$\boldsymbol{n}$ 

 $\boldsymbol{u}$ 

 $1$  .  $\mathbf{1}$  $\overline{c}$  $\overline{\mathbf{3}}$  $\overline{4}$  $\overline{4}$ 

 $\mathbf{u}$ 

 $\mathbf{u}$ 

 $\boldsymbol{u}$ 

 $\boldsymbol{u}$ 

 $\overline{5}$ 

 $\overline{2}$ .

 $\mathbf{u}$ 

 $\mathbf{u}$ 

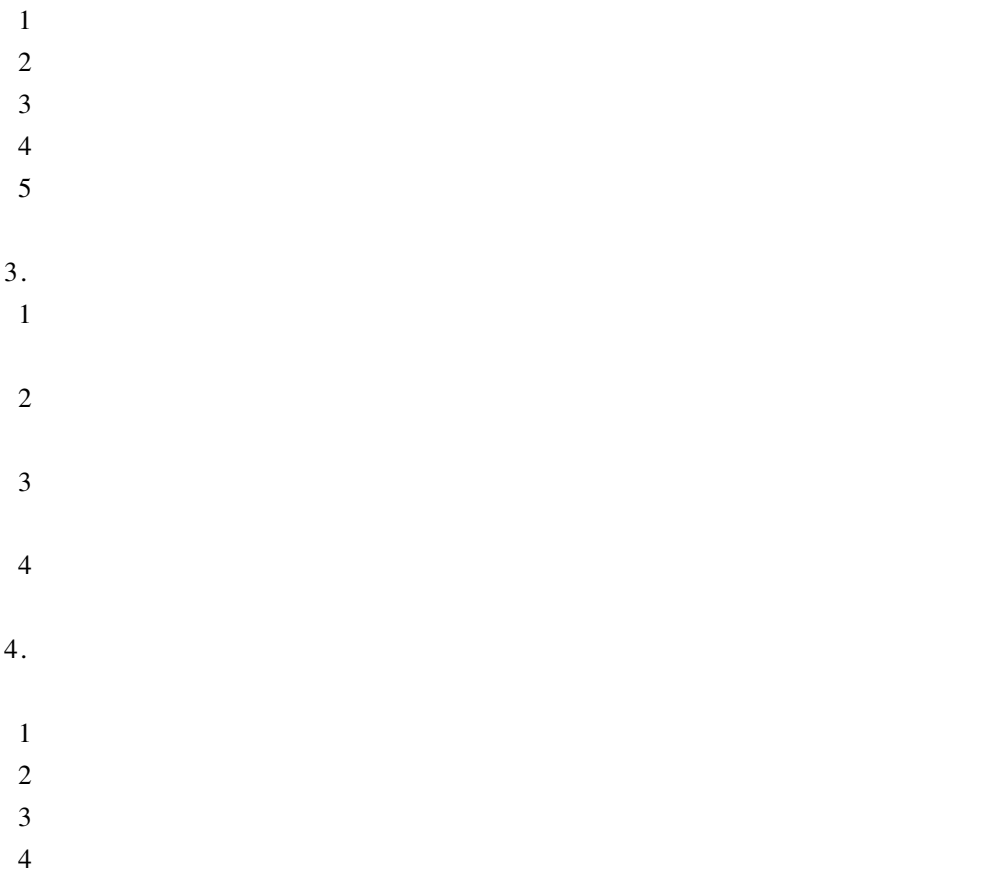

 $20%$ 

 $3 \sim 5 \mu m$ 

 $40\%$ 

 $\overline{2}$ .

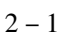

 $\overline{3}$ .

 $\overline{4}$ .

 $5.$ 

6.

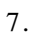

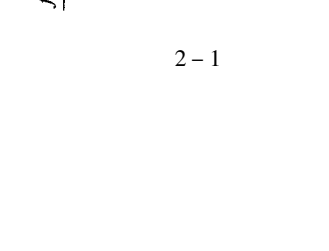

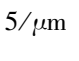

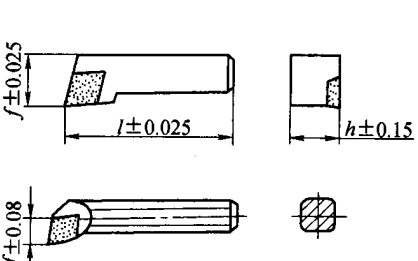

 $2 - 1$ 

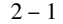

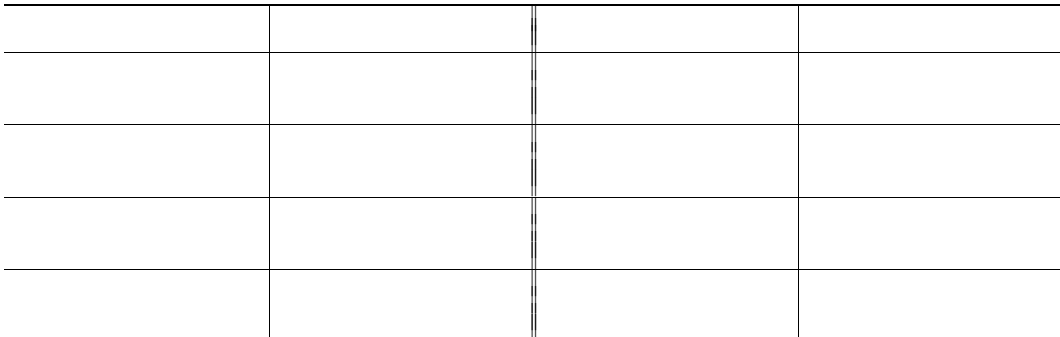

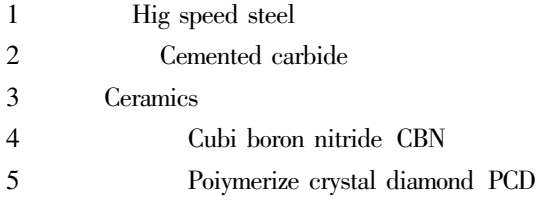

1. 1906 Taylor White  $\ensuremath{\text{W}}$ Mo 1200°C  $600^{\circ}C$ WMo WMoAl WMoCo **WMoAl**  $\overline{2}$ . **WC**  $WC - TIC$  $WC - TIC - TaC$  $Co$ Krupp 1926  $1929 - 1931$  $WC - Co$ T<sub>1</sub>C **TaC** ISO P M K  $1 K$ Y<sub>C</sub>  $WC + Co$  $3 \sim 10\%$  $2P$  ${\it YT}$  $WC + TiC$  $3 \text{ M}$  $WC + TiC + TaC$  ${\rm YW}$  $\mathbf{K}$  $\mathbf P$  $\mathbf K$  $Co$ K P M **1SO** 01 05 10 20 30 40 50  $2 - 2$  $2 - 2$ Coated tool

**CVD** 

550°C

ISO

 $\ddot{\phantom{a}}$ 

 $1~000\sim1~100\,^{\circ}\!\rm{C}$ 

 $800^{\circ}$ C

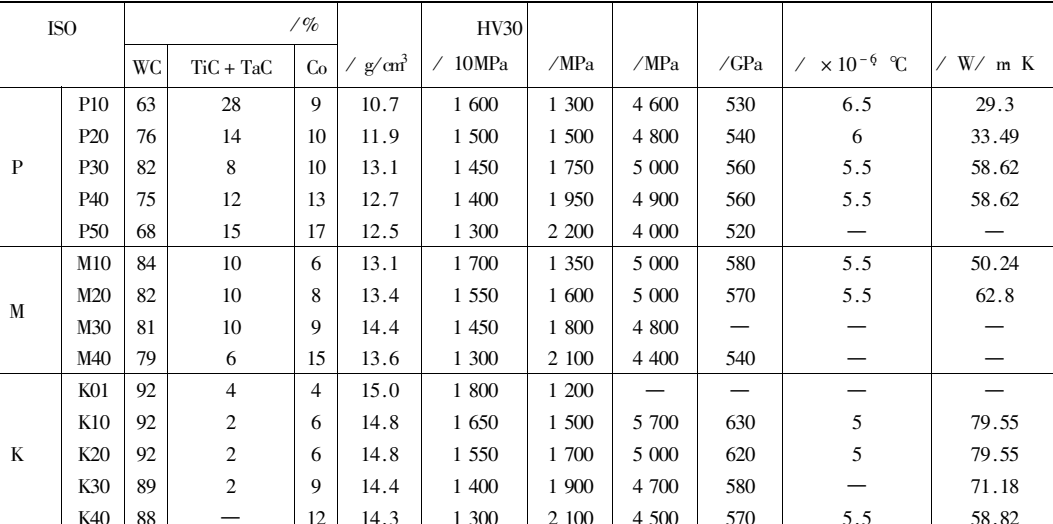

 $2 - 2$ 

 $2 - 3$ 

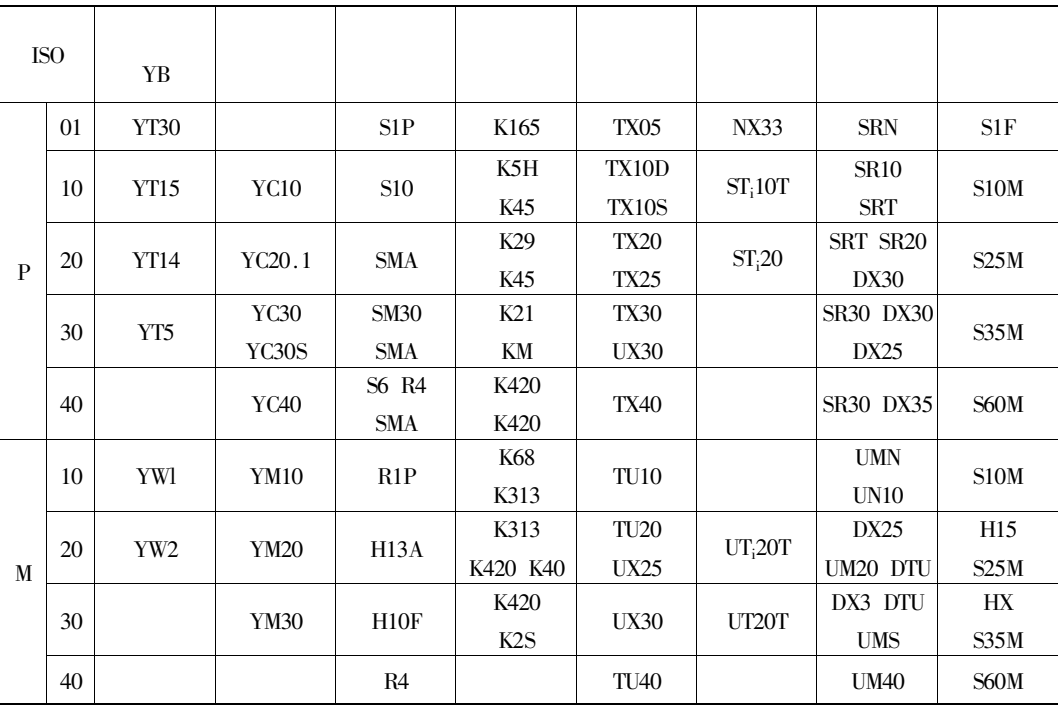

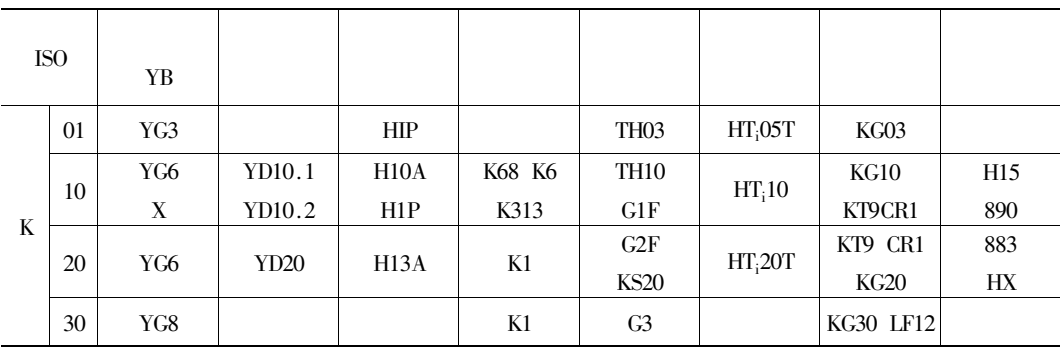

TlC TiN TlCN  $Al_2O_3$  Ti<sub>1</sub>A10<sub>x</sub>

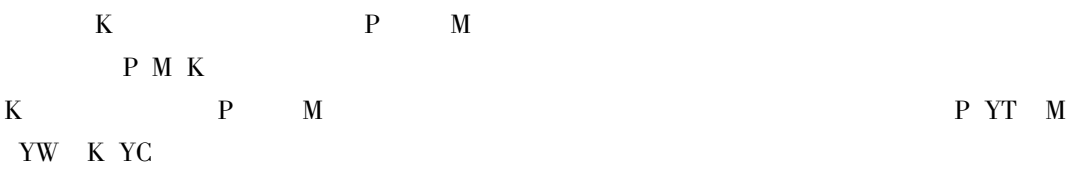

 $5\sim15\mu{\rm m}$ 

 $\mathrm{CVD}$ 

 $2 \sim 3 \mu m$ **PVD** 

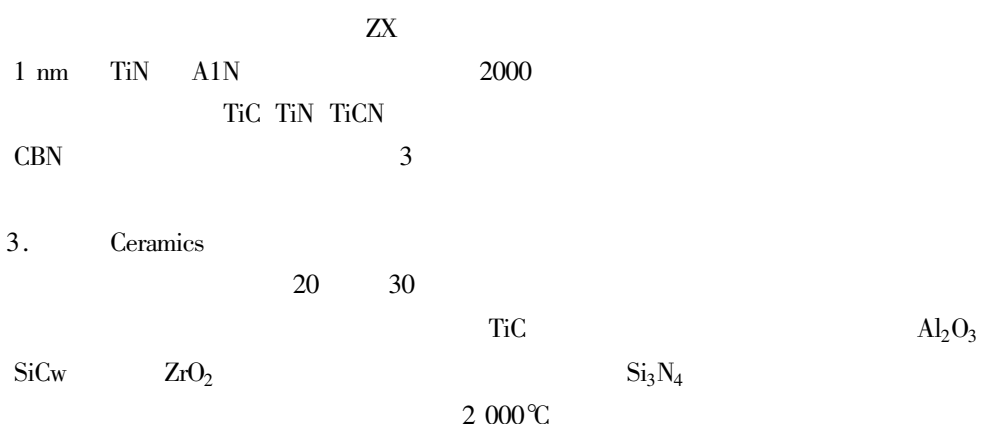

**TiC** Ni Mo WC TaC TiN TaN **DLJET**  $\overline{\text{CX}}$ **CBN** 4.  $GE$  $\overline{u}$  $\mathbf{u}$ 4 500HV  $1300^{\circ}C$ **CBN**  $60 - 65$  HRC  $70$ HRC **CBN CBN**  $300m/min$  $300 \sim$  $500<sub>m/min</sub>$  $500<sub>m</sub>/min$ **CBN CBN**  $800m/min$  $Si_3N_4$   $Al_2O_3$ **CBN** 5. PCD 1975  $Co$ NiCr Si - SiC  $\operatorname{GE}$  $1200^{\circ}C$ **PCD** 

 $600^{\circ}C$ 

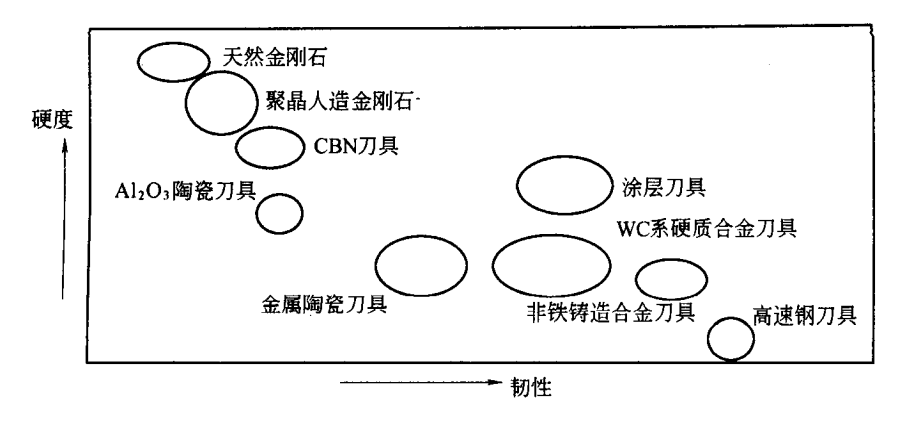

 $2 - 2$ 

 $1.$ 

 $\overline{3}$ .  $\overline{4}$ .  $5.$ 6.  $\overline{7}$ . 8.

 $2 - 4$ 

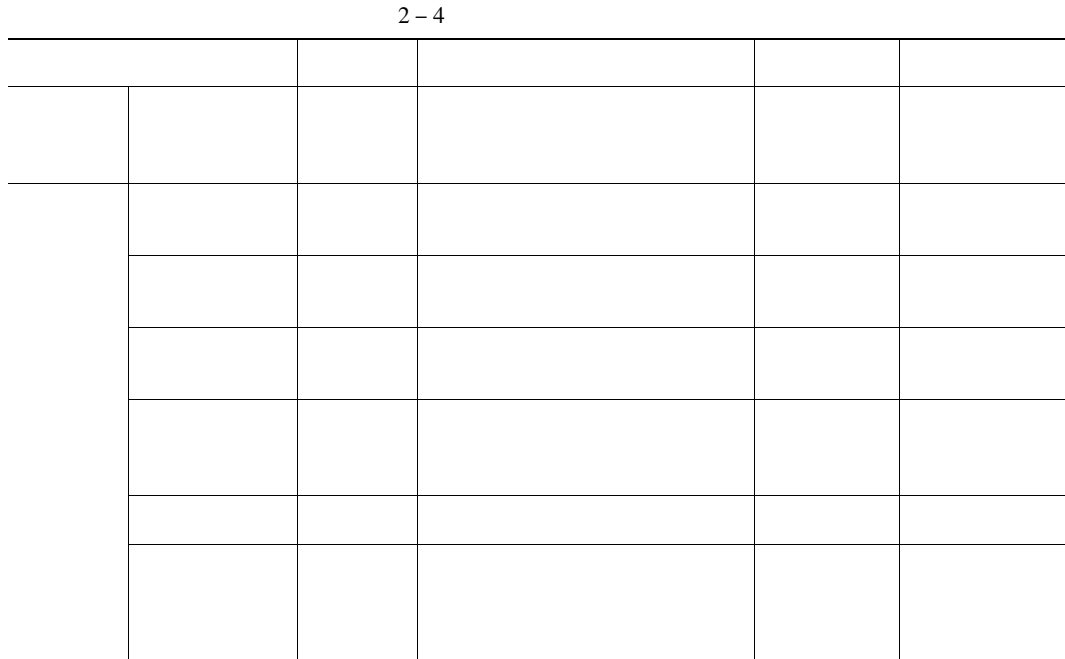

 $\boldsymbol{n}$ 

 $\boldsymbol{t}_r$ 

$$
R \t\t\t F \t\t\t F \t\t\t F \t\t=1
$$
\n
$$
t_r
$$
\n
$$
= r \t\t\t t_r
$$
\n
$$
t_r = R^{-1} \t\t\t t
$$
\n
$$
2 - 1
$$
\n
$$
t_r = R^{-1} \t\t\t 2 - 2
$$

 $\mathbf{u}$ 

$$
R_Z
$$
 t

 $\vec{u}$   $\vec{u}$ 

 $R_z$  t = R t  $^Z$  $2 - 3$ 

 $\mathbf{u}$ 

 $\mathbf{u}$  and  $\mathbf{u}$ 

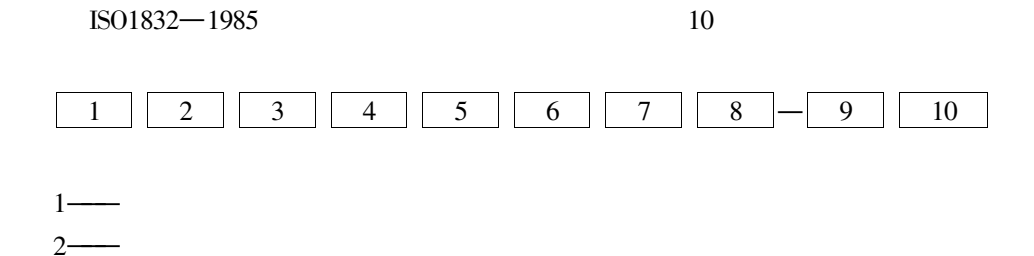

 $\cdot$  475  $\cdot$ 

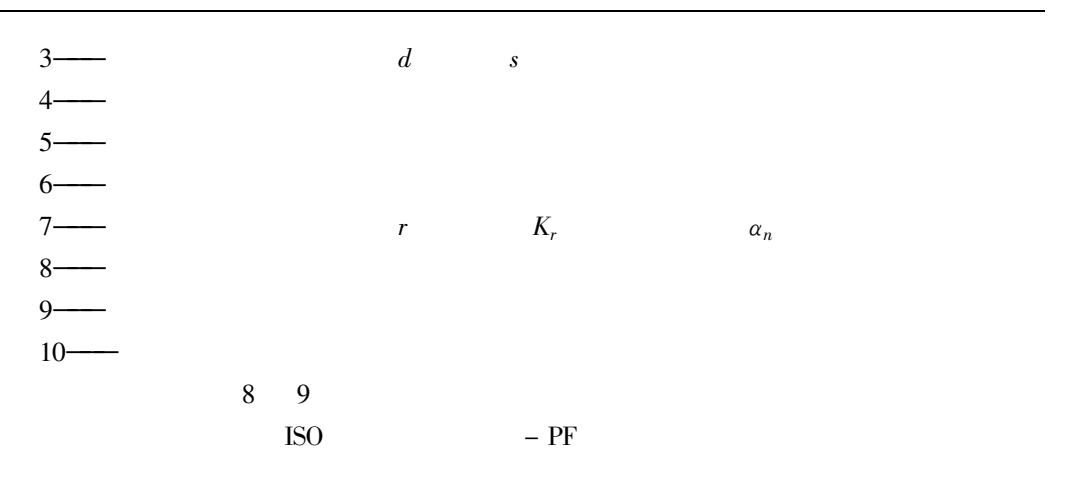

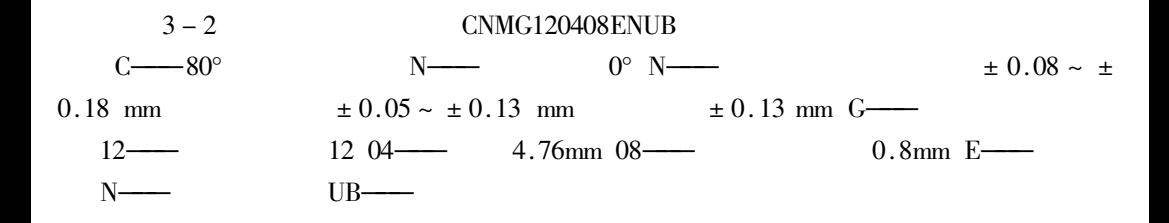

GB 2080-87  $\mathbf{V}$  $V_0$  < 1mm  $V_1$  = 1mm  $V_2$  = 2mm  $V_3$  = 3mm  $V_4$  = 4mm

 $\mathbf{1}$ 

 $\overline{2}$ 

 $\overline{3}$ 

 $\overline{4}$ 

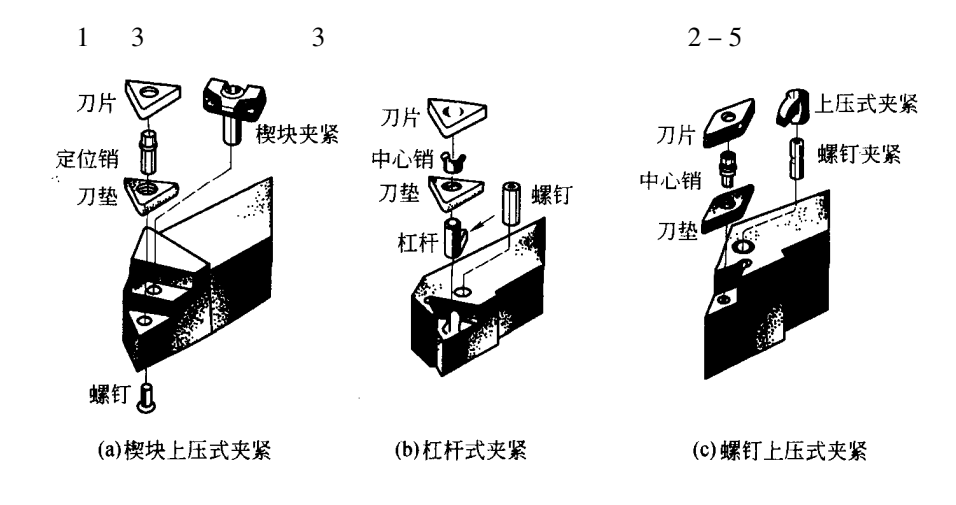

 $2 - 3$ 

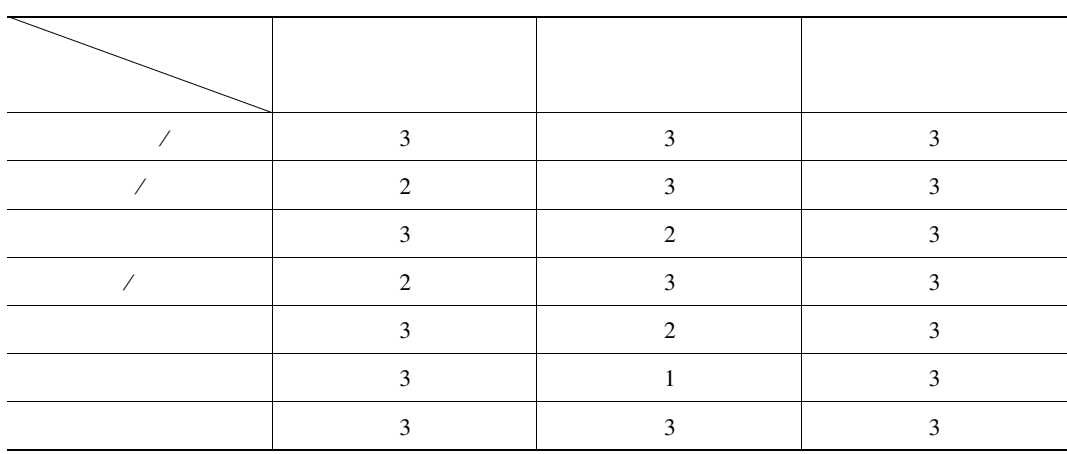

 $2 - 5$ 

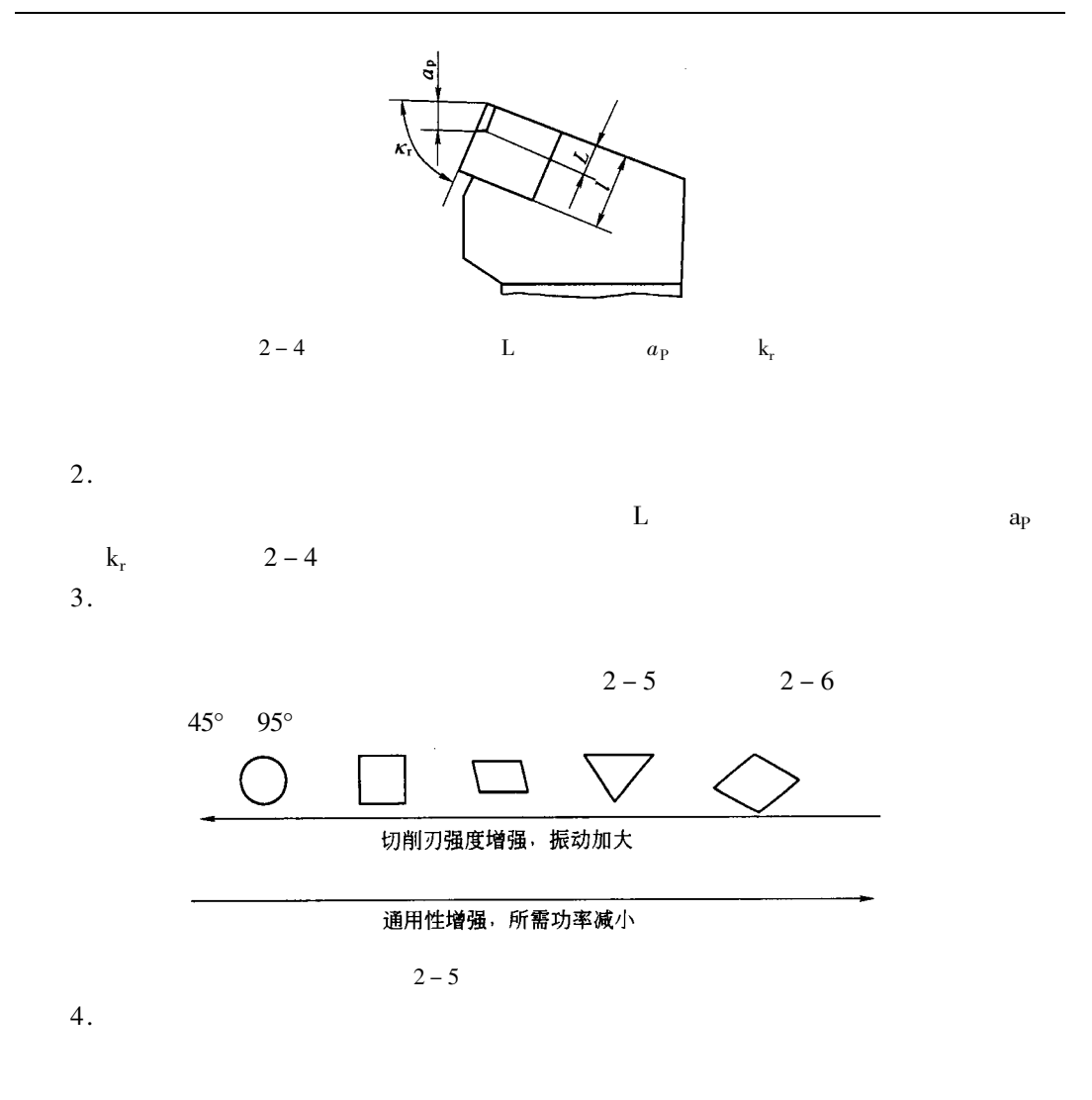

GB 2077-87

 $0.2 \text{ mm } 0.4 \text{ mm } 0.8 \text{ mm } 1.2 \text{ mm}$ 

1.6 mm 2.0mm  $2.4$ mm 3.2mm  $2-6a$   $2-6b$ 

 $2 \sim 3$ 

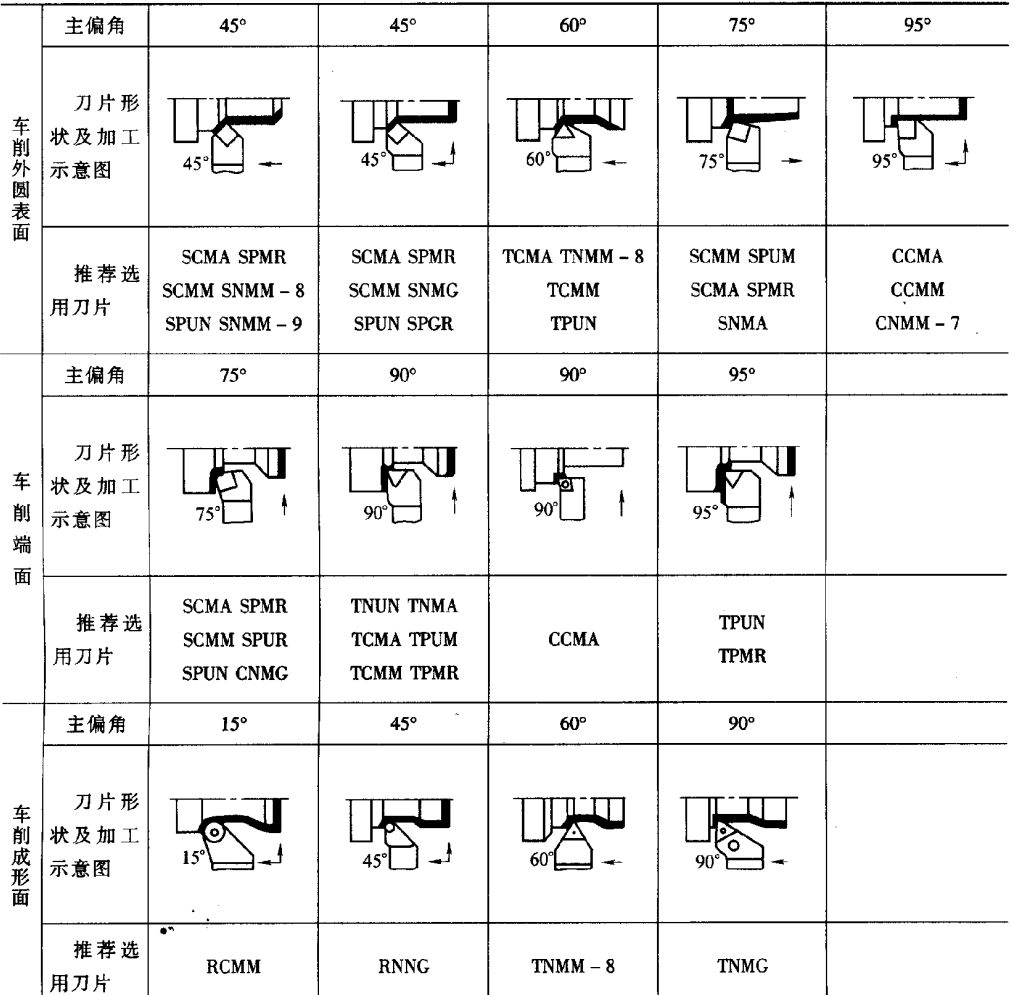

 $2 - 6$ 

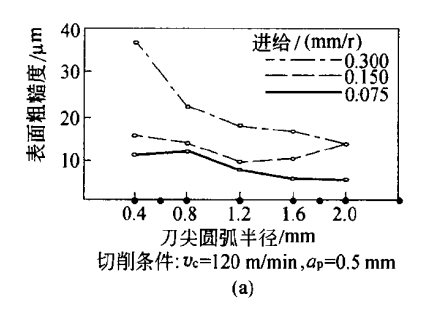

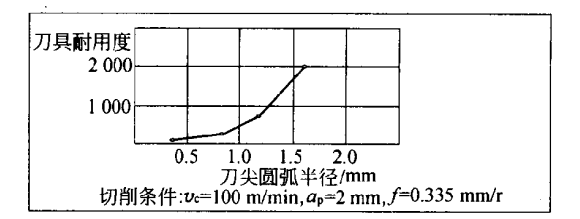

 $(b)$ 

- $\mathbf{1}$  $\sqrt{2}$
- $\overline{3}$
- $\overline{4}$
- $\overline{5}$

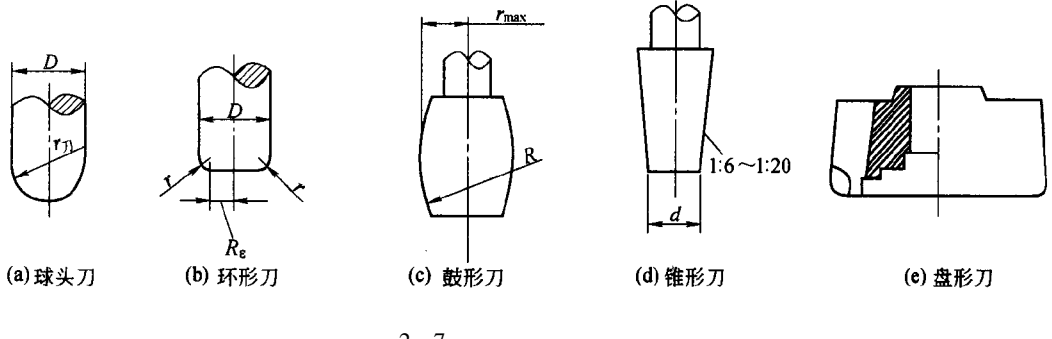

 $2 - 7$ 

 $1.$ 

 $\phi$ 16 ~  $\phi$ 630mm

 $2 - 7$  $\alpha_0 = 5^\circ \sim 12^\circ$ 

 $\lambda_S = -5^\circ \sim 15^\circ$  $\lambda_S$  $k_r$  45° ~ 90°  $=5^{\circ}$  $75^\circ$  $45^{\circ}$  $90^\circ$ 

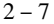

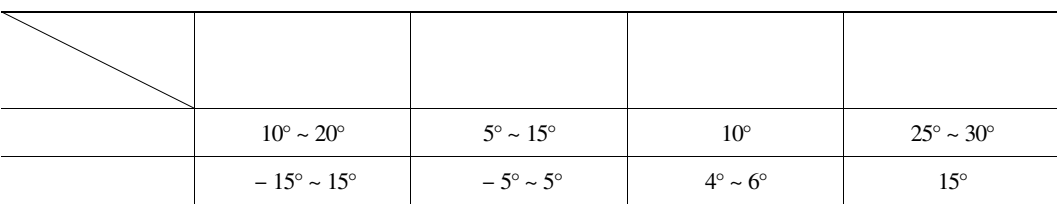

2.

 $2 - 8$ 

 $0.4 \sim$ 

 $1.2mm$ 

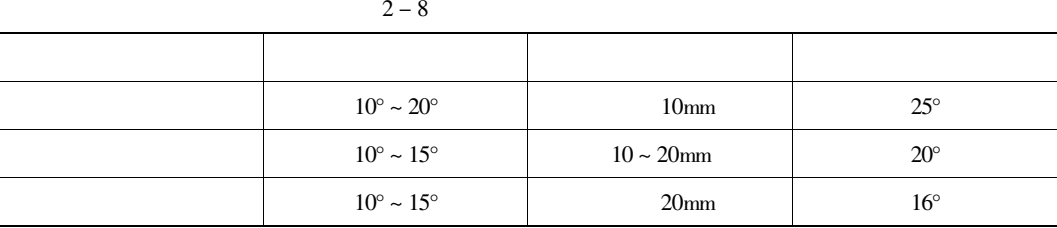

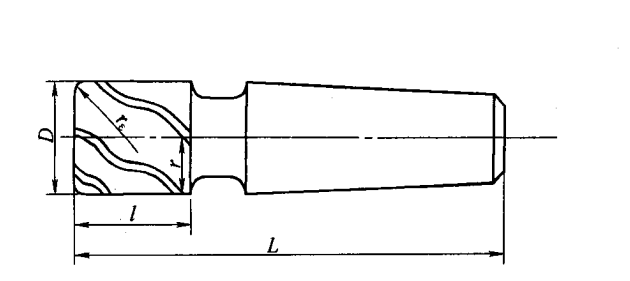

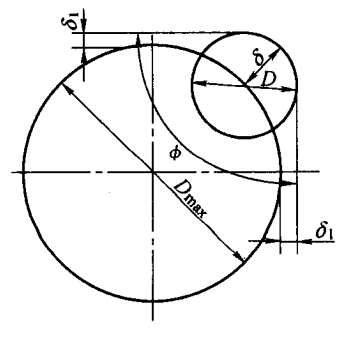

 $\rho$ 

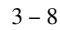

 $\overline{r}$ 

 $\mathbf{1}$ 

 $\overline{2}$ 

 $\overline{3}$ 

 $H \leq \frac{1}{4} \sim \frac{1}{6} r$  $l = H + 5 \sim 10$  mm l

 $\boldsymbol{H}$ 

 $r = 0.8 \sim 0.9 \rho$ 

 $l = H + r_{\varepsilon} + 5 \sim 10$  mm  $r_{\varepsilon}$  $\overline{4}$  $D = 5 \sim 10 \ b \ b$  $\sqrt{5}$ 6  $D_{\text{max}}$  $2 - 9$  $D_{\text{max}} = \frac{2 \delta \sin \frac{\phi}{2} - \delta_1}{1 - \sin \frac{\phi}{2}} + D$  $2 - 4$ 

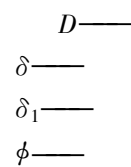

 $\overline{1}$ .

 $\overline{2}$ .

 $3.$ 

 $\,1\,$ 

 $\frac{1}{20}$ mm

 $\phi$ 8 ~  $\phi$ 80mm

 $\phi 0.1 \sim \phi 20$ mm

 $2\phi$ 

 $d = 20 \sim 60$ mm  $l/d \leq 3$  $2 - 10$ 

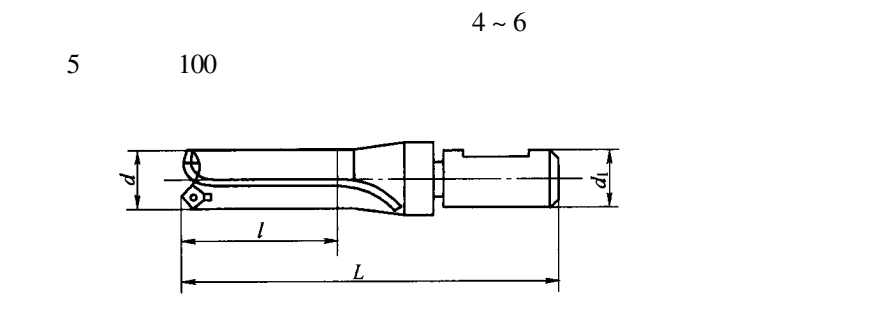

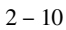

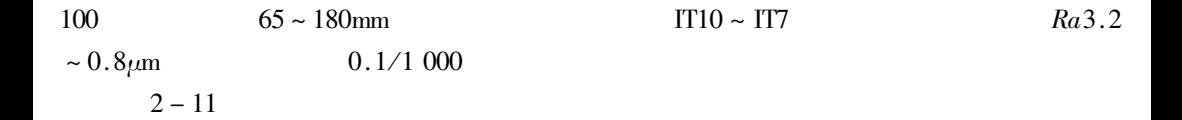

 $\mathbf{u}$ 

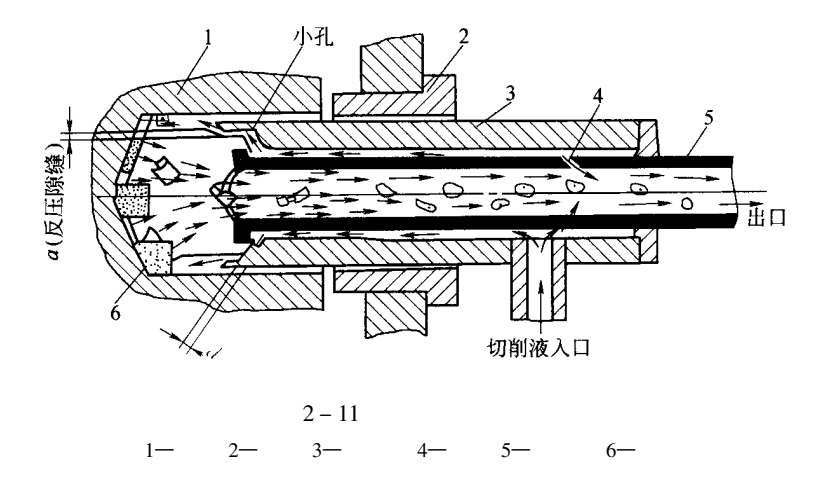

 $\overline{2}$ .

 $\text{IT}11\sim\text{IT}10$  $3 - 4$ 

 $Ra6.3 \sim 3.2 \mu m$ 

 $2-12c$ 

 $2 - 12a$ 

 $2-12b$ 

IT7 $\sim$ 

 $20 \sim 60$ mm

 $3.$ 

IT<sub>6</sub>

 $Ra6.3\sim0.8\text{pm}$ 

 $80<sub>mm</sub>$  $Ra0.4\mu$ m

 $(a)$ 

 $1:30$  $(b)$ 

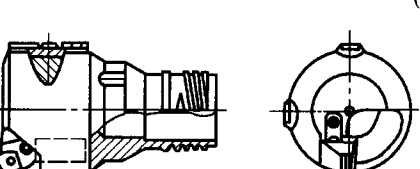

 $(c)$ 

 $2 - 12$  $k_r = 90^\circ$ 

 $\sqrt{5}$ 

 $k_r = 65^\circ \sim 75^\circ$ 

 $2-13\,$ 

 $\overline{4}$ 

 $\overline{3}$ 

 $\mathbf{1}$ 

 $\overline{4}$ 

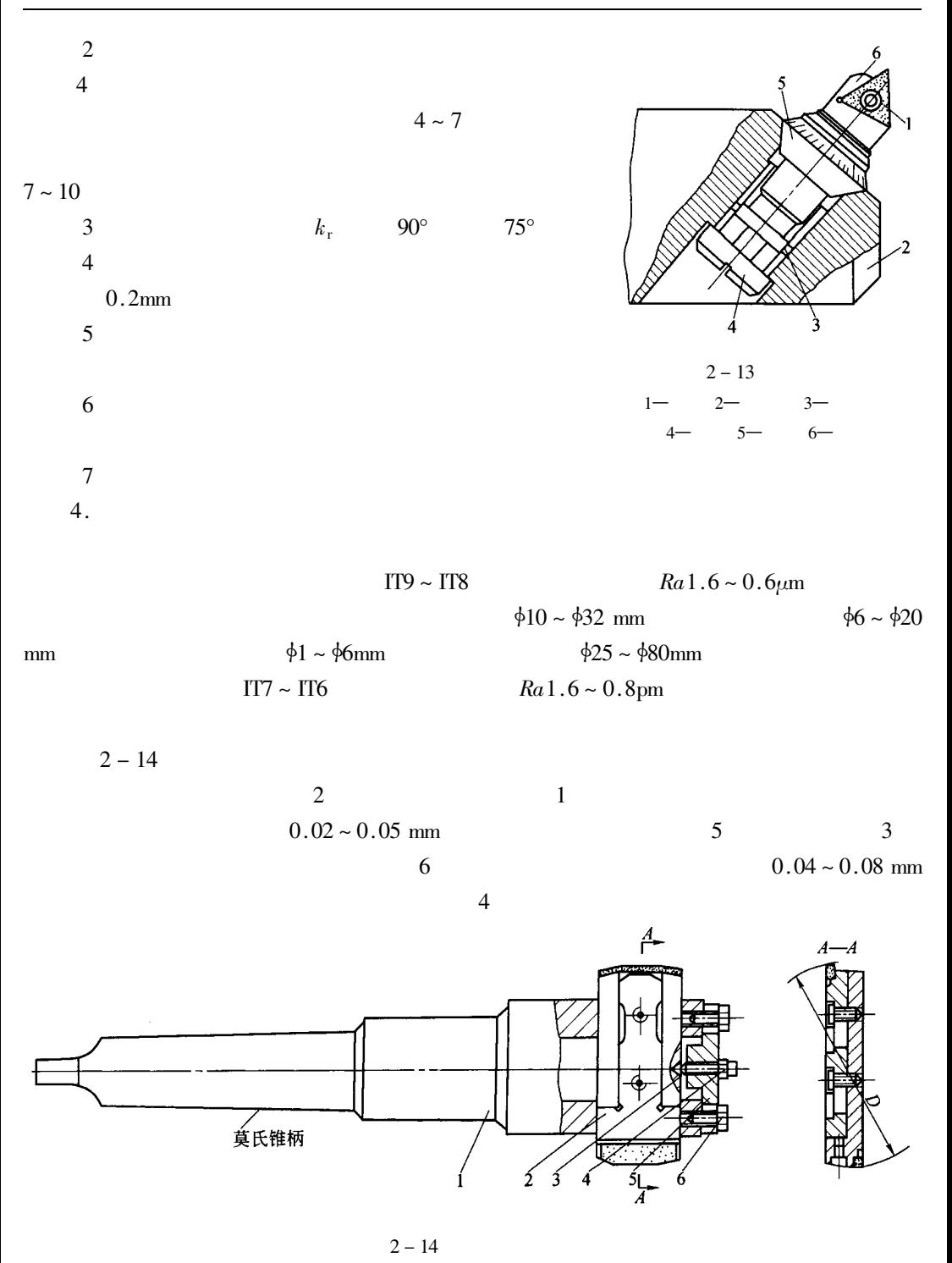

 $2 -$ 

 $1 -$ 

 $3 -$ 

 $6-$ 

 $5-$ 

 $8\sim10$  $2 - 15$ 主轴端面 刃具 一刀柄 刀具长度TI  $\,1$  $2 - 16$  $2 - 15$  $T_L = A - B - N + L + Z_0 + T_t$  $2 - 5$  $T_L$ ——  $A \rightarrow$  $\overline{z}$  $N$ ——  $L$  —  $T_t$  —  $T_t$   $T_t = 0.3 d$  d  $2 \sim 5$  mm  $Z_0$ —  $5-8\,$  mm  $T_L > A - B - N + L + Z_0$  $\overline{\mathbf{r}}$  $\sim$ 

$$
> A - B - N + L + L_0 + I_t
$$

$$
T_L < A - N \tag{2-7}
$$

 $2 - 17$ 

 $\overline{c}$ 

 $T_L = A - B + N + L + Z_0 + T_t$  $2 - 8$ 

$$
T_L > A - B + N + L + Z_0 + T_t \tag{3-9}
$$

$$
T_L < A + N \tag{2-10}
$$

 $2-6$   $2-9$ 

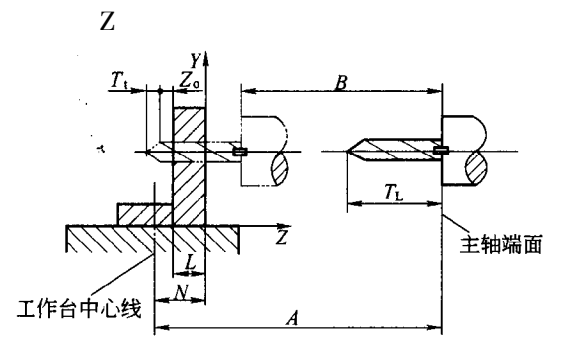

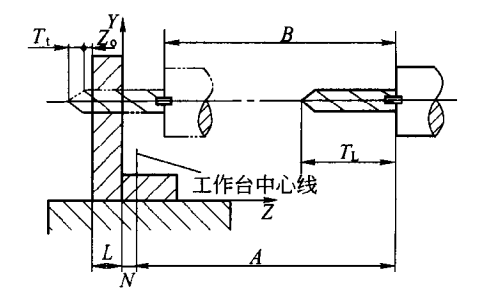

 $2 - 7$   $2 - 10$ 

 $2 - 16$ 

 $2 - 17$ 

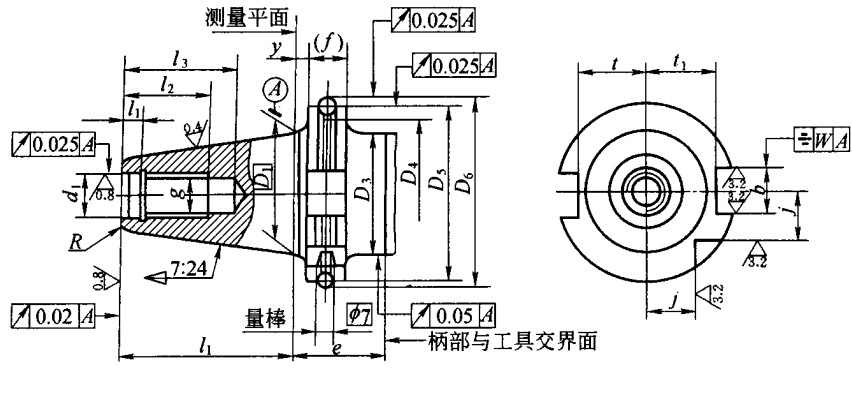

 $Z$ 

 $2 - 18$ 

 $7:24$ 

ISO 7388/1 GB 10944-89  $3 - 18$ 

ISO 7388/2 GBl0945-89

 $:24$ 

 $7:24$ 

40 45 50

40 45 50

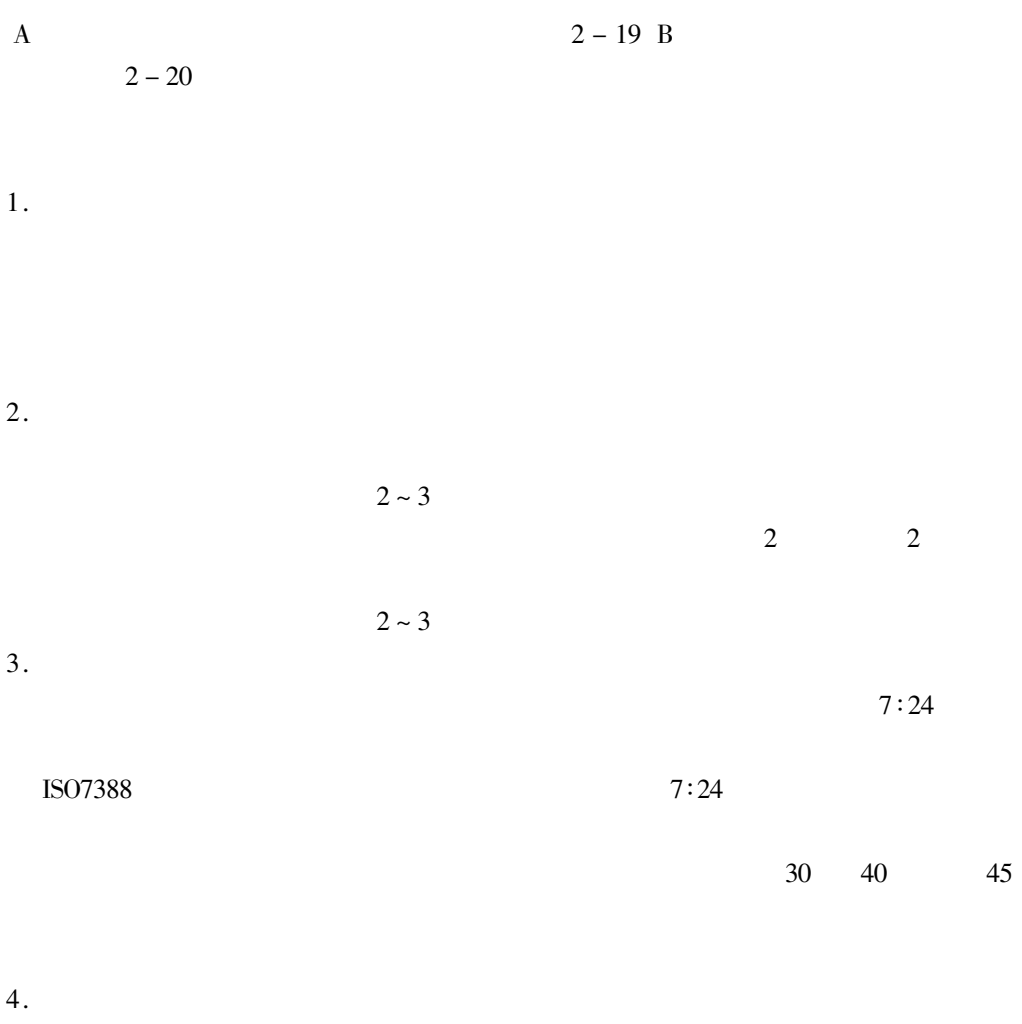

5.

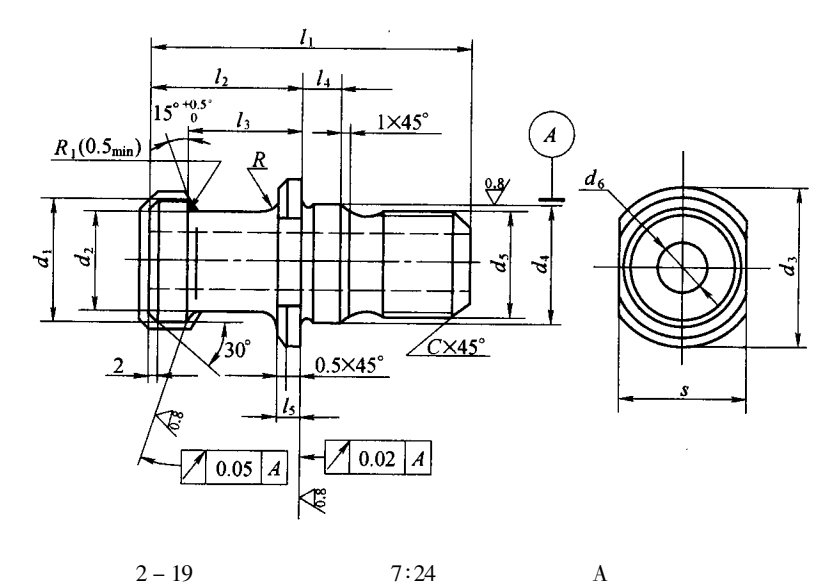

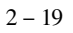

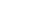

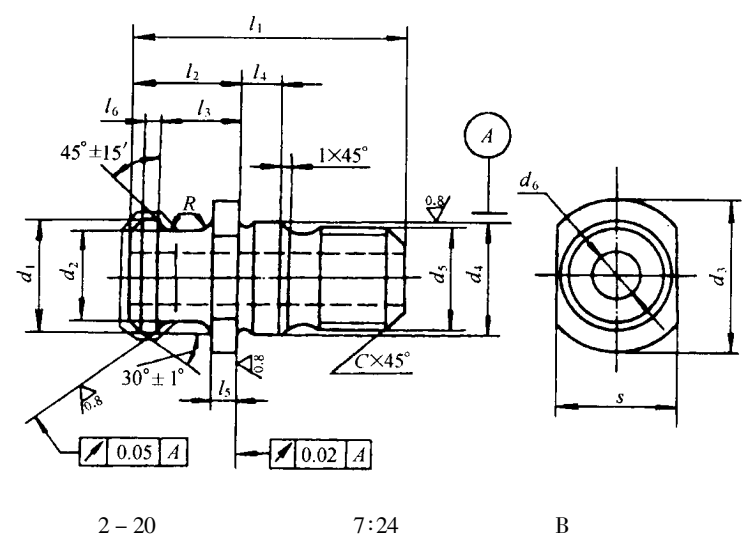

 $2 - 20$ 

 $\overline{B}$ 

 $\mathbb{Z}^2$ 

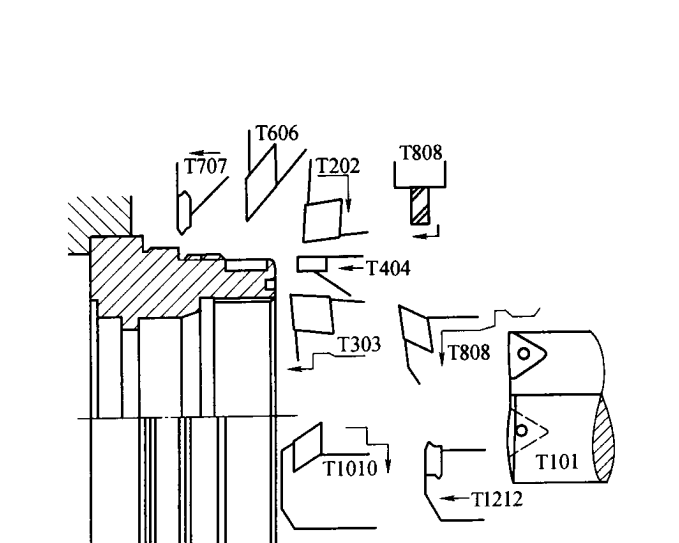

 $2 - 21$ 

 $2 - 21$ 

 $\bar{\mathbf{L}}$ 

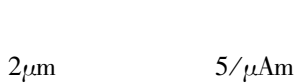

 $5s$ 

 $10mm$ 

 $5\mu$ m

 $2-22a$ 

 $2-22b$ 

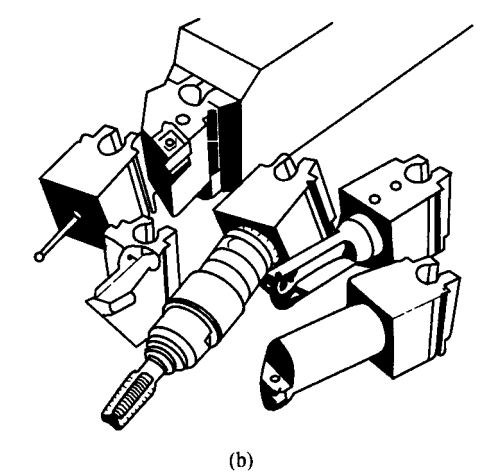

 $(a)$ 

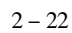

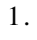

 $2 - 23$ 

 $2-24$  TSG

**TSG** 

**TSG** 

 $\overline{2}$ .

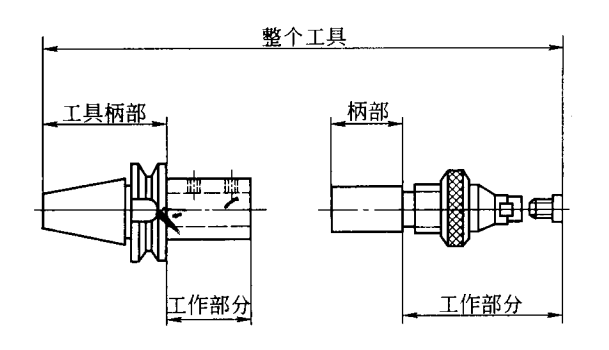

 $2 - 23$ 

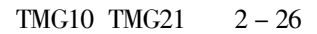

 $\overline{1}$ .

 $5 \sim 8$ 

1000

 $\overline{2}$ .

 $\mathbf 1$ 

 $\overline{2}$ 

 $\overline{3}$ 

 $\overline{4}$ 

 $\overline{5}$ 

 $3.$ 

 $\mathbf{1}$ 

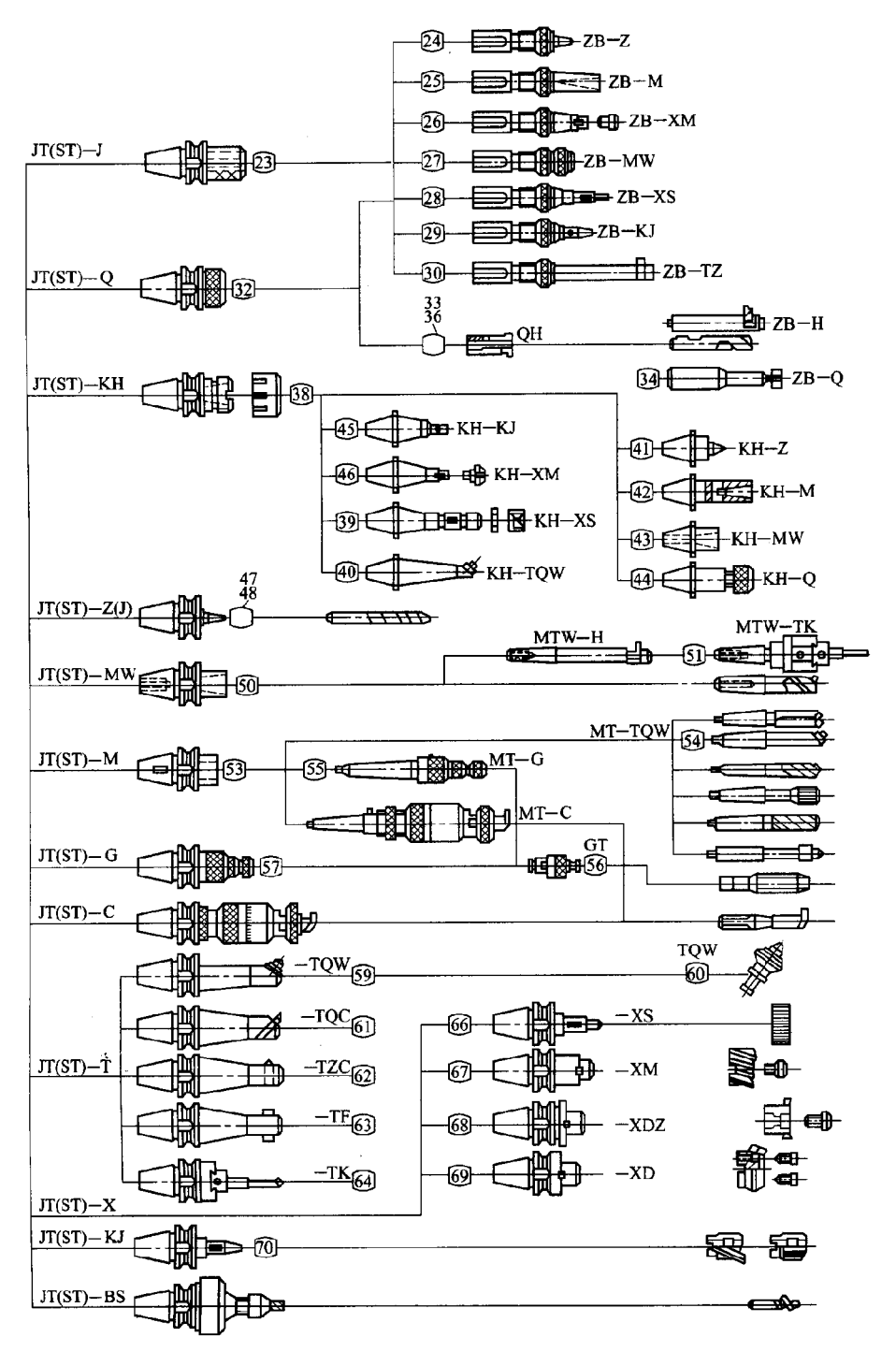

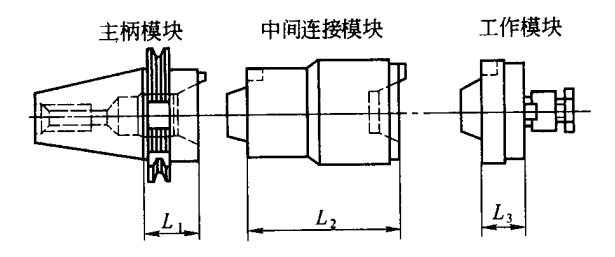

$$
2-25
$$

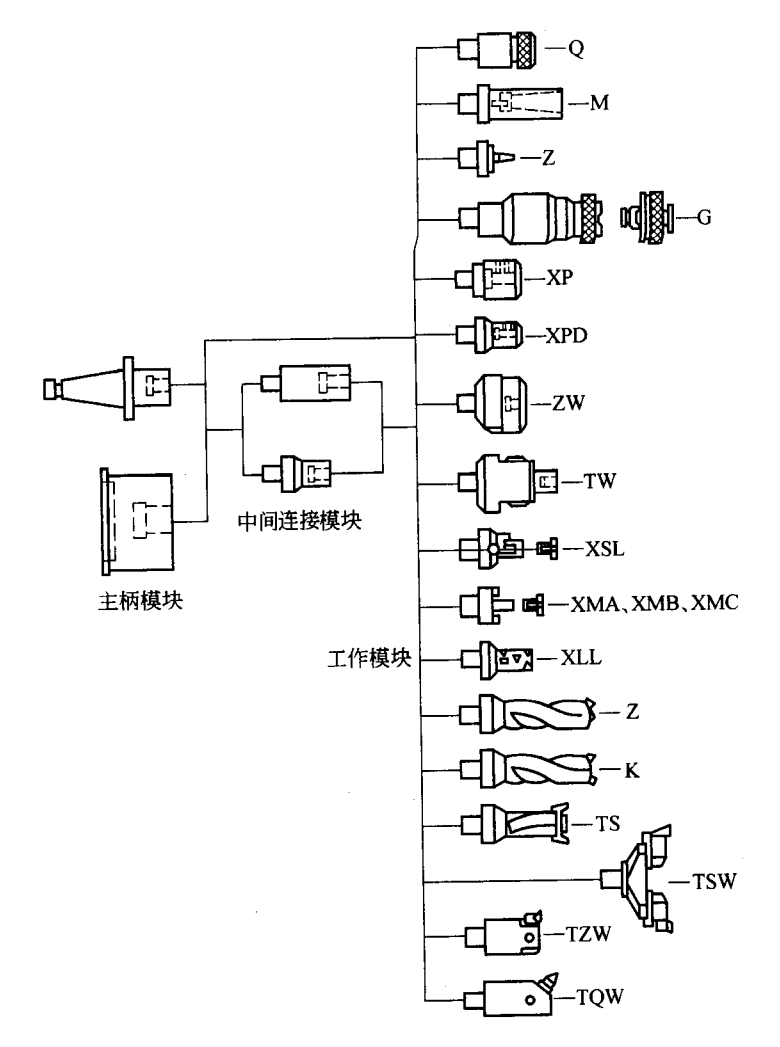

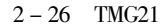

 $\overline{2}$  $\overline{\mathbf{3}}$ 

 $\overline{4}$ 

 $\mathbf{1}$  $\overline{2}$  $\overline{3}$ 

 $\overline{4}$ 

 $\mathbf{1}$ .

2.

 $\mathbf{1}$ 

 $3 - 1b$ 

 $\boldsymbol{Z}$ 

 $X$ 

 $3-1c$ 

 $3 - 1a$  $3 - 1$  $\overline{4}$  $3 - 1d$ 

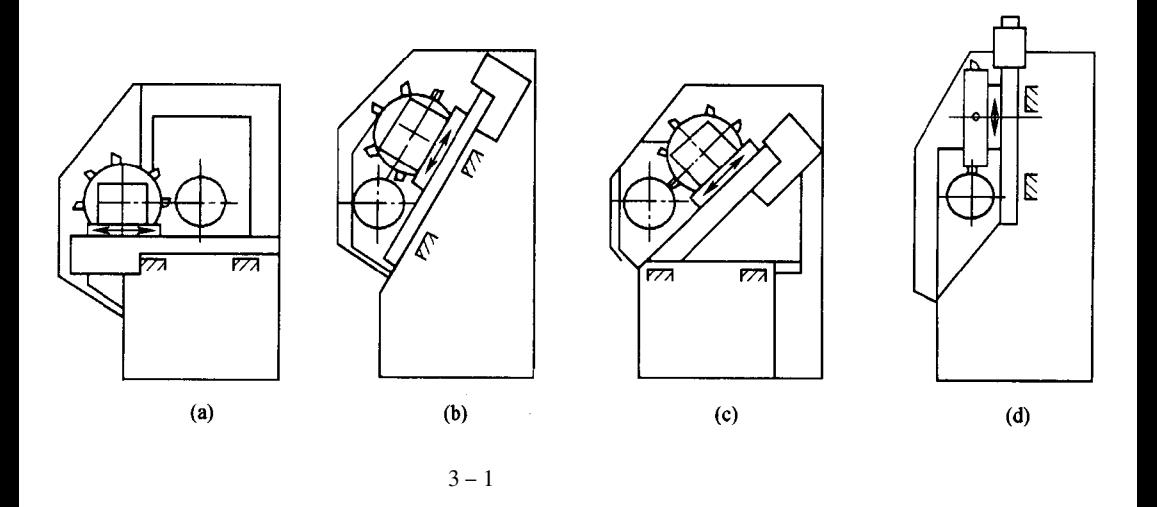

 $30^{\circ}$   $45^{\circ}$   $60^{\circ}$   $75^{\circ}$  90<sup>°</sup>

 $60^{\circ}$ 

 $\overline{2}$ 

 $12$  $\begin{matrix} 6 \end{matrix} \qquad \begin{matrix} 8 \end{matrix} \qquad \begin{matrix} 10 \end{matrix}$ 

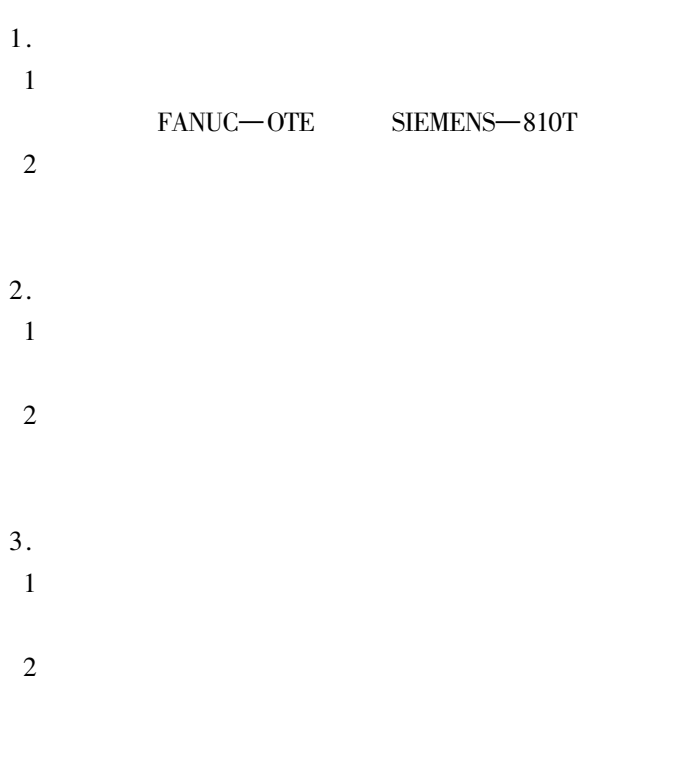

 $1.$
$\ddot{\phantom{0}}$ 

 $\overline{2}$ .

 $\overline{3}$ .

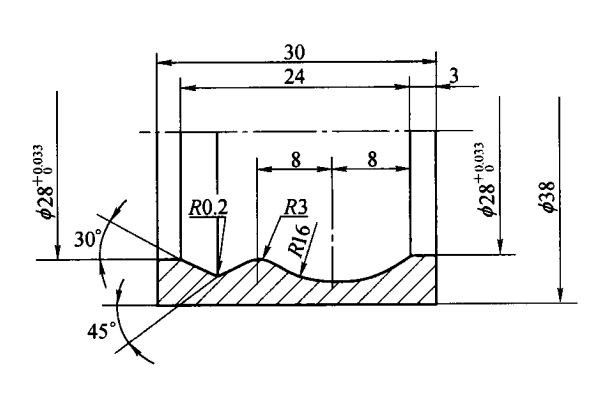

 $3 - 2$ 

 $\overline{4}$ .

 $1:1$ 

 $2 - 2$ 

 $5.$ 

 $0.02 \mu m$ 

 $0.1 \mu m$ 

 $0.01 \mu m$ 

 $\overline{z}$ 

 $Ra$ 

 $\ddot{\phantom{0}}$ 

 $1.$ 

 $\boldsymbol{Z}$ 

 $\overline{Z}$ 

 $\boldsymbol{Z}$ 

 $\overline{X}$ 

- $\overline{2}$ .  $\overline{1}$ 
	- $\overline{c}$
	- $\mathfrak{Z}$
	- $\overline{4}$

 $\overline{3}$ .  $\overline{1}$ 

 $2000 \sim 8000N$ 

 $0.03$ mm

 $\overline{2}$ 

 $\mathbf{1}$  $\overline{2}$  $\overline{3}$ 

 $\overline{4}$  $\overline{\mathbf{3}}$ 

 $3 - 3$ 

 $8000r/min$ 

 $\overline{4}$ 

 $\ddot{\phantom{0}}$ 

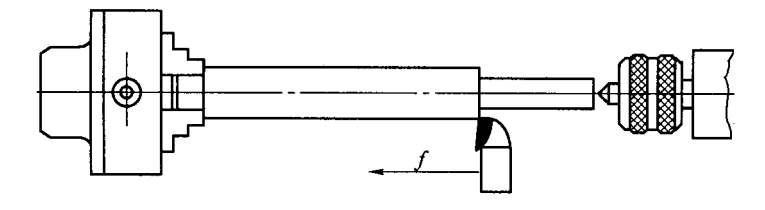

 $3 - 3$ 

 $\boldsymbol{Z}$ 

 $\overline{z}$ 

 $\overline{2}$ .

 $\overline{1}$ .

 $3 - 4$ 

 $\overline{3}$ .

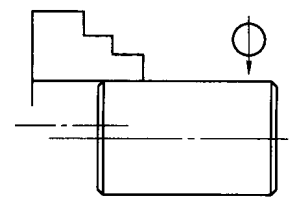

 $3 - 4$ 

 $\overline{1}$ .

 $\overline{2}$ .

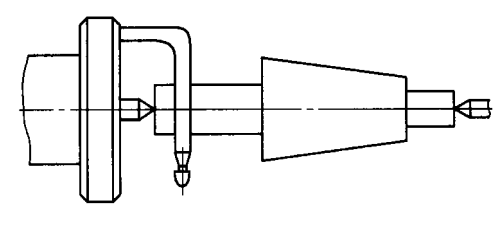

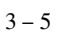

 $\overline{1}$ .

 $\overline{2}$ .

 $\overline{3}$ .

G92Xα Zβ

G92X $\alpha$  Z $\beta$ 

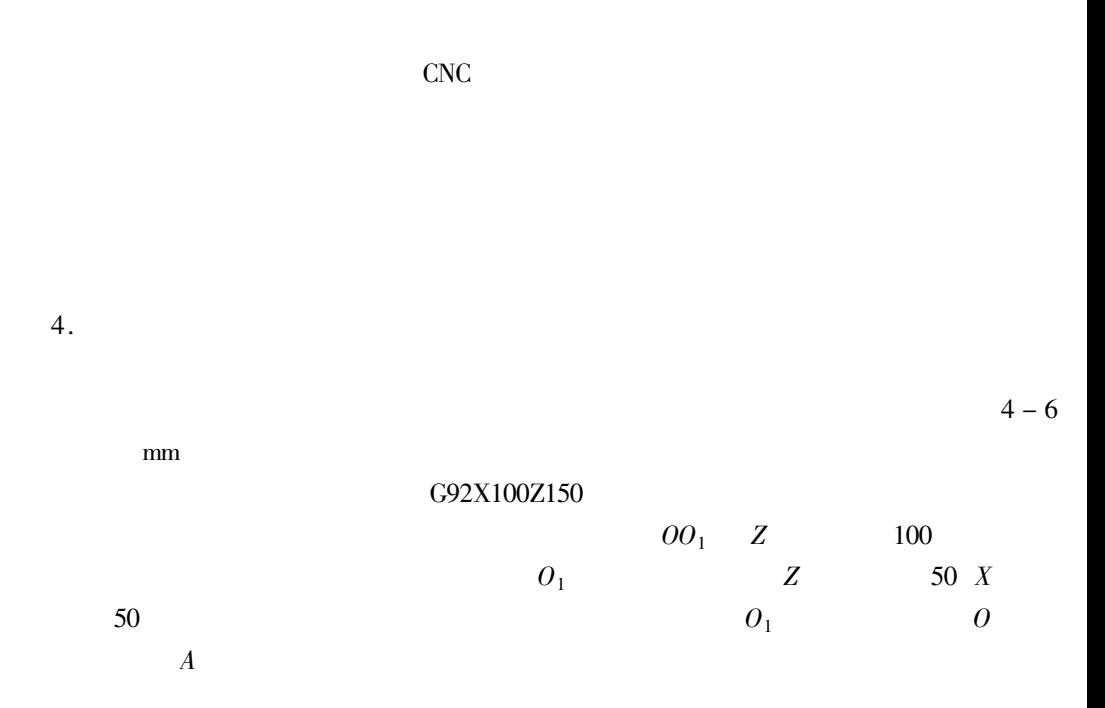

$$
G54 \sim G59
$$

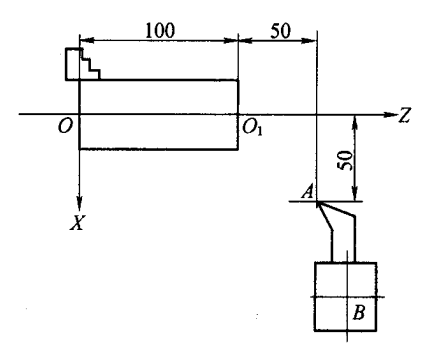

 $3 - 6$ 

5.

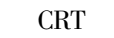

 $3-6$  B

6.

 $\cdot$  505  $\cdot$ 

 $\overline{c}$  $\overline{3}$  $G54 \sim G359$  $\overline{4}$  $1.$  $\,1\,$ G92X $\alpha$ Z $\beta$  $\alpha$   $\beta$  $3 - 7$  $_{\text{mm}}$ 

 $3 - 7$ G92  $\alpha \ \beta$ G92 X200Z263

G92X2002123

 $\,1\,$ 

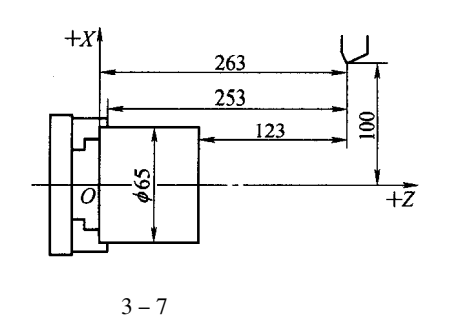

 $\alpha$   $\beta$ 

 $\alpha$   $\beta$ 

 $\mathbf{u}$ 

 $\alpha$   $\beta$ 

**CRT** 

 $G92$ 

 $\boldsymbol{u}$ 

 $\overline{c}$ 

 $\mathbf{1}$ 

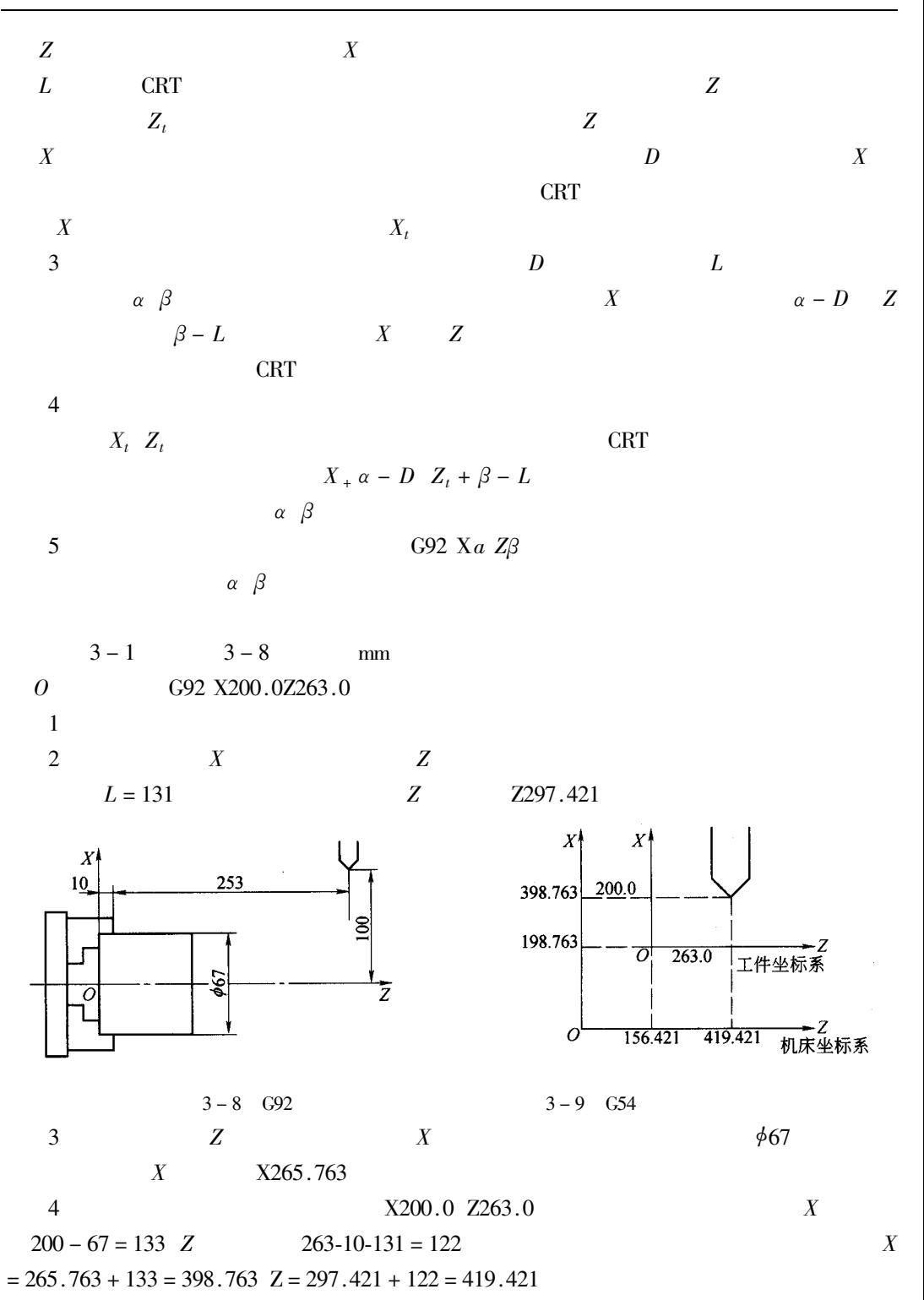

 $\boldsymbol{Z}$ 

 $\bar{T}$ 

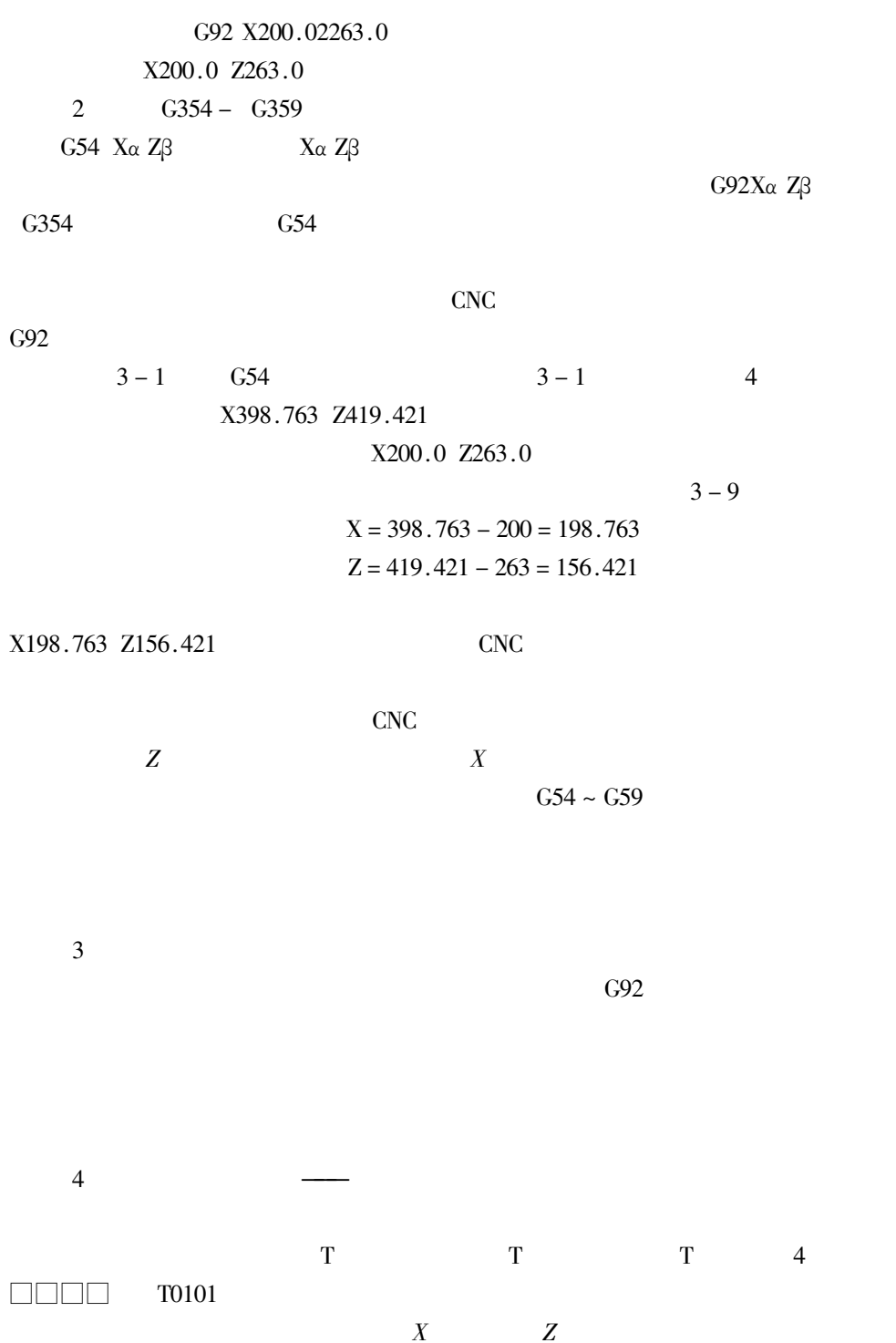

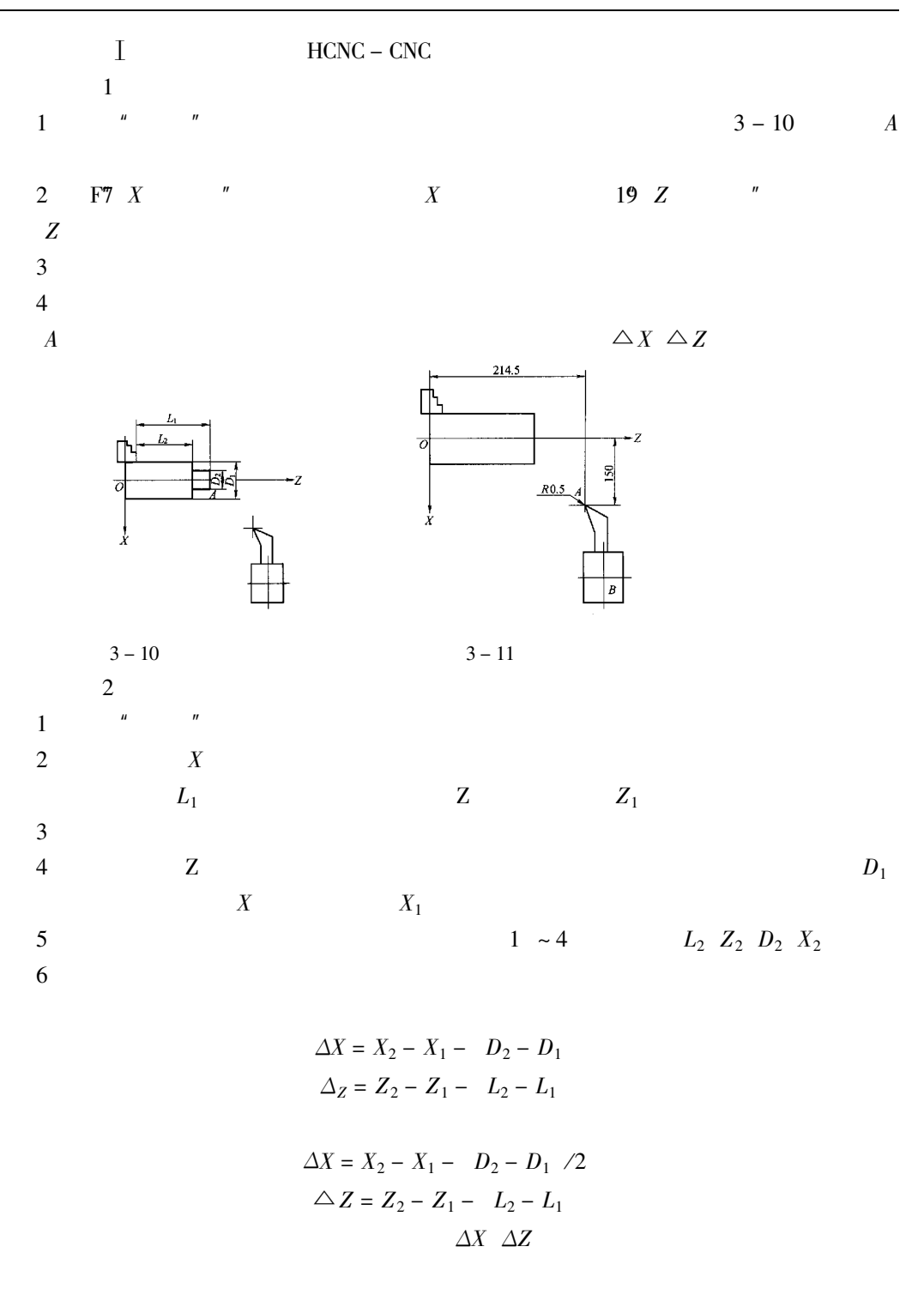

 $\cdot$  509  $\cdot$ 

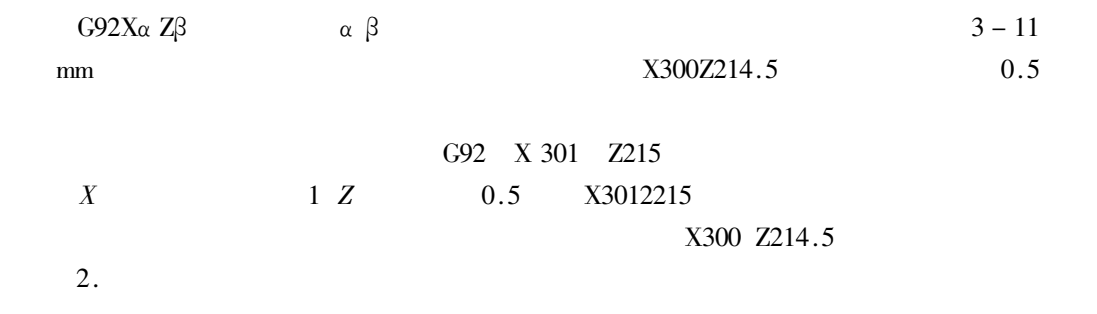

 $3 - 12$ 

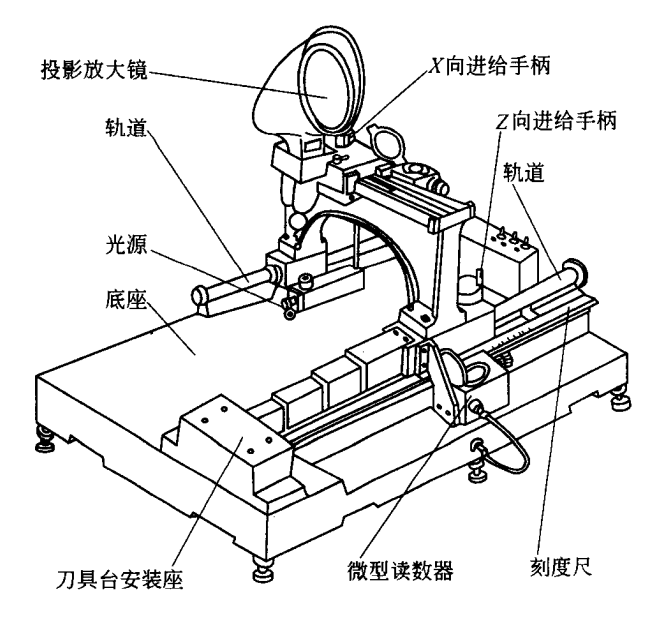

 $3 - 12$ 

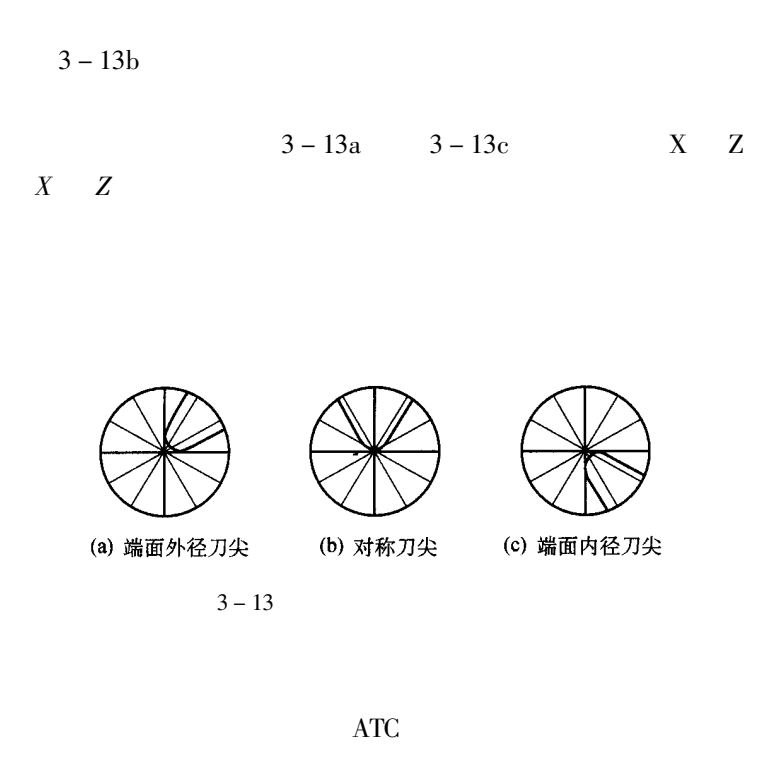

 $X$ 

 $\overline{Z}$ 

 $\overline{4}$ 

 $\overline{u}$ 

10  $3 - 13$  $6\qquad 30^\circ$ 

 $-13$ 

 $4.$ 

 $\mathbf{u}$ 

3.ATC

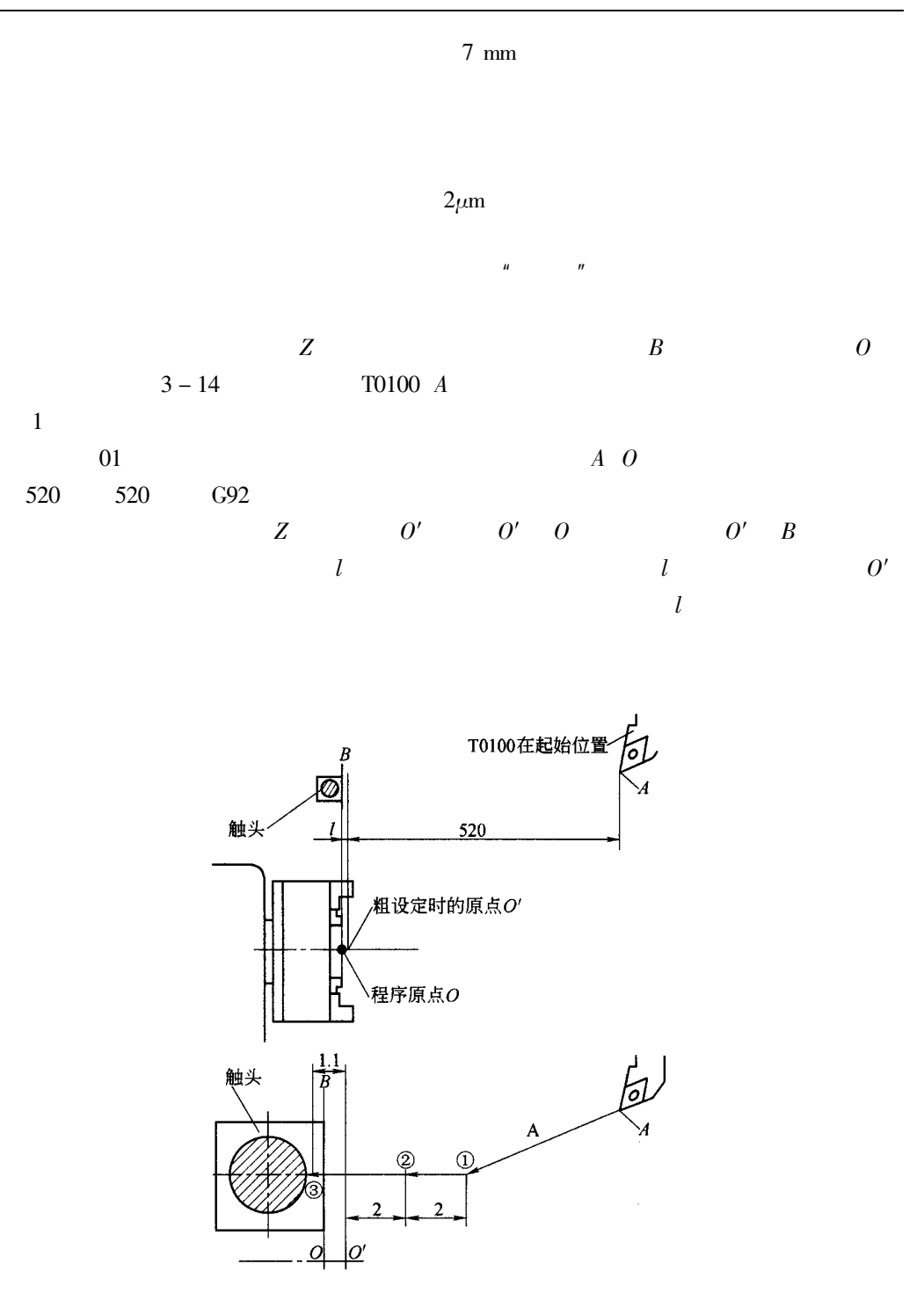

 $3 - 14$ 

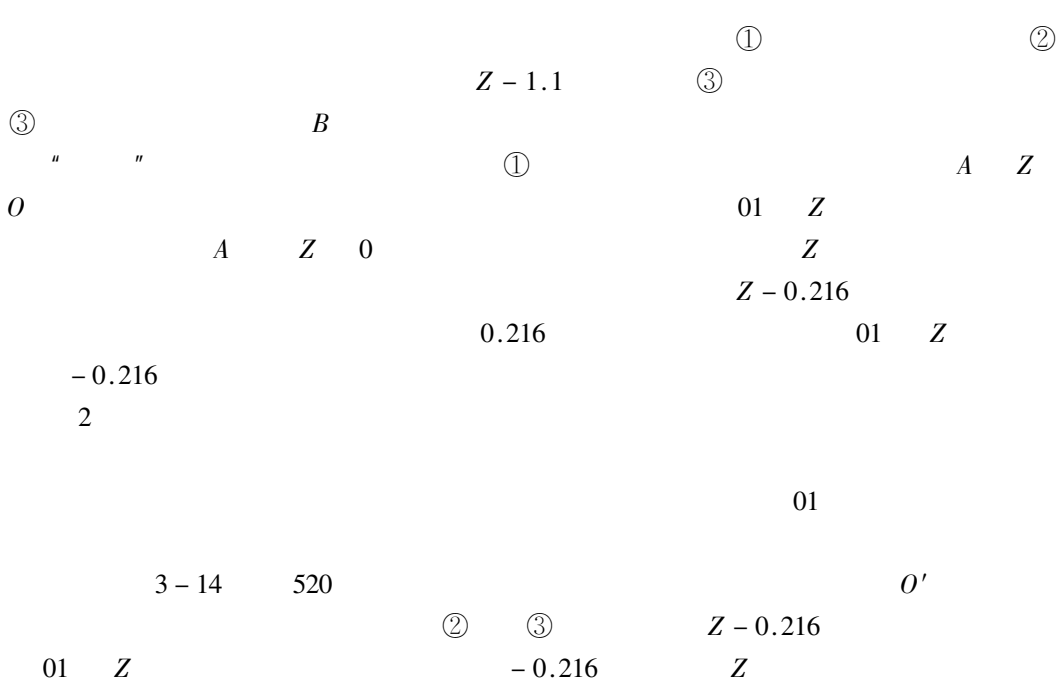

 $\boldsymbol{Z}$  $\overline{\mathbf{0}}$ 

 $3 - 15$ 

 $3 - 15$ 

812mm

**ATC** 

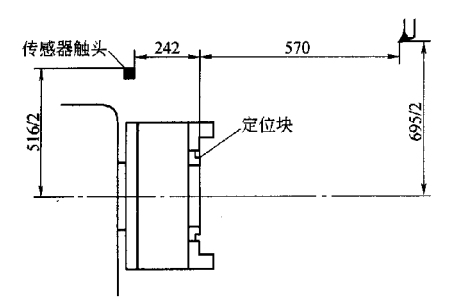

 $3 - 15$ 

 $1.$  $\overline{1}$  $3 - 24$  $\overline{c}$  $3 - 16$ 

 $3 - 21$  $3 - 57$  $0.1 \text{ mm} \times 45^{\circ}$  $\overline{3}$  $3 - 16$  $\frac{1}{2}$  31.78  $\frac{0}{-1.025}$  $\phi$ 31.82 $_0$ <sup>+0.1</sup>  $0.016\;5/\mathrm{mm}$ 

 $\overline{4}$ 

 $3 - 24$ 

 $\overline{2}$ .  $1\,$  $4 - 21$ 

 $\overline{c}$ 

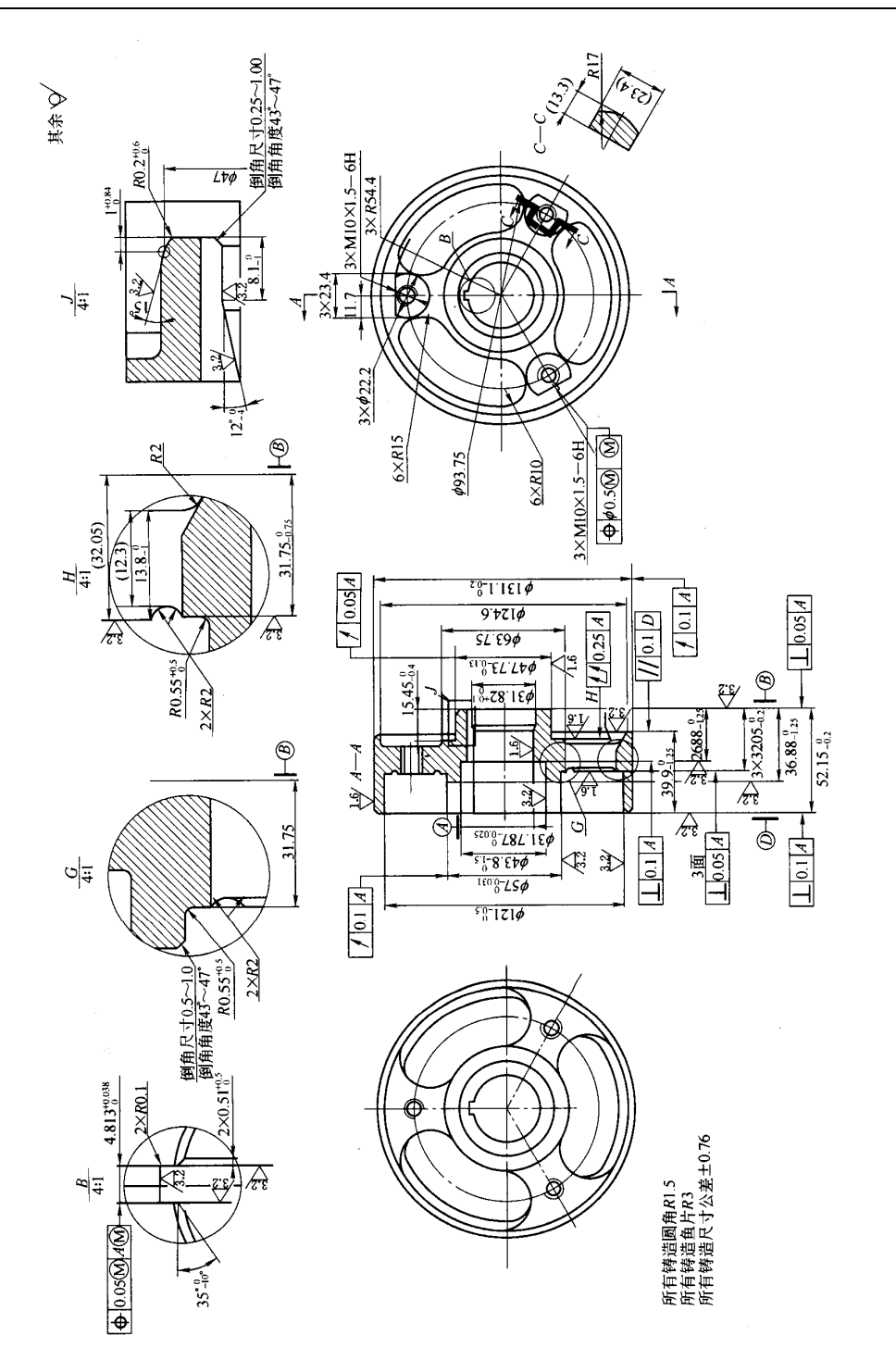

 $\ddot{\phantom{0}}$ 

 $3 - 16$ 

 $\overline{3}$ .

 $\mathbf{1}$ 

 $\overline{c}$ 

 $100\,\%$ 

 $\overline{1}$ .

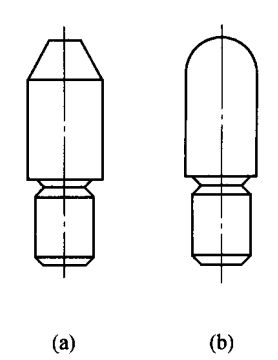

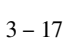

 $3 - 17$  $3 - 17b$  $\mathbf{u}$  $\times$  "  $1 \times 45^{\circ}$  $3 - 16$ 

 $3 - 17a$ 

 $\mathbf{u} = \mathbf{u}$ 

 $2.$  $\overline{1}$ 

 $\sqrt{2}$ 

 $3 - 18$  $3 - 19$ 

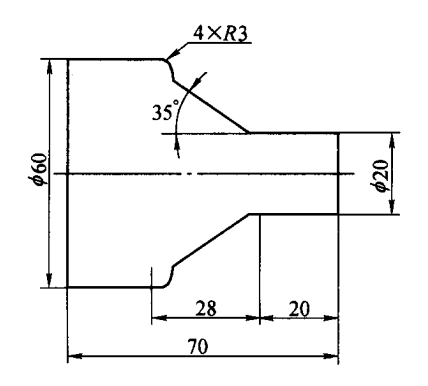

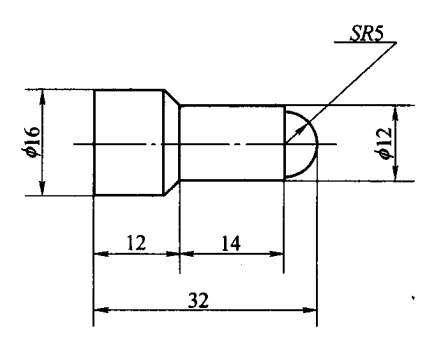

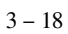

 $3 - 19$ 

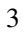

 $3-20a$ 

 $3-20b$ 

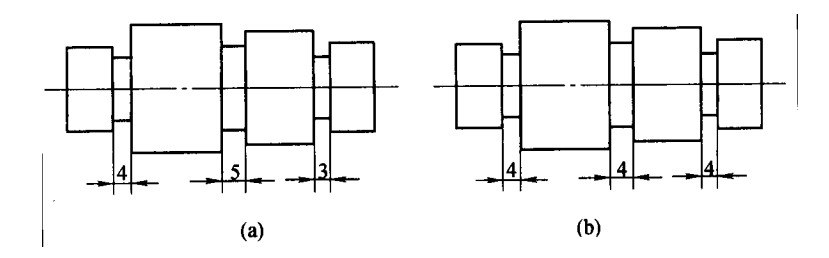

 $3 - 20$ 

- $\,1$
- $\sqrt{2}$
- $\overline{3}$

 $\overline{4}$ 

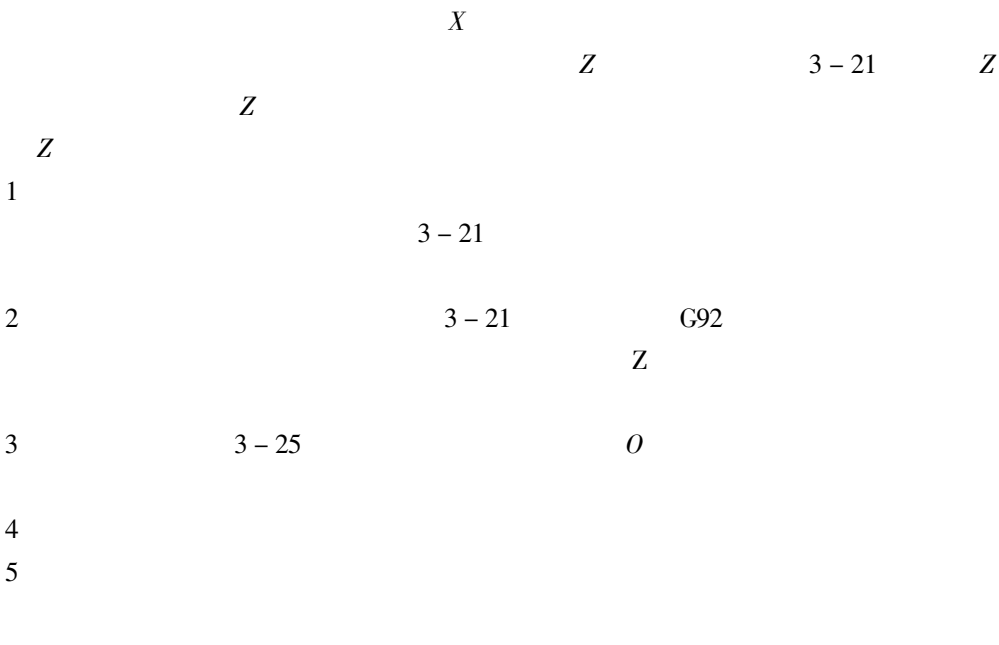

 $\boldsymbol{Z}$ 

 $\cdot$  519  $\cdot$ 

 $1.$  $\mathbf{1}$  $\overline{2}$  $\overline{3}$  $\overline{4}$  $\overline{5}$ 

 $2.$ 

 $3 - 2$  $3 - 21$ 

 $mm$ 

 $\mathbf{1}$ 

 $3 - 22$  $3-23$  B C J M S W  $\mathbf E$  $7''59'$  $\boldsymbol{H}$ 

 $H$   $X$   $Z$ 

 $7^\circ$ 

57°20′  $H$  $40'$  $\overline{2}$  $3 - 23$  H

 $7°40'$  57°20'

 $H$ 

 $4 - 23$ 

 $CH$  $JH$  $\begin{cases} X = -\tan 7^{\circ}40' \times Z + 83.058525 \\ X = \cot 32^{\circ}40' \times Z - 19.636845 \end{cases}$ 

$$
\begin{cases}\nZ = 60.613412 \\
X = 74.899\ 178\n\end{cases}
$$
\n $H$ \n $H$ \n $H$ \n $H$ \n $H$ \n $H$ \n $H$ \n $H$ \n $H$ \n $H$ \n $H$ \n $H$ \n $H$ \n $H$ \n $H$ \n $H$ \n $H$ \n $H$ \n $H$ \n $H$ \n $H$ \n $H$ 

60.581

 $\overline{3}$ 

 $3-21$  N S  $BZJM S$  $\mathbf{Z}$   $\ddot{\phantom{0}}$ 

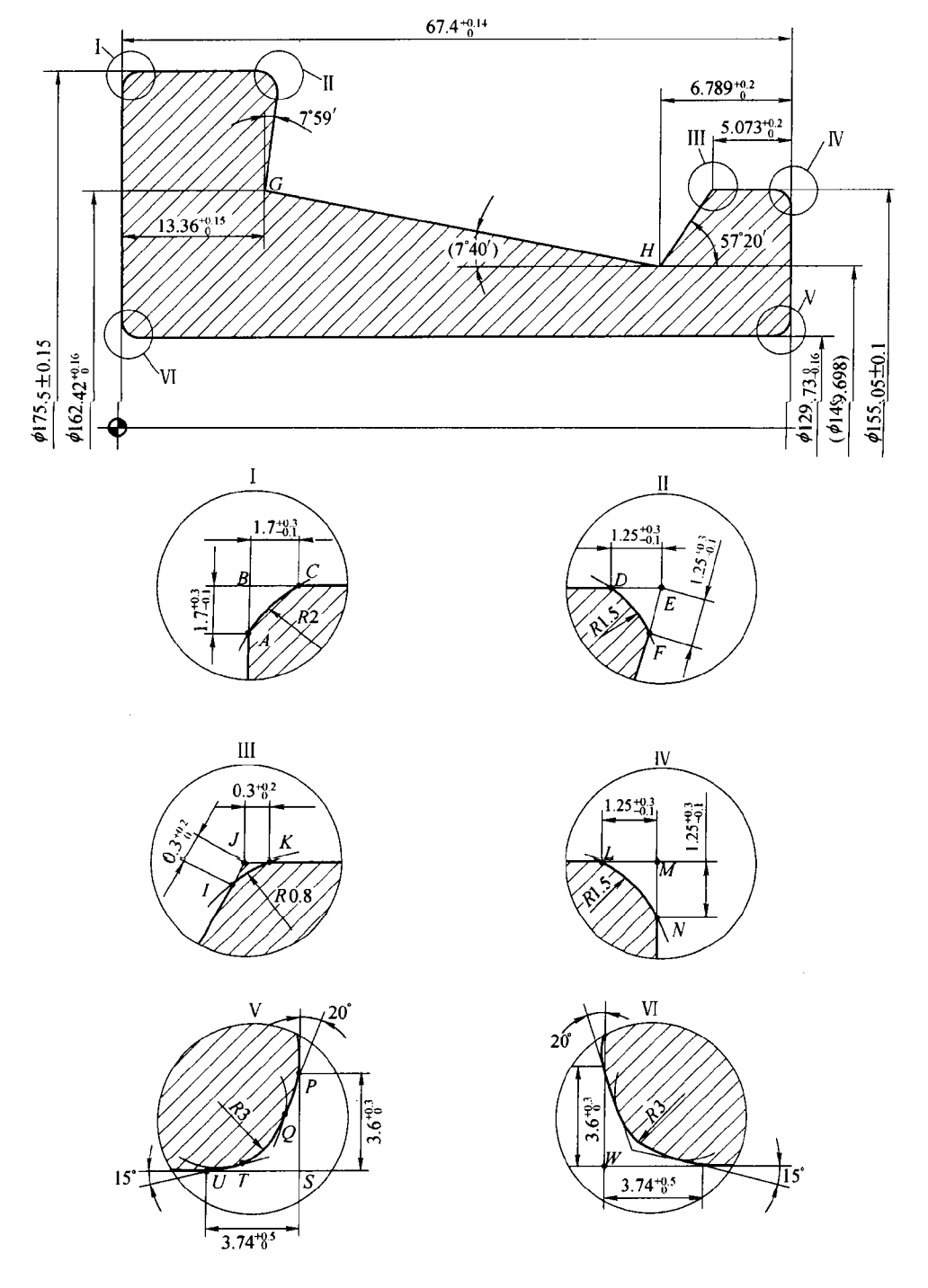

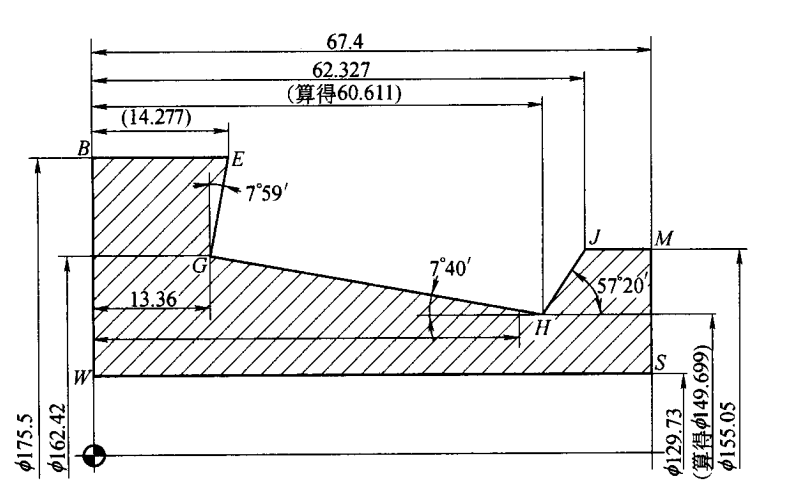

 $3 - 22$ 

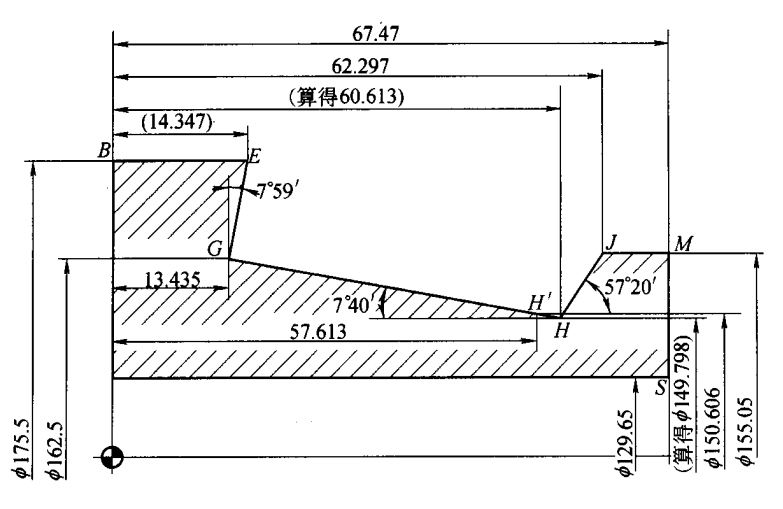

 $3 - 23$ 

 $\overline{B}$ 

 $\cal E$ 

 $P$  U  $Q$   $T$ 

$$
\begin{cases} X = 1.990\ 87 \\ Y = -1.990\ 87 \end{cases}
$$

 $\overline{F}$  $I$ 

 $\cal E$ 

 $\overline{B}$ 

 $A$   $C$   $D$   $K$   $L$   $N$ 

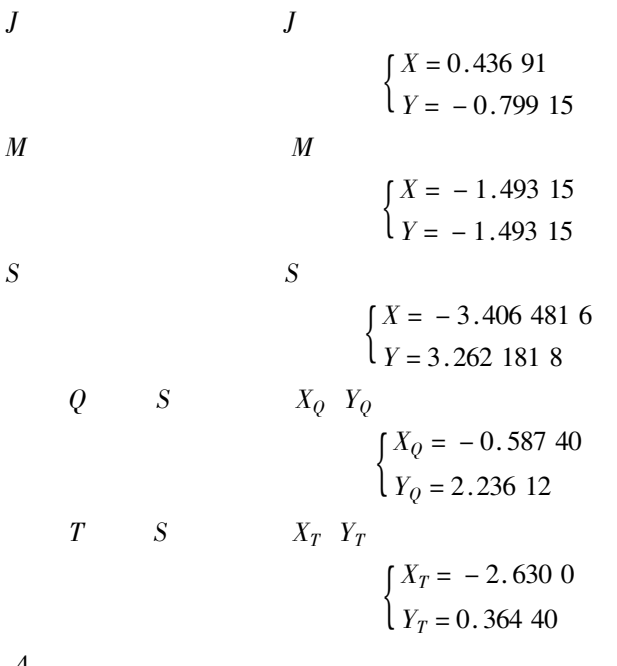

4

 $3 - 3$   $3 - 24$ 

 $mm$ 

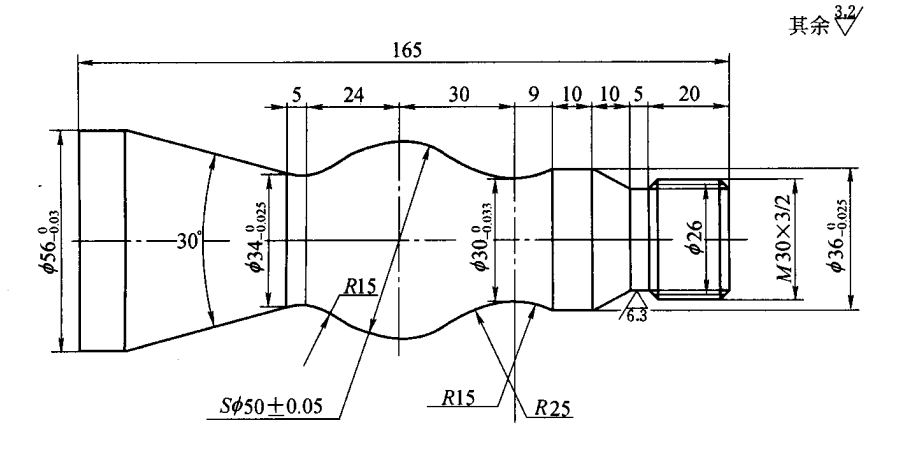

 $3 - 24$  $\ensuremath{\mathfrak{p}}\xspace 56^0_{-0.03} \ \ \ensuremath{\mathfrak{p}}\xspace 34^0_{-0.25} \ \ \ensuremath{\mathfrak{p}}\xspace 30^0_{-0.033} \ \ \ensuremath{\mathfrak{p}}\xspace 36^0_{-0.025}$ 

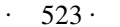

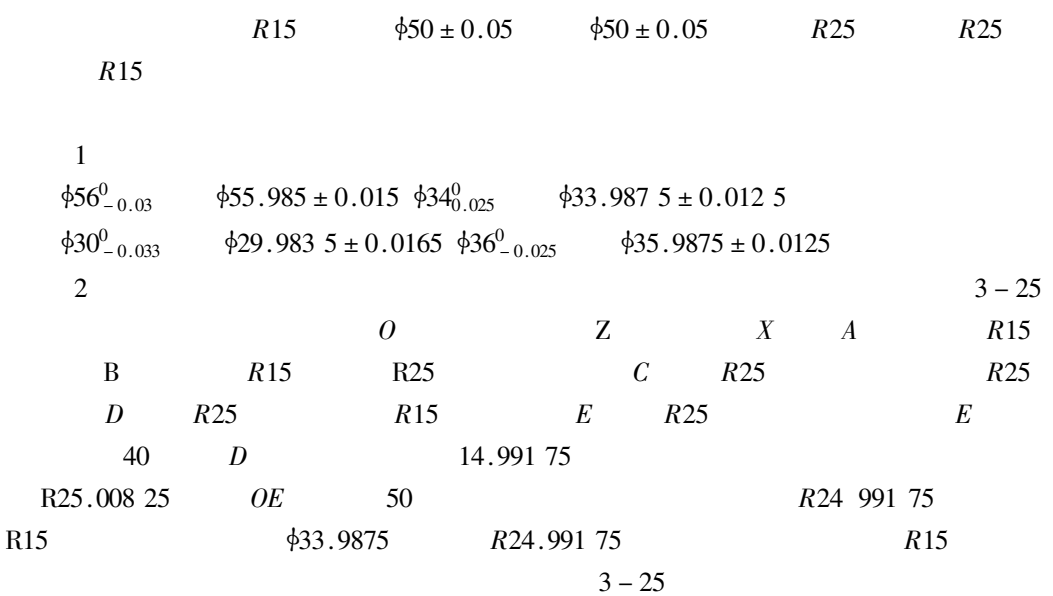

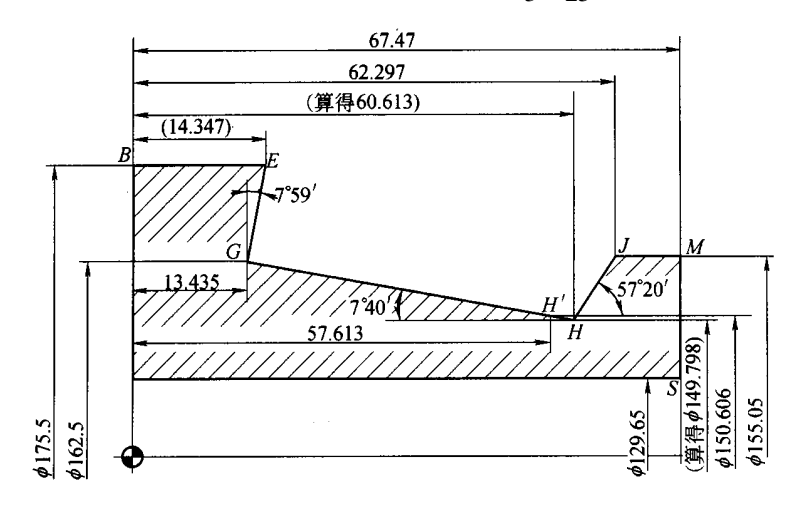

 $3 - 25$ 

 $\overline{3}$ 

 $\overline{3}$  $Z = -14.995$  $\boldsymbol{A}$  $Z = -23.995$  $X = 31.994$  $X = 19.994$  $\boldsymbol{B}$  $\overline{C}$  $Z = 14.995$  $X = 19.994$  $Z = 30.000$  $X = 14.992$  $\boldsymbol{D}$  $Z = 30.000$  $X = 40.000$  $\cal E$ 

¥,

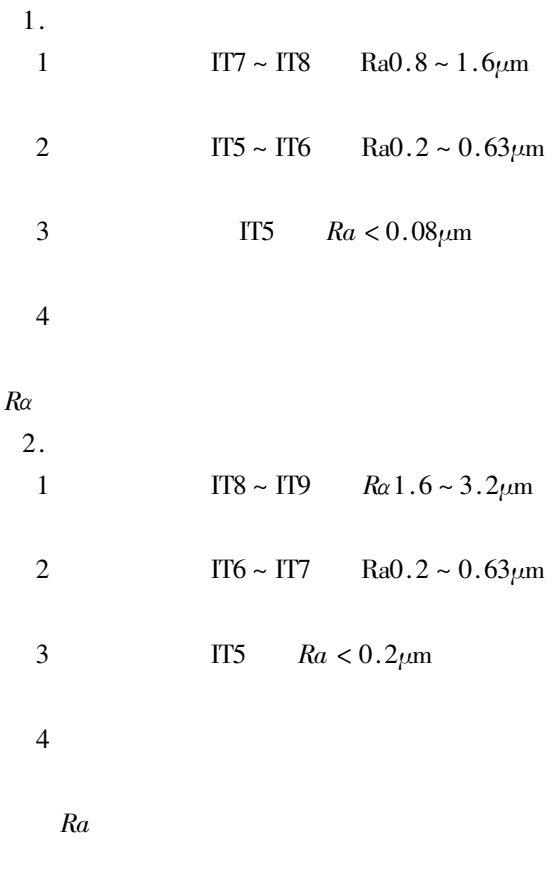

 $\overline{1}$ .

 $\mathbf 1$ 

 $\overline{4}$ 

 $3 - 26a$ 

 $3-26b$ 

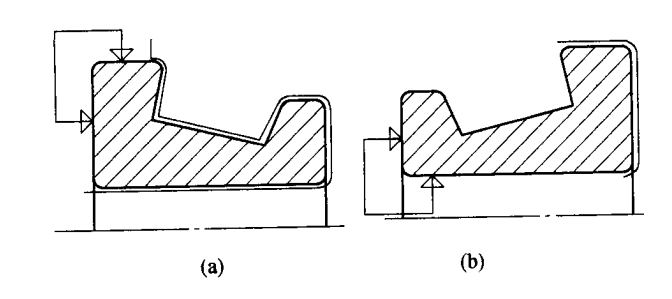

 $3 - 26$ 

 $\overline{c}$ 

 $\overline{3}$ 

 $\overline{\mathbf{4}}$ 

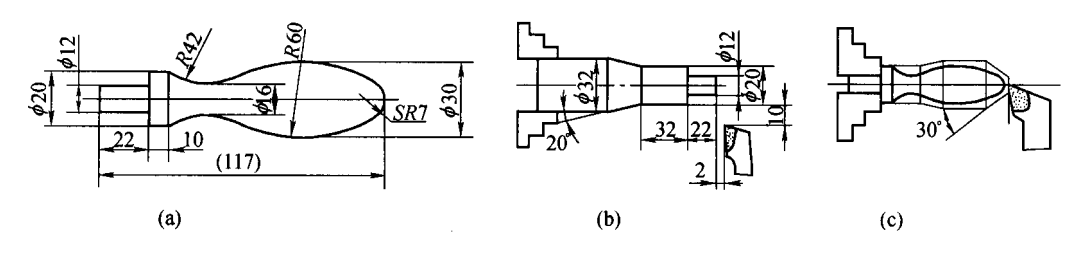

 $\frac{1}{2}$ \$820mm

 $3 - 27$ 

 $\phi$ 32mm

 $3 - 27c$  \$12mm

 $3 - 27b$  $\frac{1}{2}$ mm  $\frac{1}{2}$ 20mm

 $R42$ mm

 $SR7$ mm

 $30^\circ$ 

2.

 $\mathbf{1}$ 

 $\overline{2}$ 

 $\overline{3}$ 

 $\overline{4}$ 

 $3.$ 

 $\mathbf{1}$ 

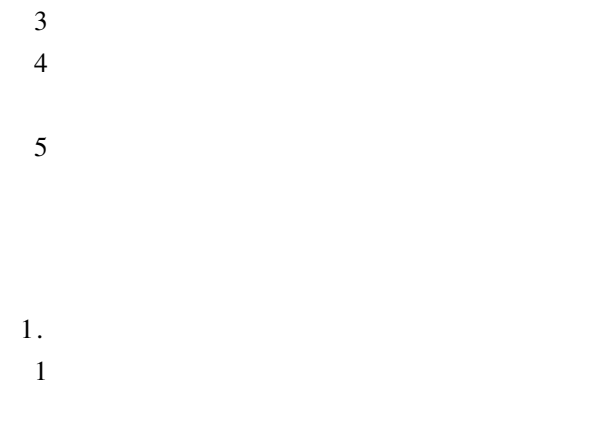

 $3 - 28$ 

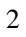

 $\overline{2}$ 

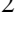

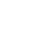

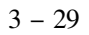

 $\Delta 38\text{mm} \sim \Delta 36\text{mm} \sim$ 

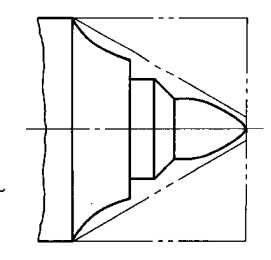

 $3 - 28$ 

 $\phi$ 34mm

 $31mm$ 

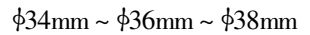

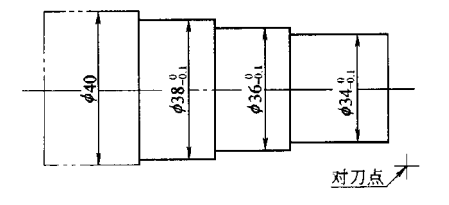

 $\mathbf{u}$ 

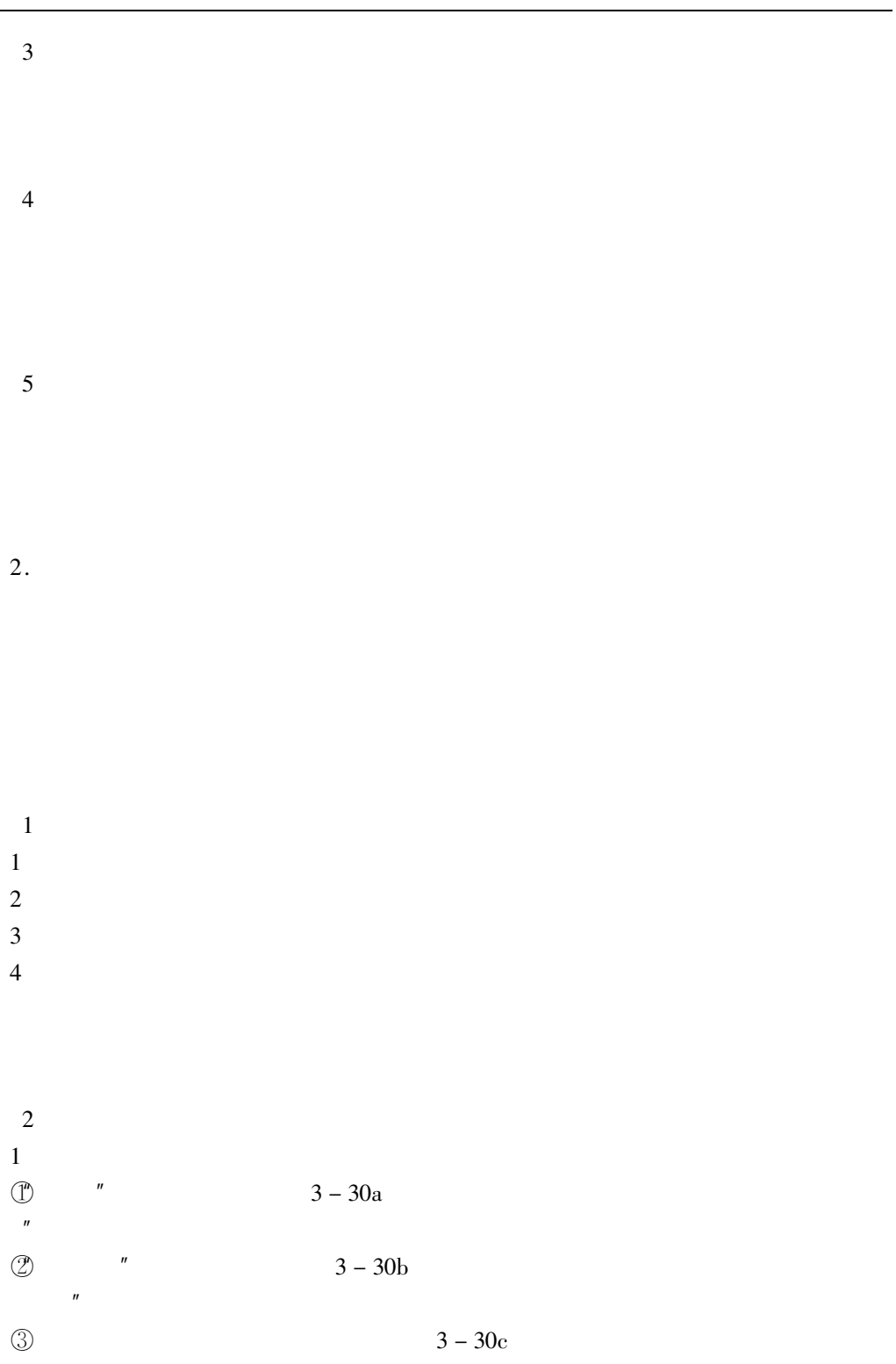

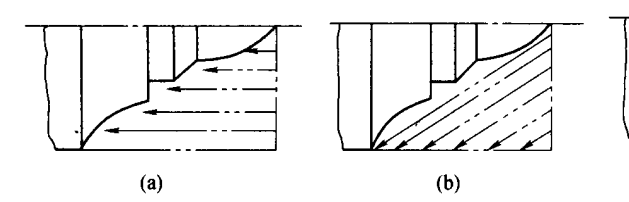

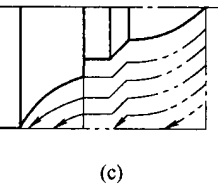

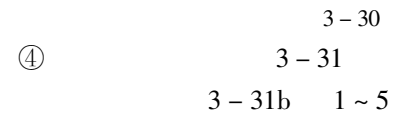

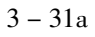

 $3-31a$ 

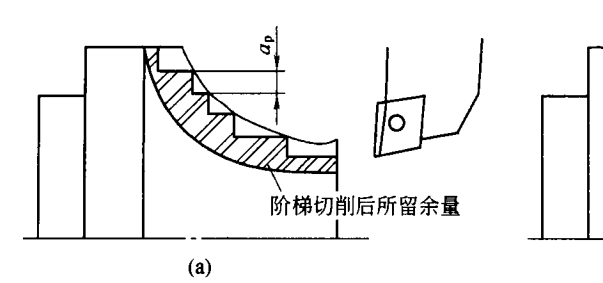

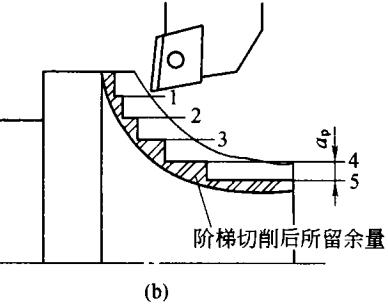

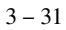

 $\circledS$ 

 $\sqrt{2}$ 

 $3 - 28$ 

 $\mathfrak{Z}$  $\mathbf{1}$ 

 $3 - 32$ 

 $3 - 30$ 

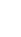

 $\overline{c}$ 

 $\overline{3}$ 

 $\overline{4}$ 

双向进刀切削<br>后所留余量

 $\overline{B}$ 

 $3 - 32$ 

 $\overline{4}$ 

 $\mathbf{1}$  $3-33a$  $\boldsymbol{A}$ 

$$
A \rightarrow B \rightarrow C \rightarrow D \rightarrow A
$$
  

$$
A \rightarrow E \rightarrow F \rightarrow G \rightarrow A
$$
  

$$
A \rightarrow H \rightarrow I \rightarrow J \rightarrow A
$$
  

$$
3 - 33b
$$

 $A \rightarrow B$ 

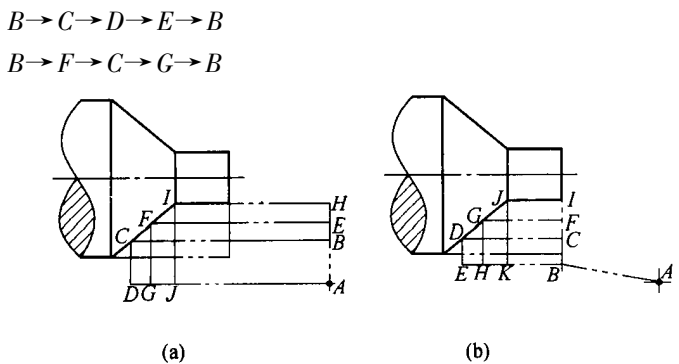

 $3 - 33$ 

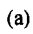

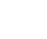

 $B \rightarrow I \rightarrow J \rightarrow K \rightarrow B$  $3 - 33b$ 

 $\overline{c}$ 

 $3 - 33$  *A* 

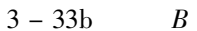

 $X \mid Z$ 

- $\overline{3}$  $\overline{u}$ 
	- $\mathbf{u}$  $\overline{a}$
	- $\boldsymbol{u}$  $\overline{u}$
	- $\overline{5}$  $\rm{Z}$ 
		- $3 34$
- $100^{\circ} \sim 105^{\circ}$

 $\overline{u}$ 

- $3 34a$  $\mathbf{X}$
- $\boldsymbol{Z}$  $Fp$  $Z$   $X$   $Z$   $X$ 
	- $3 35$

 $\boldsymbol{F}_{\mathrm{P}}$ 

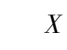

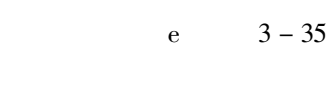

 $\overline{u}$ 

 $\mathbf{u}$ 

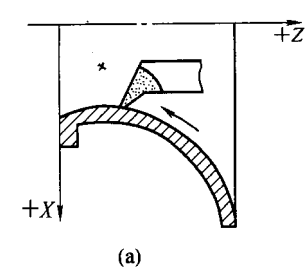

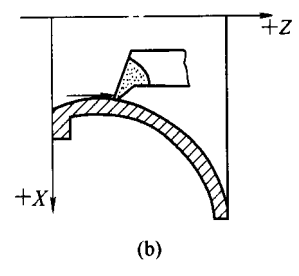

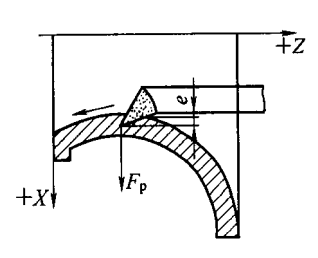

 $3 - 35$ 

 $3 - 34$ 

 $3 - 34b$ 

 $\boldsymbol{X}$ 

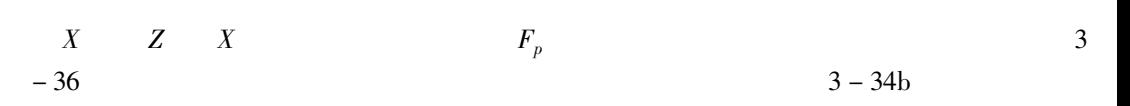

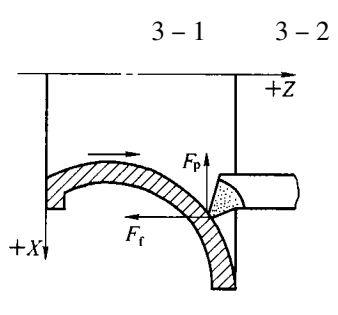

$$
3-36
$$

 $3 - 1$ 

 $_{\text{mm}}$ 

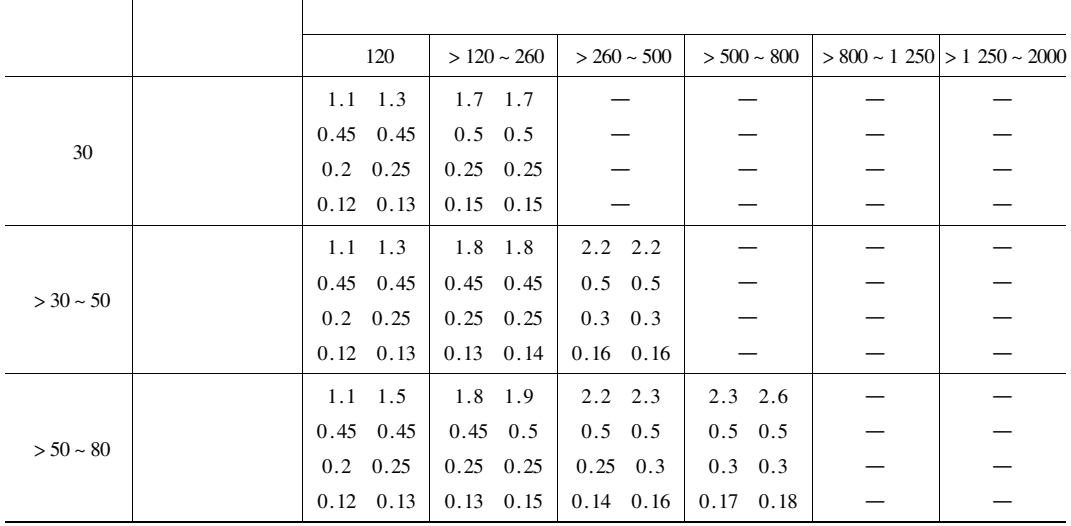

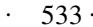

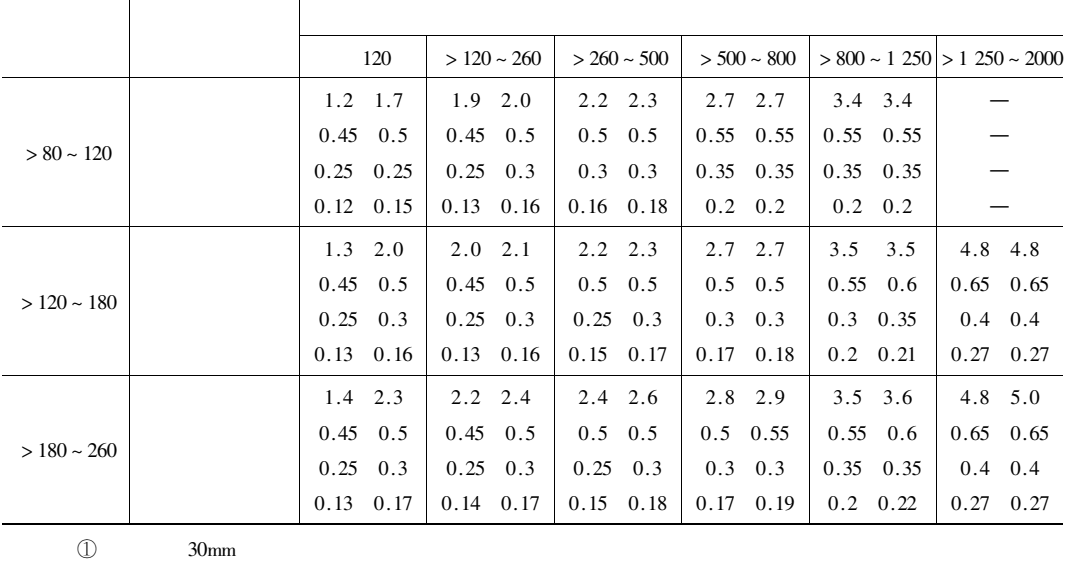

 $\circled{2}$ 

 $\circledS$ 

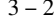

 $\rm mm$ 

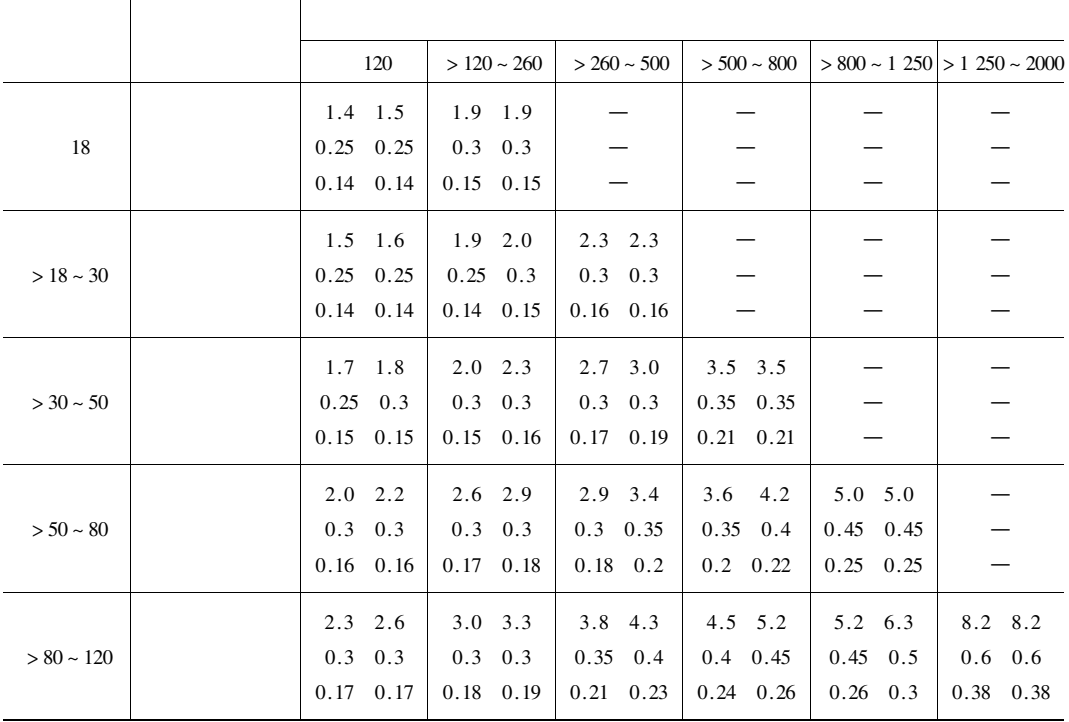

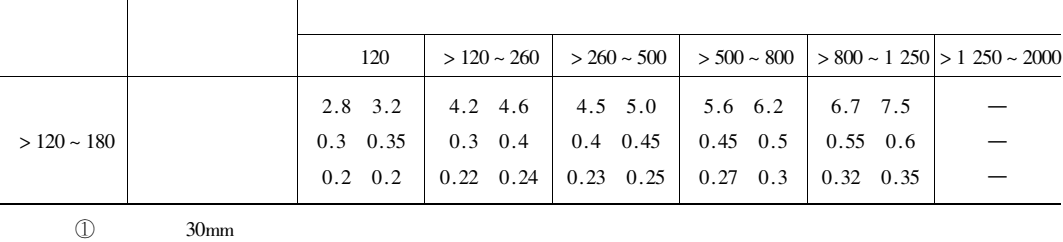

 $\circledS$ 

 $\circledS$ 

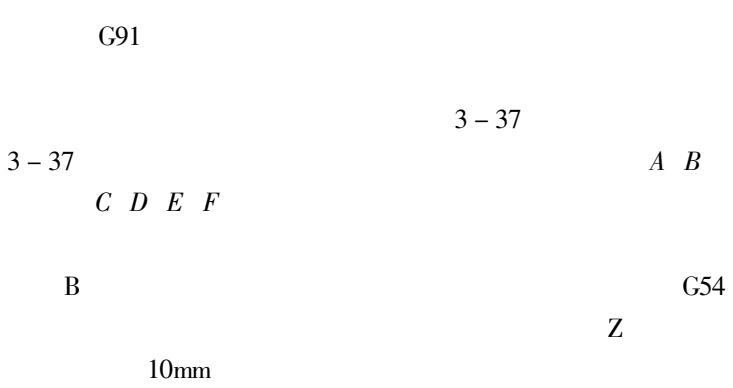

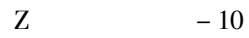
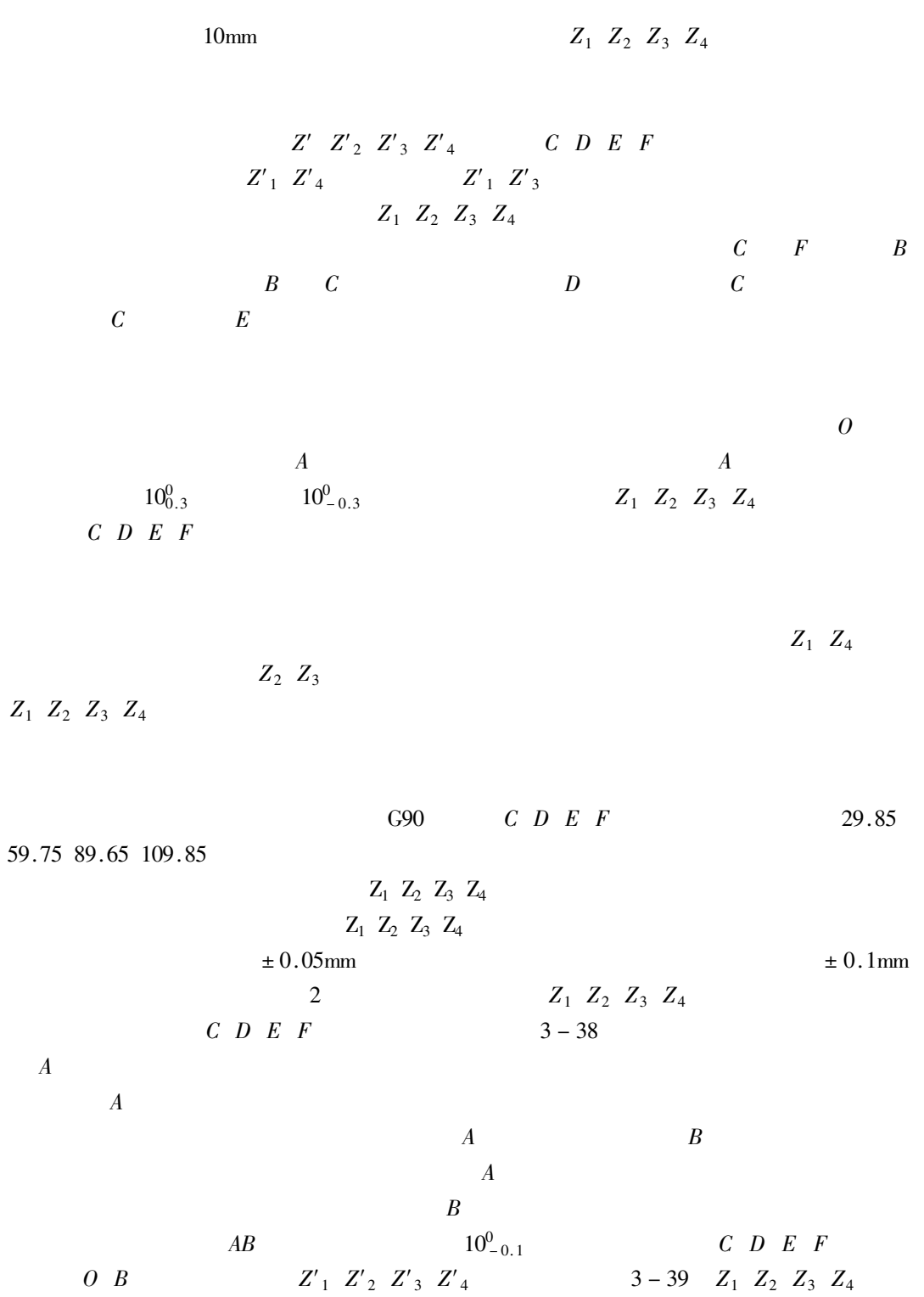

 $\bar{Z}_1$ 

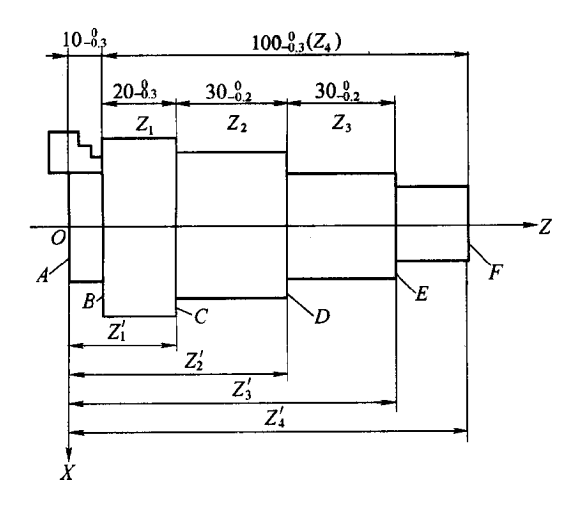

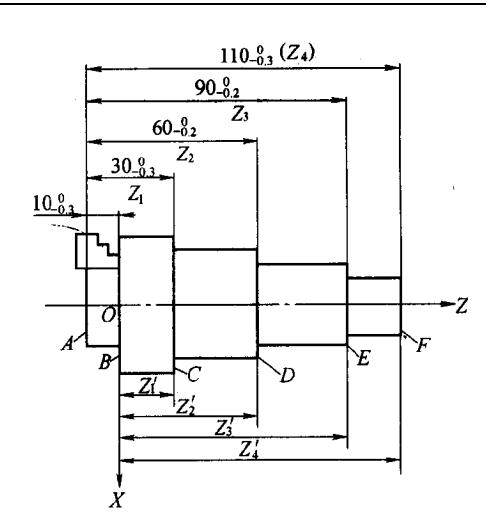

 $3 - 37$ 

 $Z'_1$   $Z'_2$   $Z'_3$   $Z'_4$   $10^0_{-0.1}$  $Z'_1$   $Z'_2$   $Z'_3$   $Z'_4$ 

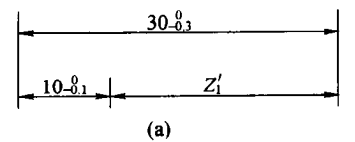

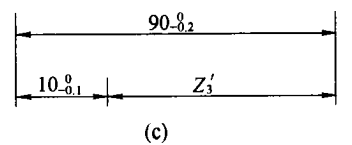

19.9  $Z'_2$ 

 $3 - 39$ 

 $10^{0}_{0.3}$ 

 $A$ 

 $Z'_{1}$ 

99.9

 $\boldsymbol{A}$ 

 $3 - 38$  $Z'_1$   $Z'_2$   $Z'_3$   $Z'_4$ 

 $Z'_1$   $Z'_2$   $Z'_3$   $Z'_4$ 

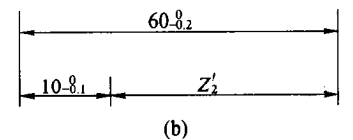

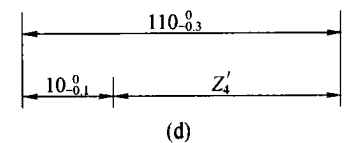

49.95  $Z'$ <sub>3</sub> 79.95  $Z'_4$ 

 $Z_1$   $Z_2$   $Z_3$   $Z_4$  $Z_1$   $Z_2$   $Z_3$   $Z_4$ 

6mm

$$
0.5 \text{mm}
$$
  
0.1 ~ 0.5 mm  

$$
3 - 1
$$
 3 - 2

 $1.$ 

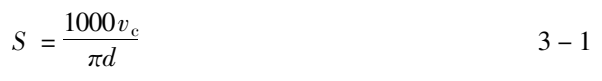

 $\rm mm$ 

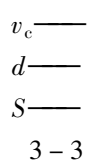

 $r/min$ 

 $m/min$ 

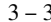

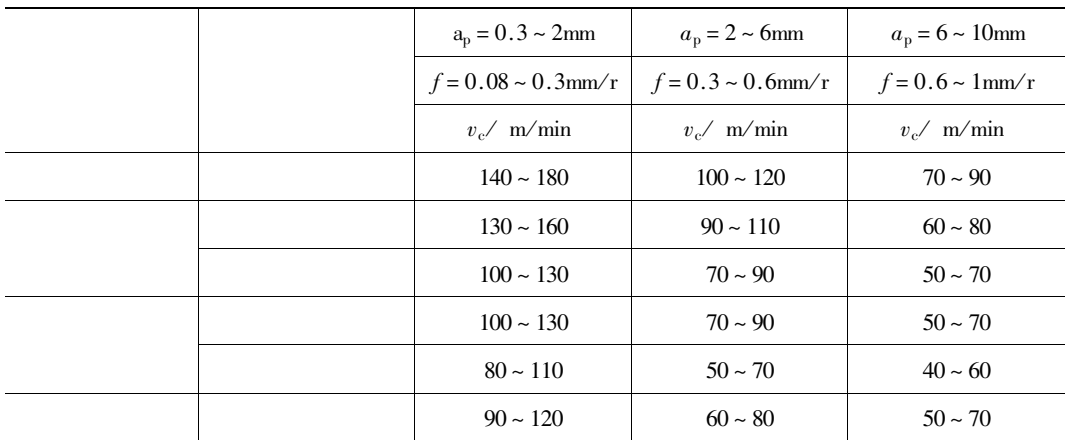

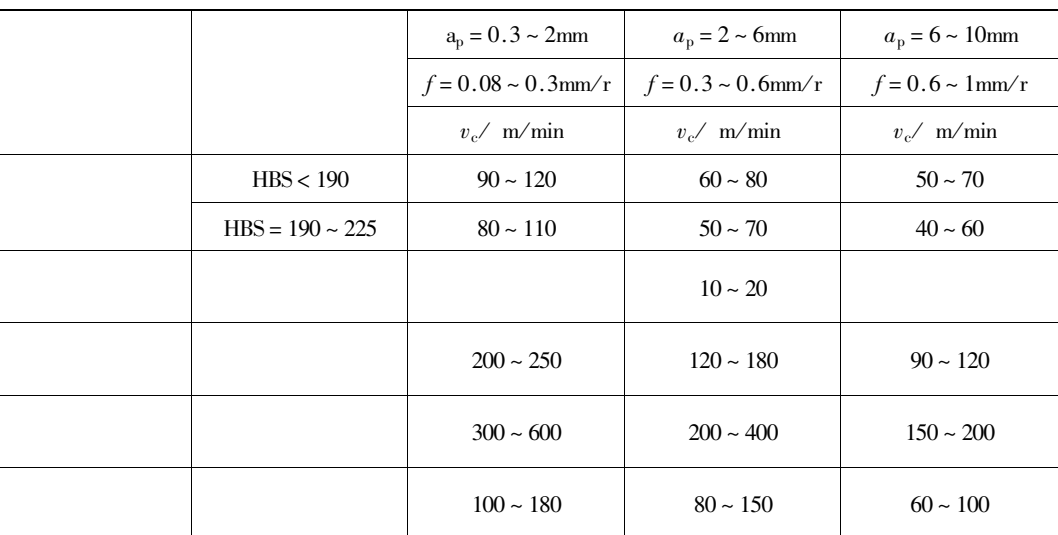

 $60$ min

 $\overline{2}$ .

$$
S \le \frac{1200}{P} - k
$$
  
\n
$$
R \longrightarrow 80
$$
  
\n
$$
S \longrightarrow r/min
$$
  
\n
$$
mm/r
$$
  
\n1.  
\n1  
\n2  
\n
$$
2
$$
  
\n
$$
m m/min
$$
  
\n
$$
1
$$
  
\n
$$
2
$$
  
\n
$$
m m/min
$$
  
\n
$$
1
$$
  
\n
$$
2
$$
  
\n
$$
m m/min
$$
  
\n
$$
1
$$
  
\n
$$
2
$$
  
\n
$$
m m/min
$$
  
\n
$$
1
$$
  
\n
$$
2
$$
  
\n
$$
m m/min
$$
  
\n
$$
1
$$
  
\n
$$
2
$$
  
\n
$$
m m/min
$$
  
\n
$$
1
$$
  
\n
$$
2
$$
  
\n
$$
m m/min
$$
  
\n
$$
2
$$
  
\n
$$
m m/min
$$
  
\n
$$
2
$$
  
\n
$$
m m/min
$$
  
\n
$$
2
$$
  
\n
$$
m m/min
$$
  
\n
$$
2
$$
  
\n
$$
m m/min
$$
  
\n
$$
2
$$
  
\n
$$
m m/min
$$
  
\n
$$
2
$$
  
\n
$$
m m/min
$$
  
\n
$$
2
$$
  
\n
$$
m m/min
$$
  
\n
$$
m m/min
$$
  
\n
$$
2
$$
  
\n
$$
m m/min
$$
  
\n
$$
m m/min
$$
  
\n
$$
m m/min
$$
  
\n
$$
m m/min
$$
  
\n
$$
m m/min
$$
  
\n
$$
m m/min
$$
  
\n
$$
m m/min
$$
  
\n
$$
m m/min
$$
  
\n
$$
m m/min
$$
  
\n
$$
m m/min
$$
  
\n
$$
m m/min
$$
  
\n
$$
m m/m
$$

 $\overline{4}$ 

2.

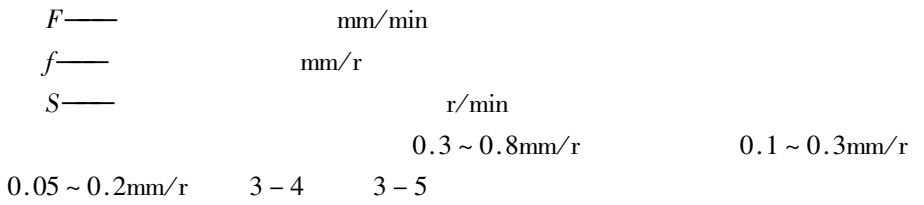

T

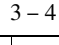

 $k=0.5$ 

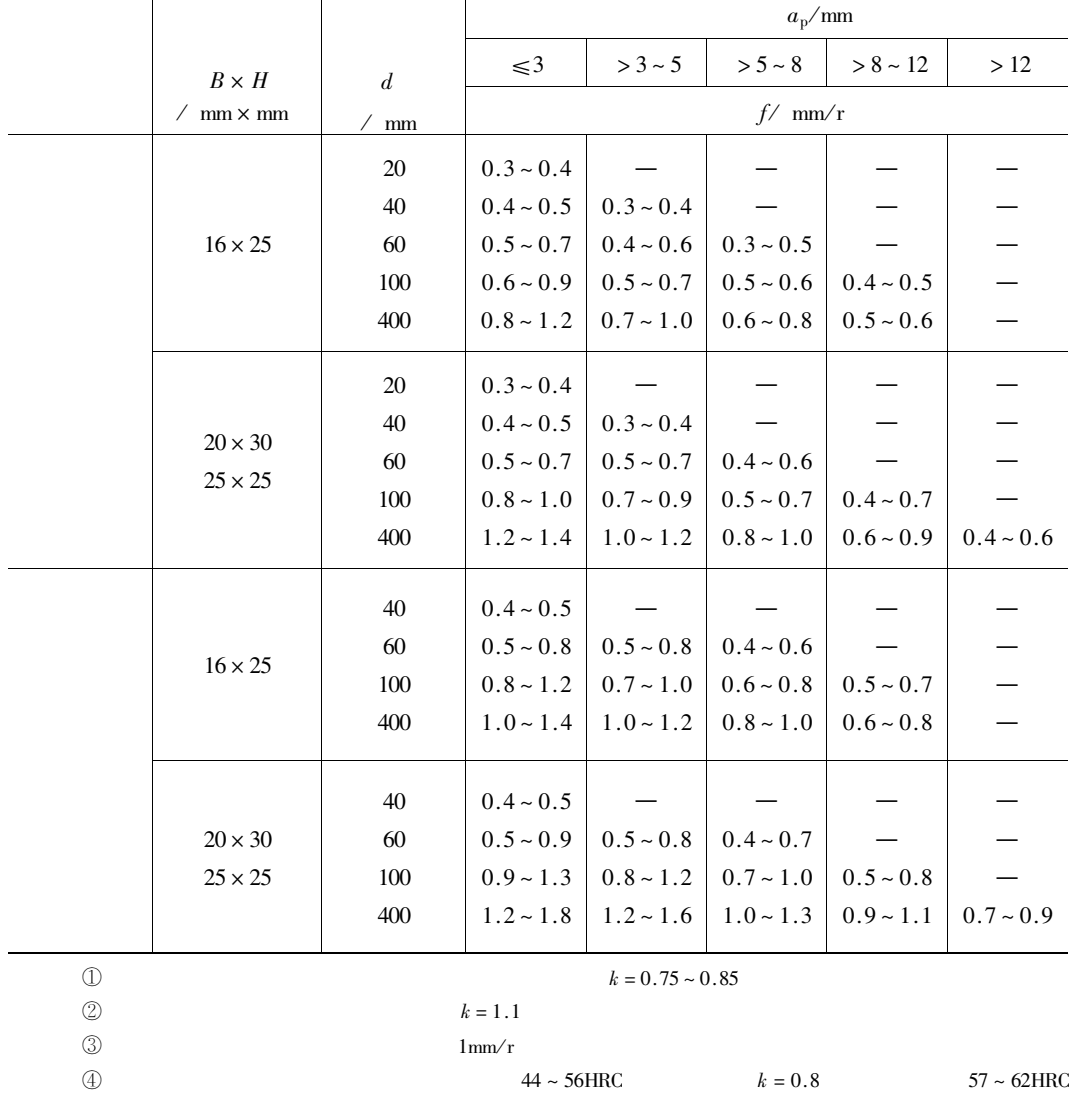

 $r_{\epsilon}$ /mm  $0.5$ 1.0 2.0  $v_c / m/min$  $Ra/\mu m$  $f/$  mm/r  $0.25 \sim 0.40$  $0.40 \sim 0.50$  $0.50 - 0.60$  $>5\sim10$  $> 2.5 - 5$  $0.15 \sim 0.25$  $0.25 \sim 0.40$  $0.40 \sim 0.60$  $>1.25 \sim 2.5$  $0.10 - 0.15$  $0.15 \sim 0.20$  $0.20 \sim 0.35$  $< 50$  $0.30 \sim 0.50$  $0.45 \sim 0.60$  $0.55 \sim 0.70$  $> 5 \sim 10$  $> 50$  $0.40 \sim 0.55$  $0.55 \sim 0.65$  $0.65 \sim 0.70$  $< 50\,$  $0.18 \sim 0.25$  $0.25 \sim 0.30$  $0.30 - 0.40$  $> 2.5 \sim 5$  $>50$  $0.25 \sim 0.30$  $0.30 \sim 0.35$  $0.30 - 0.50$  $< 50\,$  $0.10 - 0.15$  $0.11 - 0.15$  $0.15 - 0.22$  $>1.25 \sim 2.5$  $50 \sim 100$  $0.11 - 0.16$  $0.16 \sim 0.25$  $0.25 \sim 0.35$  $>100$  $0.16 \sim 0.20$  $0.20 \sim 0.25$  $0.25 \sim 0.35$ 

 $3 - 5$ 

 $3 - 6$ 

 $\overline{2}$ .

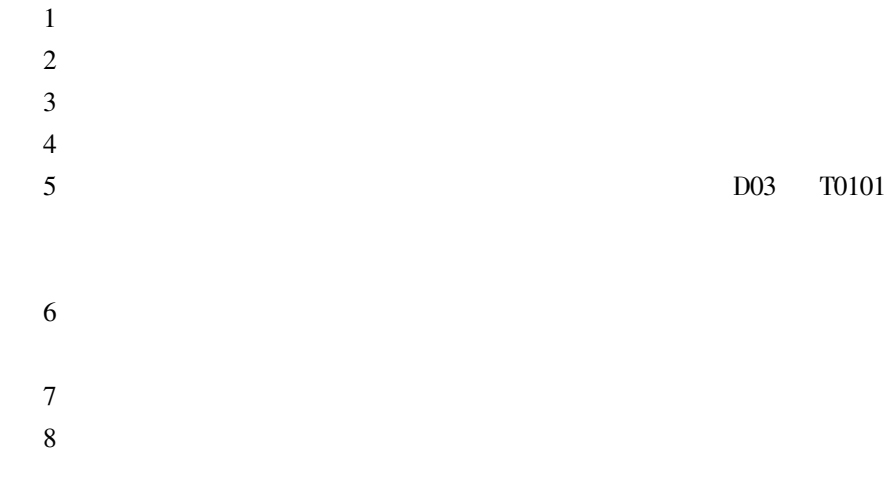

 $\overline{3}$ .

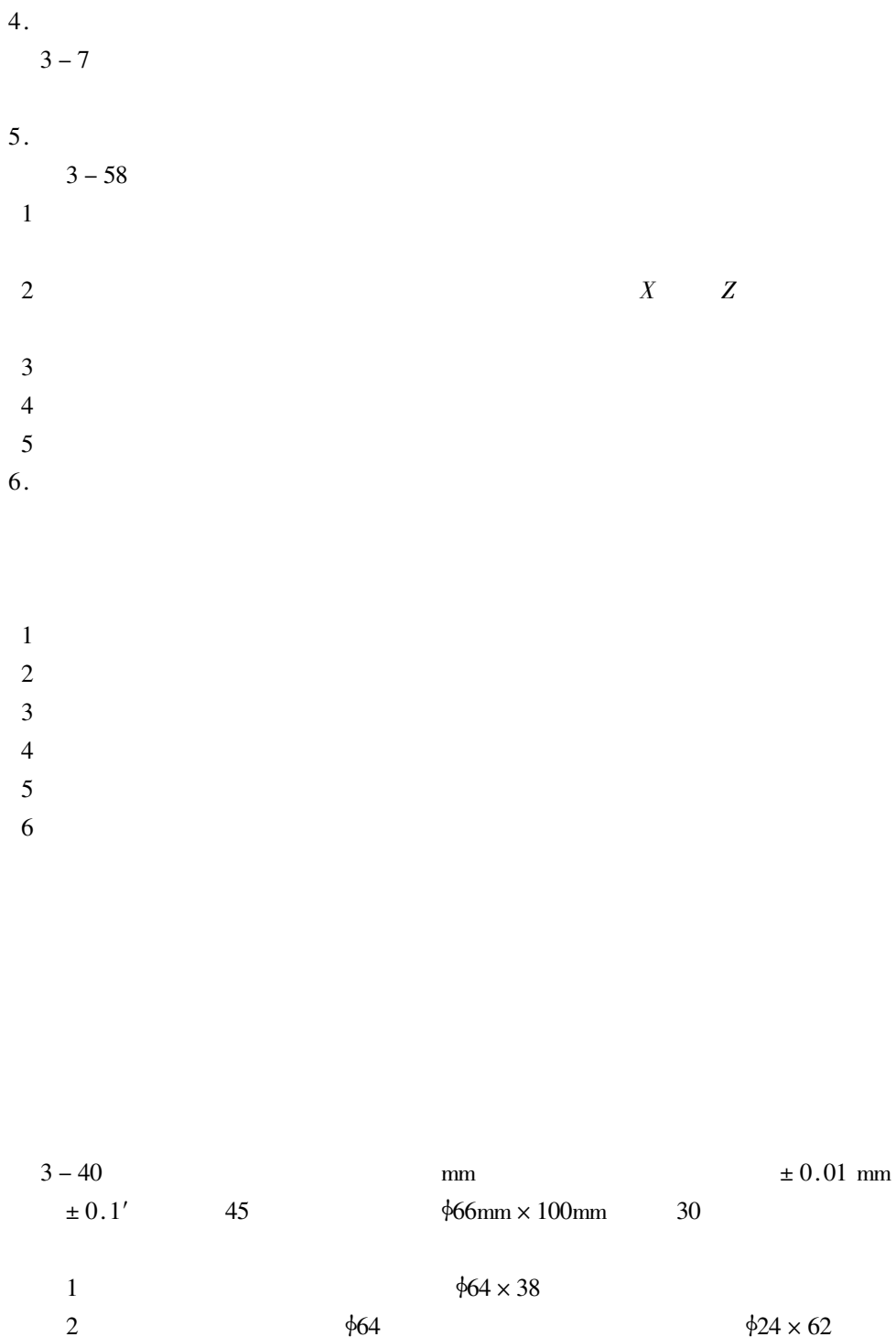

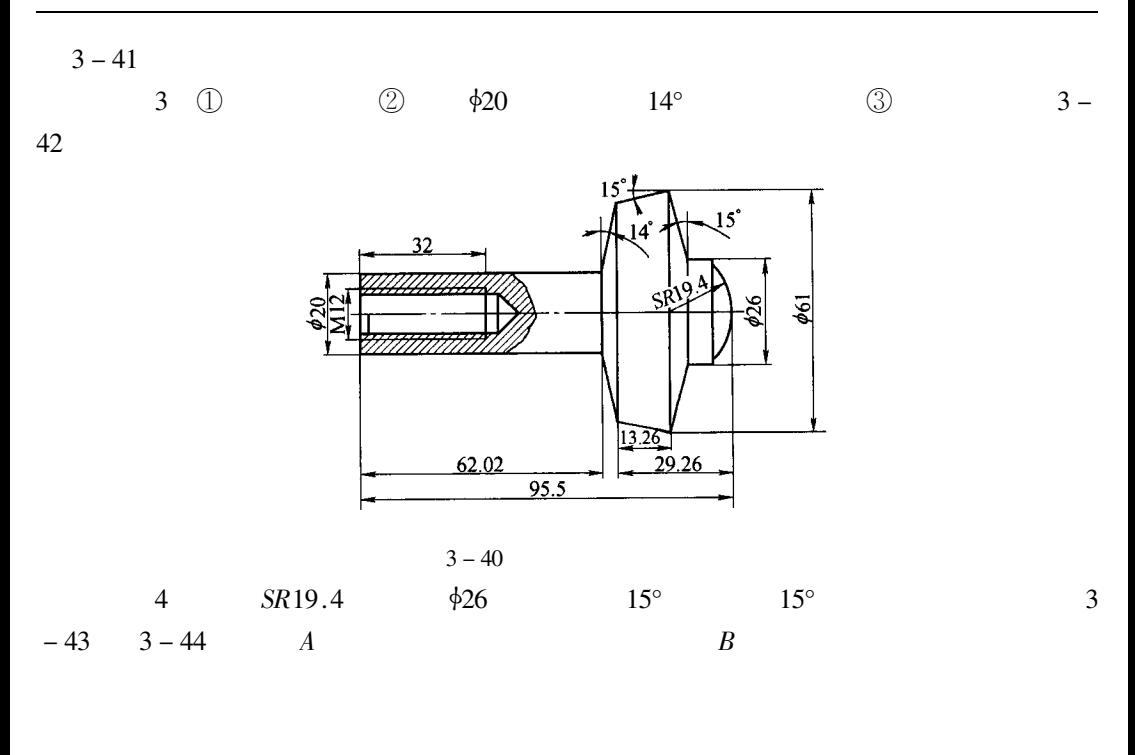

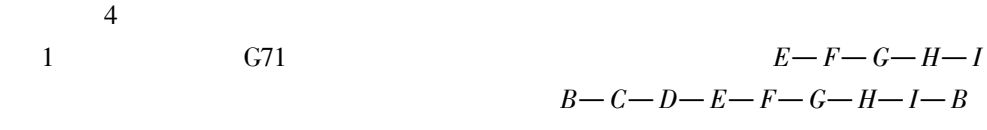

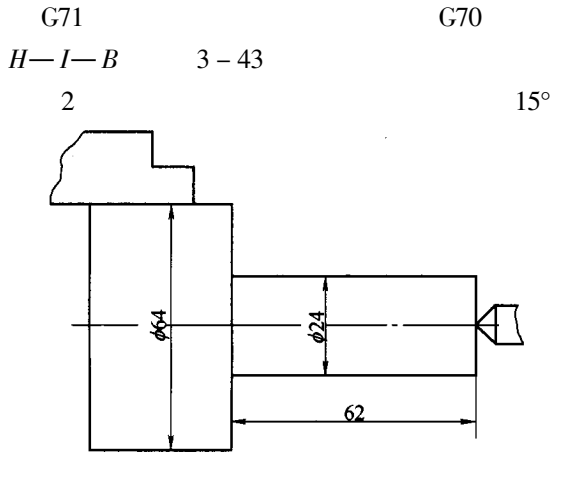

 $3 - 41$ 

 $\overline{2}$ 

 $B-C-D-E-F-G-H-I-B$  $B-C-D-E-F-G-$ 

 $3 - 44$ 

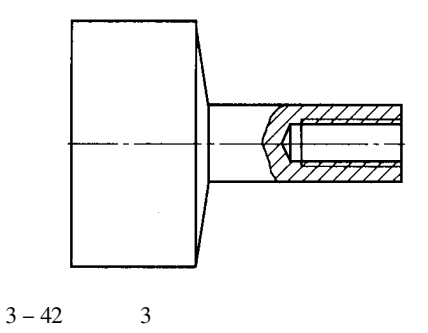

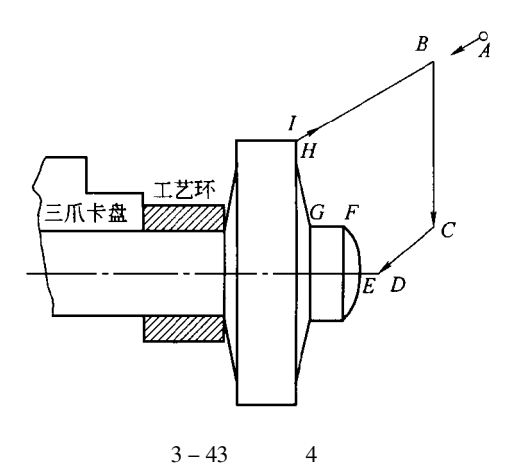

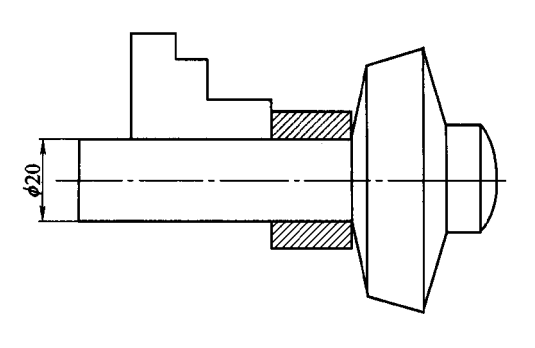

 $3 - 44$  $\overline{4}$ 

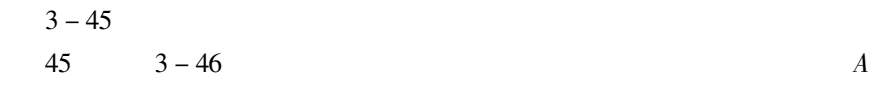

 $\overline{1}$ .

 $\overline{2}$ .

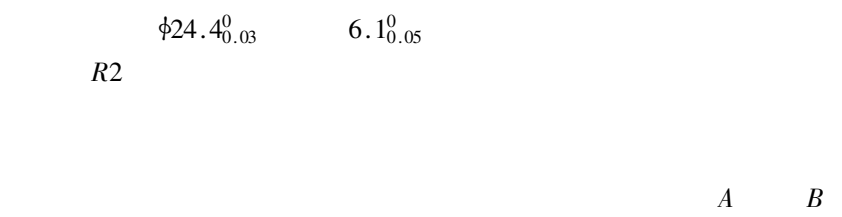

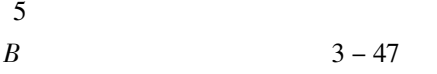

 $\overline{3}$ .

 $Al_2O_3$  TiC **TiN** 

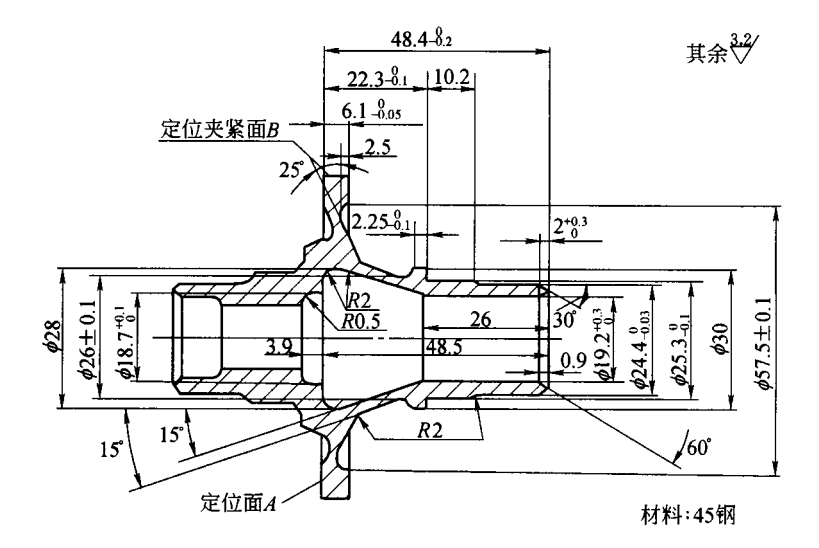

 $3 - 45$ 

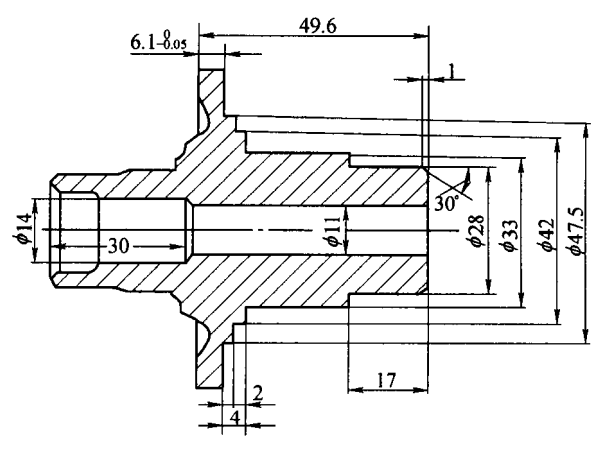

 $3 - 46$ 

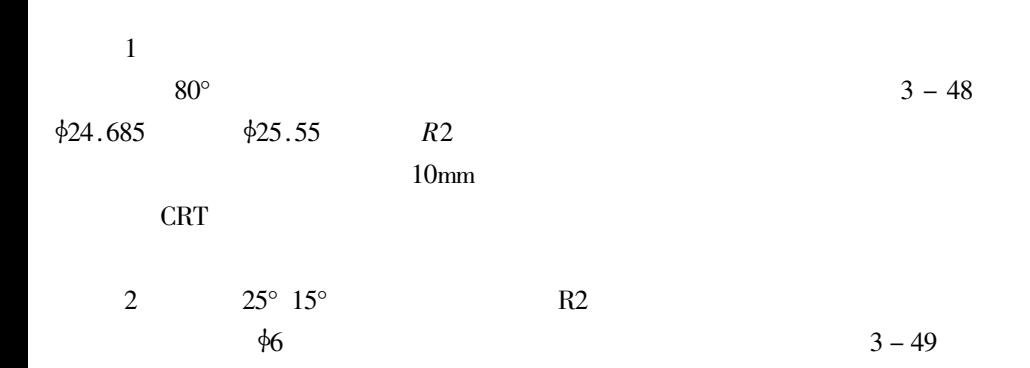

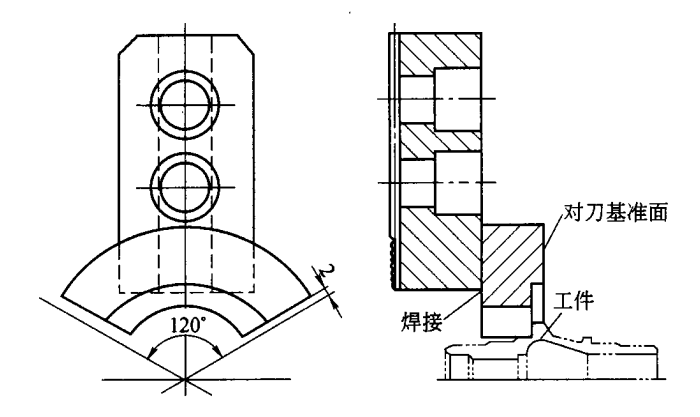

$$
3 - 47
$$

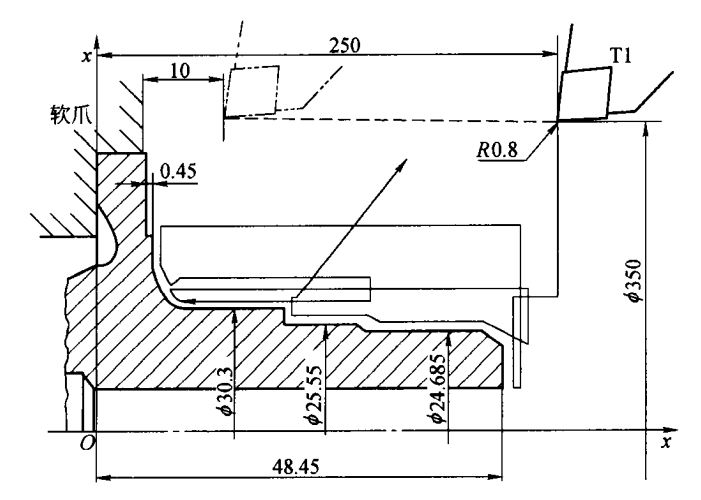

 $3 - 48$ 

 $\overline{3}$ 

 $3 - 50$ 

 $\phi$ 13.3  $\phi$ 15.6  $\phi$ 18  $10<sub>mm</sub>$  $\overline{3}$  $\overline{4}$  $3 - 51$  \$18mm  $118^\circ$ 

5

 $0.15$ mm

 $\overline{4}$ 

 $R0.4$ 

T<sub>4</sub>

T3

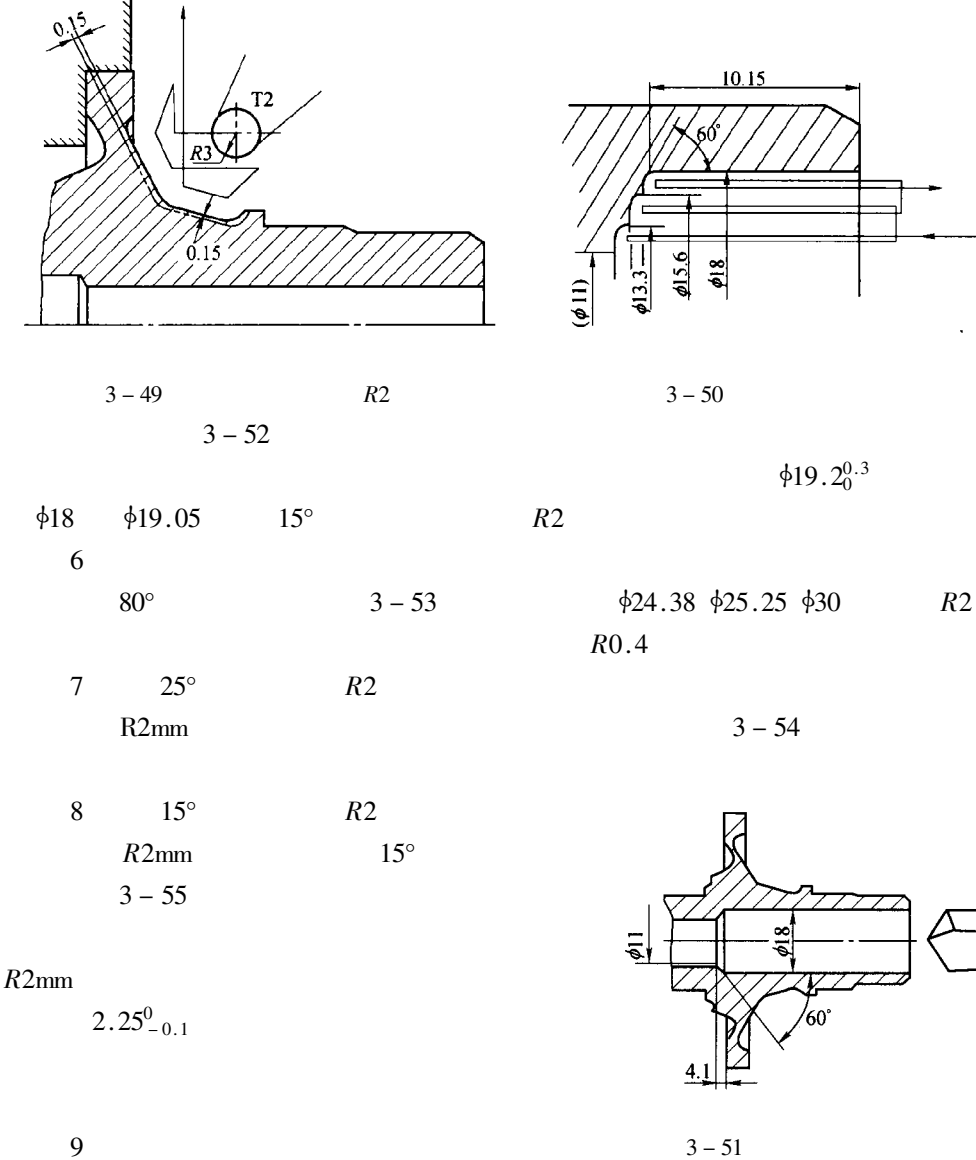

 $\phi$ 19.2<sup>+0.3</sup> 15°  $55^\circ$  $R2$  $3 - 56$  $\phi$ 18.7 $_0^{+0.1}$ 10  $80^\circ$  $\sqrt{2}$  $3 - 57$ 

> $3 - 57$  $0.1 \times 45^{\circ}$

 $\mathbb{Z}^{\mathbb{Z}}$ 

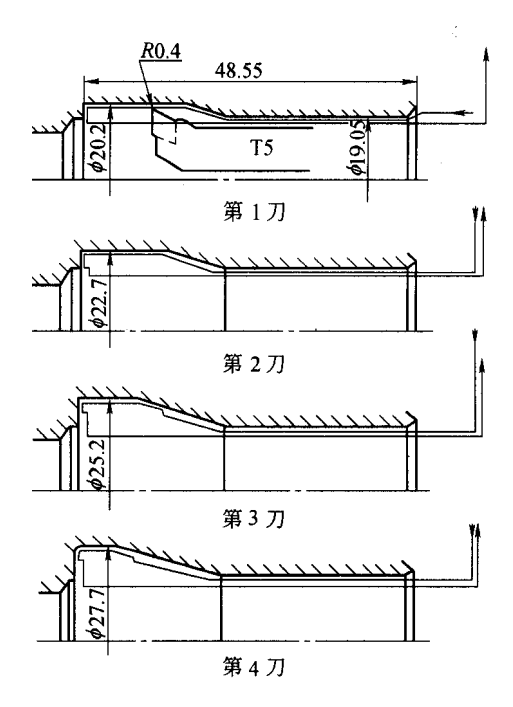

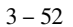

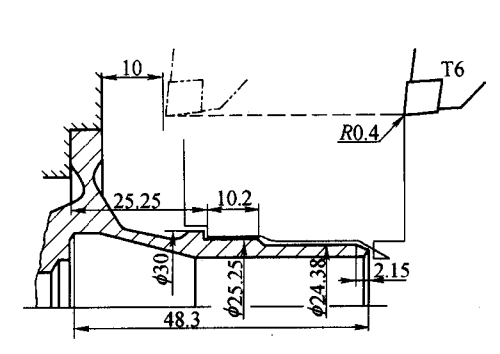

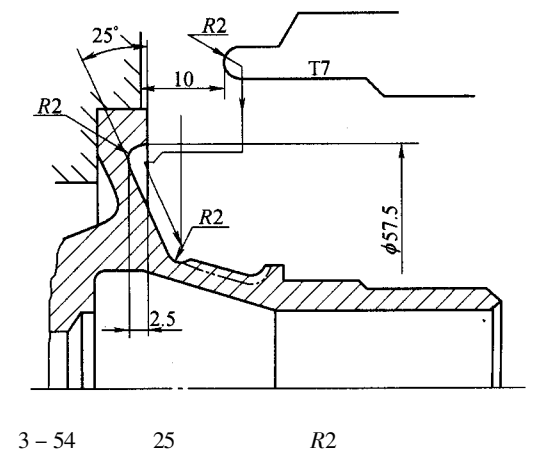

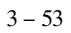

 $4.$ 

 $\mathbf{1}$ 

 $S = 1$  400r/min  $S = 1000r/min$  $f =$  $f = 0.2 \sim 0.25$ mm/r  $0.15$ mm/r  $25^{\circ}$  15°  $\overline{2}$  $R2$ 

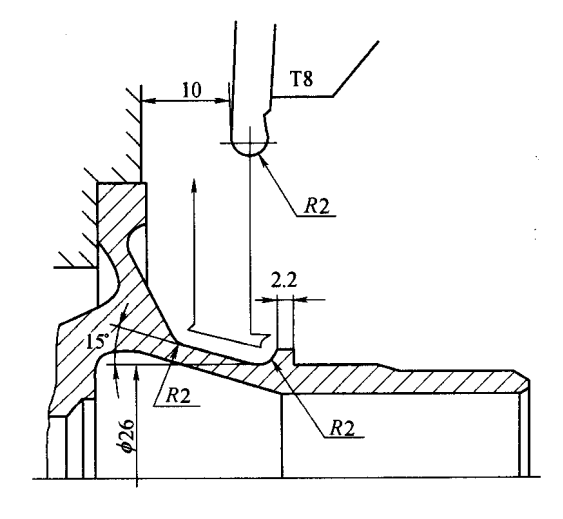

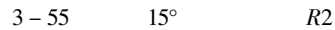

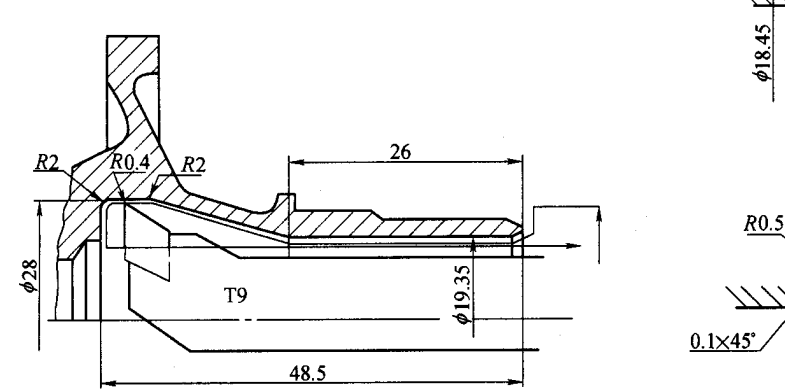

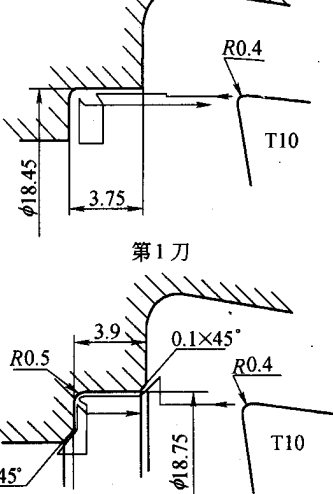

第2刀

 $f =$ 

بربربربر

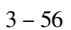

 $3 - 57$ 

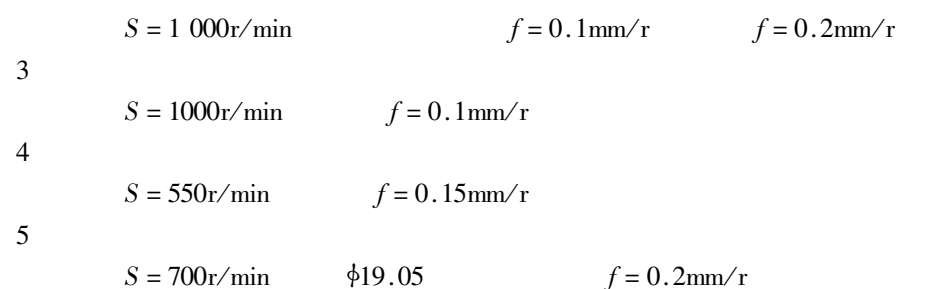

 $\ddot{\phantom{0}}$ 

6  $S = 1400r/min$  $f = 0.15$ mm/r  $25^\circ$  $\overline{7}$  $R<sub>2</sub>$  $f = 0.1$ mm/r  $S = 700r/min$ 8  $15^{\circ}$  $R<sub>2</sub>$  $\overline{7}$  $\overline{9}$  $S = 1000r/min$  $f = 0.1$ mm/r  $\phi$ 18.70.1 10  $S = 1000r/min$  $f = 0.1$ mm/r

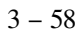

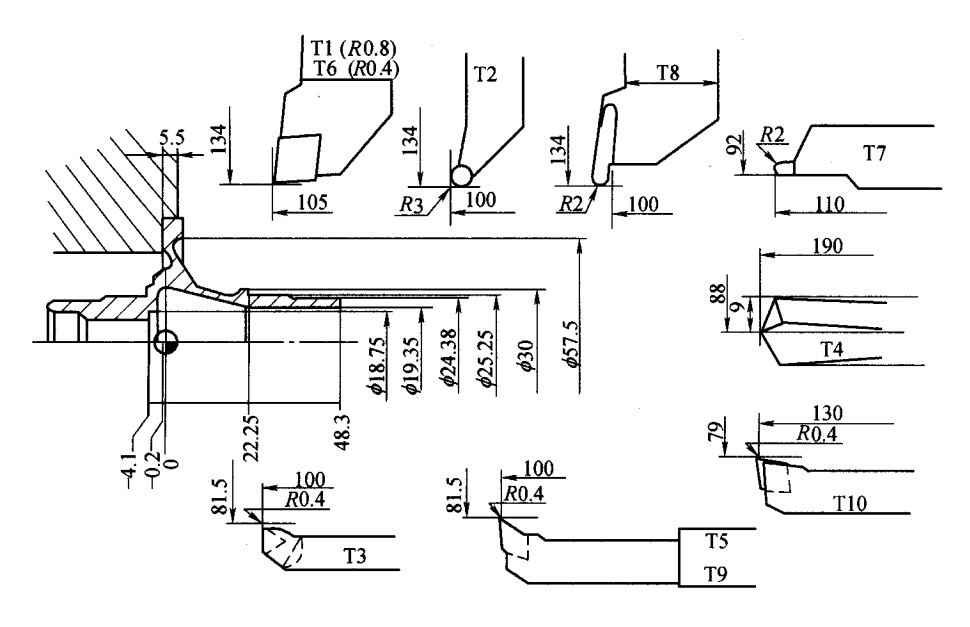

$$
3-58
$$

5.  $3 - 6$  $\mathbf{1}$  $\overline{2}$  $3 - 7$  $3 - 48 \sim 3 - 57$  $\overline{3}$ 

 $3 - 6$ 

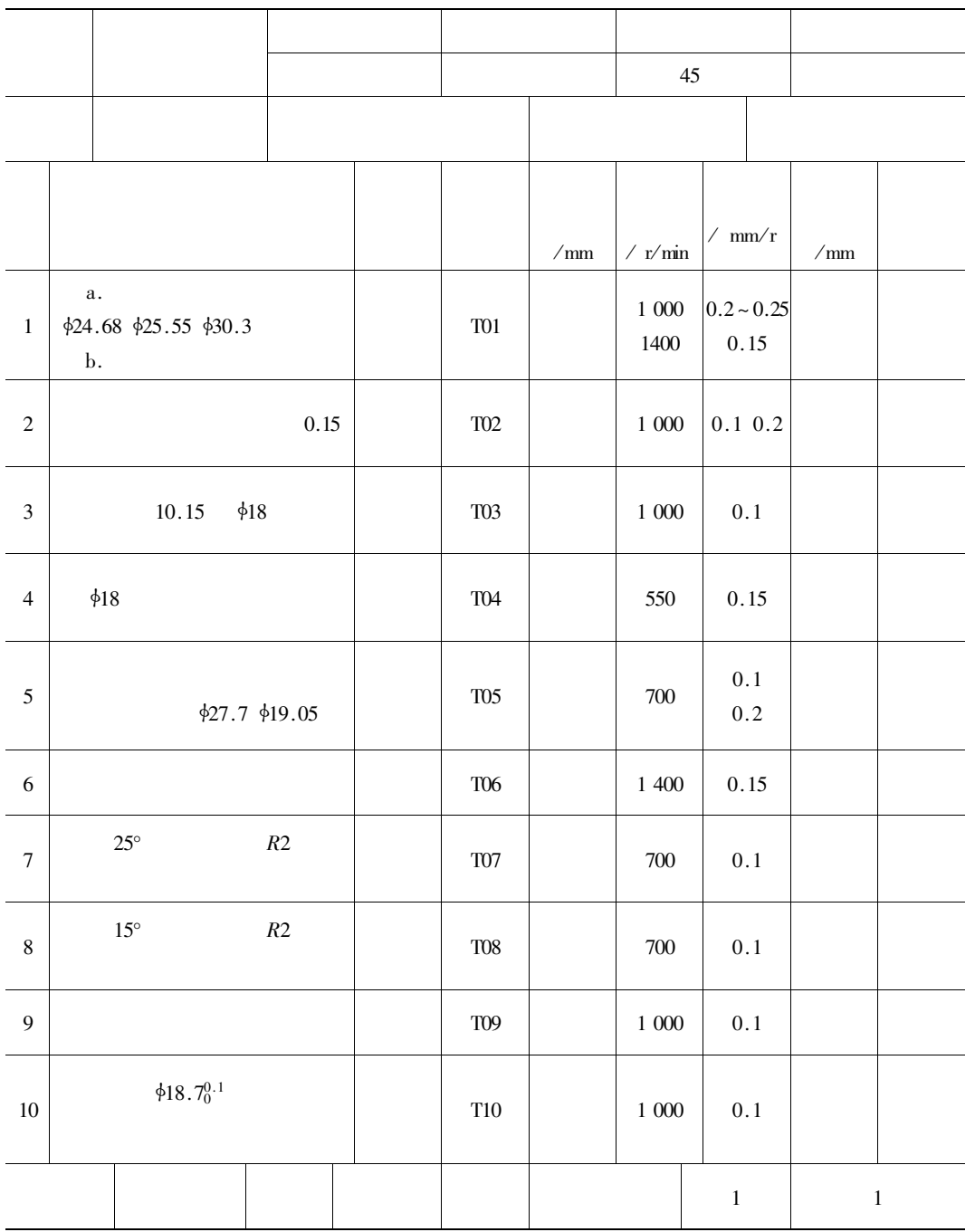

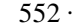

 $\ddot{\phantom{0}}$ 

 $3 - 7$  $/\text{mm}$  $\mathbf{1}$ **TO1**  $PCGCL2525 - 09Q$ **CCMT097308** GC435  $0.8$  $\overline{2}$ **TO2** PRJCL2525 - 06Q RCM9060200 **OC435**  $\overline{3}$ PTJCL1010 – 09Q  $\overline{3}$ **TO3 TCMT090204** GCA35  $0.4$  $\overline{4}$ **T04**  $\phi$ 18mm 5 **T05** PDJNL1515-11Q  $0.4$ DNMA110404 GC435 6 **TO6**  $PCGC12525 - 08Q$ **CCMW080304** GC435  $0.4$  $\overline{7}$ **T07**  $\overline{2}$ 8 **TO8**  $\overline{2}$ 9 **T09** PDJNL1515 - 11Q DNMA110404 GC435  $0.4$ PCL1515 – 06 $Q$ CCMW060204 10 **T10**  $GC35$  $0.4$  $\mathbf{1}$  $\mathbf{1}$ 

30

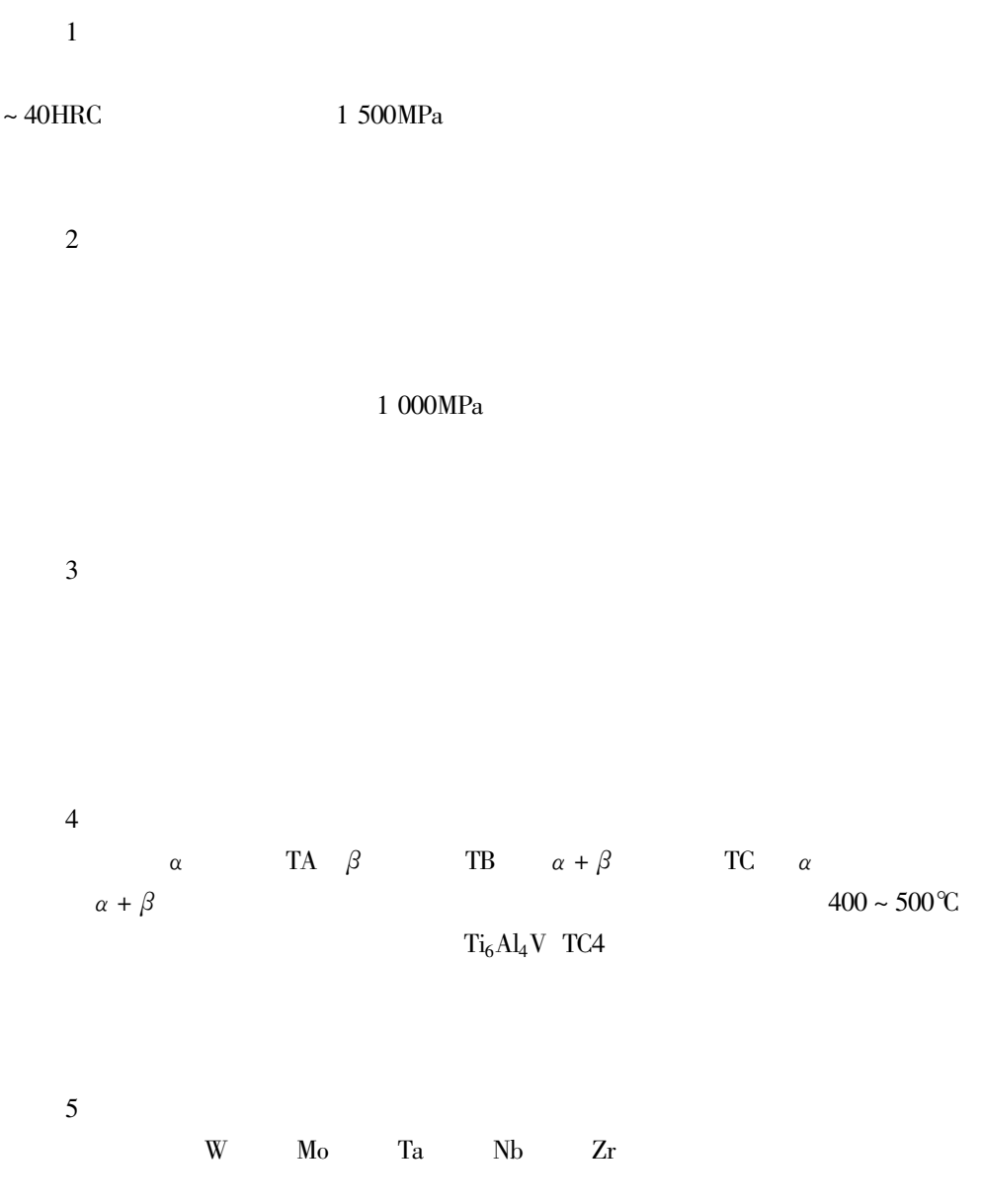

900MPa

 $\mathbb{Z}^{\mathbb{Z}}$ 

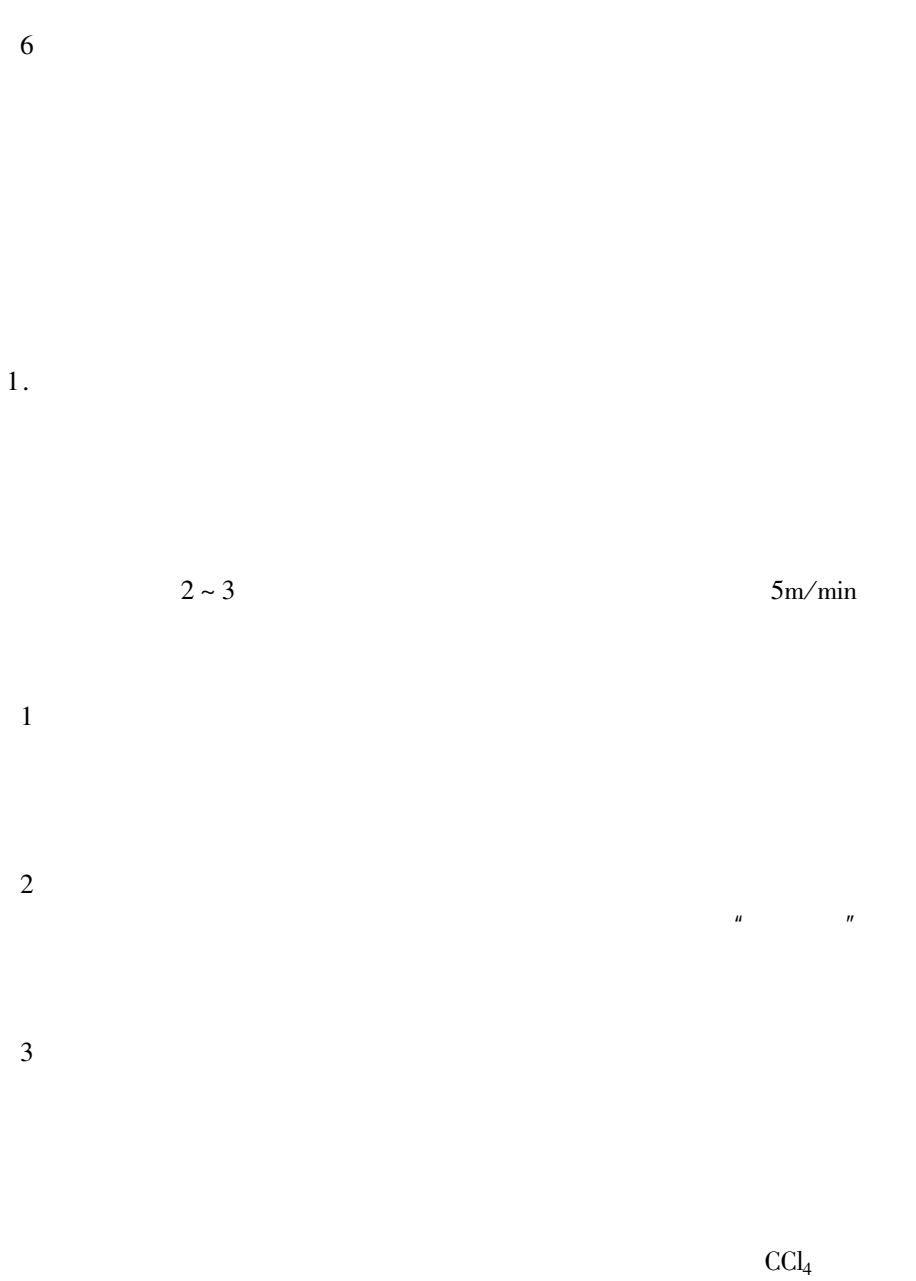

 $3.$ 

 $4.$ 

 $\mathbf{1}$ 

2169

 $\sigma_{\rm b} \geq 700 \text{MPa} \ \delta_5 > 40\% \ \ \psi > 50\%$  $\leq 190$ 

**HBS** 

YH1

 $\gamma_0 = 22^{\circ}$   $\alpha_0 = 10^{\circ}$   $\kappa_r = 90^{\circ}$   $r_c = 0.1$  ~

 $0.2<sub>mm</sub>$ 

 $v_c = 60$ m/min  $a_p = 0.03 \sim 0.4$ mm  $f = 0.05$ mm/r  $Ra 0.8 \sim 1.6 \mu m$ 

 $\overline{c}$ 

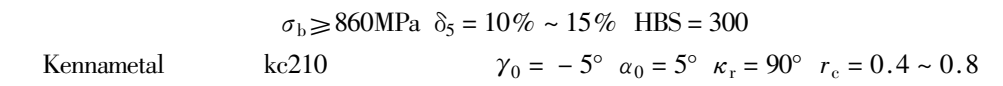

 $\rm mm$ 

$$
v_c = 50 \text{m/min}
$$
  $\alpha_p = 0.05 \sim 5 \text{mm}$   $f = 0.05 \sim 0.08 \text{mm/r}$   
YH1  $2 \sim 4$  *Ra3.2µm*

 $\overline{3}$ 

 $\ddot{\phantom{a}}$ 

Ta10W  $\gamma_0 = 25^\circ$   $\alpha_0 = 12^\circ$   $\kappa_r = 45^\circ$   $r_c = 0.2$ mm YH<sub>2</sub>  $v_c = 25 \text{m/min}$   $\alpha_p = 0.2 \text{mm}$   $f = 0.05 \sim 0.10 \text{mm/r}$  $30\%$  CCl<sub>4</sub> +  $70\%$ 

$$
Ra3.2\mu m
$$

 $\overline{4}$ 

 $\gamma_0 = 40^\circ$   $\alpha_0 = 10^\circ$   $\kappa_r = 90^\circ$   $r_c = 0.3$ mm YH3  $v_c = 80$ m/min  $a_p = 0.2$ mm  $f = 0.1 \sim 0.3$ mm/r CCl<sub>4</sub> +  $Ra3.2\mu$ m

 $\mathfrak{S}$ 

 $\gamma_0 = 5^\circ$   $a_0 = 8^\circ$   $\kappa_r = 70^\circ$   $r_c =$ 

 $v_c = 120$ m/min  $a_p = 0.1 \sim 0.3$ mm  $f = 0.06 \sim 0.1$ mm/r

YH

 $0.2$  mm

 $v_{\rm f}$ 

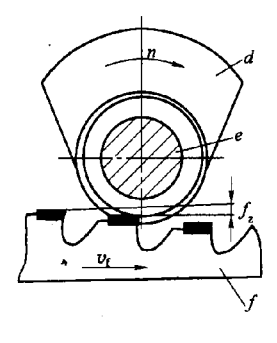

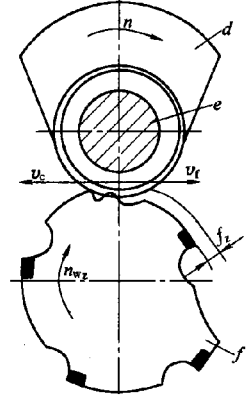

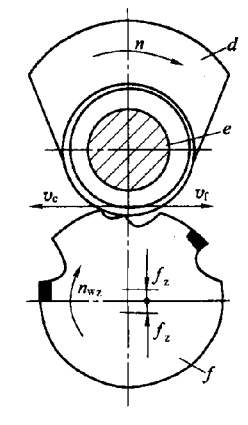

(a) 直线式车 一 拉 (b) 旋转式车 一 拉 (采用螺线形刀具) (c) 旋转式车 一 拉 (采用圆柱形刀具)

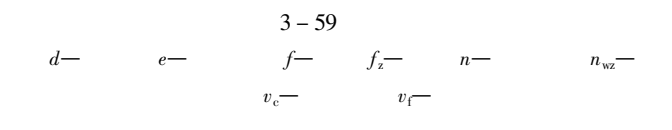

 $f_{\rm z}$ 

 $\ddot{\phantom{0}}$ 

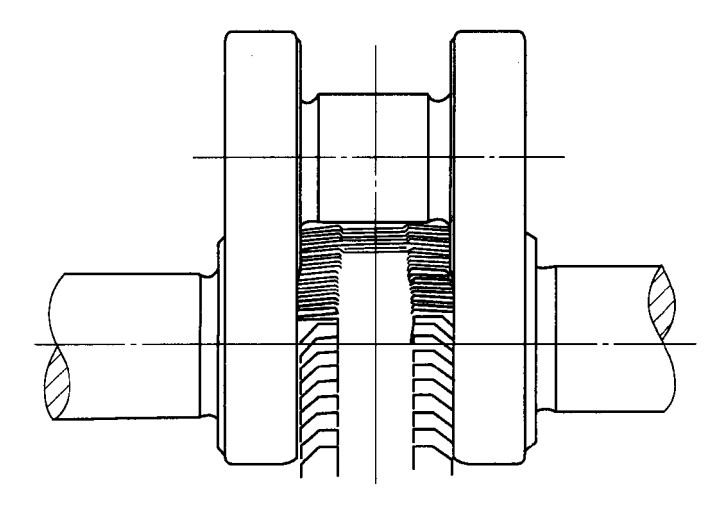

 $3 - 60$ 

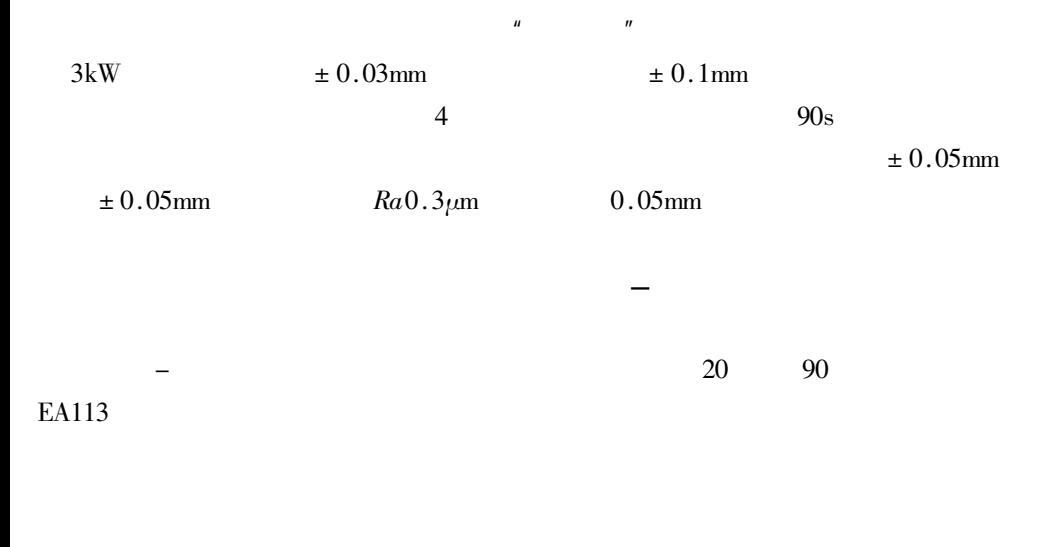

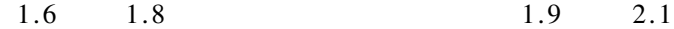

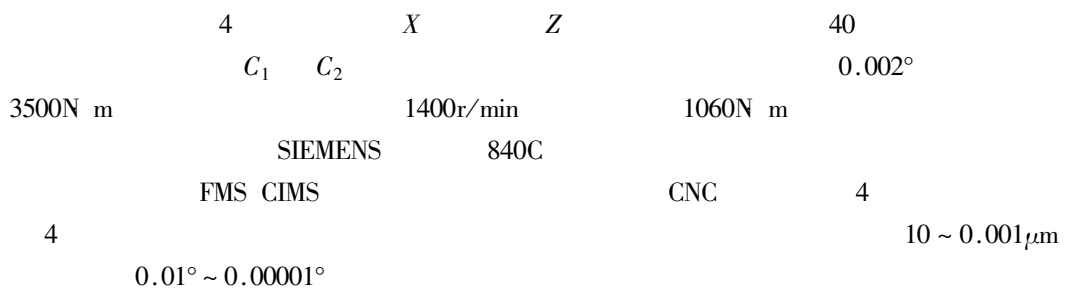

 $\overline{\text{NC}}$ 

 $\,1\,$ 

 $\overline{2}$ 

 $400 \mathrm{mm}$ 

 $\,$  A  $\overline{C}$ 

 $1-18$   $1-19$   $1-20$  $1-21\,$  $\mathbf{1}$ .

 $\begin{array}{ccc} X & Y & Z \end{array}$ 

 $\,1\,$  $\overline{c}$ 

 $\overline{3}$ 

 $\boldsymbol{u}$ 

 $\overline{2}$ .

 $\overline{4}$  $\sqrt{5}$ 

 $\overline{3}$ .

 $\overline{1}$ .

 $\mathbf{u}$ 

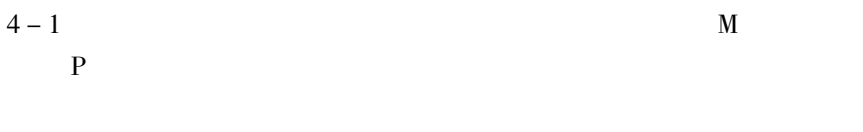

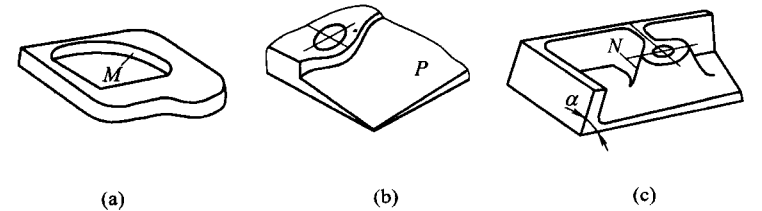

 $(a)$ 

 $4 - 1$ 

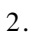

 $\circledS$ 

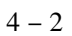

 $\bar{\textbf{N}}$ 

 $32'$ 

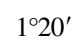

 $\circled{2}$ 

 $\circledS$ 

 $\circledS$ 

 $\textcircled{12}$ 

 $\alpha$ 

 $3^{\circ}10'$  $0^{\circ}$ 

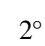

 $\ddot{\phantom{0}}$ 

 $\overline{4}$  $\overline{5}$ 

 $\overline{3}$ .

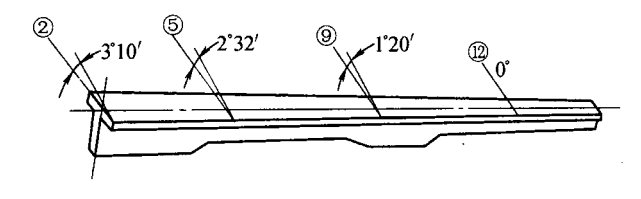

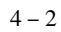

- $\overline{c}$  $\overline{3}$
- $\overline{4}$
- $\overline{5}$  $\overline{6}$
- 
- $\,1\,$
- $\overline{c}$
- $\overline{3}$
- $\overline{4}$

 $\overline{1}$ .

 $\overline{2}$ .

- $\,1\,$
- $\overline{c}$
- $\mathfrak{Z}$
- $\overline{4}$

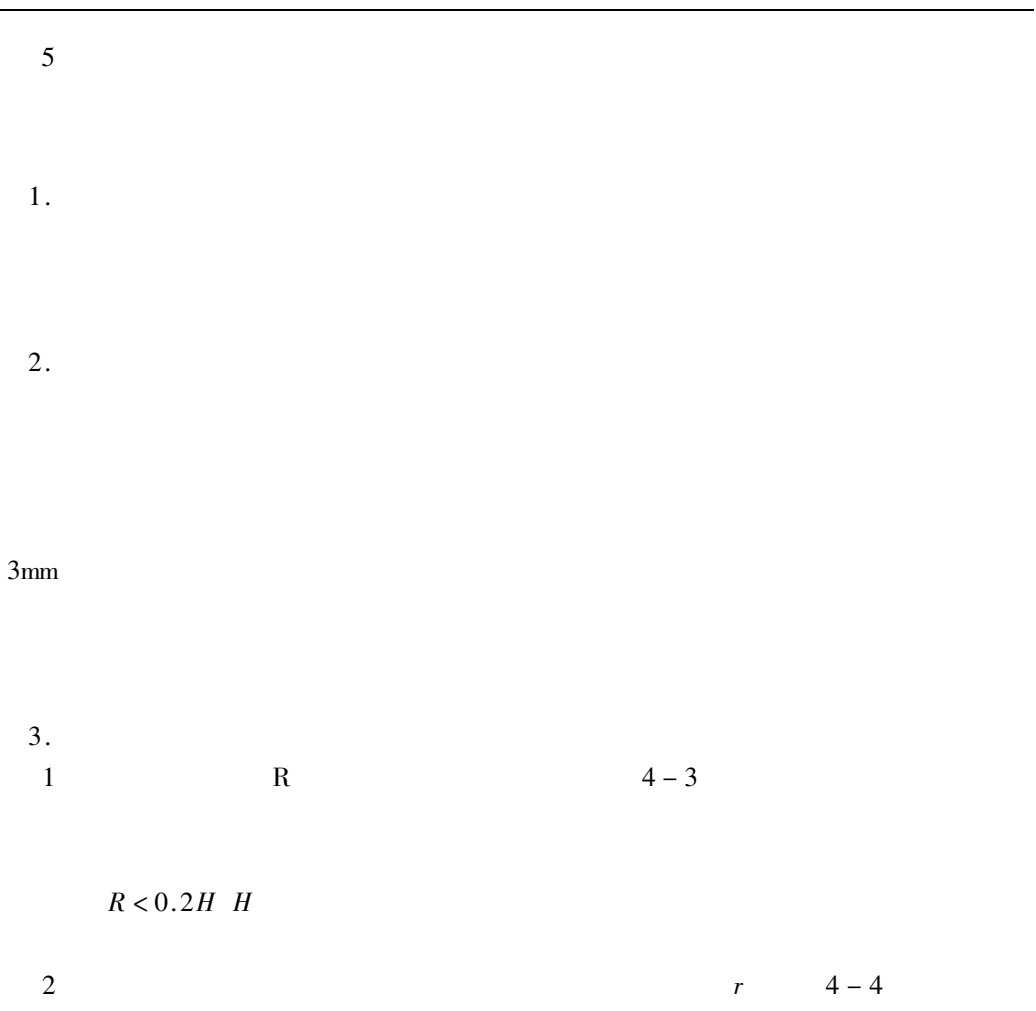

 $\bf r$  $d = D - 2r$  D  $\boldsymbol{D}$ 

 $\mathbf r$  $\overline{r}$  $\boldsymbol{r}$ 

 $\boldsymbol{r}$ 

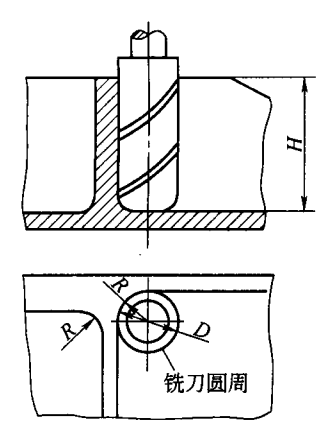

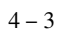

 $4\,{-}\,4$ 

KI.

 $\overline{d}$ 

 $\overline{D}$ 

 $4 - 1$ 

 $\overline{1}$ .

 $4 - 1$ 

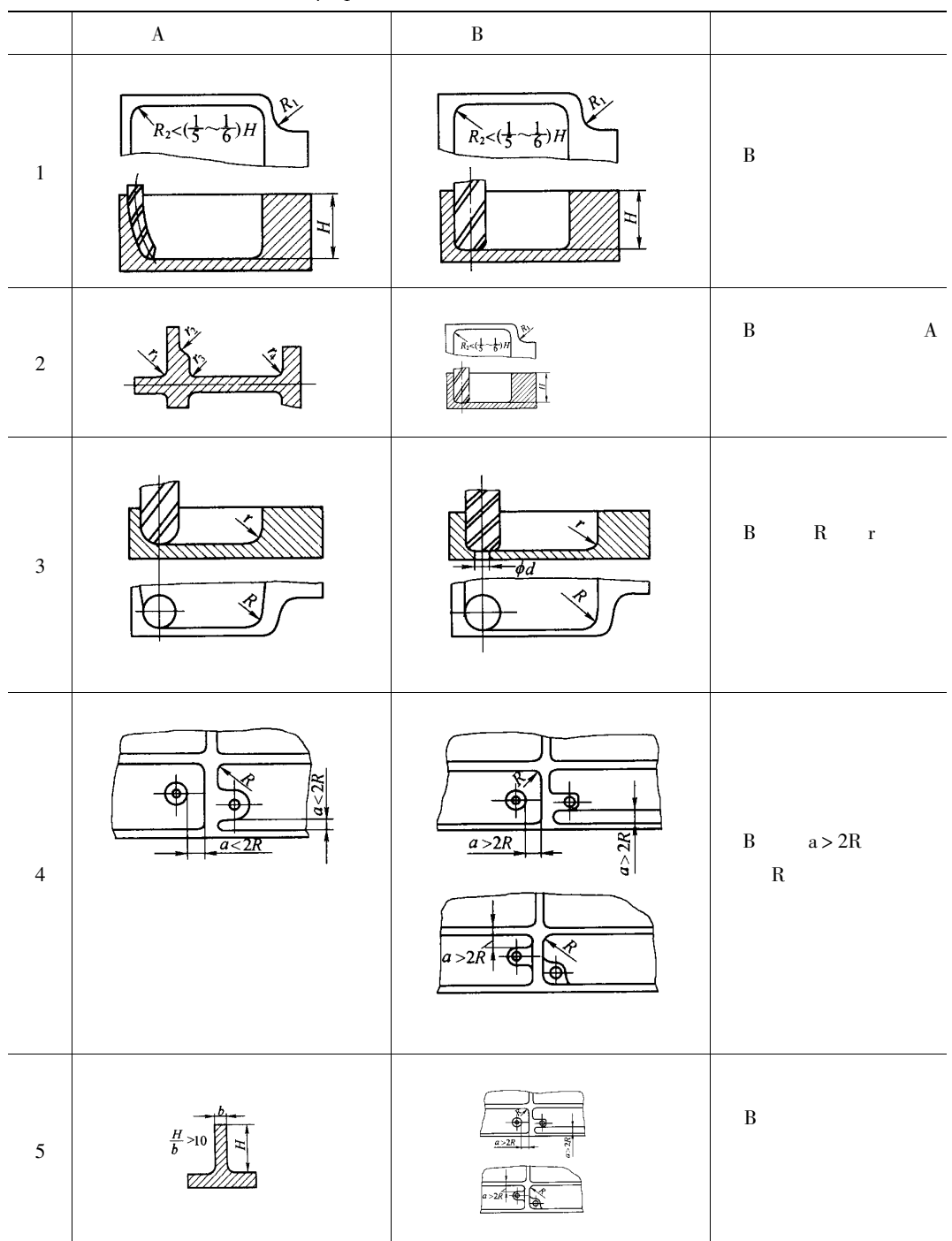

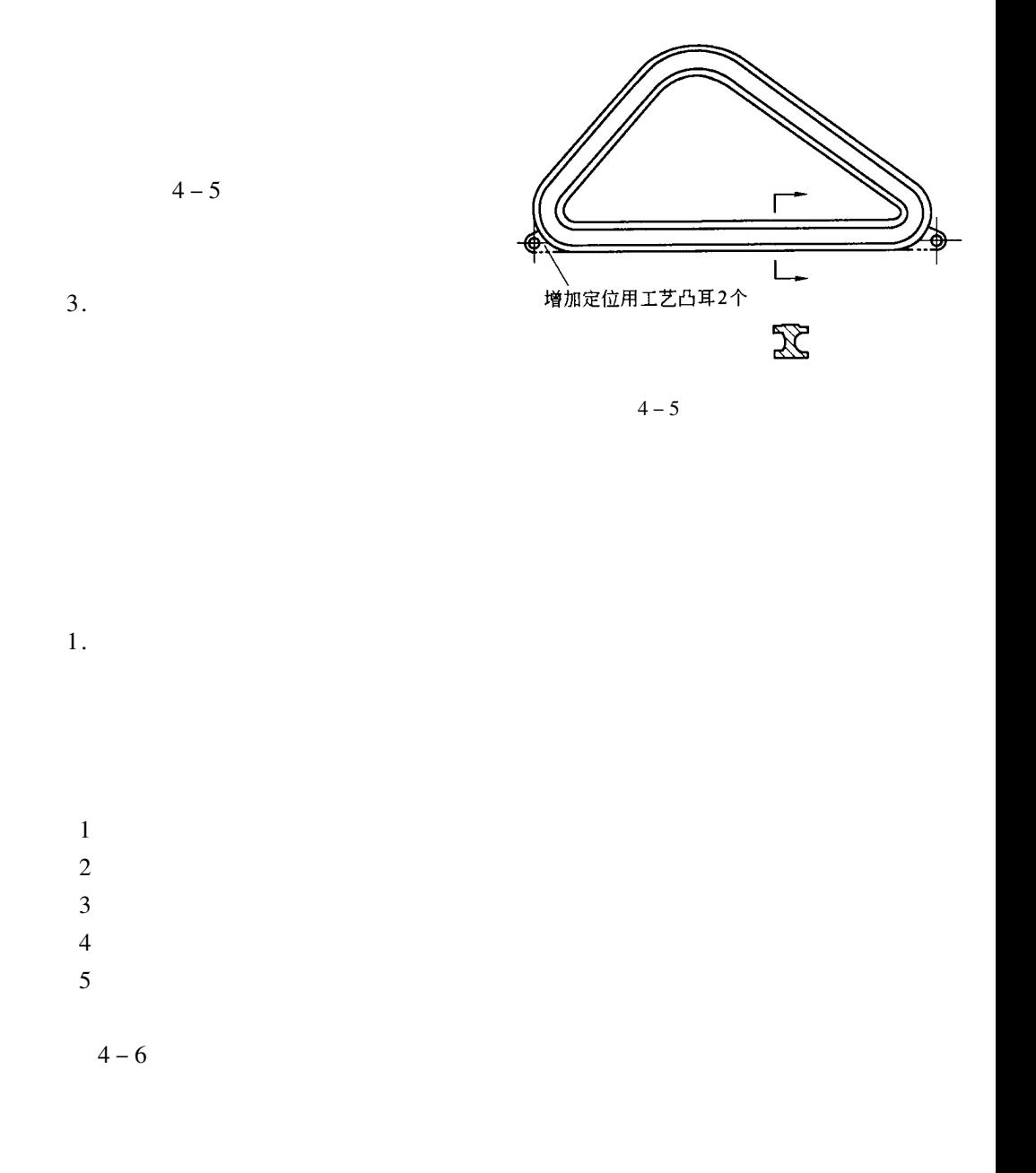

2.

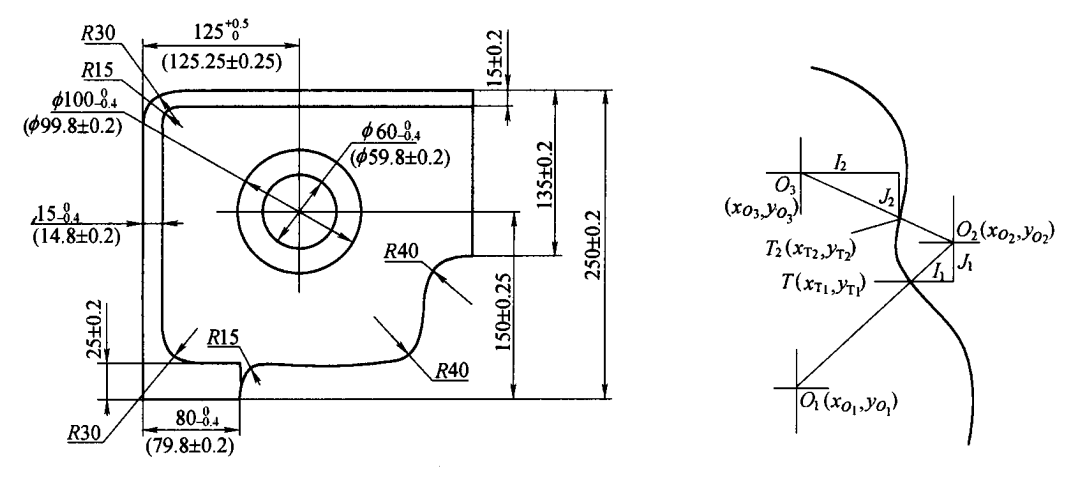

 $4 - 6$ 

 $4 - 7$ 

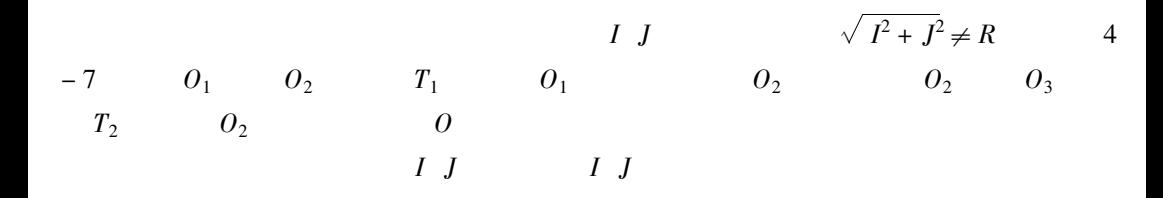

$$
I J \qquad |\sqrt{I^2 + J^2} - R| \leq \frac{2}{3} \delta
$$

 $\overline{u}$  $\mathbf{u}$ 

 $I\;\;J$ 

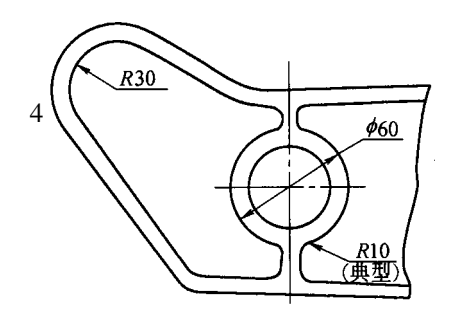

 $4-8$ 

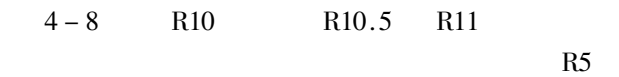

 $-8$ 

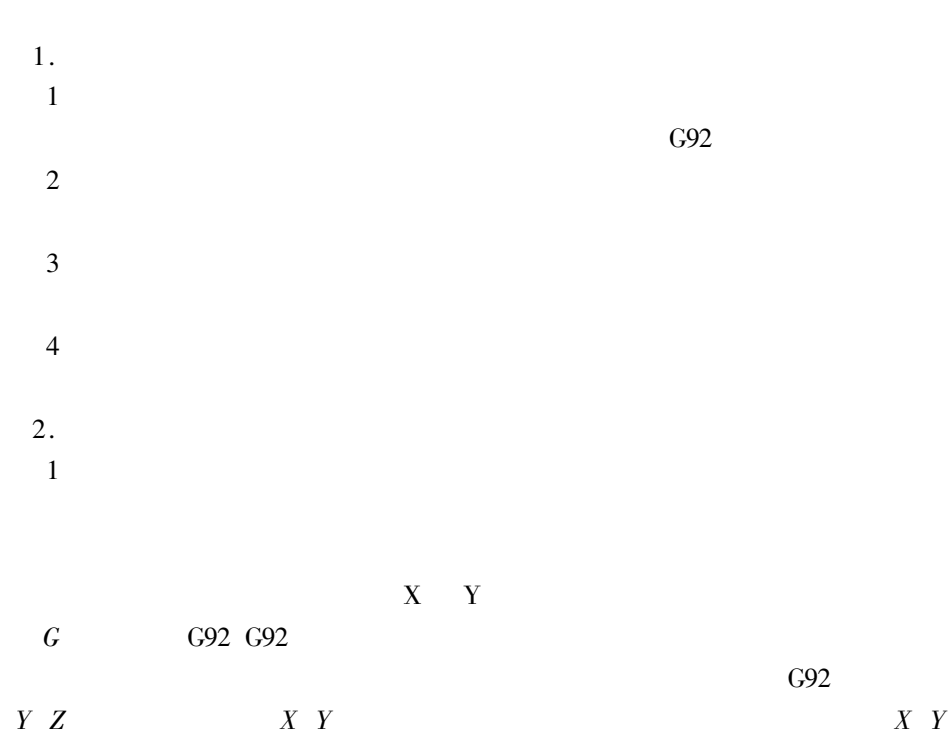

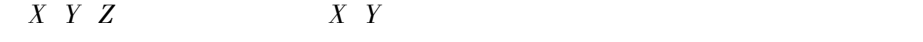

 $\mathbb{Z}^{\mathbb{Z}}$ 

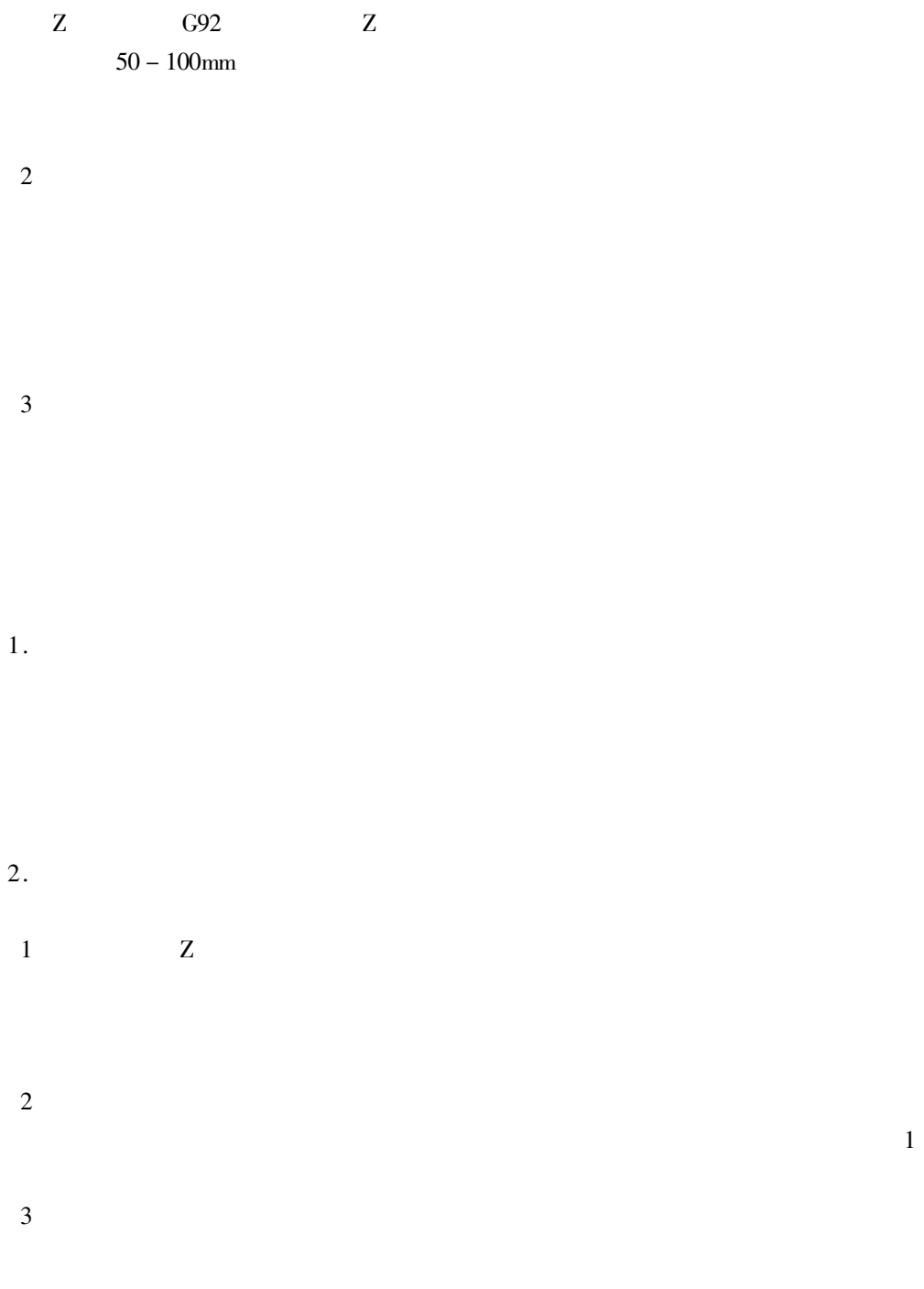
$\mathbf{1}$ 

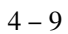

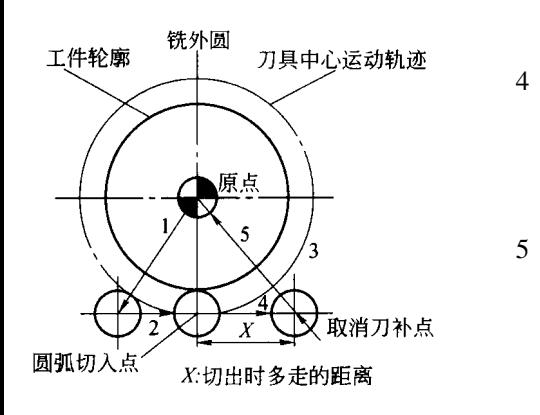

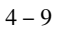

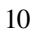

6

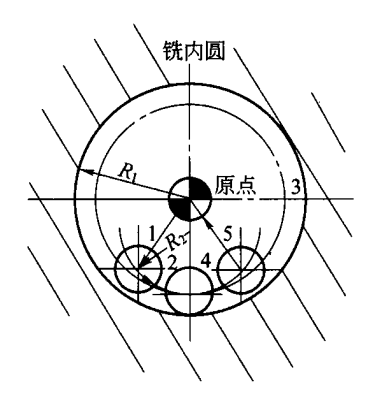

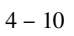

 $\boldsymbol{Z}$ 

 $\boldsymbol{Z}$ 

 $\boldsymbol{Z}$ 

 $\overline{1}$ .

 $50 \sim 100$ mm

 $G00$ 

 $2.$ 

 $50 \sim 100$ mm

 $\overline{z}$ 

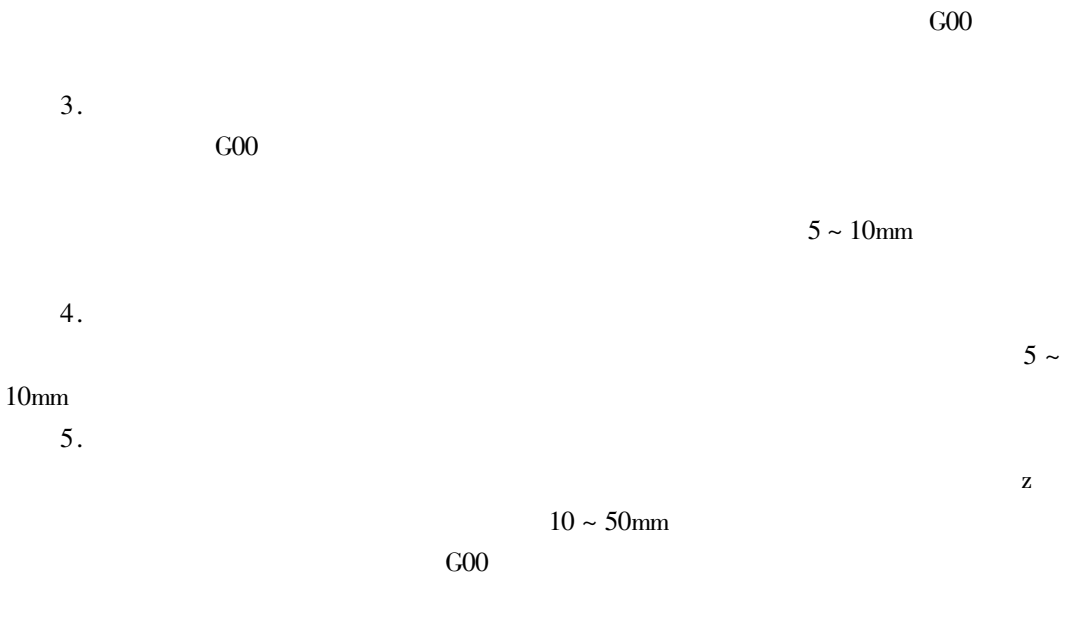

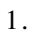

 $\overline{2}$ .

 $4 - 11a$ 

 $r_{\beta}$  $r_\beta$ 

 $F_{\rm V}$ 

 $4-11b$ 

 $\mathbf{F}_v$ 

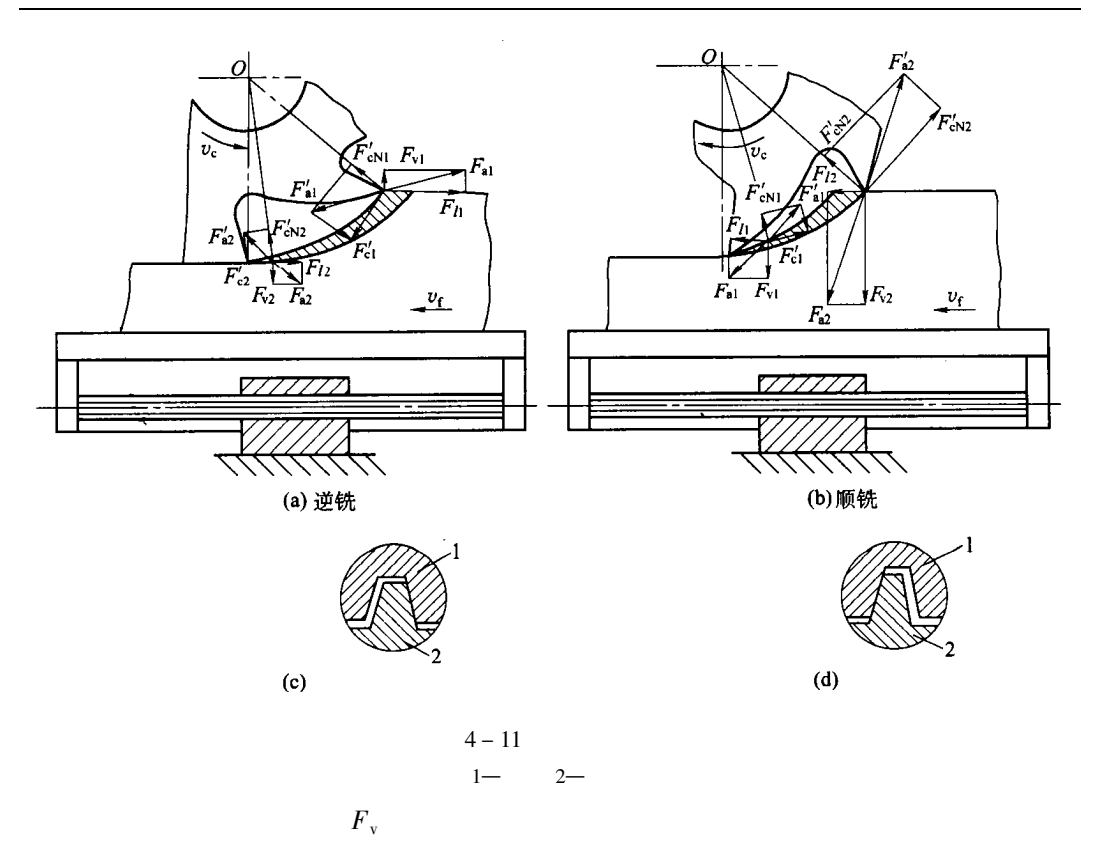

 $4-11d$ 

 $4 - 11c$ 

 $G<sub>41</sub>$ 

 $F_{\rm v}$ 

 $3.$ 

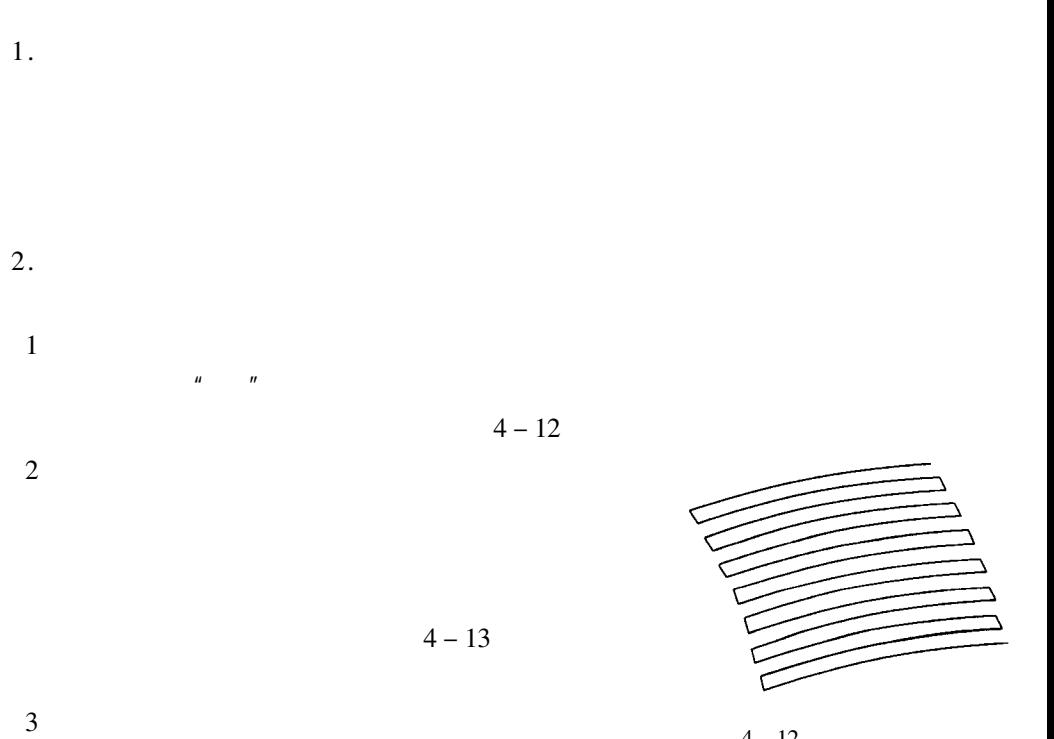

 $4 - 12$ 

 $4 - 14$ 

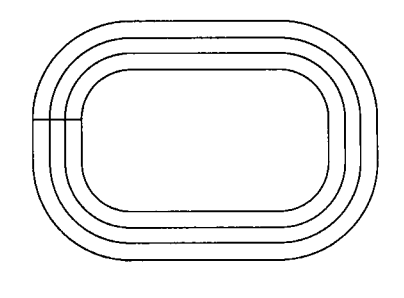

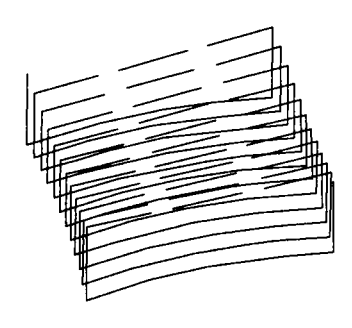

 $4 - 13$ 

 $4 - 15$ 

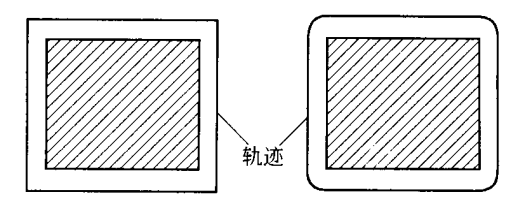

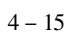

1.  $l$  $\overline{l}$ 

 $\bar{l}$  $\mathbf{1}$ 

 $\boldsymbol{e}_r$ 

 $\boldsymbol{r}$ 

$$
2\overline{a}
$$

 $l=\sqrt{\,8\,e_{r}r}$  $F \le l/T$  T

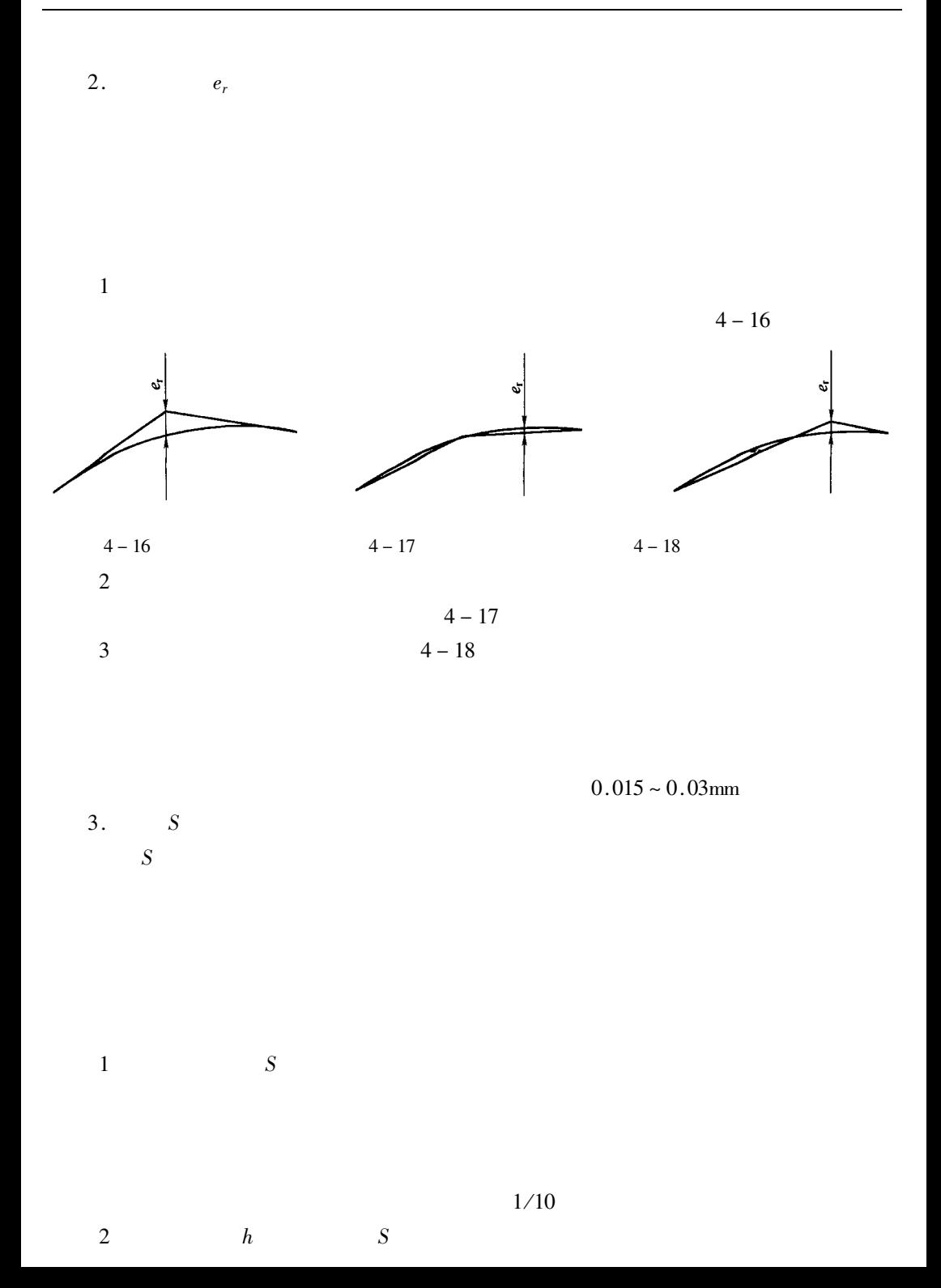

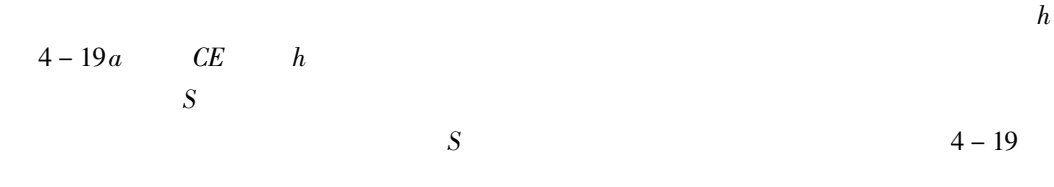

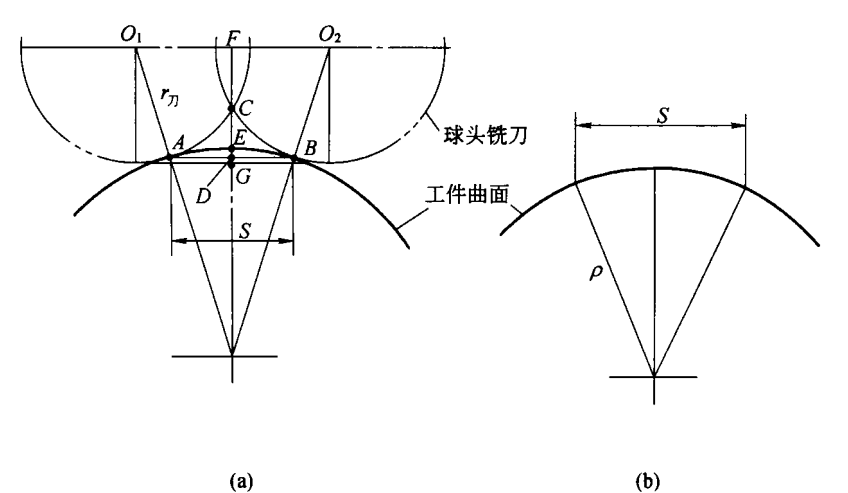

 $(a)$ 

 $4 - 19$ 

 $A$   $B$  $\boldsymbol{S}$ A  $\omega$ <br>S = 2AD AD =  $O_1F \frac{\rho}{r^2 + \rho}$ <br>h  $\frac{r}{c}$  $\rho$  $O_1F$  $O_1F = \sqrt{r^2 - FC^2} = \sqrt{r^2 - FG - CG}^2 = \sqrt{r^2 - r - h}^2$  $S=2\sqrt{2r+h}$  $5 - 1$ 

 $\overline{AB}$ 

$$
S \approx 2\sqrt{h 2r - h} \cdot \frac{\rho}{r + \rho}
$$
\n
$$
4 - 2
$$
\n
$$
S
$$

 $\overline{S}$ 

 $\boldsymbol{h}$  $\overline{S}$ 

 $0.1<sub>mm</sub>$ 

 $10<sub>mm</sub>$ 

 $0.05$ mm

 $\ddot{\phantom{0}}$ 

 $\overline{1}$ .

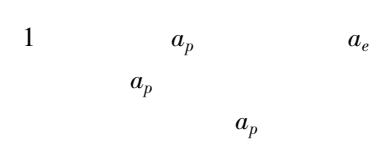

 $a_p$ 

 $a_e$ 

 $4 - 20$ 

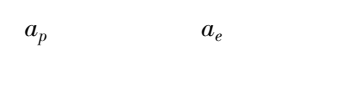

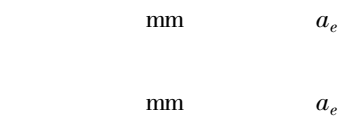

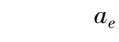

 $a_p$ 

 $a_p$ 

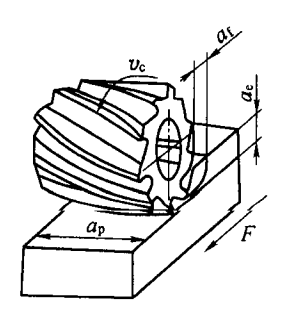

 $\boldsymbol{a}_e$ 

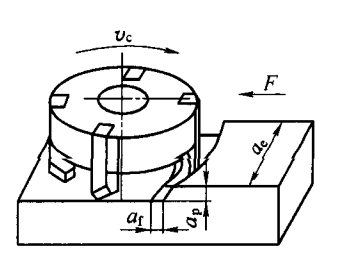

 $4 - 20$ 

 $a_e$ 

 $\sqrt{2}$ 

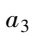

- $a_e$ 
	- $\circled{1}$

6mm

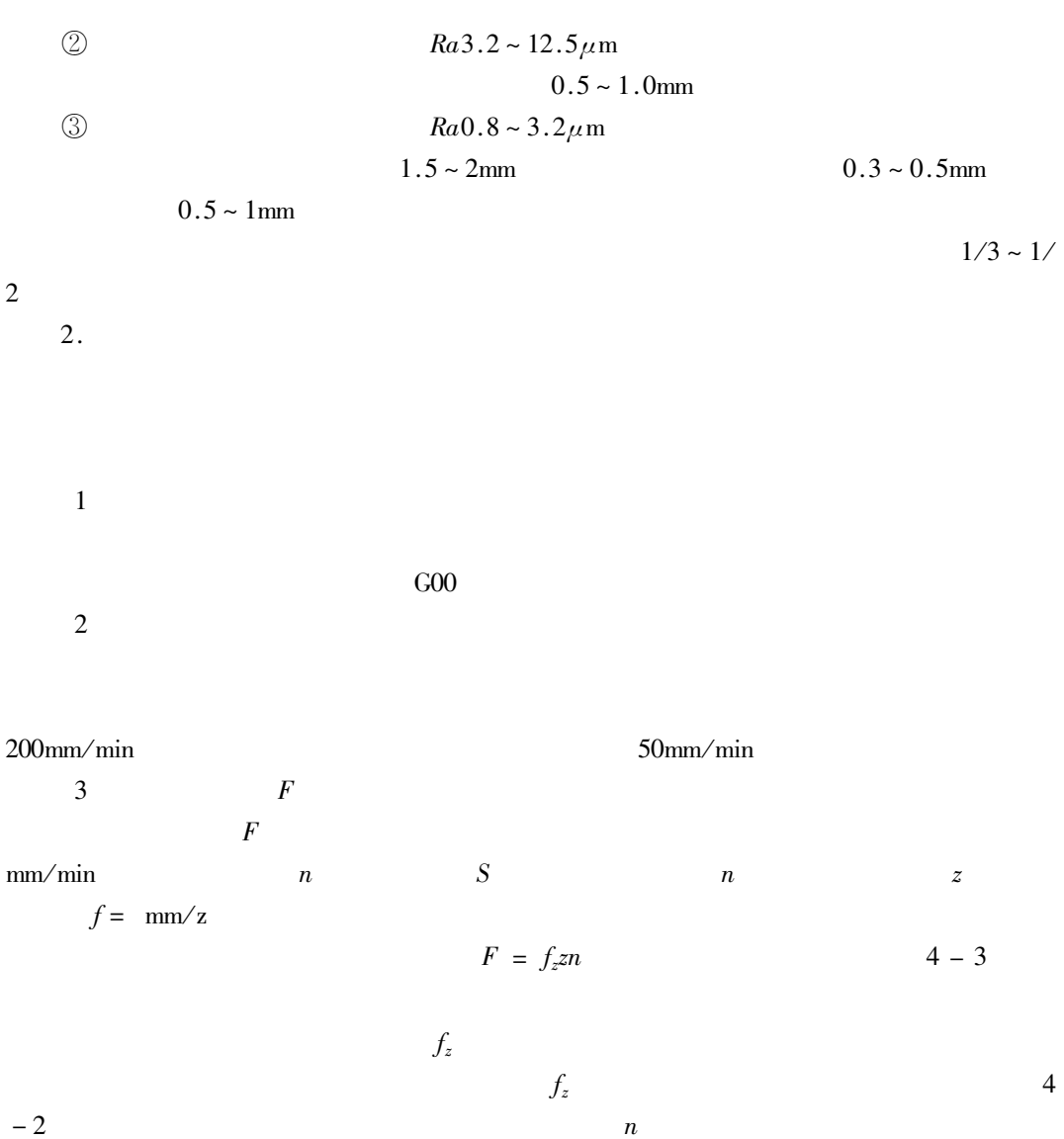

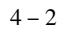

 $l \, l$ 

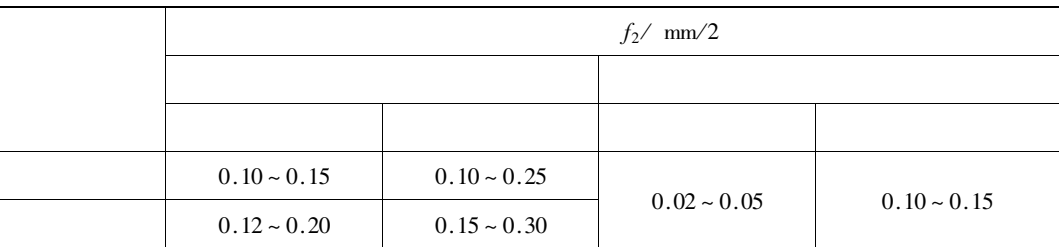

 $\overline{2}$  $\overline{\phantom{a}}$ 

 $\overline{F}$ 

 $\text{mm}/\text{min}$ 

 $\overline{\mathrm{F}}$ 

 $l_X\;\;l_Y\;\;\;l_Z$  $l = \sqrt{l_X^2 + l_Y^2 + l_Z^2}$  $F_X = \frac{l_X}{l} F$   $F_Y = \frac{l_Y}{l} F$   $F_Z = \frac{l_Z}{l} F$  $4 - 45$  $\overline{F}$ 

 $-21$ 

 $4 - 21a$ 

 $4 - 21b$ 

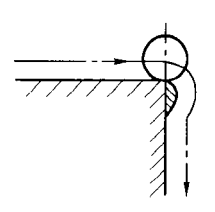

 $\mathbf{u}$ 

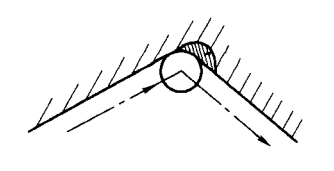

 $(b)$ 

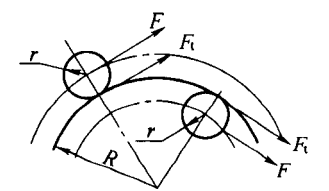

 $^{\prime\prime}$ 

 $\overline{4}$ 

 $(a)$ 

 $4 - 21$ 

 $4 - 22$ 

 $\mathbf{u}$ 

 $\boldsymbol{u}$ 

 $\mathbf{u} = \mathbf{u}$ 

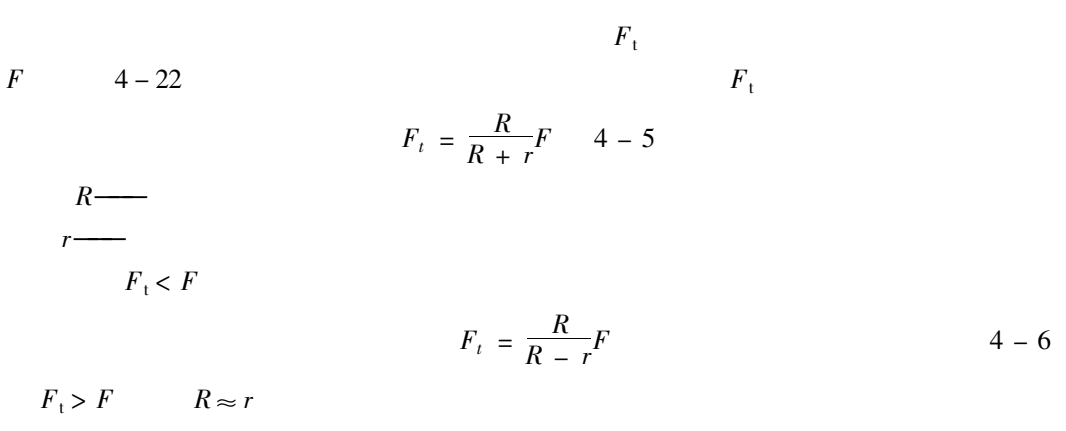

 $\mathbf{u}$ 

 $\overline{u}$ 

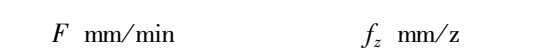

 $HF-4$ 

 $\mathbf{u}$ 

 $\mathbf{u}$   $\mathbf{u}$ 

 $\mathbf{u}$ 

 $\vec{u}$ 

 $1500$ mm/min  $250$ mm/min  $500$ mm/min

 $300$ mm/min

 $600$ mm/min

 $\mathbf{1}$ 

 $\overline{4}$  $\sqrt{5}$  $G00$  $3.$ 

 $\mathbf{V}_{\rm c}$ 

 $\ddot{\phantom{a}}$ 

 $v_c = \frac{C_v d^{q_v}}{T^m f_z^{r} a_h^{X_v} a_e^{p_v} Z^{m_v}} K_v$  $q_v$  m  $Y_v$   $X_v$   $p_v$   $m_v$  $C_v$   $K_v$  $4 - 7$  $\overline{T}$  $v_{\boldsymbol{c}}$  $a_p$ 

 $f_z$   $a_D$   $a_e$  z  ${\bf d}$  $\overline{z}$  $a_e$ 

 $4 - 3$ 

 $4 - 3$ 

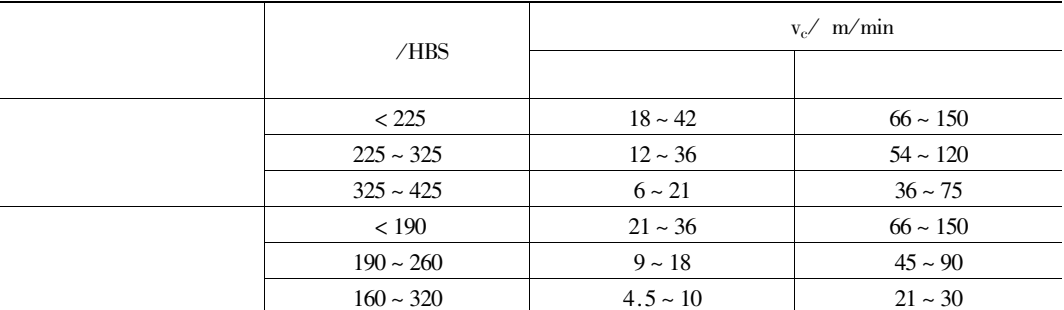

 $\overline{2}$ 

 $\overline{n}$ 

 $n \thinspace$  r/min

 $\rm mm$ 

 $\text{m/min}$ 

 $v_c$  m/min

 $n = \frac{1000v_c}{\pi d}$  $4 - 8$   $\overline{d}$ 

 $d \longrightarrow$  $v_c \longrightarrow$  $\boldsymbol{n}$ 

 $v_c$ 

 $100 \sim 200$ m/min

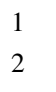

 $\overline{3}$ 

 $\overline{4}$  $\overline{5}$ 

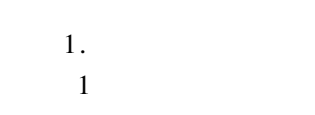

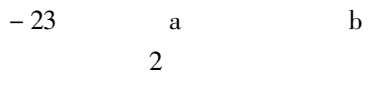

 $\overline{2}$ 

 $\overline{4}$ 

 $\boldsymbol{u}$ 

 $\mathbf{u}$ 

 $\mathbb{Z}^{\mathbb{Z}}$ 

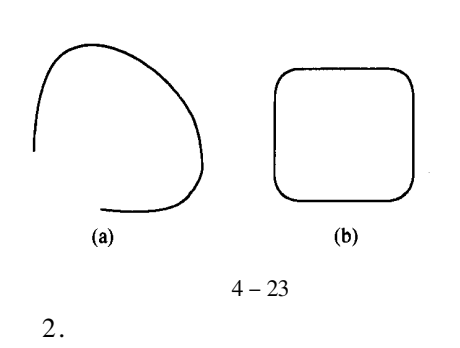

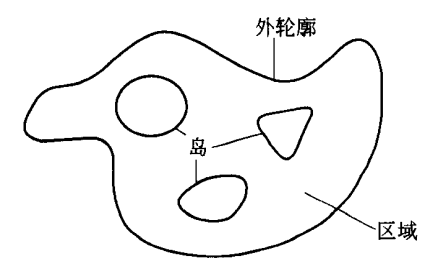

 $4 - 24$ 

 $4 - 25$ 

 $\overline{1}$ 

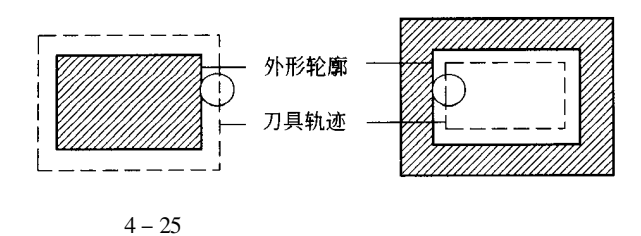

 $\sqrt{2}$ 

 $4 - 26$ 

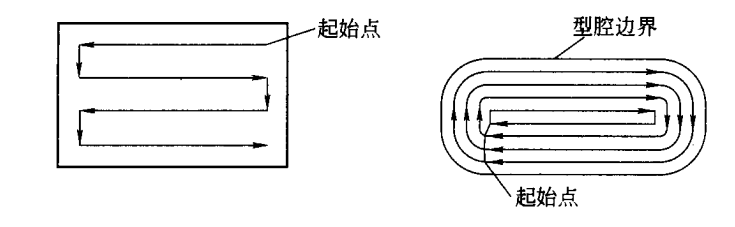

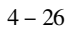

 $\overline{3}$ 

 $\overline{4}$ 

 $\overline{3}$ .  $\,1\,$  $X$   $Y$  $\boldsymbol{Z}$  $\overline{2}$  $X$   $Y$   $Z$ 

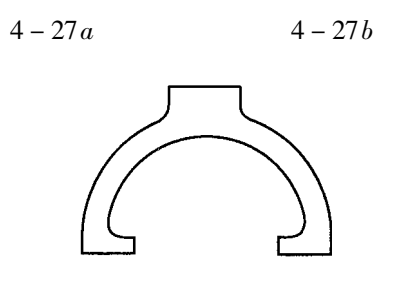

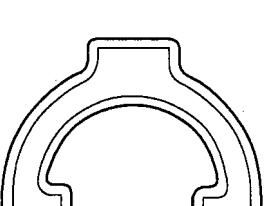

 $4 - 27$ 

 $(a)$ 

 $(b)$ 

 $4 - 27$ 

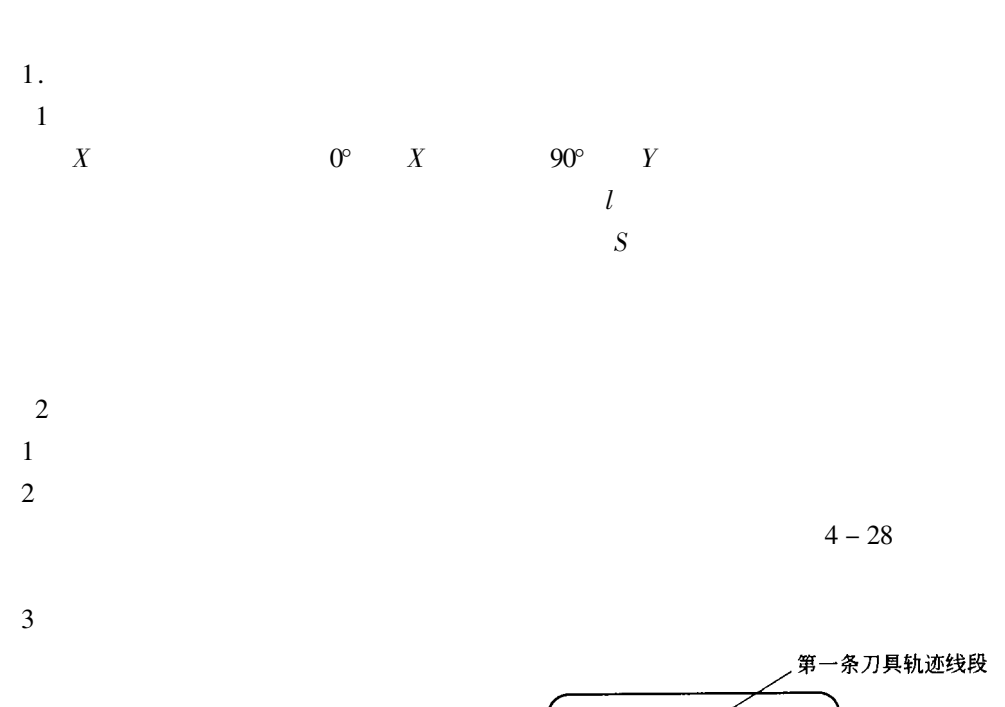

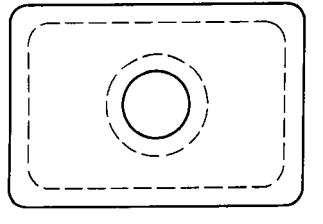

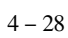

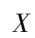

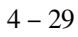

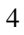

·最后一条刀具<br>轨迹线段

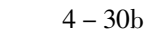

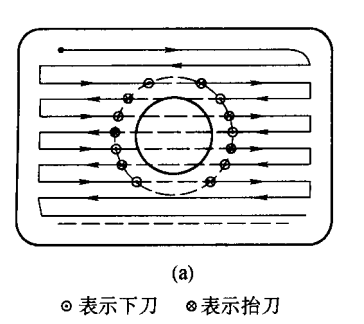

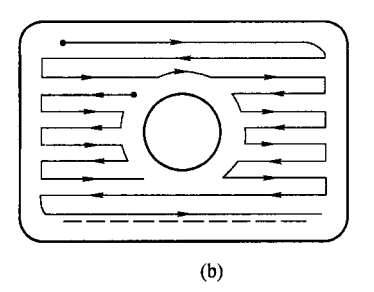

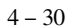

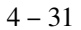

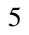

 $30<sub>b</sub>$ 

 $\overline{2}$ .

 $4 - 32$ 

 $4 - 33$ 

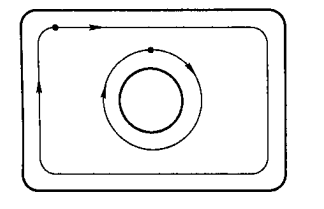

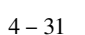

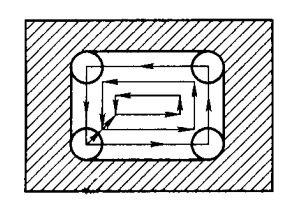

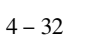

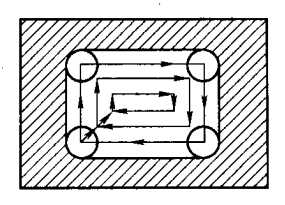

 $4 - 33$ 

 $4 - 34$ 

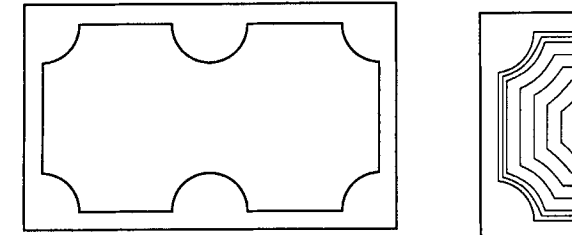

(a) 型腔边界轮廓

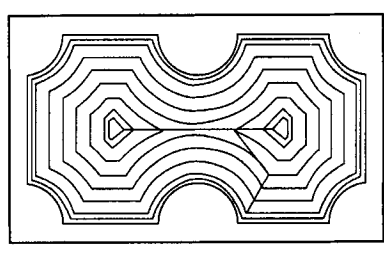

(b) 环切法加工刀具轨迹

 $\ddot{\phantom{0}}$ 

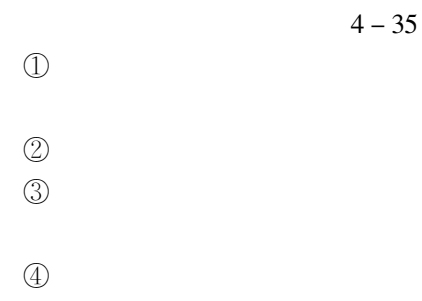

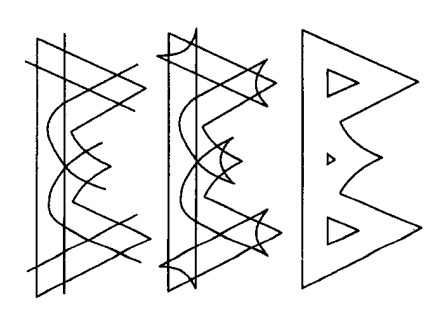

 $4 - 35$ 

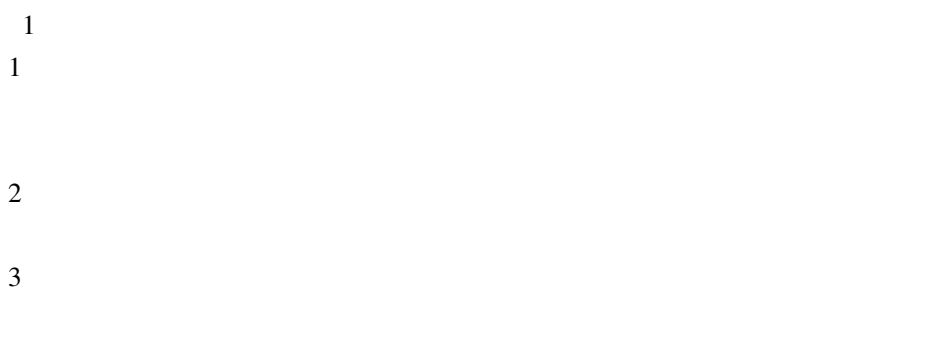

## **CAXA**

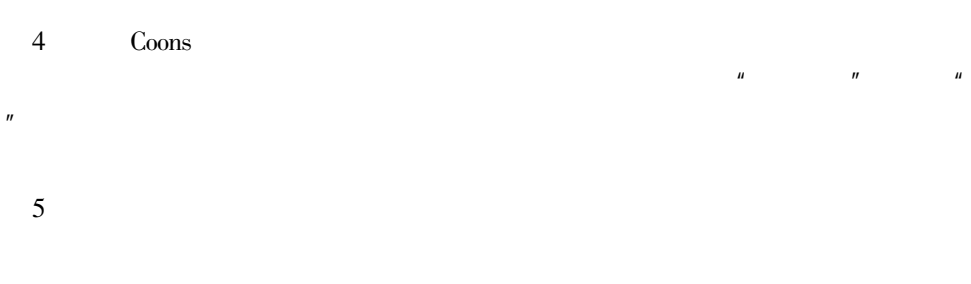

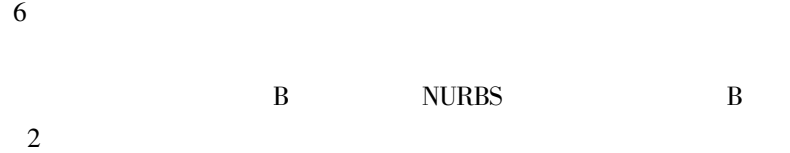

 $\pmb{u}$ 

 $\overline{\phantom{a}}$ 

 $\overline{3}$ 

 $\mathbf{1}$ 

 $\overline{c}$ 

 $\overline{4}$ 

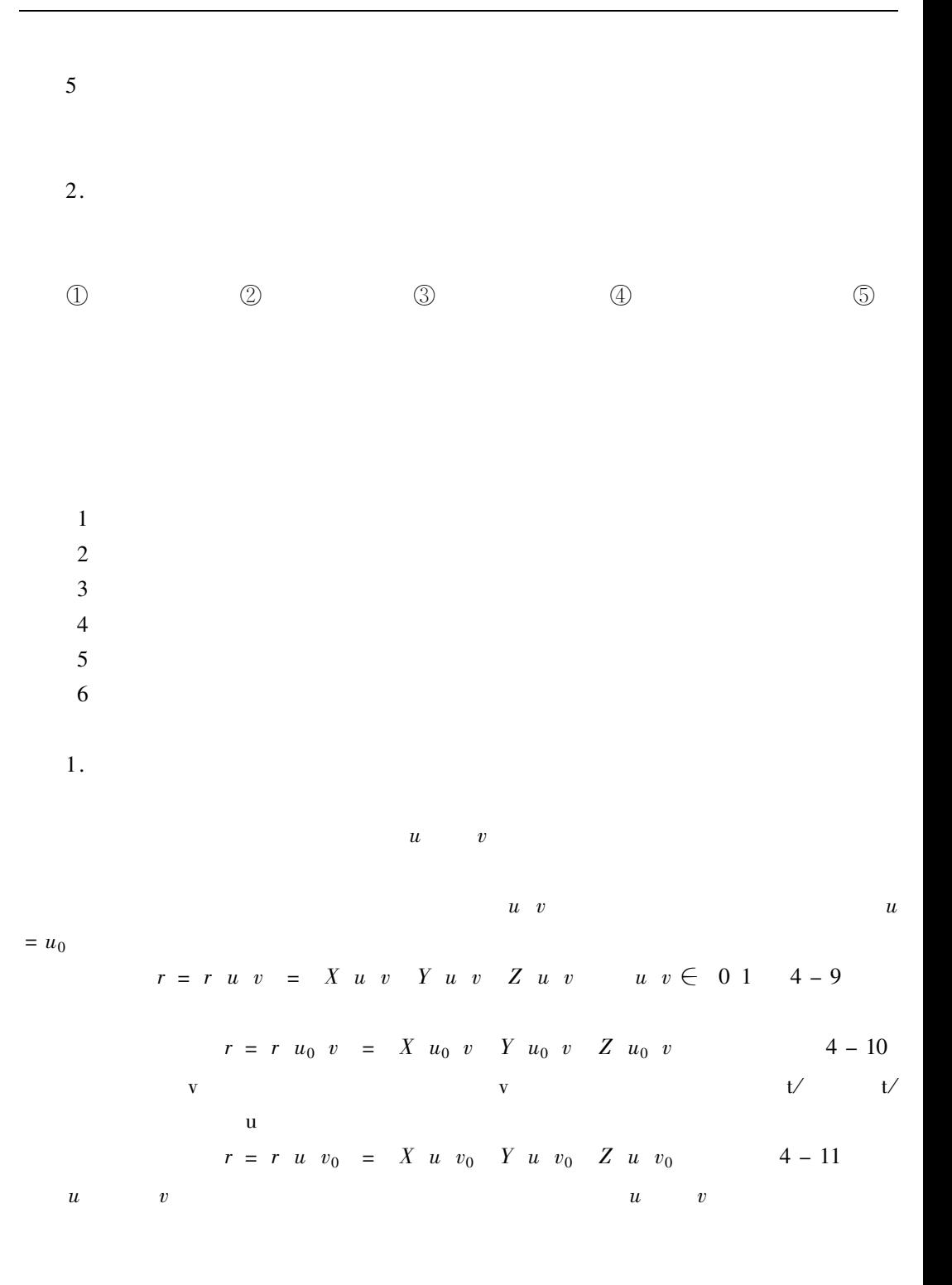

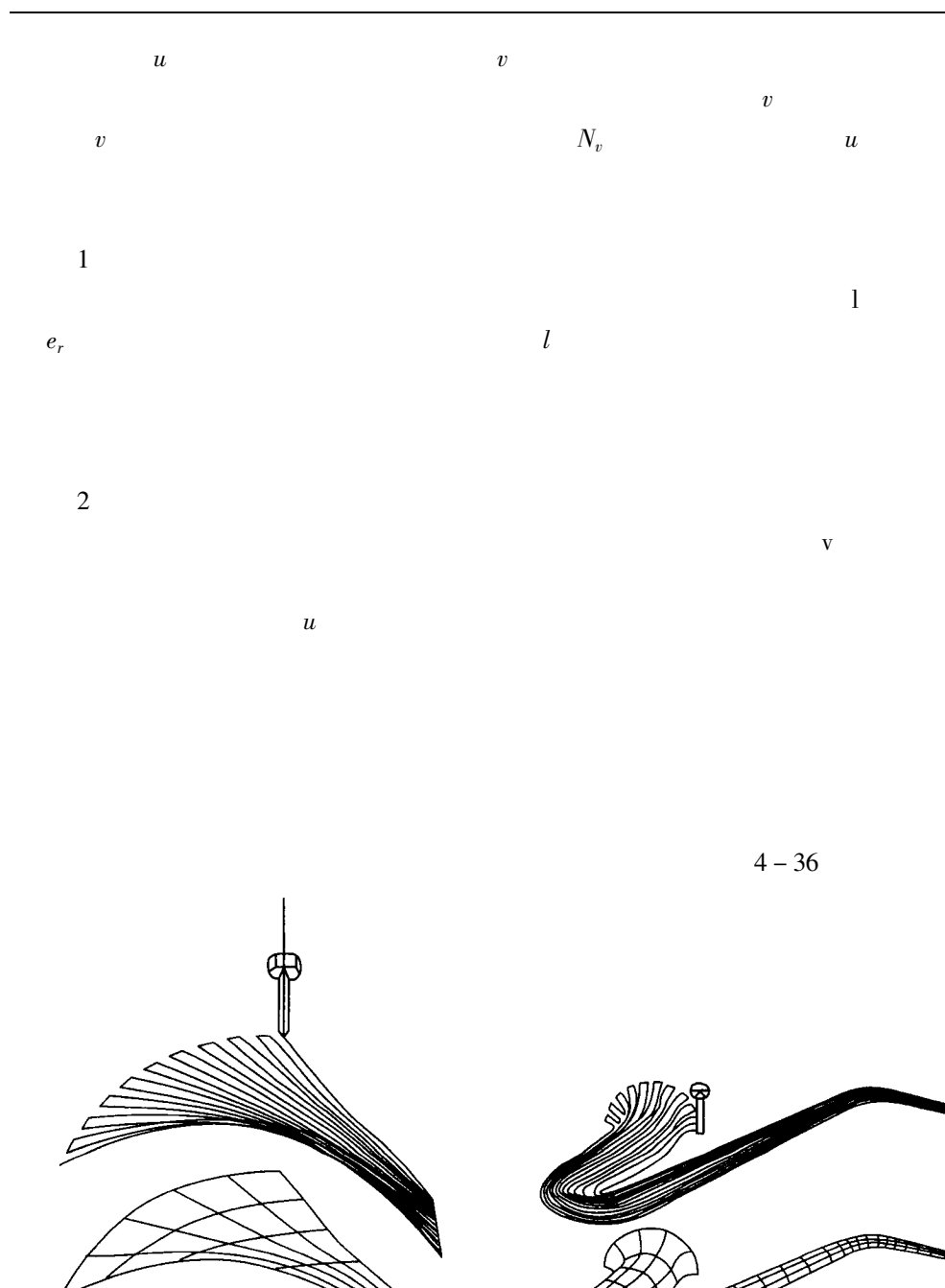

 $2.$ 

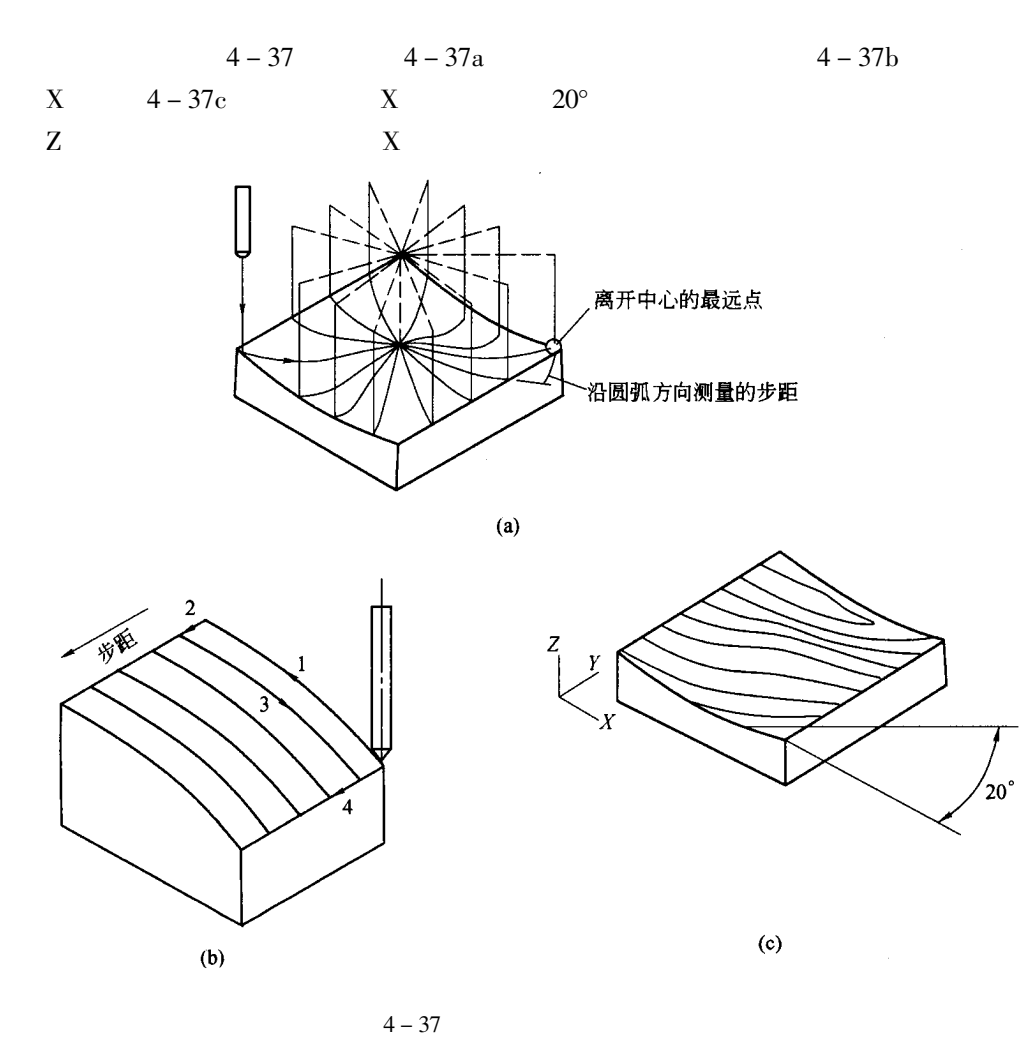

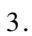

 $\rm{Z}$  $4 - 38$ 

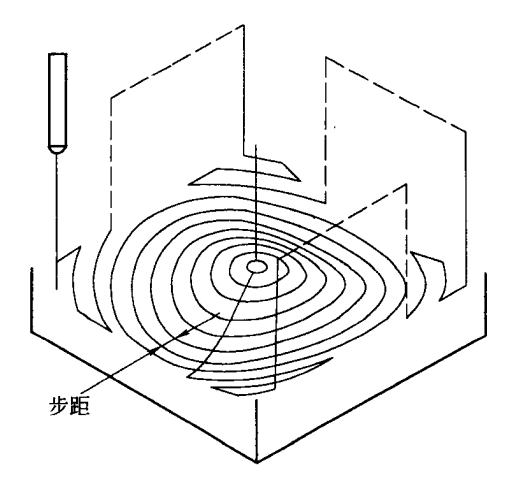

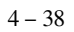

 $4.$ 

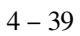

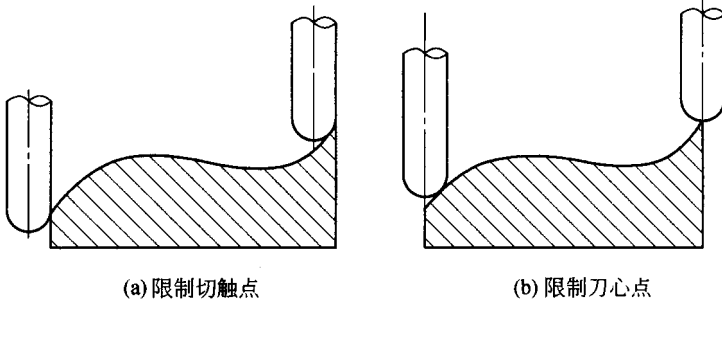

 $CAD/CAM$ 

 $4 - 40$ 

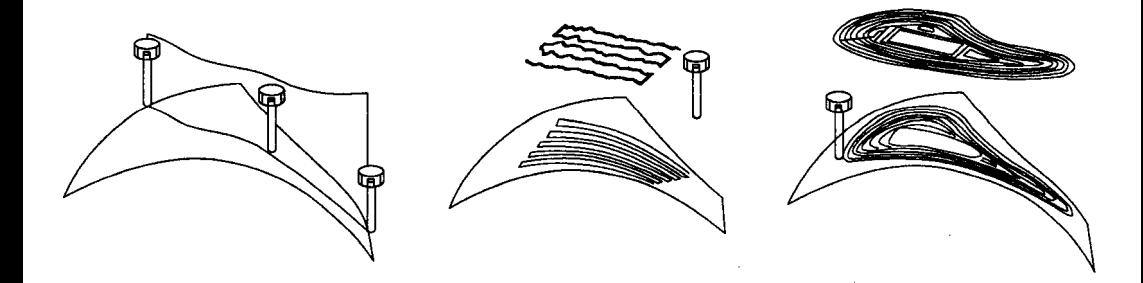

 $4 - 40$ 

 $\overline{1}$ .

 $\boldsymbol{Z}$ 

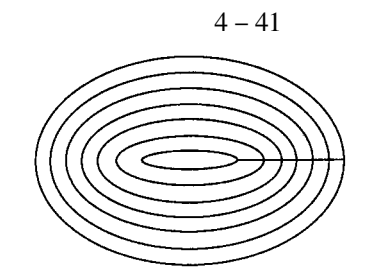

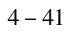

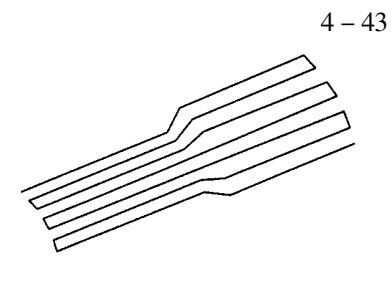

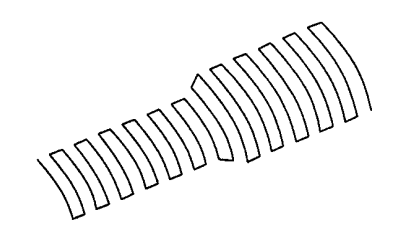

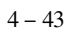

 $4 - 42$  $\overline{2}$ .  $4 - 44$ 

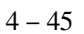

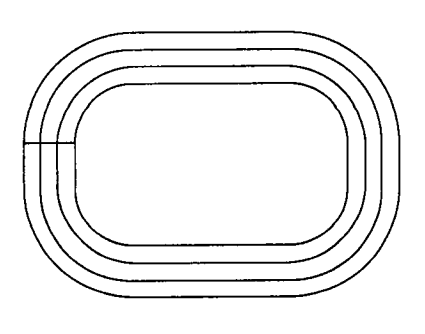

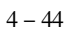

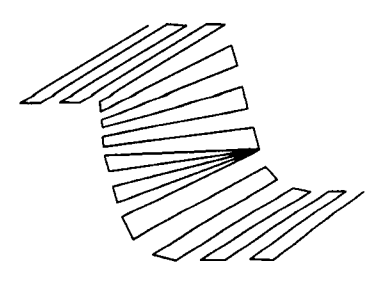

 $\mathfrak{Z}$ 

 $XY$ XY

 $\ddot{\phantom{0}}$ 

 $CAD$ **MasterCAM** 

 $\mathrm{U}\mathrm{G}\,\mathrm{I}\hspace{-2.3pt}\mathrm{I}$ 

 $\overline{1}$ .

 $\mathbf{1}$ 

 $\sqrt{2}$ 

 $\overline{Z}$ 

 $\overline{3}$ 

 $\overline{4}$  $\overline{5}$ 

 $\overline{2}$ .

 $4 - 46$ 

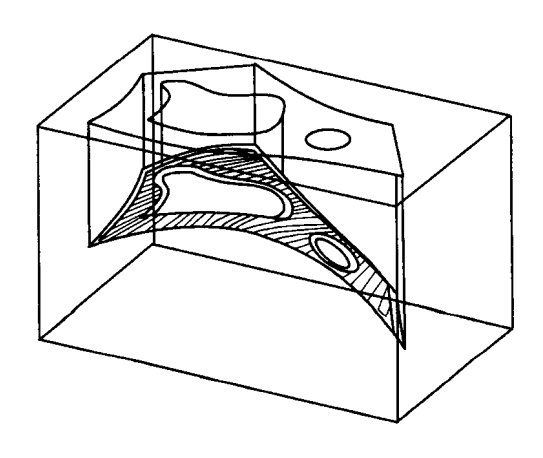

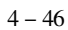

 $\mathbb{Z}^2$ 

 $0.015$ mm

 $4 - 47$ 

 $\mathbf{1}$ 

 $\overline{2}$ 

 $\overline{3}$ 

 $4 - 48$ 

 $\overline{4}$ 

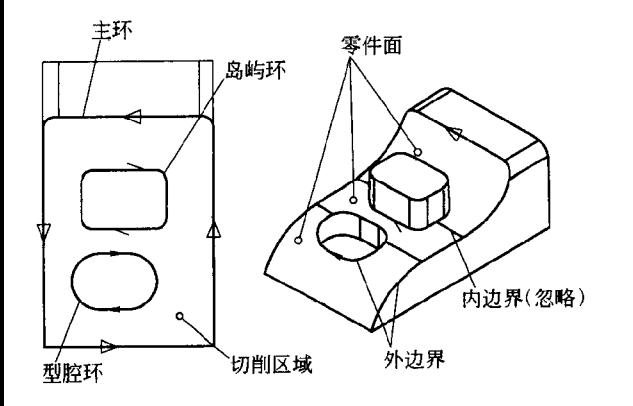

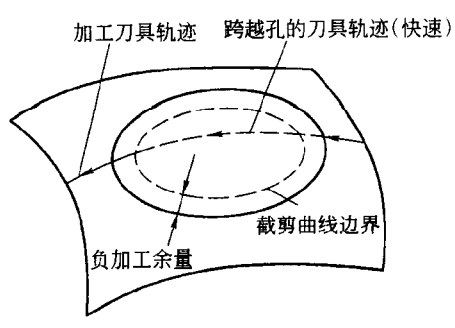

 $4 - 48$ 

 $4 - 49$ 

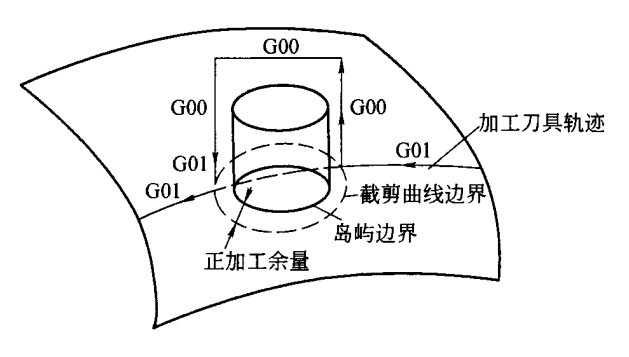

 $4 - 49$ 

 $4 - 50$ 

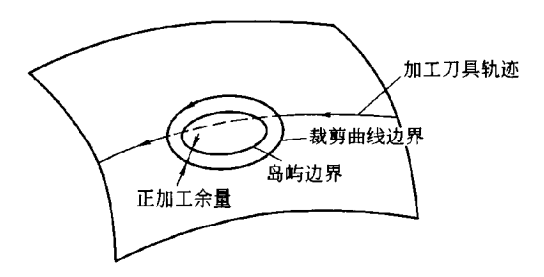

 $4 - 50$ 

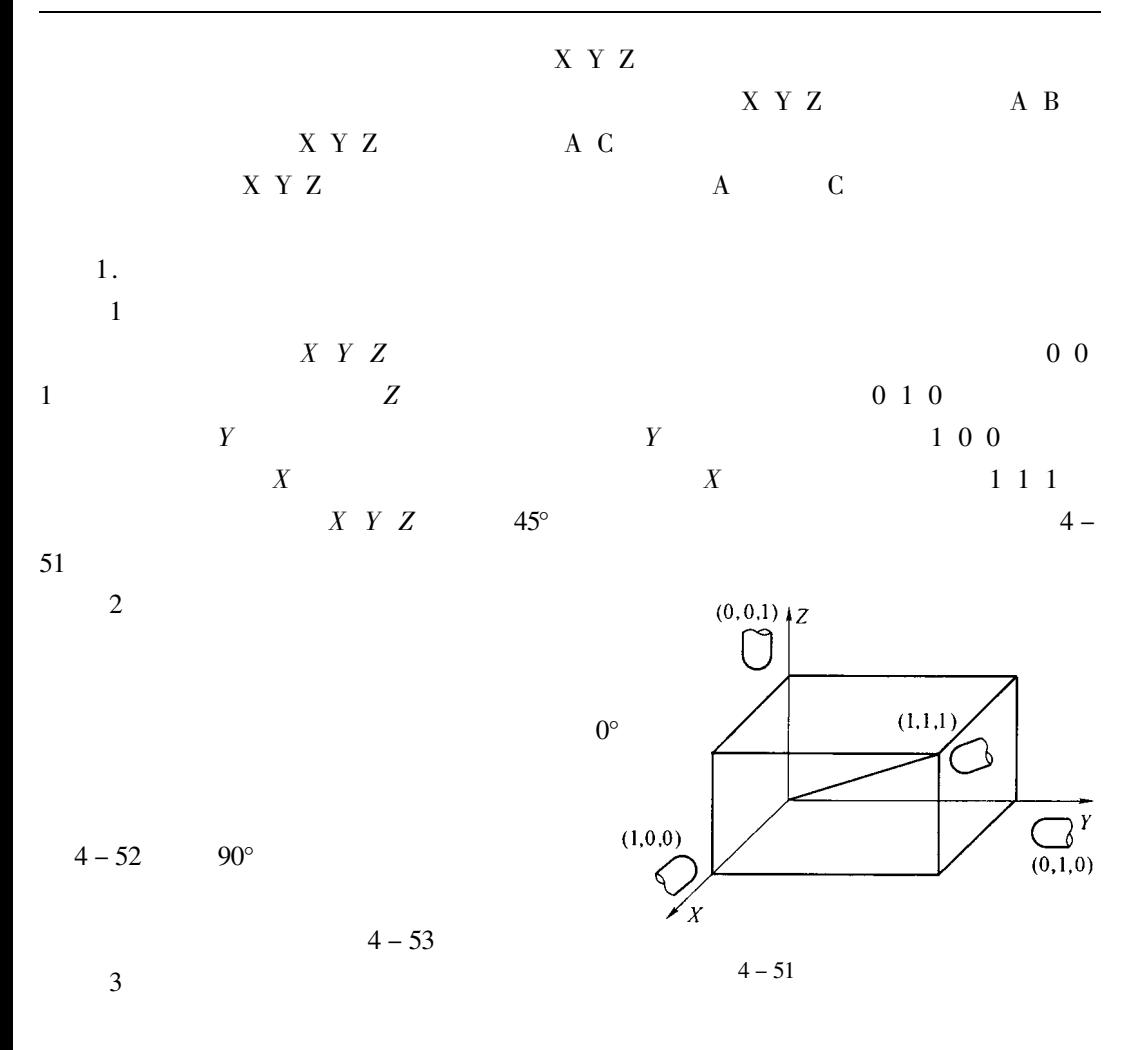

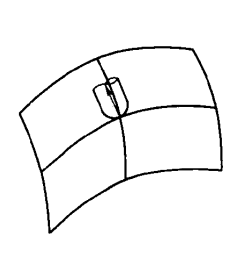

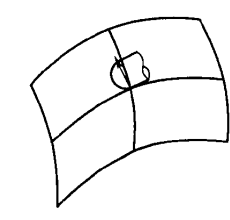

 $\bar{\mathbf{V}}$ 

 $4 - 54$ 

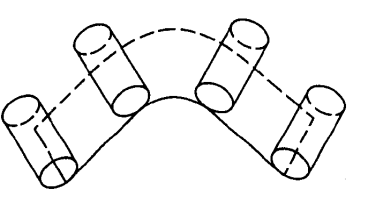

 $4 - 52$ 

 $4 - 53$ 

 $4 - 54$ 

 $\overline{4}$ 

- $\overline{c}$  $\overline{3}$
- $\mathbf{1}$
- 
- $\overline{\mathbf{3}}$  $\overline{4}$ .
- $\overline{c}$
- $3.$  $\mathbf{1}$
- 
- $\overline{2}$ .
- 
- $\overline{5}$
- $CAD/CAM$
- 

 $10^{\circ} \sim 15^{\circ}$ 

 $\phi$ 20mm

 $66$ mm

 $\overline{1}$ .

2.

 $\overline{1}$ .

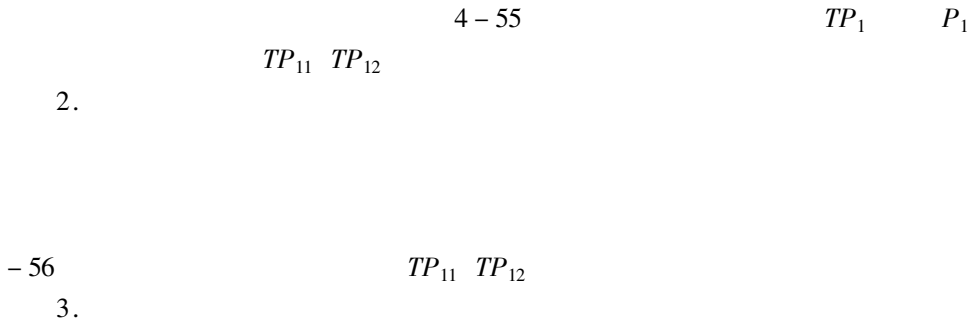

. . . . . .

 $\overline{4}$ 

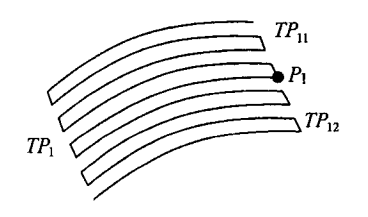

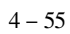

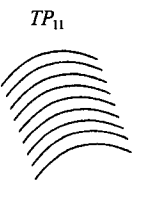

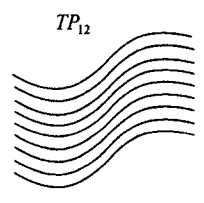

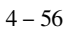

 $4 - 57$  $\overline{c}$ 

 $\boldsymbol{X}$ 

100mm  $Y$ 

 $30<sub>mm</sub>$ 

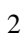

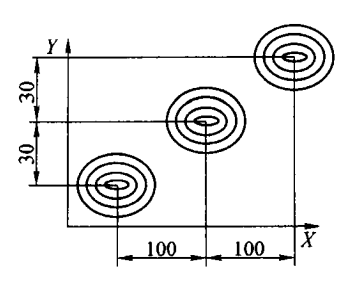

 $4 - 57$ 

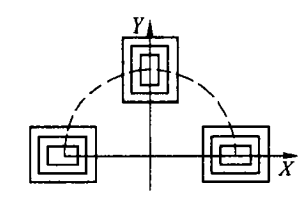

 $\,1\,$ 

 $4 - 58$ 

 $4 - 58$  $\boldsymbol{\theta}$  $90^\circ$  $\overline{c}$ 

 $\theta$   $\frac{1}{2}$  $4 - 59$ 

 $4.$ 

 $\overline{3}$ 

 $\ddot{\phantom{0}}$ 

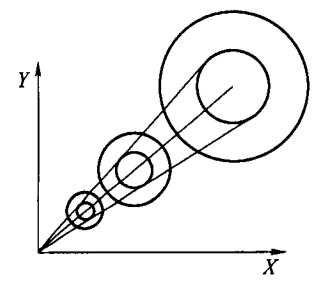

 $4 - 59$ 

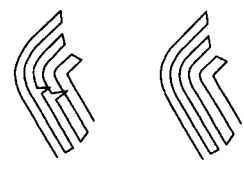

 $4 - 60$ 

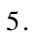

 $4 - 61$ 

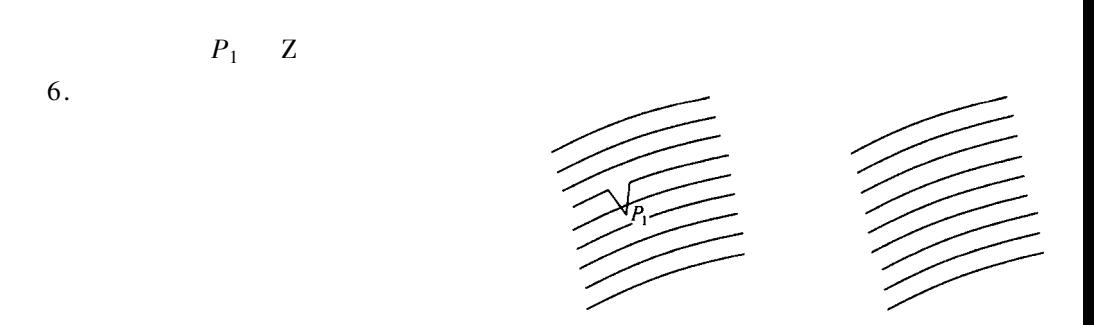

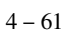

 $4 - 62$ 

 $\mathcal{S}_1$ 

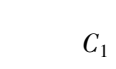

 $\boldsymbol{S}_1$ 

 $\mathbf{1}$ 

$$
\begin{array}{c} 4-63 \\ S_2 \end{array}
$$

$$
S_2
$$

 $S_1$ 

 $4 - 63$ 

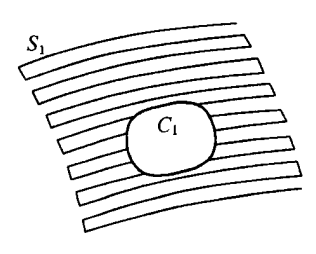

 $\bar{S}_1$ 

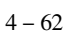

 $\boldsymbol{S}_1$ 

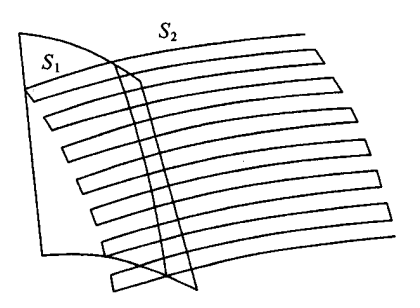

 $\boldsymbol{S}_1$ 

 $4 - 63$ 

 $\mathbf{1}$ 

 $\overline{c}$ 

 $\overline{\mathbf{3}}$ 

 $\mathbf{1}$ .  $\mathbf{1}$ 

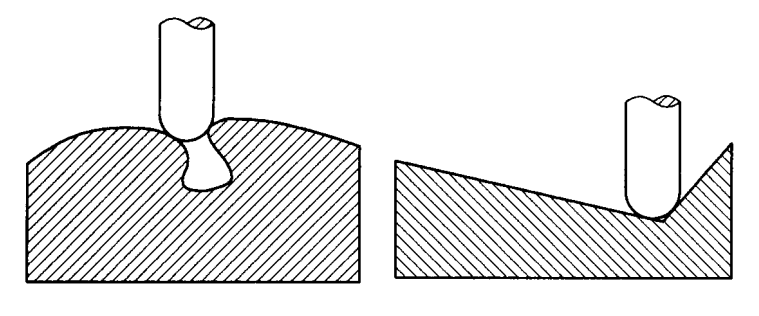

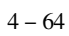

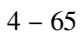

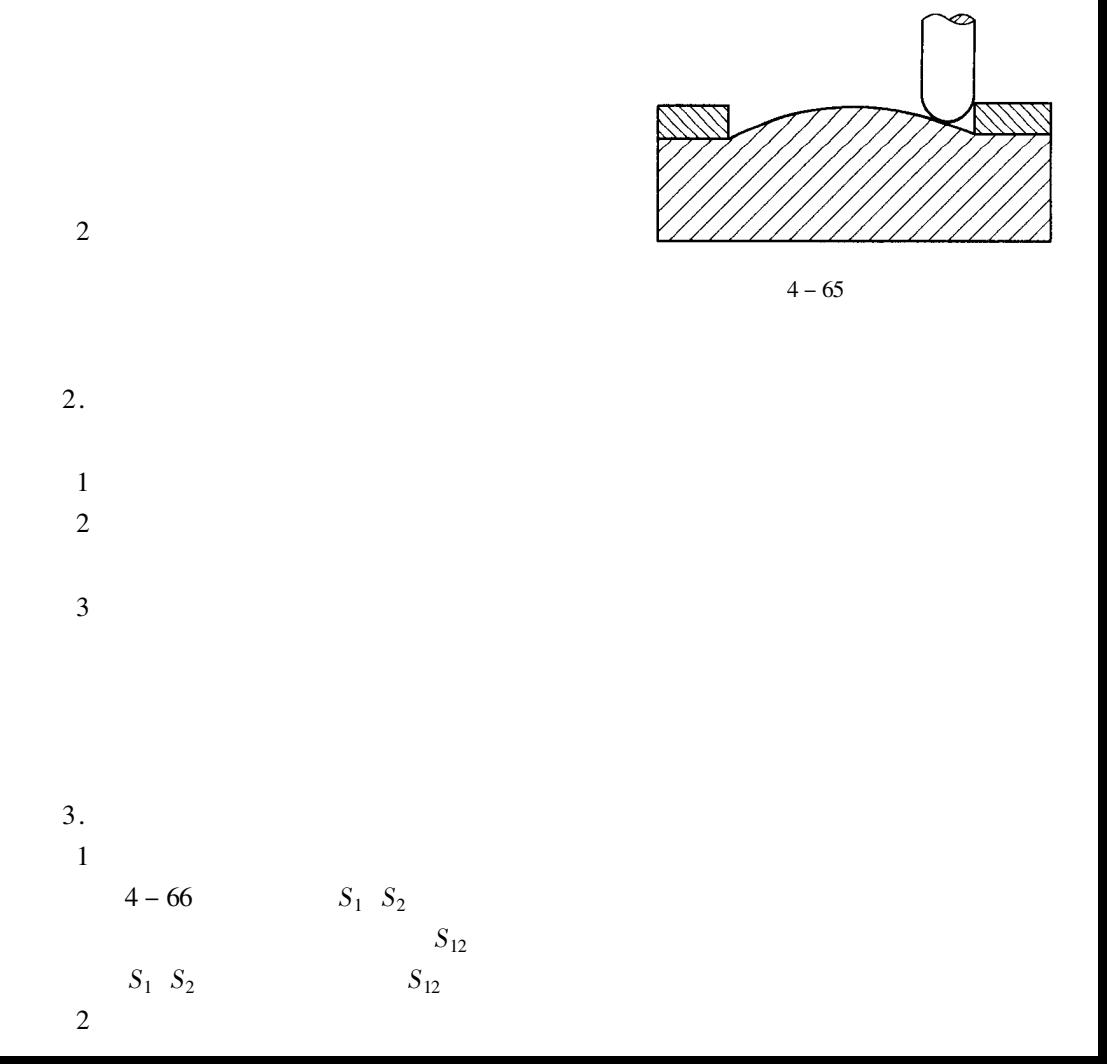
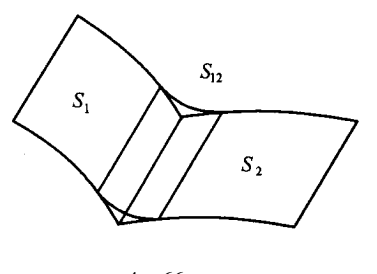

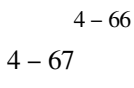

 $C_{12}$ 

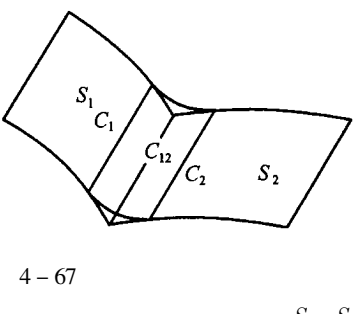

 $S_1$   $S_2$  $C_1$   $C_2$ 

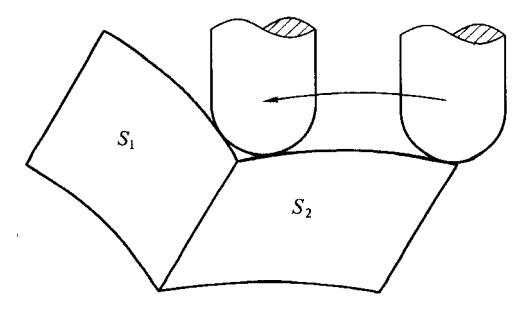

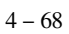

 $\overline{3}$ 

 $4 - 68$ 

 $\ddot{\phantom{0}}$ 

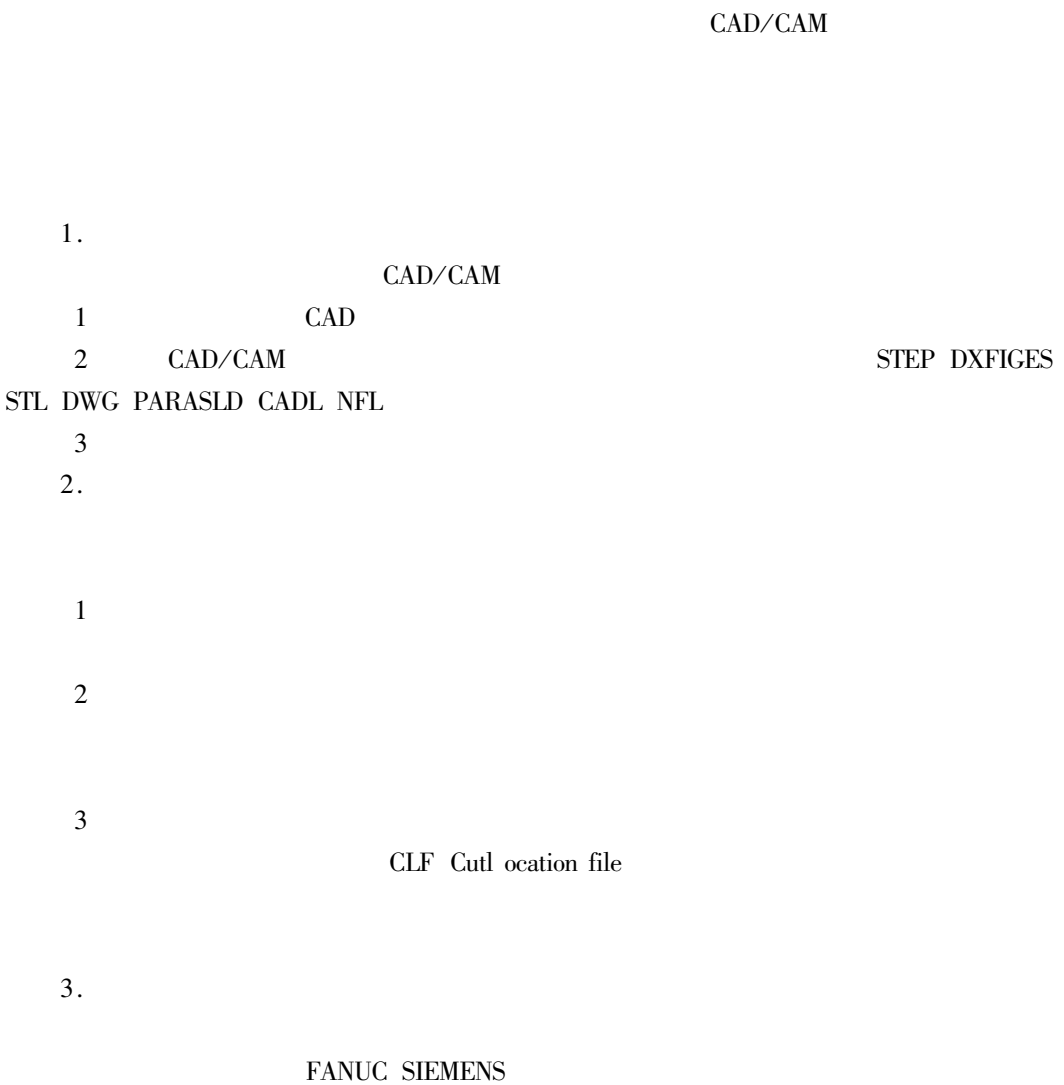

CAD/CAM

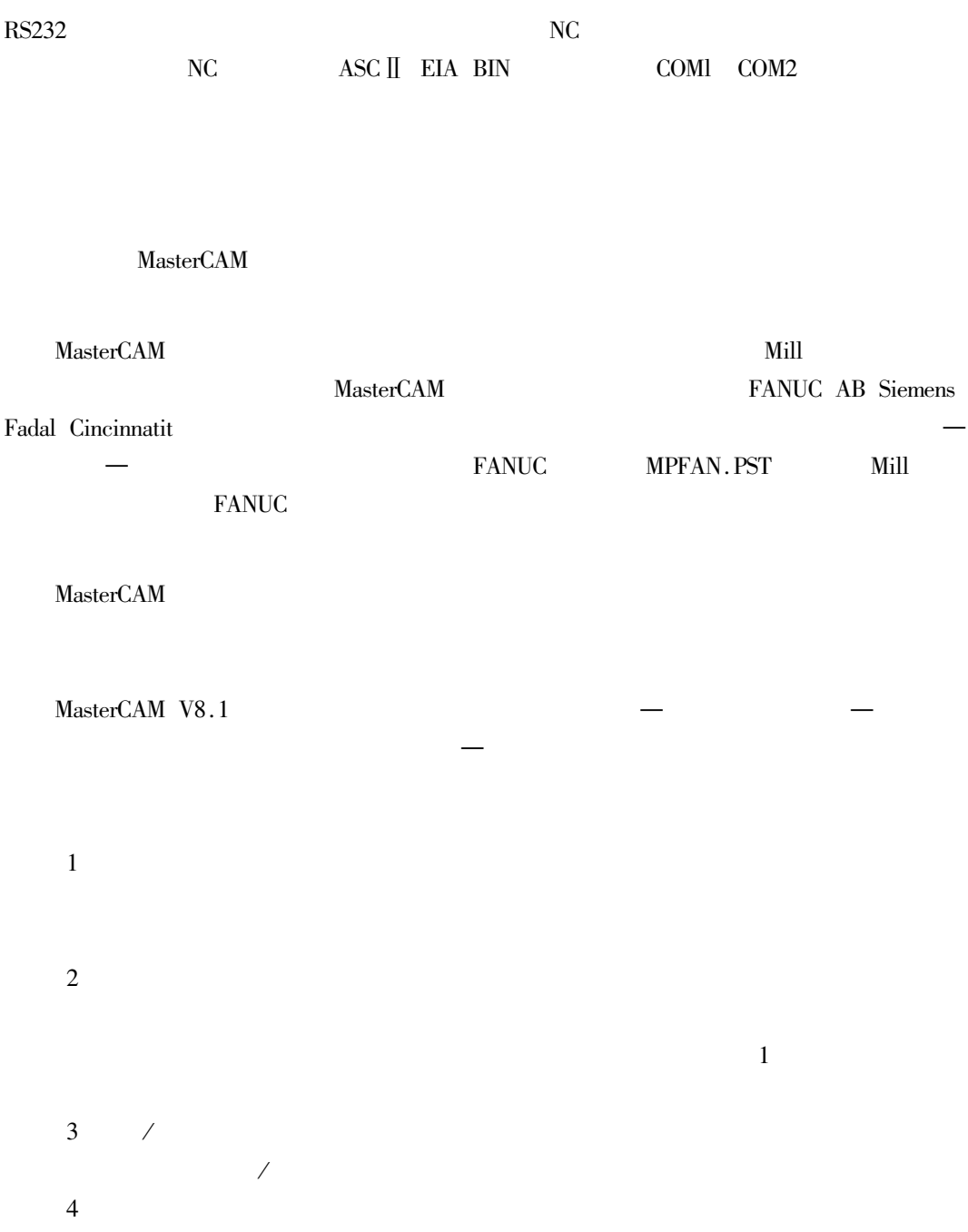

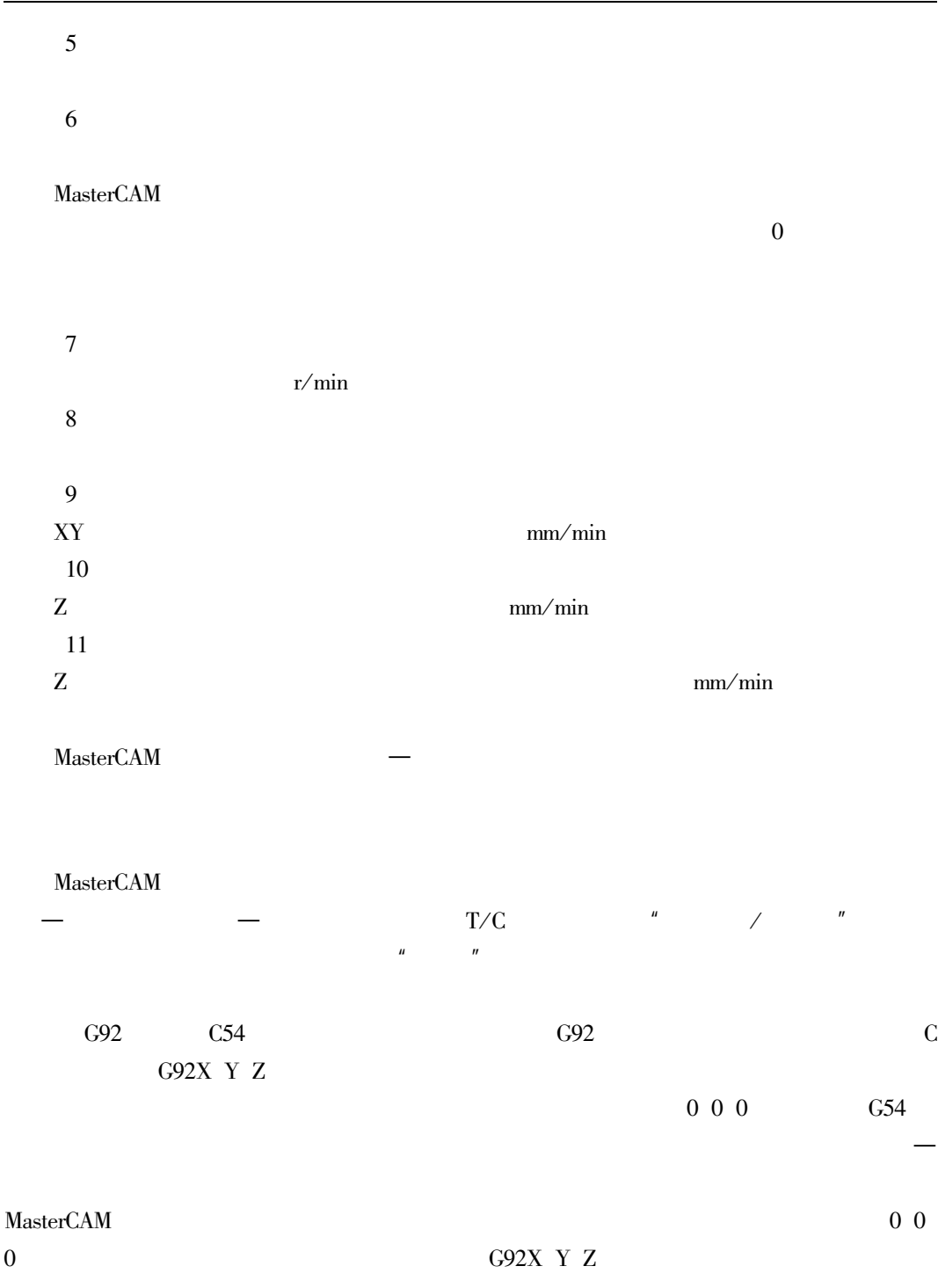

 $G92$ 

 $\boldsymbol{0}$ 

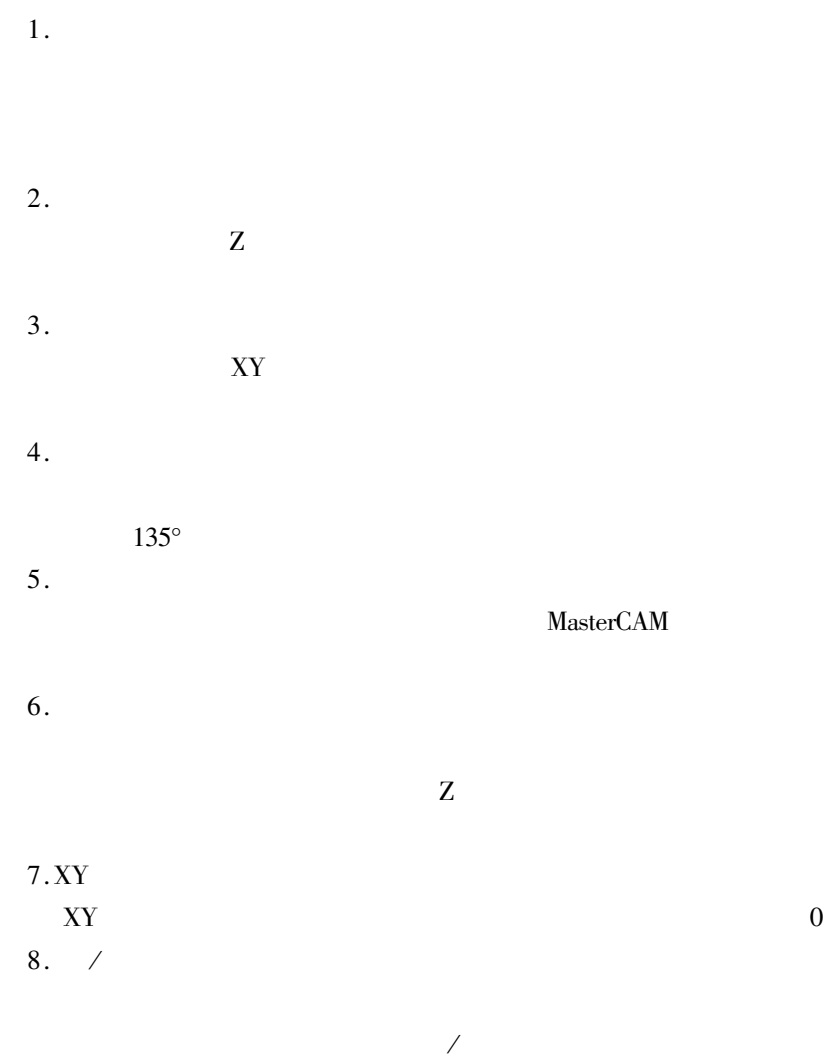

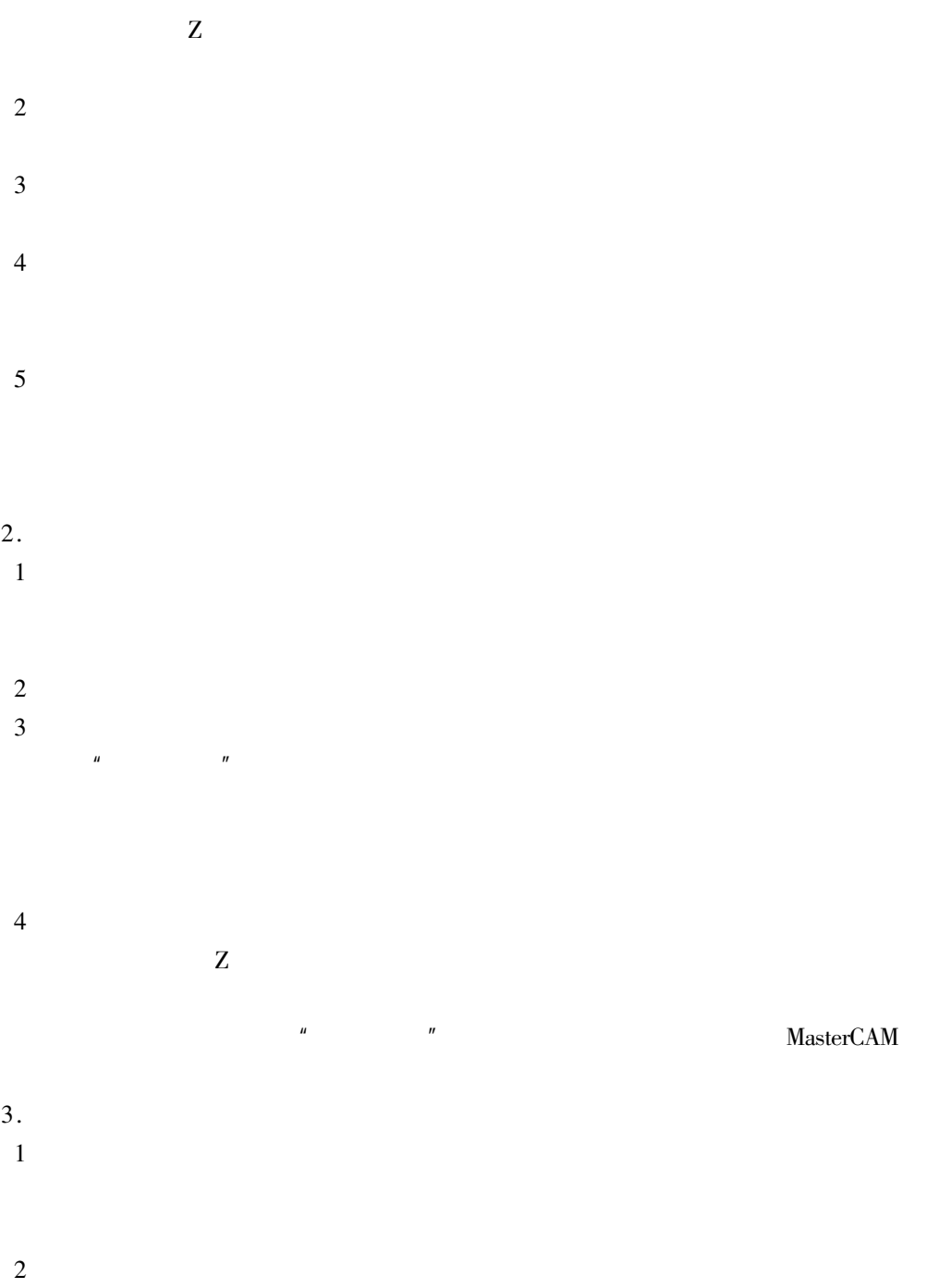

 $\mathbf{Z}$ 

 $\boldsymbol{u}$ 

 $-69$ 

 $\mathbf{1}$  $\overline{c}$  $\overline{3}$  $\overline{4}$  $5 - 70$  $\mathbf 1$ 

 $\bigg)$ 

 $\frac{1}{2}$ 

 $\overline{u}$ 

 $\overline{\mathbf{3}}$ 

 $\overline{1}$ .

 $\overline{2}$ .

 $\boldsymbol{u}$ 

 $\overline{\text{DL}}$ 

 $\overline{5}$ 

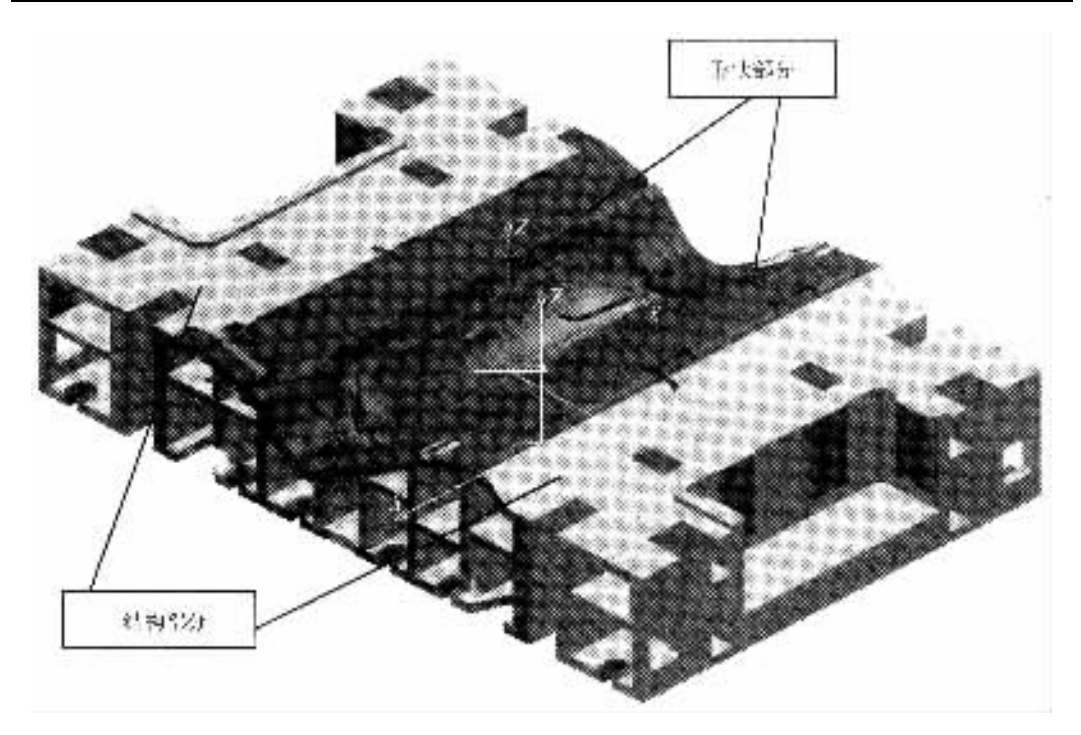

 $4 - 69$ 

 $\circled{1}$  $\circledS$  $\overline{R}$  $\circledS$  $\frac{2}{1}$  $\circledS$  $\boldsymbol{R}$  $\circledS$  $4 - 71$  $\overline{3}$ 

 $\overline{4}$ 

 $\overline{5}$  $\mathbf{1}$ 

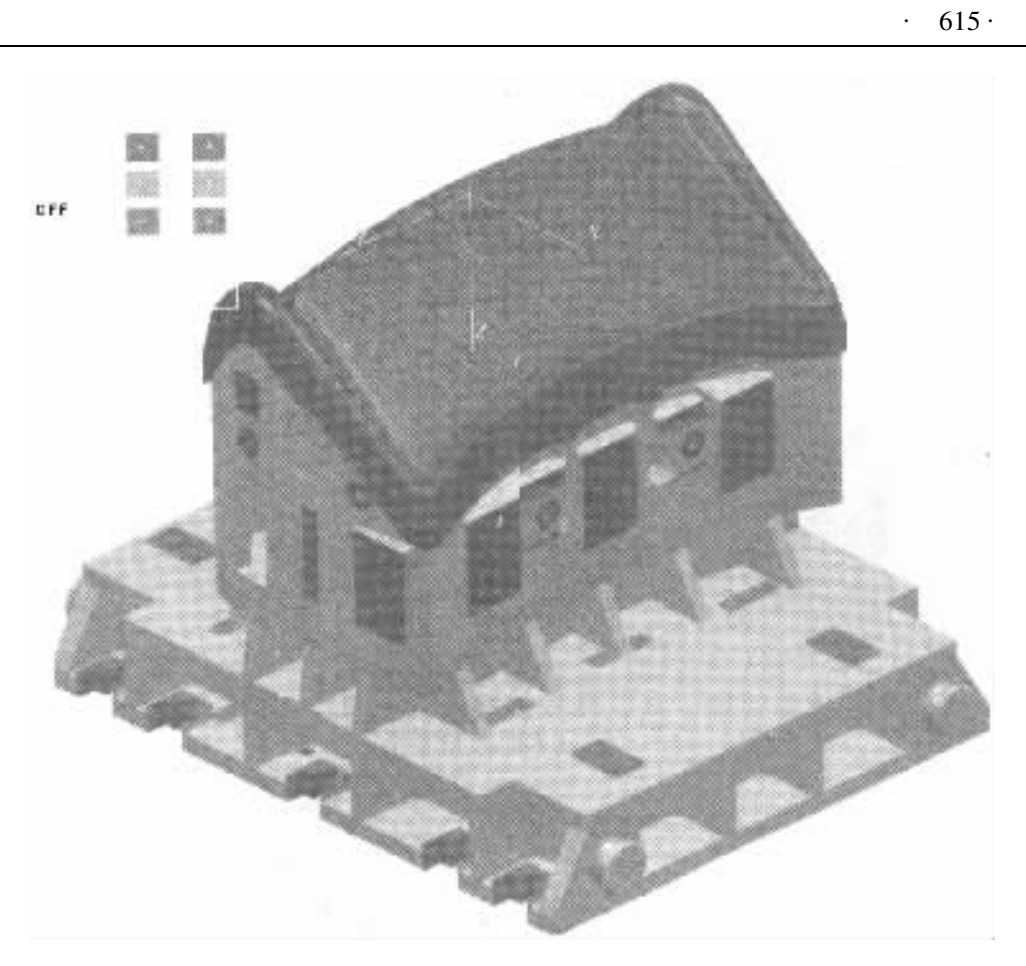

 $4 - 70$ 

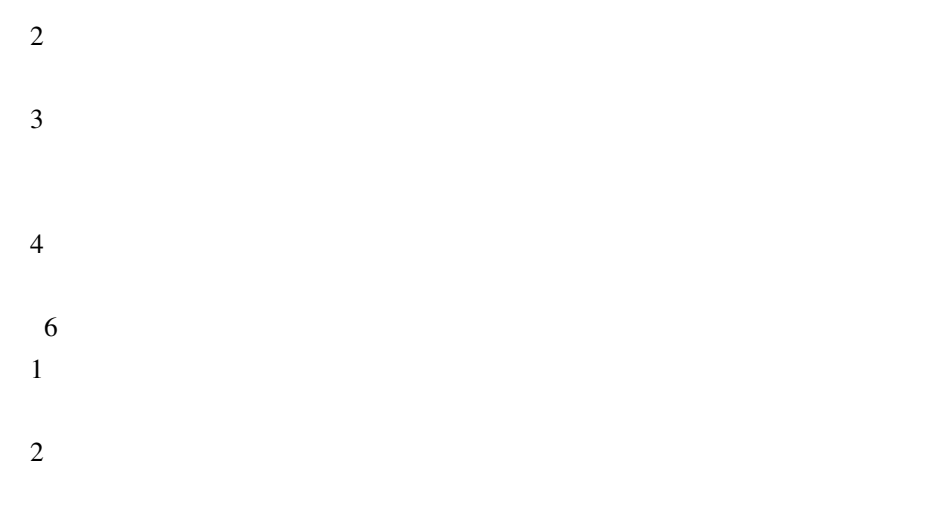

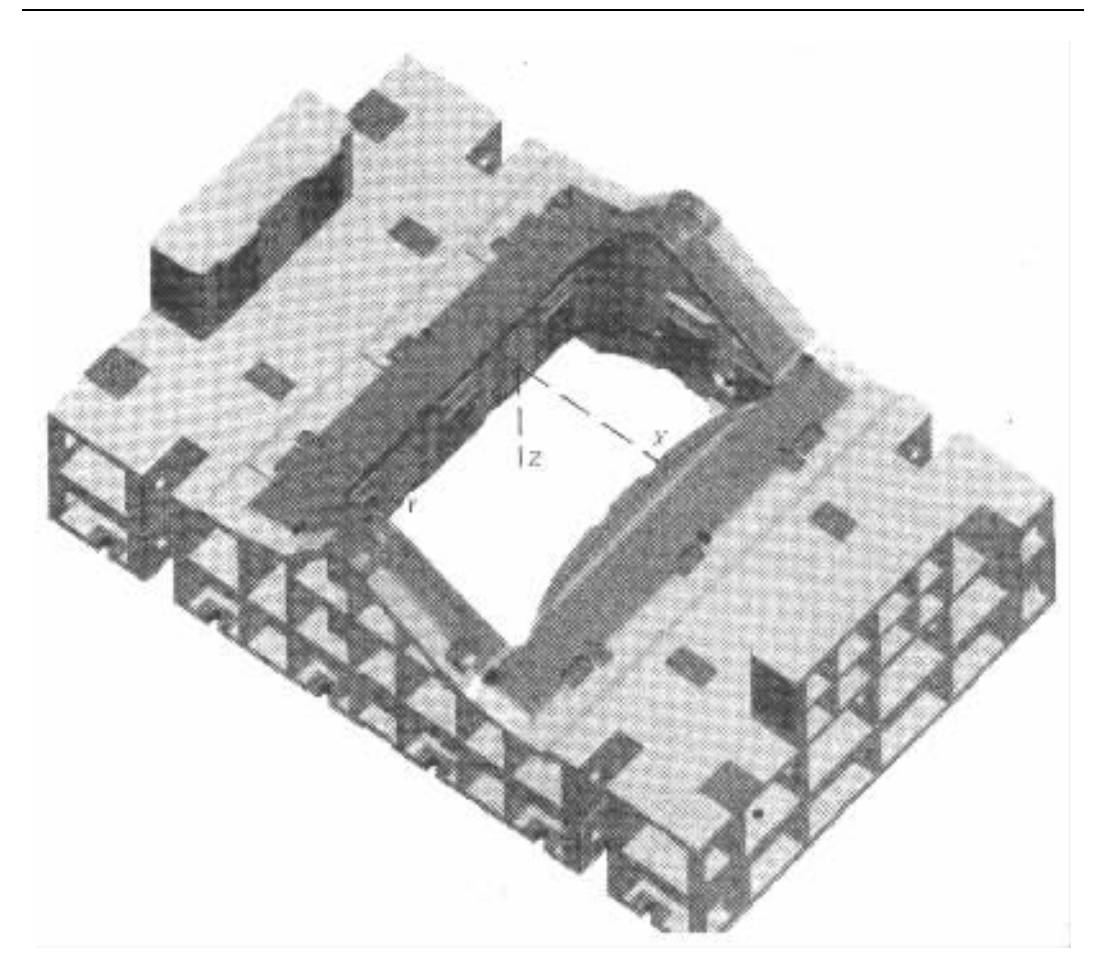

 $4 - 71$ 

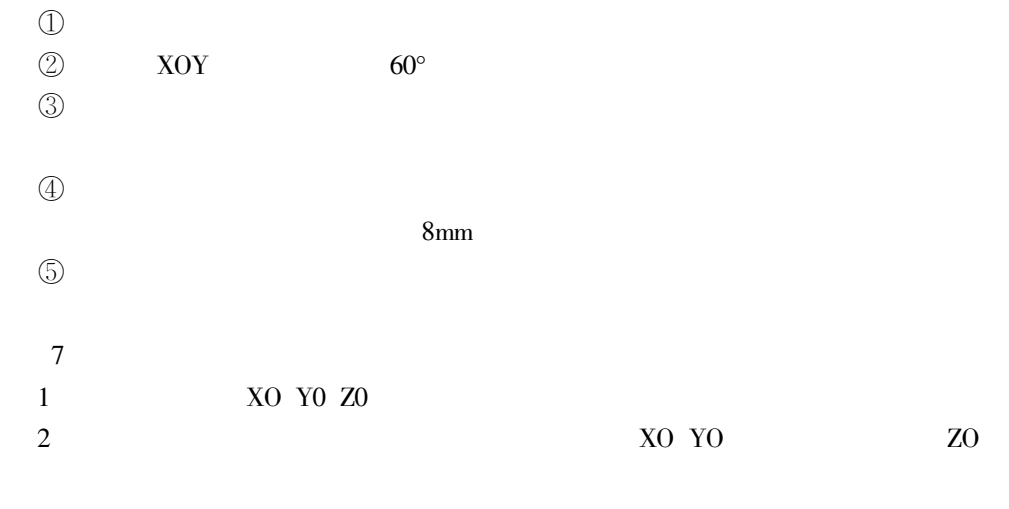

 $\overline{\mathbf{3}}$ 

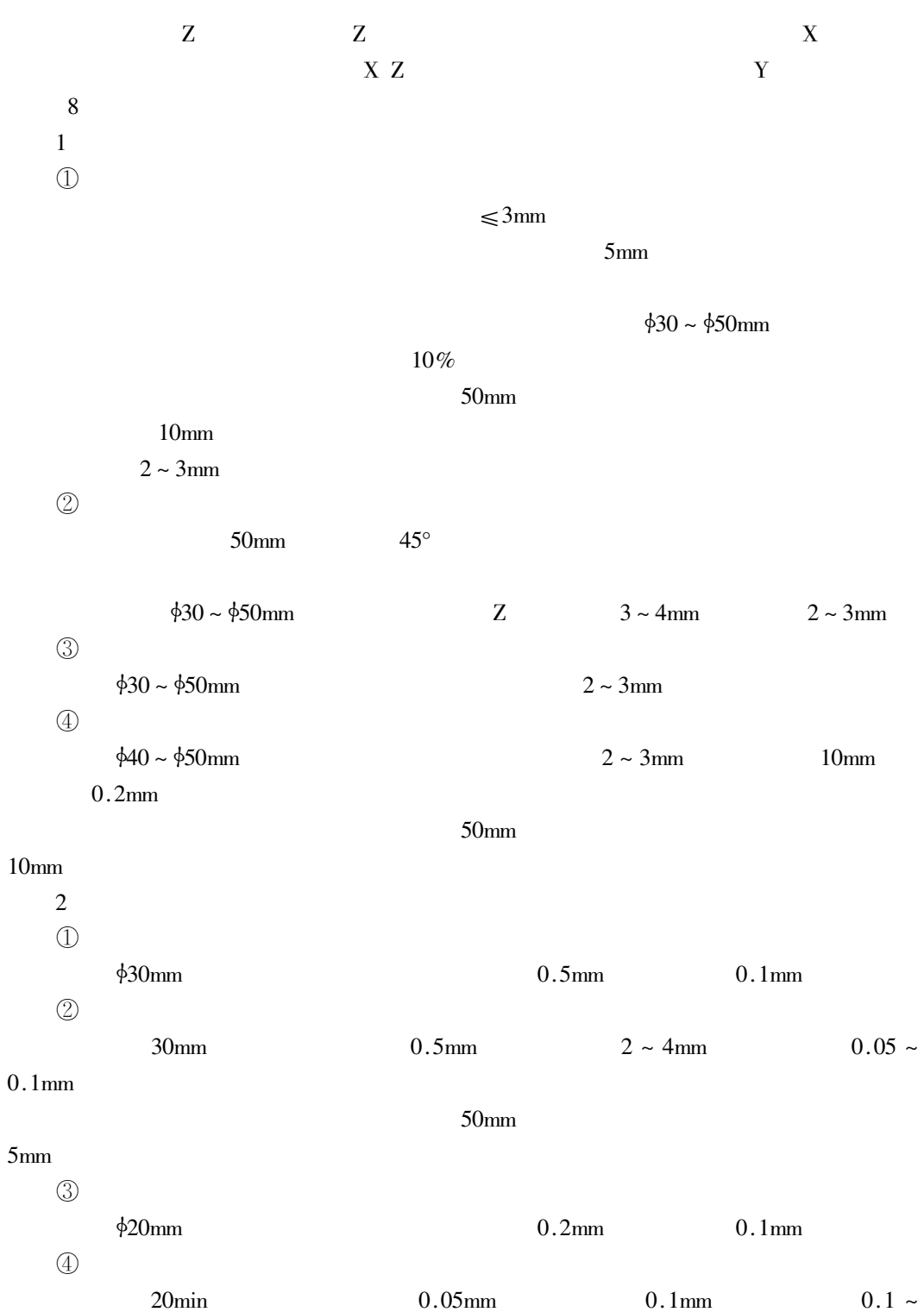

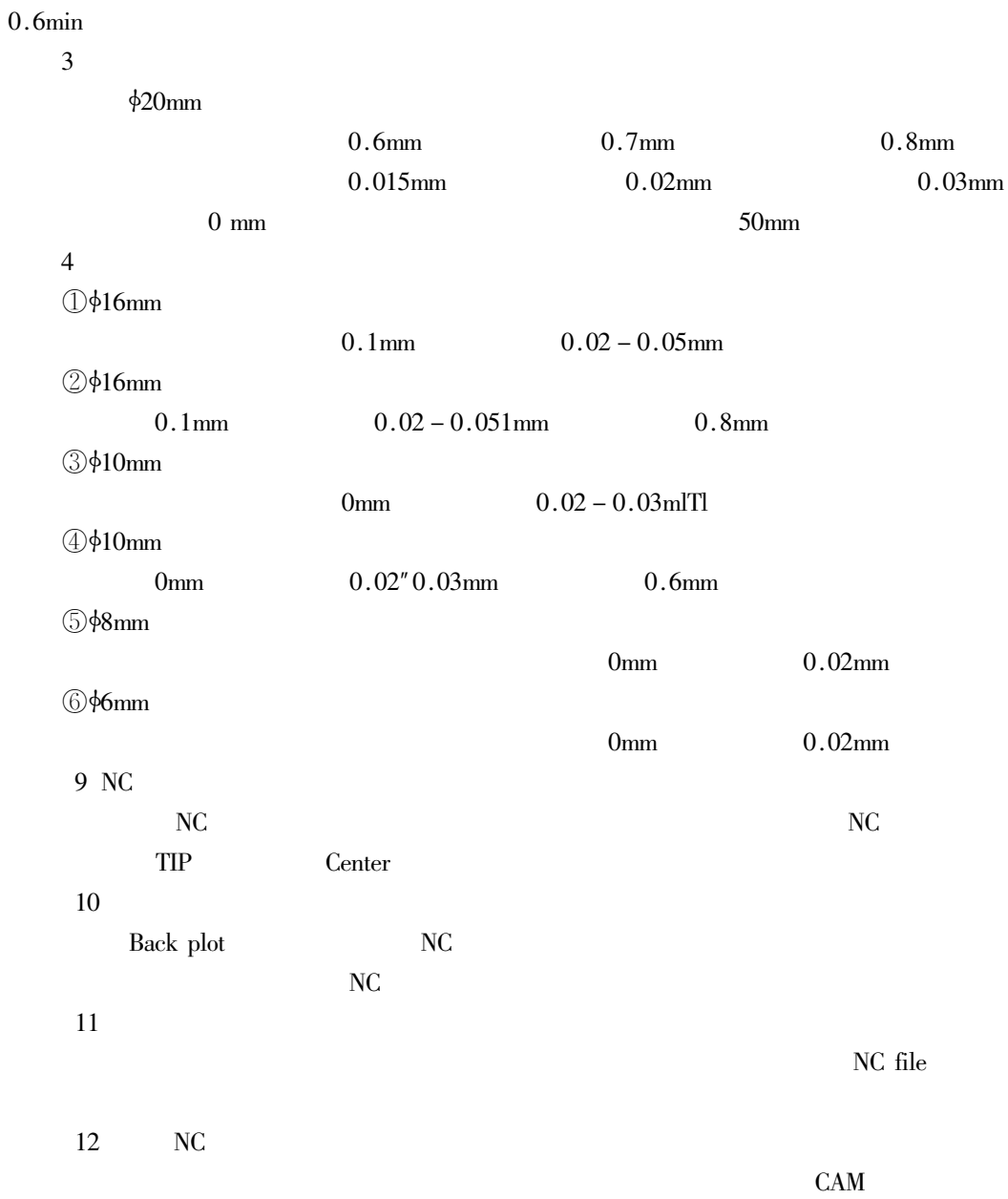

 $< 0.05$ mm

 $< 0.2$ mm

 $\overline{2}$ .

 $\overline{c}$ 

 $\overline{3}$  $\overline{4}$ 

 ${\bf d}$ 

 $\rm d$  $_{\rm d}$ 

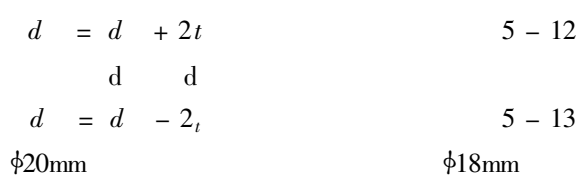

 $\rm d$ 

 $\overline{Z}$ 

 $\overline{Z}$ 

 $\overline{Z}$ 

 $\boldsymbol{d}$  $\boldsymbol{t}$ 

 $1<sub>mm</sub>$ 

 $\boldsymbol{d}$  $\bar{t}$ 

 $72a$ 

 $-72<sub>b</sub>$ 

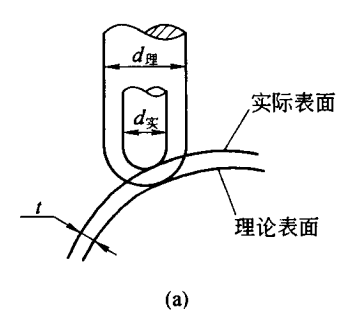

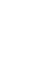

 $4 - 72$ 

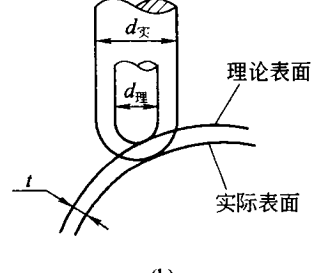

 $(b)$ 

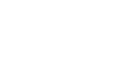

- $3.$
- $\overline{1}$
- $\,1$

 $4-$ 

 $\overline{4}$ 

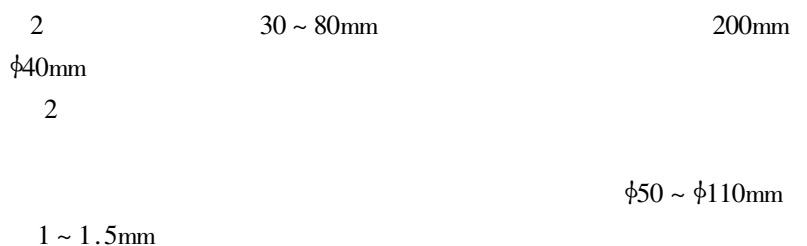

 $4 - 73$ 

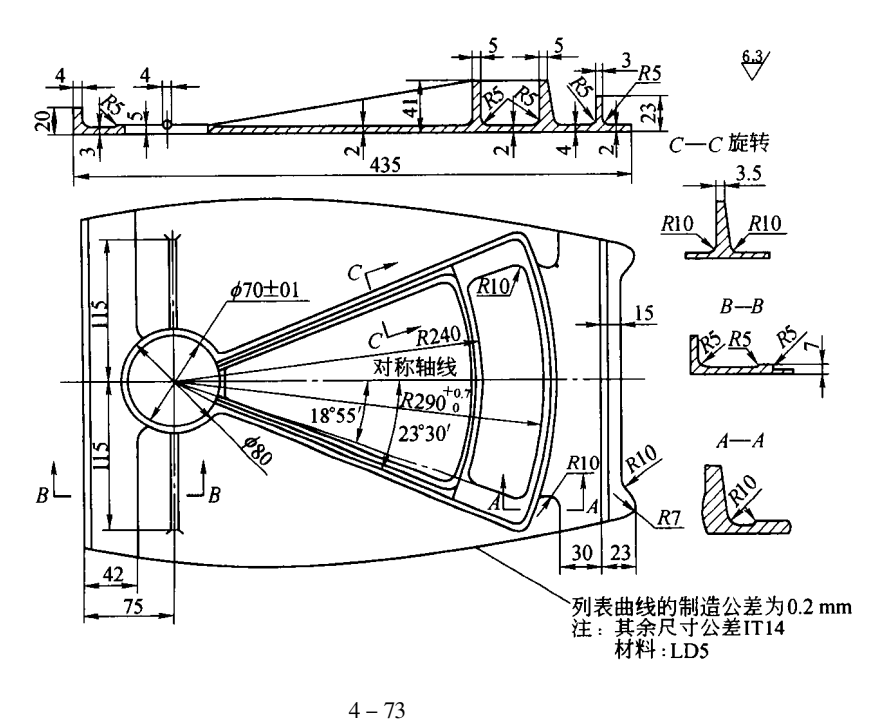

 $1.$  $\mathbf{1}$ 

 $4 - 73$ 

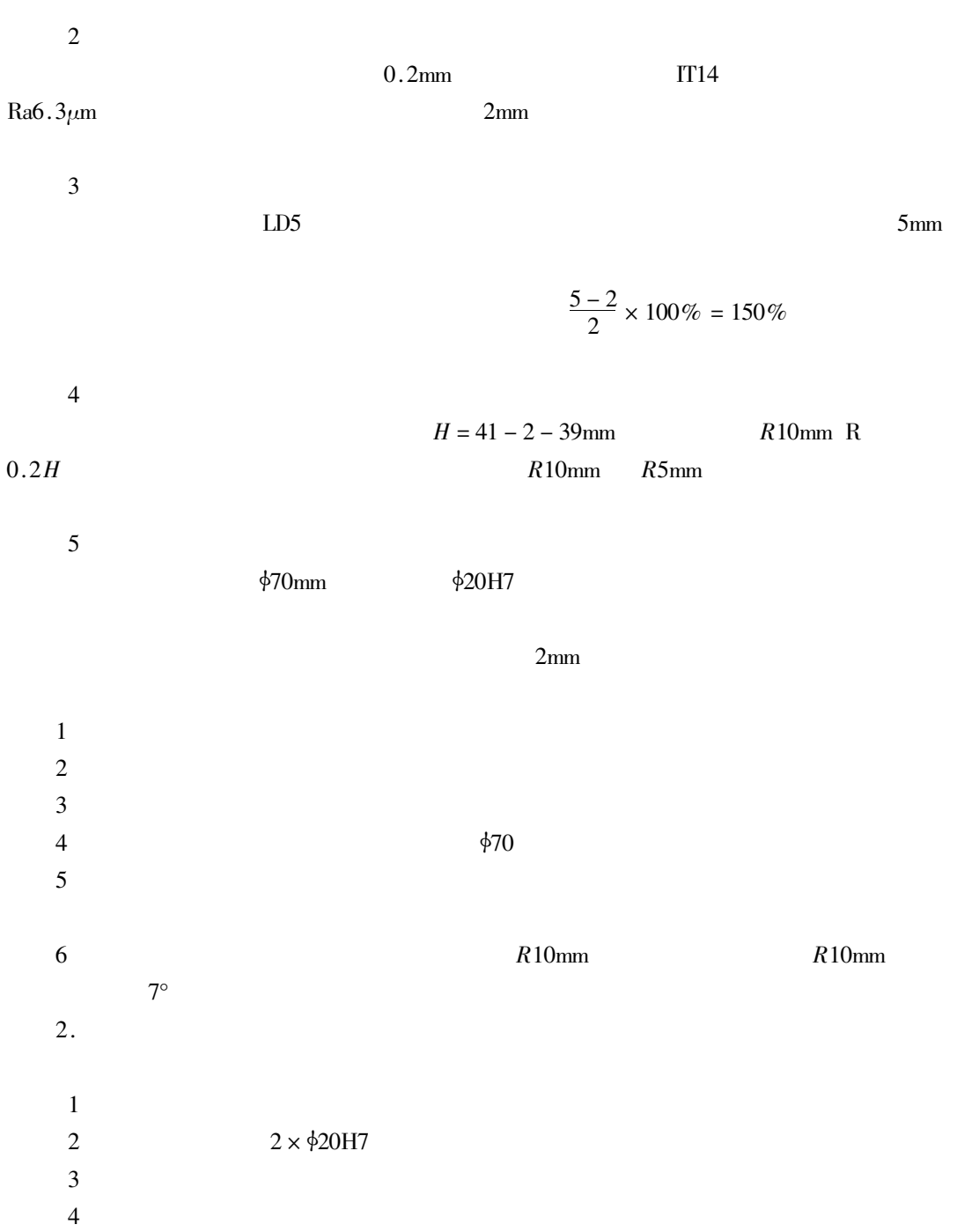

 $\overline{5}$ 

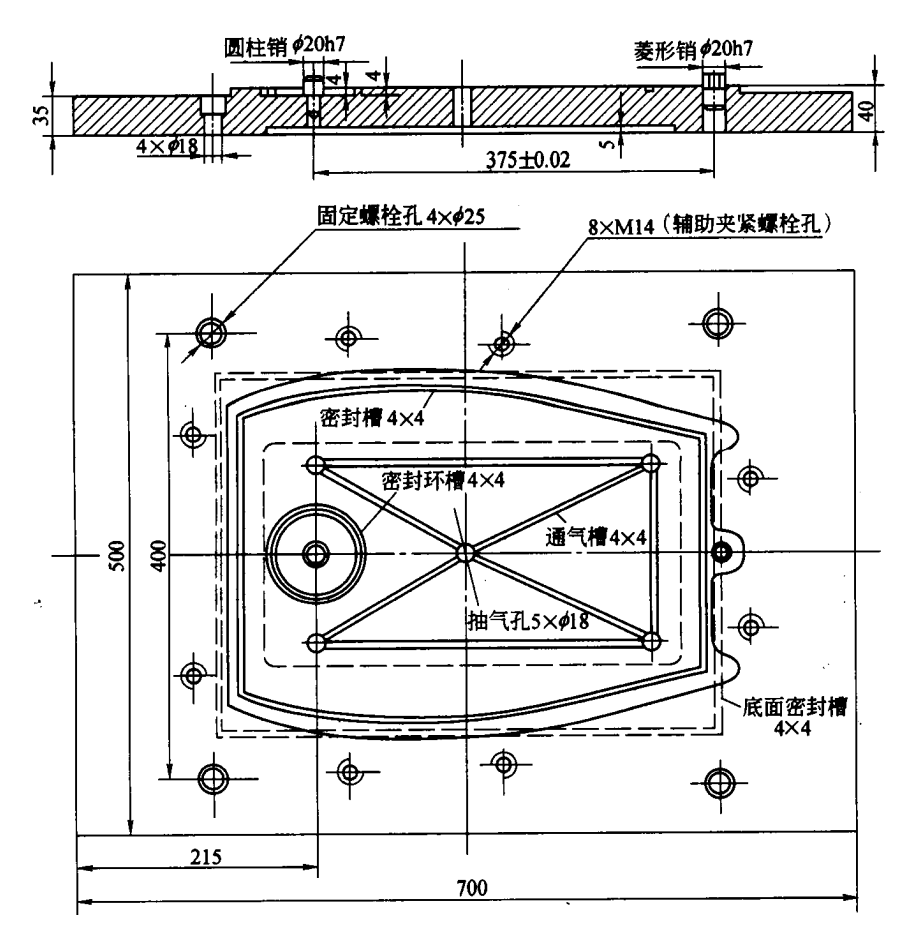

 $4 - 74$ 

6  $\overline{7}$  $3.$  $\phi$ 70mm  $\phi$ 20H7

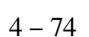

 $4 - 75$ 

 $\phi$ 20H7

 $\overline{4}$ .

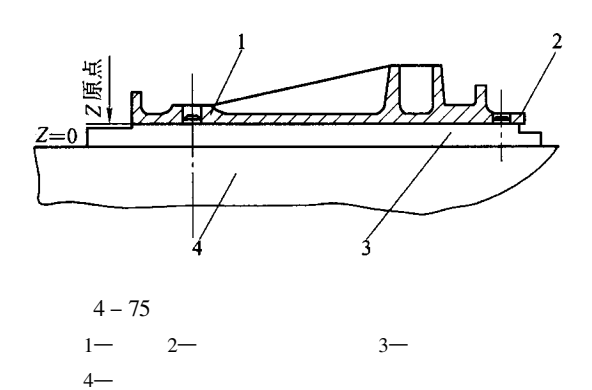

 $4 - 4$ 

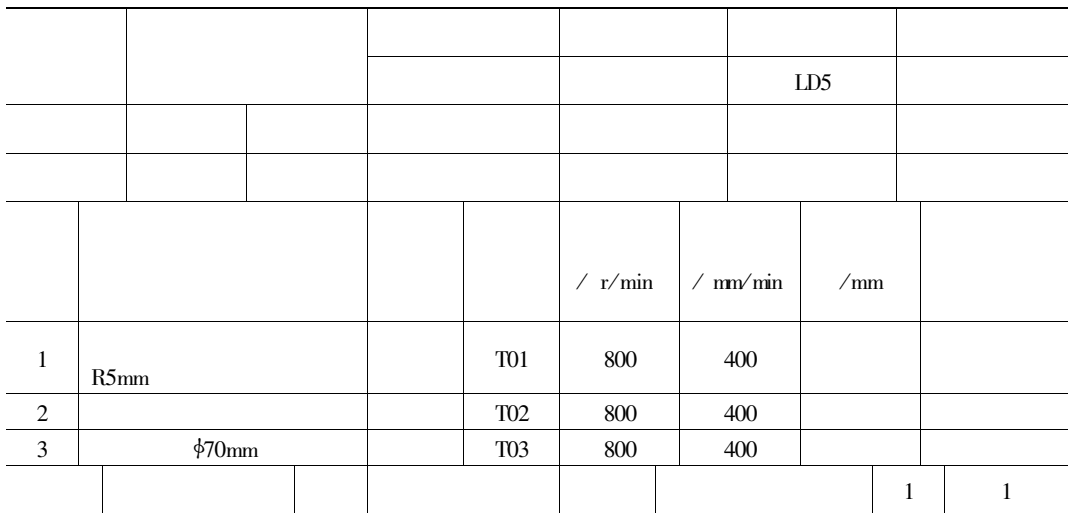

 $5.$ 

$$
4 - 76 \ \ 4 - 77 \ \ 4 - 78
$$

 $\mathbf{Z}% ^{t}\left( \mathbf{Z}_{1}\right)$ 

 $\phi$ 70mm

6.

 $\bar{Z}$ 

 $4 - 5$ 

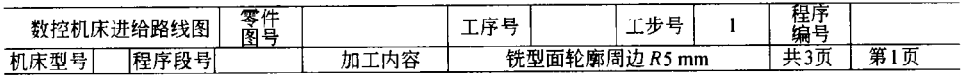

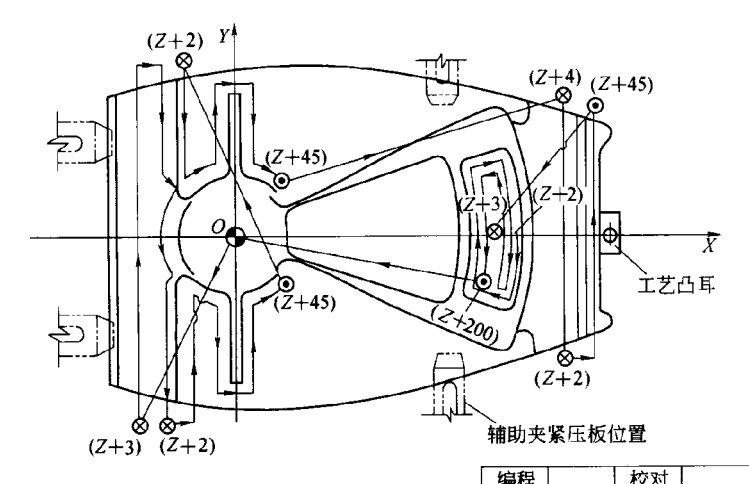

|                    |      |   |                      |            |       |                                           | $\sim$<br>rÉ<br>切内工<br><b>STATISTICS</b> |           | سماس مقدرا | ------       | 由世<br>≖<br>. н. |  |
|--------------------|------|---|----------------------|------------|-------|-------------------------------------------|------------------------------------------|-----------|------------|--------------|-----------------|--|
| 竹<br>E<br>.        |      | ~ |                      |            |       |                                           |                                          |           | ____       | $-$          |                 |  |
| 118<br>▵<br>⊏<br>∽ | ---- |   | $-17$<br><b>Band</b> | 配始<br>12 L | ,,,,, | $\sim$<br>$\overline{\phantom{a}}$<br>ML. | 爬斜坡                                      | 左上子<br>-- | .<br>U.    | 昼<br>14 TI - | 同<br>___        |  |

 $4 - 76$ 

 $R5m$ 

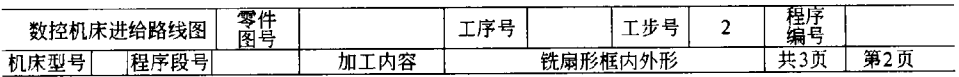

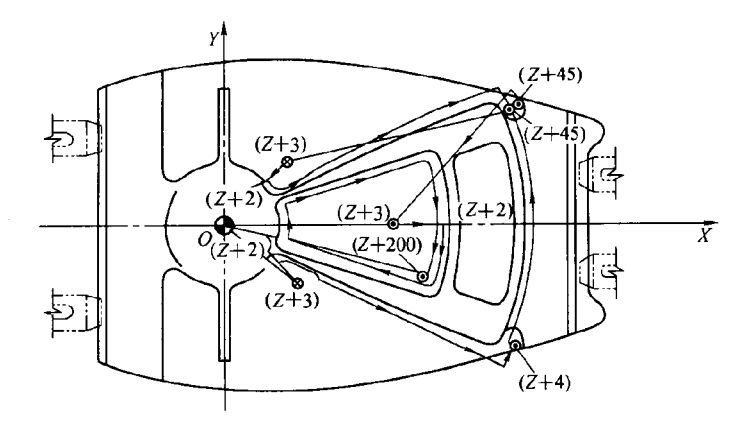

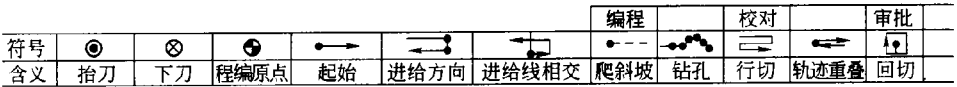

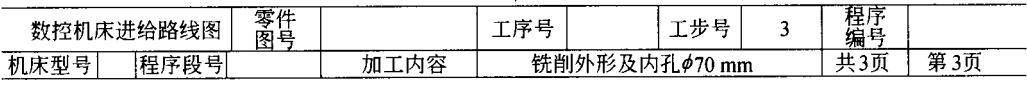

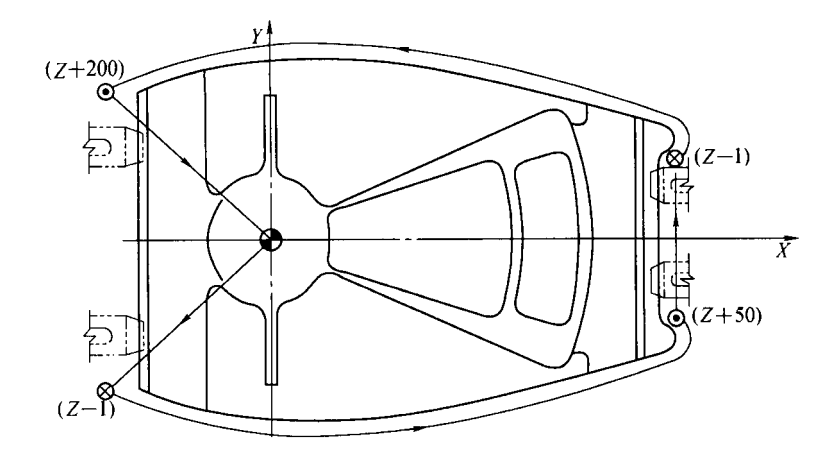

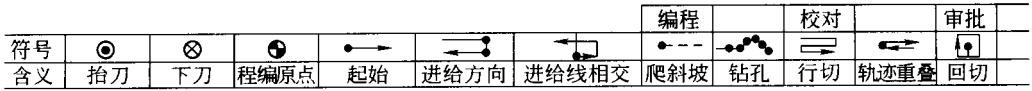

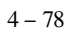

 $\ddot{\phantom{0}}$ 

 $4 - 5$ 

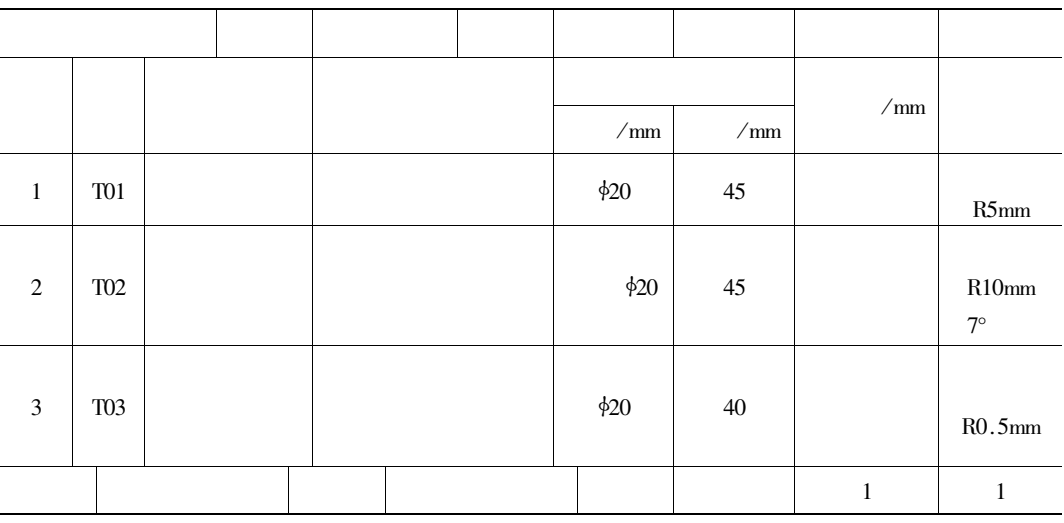

 $\mathbf n$ 

9 400mm/min  $4-4$  $800r/min$ 

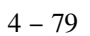

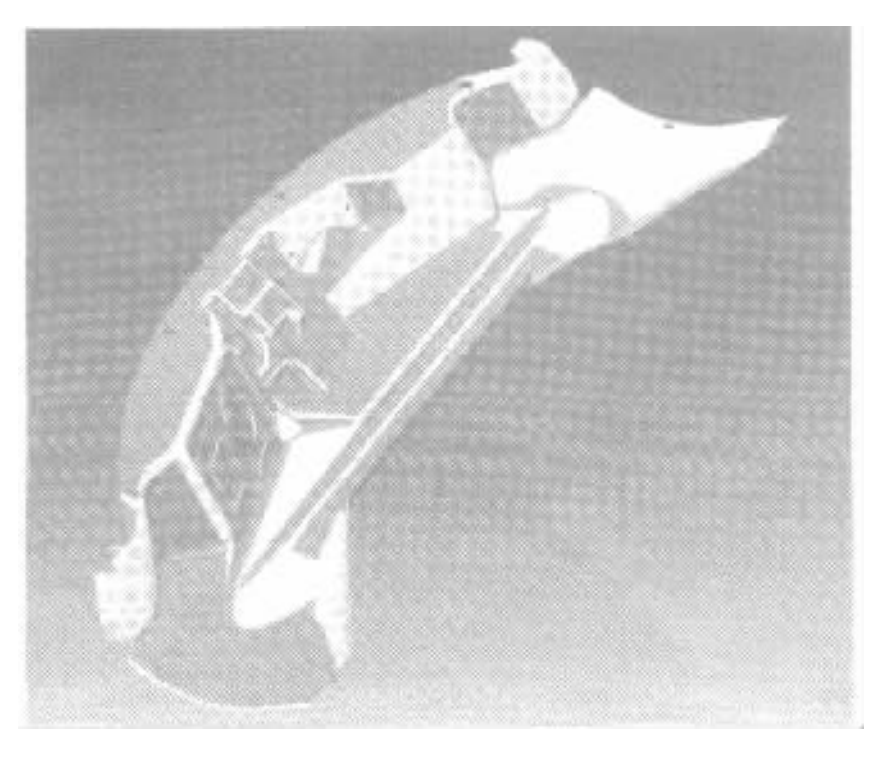

 $4 - 79$ 

 $\overline{1}$ .

 $\overline{\text{DL}}$ 

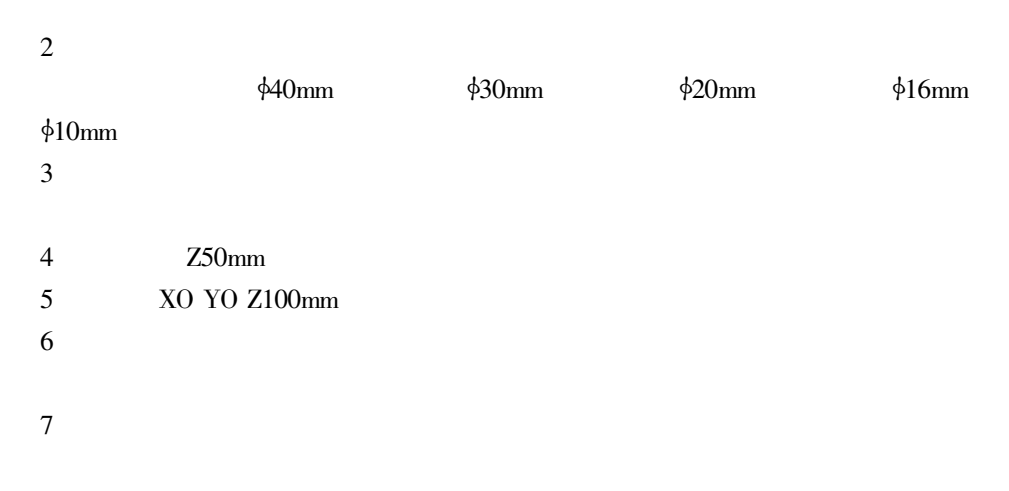

8 \$40mm

 $0.5\text{min}$  $640$ mm  $2mm$  $4 - 80$  $40<sub>mm</sub>$ 

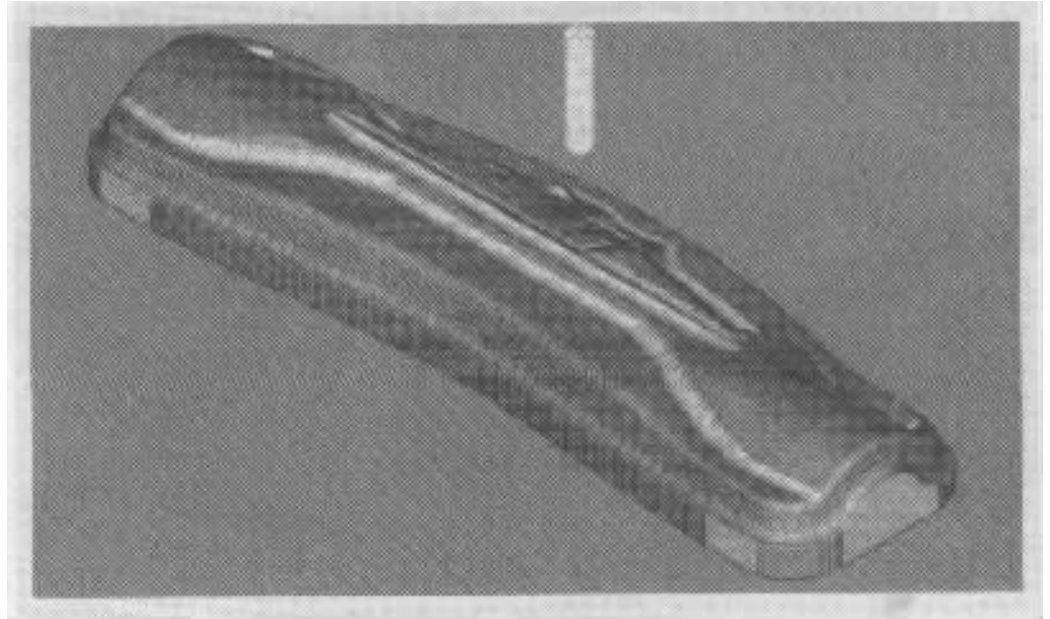

 $640$ mm

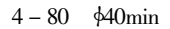

6<sub>mm</sub>

9

 $0.5<sub>mm</sub>$  $2mm$ 

 $4 - 81$ 

10 \$30mm

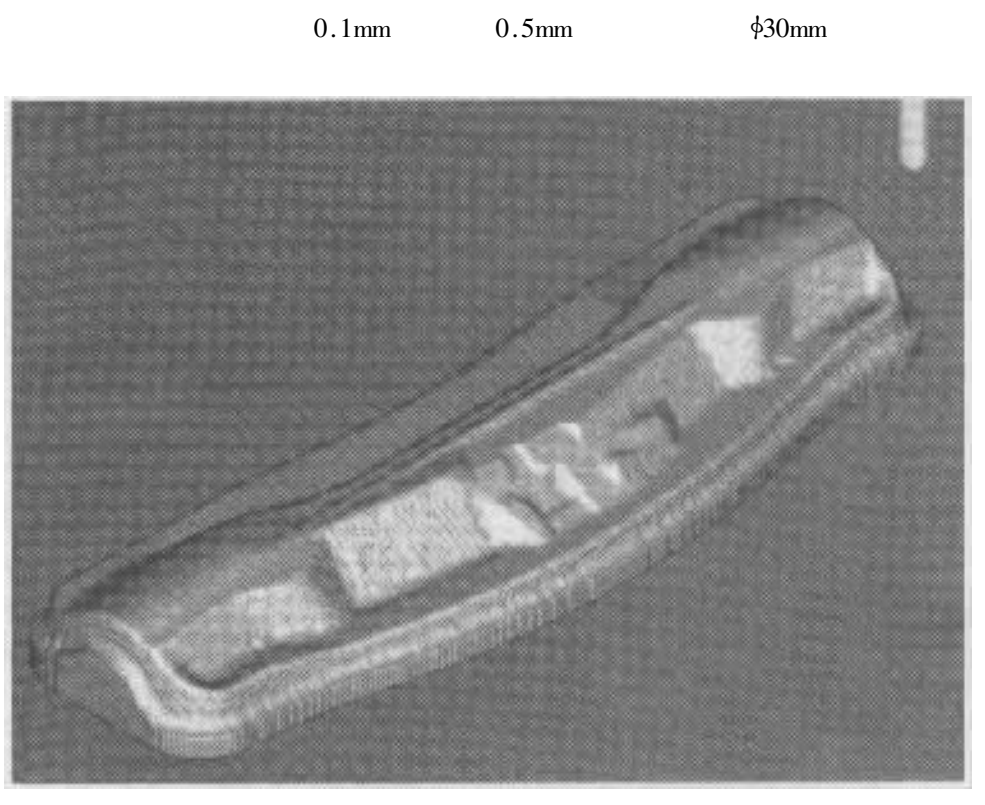

 $4 - 81$ 

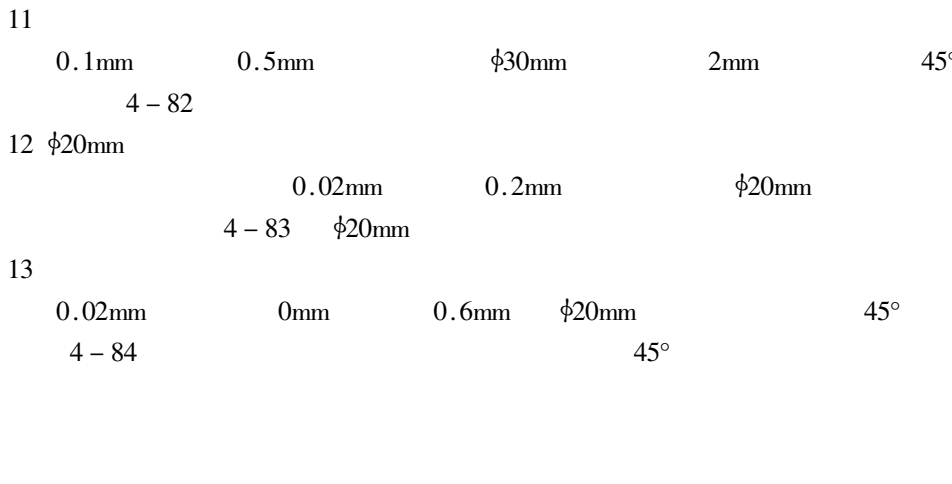

14 \$16mm

 $135'$ 

 $616$ mm  $0$  02mm  $0.1$ mm

 $\ddot{\phantom{0}}$ 

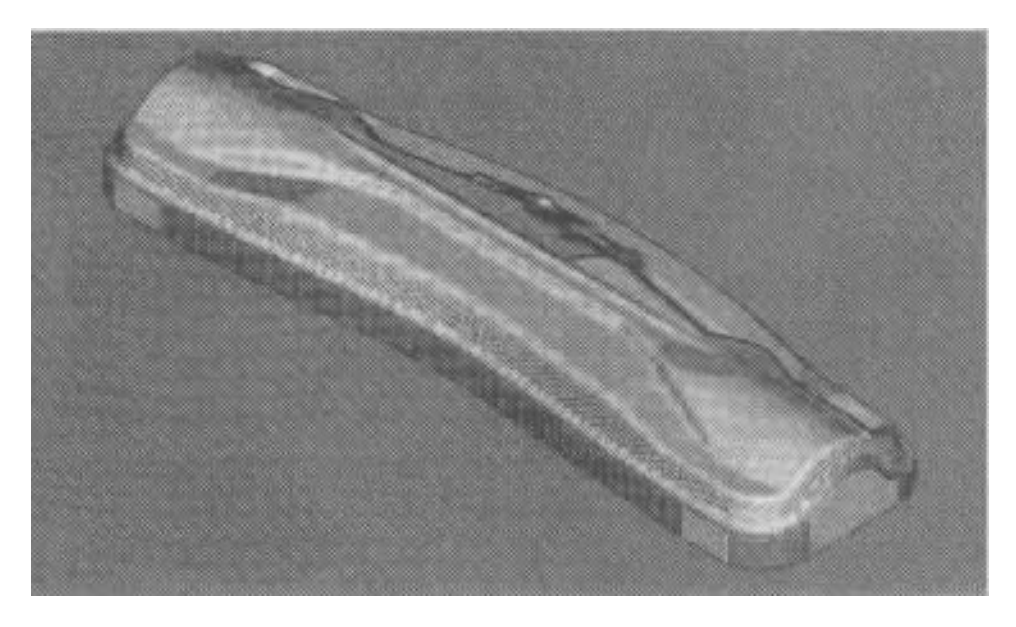

 $4 - 82$ 

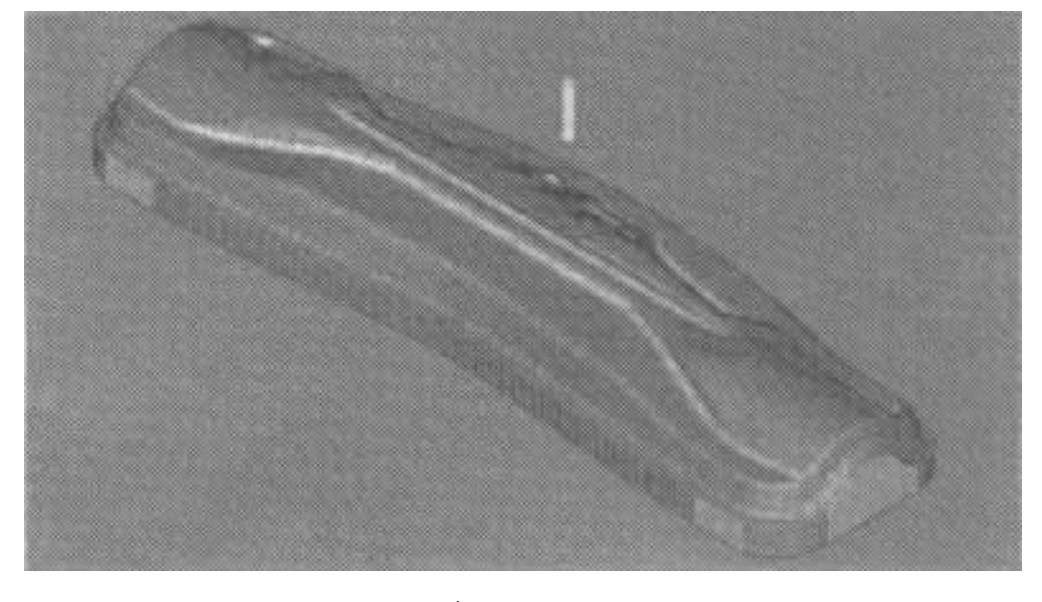

 $4 - 83$  \$20mm

 $15 \text{ } \phi10$ mm

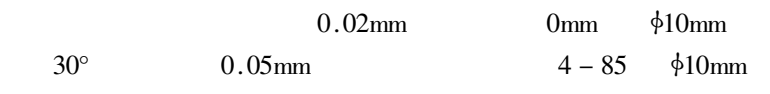

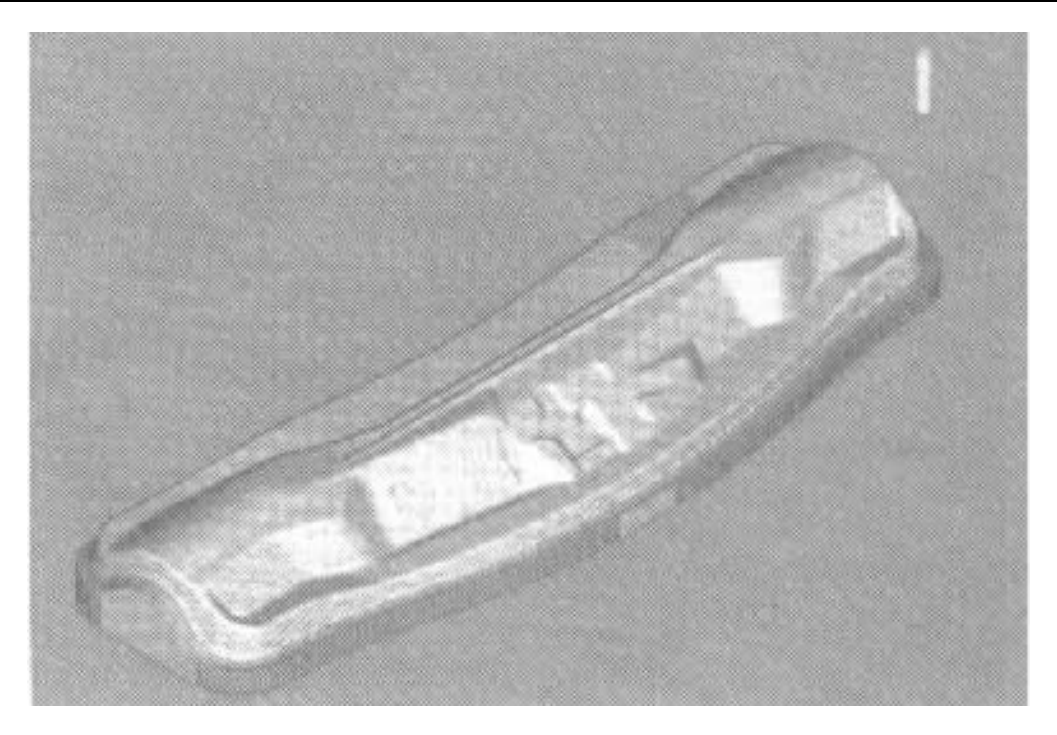

 $4 - 84$ 

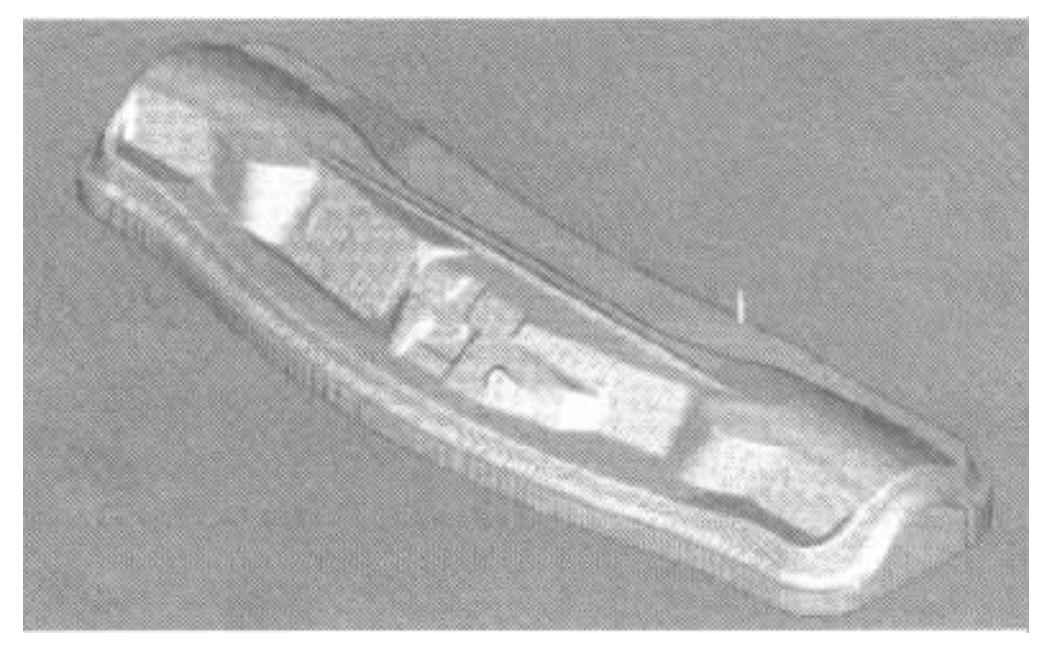

 $4 - 85$  \$10mm

 $\ddot{\phantom{0}}$ 

 $\overline{4}$ 5 6 3.NC **CNC**  $\mathbf{1}$ 22/26kW  $4000$ mm  $\times$  2000mm  $2.5 \times 103$ kg  $X = 4200$ mm  $Y = 2500$ mm  $Z = 1850$ mm  $n = 40 \sim 4000$ r/min  $\phi$ 60mm  $0.005$ <sub>mm</sub>  $X: \pm 0.025$ mm  $Y: \pm 0.025$ mm  $Z: +0.025$ mm  $F_X = 20000$ mm/min  $F_Y = 16000$ mm/min  $F_z = 8000$ mm/min  $F = 0 \sim 6000$ mm/min

 $\overline{2}$ 

4. 1  $\phi$ 40mm  $F = 1000$ mm/min  $n = 1200r/min$  $2 \phi 40$ mm  $F = 400$ mm/min  $n = 700r/min$ 3  $\phi$ 30mm  $F = 2000$ mn/min  $n = 2000r/min$ 4  $\phi$ 30mm  $F = 600$ mm/min  $n = 1000r/min$ 

5  $\phi$ 20mm

 $\overline{6}$ 

 $\boldsymbol{7}$ 

 $8\,$ 

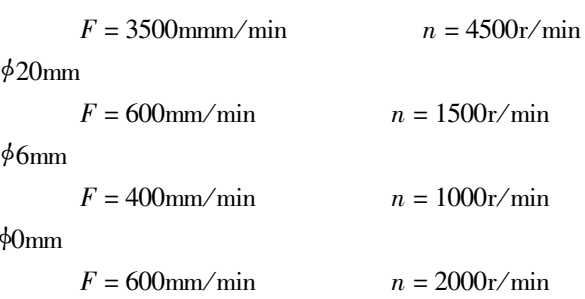

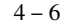

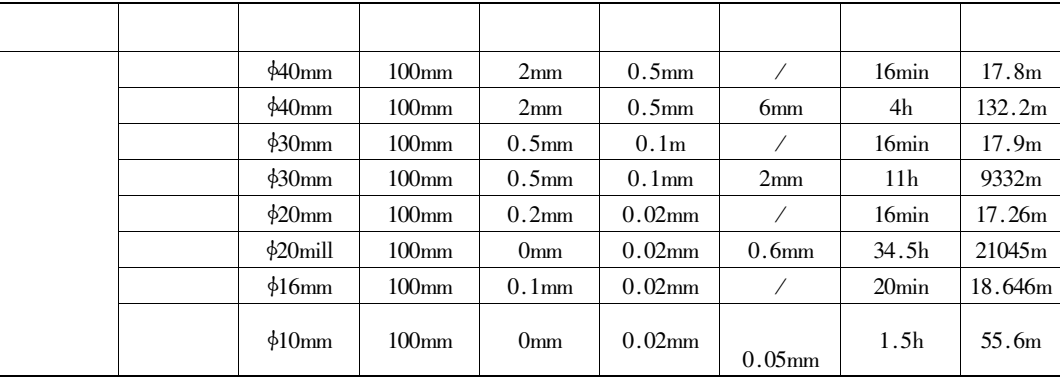

 $\overline{1}$ .

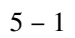

 $\overline{2}$ .

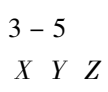

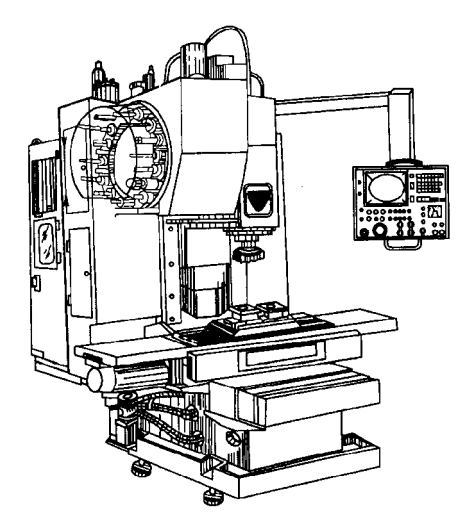

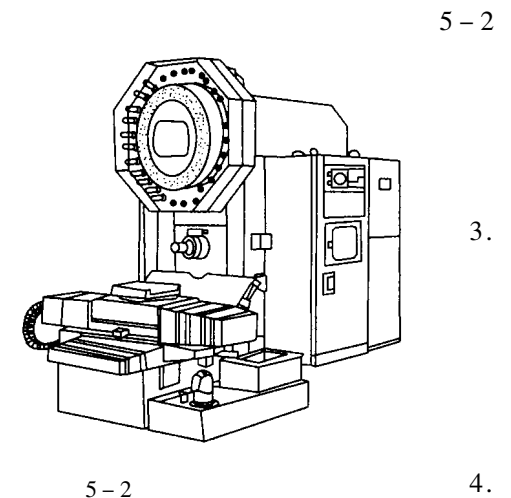

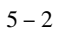

 $90^\circ$ 

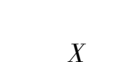

 $90^\circ$ 

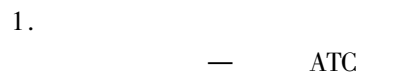

 $\overline{2}$ .

 $\overline{3}$ .

40

 $1.$ 

 $\overline{\mathbf{3}}$ 

 $5 - 4$ 

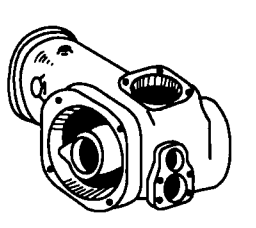

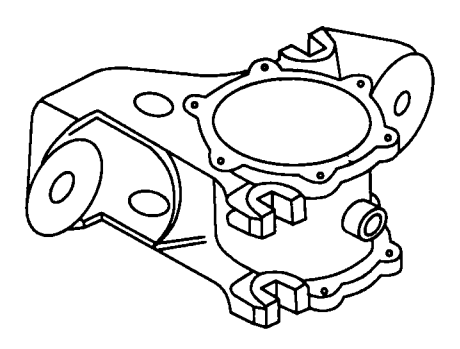

 $5 - 3$ 

 $5 - 4$ 

 $60\%-95\%$ 

2.

 $\overline{3}$ .

 $5-5$ 

 $5 - 6$ 

 $5-$ 

 $4.$ 

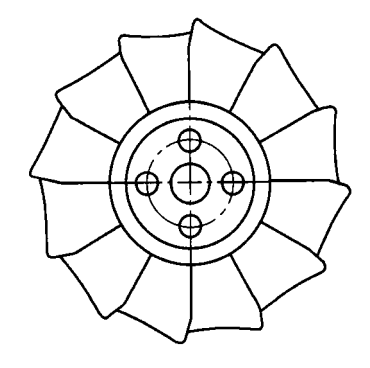

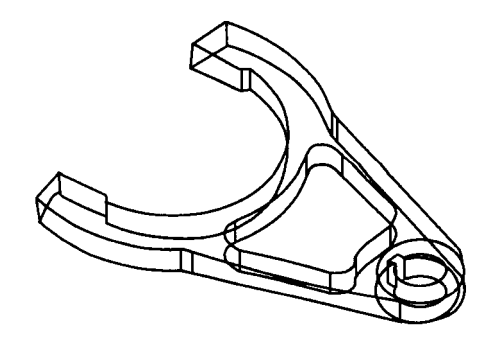

 $\overline{6}$ 

 $5-5$ 

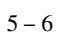

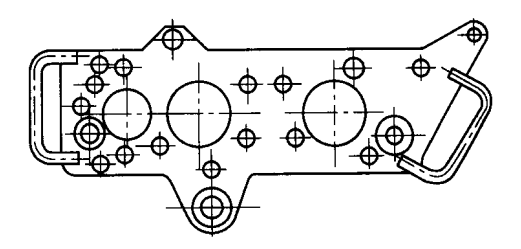

 $5 - 7$ 

 $\overline{1}$ .

 $\,1\,$ 

 $\overline{c}$ 

 $\overline{3}$ 

 $\overline{2}$ .

 $\mathbf{1}$ 

 $\overline{2}$ 

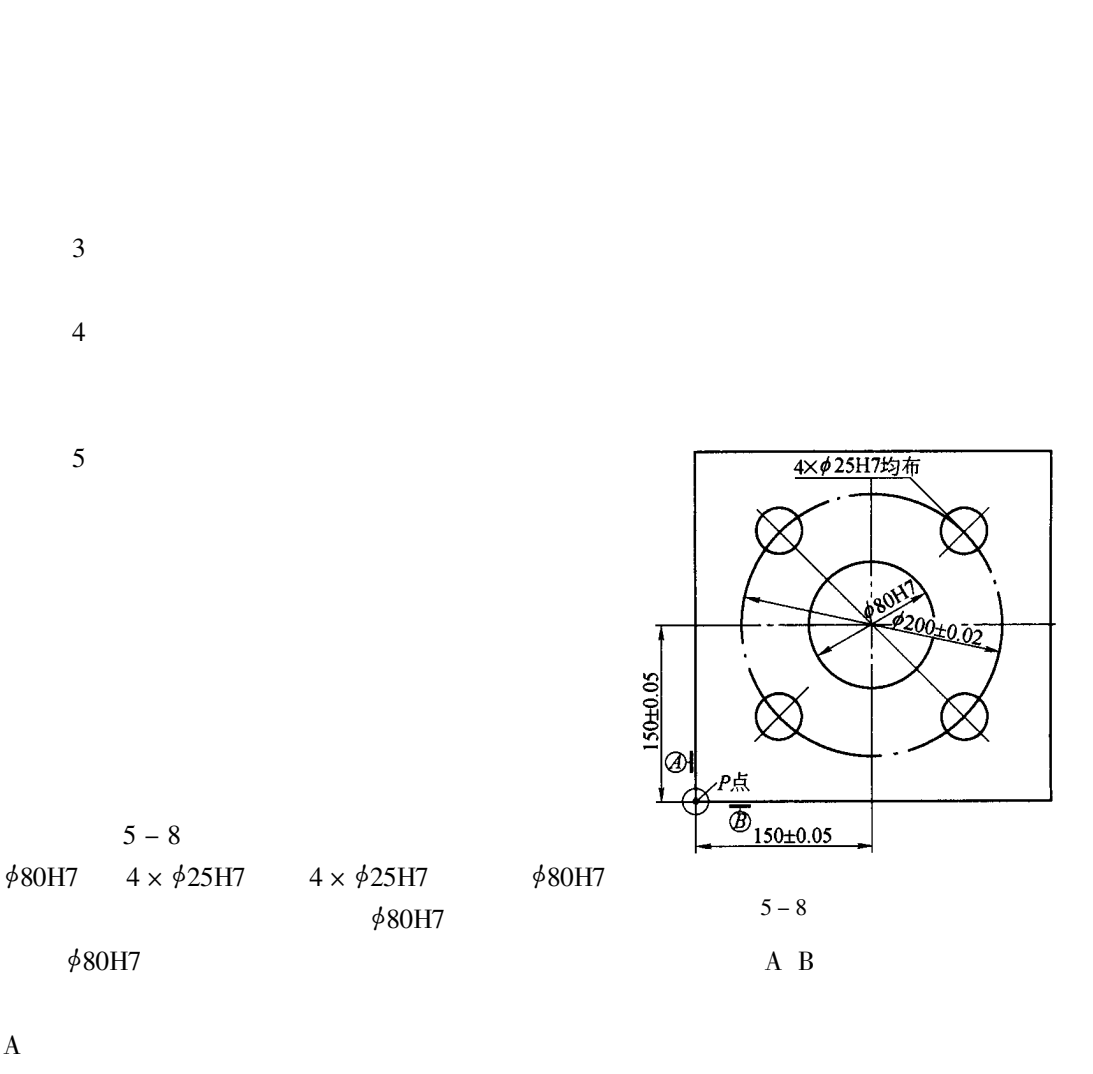

 $A \cdot B$ 

 $\overline{A}$ 

 $\phi80H7$ 

φ80H7

 $2 \times$ 

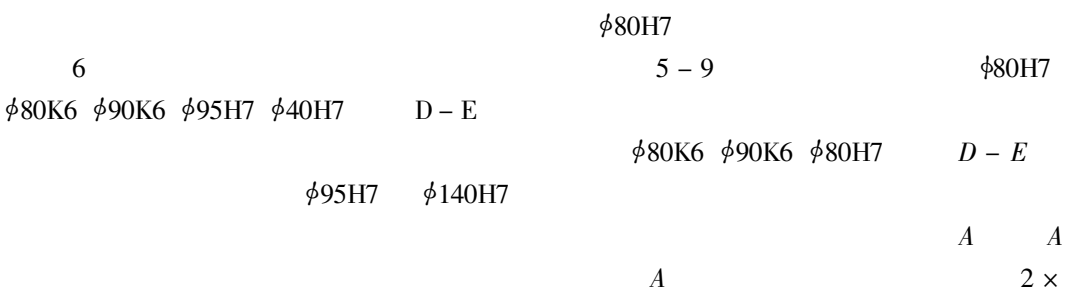

 $\phi$ 16H6

 $\boldsymbol{A}$  $2 \times \frac{1}{9}16H6$ 

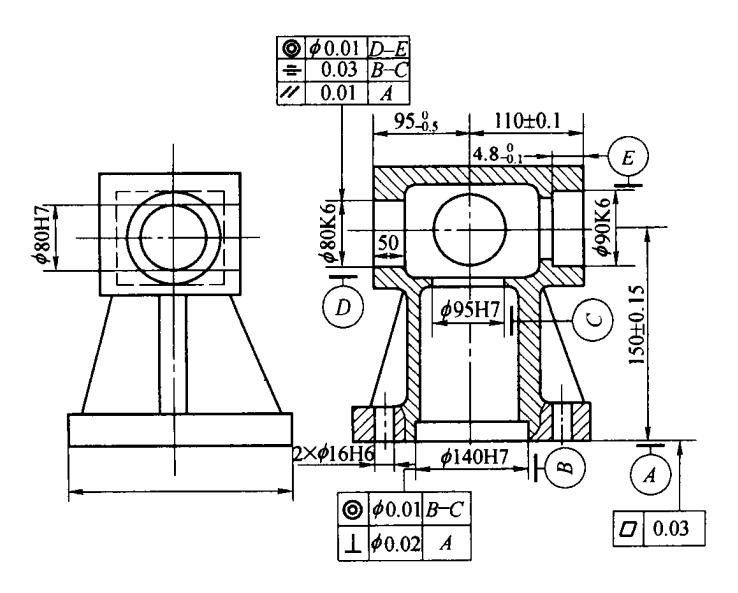

 $5 - 9$ 

 $\overline{1}$ .

 $\mathbf 1$ 

 $\ddot{\phantom{0}}$ 

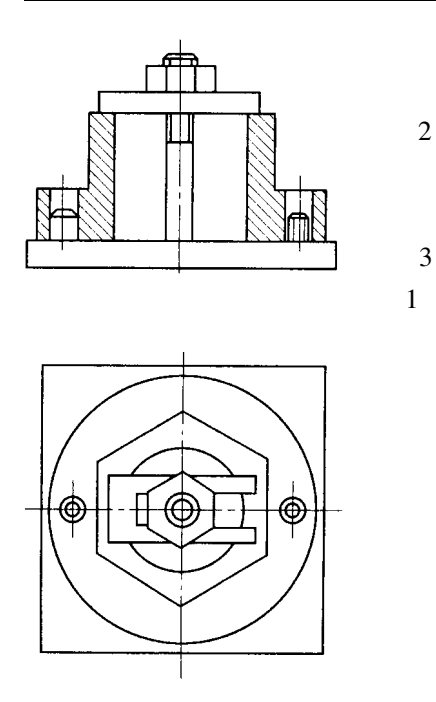

 $5 - 10$ 

 $\overline{c}$ 

 $\overline{1}$ 

 $\overline{4}$ 

 $\overline{5}$ 

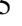

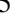

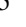

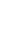

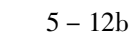

 $\overline{6}$ 

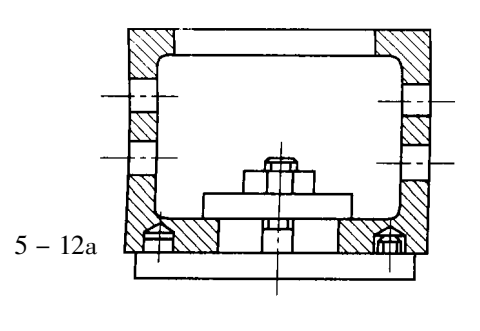

 $5 - 11$ 

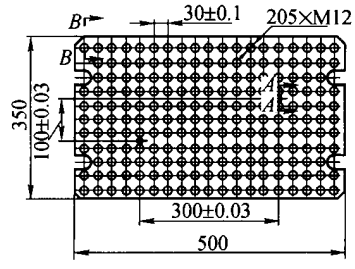

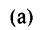

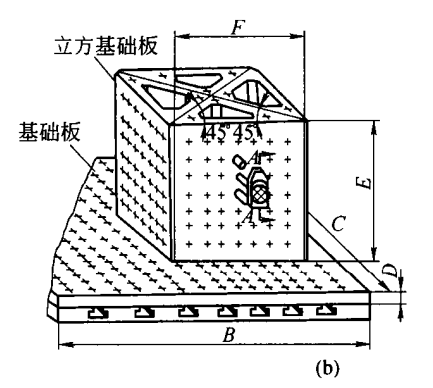

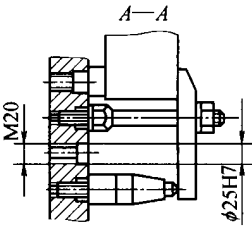

 $A - A$ 旋转

жi  $B - B$ 旋转

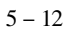

 $\overline{T}$ 

 $\bar{T}$ 

 $\overline{8}$ 

2.

 $\mathbf 1$ 

 $5 - 13$ 

 $5^\circ$ 

 $5 - 14$ 

 $\mathbf T$ 

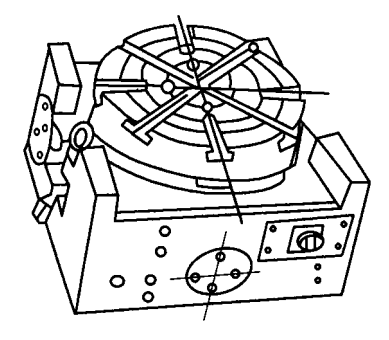

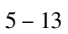

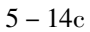

 $\sqrt{2}$ 

 $5 - 15$ 

 $5 - 16$ 

 $\overline{a}$ (b)  $(c)$  $(d)$ 

 $5 - 14$  $5 - 14a$  $5 - 14d$ 

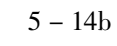

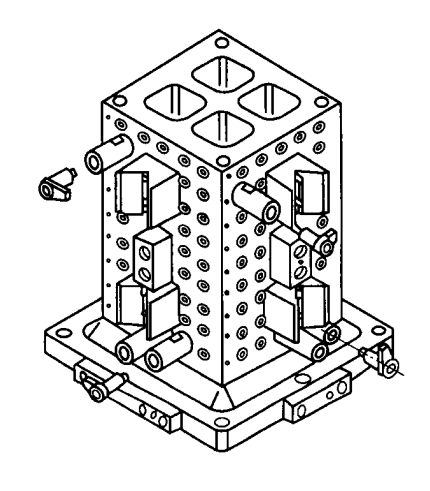

 $6 - 15$ 

 $IT8 \sim IT9$  $\overline{3}$
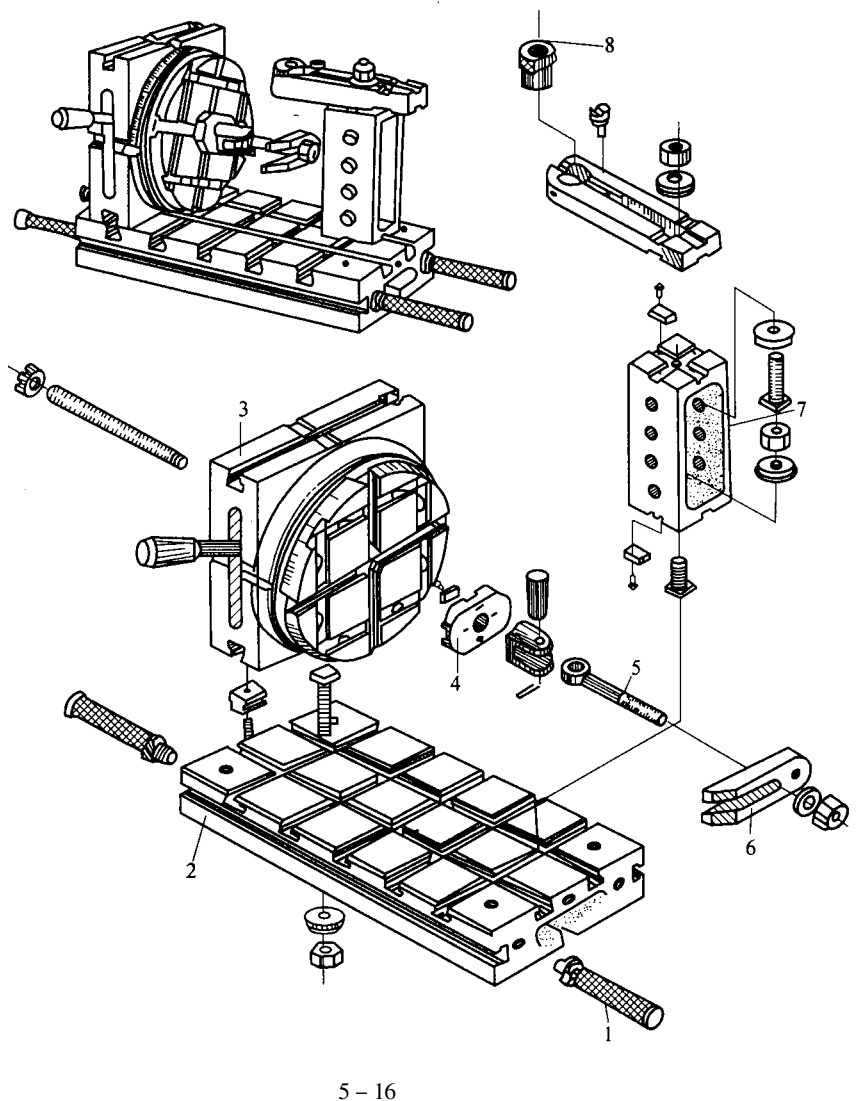

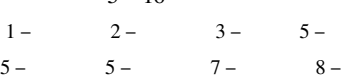

 $\overline{4}$ 

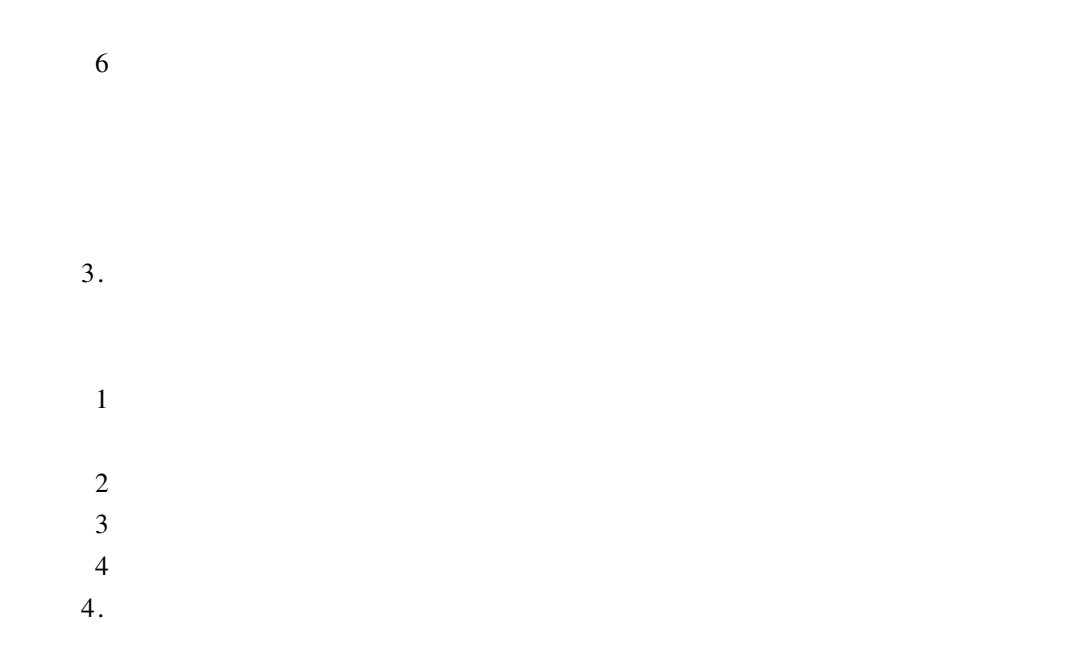

**ATC** 

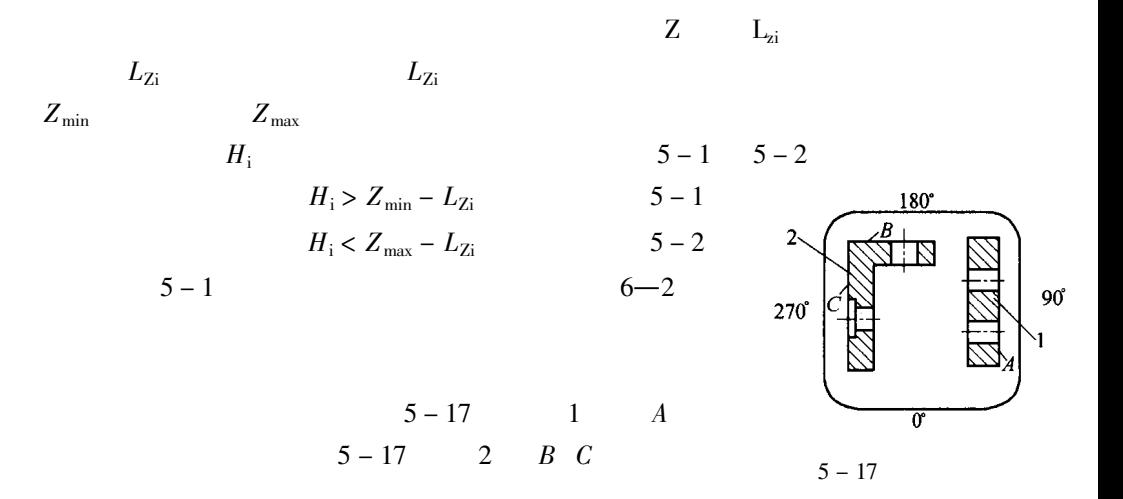

 $\overline{1}$ .

 $\overline{2}$ .

 $X \ Y$ 

 $0.5\sim1$  h

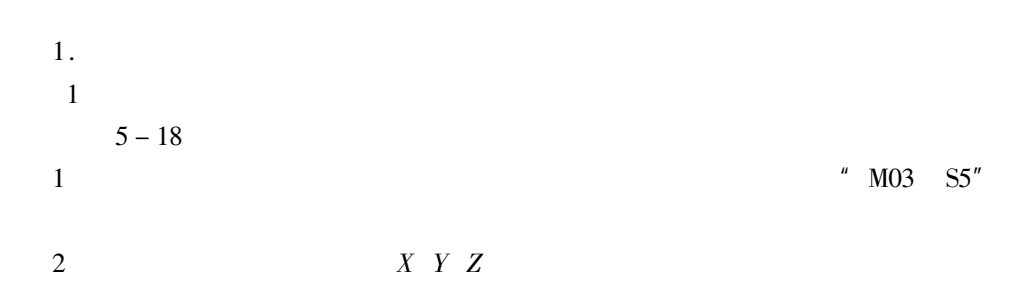

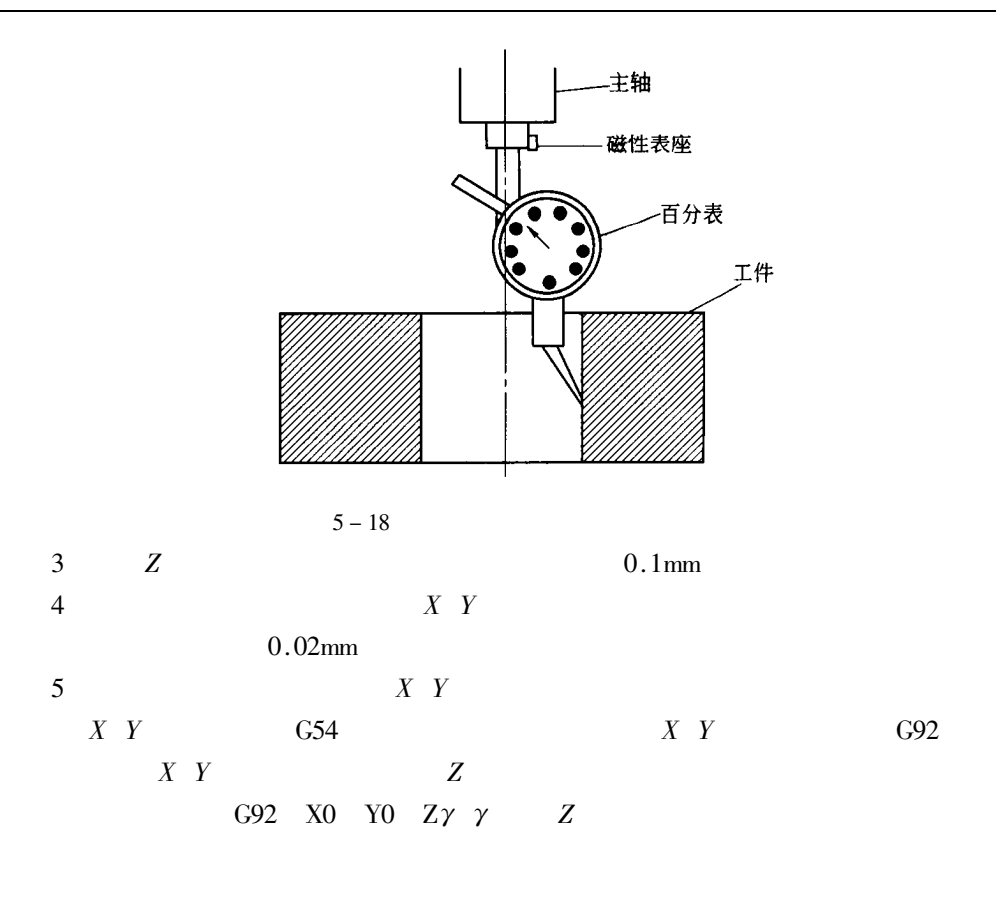

 $\overline{c}$ 

 $5 - 19$ 

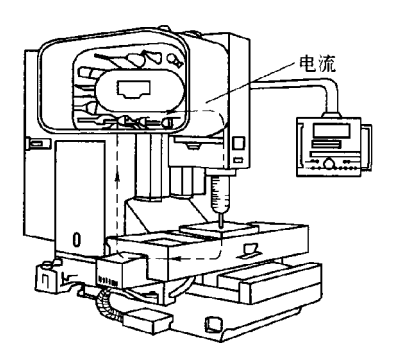

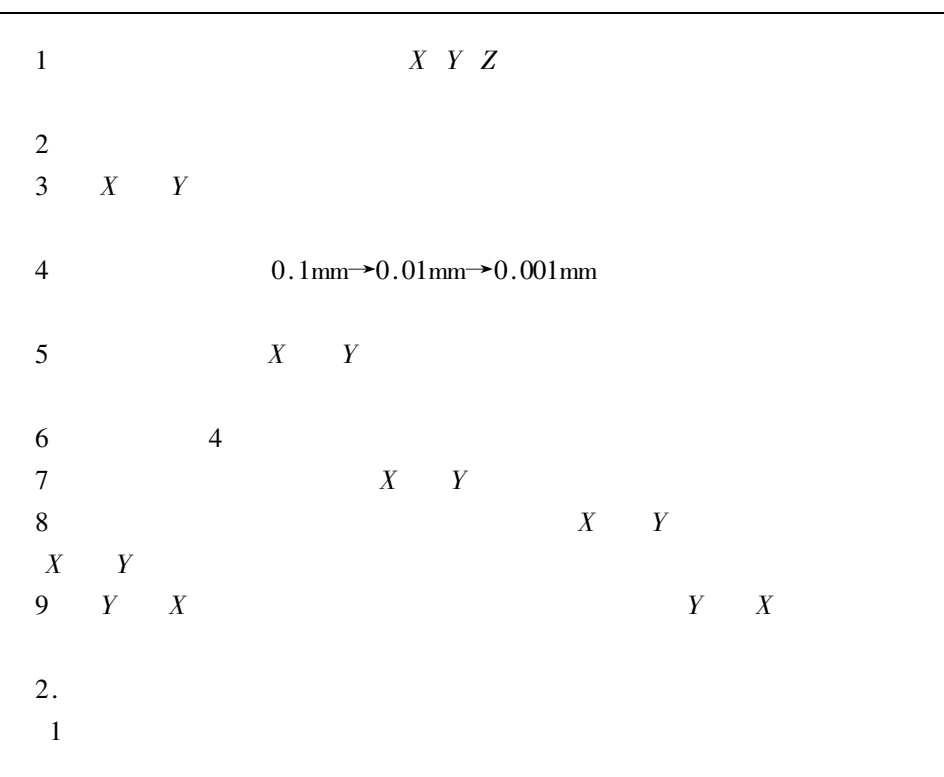

$$
5-20
$$

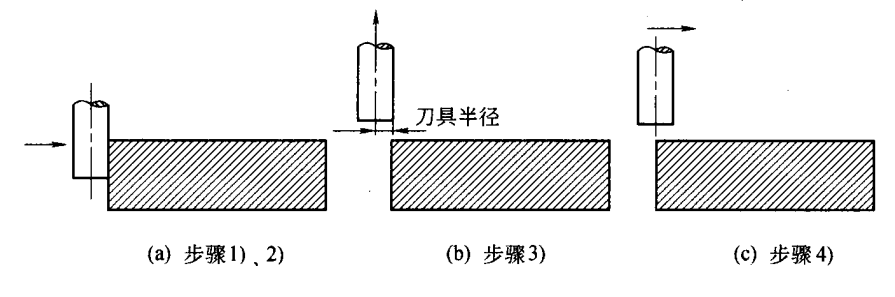

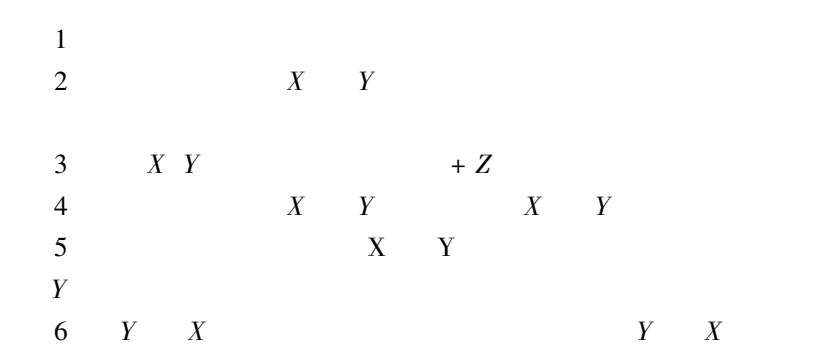

 $\mathbf X$ 

 $\overline{2}$  $5 - 22$ 

 $3.$ 

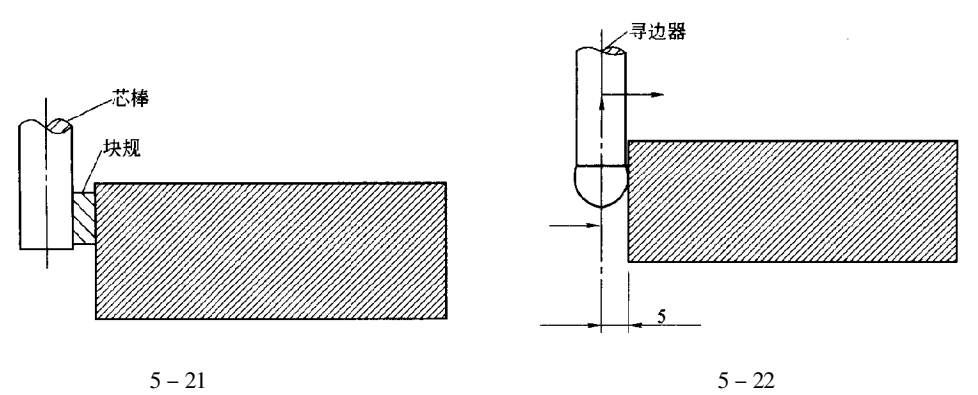

 $5 - 21$ 

 $5 - 23$ 

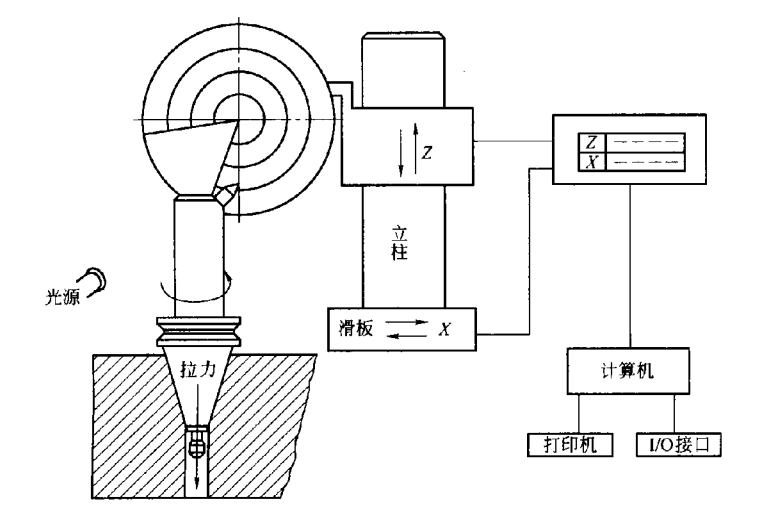

 $5 - 23$ 

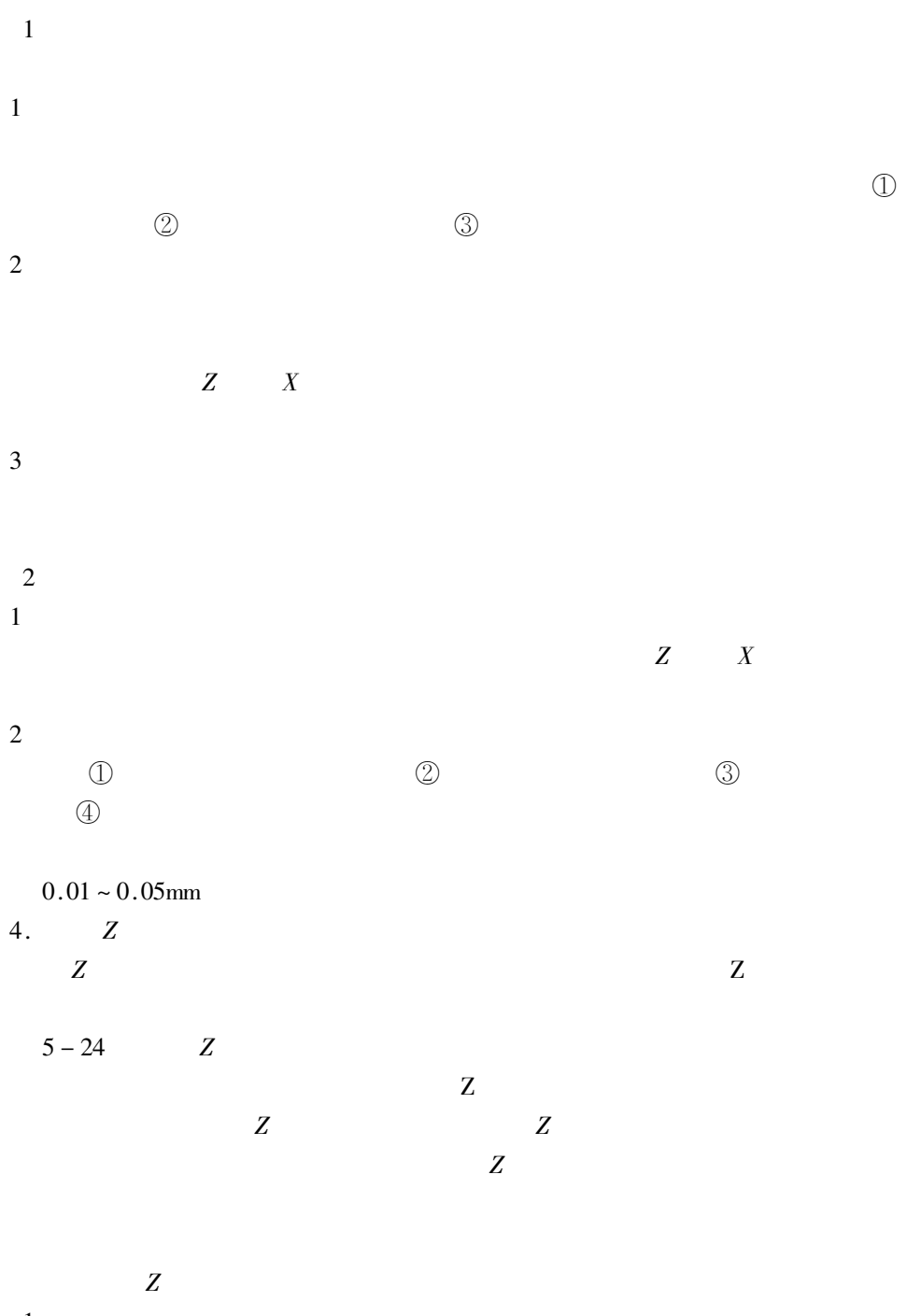

 $\mathbf{1}$ 

 $\boldsymbol{Z}$ 

 $\mathbf{1}$ 

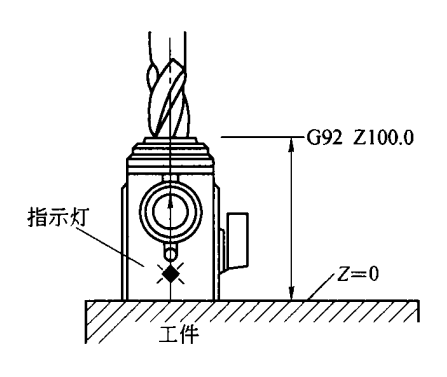

 $5-24$   $Z$ 

 $\boldsymbol{Z}$ 

 $\overline{z}$ 

 $5 - 25$  $A \ B \ C$ 

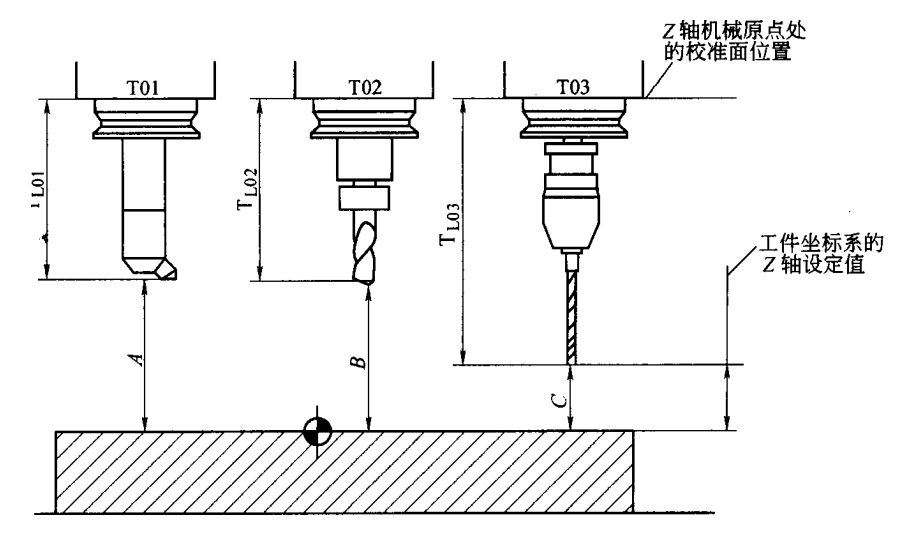

 $T03 = 0$ 

T01 =  $\pm$  | C - A | T02 =  $\pm$  | C | - B |

 $5-25\,$ 

 $\boldsymbol{Z}$ 

**T03 T01** 

 $\sqrt{2}$ 

3

G43 G44

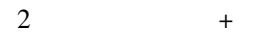

 $C$   $A$ 

 $X_{\rm c}$ 

 $1.$ 

 $Z \ X_{\rm e} \ Z_{\rm e}$ 

 $X \mid Z$  $\overline{Y}$  $\boldsymbol{Y}$  $X \mid Z$  $\mathbf X$  $Y$  $\overline{Z}$ 

 $\boldsymbol{Y}$ 

 $GS4 \sim GS9$  $G92$ 

> $C92$ X Y Z

 $\,1\,$  $5 - 26$ 

 $1\ X\ Y$  $5 - 27$  $X \ Y$ 

 $X$   $Y$ 

 $\boldsymbol{X}$  $\boldsymbol{H}$ 

 $\boldsymbol{Y}$ 

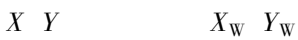

 $X \qquad Z$ 

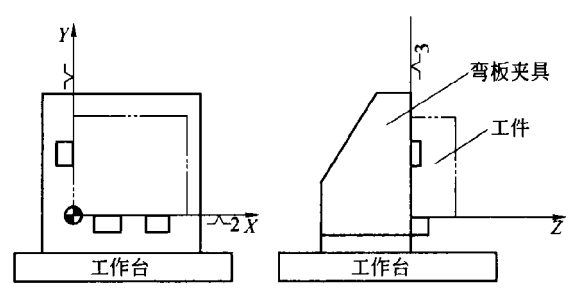

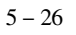

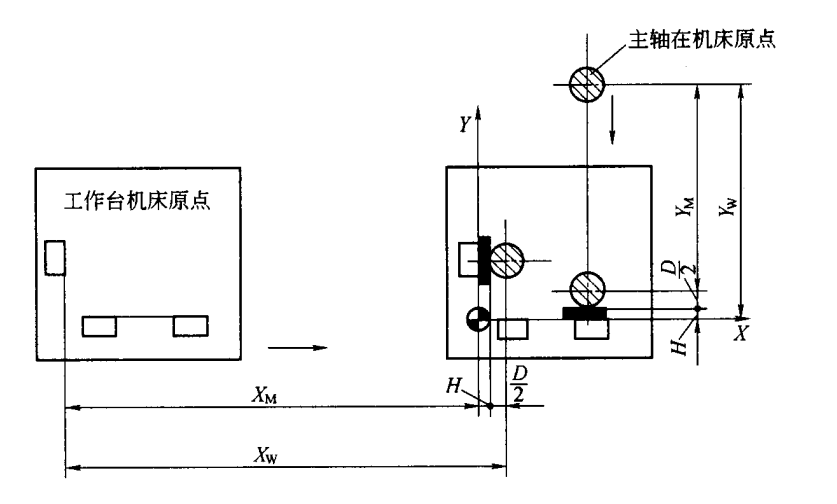

$$
X_{\text{W}} = - | X_{\text{M}} + H + \frac{D}{2} |
$$
  

$$
Y_{\text{W}} = - | Y_{\text{M}} + H + \frac{D}{2} |
$$
 5 - 3

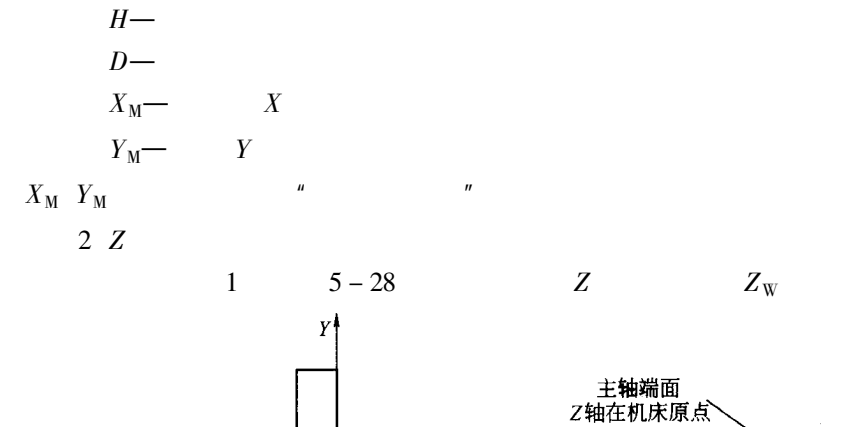

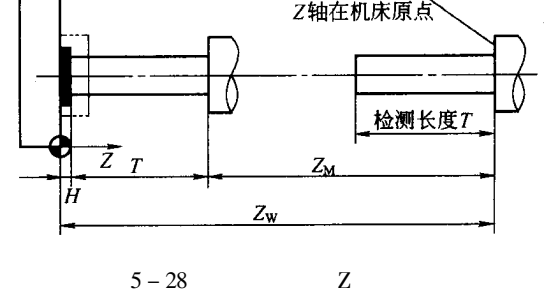

 $Z_{\rm W} = - |Z_{\rm M} + T + H|$  $5 - 4$ 

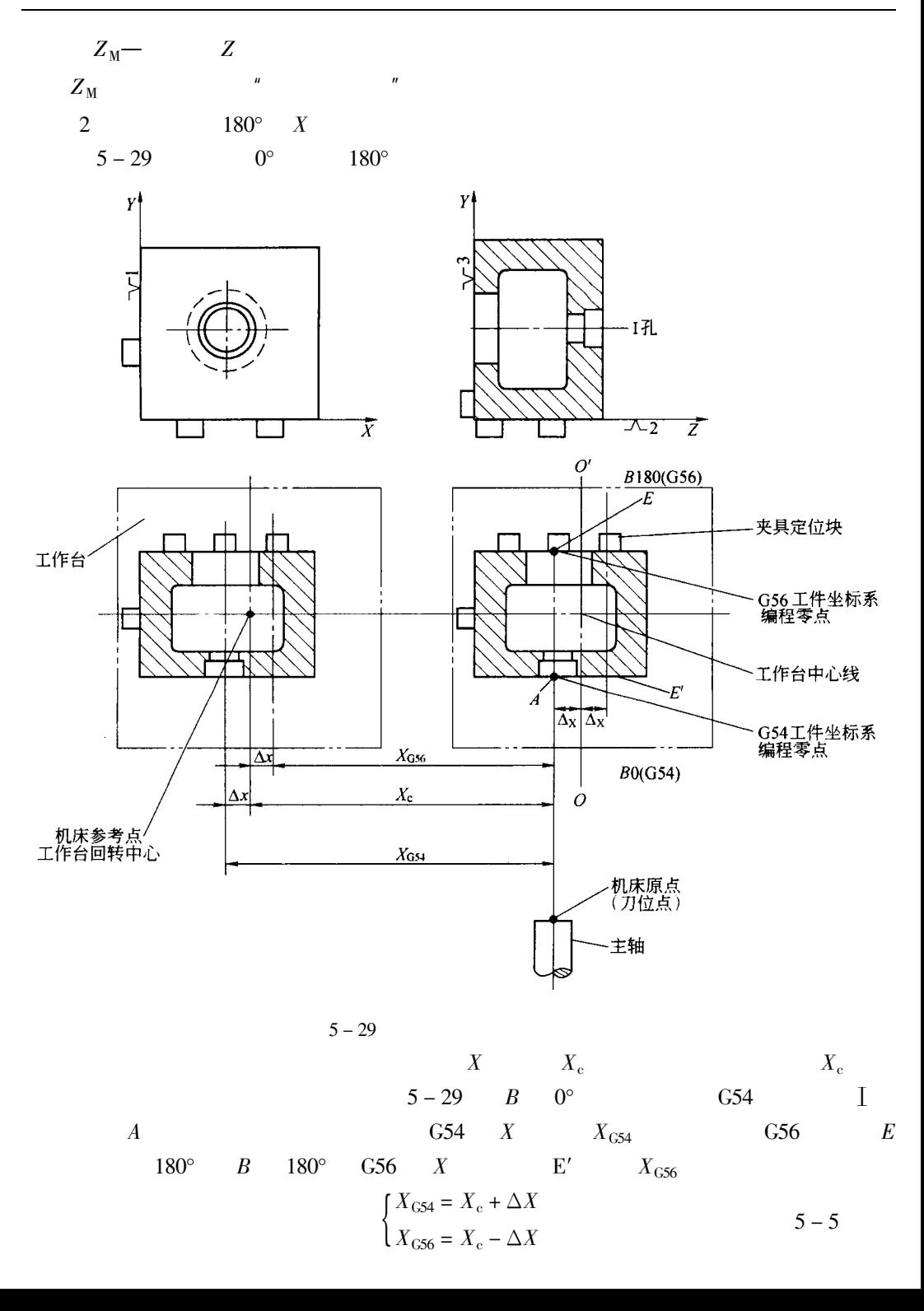

$$
X_{G54} = X_c + X_c + X_{G56}
$$
  
= 2X\_c - X\_{G56}  
X\_{G56} = 2X\_c - X\_{G56} = 5 - 6

2.

 $\mathbf{X}\mathbf{Z}$  $5-30\triangle X \triangle Z$  $\boldsymbol{X}$  $Z$ 

 $\triangle X = 0$   $\triangle Z = 0$ 

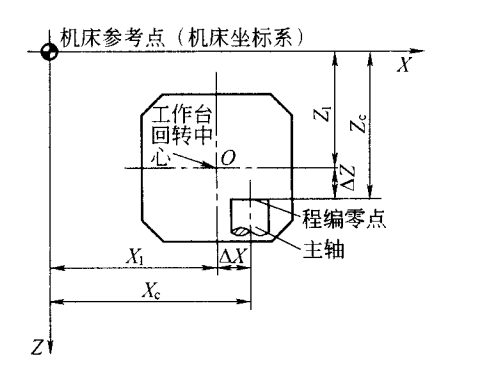

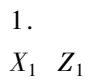

 $5 - 30$  $5 - 30$  $\label{eq:1} \begin{cases} \Delta X = X_{\rm e} - X_1 \\ Z = Z_{\rm e} - Z_1 \end{cases}$  $5 - 7$  $XZ$ 

 $\mathbf 1$ 

 $5 - 31$ 

$$
\begin{cases}\nX_i = X_1 - \Delta X_i \\
Z_i = Z_1 - \Delta Z_i\n\end{cases}
$$
\n
$$
\begin{cases}\nX_i = X_1 - \Delta X_i \\
Z_i = Z_1 - \Delta Z_i\n\end{cases}
$$
\n
$$
\begin{cases}\n5 - 8 \\
Z_i = \Delta Z_i\n\end{cases}
$$

 $\ddot{\phantom{0}}$ 

 $\overline{a}$ 

 $\boldsymbol{Z}$ 

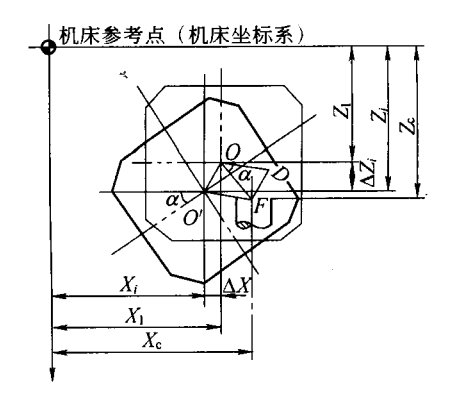

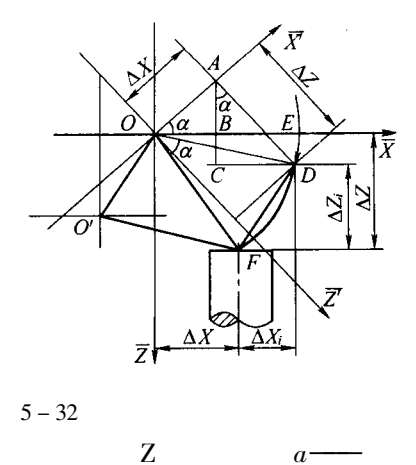

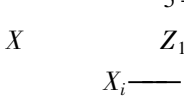

 $5 - 32$ 

 $5 - 31$ 

 $Z_1$ —

 $\Delta X + \Delta X_i = OB + CD = \Delta X_{\cos} + \Delta Z_{\sin} \alpha$ 

 $Z_i$ —

 $\boldsymbol{X}$ 

 $\Delta X_{\rm i} = \Delta X_{\rm cos} \alpha + \Delta Z_{\rm sin} \alpha - \Delta X$ 

 $\Delta Z - \Delta Z_i = AC - AB = \Delta Z_{\cos} \alpha - \Delta X_{\sin} \alpha$ 

$$
\Delta Z_{i} = \Delta Z - \Delta Z_{\cos} \alpha + \Delta X_{\sin} \alpha
$$
  
\n5 - 9 5 - 10 5 - 8  
\n
$$
X_{i} = X_{1} - \Delta X_{\cos} \alpha - \Delta Z_{\sin} \alpha + \Delta K
$$
\n
$$
Z_{i} = Z_{1} - \Delta Z_{\cos} + \Delta X_{\sin} \alpha
$$
\n
$$
\begin{cases}\nX_{i} = X_{c} - \Delta Y_{\cos} \alpha - \Delta Z_{\sin} \alpha \\
Z_{i} = Z_{c} - \Delta Z_{\cos} \alpha + \Delta X_{\sin} \alpha\n\end{cases}
$$
\n
$$
Y
$$
\n5 - 11

 $\sqrt{2}$  $5-11\,$ 

 $5 - 11$ 

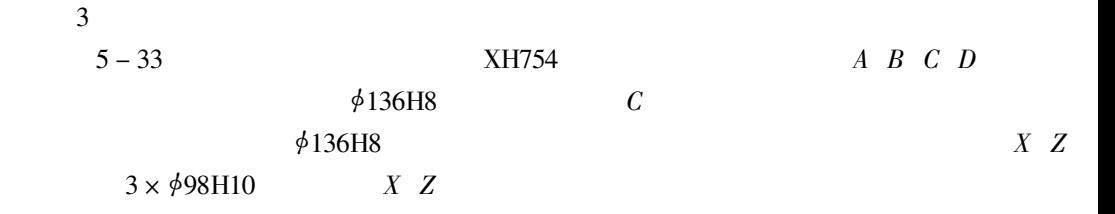

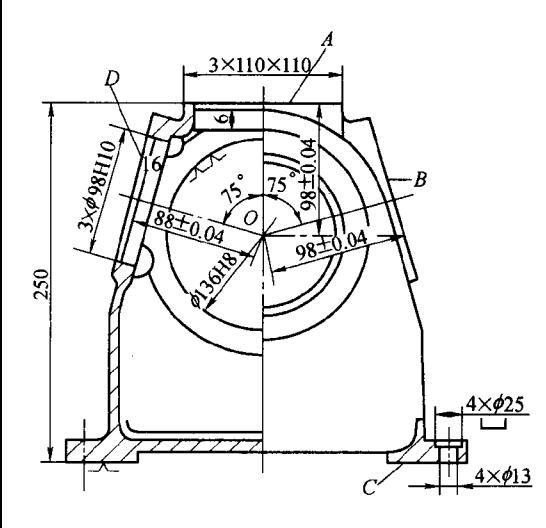

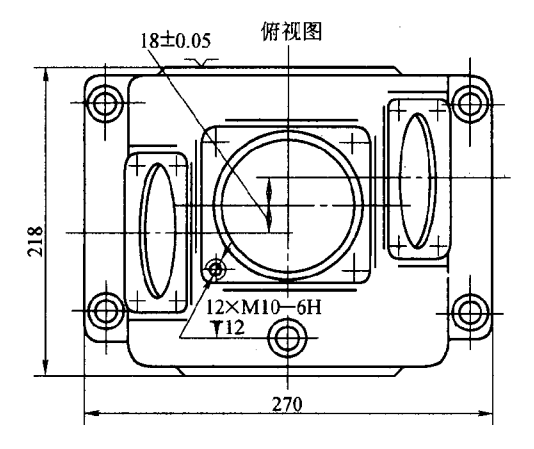

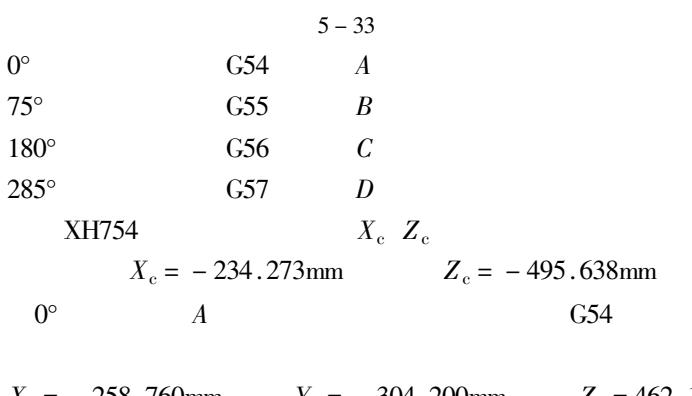

 $X_1 = -258.760$ mm  $Y_1 = -304.200$ mm  $Z_1 = 462.102$ mm  $5 - 11$  $75^\circ$  $\overline{B}$  $X_B = X_c - \Delta X_{\text{cos}}$ 75° –  $\Delta Z_{\text{sin}}$ 75° = – 214.888 mm

 $\ddot{\phantom{0}}$ 

 $Z_B = Z_c - \Delta Z_{\text{cos}} 75^\circ - \Delta X_{\text{sin}} 75^\circ = -471.999$  mm  $180^\circ$  $\overline{C}$  $X_C = X_c - \Delta X_{cos} 180^\circ - \Delta Z_{sin} 180^\circ = -227.786$  mm  $Z_C = Z_c - \Delta Z_{\rm cos} 180^\circ + \Delta X_{\rm sin} 180^\circ = -529.174$  mm  $285^\circ$  $\boldsymbol{D}$  $X_D = X_c - \Delta X_{\text{cos}} 285^\circ - \Delta Z_{\text{sin}} 285^\circ = -279.675$  mm  $Z_D = Z_c - \Delta Z_{\text{cos}} 285^\circ + \Delta X_{\text{sin}} 285^\circ = -501.918$  mm

G55 G56 G57

 $1\,.$ 

 $\mathbf{1}$ 

 $\overline{2}$ 

 $\mathfrak{Z}$ 

 $\overline{4}$ 

5

 $2.$ 

 $\mathbb{Z}^2$ 

 $\mathbf 1$  $\overline{2}$  $\overline{3}$  $\overline{4}$ 

 $\overline{5}$ 

 $\mathbf 1$ 

- $\overline{c}$
- $\overline{3}$
- $\overline{4}$

 $\sqrt{5}$ 

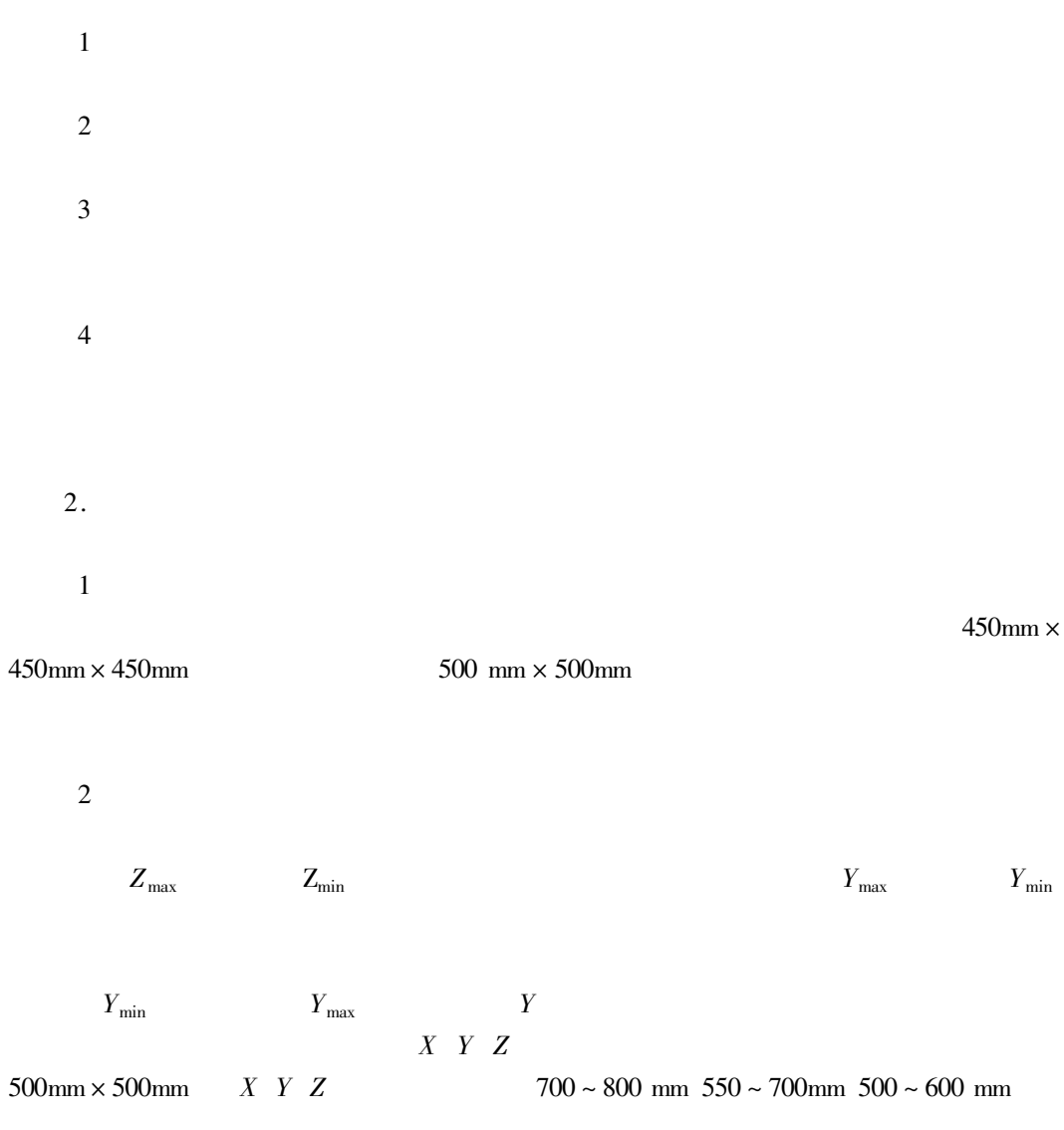

 $\overline{\mathbf{3}}$ 

 $\ddot{\phantom{0}}$ 

 $5 - 1$ 

 $\Gamma\Gamma8$ 

 $1.5 - 2$  $IT6 \sim IT7$  $0.5 - 0.65$ 

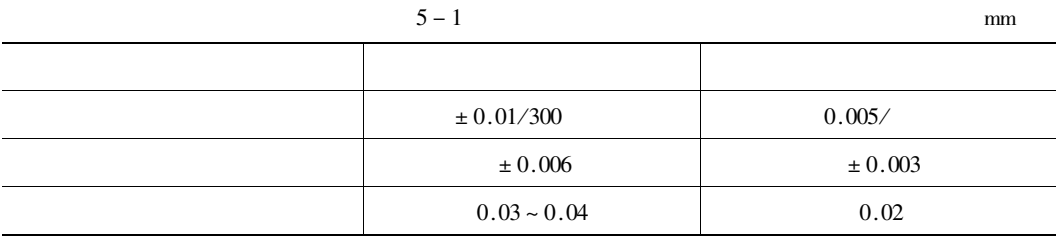

 $4.$ 

 $\mathbf{1}$ 

 $\overline{2}$ 

 $\overline{3}$ 

 $\, {\bf B}$ 

## $0.5^\circ \times 720\text{ }1^\circ \times\text{ }360\text{ }3^\circ \times 120\text{ }5^\circ \times 72$

5.

6.

40

 $7.$ 

 $0.01\sim0.1$  mm  $\pm 0.005 \sim 0.01$  mm

 $0.01 \sim 0.02$ mm

8.

 $1.$ 

 $\,1$ 

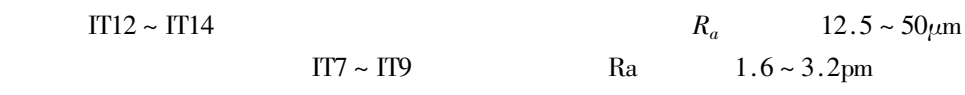

 $\overline{2}$ 

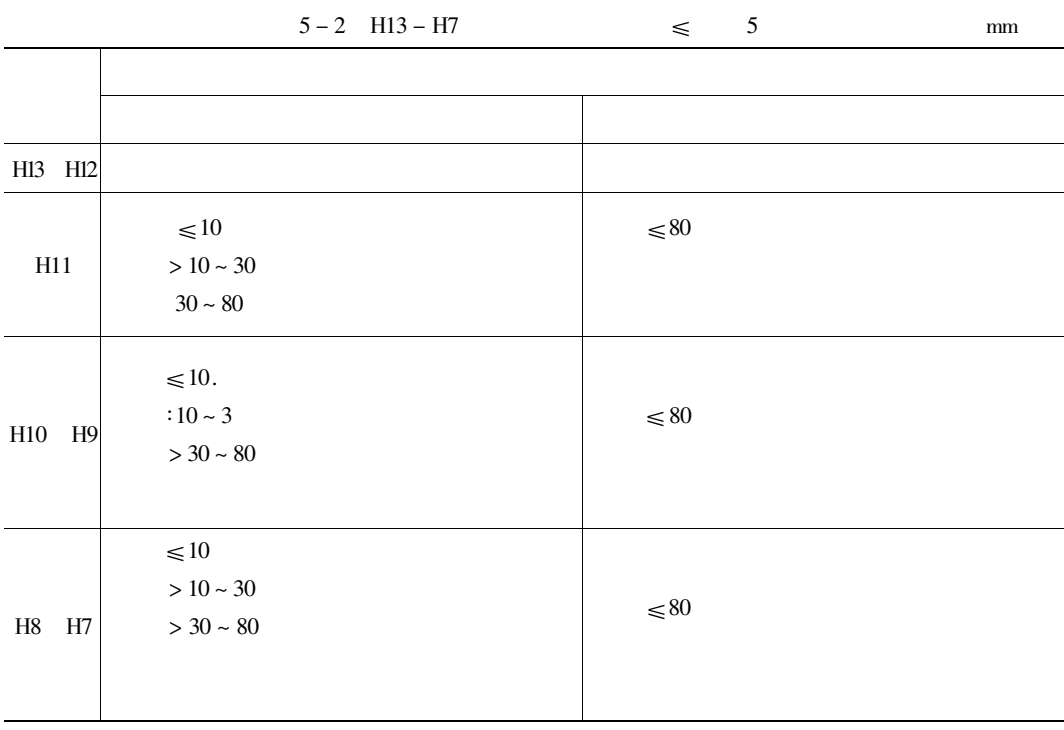

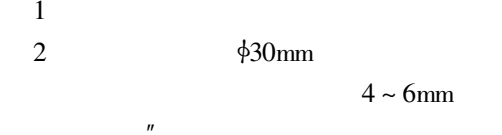

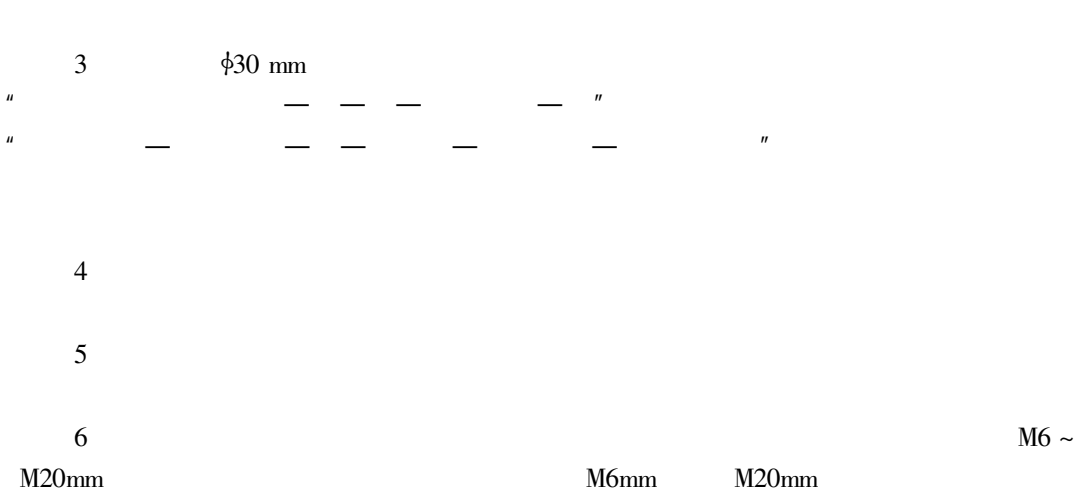

 $\boldsymbol{\mu}$ 

 $M20mm$ 

 $\overline{2}$ .

- $\mathbf{1}$
- $\overline{c}$
- $\overline{3}$

 $\overline{4}$ 

 $\overline{3}$ .

 $\ddot{\phantom{0}}$ 

 $\mathbf{1}$ 

 $\overline{2}$ 

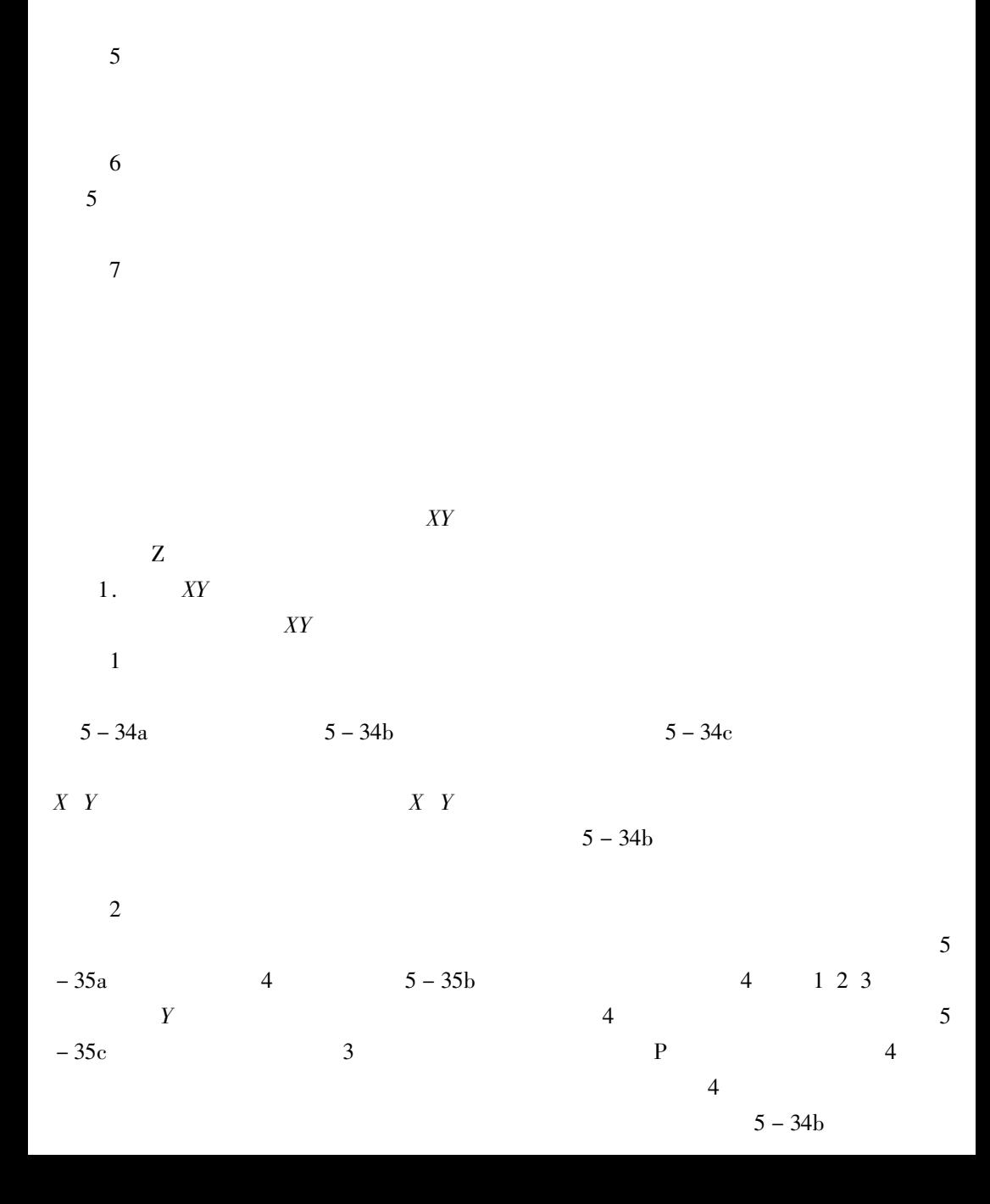

 $\overline{3}$ 

 $\overline{4}$ 

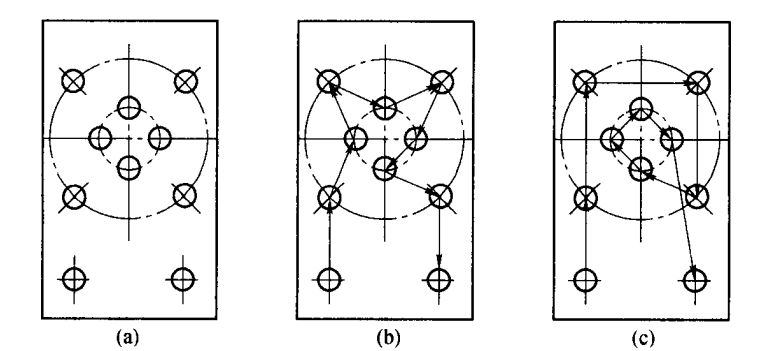

$$
5 - 34
$$

 $5-35c$ 

 $Z_\alpha$ 

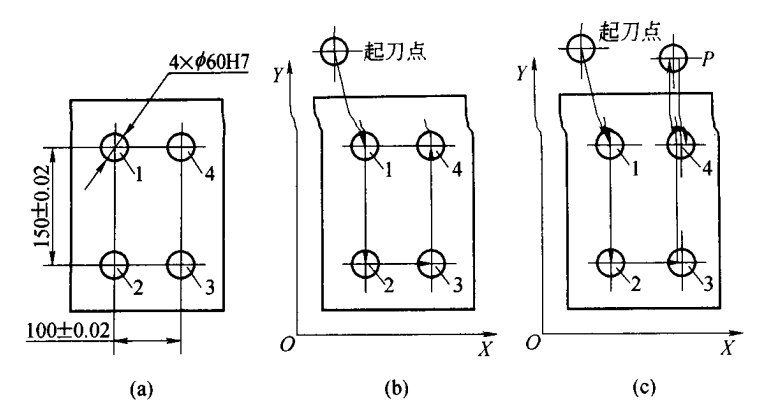

 $5 - 35$ 

 $2.$ 

 $\boldsymbol{Z}$  $\overline{Z}$ 

 $\cal R$  $5-36a$ 

 $\boldsymbol{R}$  $5-36b$  $Z_{\rm F}$  $\boldsymbol{H}$  $\mathbf{Z}% ^{t}\left( \mathbf{Z}_{1}\right)$  $5 - 37$ 

 $Z_{\rm F} = Z_{\rm a} + H + T_{\rm t}$ 

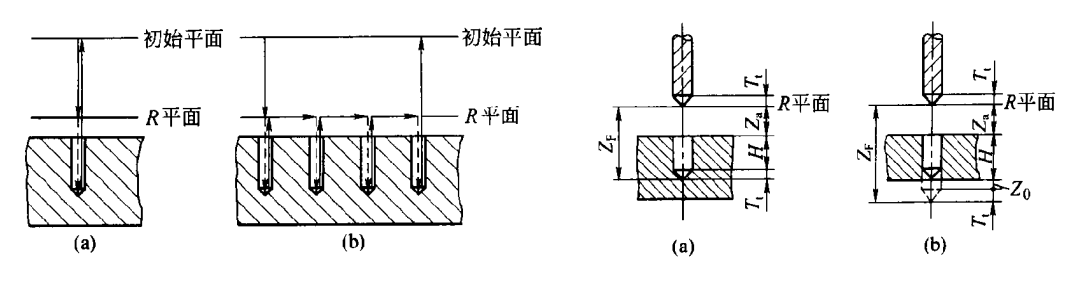

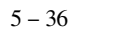

 $\circled{2}$ 

 $\overline{Z}$ 

 $5 - 37$ 

 $\circledS$ 

 $Z_{\rm F} = Z_{\rm a} + H + Z_0 + T_{\rm t}$  $5 - 3$ 

 $5 - 3$ 

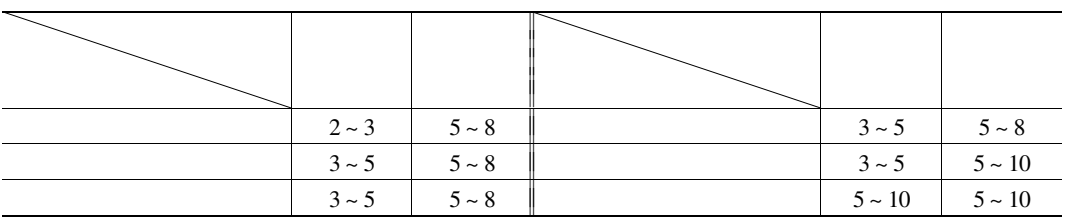

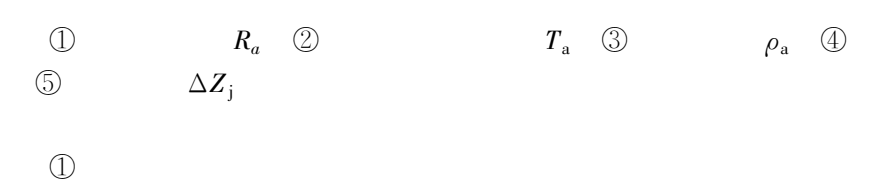

 $\textcircled{4}$ 

## $5-4$   $5-5$  IT7 IT8

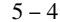

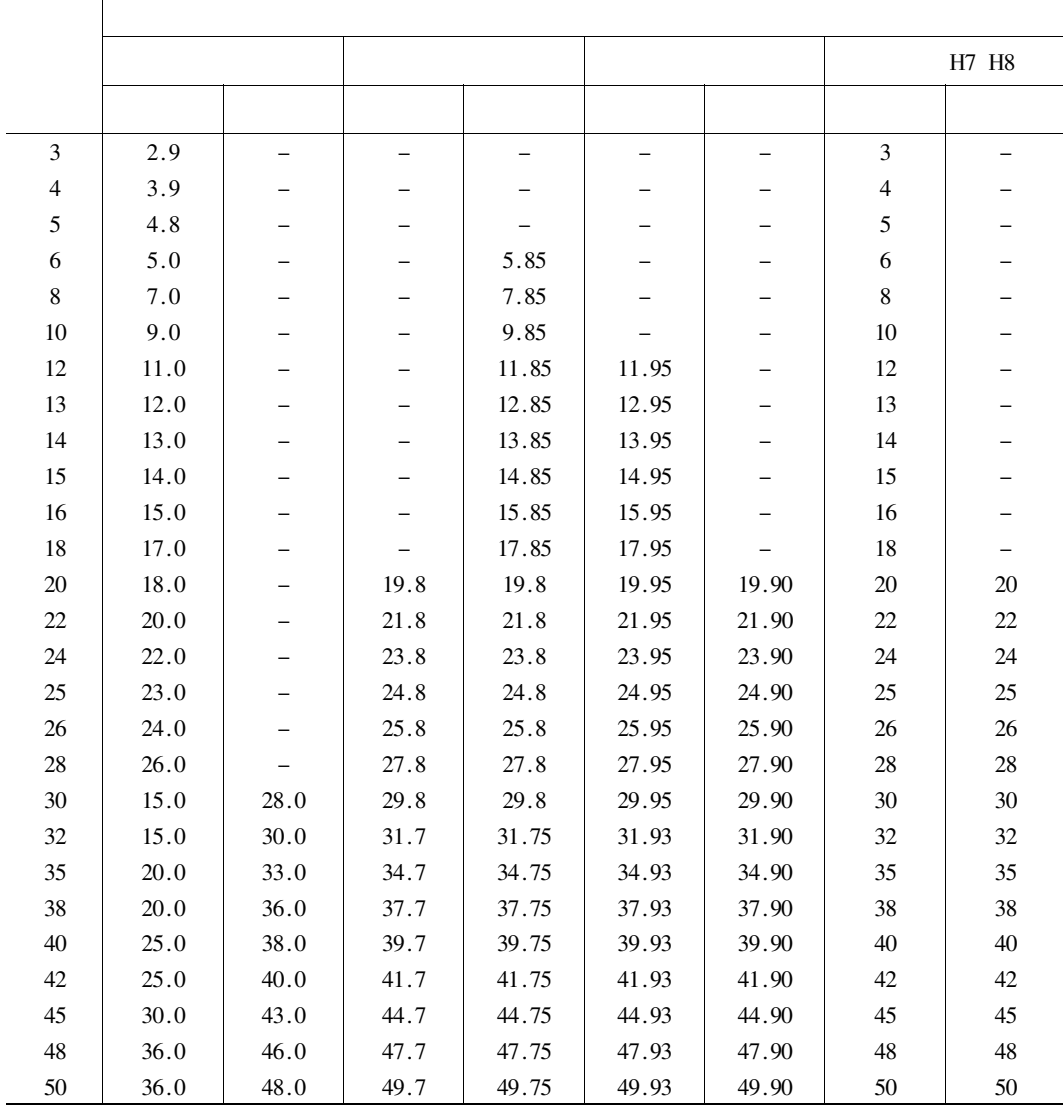

 $mm$ 

 $H8$ 

$$
5-38a
$$
  $105 \pm 0.1$   $R_a 0.8 \mu m$   
\n $A$   $425H7$   $B$   
\n $52.5 \pm 0.04$   $105 \pm 0.1$   
\n $A$   $32.5 \pm 0.1$   $425H7$   $B$   
\n $5-38b$ 

 $5-6 \sim 5-10$ 

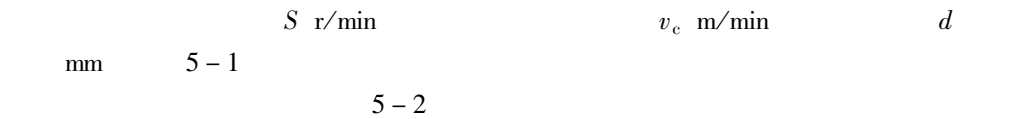

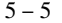

48.0 49.7 49.93

30  $32\,$ 

35

38

 $40\,$ 

 $42\,$ 

45

48

50

45

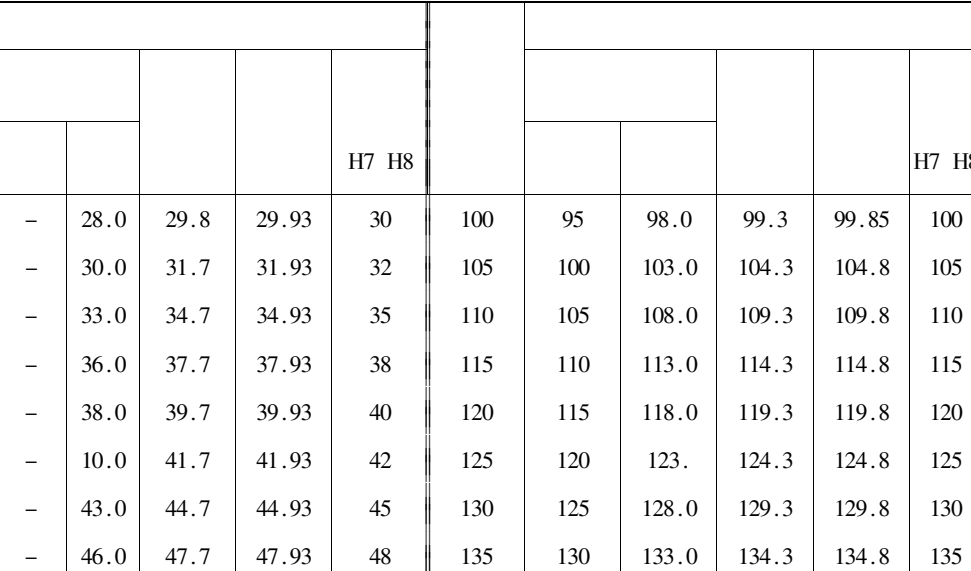

 $50\quad 140$ 

 $138.0$  139.8

139.8

140

135

|    |        |          |      |       | H7 H8  |     |     |       |       |       | H7 H8 |
|----|--------|----------|------|-------|--------|-----|-----|-------|-------|-------|-------|
|    |        |          |      |       |        |     |     |       |       |       |       |
| 52 | 47     | 50.0     | 51.3 | 51.93 | 52     | 145 | 140 | 143.0 | 144.3 | 144.8 | 145   |
| 55 | 51     | 53.0     | 54.5 | 54.92 | 55     | 150 | 140 | 148.0 | 149.3 | 149.8 | 150   |
| 58 | 54     | 56.0     | 57.5 | 57.92 | 58     | 155 | 150 | 153.0 | 154.3 | 154.8 | 155   |
| 60 | 56     | 58.0     | 59.5 | 59.92 | 60     | 160 | 155 | 158.0 | 159.3 | 159.8 | 160   |
| 62 | 58     | 60.0     | 61.5 | 61.92 | 62     | 165 | 160 | 163.0 | 164.3 | 164.8 | 165   |
| 65 | 61     | 63.0     | 64.5 | 64.92 | 65     | 170 | 165 | 168.0 | 169.3 | 169.8 | 170   |
| 68 | 64     | 66.0     | 67.5 | 67.90 | 68     | 175 | 170 | 173.0 | 174.3 | 174.8 | 175   |
| 70 | 66     | 68.0     | 69.5 | 69.60 | 70     | 180 | 175 | 178.0 | 176.3 | 176.8 | 180   |
| 72 | 68     | 70.0     | 71.5 | 71.90 | $72\,$ | 185 | 180 | 183.0 | 184.3 | 184.8 | 85    |
| 75 | 71     | 73.0     | 74.5 | 74.90 | 75     | 190 | 185 | 188.0 | 189.3 | 189.8 | 190   |
| 78 | 74     | 76.0     | 77.5 | 77.90 | 78     | 195 | 190 | 193.0 | 194.3 | 194.8 | 195   |
| 80 | 75     | 78.0     | 79.5 | 79.90 | 80     | 200 | 194 | 197.0 | 199.3 | 199.8 | 200   |
| 82 | $77\,$ | $80.0\,$ | 81.3 | 81.85 | 82     | 210 | 204 | 207.0 | 209.3 | 209.8 | 210   |
| 85 | $80\,$ | 83.0     | 84.3 | 84.85 | 85     | 220 | 214 | 217.0 | 219.3 | 219.8 | 220   |
| 88 | 83     | 86.0     | 87.3 | 87.85 | 88     | 250 | 244 | 247.0 | 249.3 | 249.8 | 250   |
| 90 | 85     | 88.0     | 89.3 | 89.85 | 90     | 280 | 274 | 277.0 | 279.3 | 279.8 | 280   |
| 92 | 87     | 90.0     | 91.3 | 91.85 | 92     | 30  | 294 | 297.0 | 299.3 | 299.8 | 300   |
| 98 | 93     | 96.0     | 97.3 | 97.85 | 98     | 350 | 342 | 347.0 | 349.3 | 349.8 | 350   |

 $5 - 3$ 

 $F$  mm/min

$$
F \leqslant PS
$$

 $P-$ 

 $\cdot$  670  $\cdot$ 

 $mm$ 

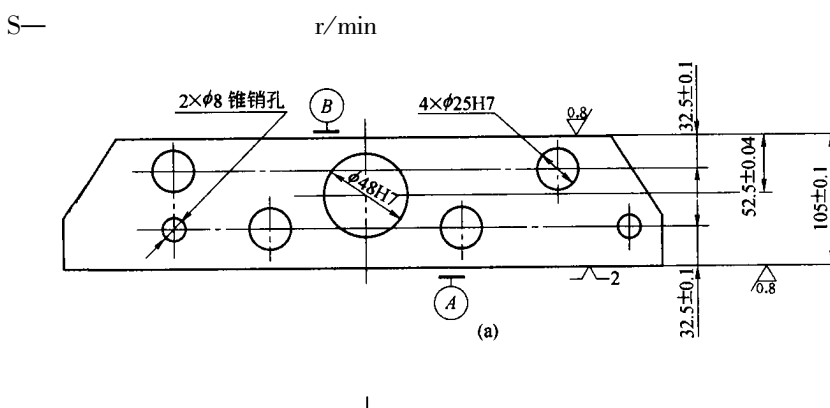

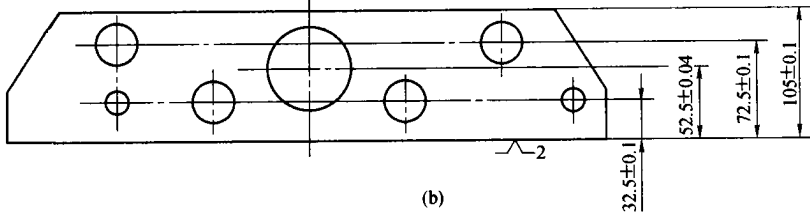

 $5 - 6$ 

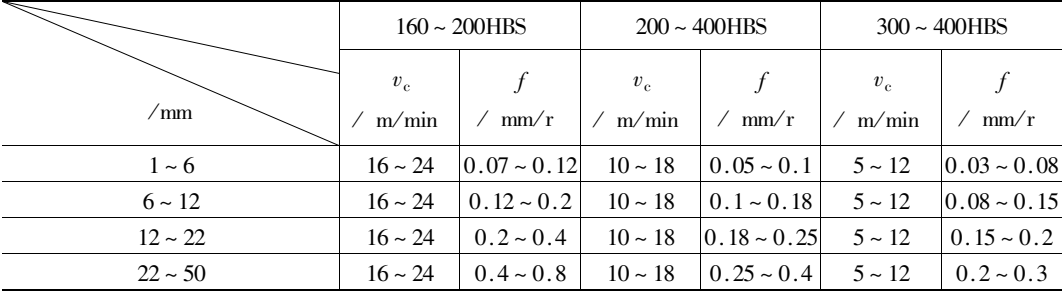

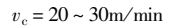

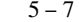

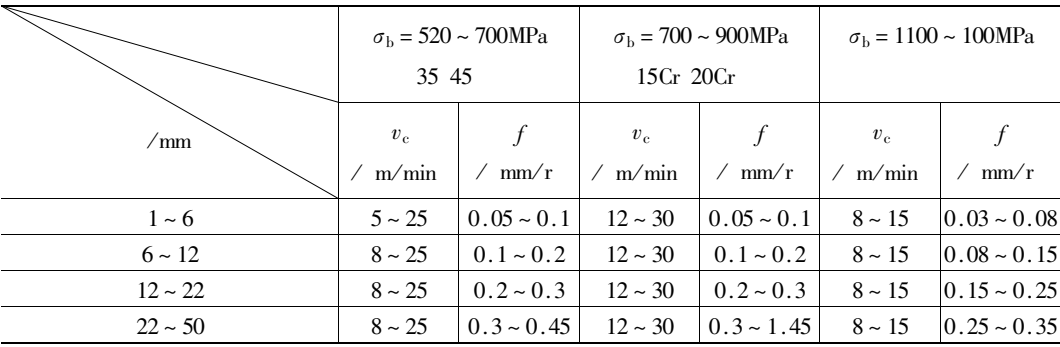

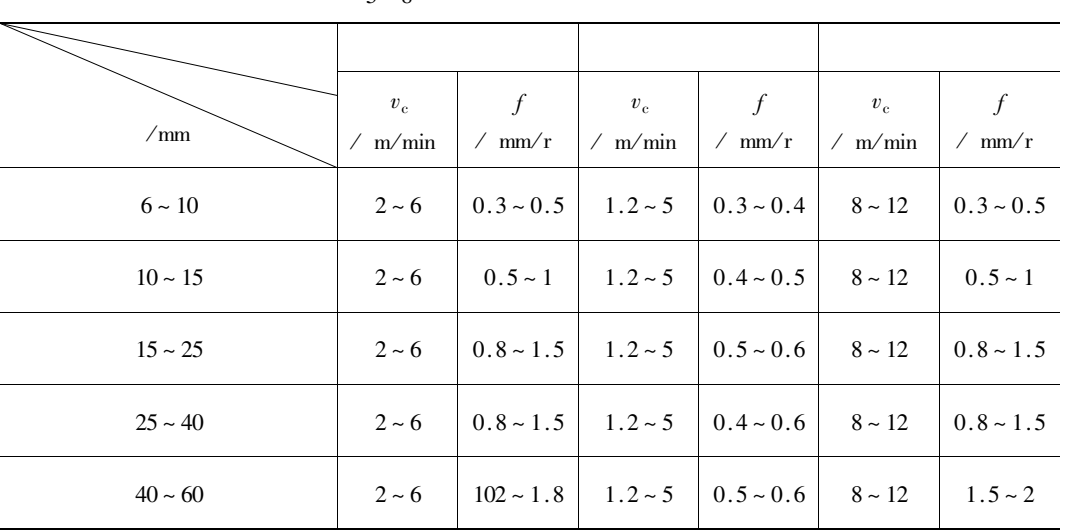

 $v_c = 8 \sim 10$ m/min  $v_c = 12 \sim 15$ m/min

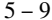

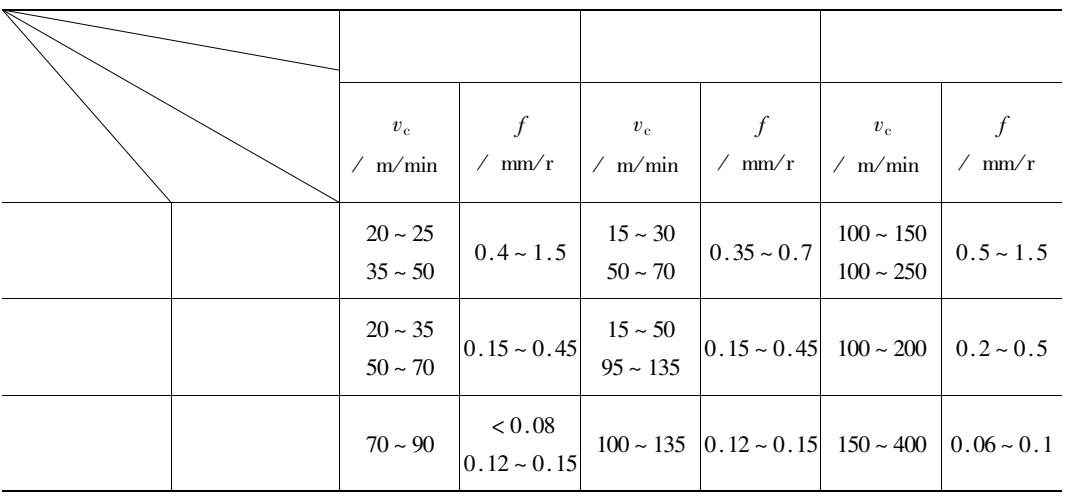

 $0.2 \mathrm{mm}$ 

 $100\,$ 

 $\sim 150 \text{m/min}$ 

 $150 \sim 200$ m/min

 $200 \sim 400$ m/min

 $0.03 \sim 0.1$ mm/r

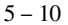

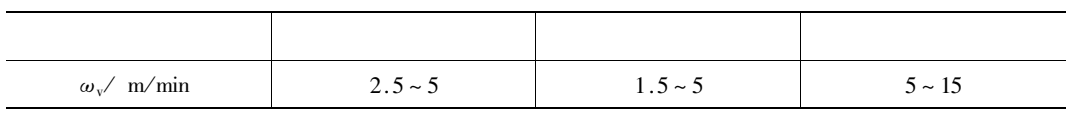

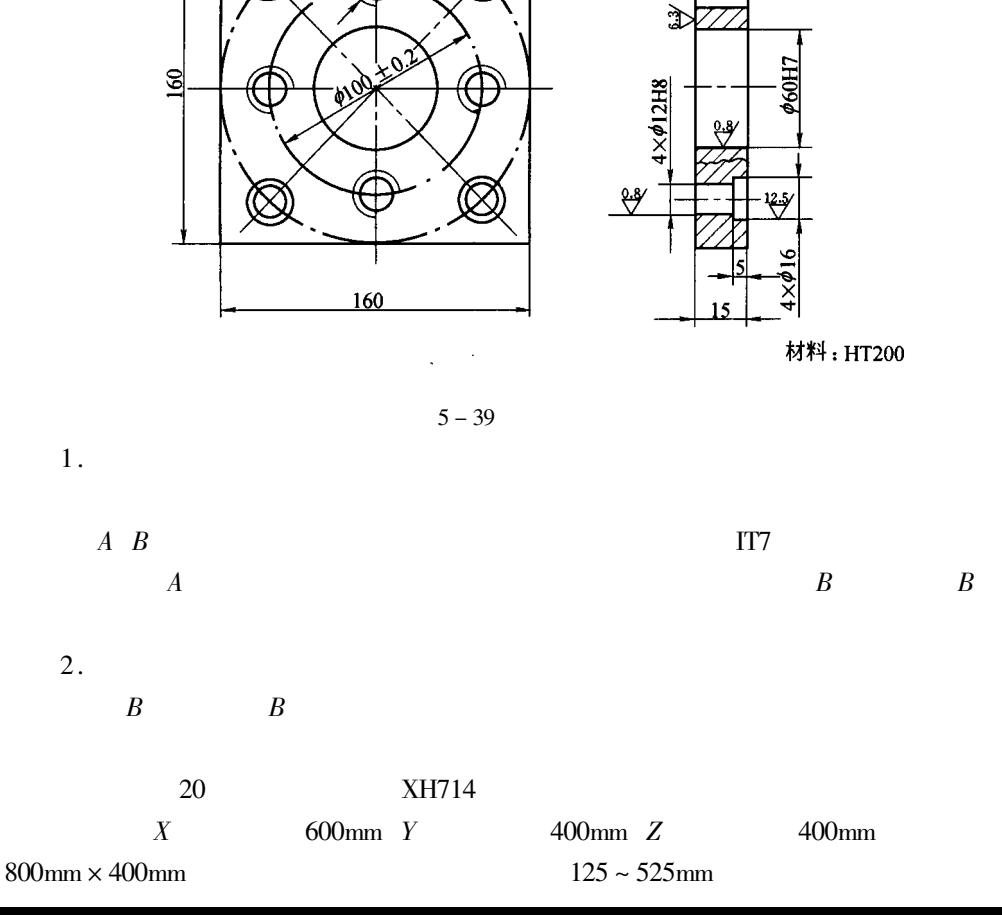

 $4 \times M16-H7$ 

Λ

 $5 - 39$ 

其余Q

 $\overline{B}$ 

 $\cdot$  674  $\cdot$ 

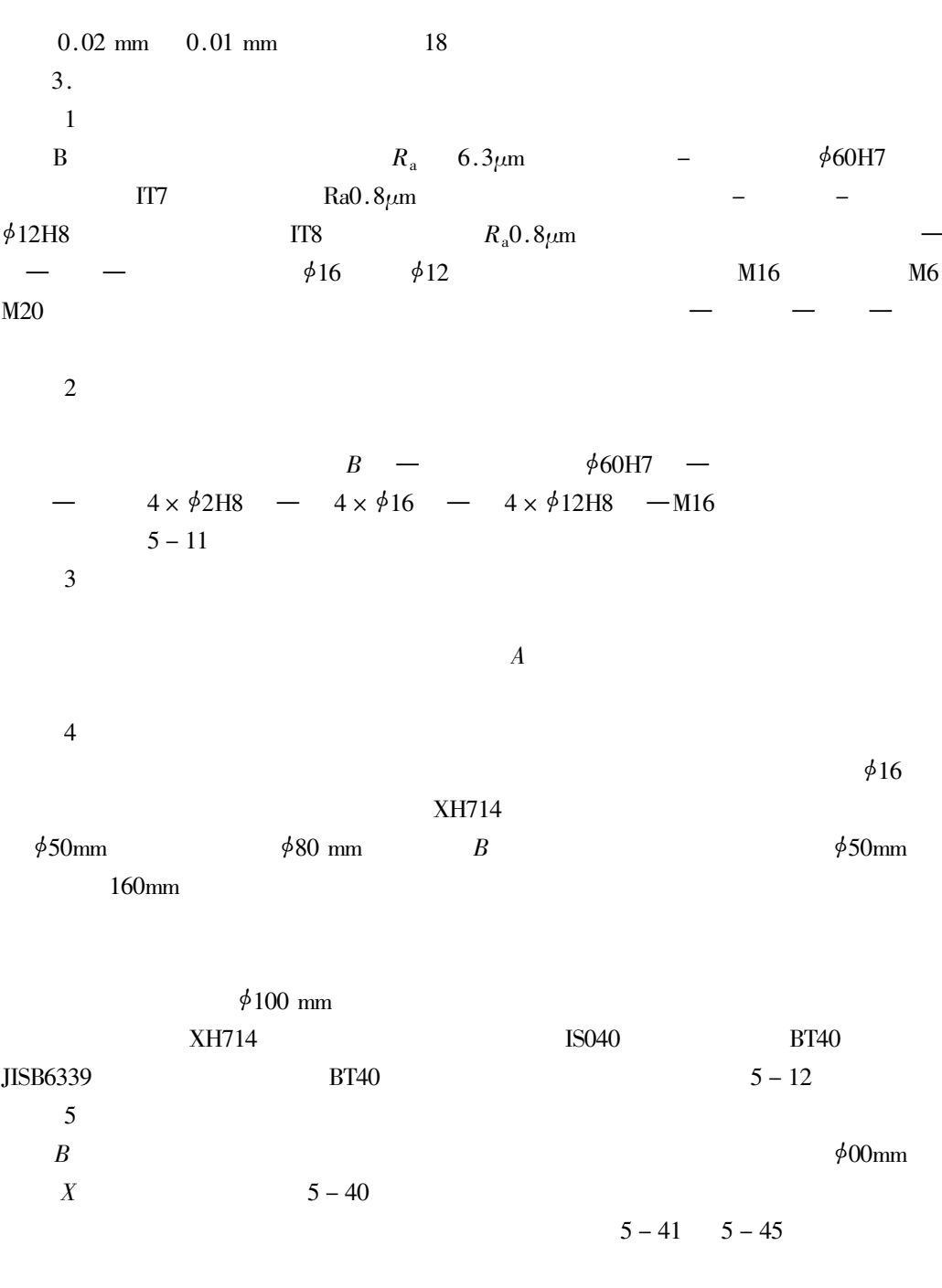

 $\overline{6}$ 

 $\overline{\overline{X}}$ 

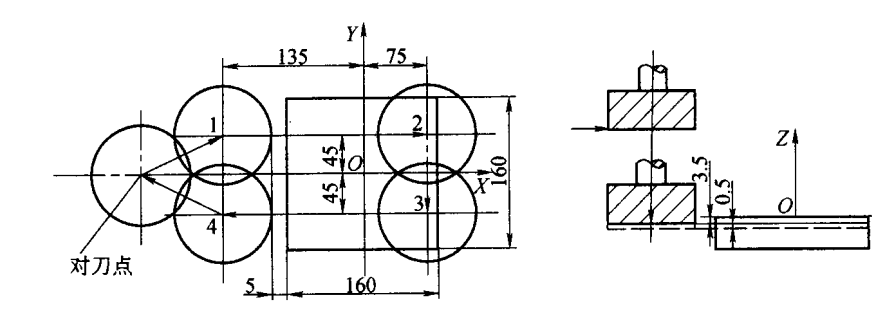

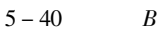

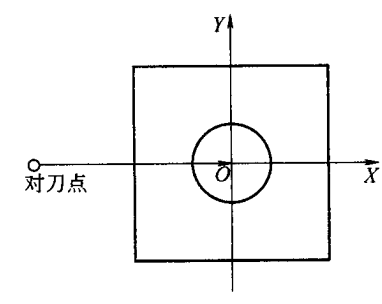

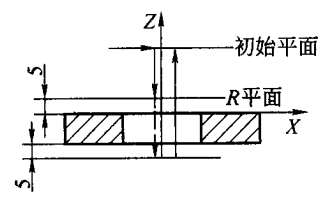

 $\phi$  60H7  $5 - 41$ 

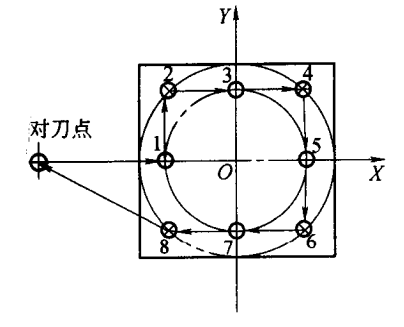

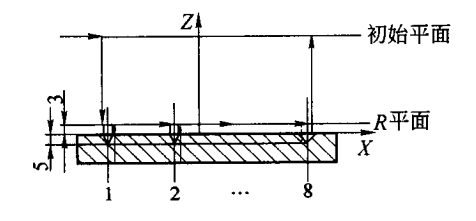

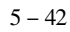

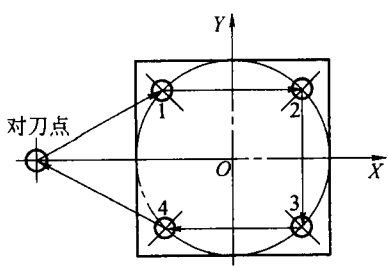

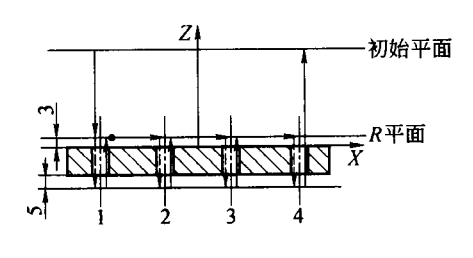

 $5 - 43$ 

 $\phi$ 12H8

 $\mathbb{Z}^2$ 

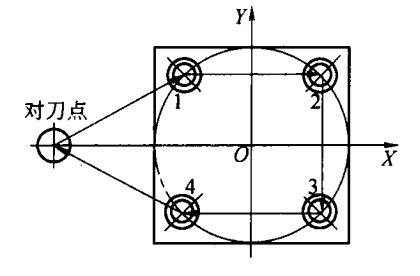

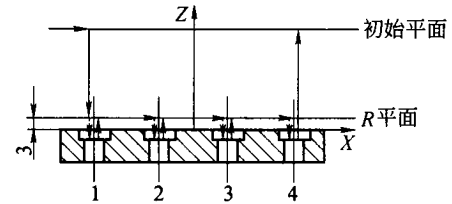

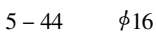

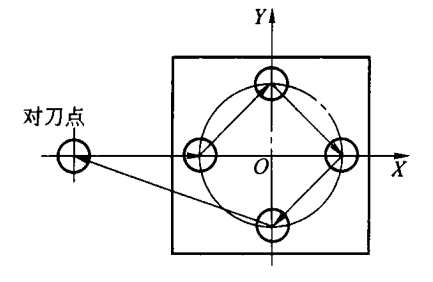

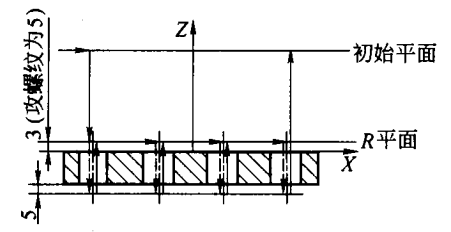

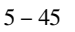

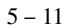

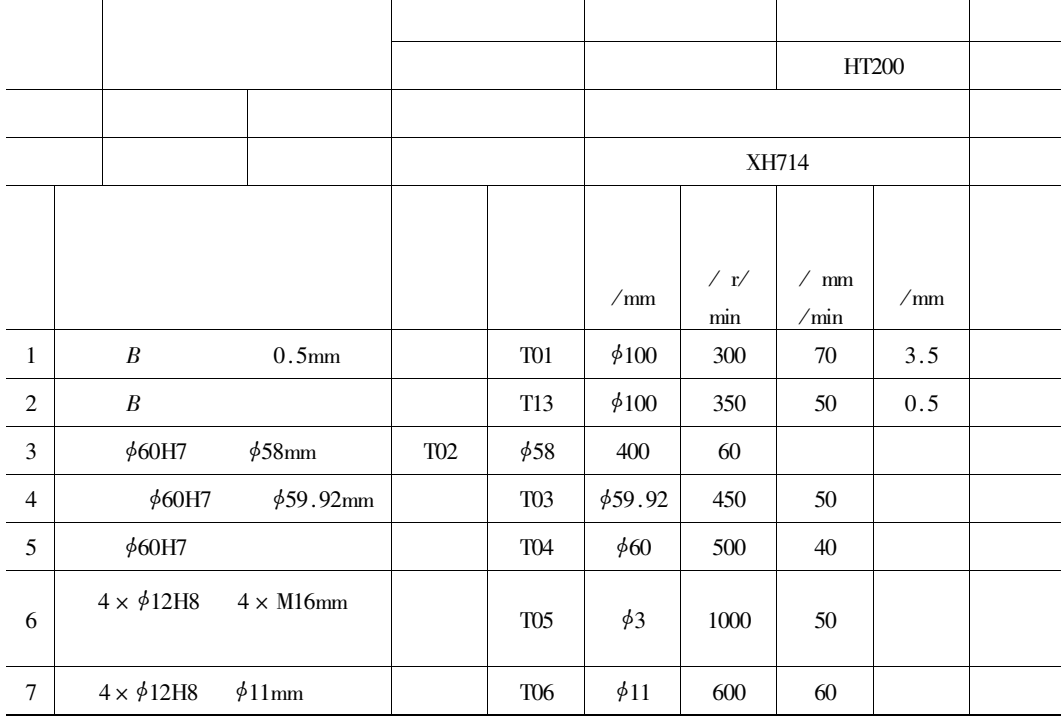

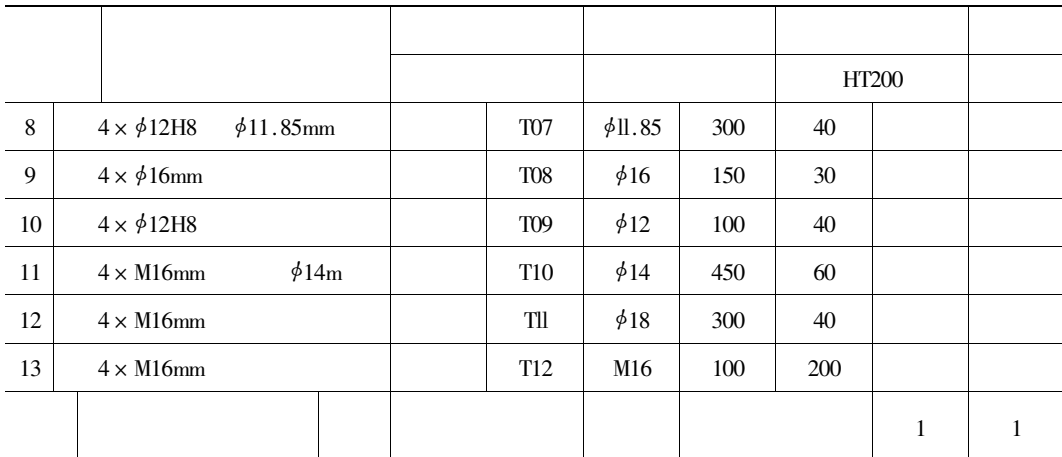

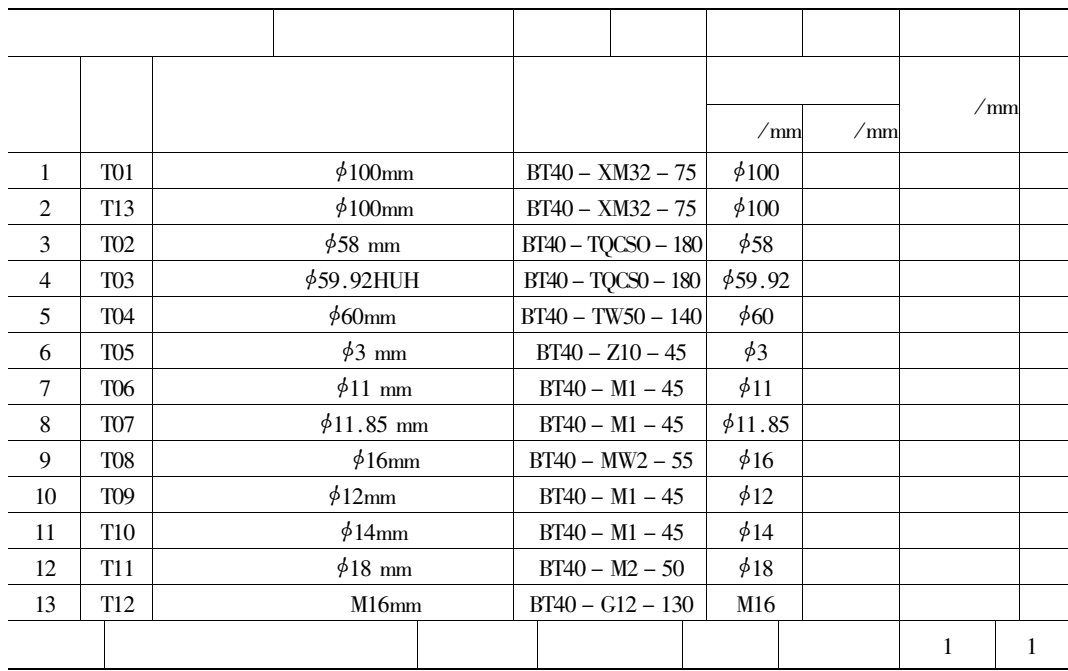

## $5 - 46$

 $1\,.$ 

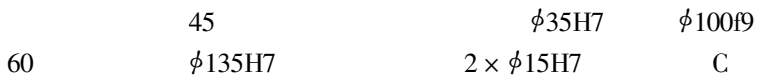

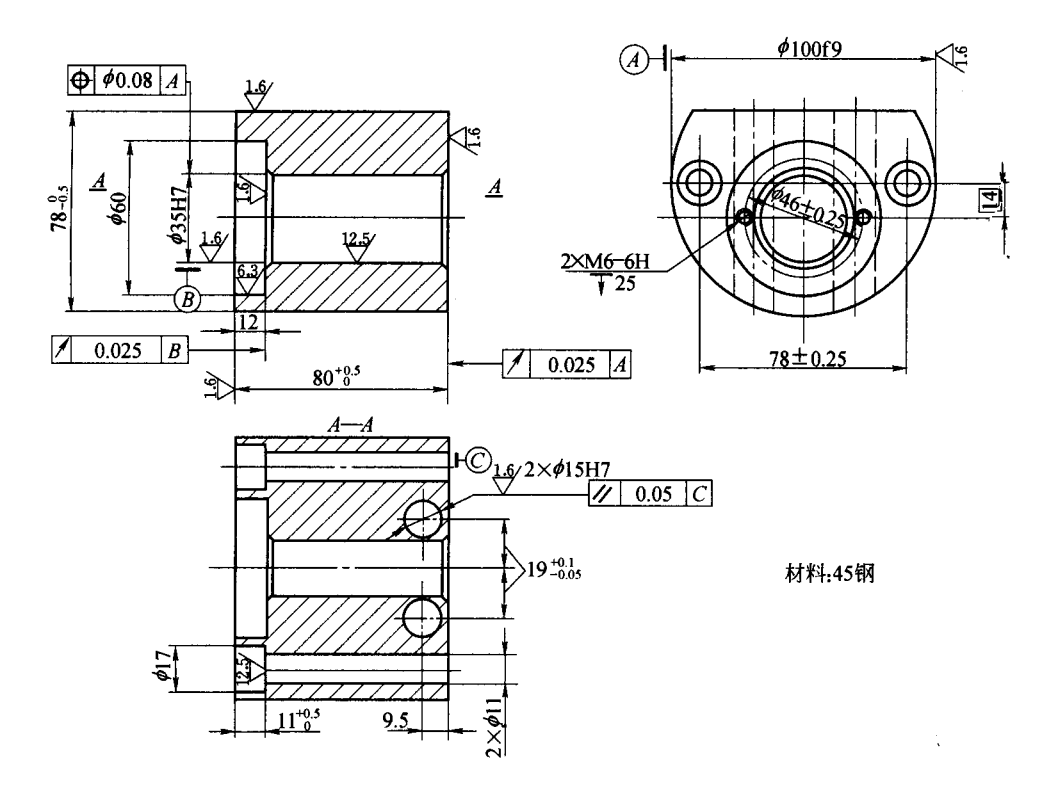

C  $\phi$ 100f9

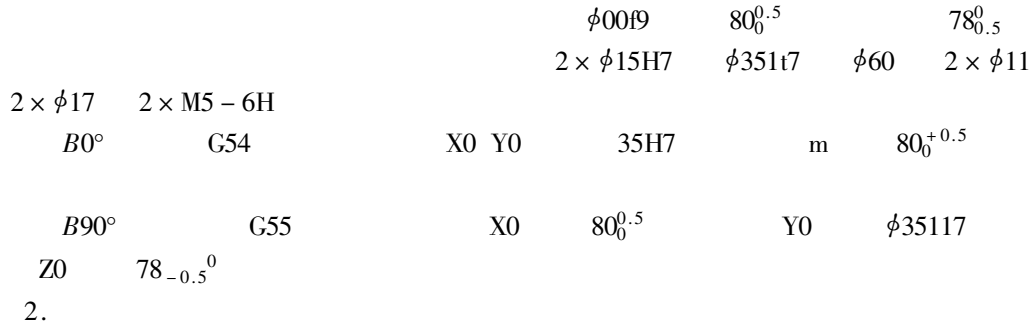

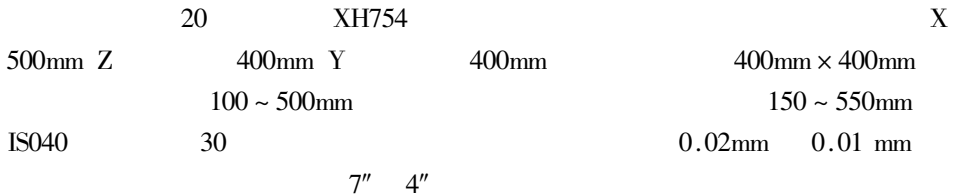
$\cdot$  679  $\cdot$ 

 $3.$ 

 $\overline{1}$ 

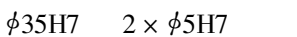

 $\phi$ 60

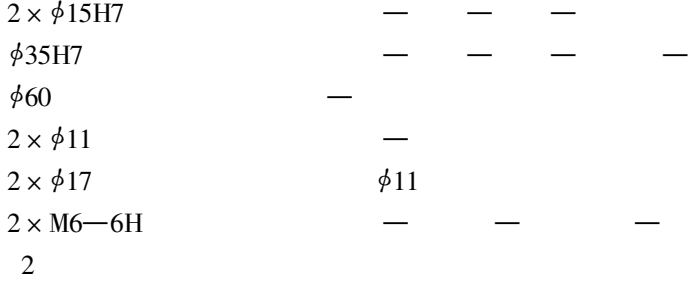

 $B0^{\circ}$  $\begin{array}{ccccccccc} \phi 35H7 & 2 \times \phi 11 & \text{---} & \phi 351t7 & \text{---} & 2 \times \phi 11 & \text{---} & 2 \times \phi 17 & \text{---} & \phi 35H17 \\ \phi \text{---} & & \phi 60 \times 12 & \text{---} & & \phi 35H7 & & 2 \times \text{M6--6H} & & \text{---} & 2 \times \\ \text{M6--6H} & & \text{---} & & \text{---} & & 2 \times \text{M6--6H} & & \text{---} & \phi 35H7 \\ \end{array}$  $B90^{\circ}$   $2 \times \phi 15H7$   $- 2 \times \phi 5H7$   $- 2 \times \phi 15H7$   $- 2 \times \phi 15H7$  $5 - 13$  $3<sup>1</sup>$ 

 $\frac{1}{2}$  35H7  $\frac{1}{2}$  60  $2 \times \frac{1}{2}$  11  $2 \times$  $\phi$ 100f9  $\phi$ 100f 9  $\phi$ 17  $\phi$ 100f9  $\mathbf V$  $\phi$ 17  $11_0^{+0.5}$  $80^{0.5}_02$  0.5 mm

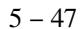

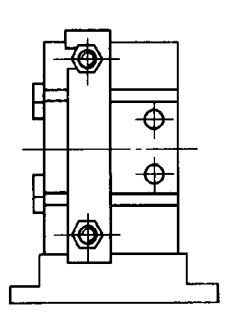

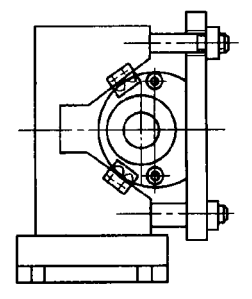

 $\ddot{\phantom{0}}$ 

 $\overline{4}$ 

 $5 - 14$ 

 $5 - 14$ 

 $\phi$ 5H7

$$
3 - 6 \t 3 - 7
$$
  

$$
A = 550 \text{mm} \quad B = 150 \text{mm} \quad N = 180 \text{mm} \quad L = 80 \text{mm}
$$
  

$$
Z_0 = 3 \text{mm} \quad T_1 = 0.3 d = 0.3 \times 31 \text{mm} = 9.3 \text{mm}
$$

$$
T_{\rm L} > 550 - 150 - 180 + 80 + 3 + 9.3 \, \text{mm} \approx 312 \text{mm}
$$
\n
$$
T_{\rm L} < 550 - 180 \, \text{mm} = 370 \text{mm}
$$

 $T_{\rm L}$  = 330mm

5

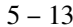

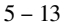

45 XH754 /  $\rm r/$  $mm/$  $\sqrt{mn}$  $\sqrt{mn}$  $\min$  $\min$  $BO<sup>o</sup>$  $2 \times \frac{1}{2} \times 11$  $\mathbf{1}$ \$35H7 **TO1**  $\phi$ 3 1 200 40  $\overline{2}$ **\$35H7**  $\phi$ 31 **TO2**  $\phi$ 31 150 30  $\mathfrak{Z}$  $\phi$ 11 T<sub>03</sub>  $\phi$ 11 500 70  $2\times \phi17$  $\phi17$  $\sqrt{4}$  $\ensuremath{\text{TO4}}$ 150 15  $\phi 35H7$  $\phi$ 34  $\phi$ 34  $\sqrt{5}$ T<sub>05</sub> 400 30  $\phi60\times12$  $\phi 59 \times 11.5$  $\phi$ 32T  $\sqrt{6}$ **T06** 500  $70\,$  $\boldsymbol{7}$  $\phi 60 \times 12$ **T06**  $\phi$ 32T 600 45

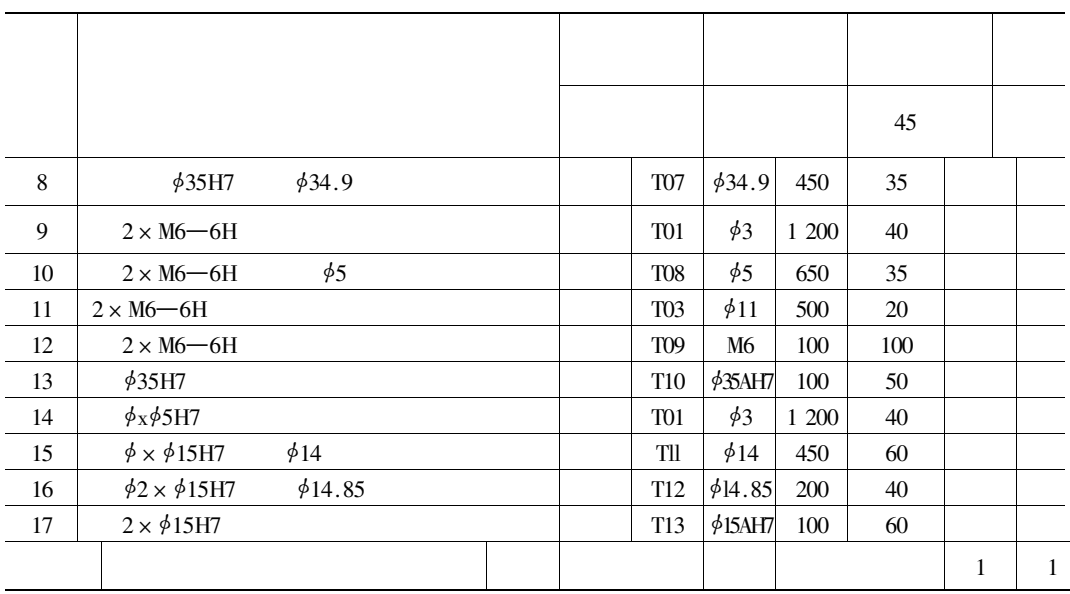

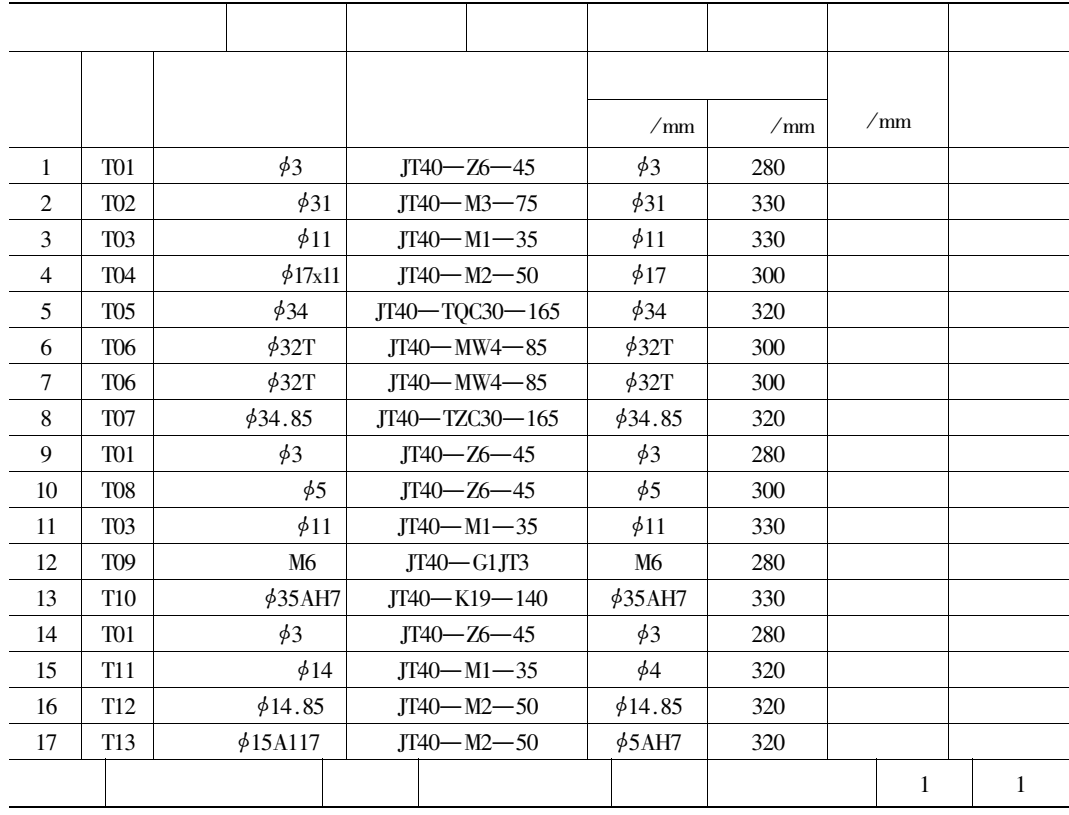

 $\ddot{\phantom{a}}$ 

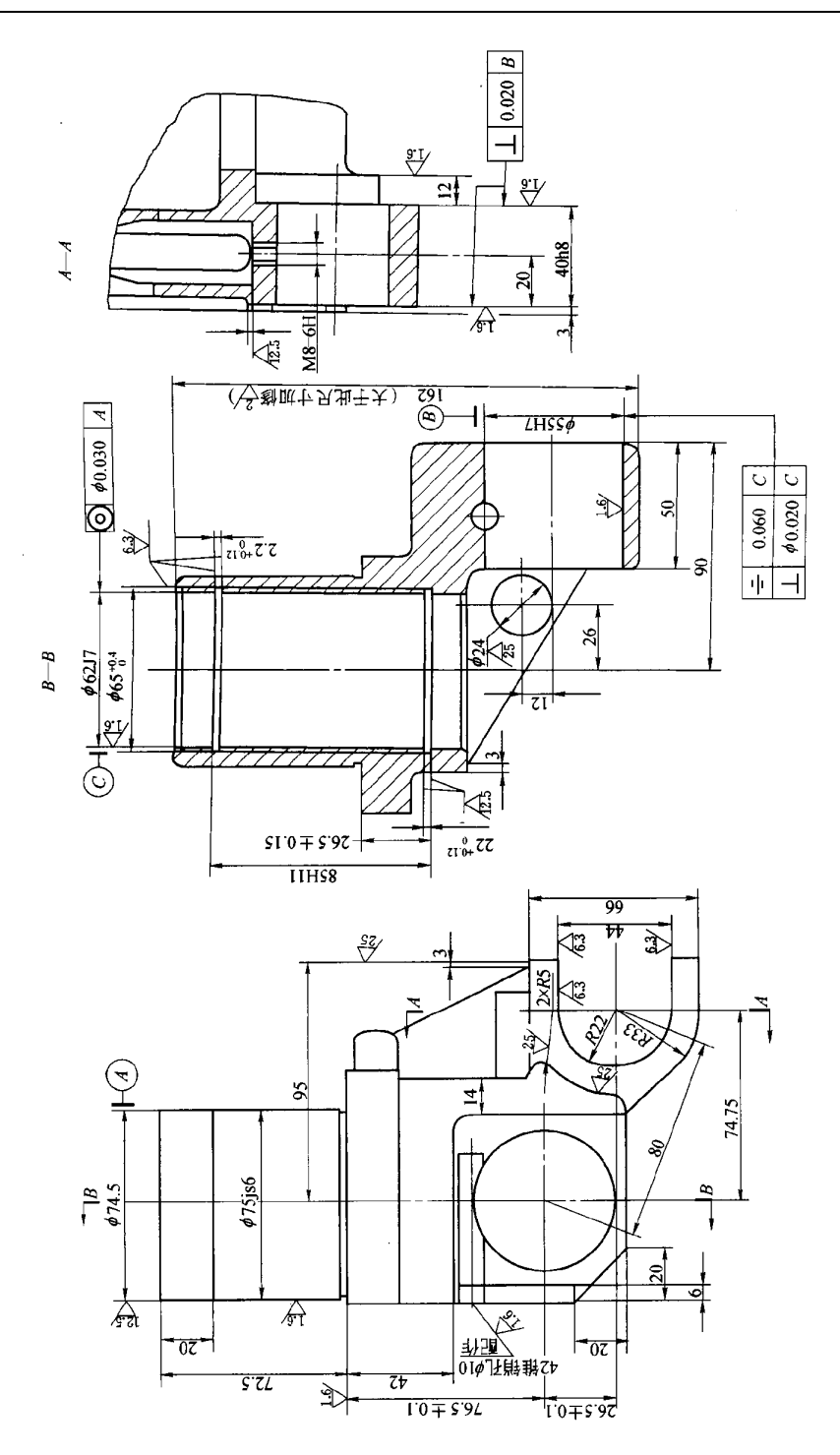

 $. 683.$ 

 $5 - 48$ 

 $1$  .

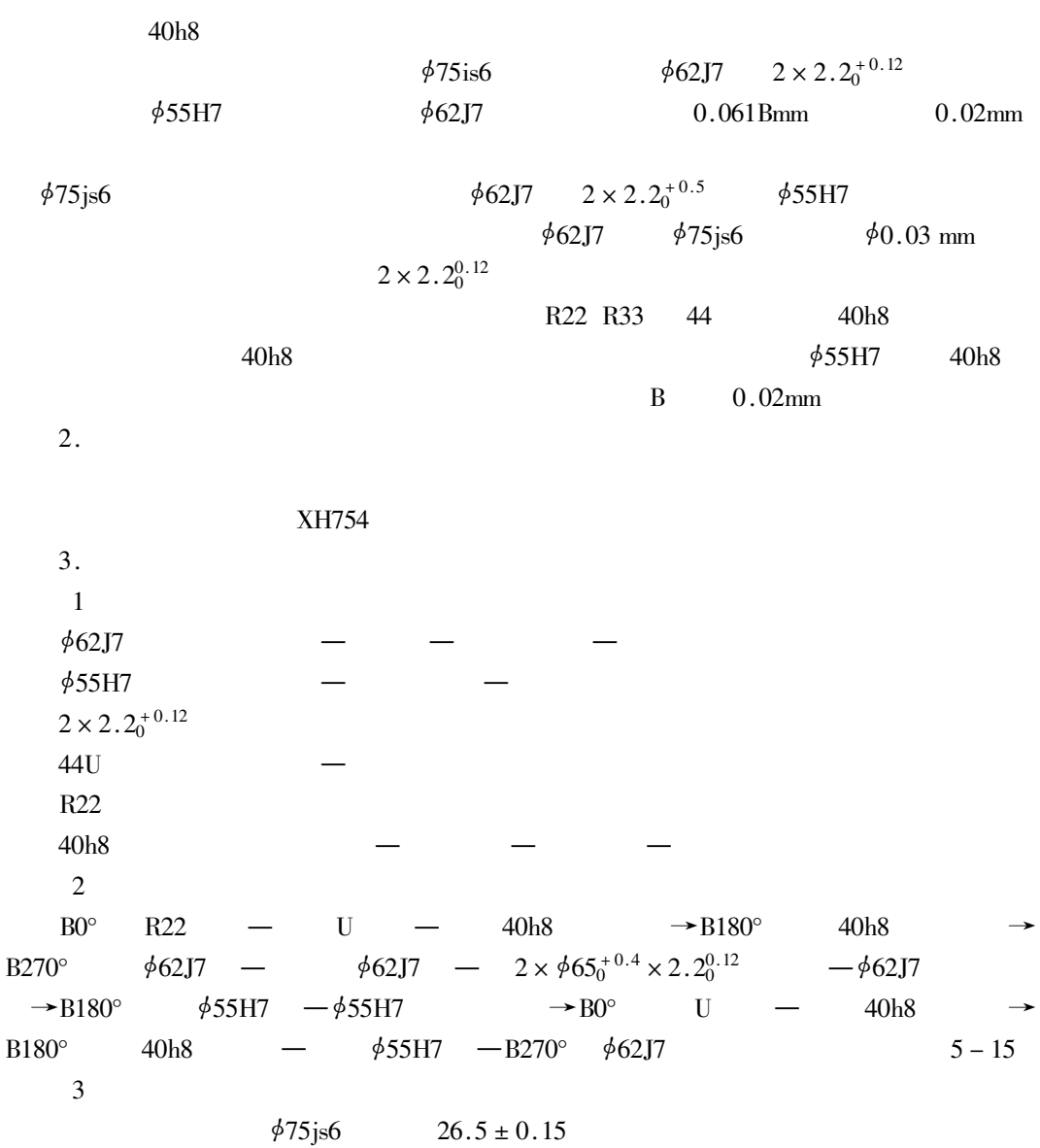

$$
5-49
$$

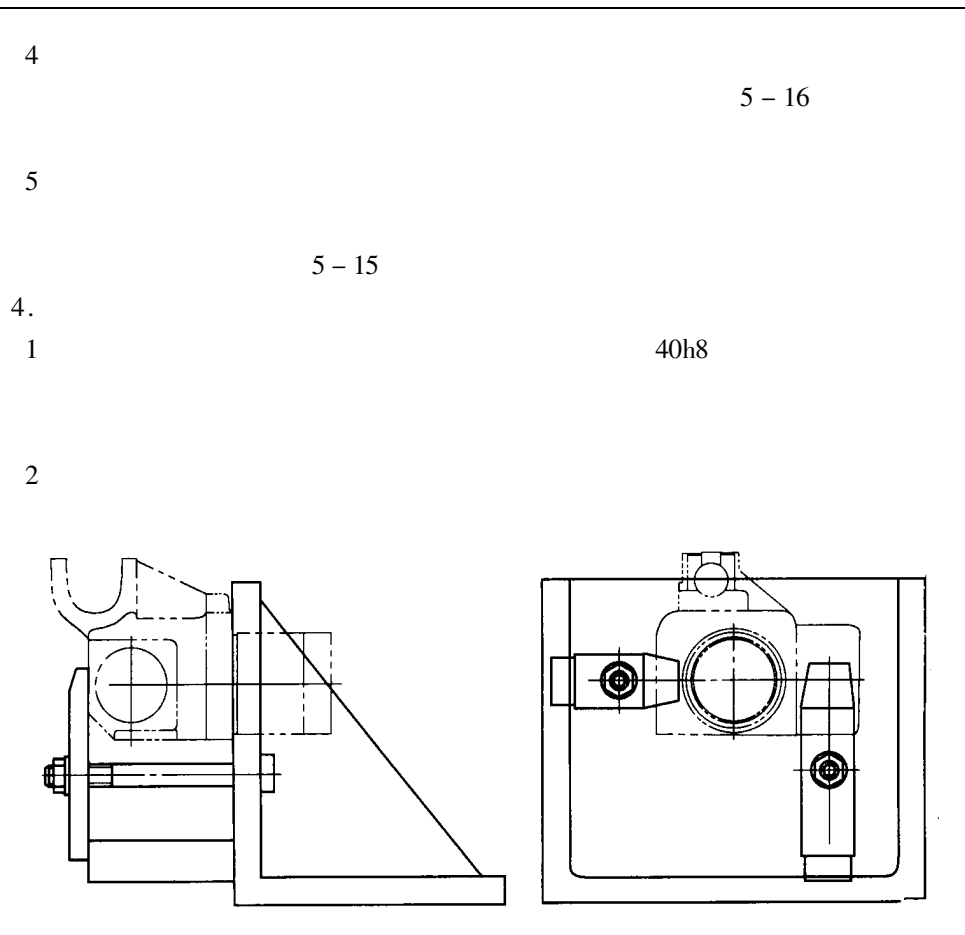

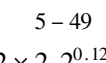

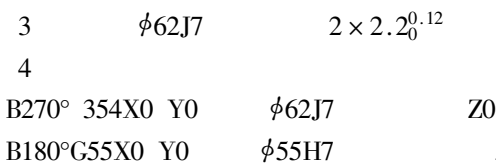

BO°G56XO Y0 U R22

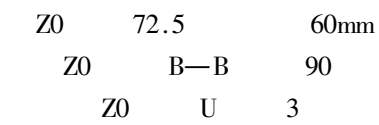

 $5 - 15$ 

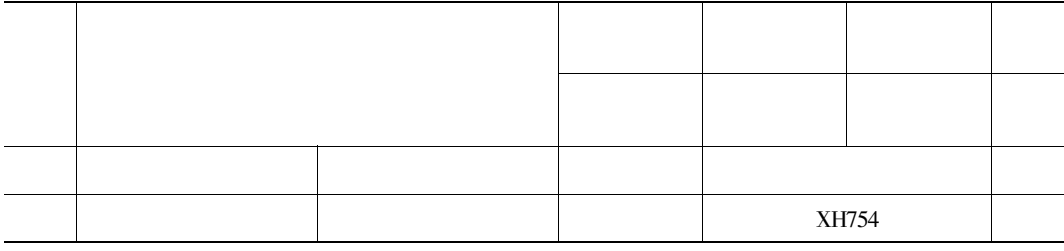

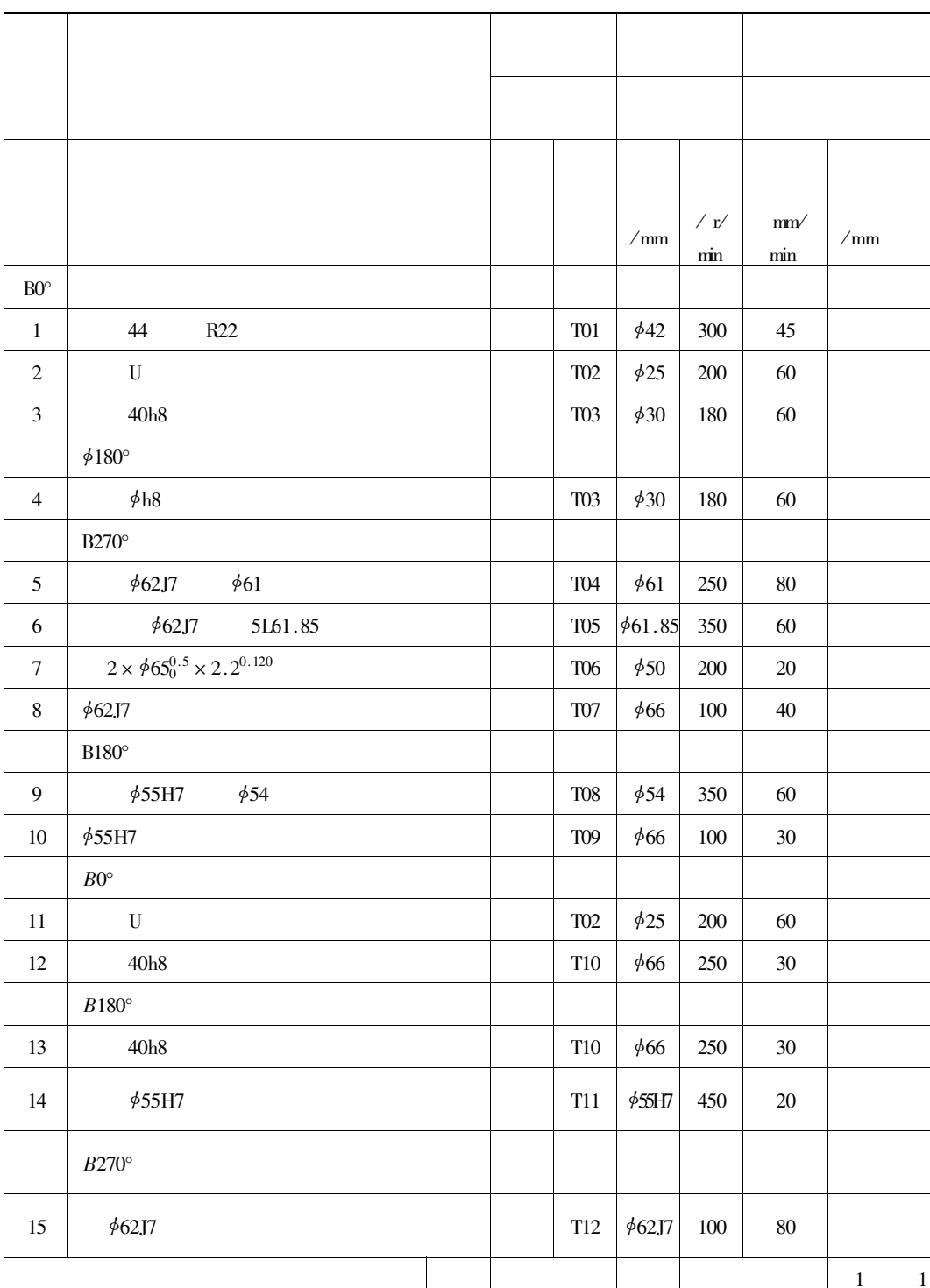

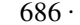

 $\ddot{\phantom{a}}$ 

14

15

 $T11$ 

T<sub>12</sub>

 $\frac{1}{2}$ 55 H7

 $62J7$ 

 $5 - 16$  $\sqrt{mn}$  $\sqrt{mn}$  $/\text{mm}$  $\mathbf{1}$ **T01**  $\phi$ 42 ЈТ40 - ТОС30-270  $\phi$ 42  $\overline{c}$ T02  $\phi$ 25  $JT - MW3 - 75$  $\phi$ 25 3 T<sub>03</sub>  $\phi$ 30  $JT40 - MW4 - 85$  $\phi$ 30  $\overline{4}$  $T<sub>03</sub>$  $\phi$ 30  $JT40 - MW4 - 85$  $\phi$ 30 5 **T04**  $\phi$ 61 JT40-TQC50-270  $\phi$ 61 6 **T05**  $61.85$ JT40-TZC50-270  $61.85$  $\overline{7}$ **T06**  $\phi$ 50  $JT40 - M4 - 95$  $\phi$ 50 8 **T07**  $666$ JT40-TZC50-270  $666$  $\phi$ 54 9 **T08**  $JT40 - TZC40 - 240$  $\phi$ 54 10 **TO9**  $\phi$ 66  $JT40 - TZC50 - 270$  $\phi$ 66  $\phi$ 25  $\phi$ 25 11 **T02**  $JT40 - MW3 - 75$ 12 **T10**  $\phi$ 66 JT40-TZC40-180  $\phi$ 66 13 **T10**  $\phi$ 66 JT40-TZC40-180  $\phi$ 66

JT40-TQC50-270

 $JT40 - K27 - 180$ 

 $\frac{1}{2}$ 55H7

 $62J7$ 

 $\mathbf{1}$ 

 $\mathbf{1}$ 

20CrMnTi

 $156 \sim 207HBS$ 

 $\dot{\phi}$ 24

1.

 $\oint 33^{0}$ <sub>-0</sub> 1  $\phi$ 34.5<sup>+0.1</sup>  $1.3 \times 30^{\circ}$   $1.1 \times 45^{\circ}$  $\phi$ 40.5  $\phi$ 45.2<sup>0</sup><sub>-0.25</sub>  $647.$  $5 - 0.043$ <br> $- 0.293$  $\phi$ 66<sup>0</sup><sub>-0.15</sub>  $\phi$ 36.4<sub>-0.05</sub>  $\phi$ 36.4<sup>0</sup><sub>-0.1</sub>  $\phi$ 32.5<sup>0</sup><sub>-0-1</sub>  $\oint 32^{0}$ <sub>-0.1</sub>  $\phi$ 32  $\phi$ 17.4<sup>0</sup><sub>-0</sub>1  $4.5 \times 15^{\circ}$  $30^\circ$  $5^\circ$  $\phi$ 25  $R2$  $\oint 26.2^{0}_{-0.33}$  $\phi$ 36.4<sup>0</sup><sub>-0.1</sub>  $5.385_{-0.15}^{0.10}$  $3 \times 62.5$  $A - B$  $\phi$ 36.4<sup>0</sup><sub>-0.05</sub>  $0.04$  $A - B$ 0.03  $A - B$  $0.02$ 

2.

 $\ddot{\phantom{0}}$ 

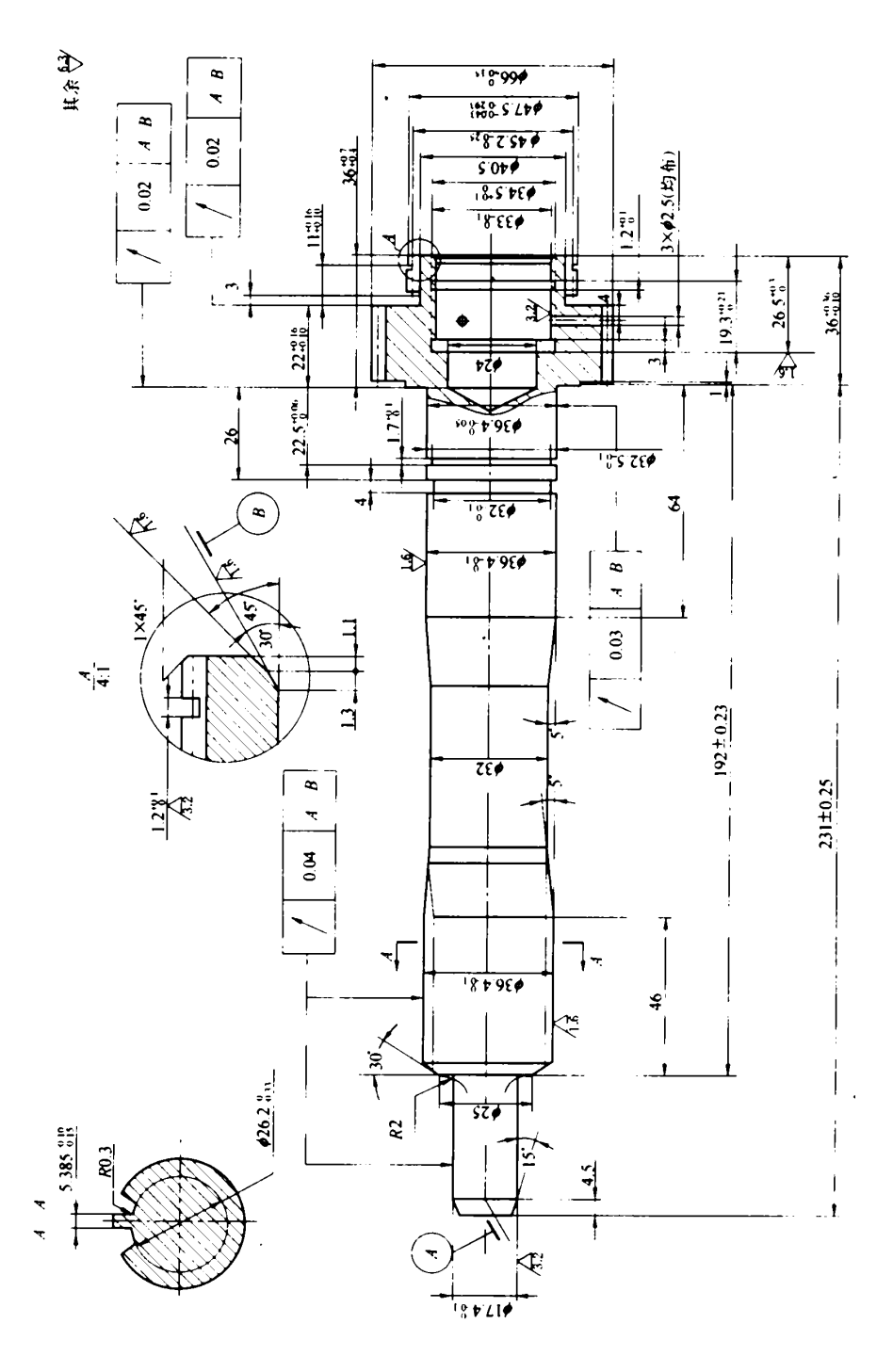

 $6 - 1$ 

 $\phi$ 36.4<sup>0</sup><sub>-0.05</sub>

 $3.$ 

 $624 \oint 32.25 - 32.15 - 1.3 \times 30^{\circ}$  1.1 x  $\cancel{6}33 - 32.9$  $45^\circ$ —

> $\cancel{\phi}$ 47.457 – 47.207 —  $\phi$ 66 – 65.85 –

 $\cancel{\phi}$ 36.40 - 36.30 -

 $3 \times 62.5$ 

 $4.$ 

 $6 - 1$ 

|   |  |          |                    | $/\text{kg}$ | $/\mathrm{kg}$ |   |       |
|---|--|----------|--------------------|--------------|----------------|---|-------|
|   |  | 20GrMnTi | $156 - 207$<br>HSB | 3.8          | 3.2            |   |       |
|   |  |          | $/$ mm/r           | / r/min      | $/$ m/min      | T | $/$ % |
| 1 |  |          | 0.3<br>0.15        | 300<br>1200  | 50<br>47.1     |   |       |

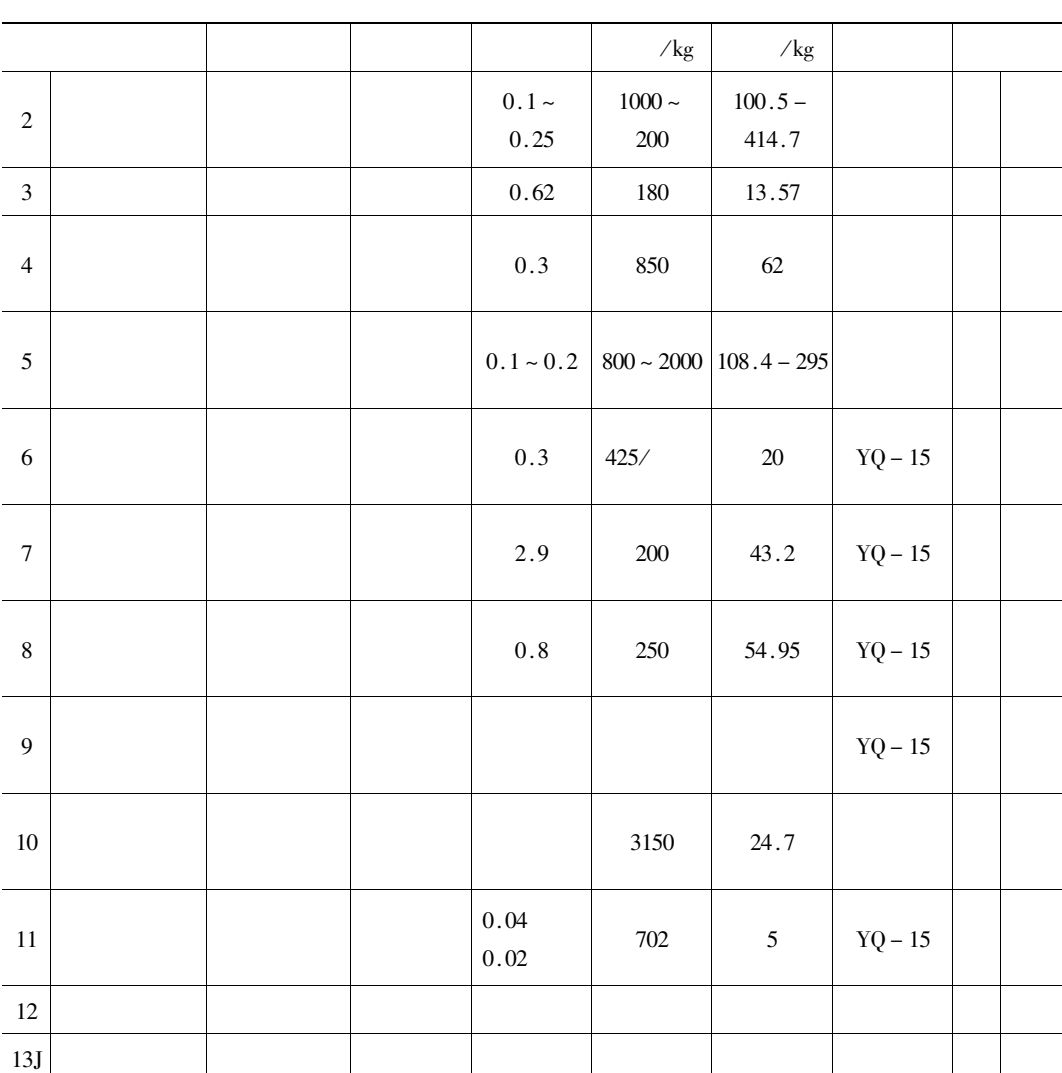

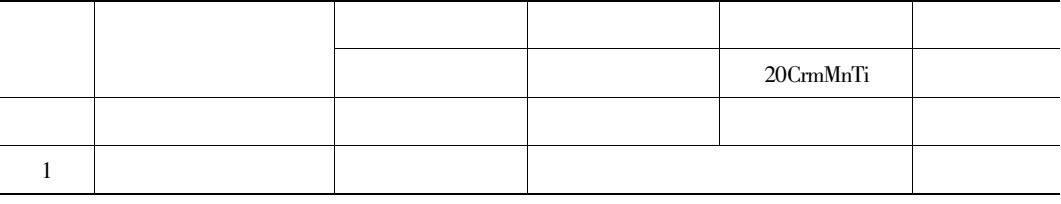

 $\overline{1}$ 

 $\overline{1}$ 

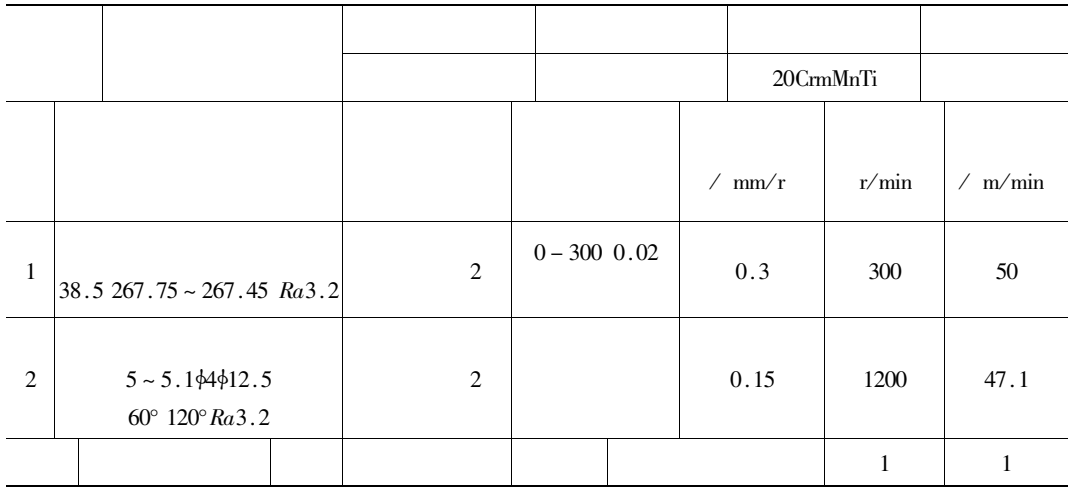

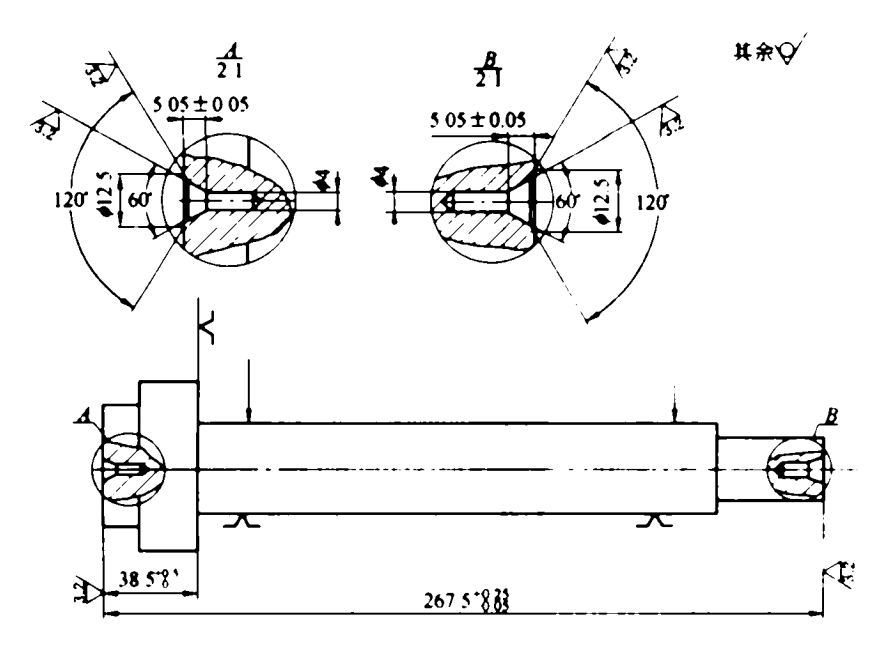

 $6 - 2$  $\sim$   $-1$ 

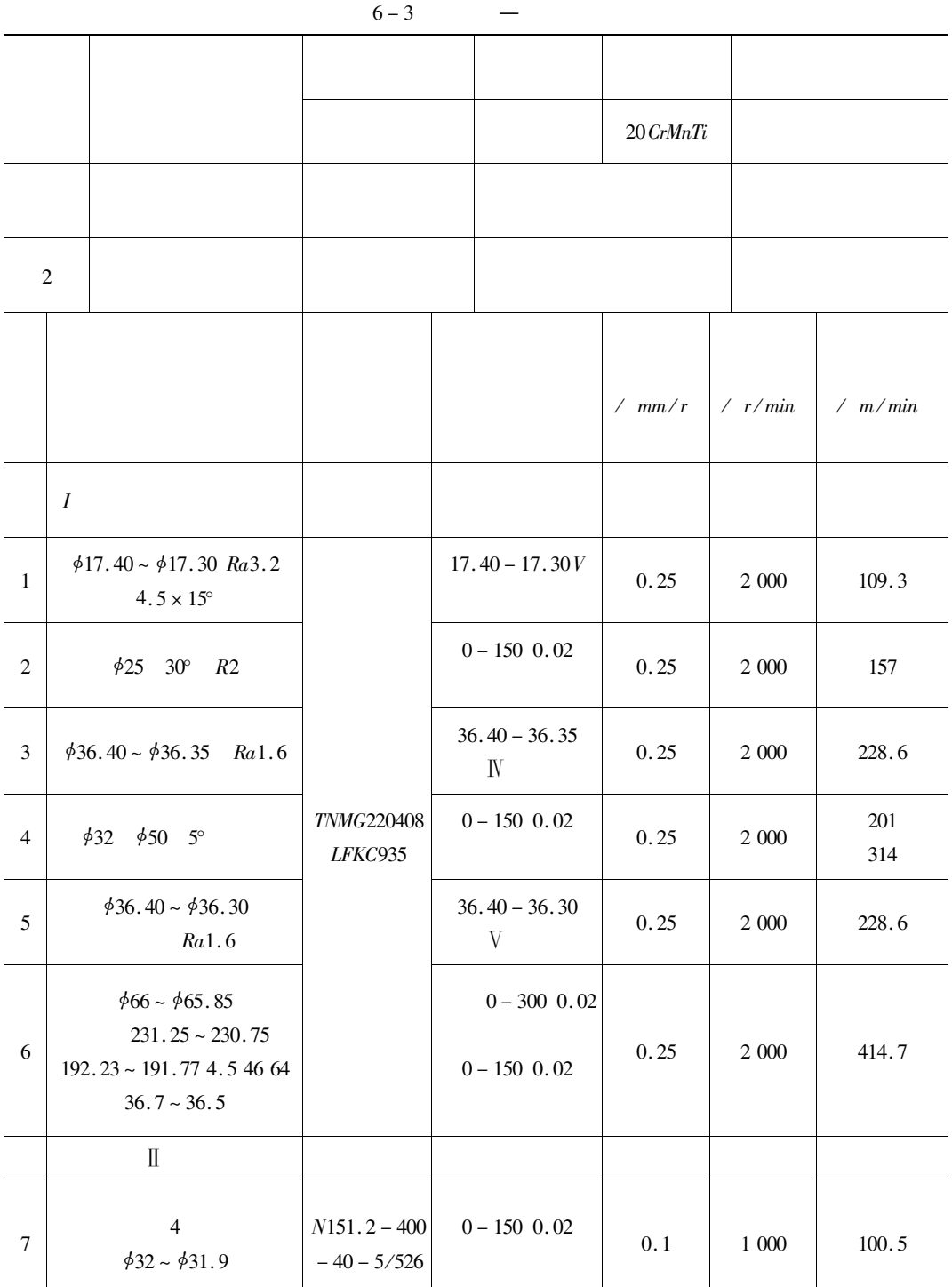

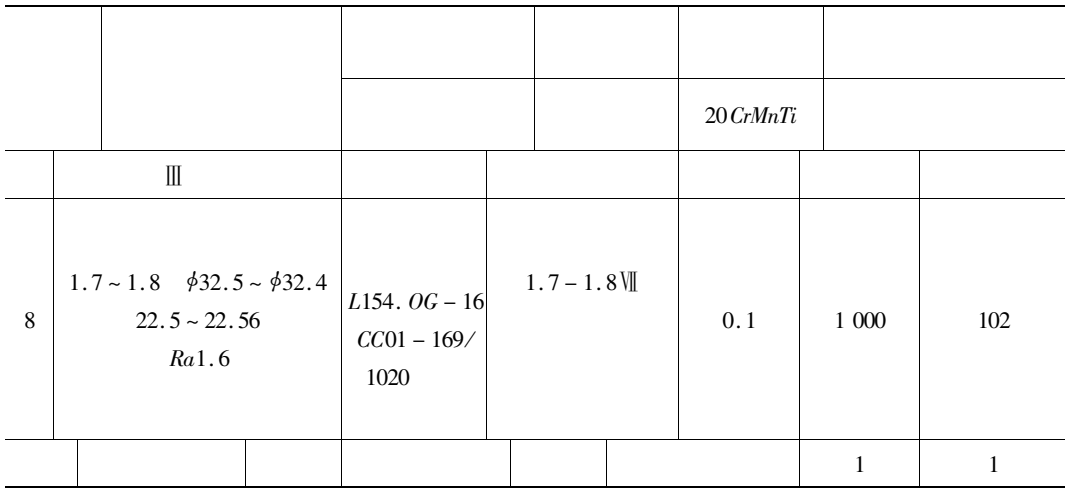

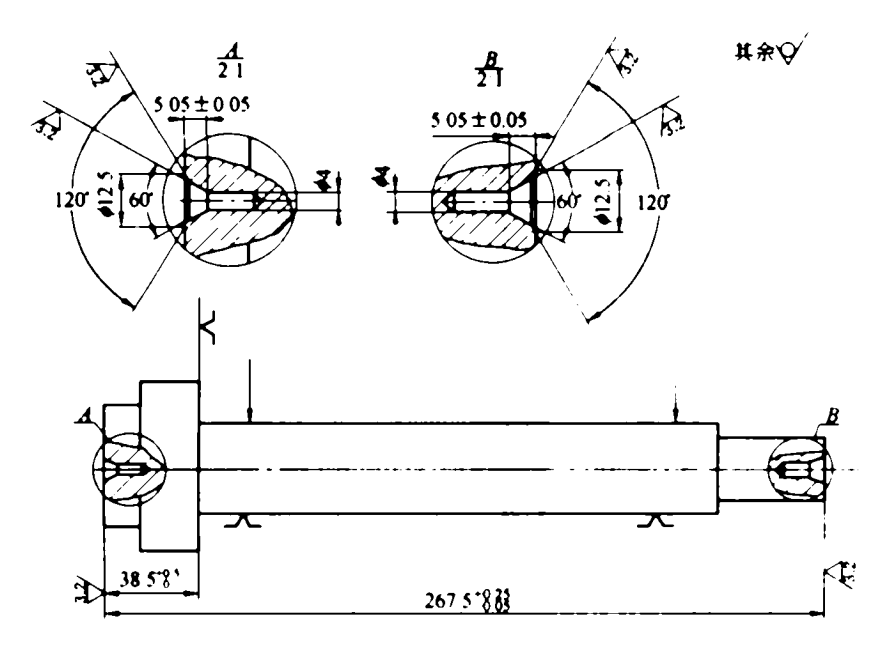

 $6 - 3$  $\overline{c}$ 

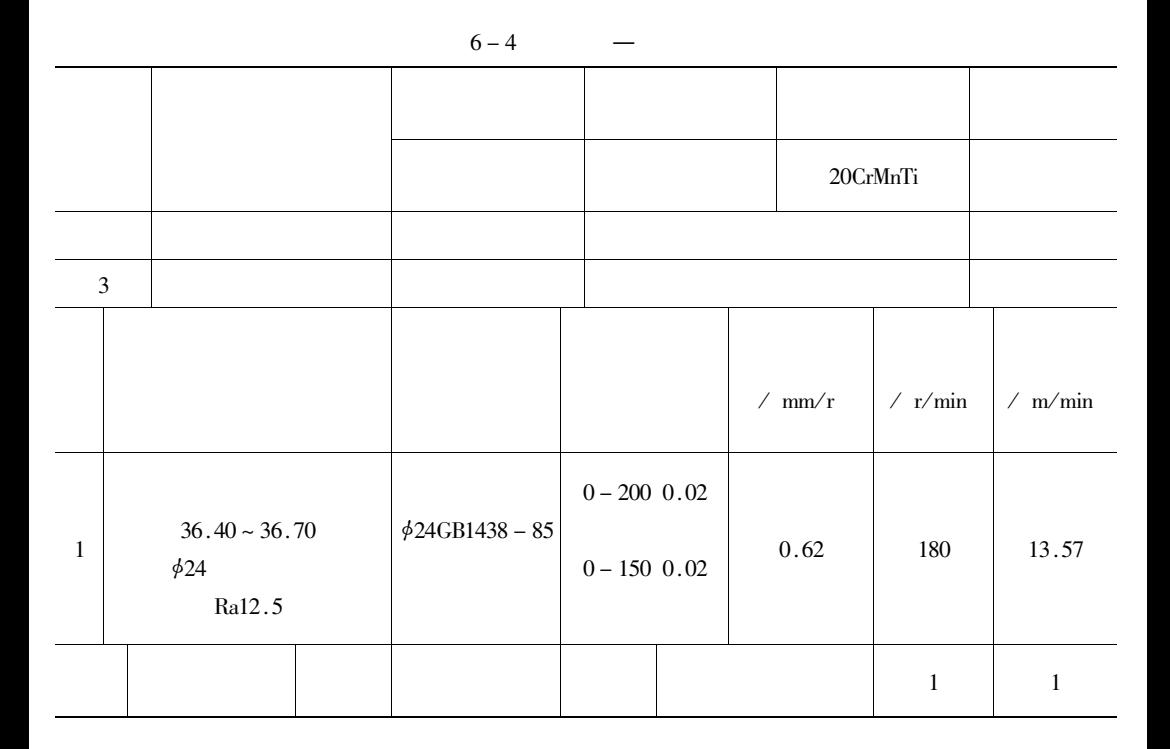

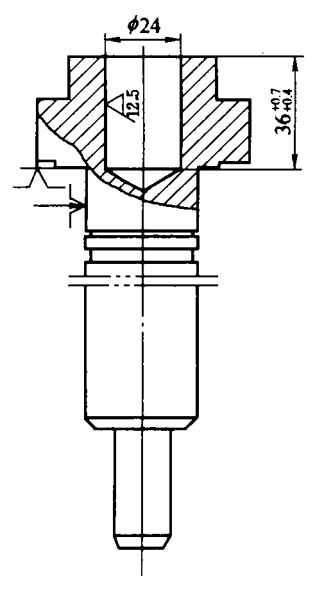

 $6 - 4$  $\mathfrak{Z}$ 

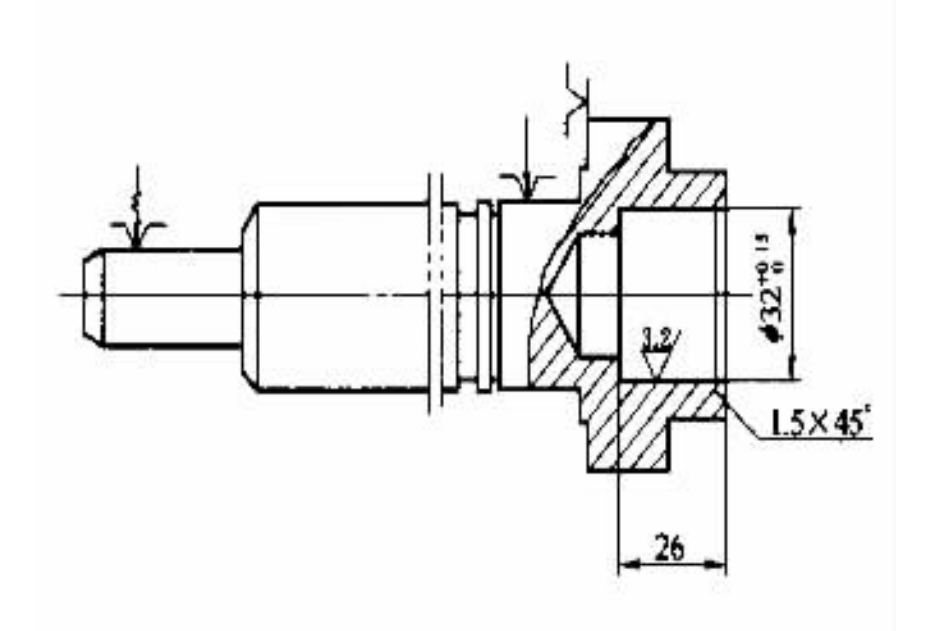

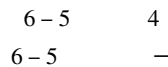

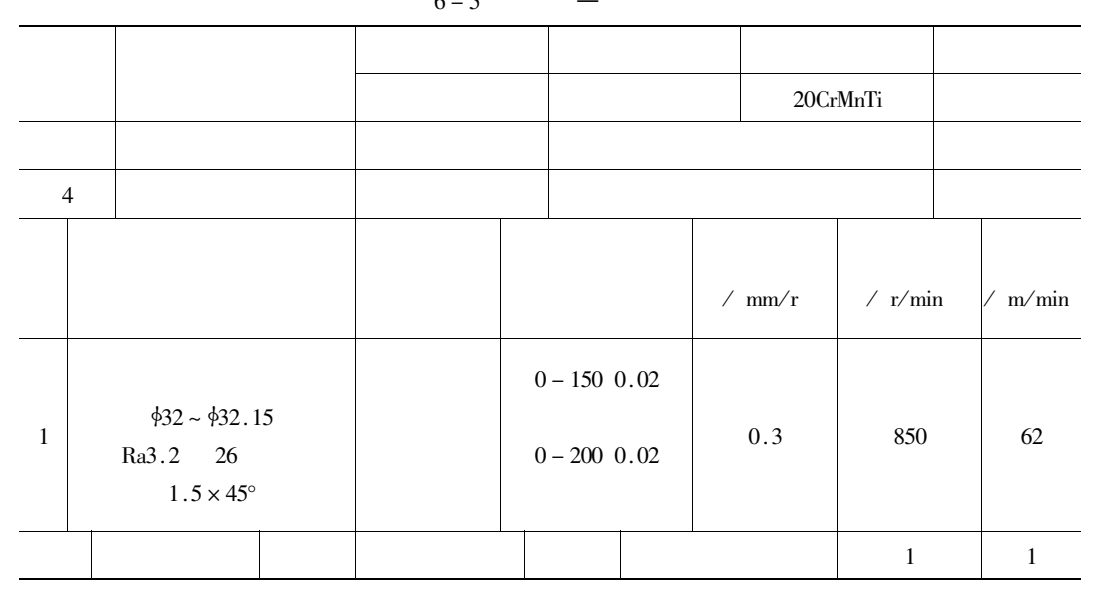

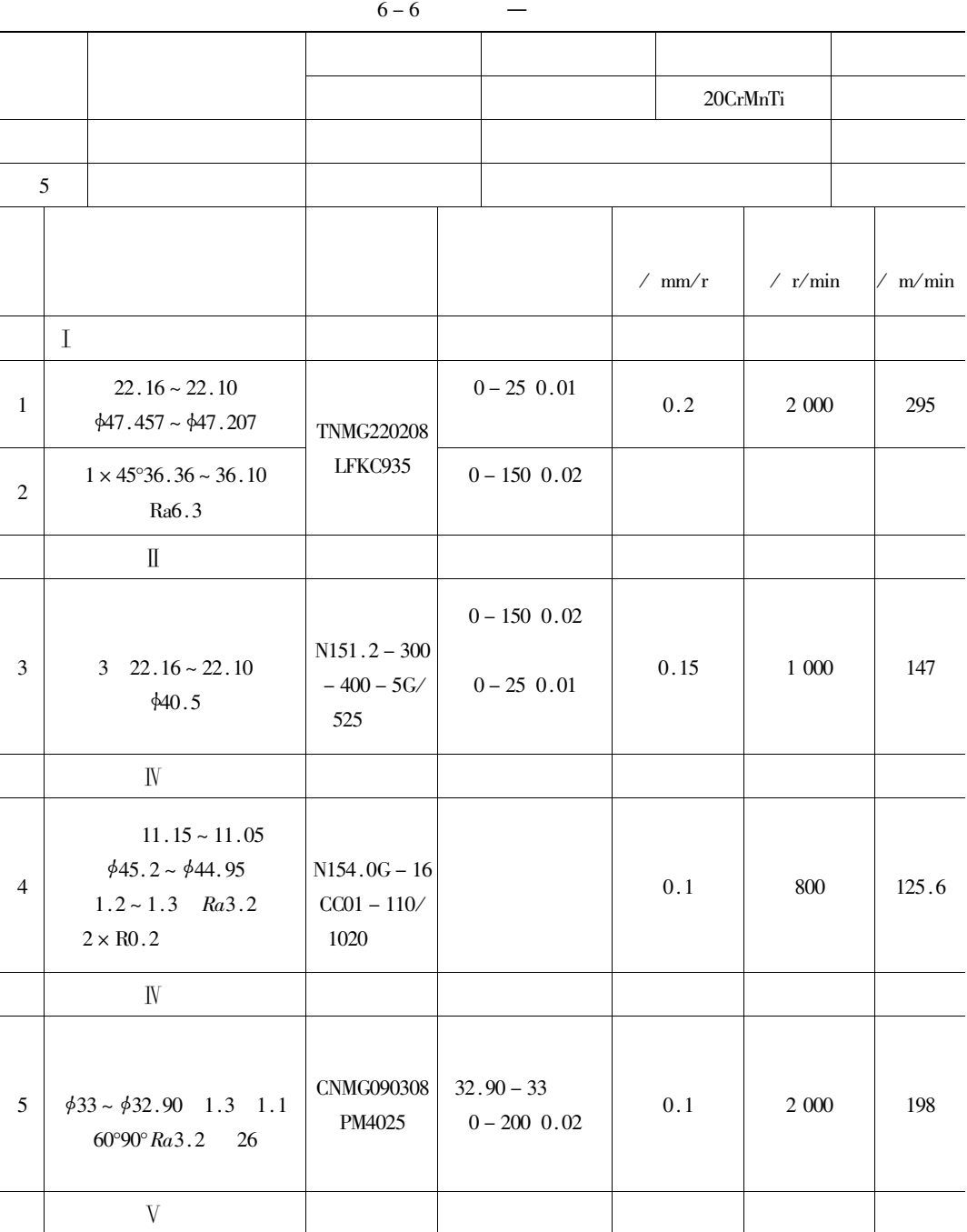

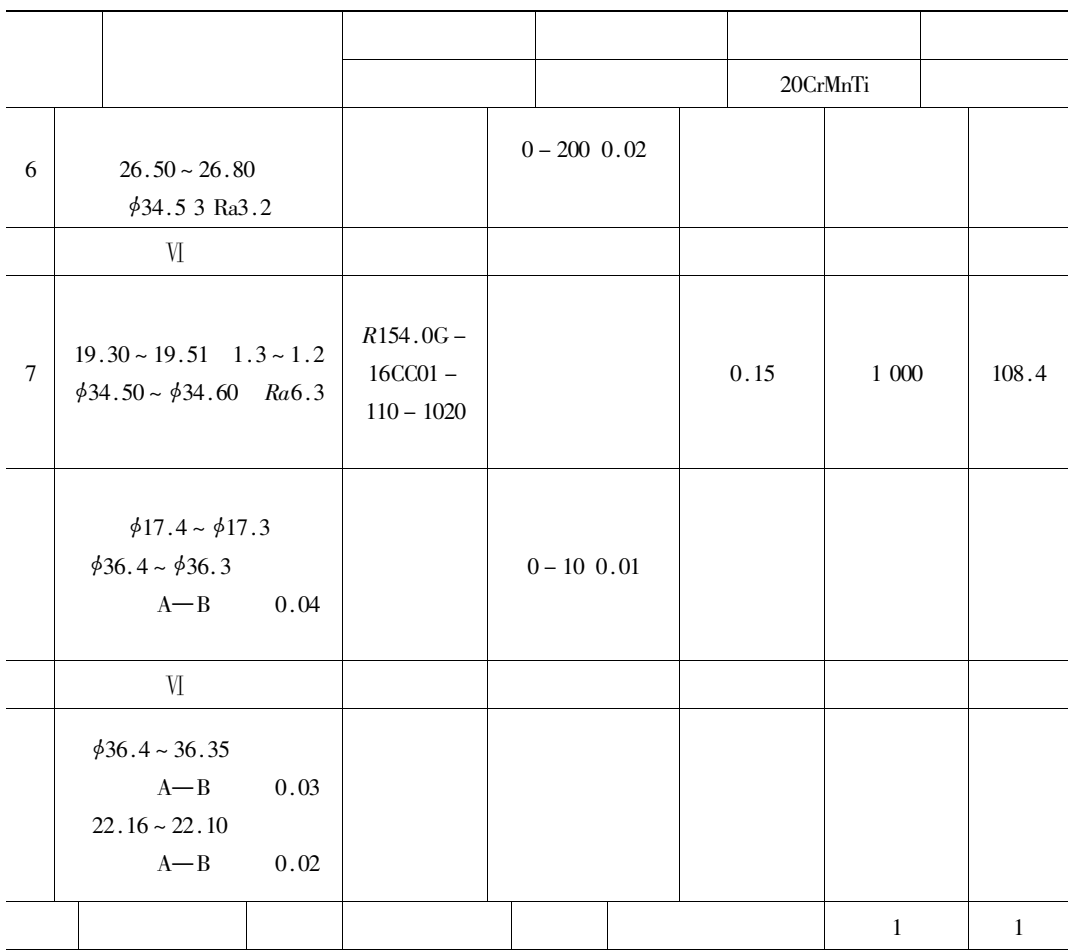

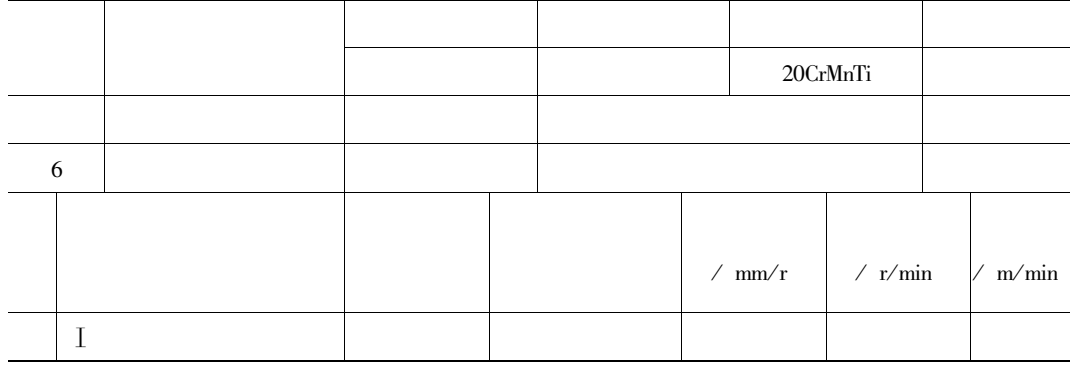

 $\overline{\phantom{0}}$ 

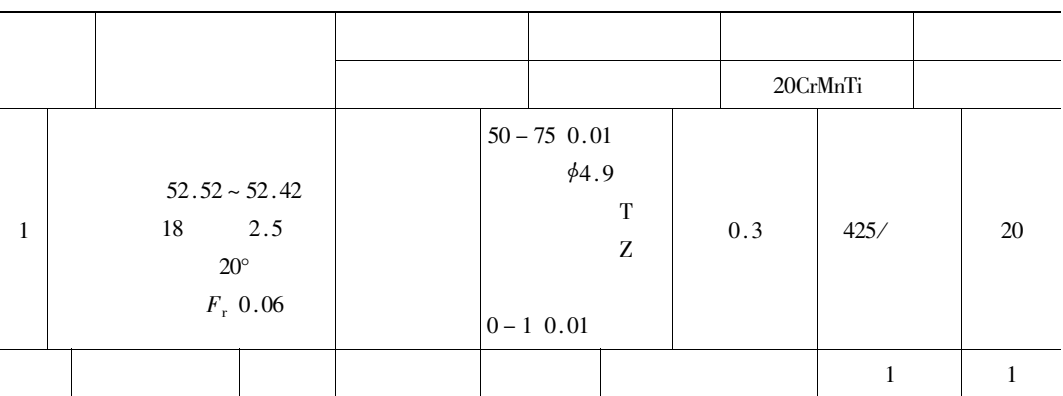

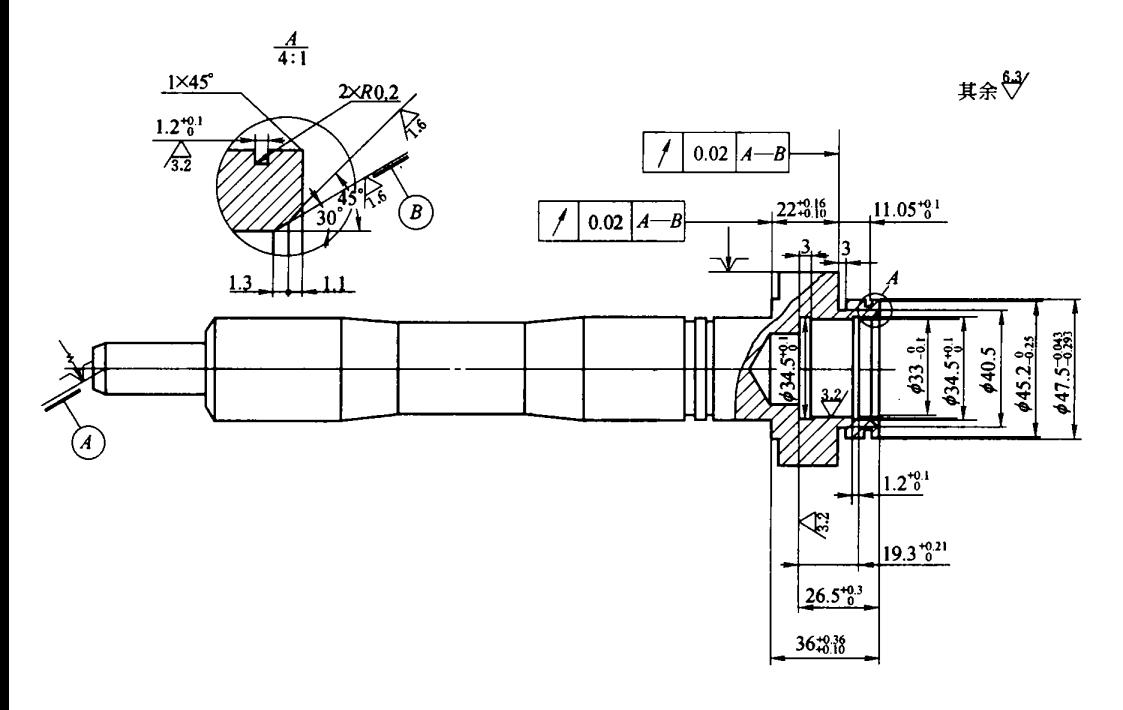

 $6 - 6$  $\overline{5}$ 

 $6-8$ 

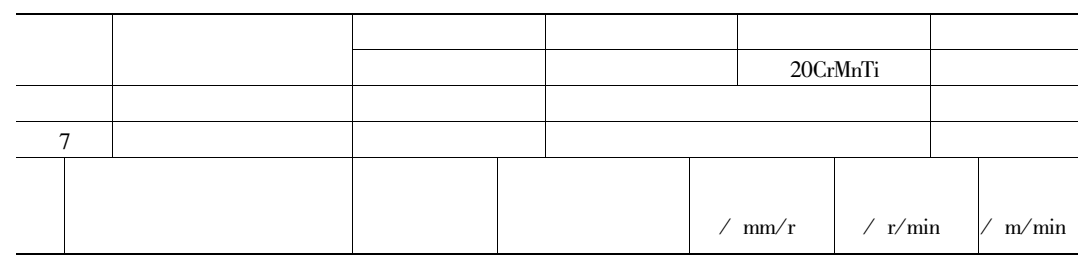

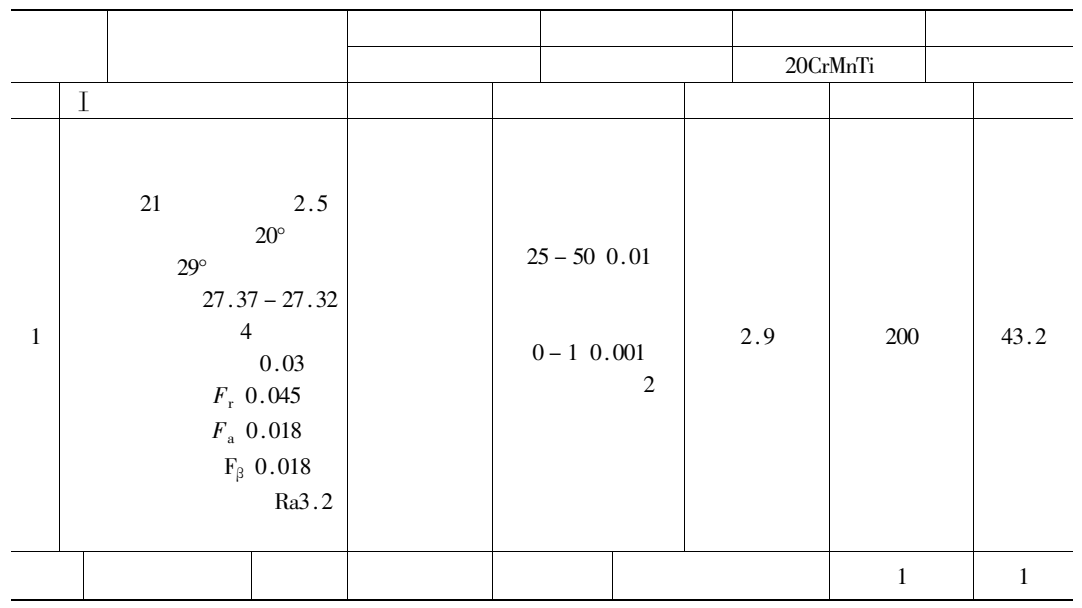

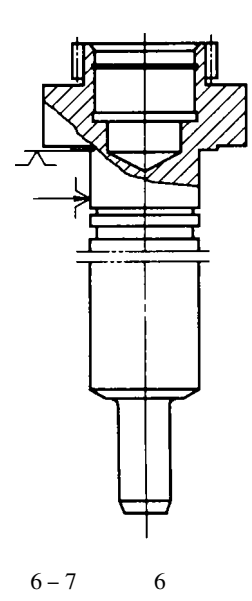

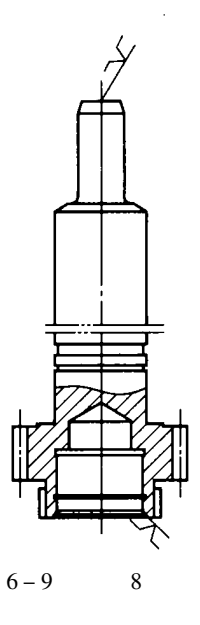

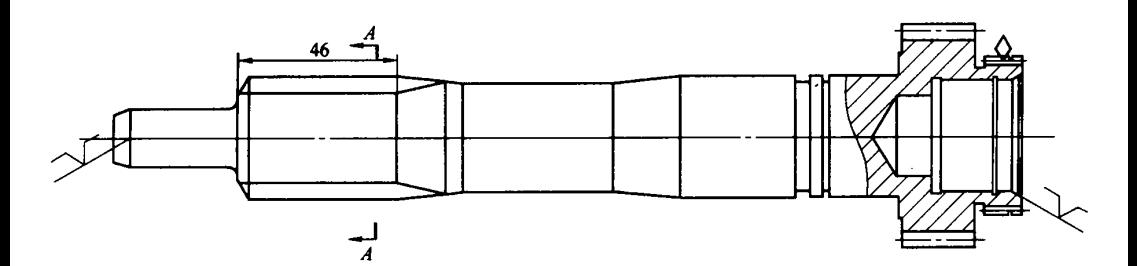

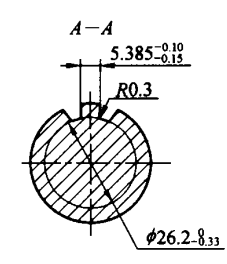

 $6 - 9$  $\,8\,$ 

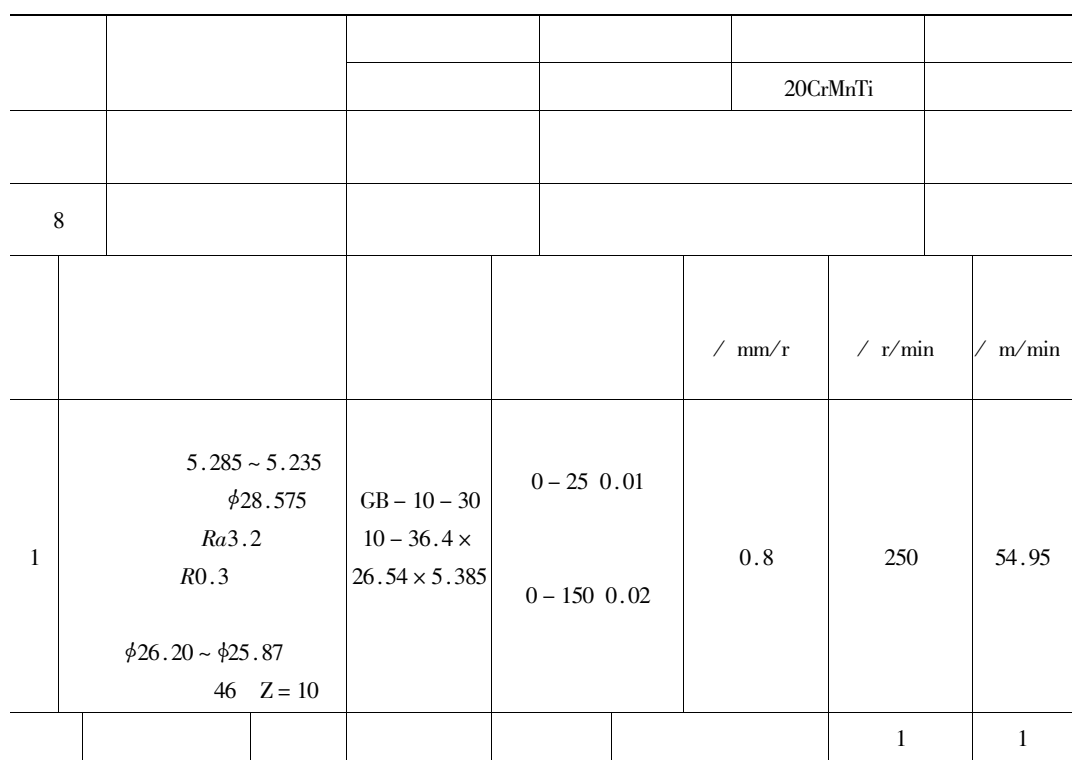

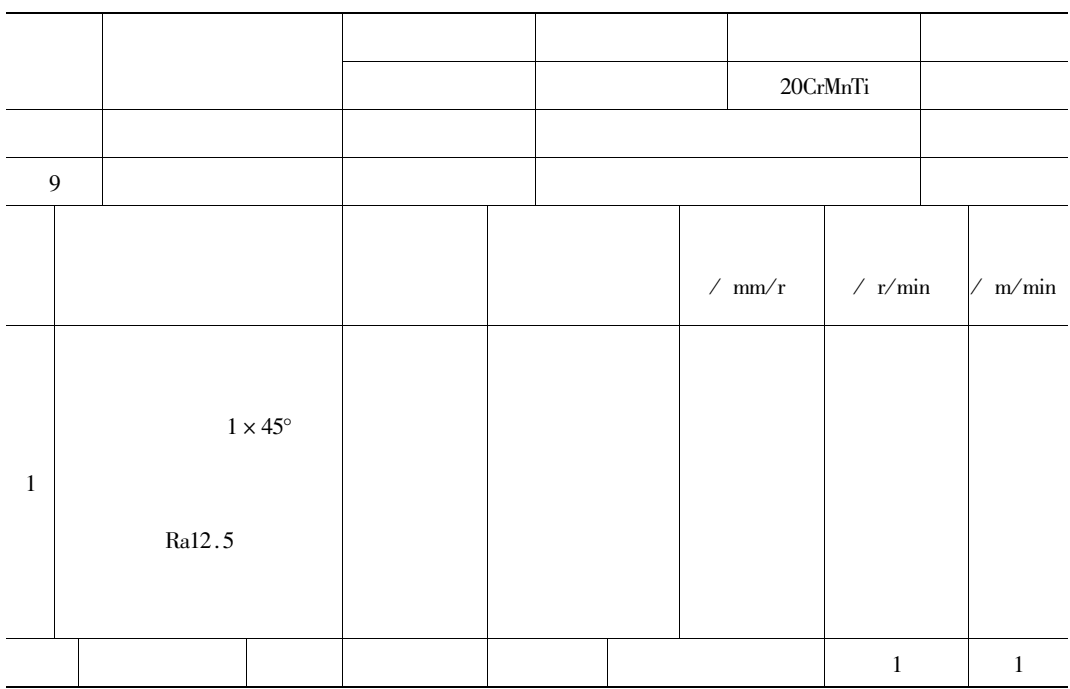

## $6 - 11$

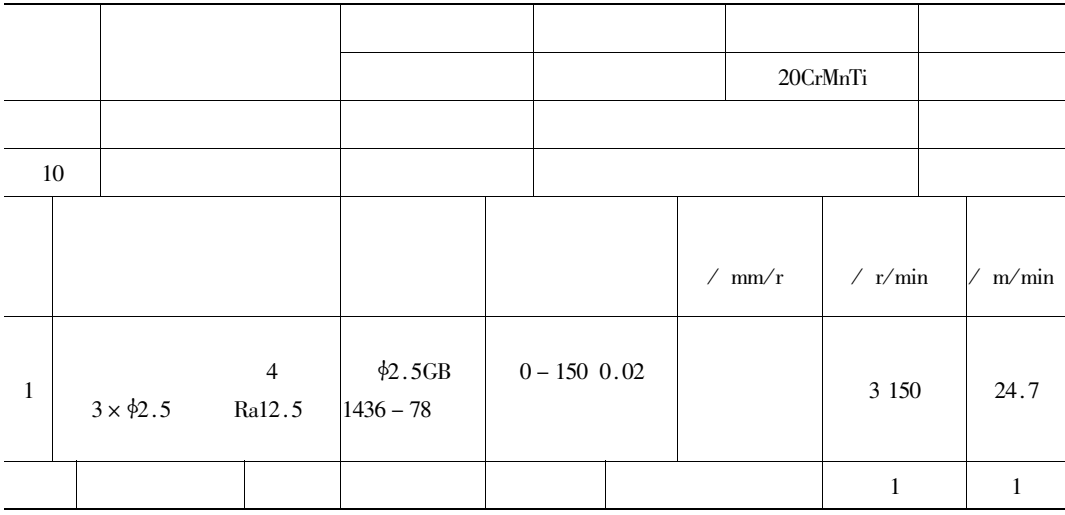

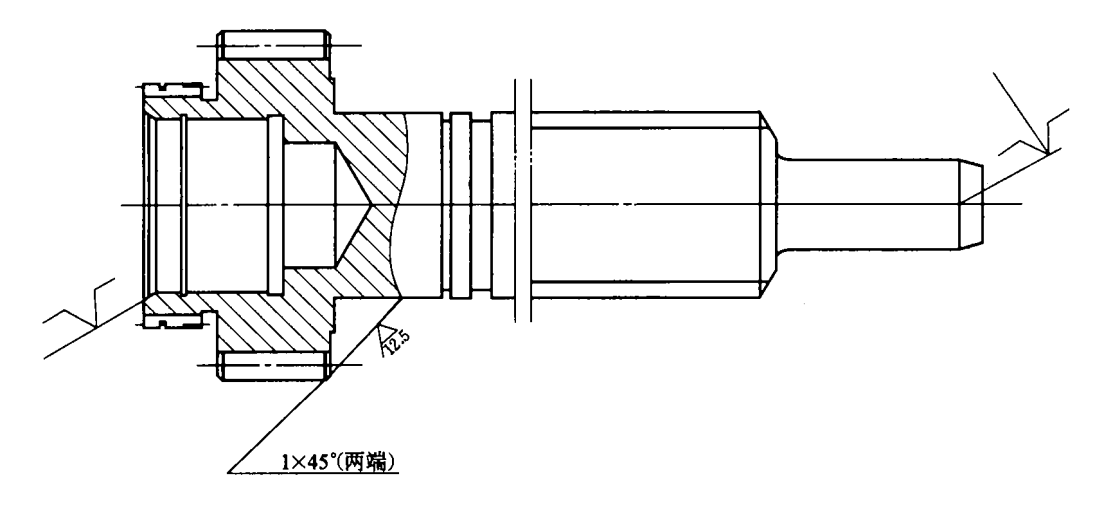

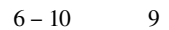

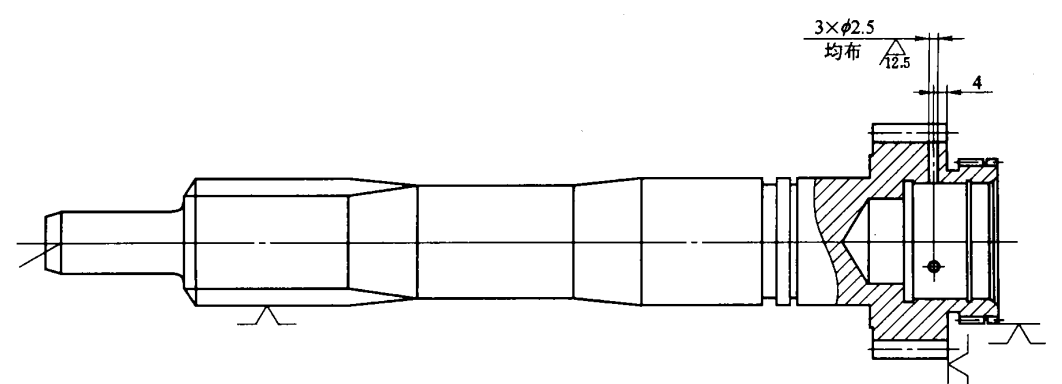

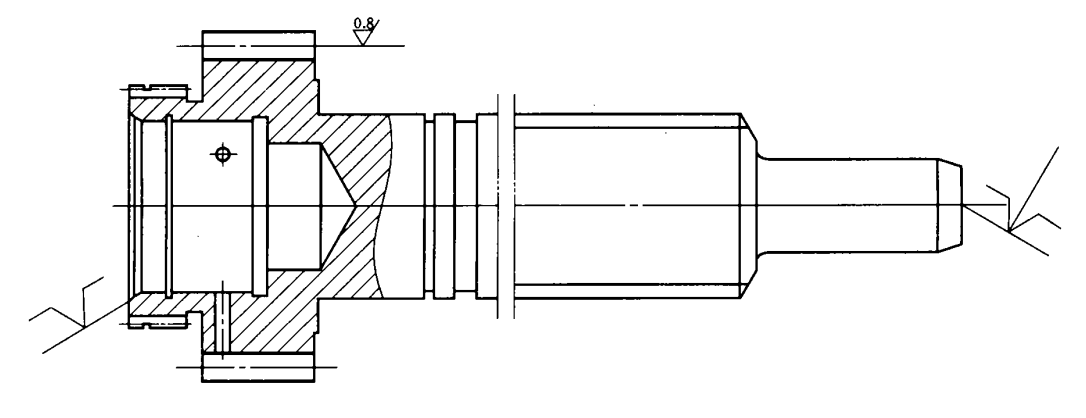

 $6 - 12$  $\sim$  11

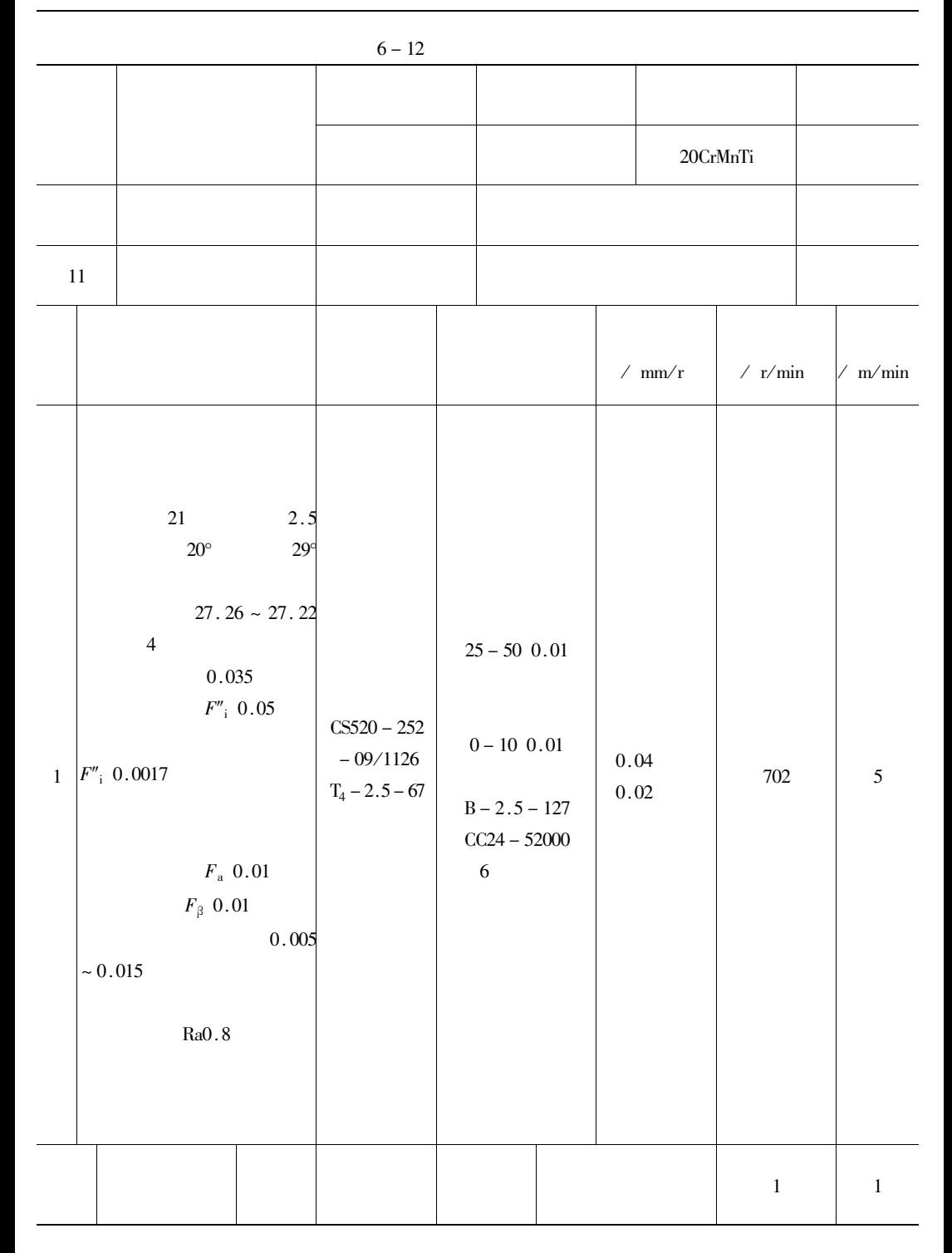

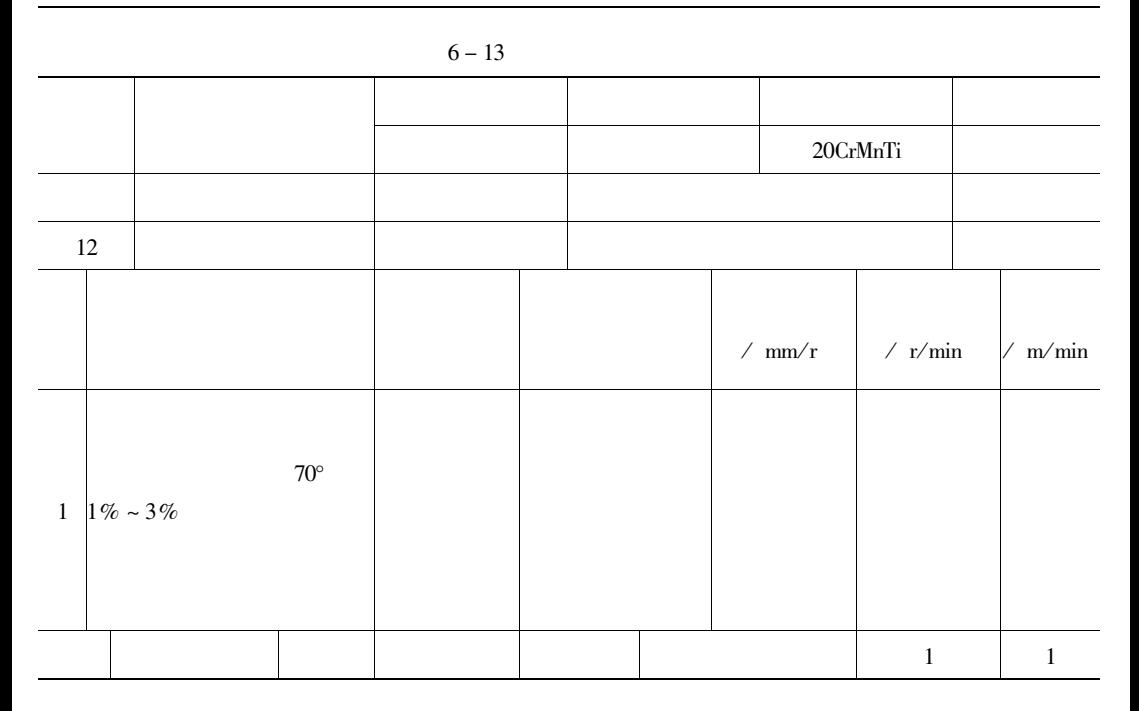

6-13 HT200  
\n+ 0.035 F8 
$$
\phi
$$
75H7  $\phi$ 25H7  $3 \times \phi$ 16<sub>0</sub><sup>+ 0.043</sup>  $3 \times \phi$ 19<sub>0</sub><sup>+ 0.033</sup>  
\n2 x  $\phi$ 8<sub>0.013</sub>  
\n3 x  $\phi$ 81<sub>0</sub><sup>+ 0.1</sup>  
\n3 x  $\phi$ 83<sub>0.013</sub>  
\n3 x 481<sub>0</sub><sup>+ 0.043</sup>  
\n2 x M6-6H  
\n4 x M8-6H M18 x 1.5-6H K  
\nM18 x 1.5-6H

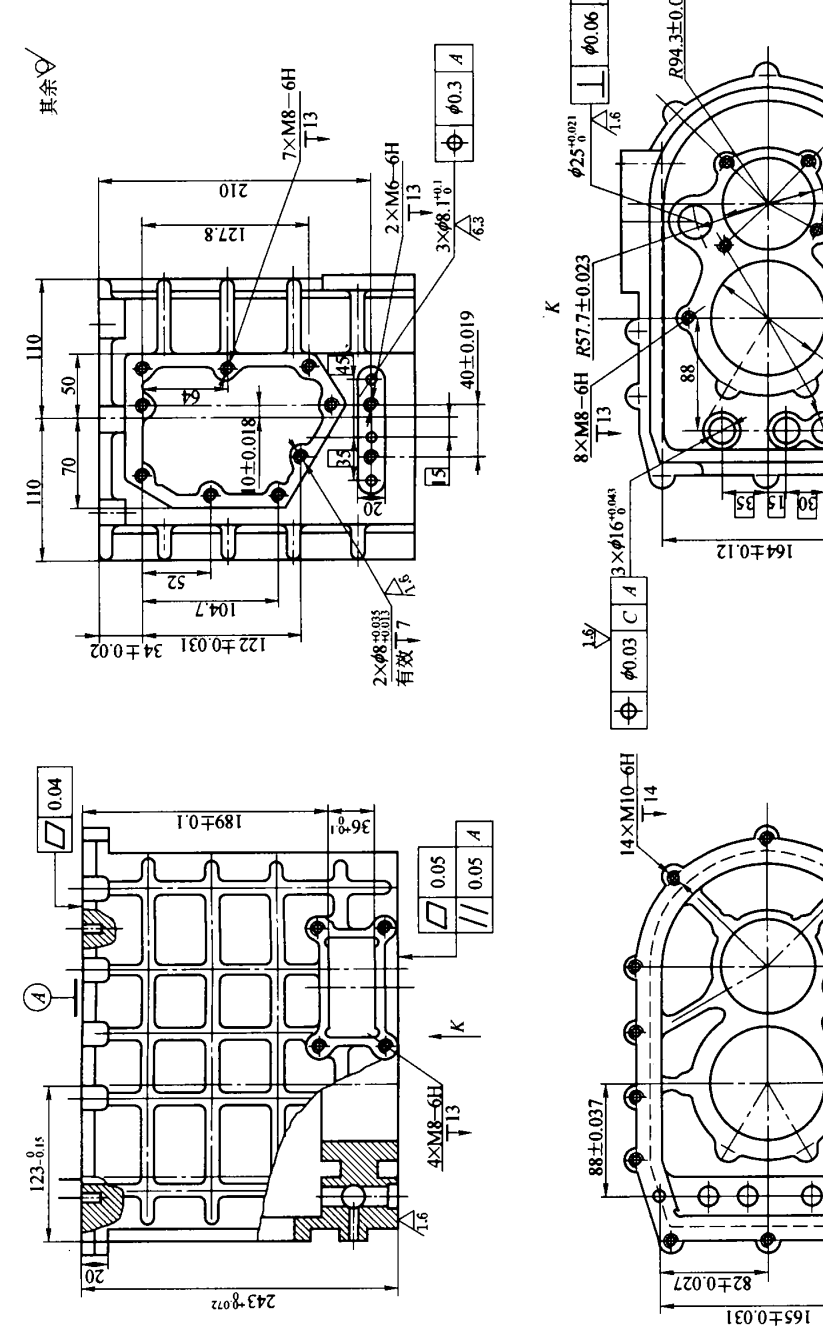

894.3±0.027

خ

 $\ddot{\phantom{0}}$ 

₹

 $\phi_{0.02}$ 

 $|600,560$ 

M18×1.5-6<del>1</del>

ತ

 $3\times$  \$19<sup>10</sup>  $^{\circ}$ <sup>0</sup>

κ

€

68(%%)80

12

dr

 $\sqrt{6}$ 

210±0.036

 $\mathbf{r}$ 

 $\phi$ 90 $^{40.035}_{0}$ 

Ŕ  $\phi$ 0.02

Ŀ

 $90 \pm 0.027$ 

 $123\frac{0}{215}$ 

Ŀ,

 $6 - 13$ 

1.

 $0.04$  $0.05$  $0.05 \div 90H7$  $\phi$ 0.02  $\phi$ 25H7  $\phi$ 0.  $\mathbf{A}$  $\mathbf{A}$  $2 \times \frac{1}{8}$   $+0.035$ <br>+0.013 06 \$90H7  $\phi$ 75H7  $90 \pm 0.027$   $\phi$ 90H7 F<sub>8</sub>  $88 \pm 0.037$   $82 \pm 0.027$   $\phi$ 25H7  $\phi$ 75H7 57.7 ± 0.023  $\&$  25H7  $94.3 \pm 0.027$   $3 \times \frac{1}{6}$   $6^{0.043}$  $57.7 \pm 0.023$  \$25H7 75H7  $\phi$ 90H7  $2 \times \phi 8 \left( \begin{array}{c} +0.03 \\ +0.013 \end{array} \right)$  F8 C A  $\phi$ 0.03  $3 \times \phi 19_0^{+0.033}$  $2 \times \frac{6}{60}$   $^{+0.035}_{013}$  $165 \pm 0.31$   $210 \pm 0.36$  $122 \pm 0.031$  40  $\pm$  0.019  $2 \times \phi_{10}^{+0.035}$  $34 \pm 0.02$  \$90H7  $10 \pm 0.$ 018 2.  $2 \times \phi 8 \left( \begin{array}{c} +0.035 \\ +0.013 \end{array} \right)$  F8  $\phi$ 90H7  $\phi$ 75H7  $2 \times \frac{1}{8} \left( \begin{array}{c} +0.035 \\ +0.013 \end{array} \right)$  F8 3.  $\phi$ 89 6 ~  $\phi$ 89 7 — 1 × 45°  $690H7$  $\phi$ 90 ~ 90.035  $\frac{1}{974}$  6 ~  $\frac{1}{974}$  7 —  $\phi$ 75H7  $1 \times 45^{\circ}$  $\phi$ 75 ~ 75,030  $\phi$ 24.5- $\&25H7$  $1 \times 45^{\circ}$  $\phi$ 25  $\sim$  \$25.021  $3 \times \phi 16^{+0.043}_{0}$  $3 \times \phi 15.5 - 3 \times \phi 16.0 \approx \phi 16.043$  $3 \times \phi 19^{-0.033}_{0}$  $\phi$ 18.6—  $1 \times 45^{\circ}$   $3 \times$  $\phi$ 19.0 ~  $\phi$ 19.033  $2 \times \left( \begin{array}{c} +0.035 \\ \pm 0.012 \end{array} \right)$  F8  $2 \times \phi 7.5 - 2 \times \phi 7.$  $8 - 2 \times \phi$ 8F8  $14 \times \frac{1}{98}$ .  $5^{+0.176}_{0}$   $14 \times 110$   $14 \times M10 - 6H$ 

 $8 \times 6.7 \sim 6.912$  $8 \times M8 - 6H$  $8 \times M8$ —  $6H$  $M18 \times 1.5 - 6H$  $2 \times \frac{1}{98}^{+0.035}_{+0.013}$  $2 \times \cancel{1}$ .5  $2 \times \cancel{1}$ . 8  $- 2 \times \phi 8_{+0.013}^{+0.035}$  $7 \times $6.7 \sim $6.912 \text{--} \qquad 7 \times M8 \text{--}$  $7 \times M8 - 6H$  $6H$  $3 \times \frac{1}{6}$ , 1<sup>+0.1</sup>  $3 \times \frac{6}{7}$ . 8 - 3  $\times \frac{6}{8}$ .  $1_0^{+0.1}$  $2 \times \phi$ 5—  $2 \times M6 - 6H$  $2 \times M6 - 6H$  $\phi$ 16.5- $M18 \times 1.5 - 6H$  $M18 \times 1.5 - 6H$  $4 \times \phi 6.7 \sim \phi 6.912 - 4 \times M8 4 \times M8 - 6H$  $6H$ 

4.

 $M18 \times 1.5 - 6H$ 

 $6 - 15$ 

|  |  |       |  | /kg                                         | /kg |   |               |
|--|--|-------|--|---------------------------------------------|-----|---|---------------|
|  |  | HT200 |  |                                             |     |   |               |
|  |  |       |  |                                             |     | m |               |
|  |  |       |  | $\angle$ mm/r $\angle$ r/min $\angle$ m/min |     |   | $^{\prime}\%$ |

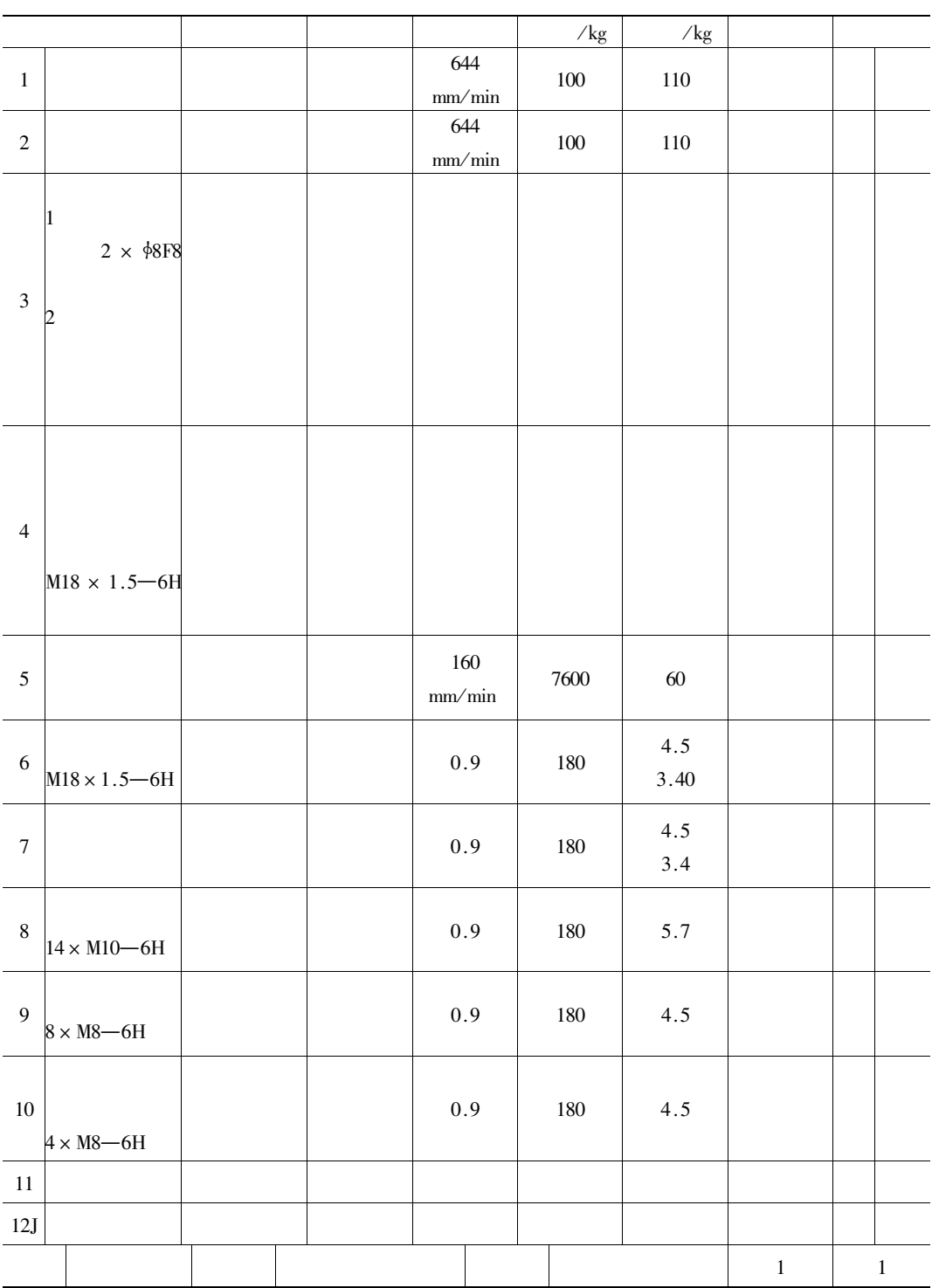

 $.709$ 

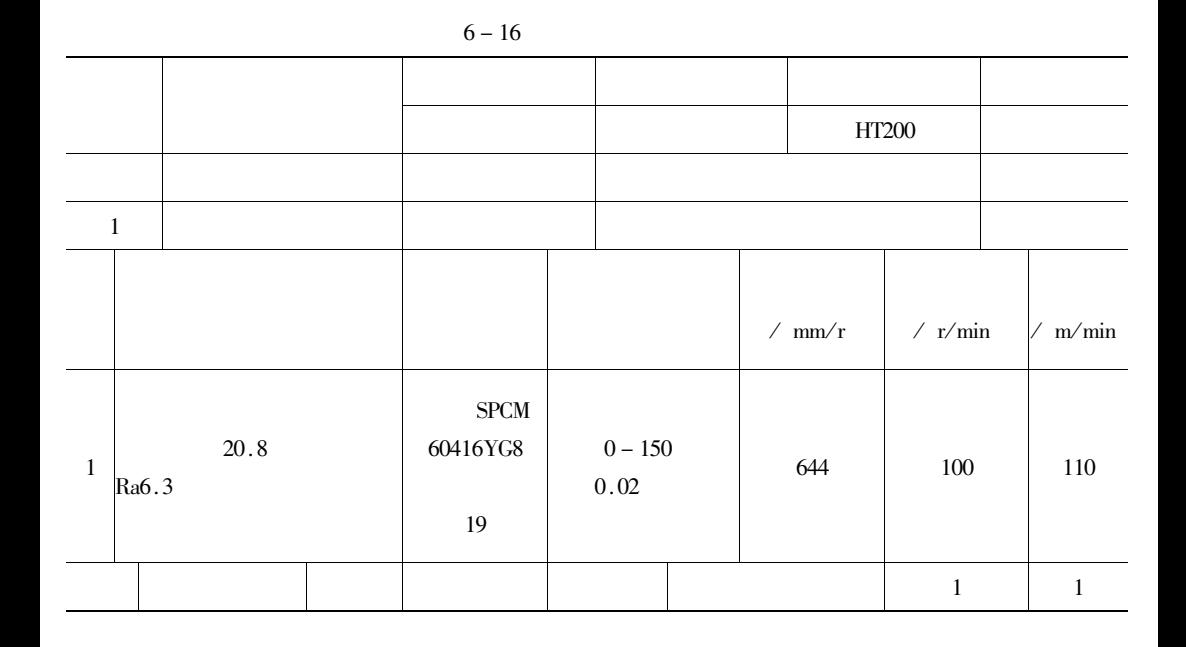

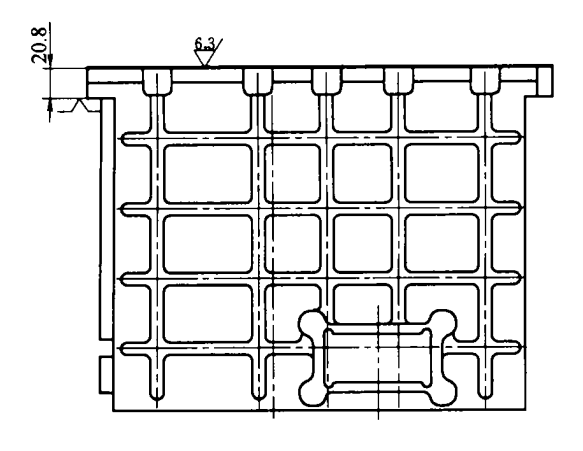

 $6 - 14$  $\mathbf{1}$ 

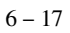

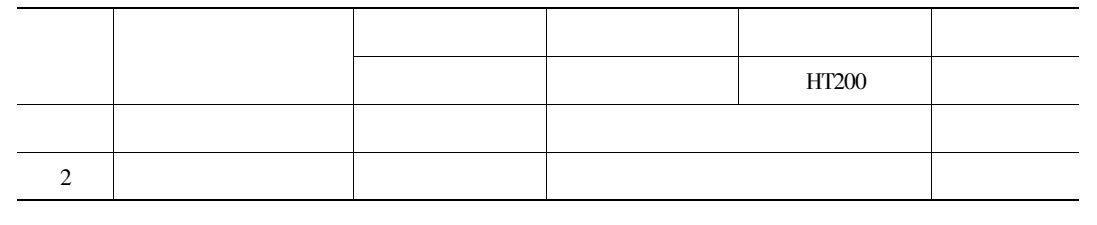

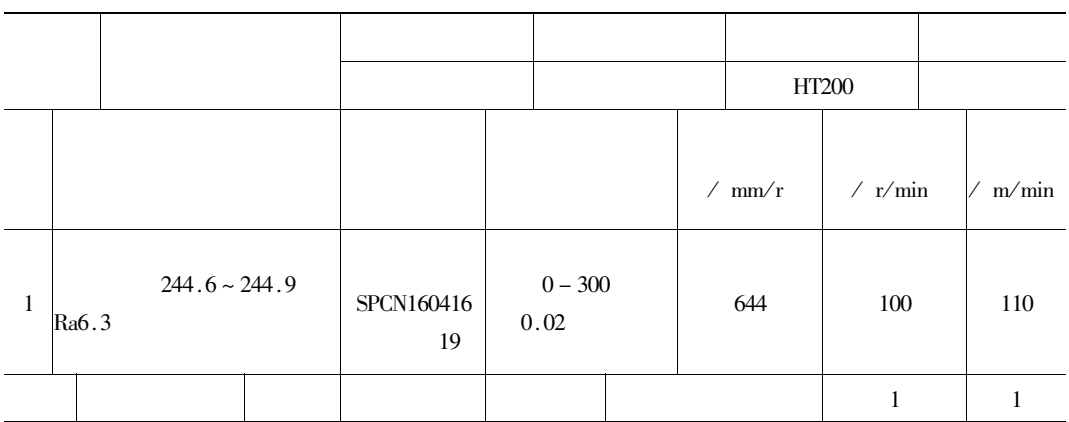

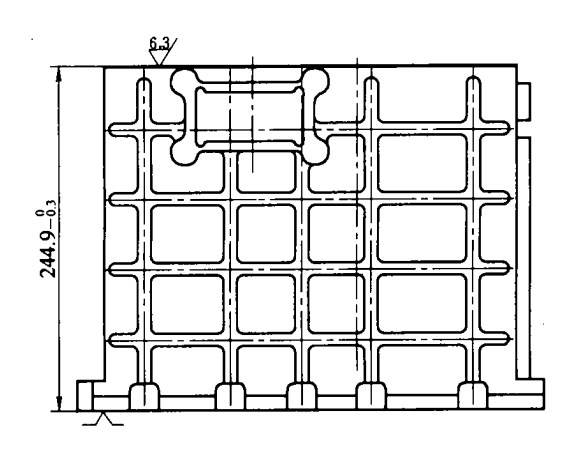

 $6 - 15$  $\overline{\phantom{a}}$ 

 $6 - 18$ 

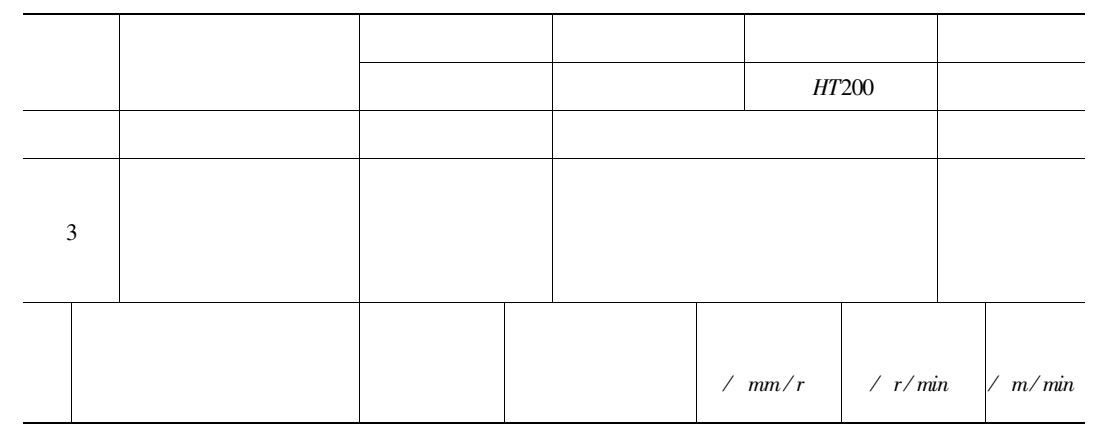

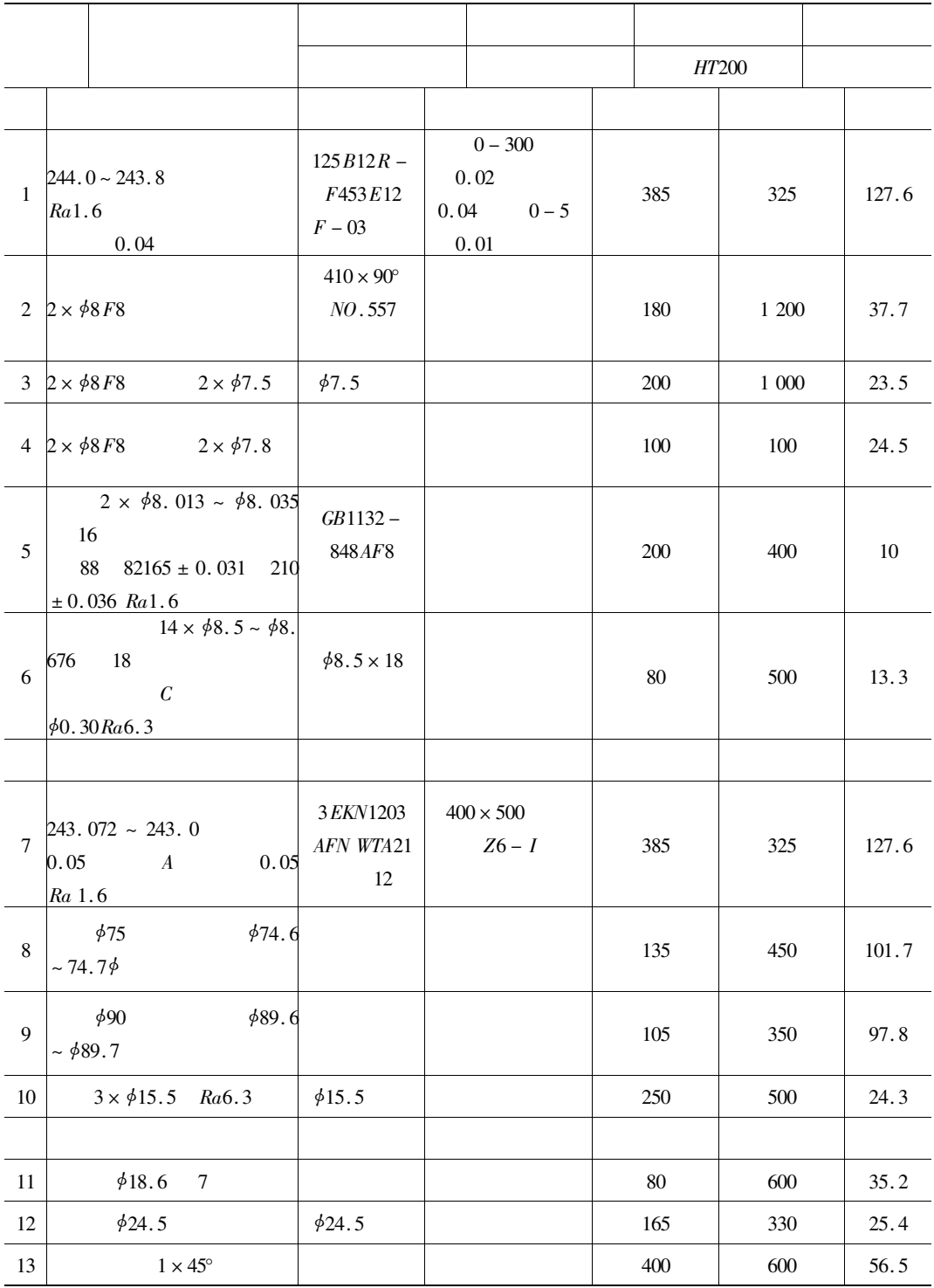

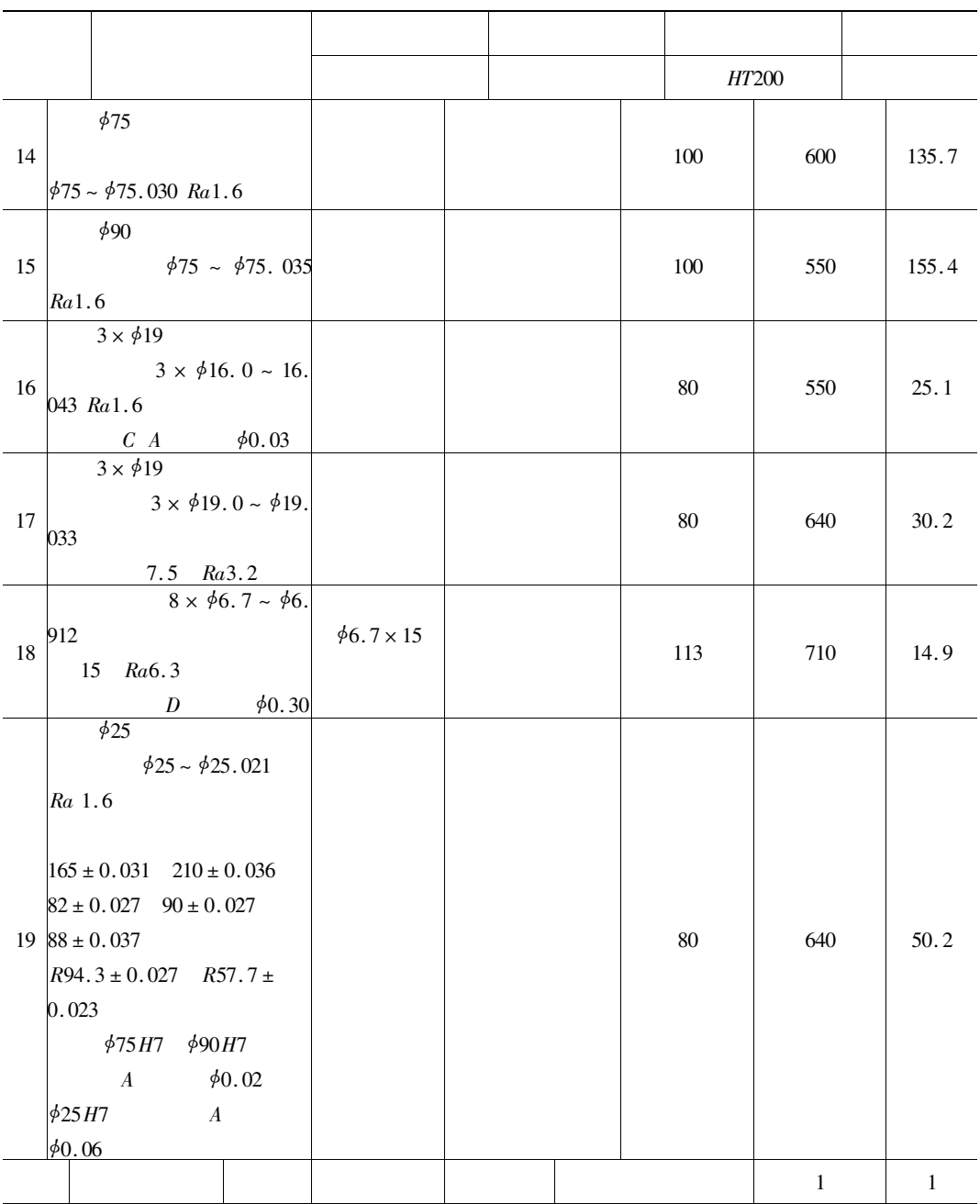

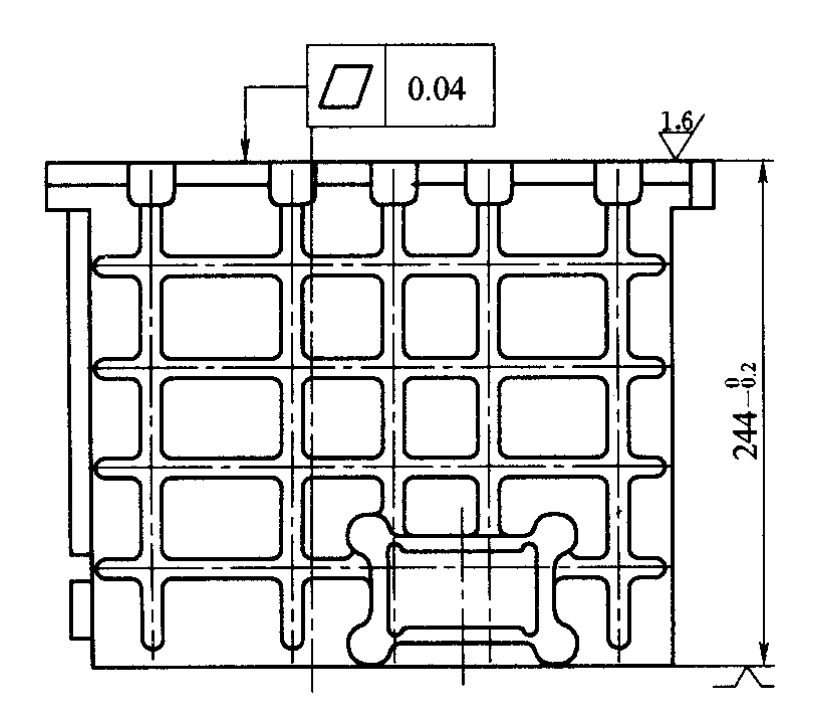

 $6 - 16$  $\mathfrak{Z}$  $\mathbf 1$ 

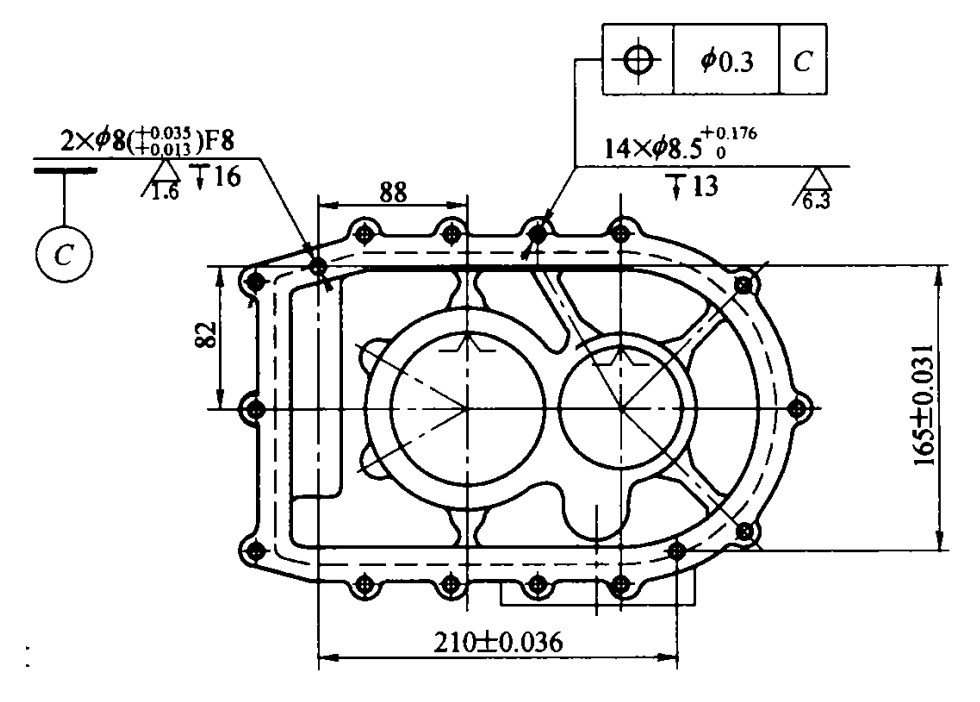

 $6 - 17$  $\mathbf 1$  $\mathfrak{Z}$ 

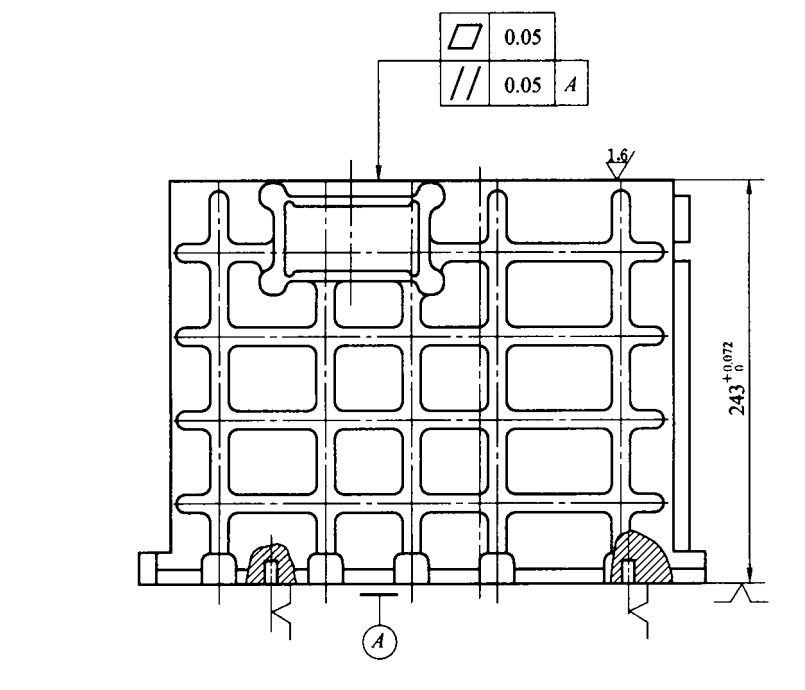

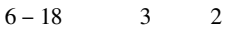

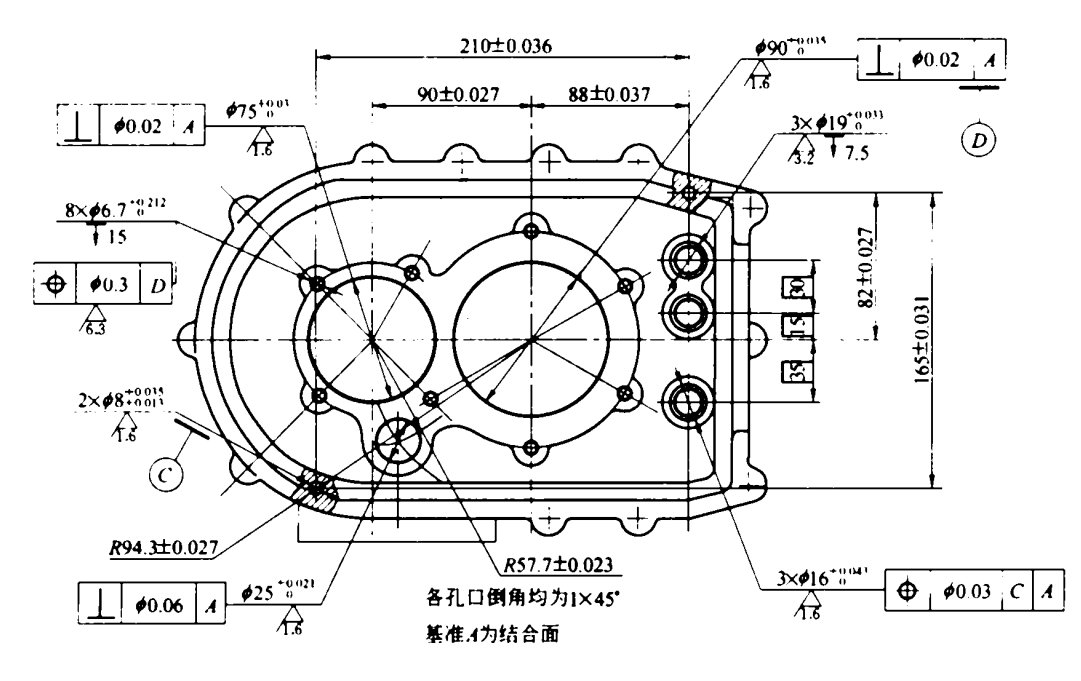

 $6 - 19$  3  $\overline{2}$
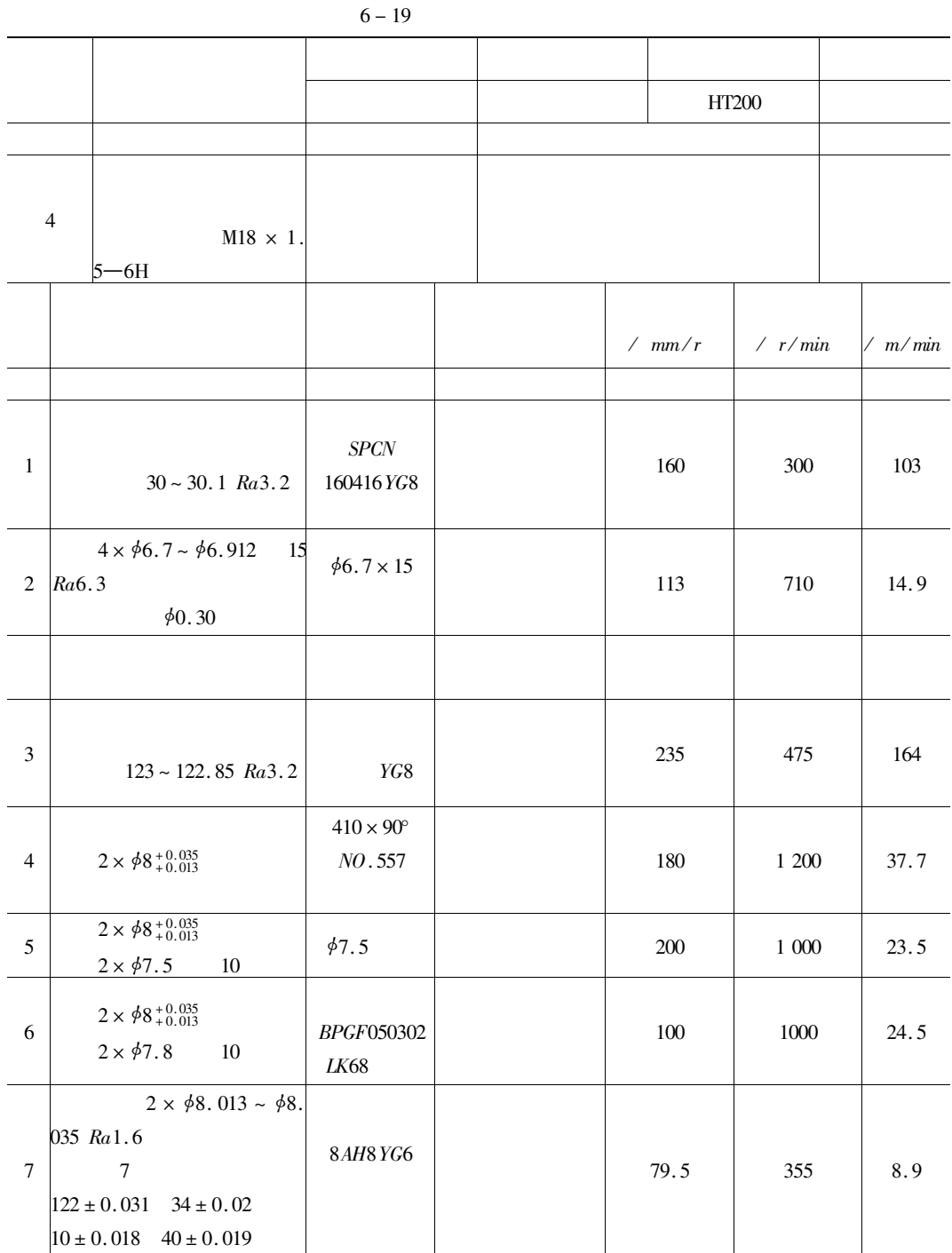

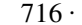

 $\ddot{\phantom{0}}$ 

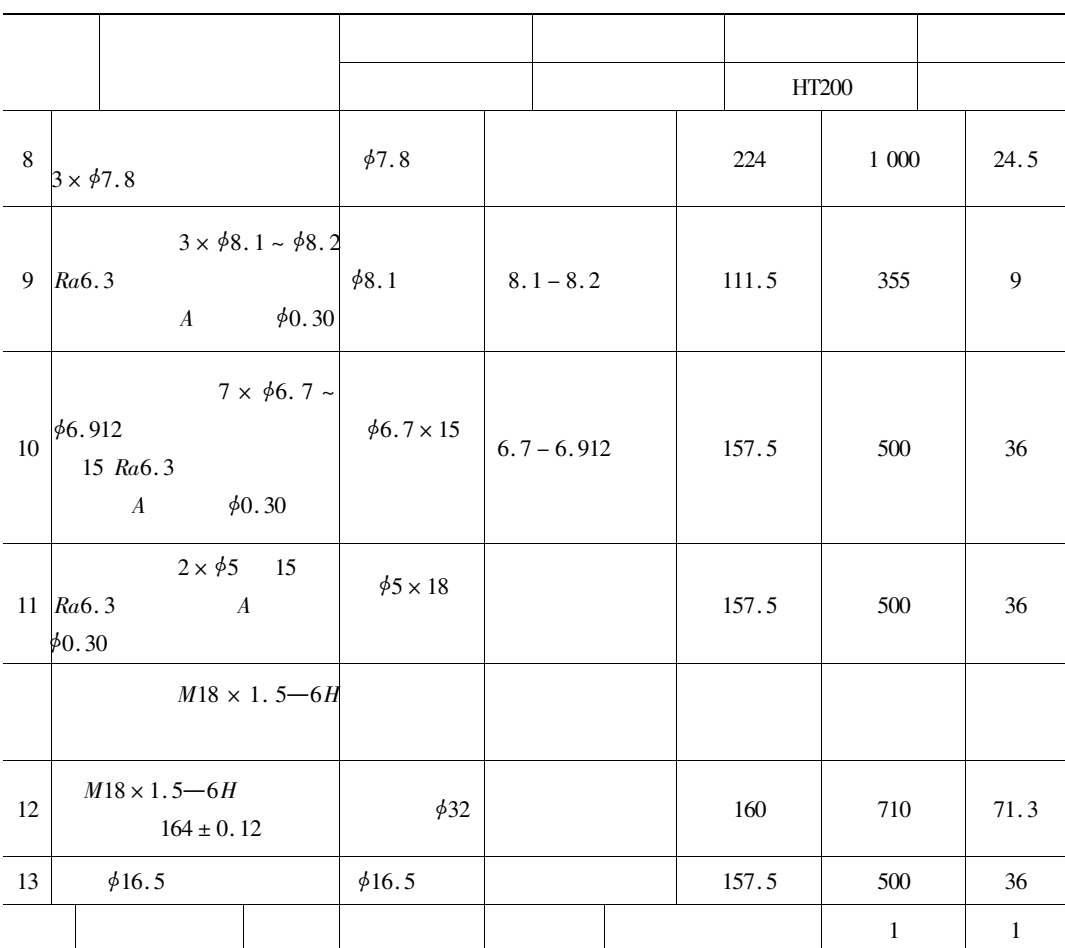

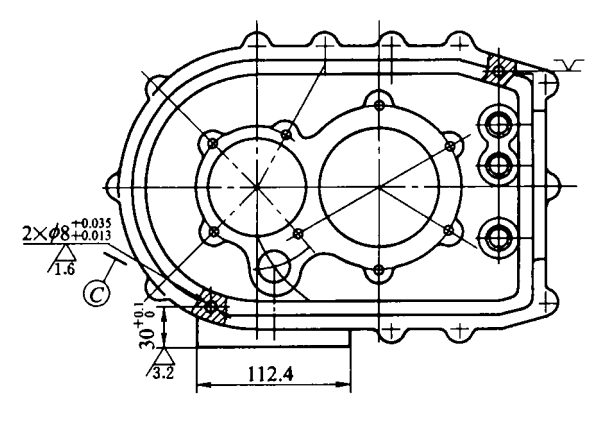

 $6 - 20$  $\overline{4}$  $\mathbf{1}$ 

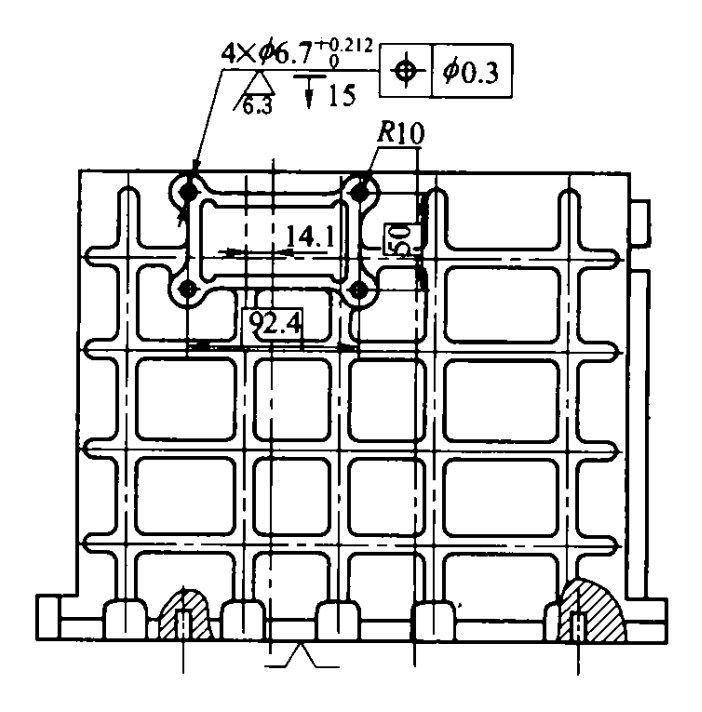

 $6 - 21$  $4 \quad 1$ 

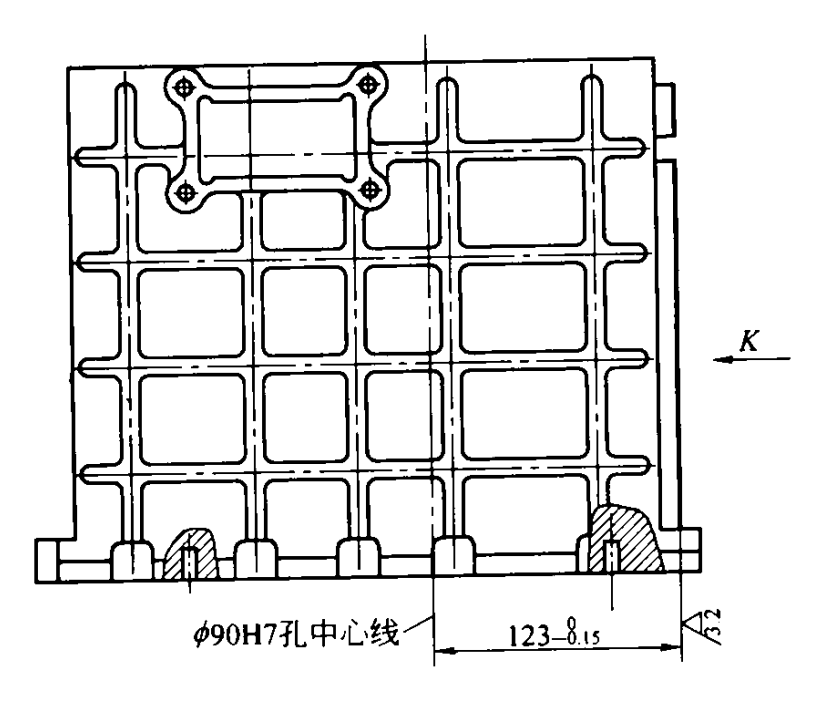

 $6 - 22$  4  $\overline{2}$ 

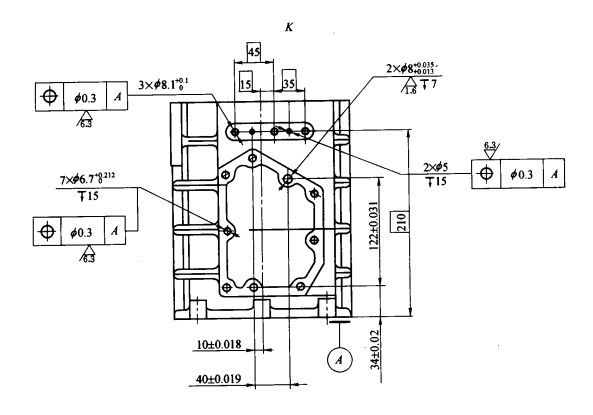

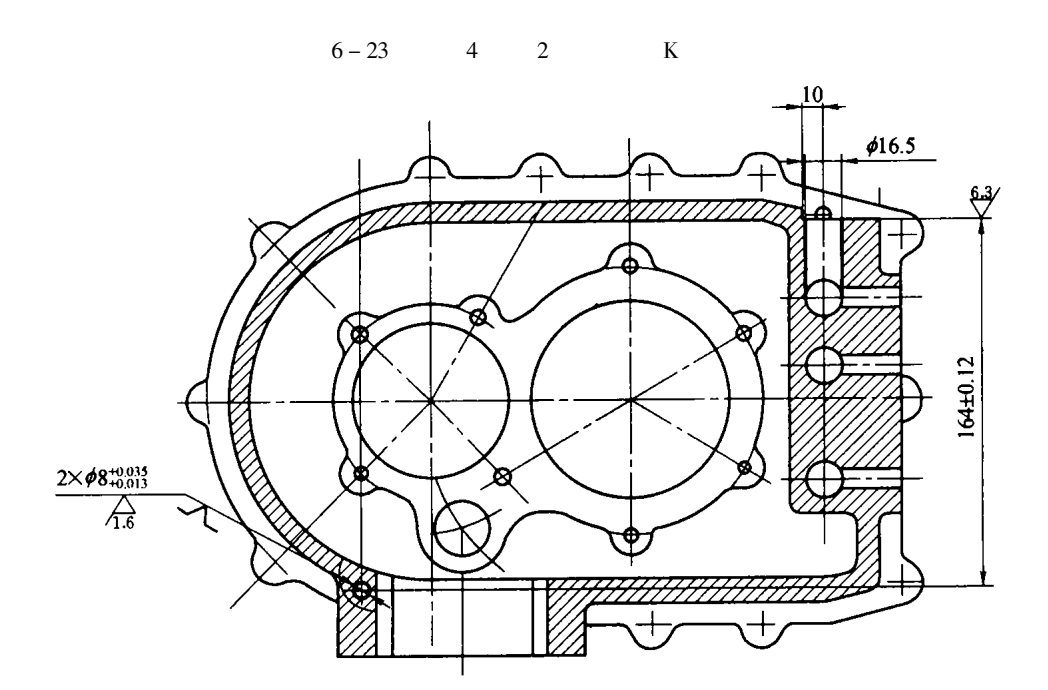

 $6 - 24$  4  $\mathfrak z$ 

 $\cdot$  719  $\cdot$ 

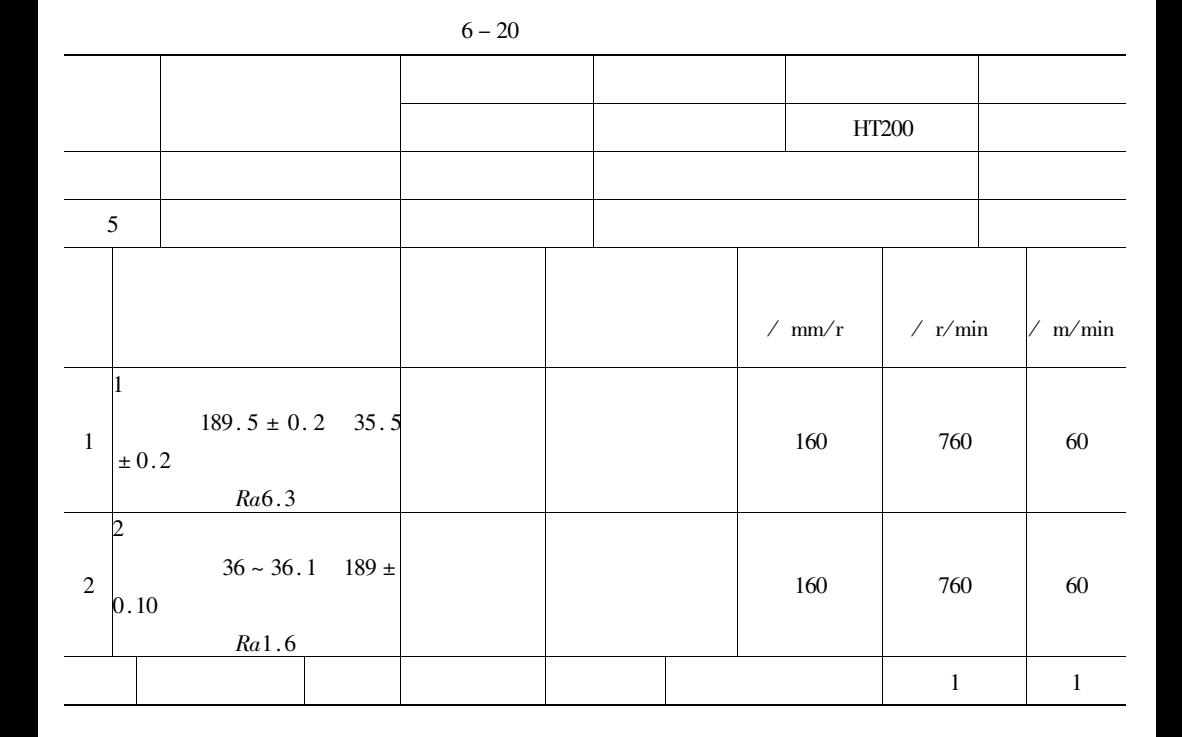

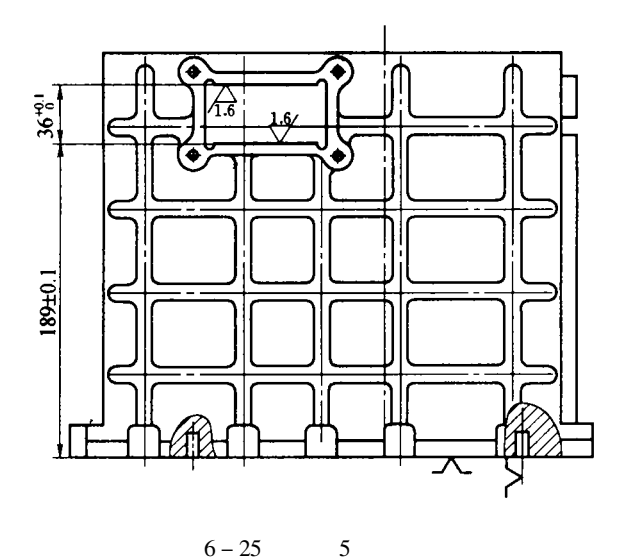

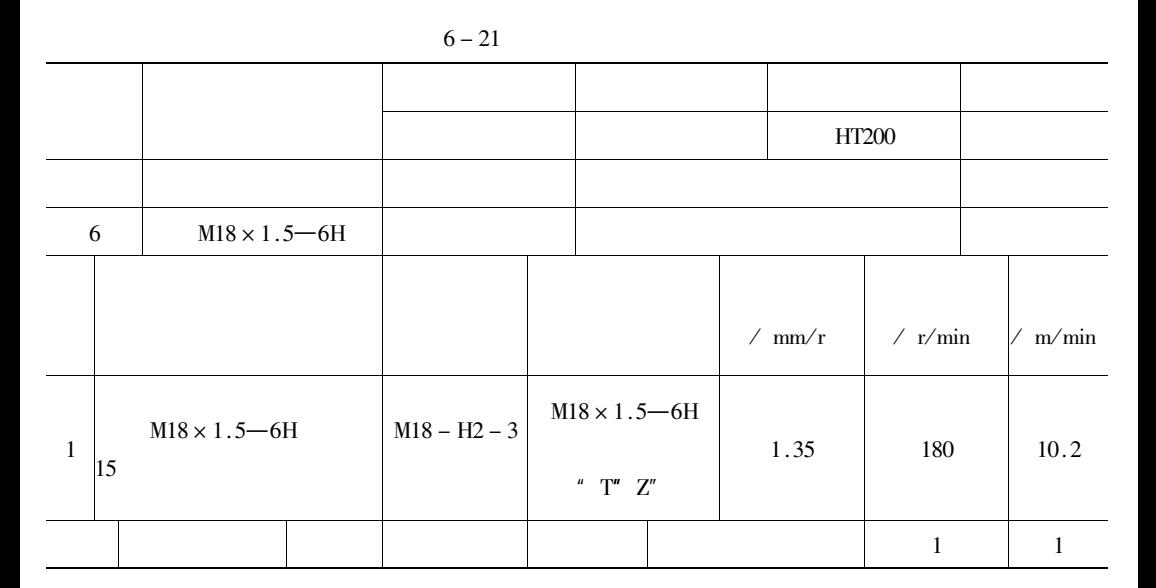

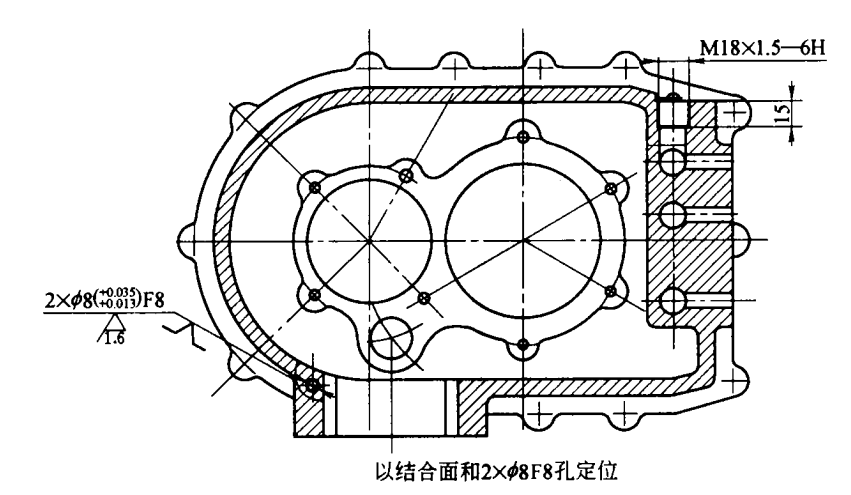

 $6 - 26$  $6\overline{6}$ 

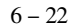

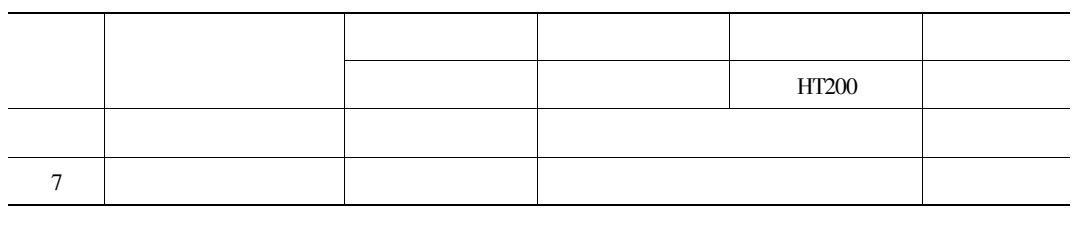

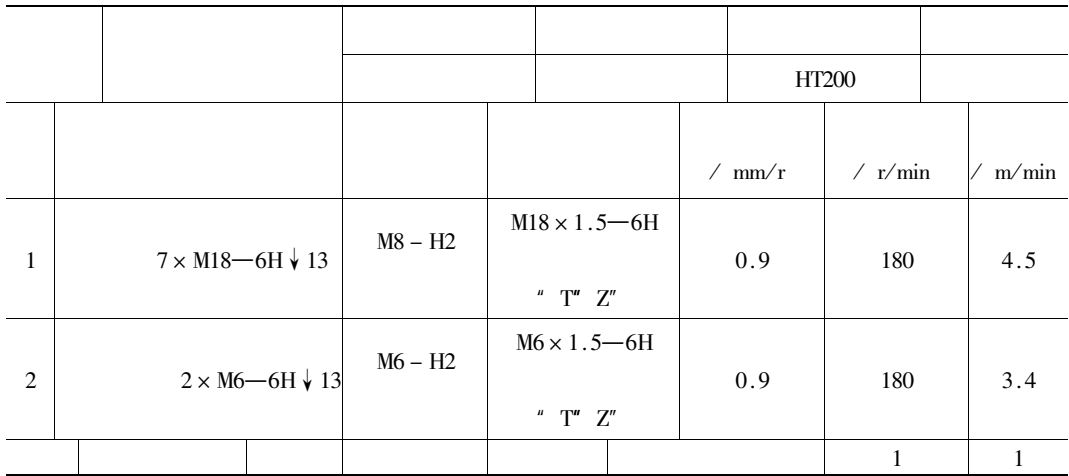

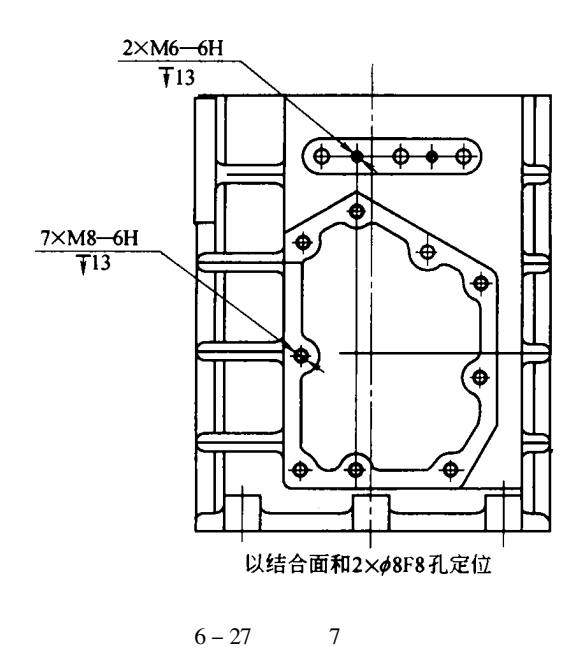

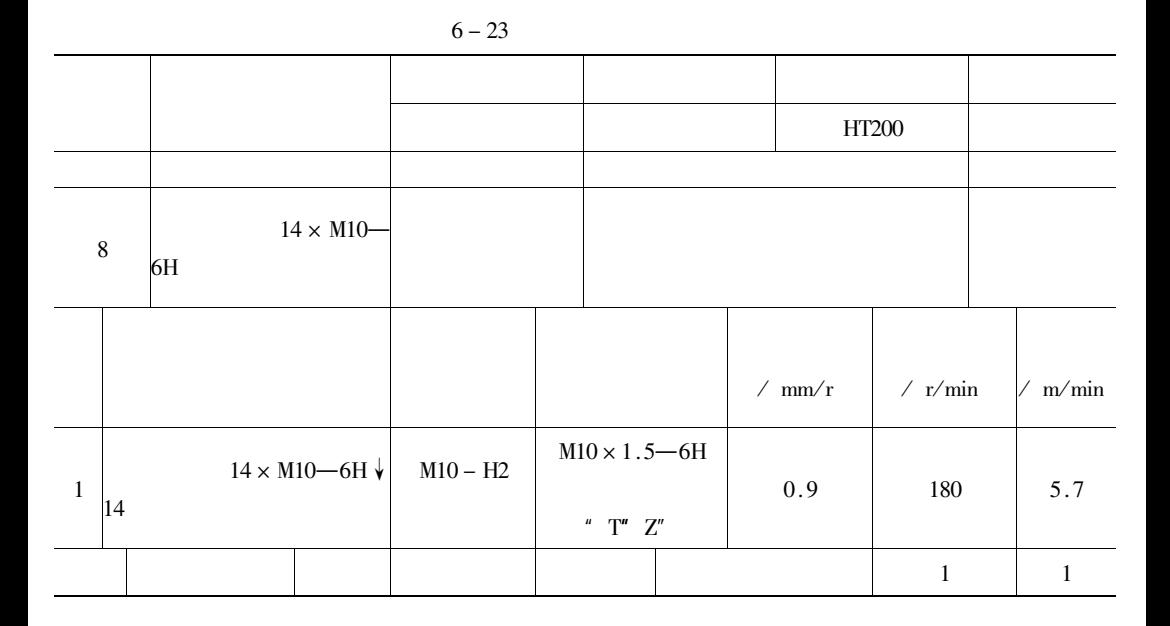

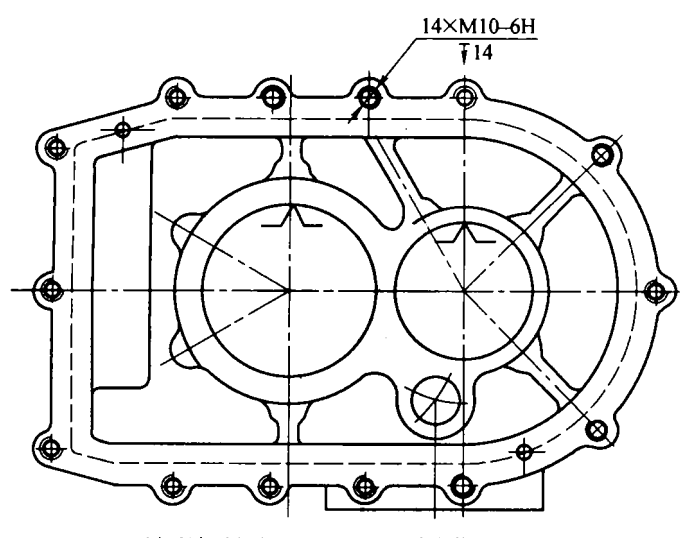

以后端面和¢90H7孔、¢75H7孔定位

$$
6-28 \qquad \qquad 8
$$

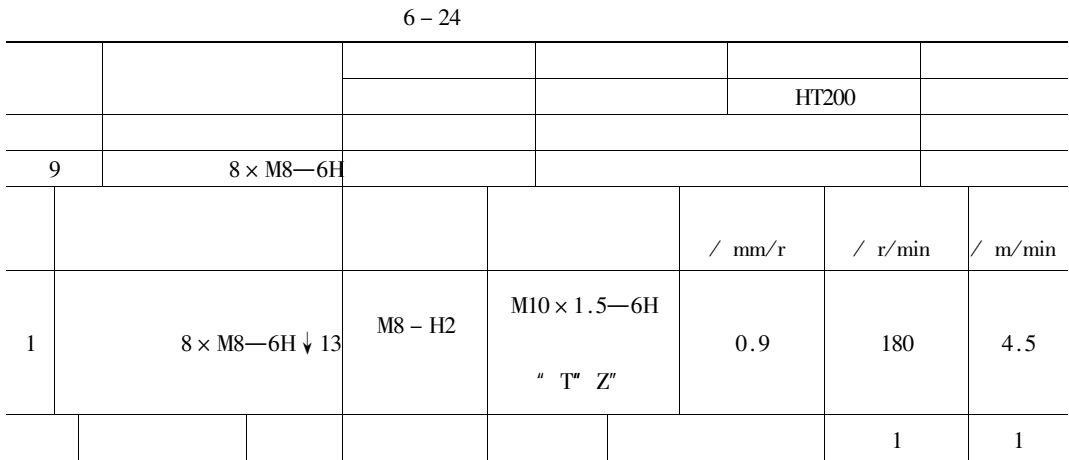

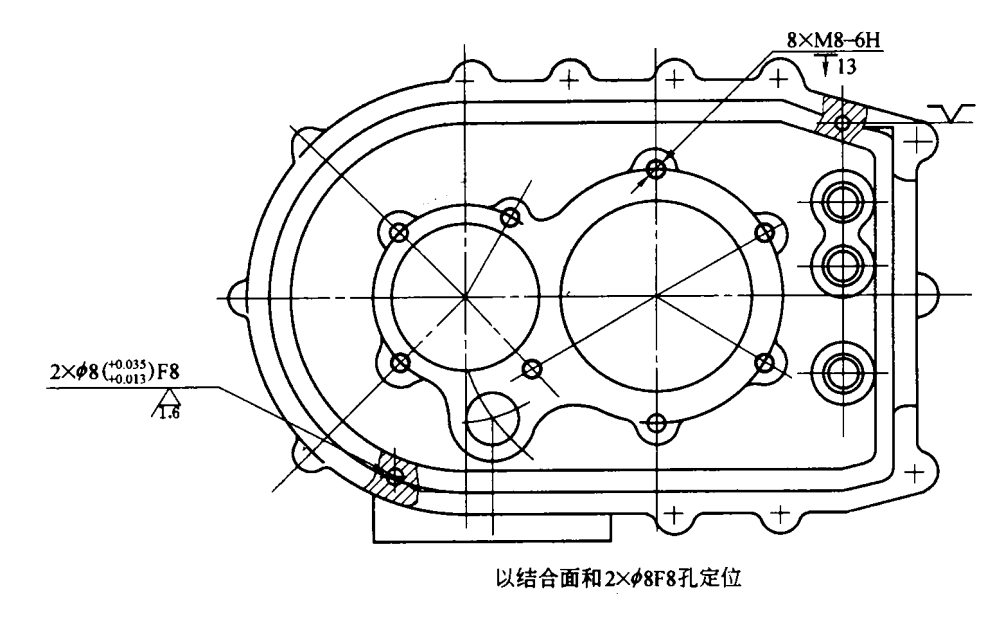

 $\overline{9}$ 

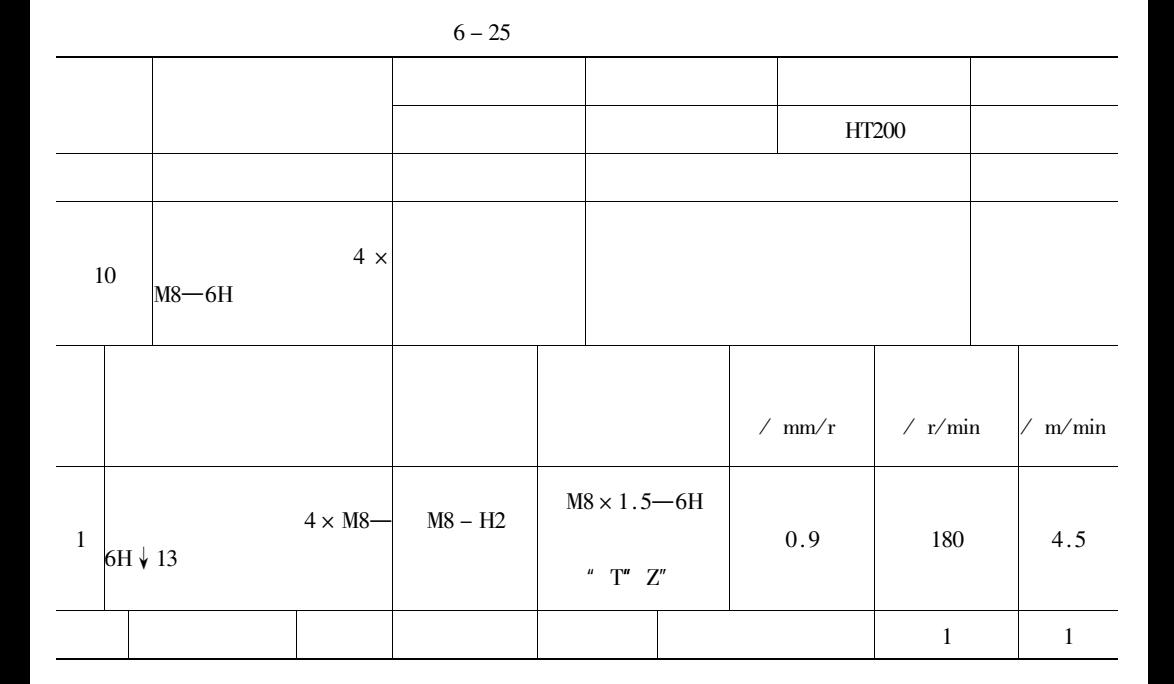

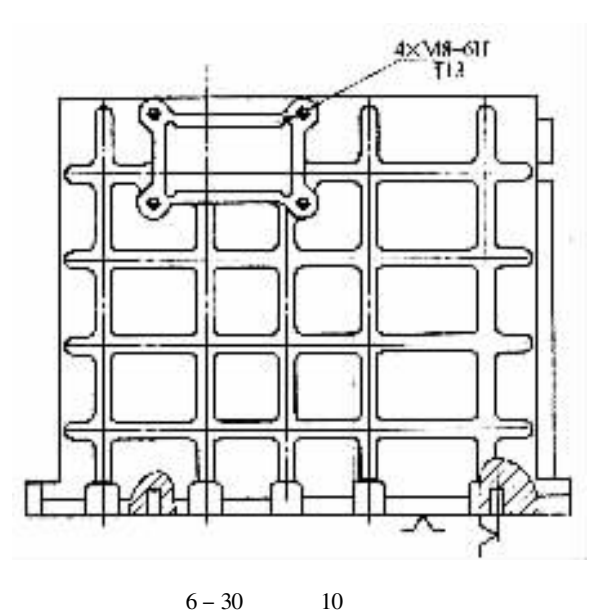

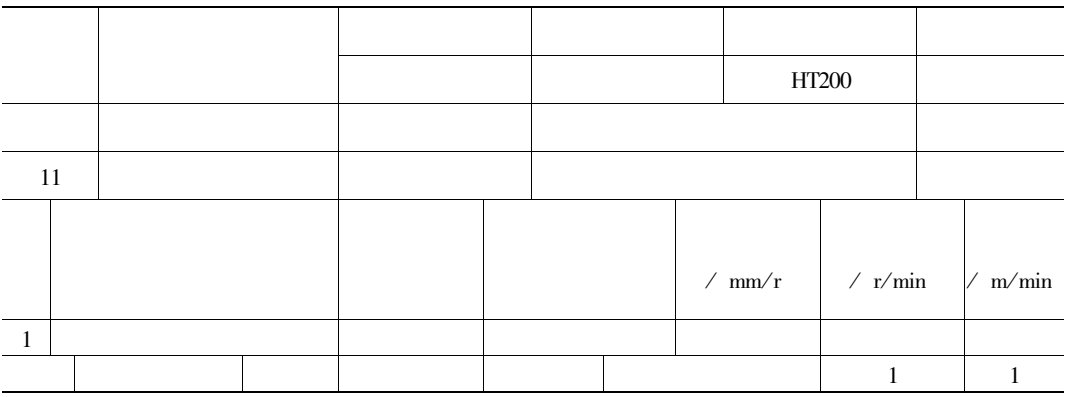

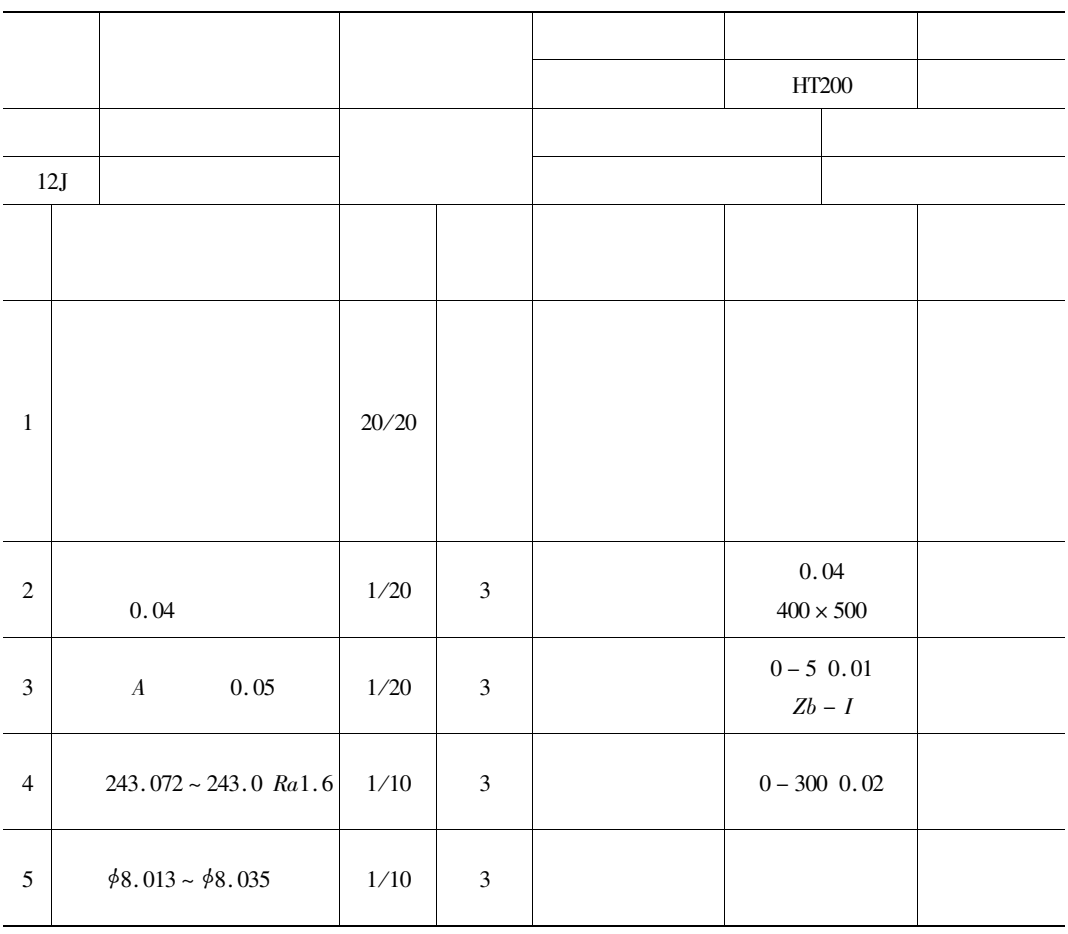

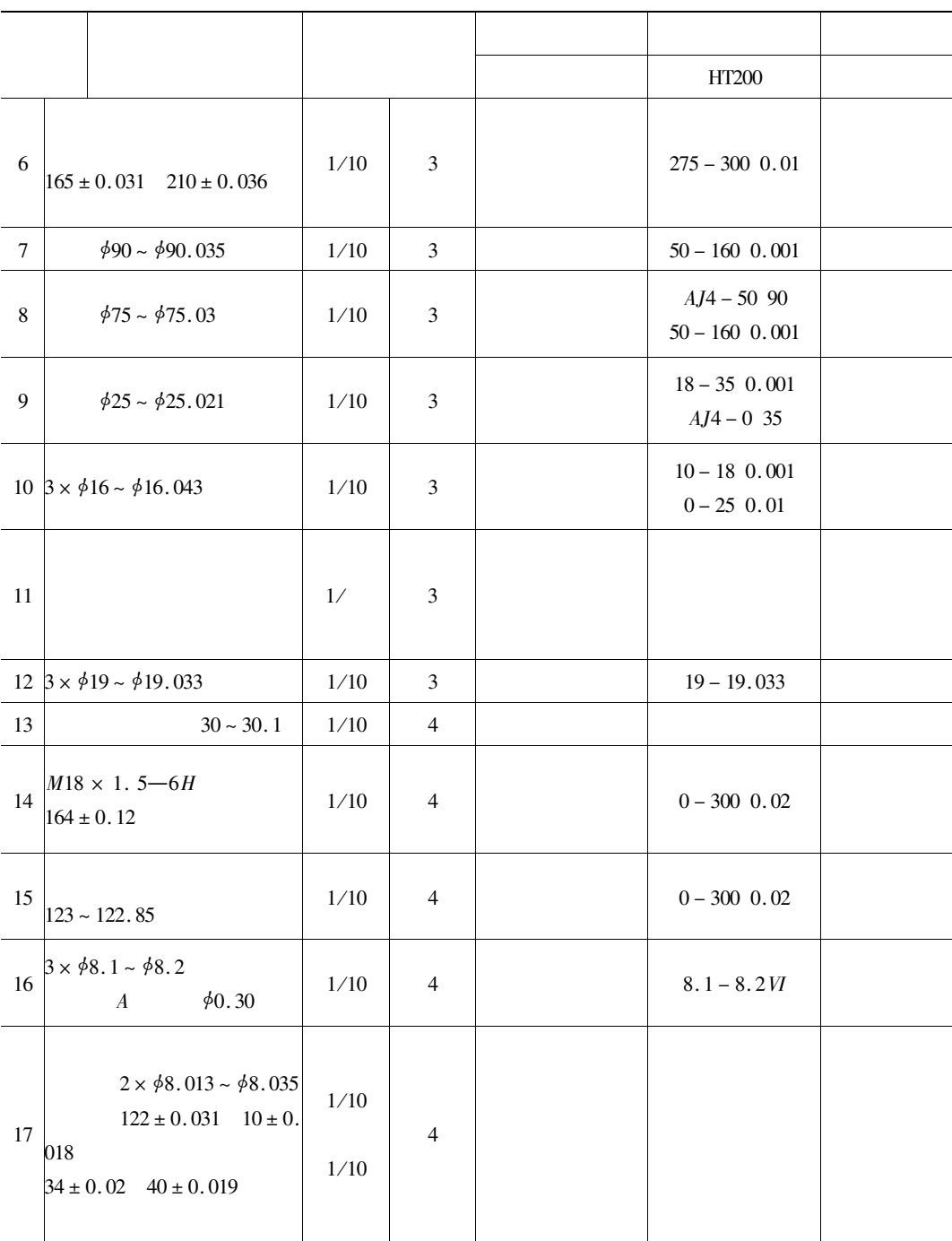

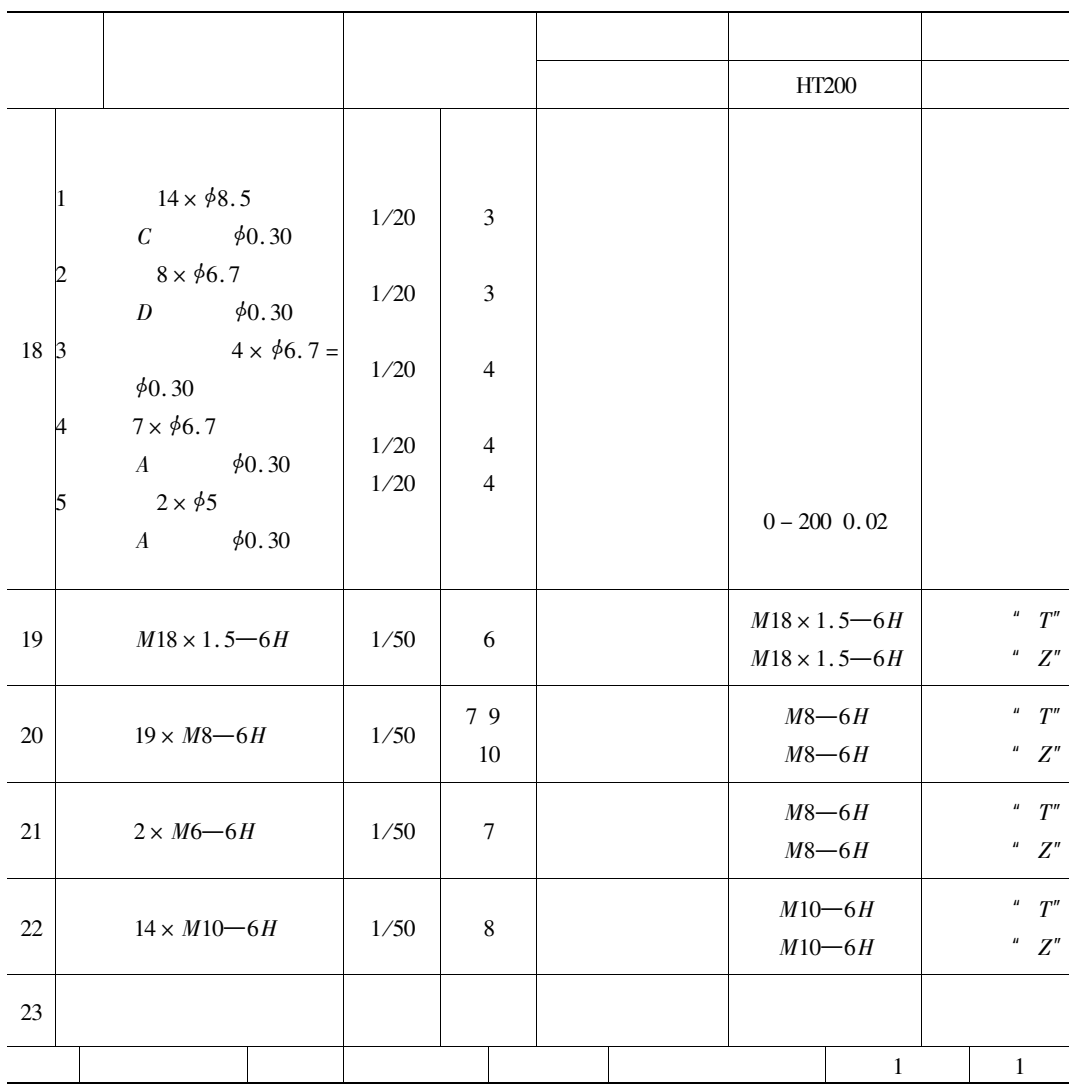

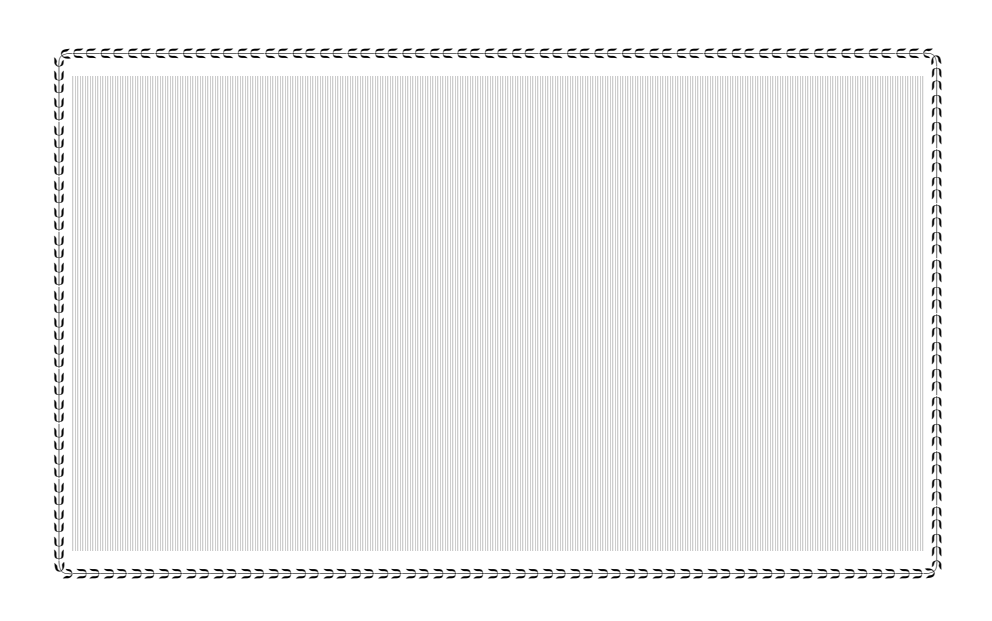

 $GWK-6TA$ 

 $GWK-6TA$ 

 $GWK-6TA$ 

 $\rm{GWK}$ 

# $GWK-6TA$

 $1\,.$  $\mbox{GWK}\mbox{--}\mbox{6TA}$ 

 $CRT$ 

 $1-1$ 

 $1 - CRT$  $2 3-$ 

 $4 5-$ 

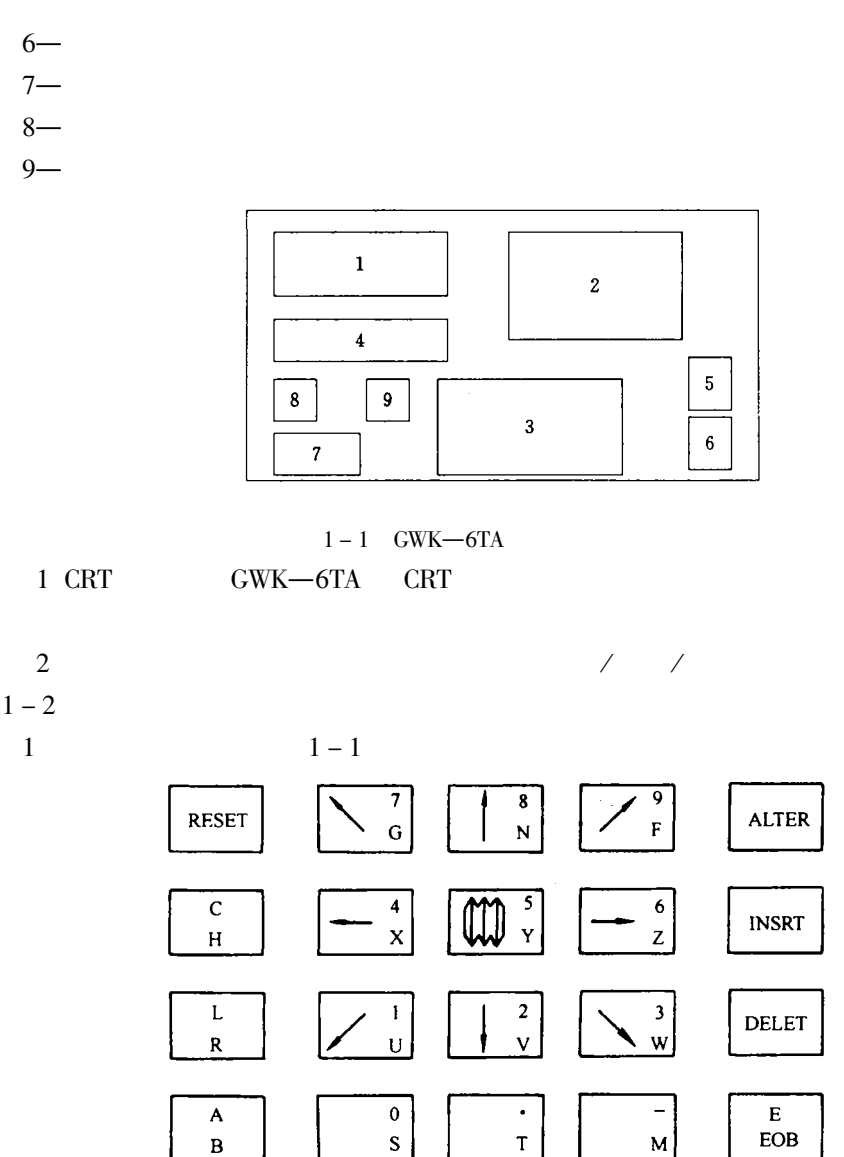

$$
\begin{array}{c}\n\begin{array}{ccc}\n\hline\n\end{array} & \begin{array}{ccc}\n\hline\n\end{array} & \begin{array}{ccc}\n\hline\n\end
$$

 $1-2\,$ 

 $\mathbf Q$ 

 $\bar{\mathbf{P}}$ 

### $.733$

 $1 - 1$ 

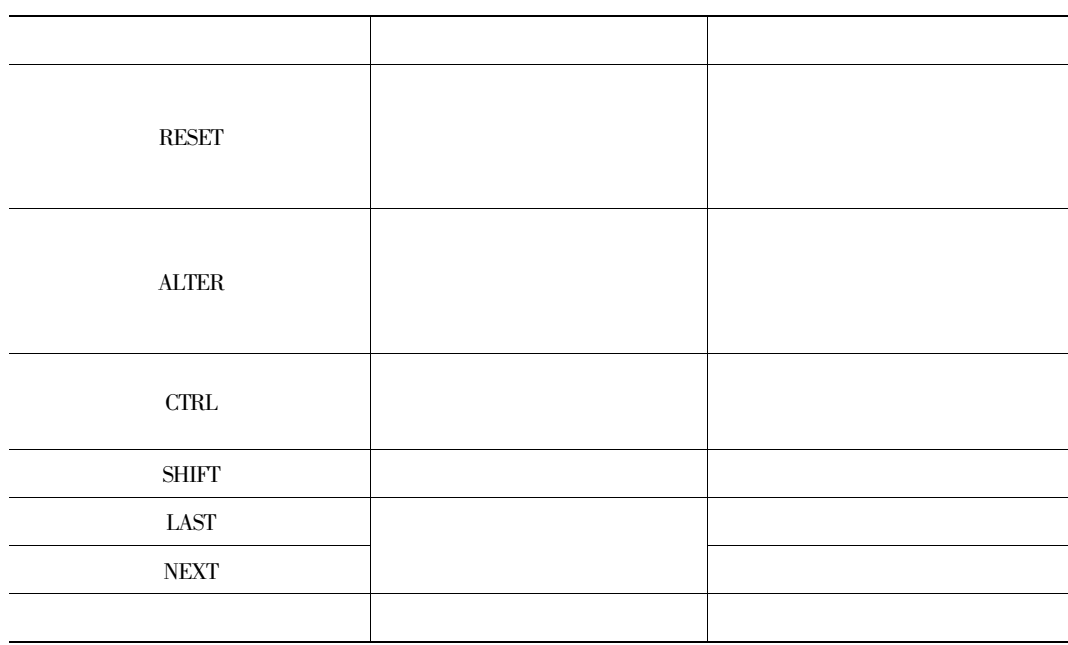

 $SHIFT + X$ 

 $\begin{array}{ccc} u & + u & u & + u \\ & + u & + u & + u \end{array}$ 

 $\begin{array}{cccc}\n\text{CTRL} & + & \text{X} & & \text{SHIFT} & + & \text{X}\n\end{array}$ 

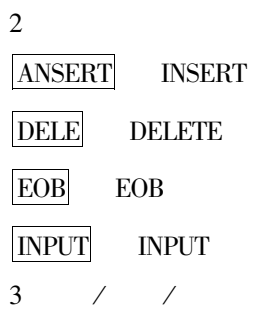

 $1 - 2$ 

 $\boldsymbol{n}$   $\boldsymbol{n}$ 

 $\overline{u}$ 

 $\boldsymbol{u}$ 

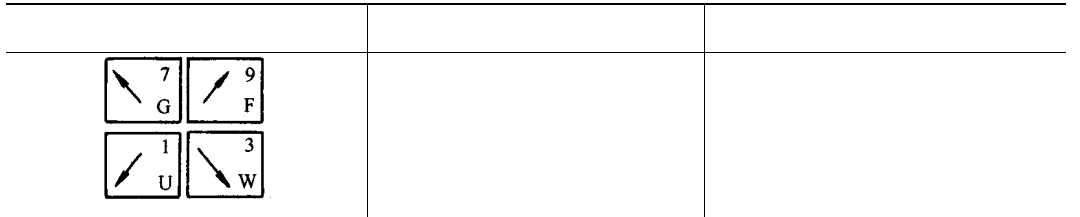

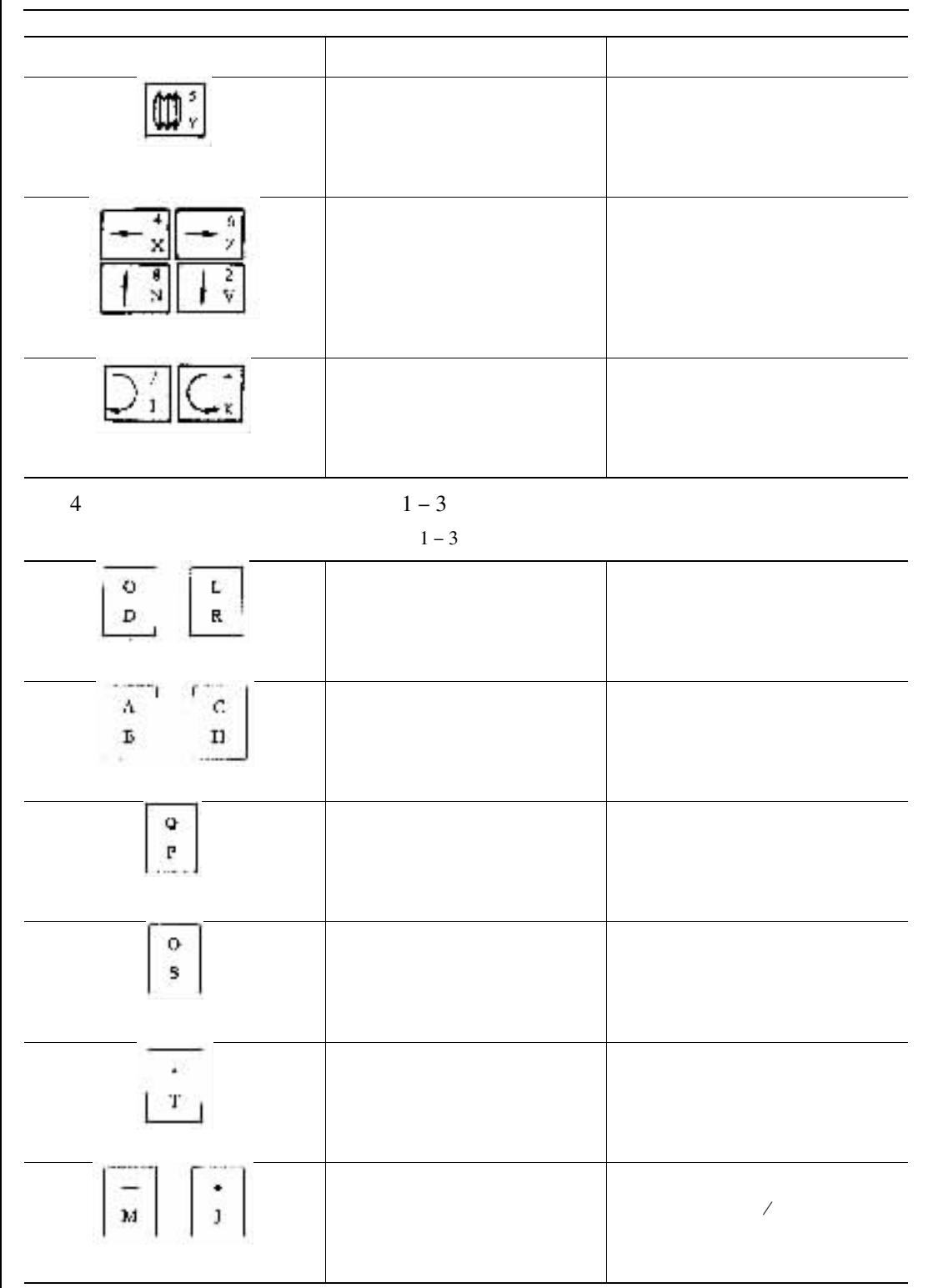

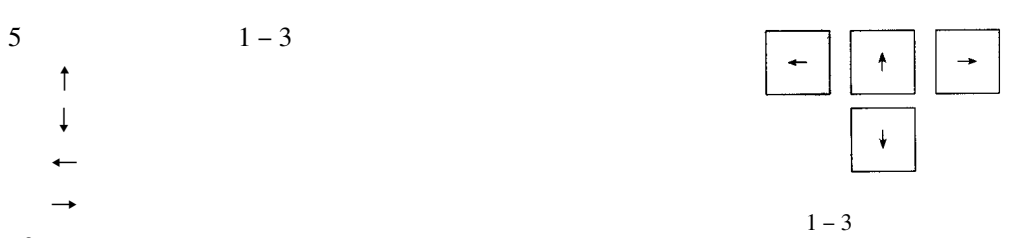

 $\overline{3}$ 

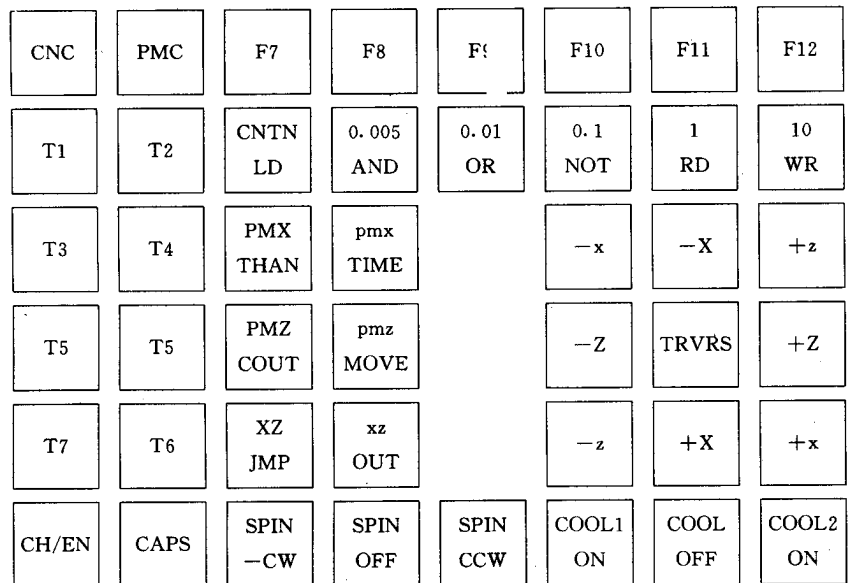

 $\vert$  10

 $1 - 4$ 

 $\,1\,$ 

 $1 - 4$ 

 $1 - 5$ 

 $\sqrt{2}$  $\circled{1}$   $1 - 4$ 

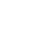

CNTN  $\boxed{0.005}$   $\boxed{0.01}$   $\boxed{0.1}$   $\boxed{1}$  $\vert\vert$ NOT $\vert\vert$ RD $\vert\vert$ WD AND LD  $\log$  $1-5$ **CNTN**  $0.005$  $0.01$  $0.01$ mm

 $1.1$  $0.1<sub>mm</sub>$ 

 $<$  SPIN- $<$  CCW  $>$  $<$  SPIN-OFF  $>$ 

 $1 - 8$ 

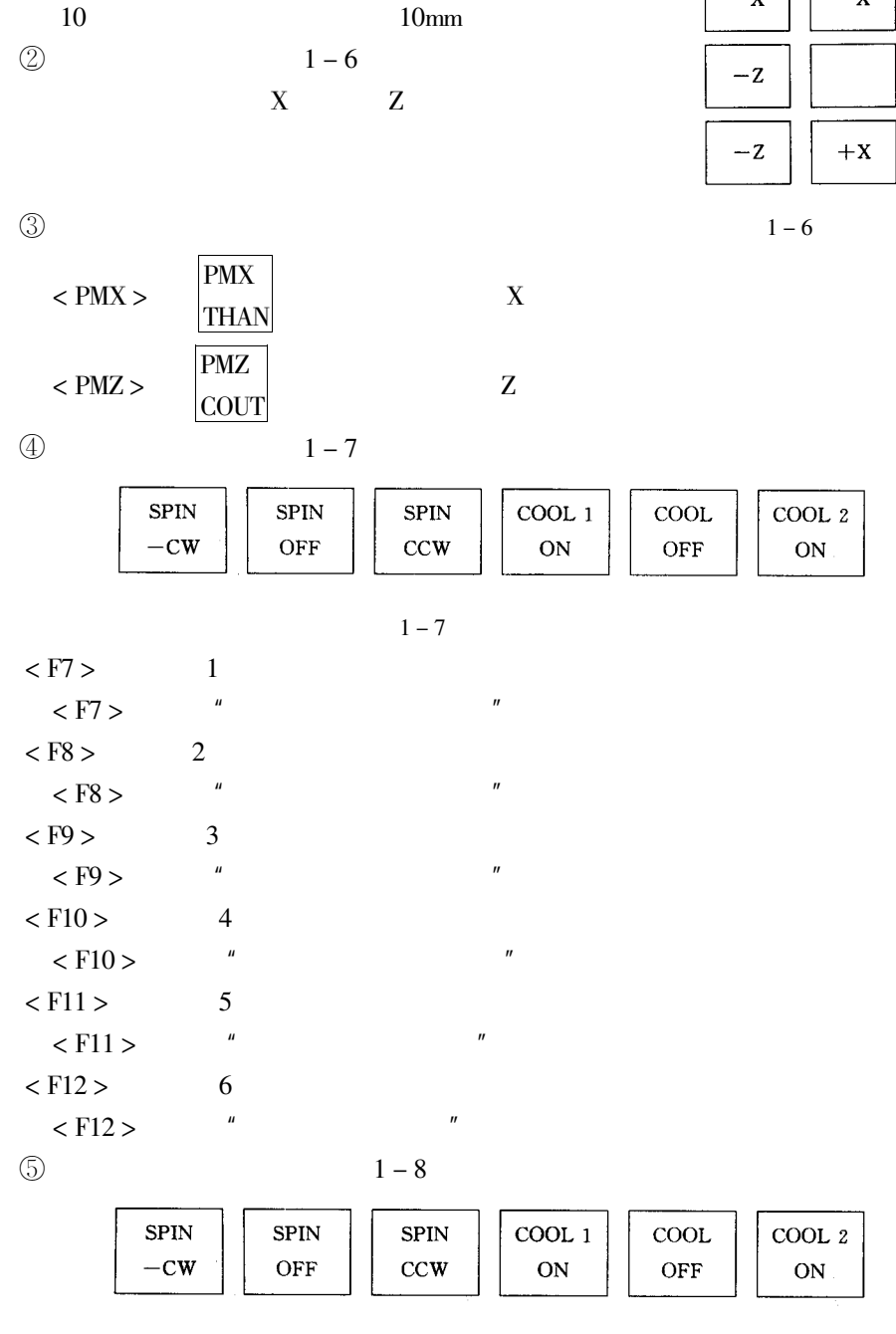

 $1<sub>mm</sub>$ 

 $-\mathbf{X}$ 

 $-\mathbf{X}$ 

 $+z$ 

 $+\mathbf{Z}$ 

 $+X$ 

 $\mathbf{1}$ 

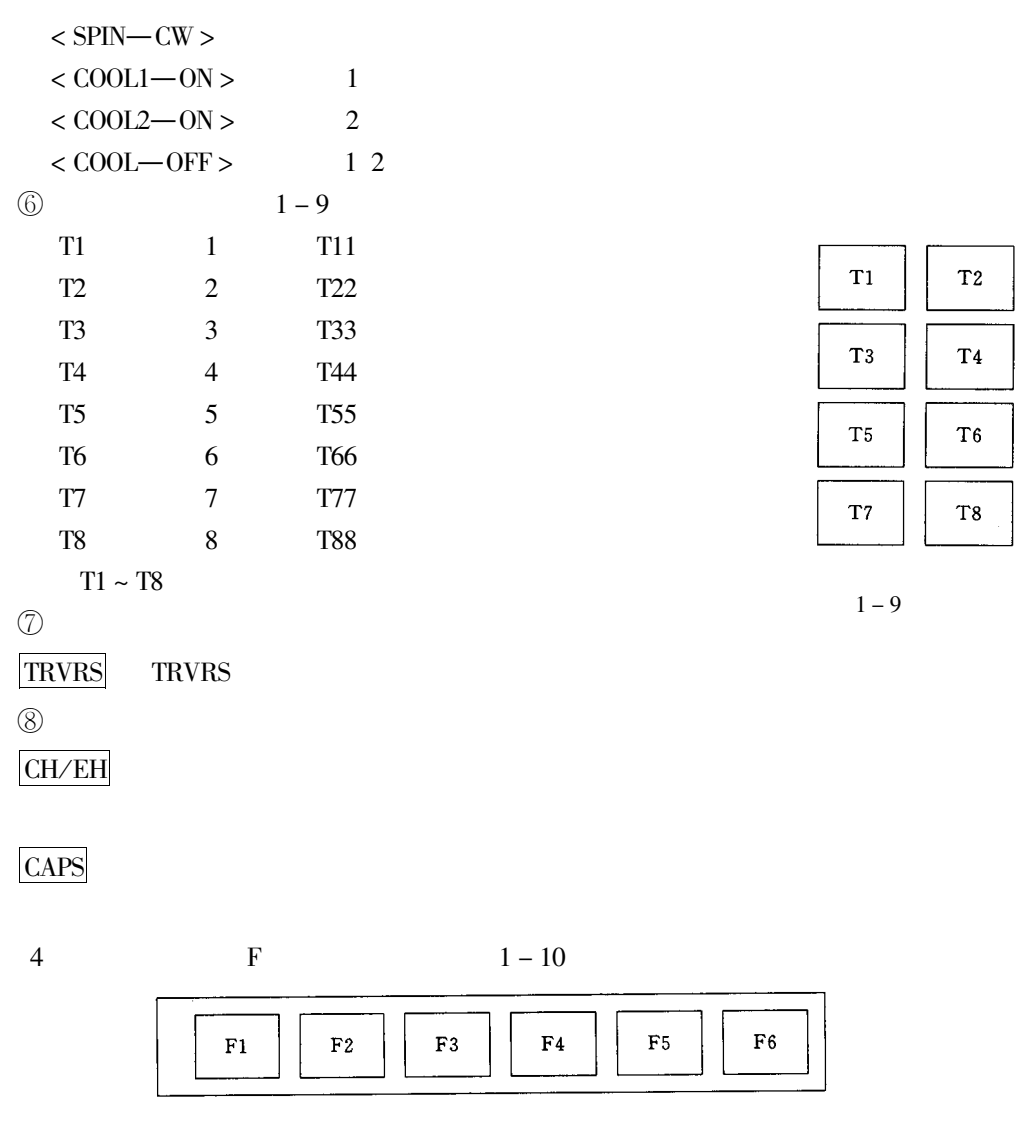

 $1 - 11$ 

1% 5% 25% 50%

75% 100%

5

 $8\,$ 

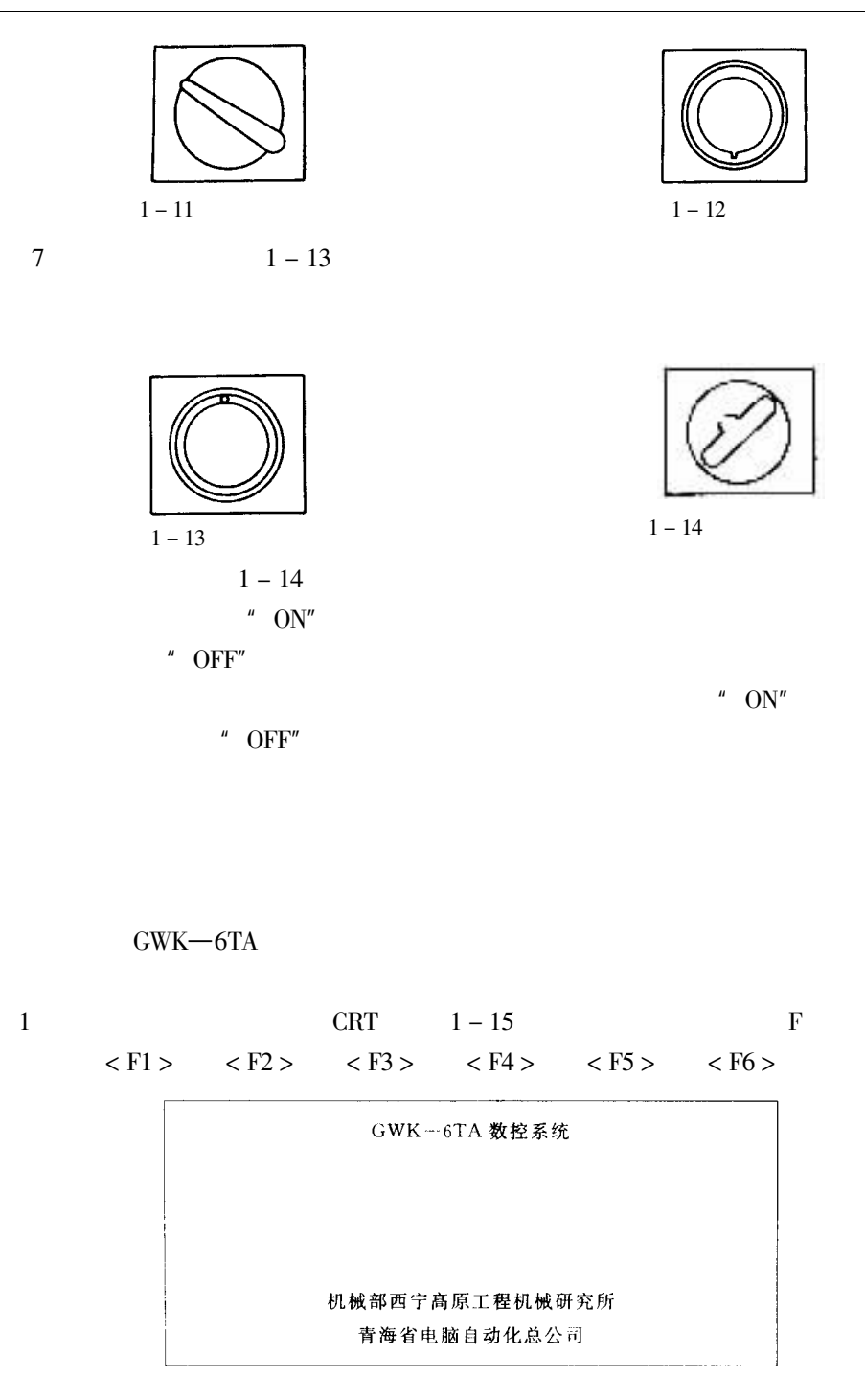

 $2 \t F$ 

 $1-16$  F

**CRT** 

 $.739$ 

- $<$  F1  $>$
- $<$  F2  $>$
- $\langle$  F<sub>3</sub>  $>$
- $<$  F4  $>$
- $\langle$  F<sub>5</sub> $\rangle$
- $<$  F<sub>6</sub> $>$

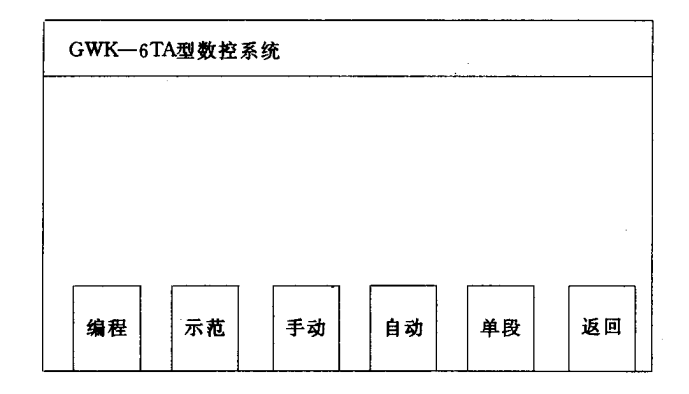

 $1 - 16$ 

 $1 - 16$  $\langle$  F<sub>3</sub>  $>$   $1 - 17$ 

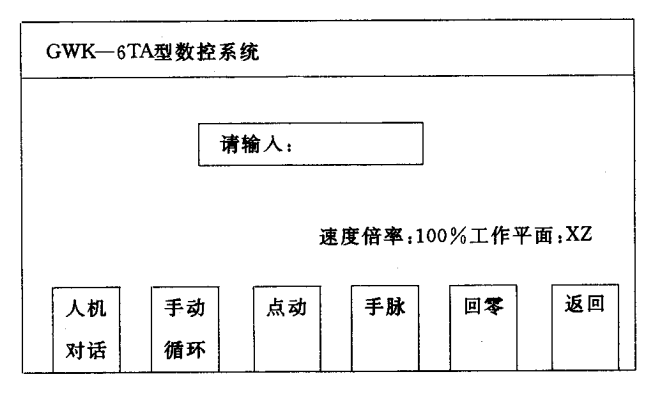

 $1 - 17$ 

 $\overline{u}$ 

 $\mathbf{u}$ 

 $1.$ 

 $1 - 17$ 

1% 5% 25% 50% 75% 100%

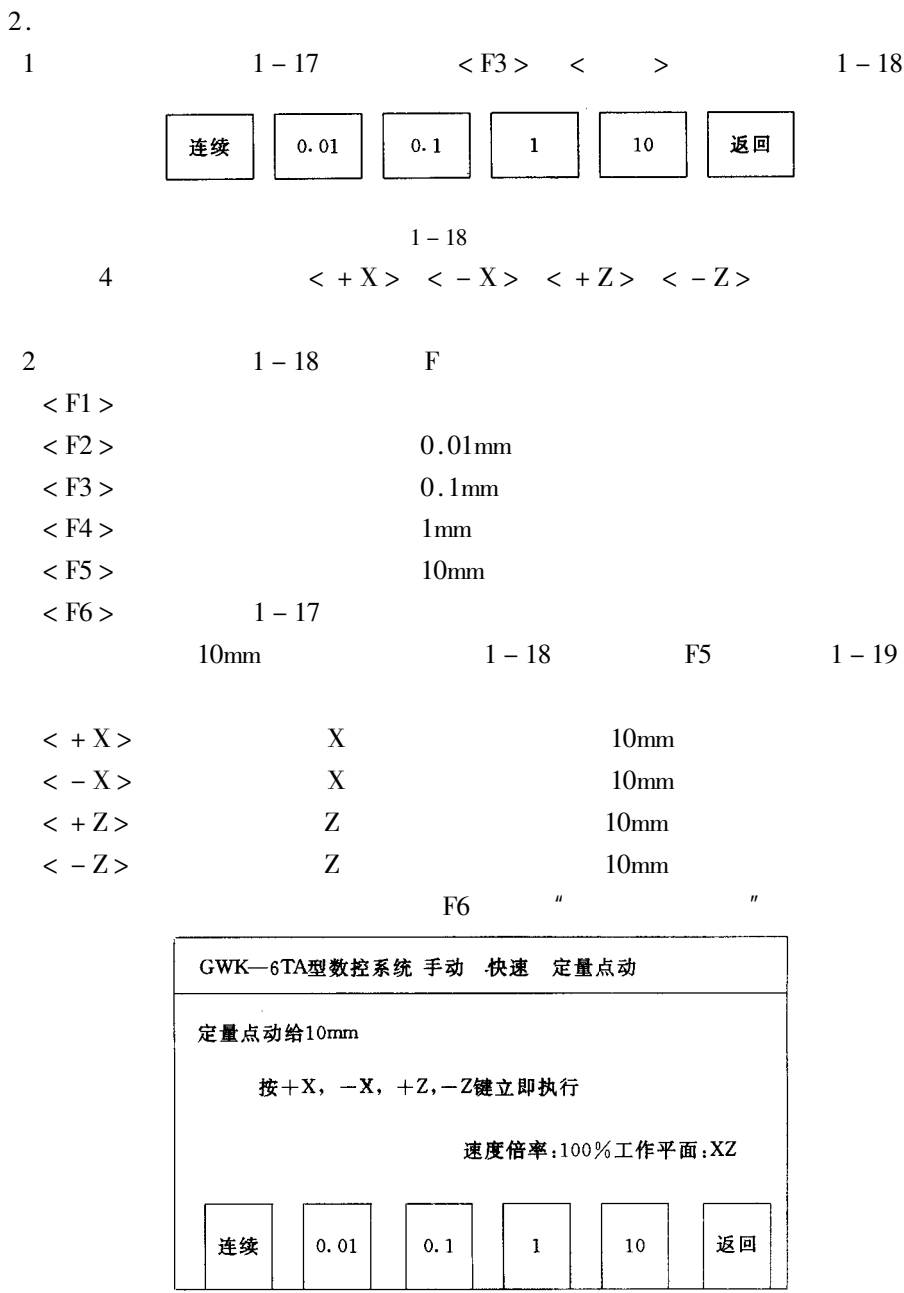

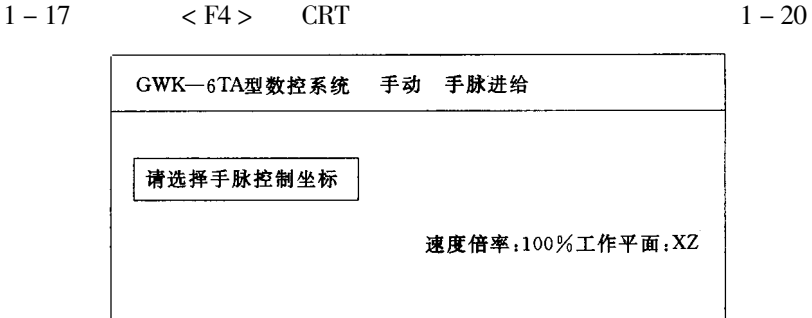

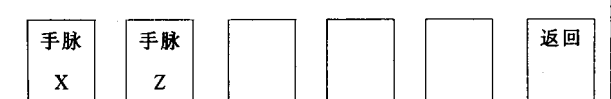

 $\langle F1 \rangle$  X  $\overline{z}$ 

 $\langle$  F2  $>$ 

 $\langle$ F3>  $\langle$ F4>  $\langle$ F5>

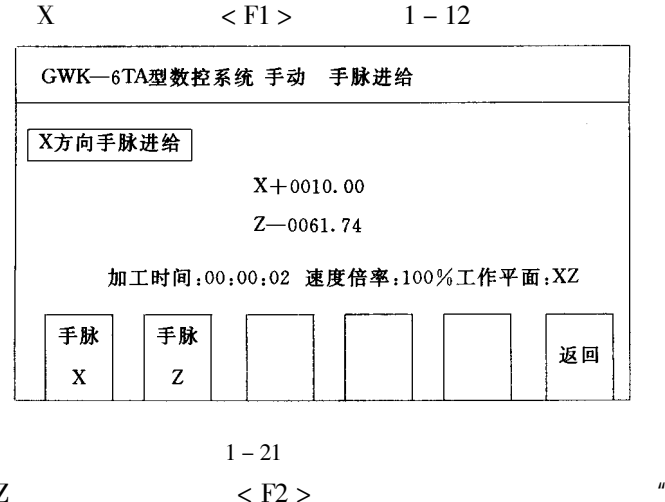

Z

 $\mathbf{u}$ 

 $\langle$  F6 >  $\degree$ 

"  $Z$ 

 $^{\prime\prime}$ 

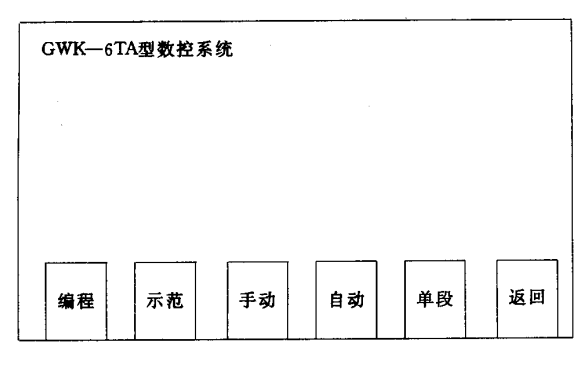

 $1 - 22$ 

 $<$  F1  $>$ 

 $1 - 23$ 

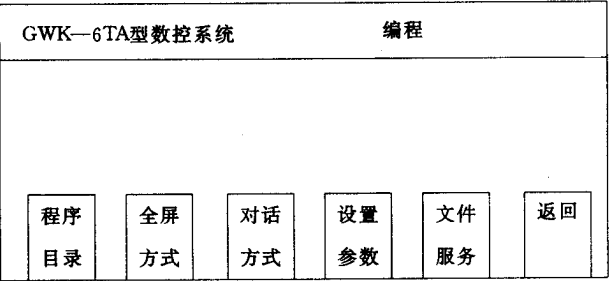

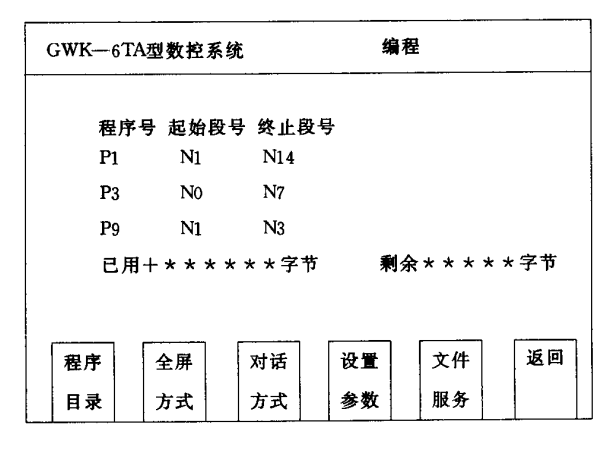

 $\langle F1 \rangle$  1 – 24

 $1.$ 

 $\mathbf{1}$  $\overline{2}$  $1-24$  < F2>  $1-25$ GWK-6TA型数控系统 输入程序号: 程序 放弃 模拟 计算 退回 返回 计算 目录 编辑 加工 器

$$
1-25
$$

 $NEXT$  < LAST

| GWK-6TA型数控系统 |                |      |                             |    |    |
|--------------|----------------|------|-----------------------------|----|----|
| 程序号: P1      |                |      |                             |    |    |
|              |                |      |                             |    |    |
| N000         | G50            | X100 | Z <sub>200</sub><br>$\star$ |    |    |
| N001         | G <sub>0</sub> | X140 | Z <sub>30</sub><br>$^\star$ |    |    |
|              |                |      |                             |    |    |
| 程序           | 全屏             | 对话   | 设置                          | 文件 | 返回 |
| 目录           | 方式             | 方式   | 参数                          | 服务 |    |

 $1 - 26$ 

 $\overline{2}$ .

 $\overline{1}$ 

 $INPUT$ 

 $\mathbf{u} = \mathbf{u}$ 

 $\overline{a}$ 

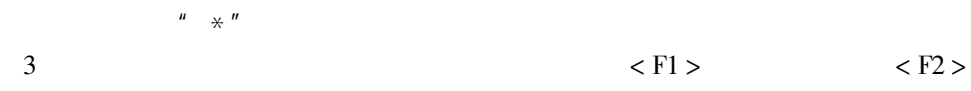

" NO  $G50$   $X100$   $Z200$ N1 G00 X40 Z30"

 $1$ 

"  $0$ "  $1-27$ 

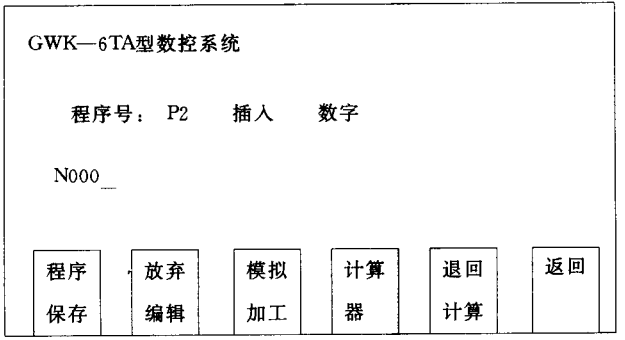

 $1-27\,$ 

 $\boldsymbol{u}$ 

 $\mathbf{u}$ 

 $SERT$ 

2  $<$  INPUT  $>$ 

 $\pmb{u}$ 

 $\pmb{u}$ 

 $\mathbf{u}$ 

 $\boldsymbol{u}$ 

 $\boldsymbol{n}$   $\boldsymbol{u}$ 

 $\mathbf{u}$ 

 $^{\prime\prime}$  0"  $^{\prime\prime}$   $\,$  N  $^{\prime\prime}$  $1 - 27$ "  $0$ " "  $S$ "  $^{\prime\prime}$  N<sup> $^{\prime\prime}$ </sup>  $\pmb{\mu}$  $\boldsymbol{n}$  $\boldsymbol{\mathit{u}}$  $\boldsymbol{\mathsf{u}}$  $\mathbf{1}$ 

 $\mathbf{n}$  and  $\mathbf{n}$ 

 $\angle$ 

 $<$  IN-

 $\overline{u}$ 

 $\overline{\mathbf{u}}$ 

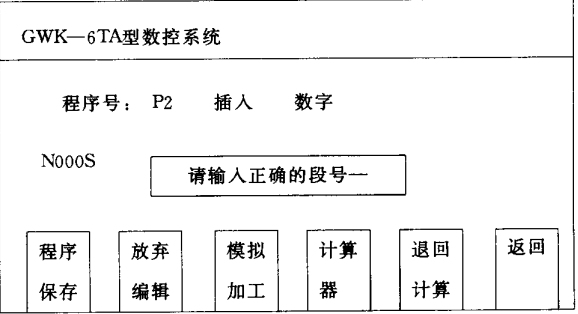

 $1-28\,$ 

 $<$  delete  $>$   $\qquad \qquad$  S

## "  $X00''$  "  $Z100''$

```
\overline{3}< STARTS >
```
29

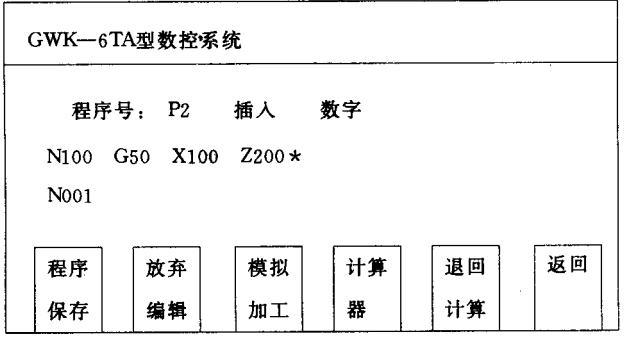

 $1 - 29$ 

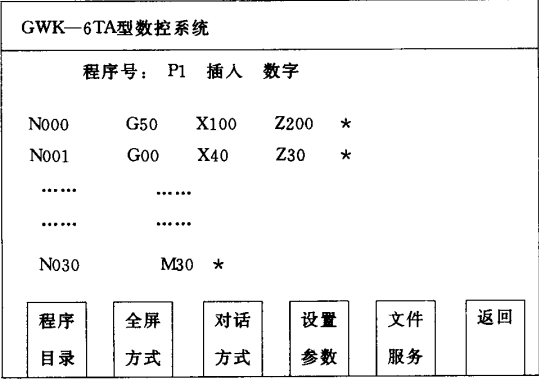

 $1 - 30$  $\frac{n}{\cdots}$ ......

 $\overline{4}$  $<$  F1  $>$   $1 - 31$ 

| GWK–6TA型数ex | 全用                  | \$\$      |           |           |           |
|-------------|---------------------|-----------|-----------|-----------|-----------|
| ÆF          | $\not{m}$ $\not{m}$ | $\not{m}$ | $\not{m}$ | $\not{m}$ |           |
| $\not{m}$   | $\not{m}$           | $\not{m}$ | $\not{m}$ | $\not{m}$ | $\not{m}$ |
| $\not{m}$   | $\not{m}$           | $\not{m}$ | $\not{m}$ | $\not{m}$ | $\not{m}$ |
| $\not{m}$   | $\not{m}$           | $\not{m}$ | $\not{m}$ | $\not{m}$ | $\not{m}$ |

 $1 -$ 

 $P1$  $\overline{3}$ .  $\overline{1}$ "  $N005$ " "  $N005$ "  $\mathbf{1}$  $\overline{2}$  $<$  START  $>$ "  $N005$ " "  $N005$ " "  $N005$ "  $\mathbf{1}$  $\overline{2}$ "  $N001$ " "  $N$ "  $\mathbf{1}$  $<$  DELET  $>$ "  $N001$ " "  $N002$ "  $\overline{2}$  $\overline{3}$  $\mathbf{1}$  $\overline{2}$  $\pmb{u}$  $\mathbf{u}$  $<$  DELET  $>$  $\overline{u}$  $\mathbf{u}$  $<$  INSERT  $>$  $\mathbf{u}$  $\mathbf{u}$  $\boldsymbol{u}$  $\mathbf{u}$  $\mathbf{u}$  $\mathbf{u}$  $\mathbf{u}$  $\boldsymbol{n}$  $\sqrt{2}$ 

 $\overline{\phantom{a}}$  $\rightarrow$ 

> $\mathbf{1}$  $1 - 30$  $\overline{c}$  $\langle$  F3  $>$  $1 - 32$  $\overline{u}$  $\mathbf{u}$  $mm \rm mm$  $mm \rm mm$  $mm$  $mm$  $mm$  $mm$

 $MM = "$  $\circled{1}$  $\circled{2}$  $<$  START  $>$ 

 $\boldsymbol{\mu}$ 

 $\,<$ 

 $\,<$ 

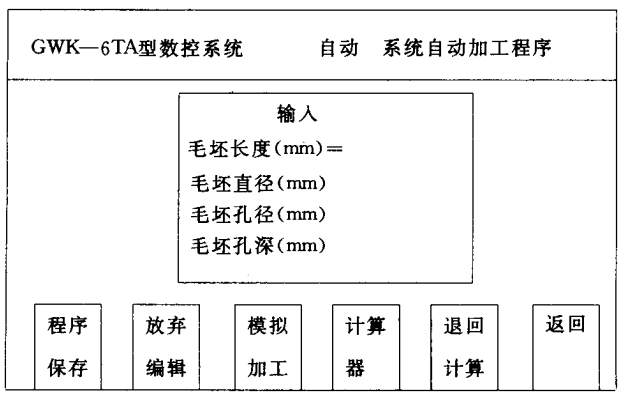

 $1 - 32$  $\odot$   $\odot$ 

 $\circled{3}$ 

# $START$

#### **START**

 $\overline{3}$ 

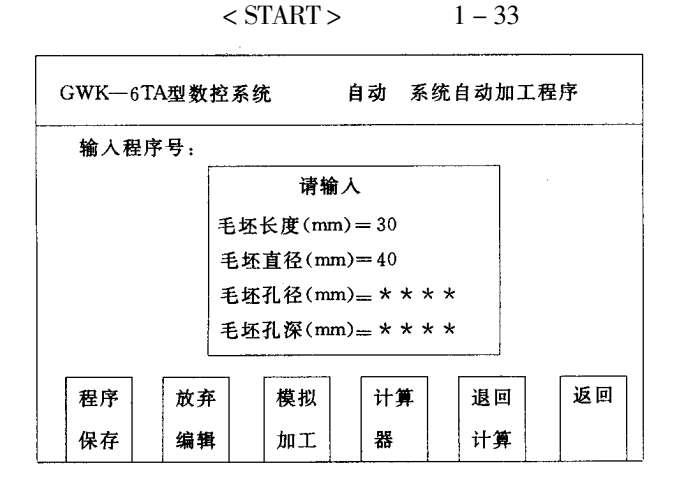

 $1 - 33$ 

 $<$  START >  $1-34$ 

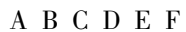

 $A B C-$ 

 $\overline{4}$ 

- $D$ —
- $E-$

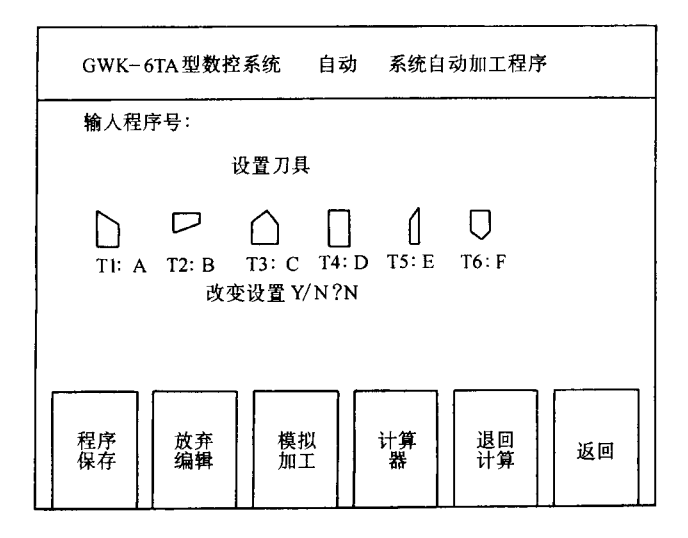

 $F-$ 

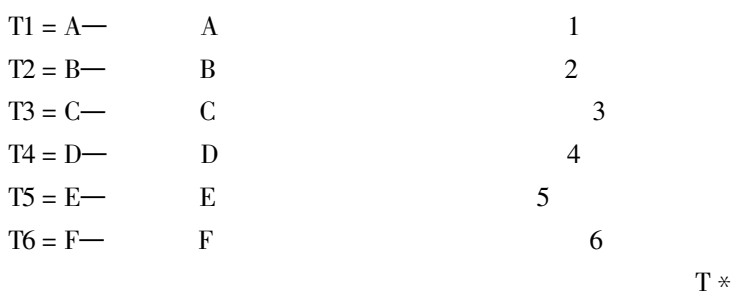

ABCDEF

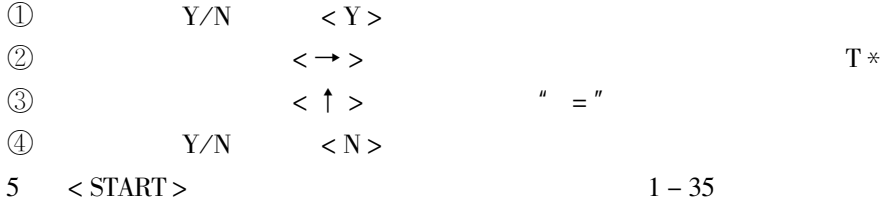

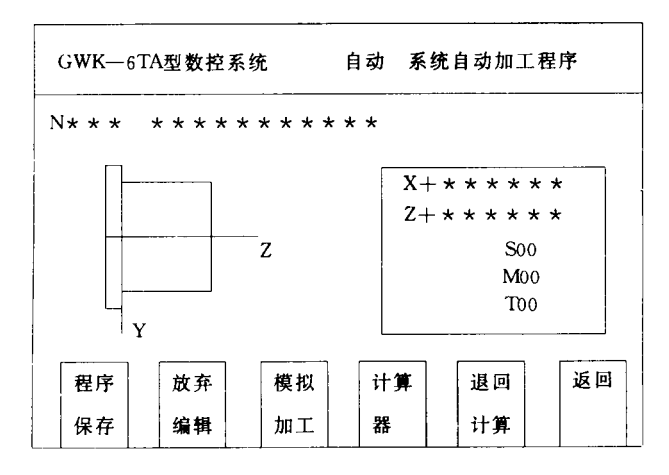

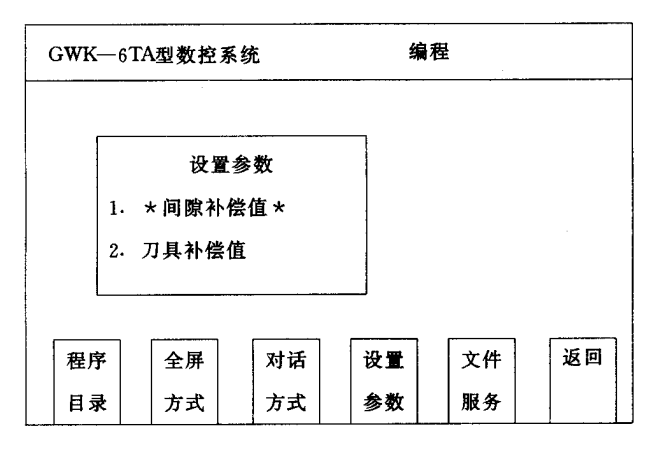

 $1 - 36$ 

1  $1-36$  $\overline{2}$  $\langle$  F<sub>5</sub> $>$  $1 - 37$  $\overline{3}$  $\circled{1}$  $<$  START >  $1-38$ "  $P''$  " 2" < START > P2  $P2$ 

 $1 - 39$ 

 $\circled{2}$ 

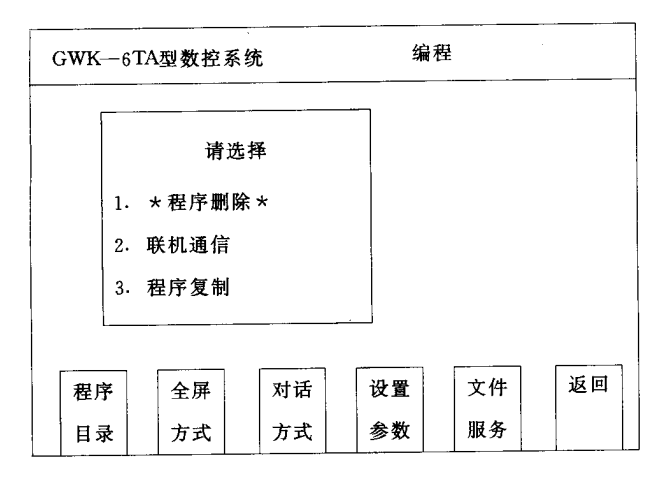

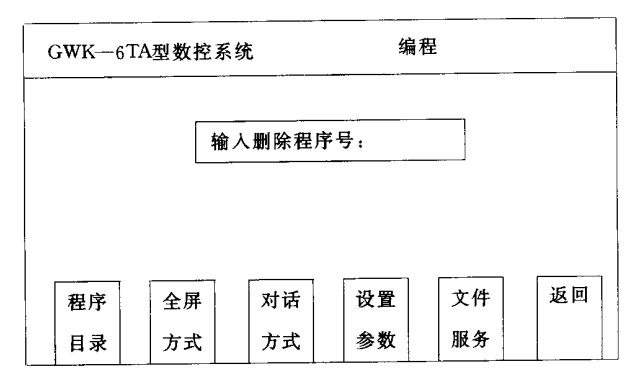

 $1 - 38$ 

 $^{\prime\prime}$  9"

 $\,<$ 

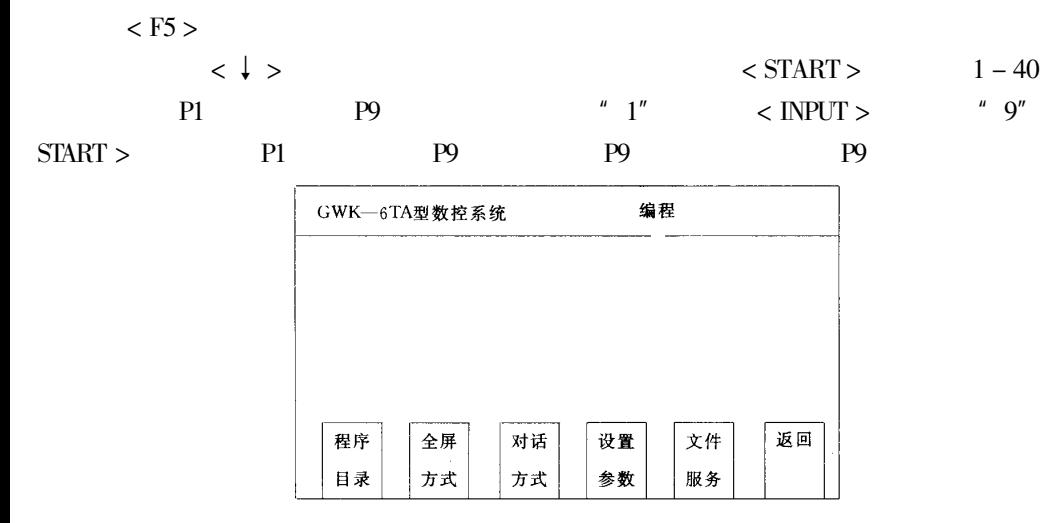

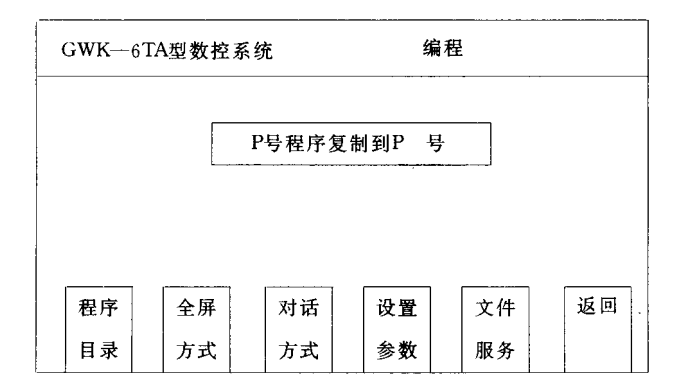

 $1-40\,$ 

 $\overline{1}$ .

 $\overline{2}$ .

 $3.$ 

 $\mathbf X$   $\mathbf Z$  $N<sub>01</sub>$  $G50$ X100 Z100  $\overline{0}$  $0 X$  $\mathbf X$  $1 - 41$  $\overline{z}$  $\overline{z}$  $\overline{0}$  $\overline{C}$ p50 z İΒ  $\bar{D}$  $\ddot{c}$  $\frac{5}{2}$ łЕ  $\overline{F}$  $40$  $10$  $18$ 60  $1 - 41$  $\mathbf{1}$  $BC$  $\mathbf X$ F<sub>6</sub>  $\, {\bf B}$ **START**  $\rm{Z}$  $\overline{0}$  $\overline{z}$  $C$  D  $\sqrt{2}$  $\mathbf X$  $\rm{Z}$  $\mathbf X$  $CD$ **F6**  $\overline{B}$  $\mathbf X$  $\boldsymbol{0}$  $\mathbf X$  $\rm{Z}$ **START**  $\overline{3}$  $\mathbf X$ 60mm  $50X2 - 40$  $\rm{Z}$ 82mm 40  $+60 - 18$ 

 $\,1\,$  $1 - 16$  $\sqrt{2}$  $<$  F4  $>$  $\overline{\mathbf{3}}$  $\boldsymbol{u}$  $\overline{4}$  $<$  START  $>$ 

**RESERT**
$1 - 16$ **F5** 

## $<$  START  $>$

 $1 - 42$ 

## $<$  START  $>$

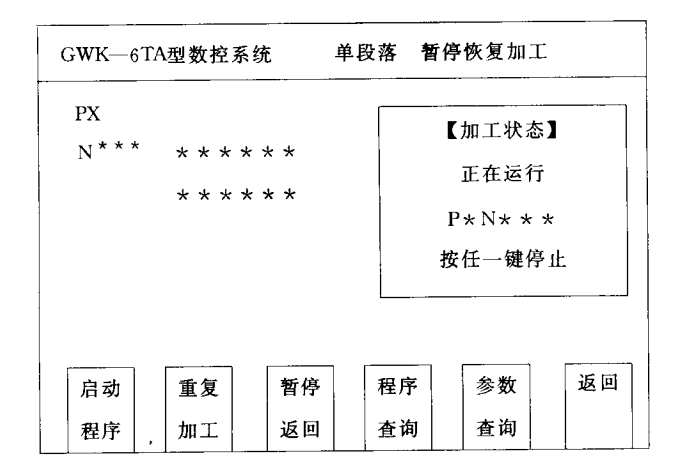

## $1 - 42$

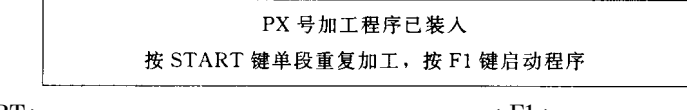

 $<$  START  $>$ 

 $<$  F1  $>$ 

F<sub>6</sub>

 $\overline{4}$ 

F<sub>6</sub>

1.

 $\mathbf{1}$  $\mathbf{1}$  $\circled{1}$  $1 - 43$  $\circled{2}$  $<$  SPPIN-CW  $>$  $\overline{2}$  $<$  F12  $>$  $<$  F12  $>$  $1 - 44$ 

> $"$  T1" "  $1"$  < START >  $1 - 45$

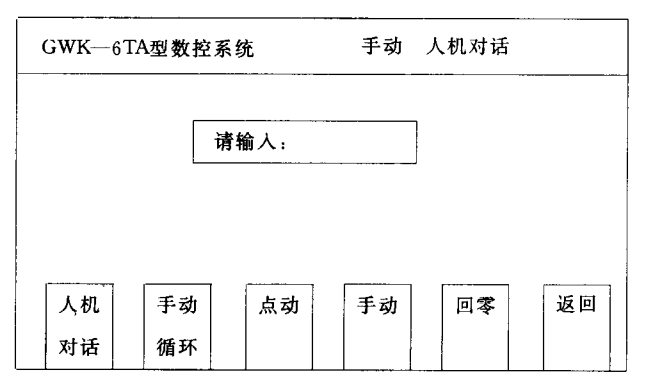

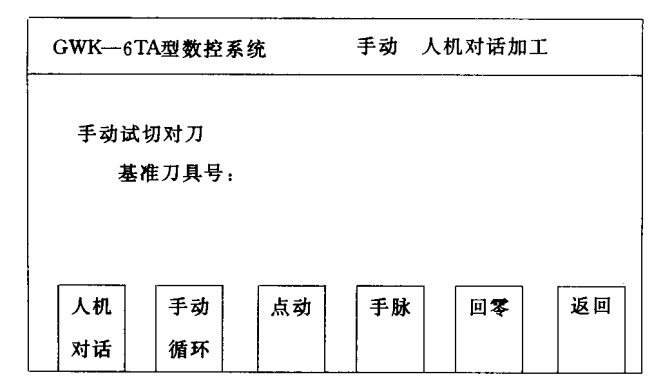

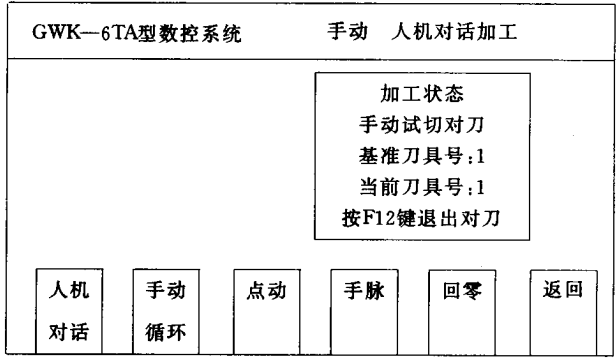

$$
1 - 45
$$

 $\langle \text{CRTL} \rangle$  +  $\langle \text{T} \rangle$ 

X Z

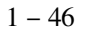

 $0\,0$ 

 $\overline{2}$ 

 $\mathbf{1}$ 

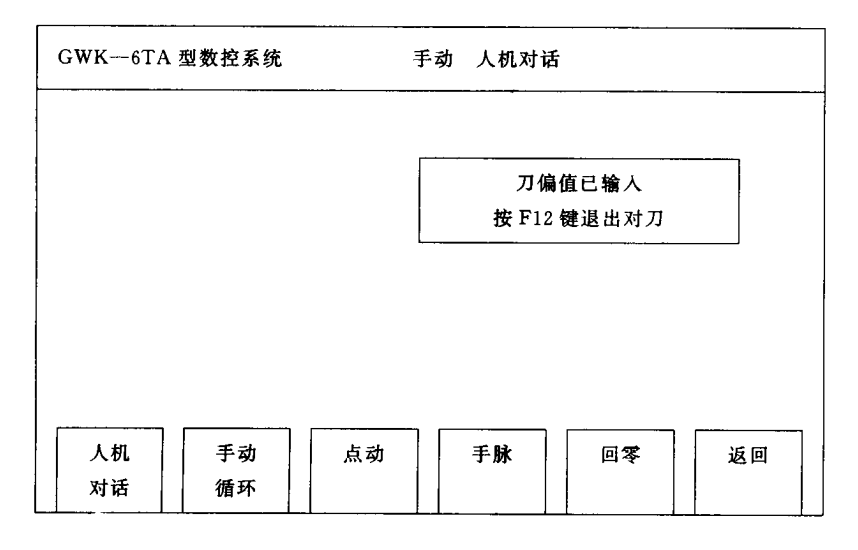

 $1 - 46$ 

5  $\langle T \rangle$  $N_0 \sim 8$  $\overline{2}$  $\overline{2}$  $1 - 47$ 6 2  $\langle \text{CTR} \rangle + \langle \text{T} \rangle$  $\overline{2}$  $1 - 48$ 

 $\overline{7}$  $\circled{5}$   $\circled{6}$ 

 $\overline{4}$ 

 $<$  F12  $>$  $8\,$ 

 $\ddot{\phantom{0}}$ 

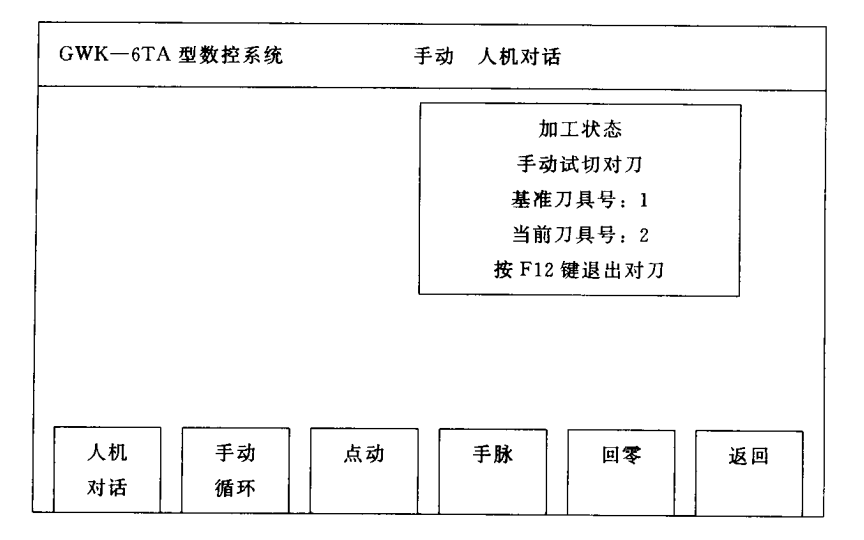

 $1 - 47$ 

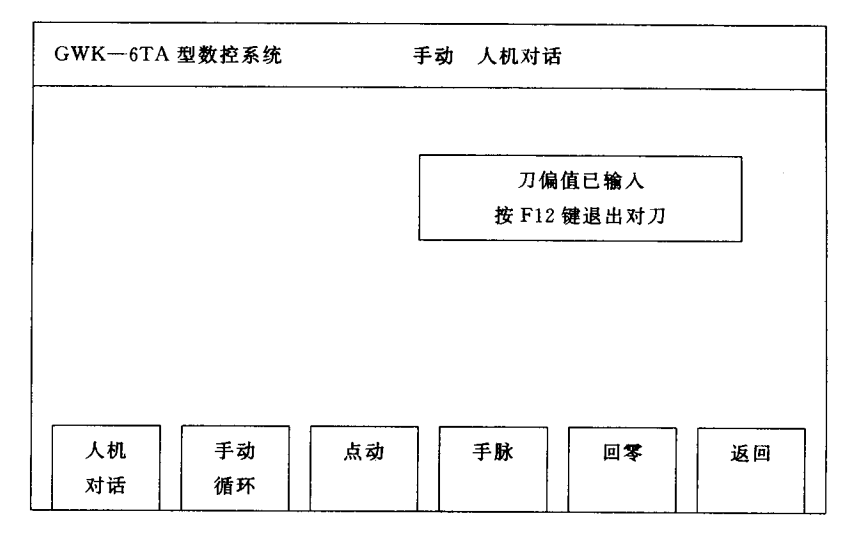

 $1 - 48$ 

 $\overline{2}$ 

 $\rm{GWK}$ 

 $X = -0.18$ mm  $Z = 2$ mm  $X = 2.5$ mm  $Z =$  $\overline{2}$ 5.12mm  $\mathbf{1}$  $\overline{2}$ 

 $<$  F2  $>$ 

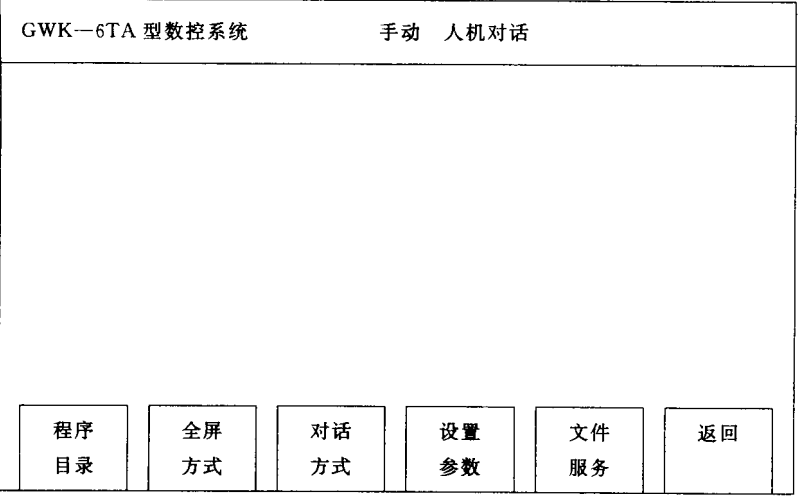

$$
1 - 49
$$

$$
3 \t F \t < F4 > 1-50
$$

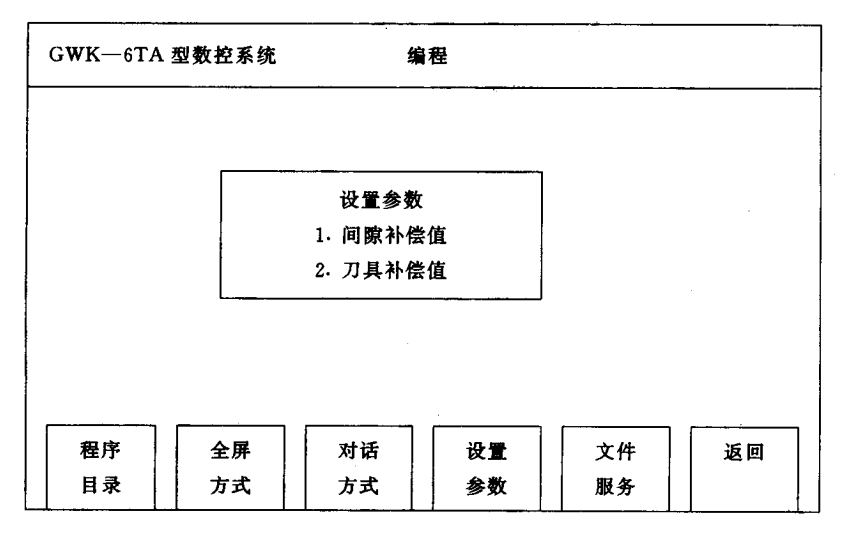

 $1 - 50$ 

 $^{\prime\prime}$  2  $\mathbf{u}$  $\langle \downarrow \rangle$  $\mathbf{u}$  $\overline{4}$  $\mathbf{u}$  $<$  START >  $1-51$  $0 X$  $2^{n}$ 5  $2 X$ "  $5"$  < START > "  $5$ " "  $1$ "  $2$ "  $Z$  $<$  START  $>$  $3 X$  $1 - 25$ 

 $6F$  $\langle$  F1  $>$   $\overline{2}$ 

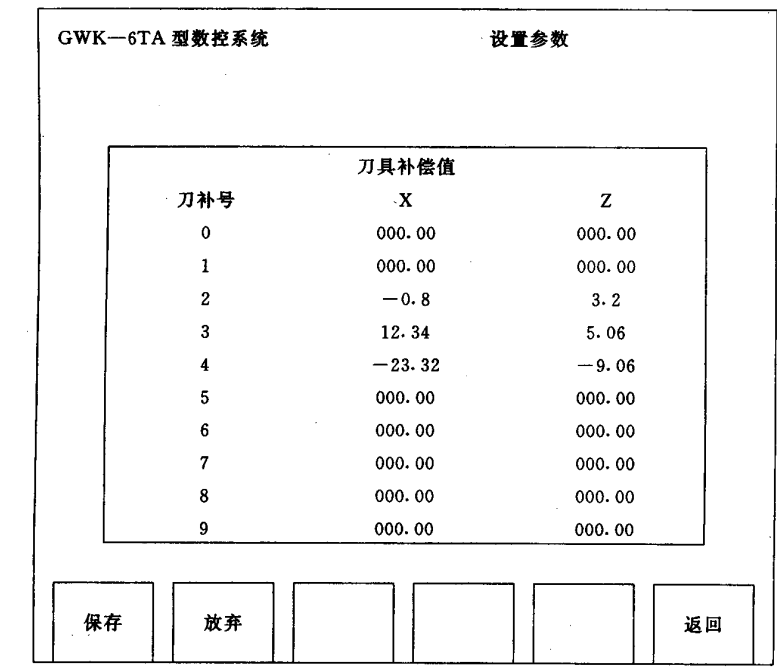

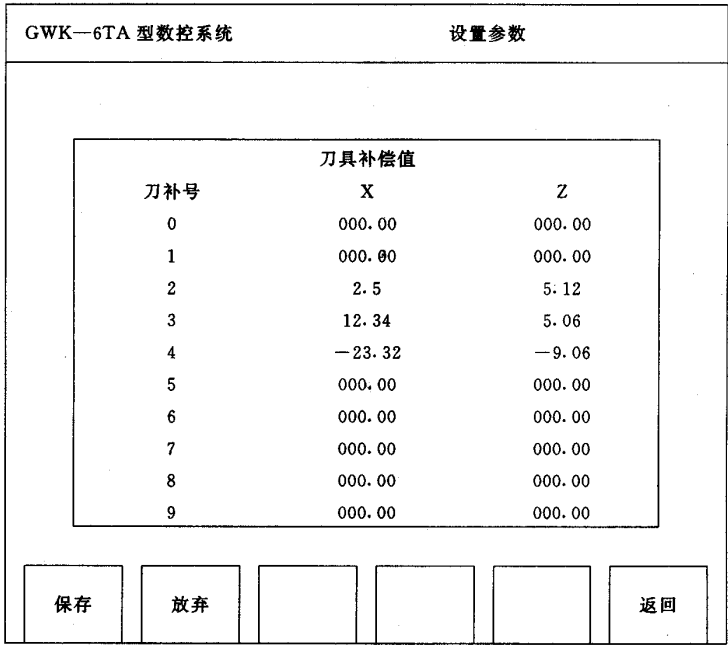

 $\overline{2}$ 

 $1 - 53$ 

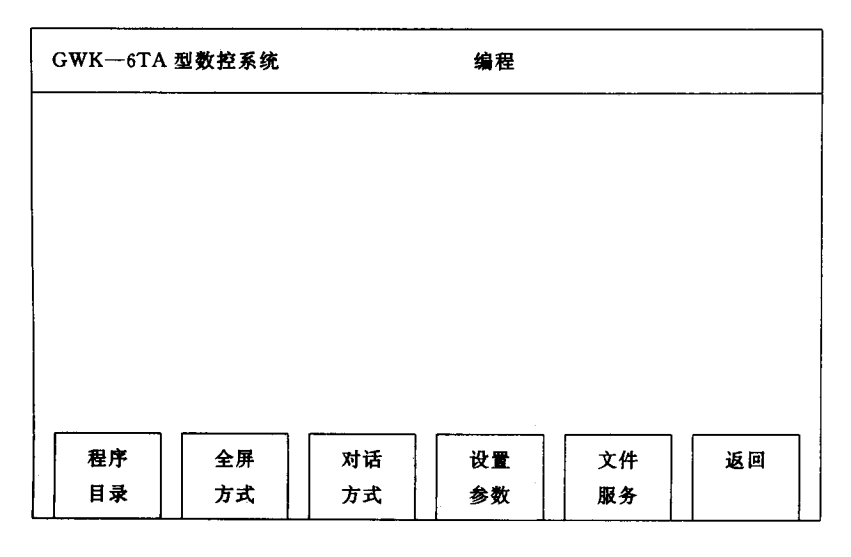

 $<$  F10  $>$ 

 $\overline{T}$ 

M95

M94 M95

 $T$ 

 $\mathbf{u}$ 

 $\boldsymbol{u}$ 

 $\bar{T}$ 

 $1 - 53$ 

M94

2.

 $\mathbf{1}$ 

2 GWK

M94 M95

M94 M95

 $\overline{3}$ 

 $\boldsymbol{+}$ 

T11 T33  $+$ 

 $1$  .

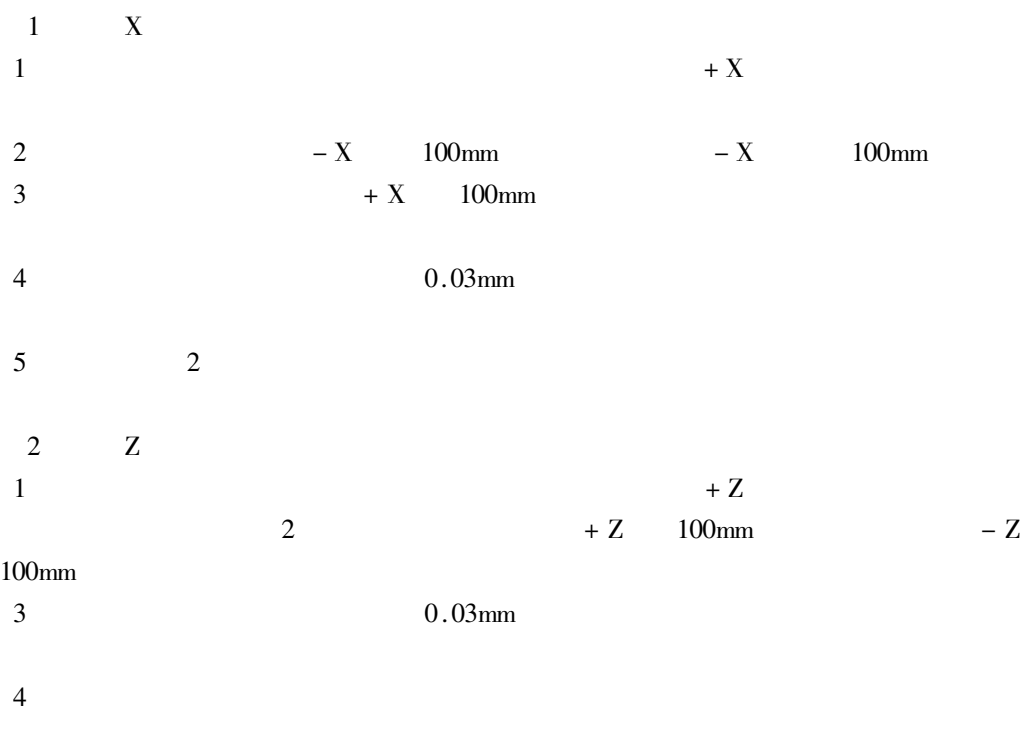

 $\mathfrak{Z}$ 

 $\mathbf{1}$ 

 $1 - 54$ 

 $\pmb{\mu}$ 

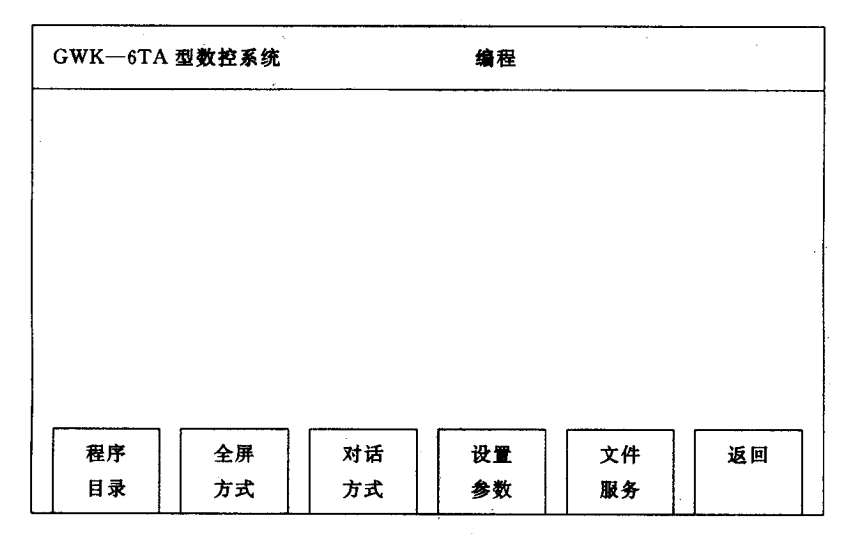

 $1 - 54$ 

 $\overline{2}$  $\mathbf F$  $1 - 55$  $<$  F4  $>$ 

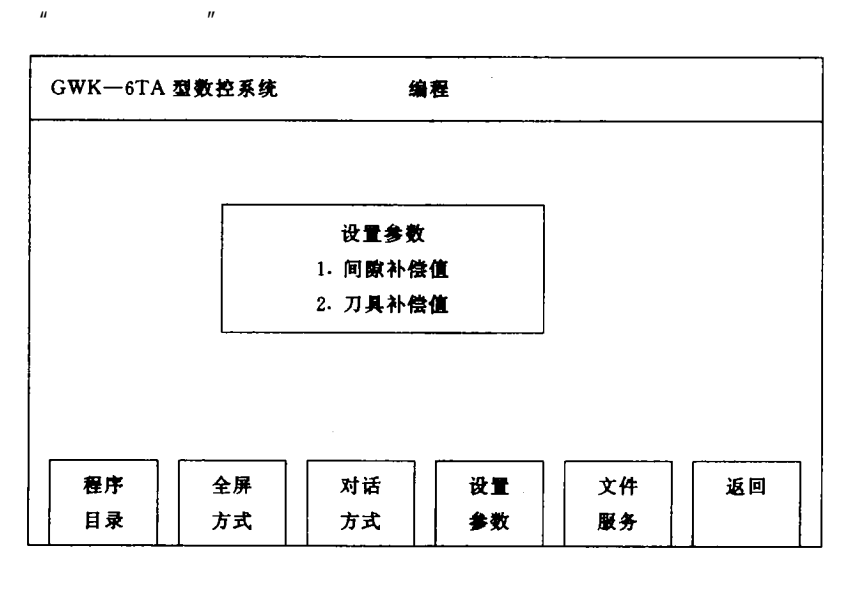

 $\mathbf{u}$ 

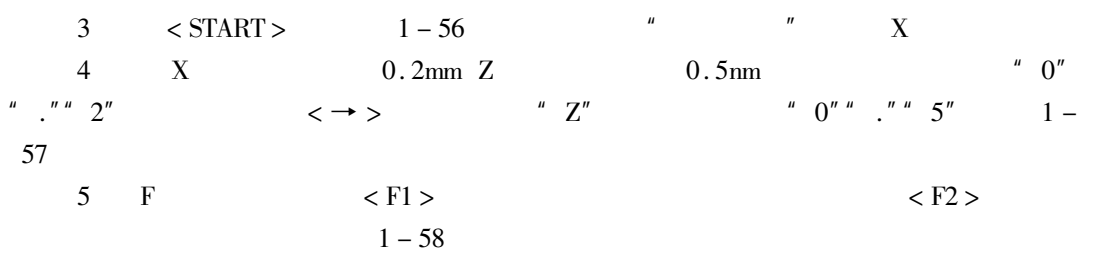

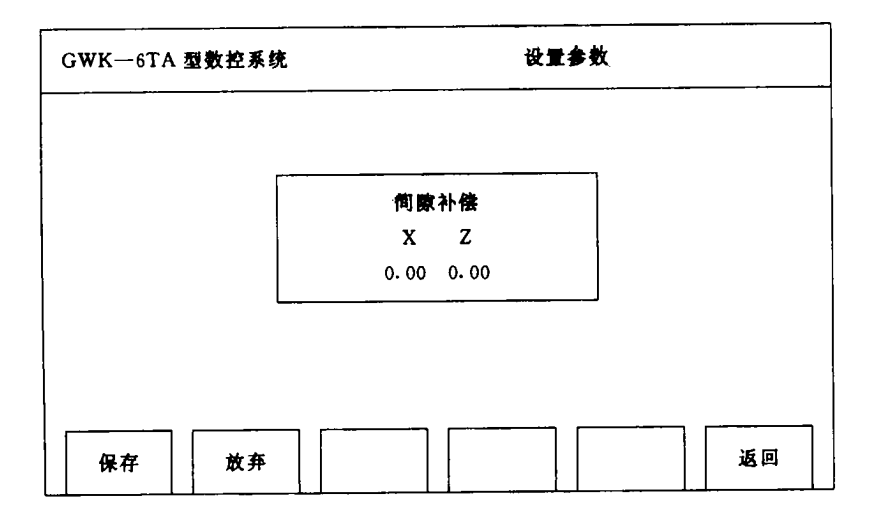

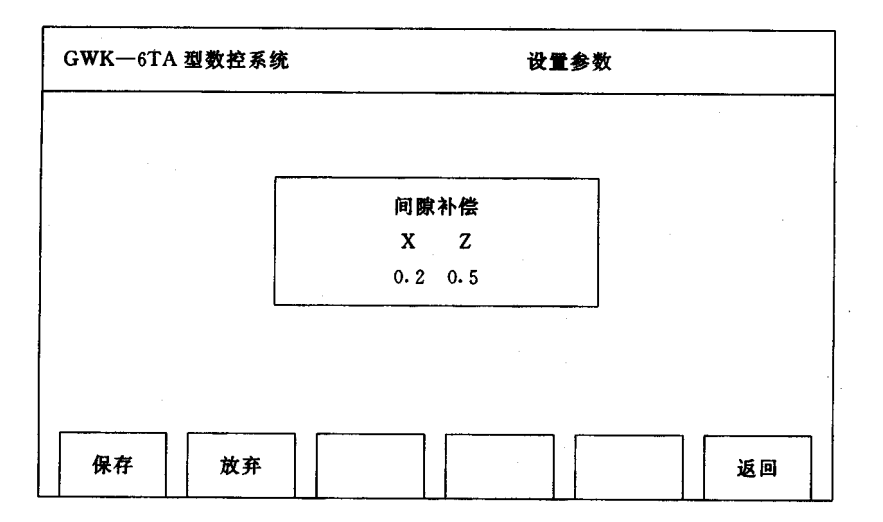

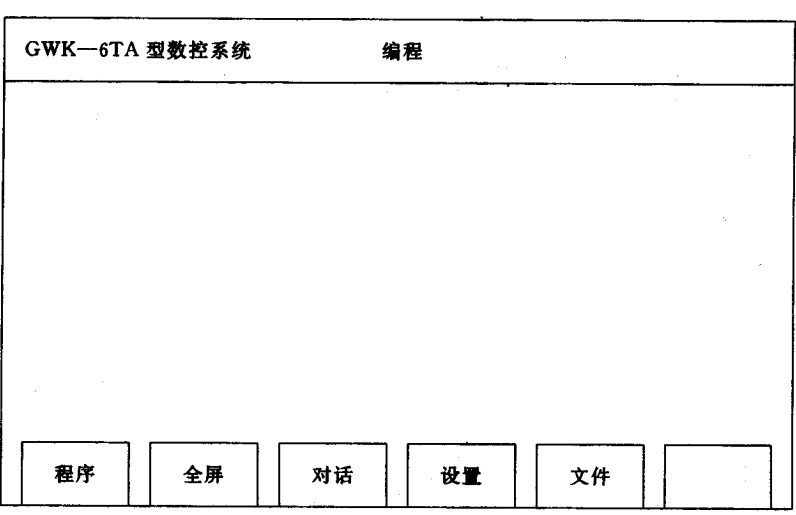

 $1-58\,$ 

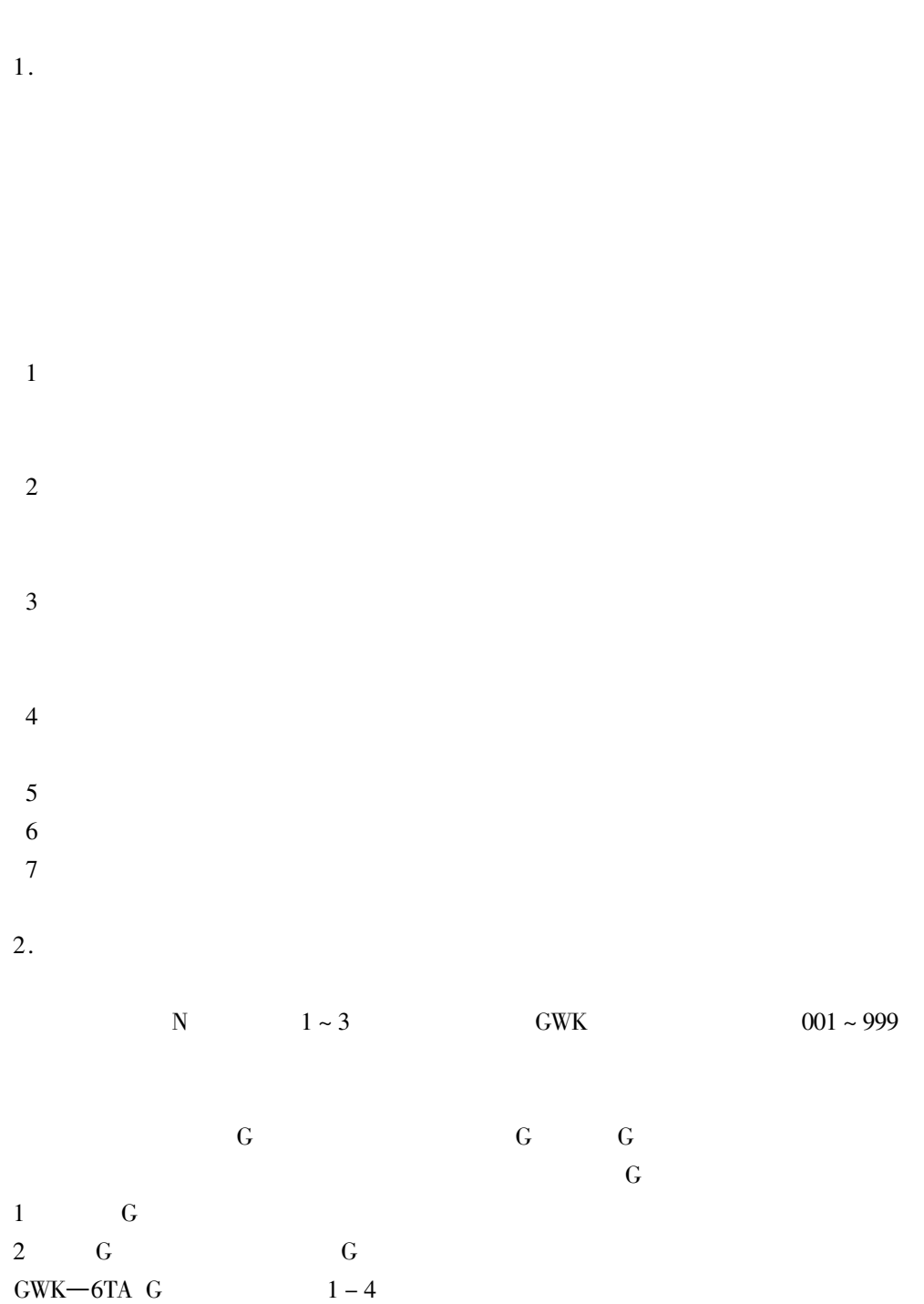

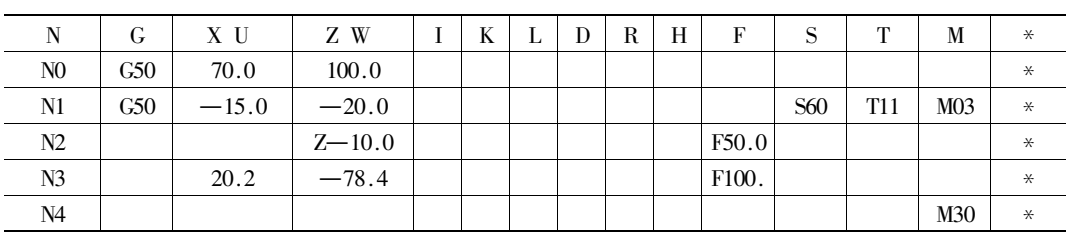

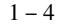

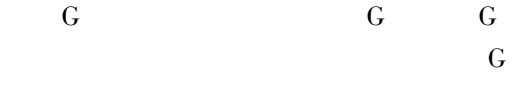

|                | G           |         |
|----------------|-------------|---------|
| $\overline{2}$ | G           | G       |
|                | $GWK-6TA$ G | $1 - 5$ |

 $1-5$  G

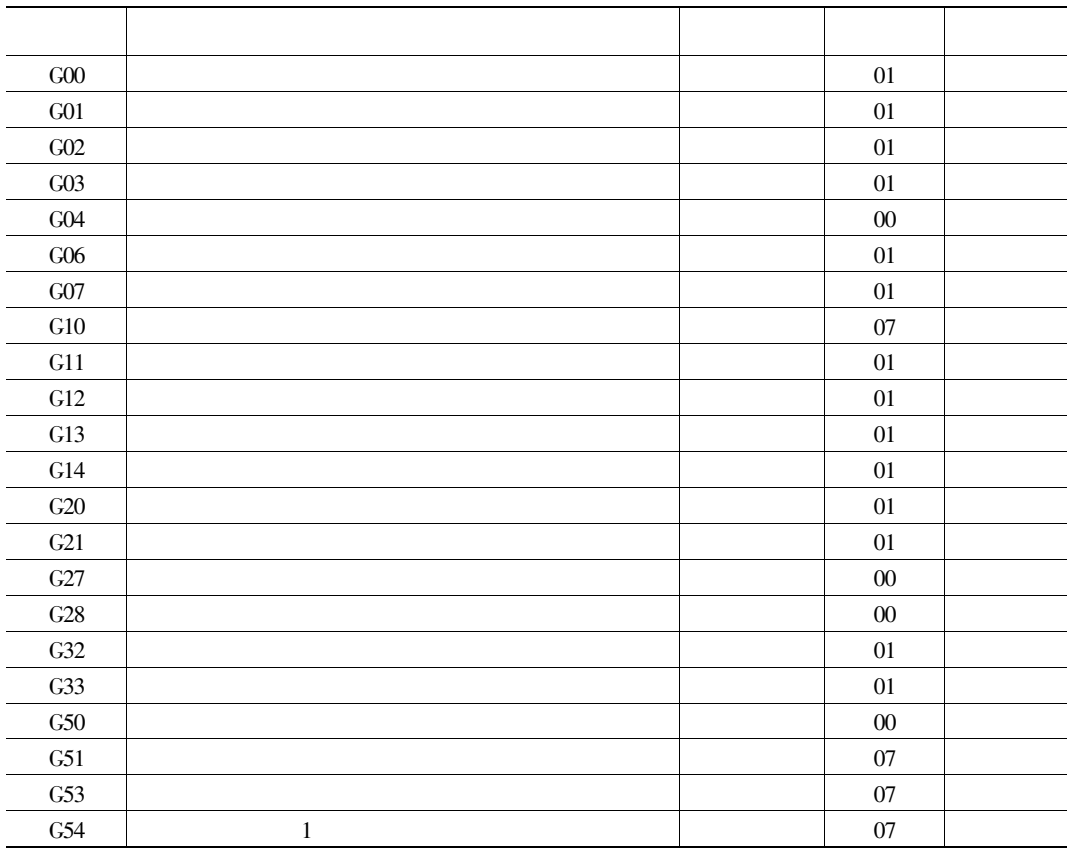

| G55         | $\overline{2}$ | $07\,$ |  |
|-------------|----------------|--------|--|
| G56         | $\mathfrak{Z}$ | $07\,$ |  |
| G57         | $\overline{4}$ | $07\,$ |  |
| G58         | 5              | 07     |  |
| G59         | 6              | 07     |  |
| ${\rm G70}$ |                | $01\,$ |  |
| ${\it G71}$ |                | 01     |  |
| G72         |                | 01     |  |
| G73         |                | 01     |  |
| G74         |                | $01\,$ |  |
| G76         |                | $01\,$ |  |
| G77         |                | $01\,$ |  |
| ${\rm G}84$ |                | $01\,$ |  |
| G85         |                | 01     |  |
| G94         |                | $05\,$ |  |
| G95         |                | $05\,$ |  |
| <b>G98</b>  |                | 10     |  |
| G99         |                | 10     |  |

 $1 - 4$ 

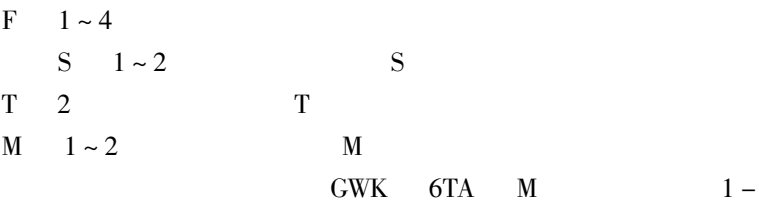

 $\overline{6}$ 

 $1-6$  M

| M <sub>03</sub> |   |         |  |
|-----------------|---|---------|--|
| M04             |   |         |  |
| M <sub>05</sub> |   | M03 M04 |  |
| <b>M07</b>      | 2 |         |  |
| M08             |   |         |  |
| M09             |   | M07 M08 |  |
| M30             |   |         |  |
| <b>M88</b>      |   |         |  |
|                 |   |         |  |

 $.766 \cdot$ 

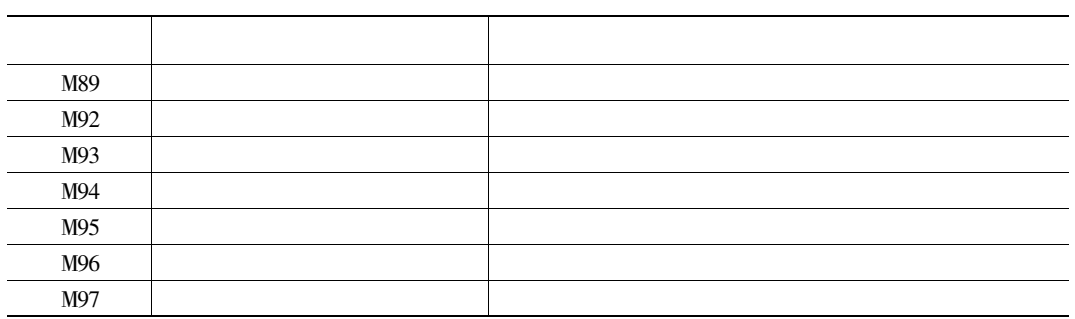

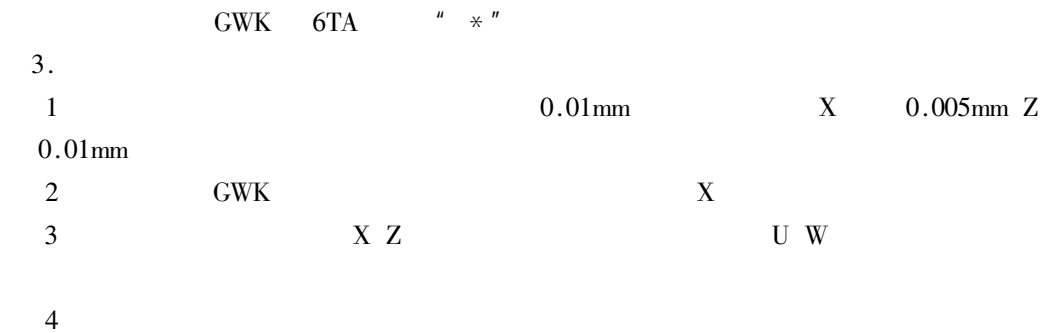

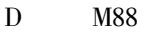

 $2^{n}$ /"

 $\overline{4}$ .

 $\,1\,$  $\mathbf{1}$ 

 $G50$ 

 $G50X$  - Z

 $\mathbf X$   $\mathbf Z$ 

 $\bf X$  $\overline{z}$  $1 - 59$ X Z  ${\bf U}$   ${\bf W}$  $X = 0$  Z = 0  $Z.Z$ z  $\overline{a}$ 主轴箱  $\overline{O}$  $\boldsymbol{X}$  $1 - 59$  $\overline{2}$  $G10P-U-W-$ "  $P'' - 1 \sim 6$ " U W"  $\overline{3}$  $\overline{2}$  $G00$   $G00$ GOOX U  $\longrightarrow$  Z W  $\longrightarrow$ X Z  $\mathbf X$   $\mathbf Z$  $U \ W$ X Z  $\overline{3}$  $G01$   $GTO$  $\mathbf 1$ G<sub>O</sub>l  $G01X-Z-F \mathbf X$  $\mathbf X$  $\overline{z}$  $\overline{z}$ 

 $\mathbf X$ 

 $\mathbf Z$ 

 $\mathbf F$ 

 $\mathbf U$ 

 $\ensuremath{\text{W}}$ 

 $\mathbf F$ 

 $G0IU-W-F-$ 

 $\overline{2}$ 

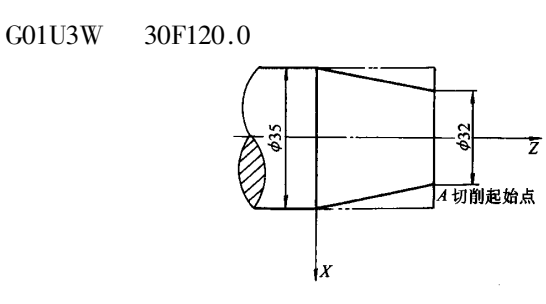

 $1 - 60$  $GTO-GTO$ 

 $\mathbf R$ 

 $GTOZ-R-L-F$  $GT0W-R-L-F \mathbf{Z}$  $\rm{Z}$  $\bar{Z}$  $\mathbf{W}$  $R X$  $\overline{\mathrm{R}}$  $\rm R$  $\bar{L}$  $\overline{\mathrm{F}}$  $\overline{4}$ G74 G74

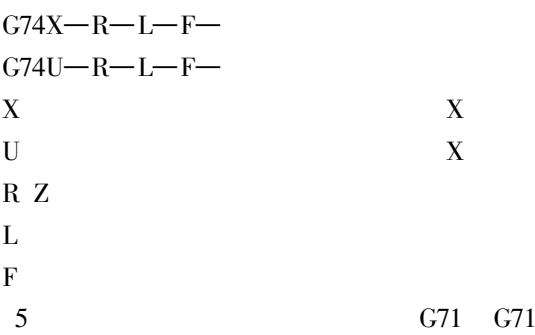

 $G71X-Z-R-I-F G71U-W-R-L-F X Z$  $U$  W

 $.769.$ 

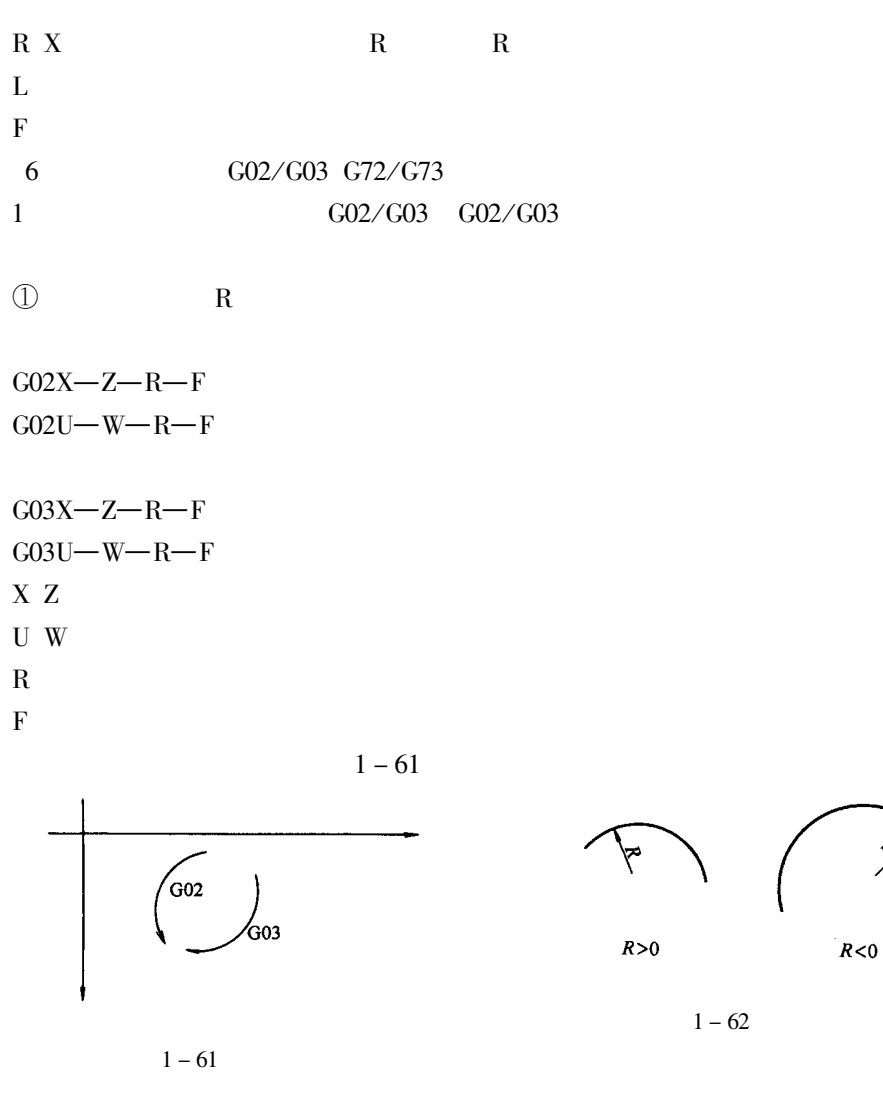

 $\rm R$ 

 $180^\circ$  R

 $120$ mm/min  $1-63$ 

 $1 - 62$ 

 $180^\circ$  R

G02U4W-14R50 F120.0 2 IK

G02X U  $-Z$  W I-K-F-

G03X U  $-Z$  W  $-I-K-F$ 

 $\overline{1}$ 

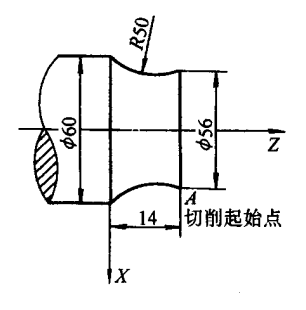

 $1 - 63$ 

 $XZ$  $U$  W  $I\,K$  $\overline{\mathrm{F}}$  $\overline{2}$ G72/G73 G72/G73

 $G72/G73X-Z-R-Q-L-F-$ G72/G73U-W-R-Q-L-F-X Z  $U$  W  $\mathbf R$  $Q \times$ Q L  $\overline{\mathrm{F}}$  $7\phantom{.0}$ G32/G33 G76/G77 G32/G33 G32/G33  $\mathbf{1}$  $G32/G33$ 

G32X U  $Z$  W  $-D$ -I-H-F- $C33$  X U Z W D-I-H-F-X Z  $\mathbf{U} \cdot \mathbf{W}$ D  $\mathbf{1}$  $1 \sim 99$  mm  $\mathbf{I}$ 

 $1<sub>mm</sub>$ 

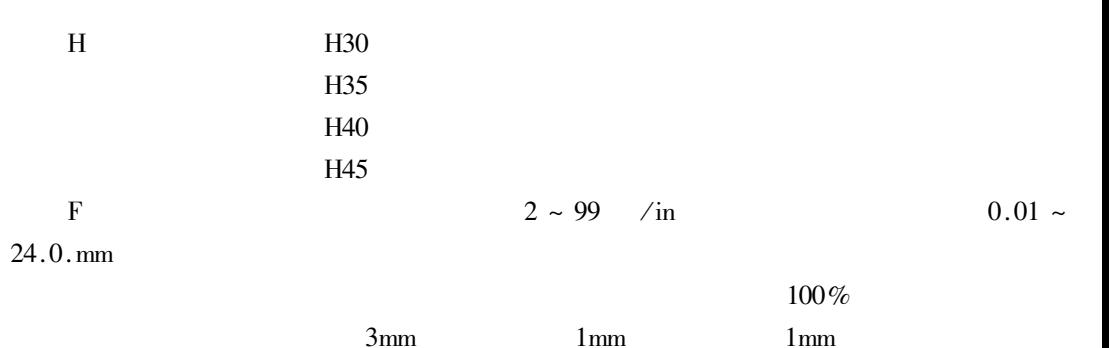

 $1 - 64$ 

G32 W28 H30 F1

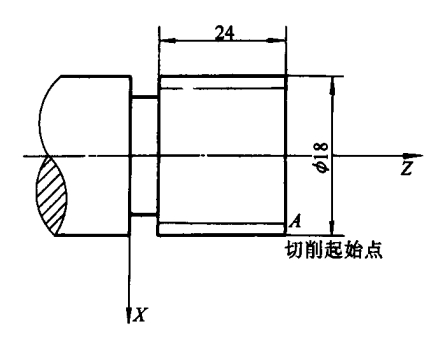

 $\overline{2}$ 

 $1 - 64$ G76/G77G76/G77 G76/G77

 $G76$  X U Z W L-R-D-I-H-F G77 X U Z W  $L-R-D-I-H-F X Z$  $U$  W L  $\mathbf R$  $\overline{D}$  $\mathbf{1}$  $1 \sim 99$ mm  $\mathbf{I}$  $lmm$ G32/G33 H G32/G33  $\mathbf{F}$  $G04$  $\,8\,$ 

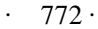

G04 H $\rm H$ 0.01 9999.99s G04H12.5  $12.5s$  $\overline{9}$  $X = 0$  Z20  $G27$  $G50$ 

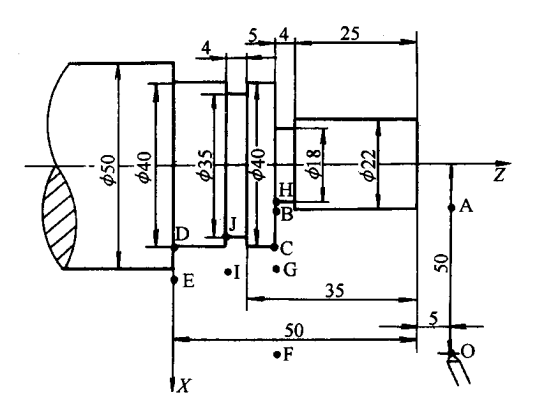

$$
1-65
$$

 $G27H-$ 

 $H$ 

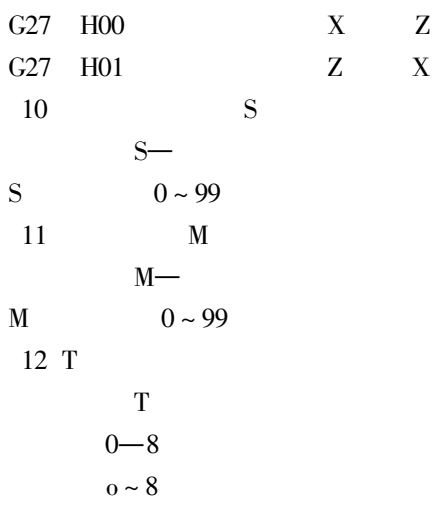

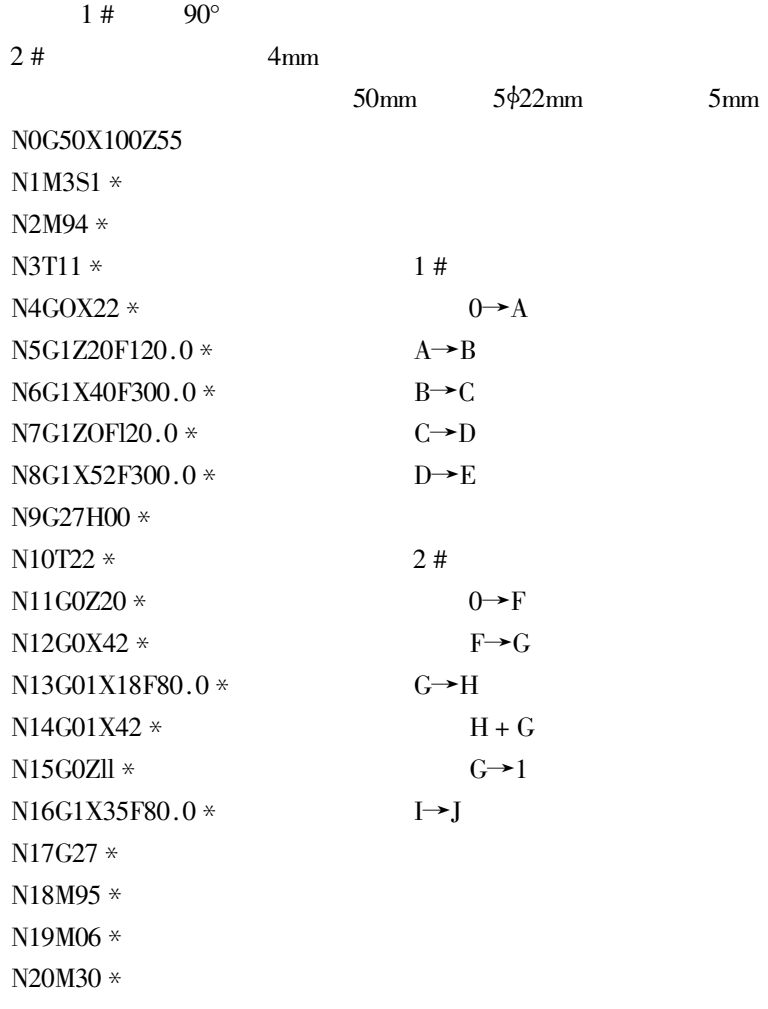

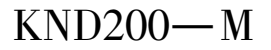

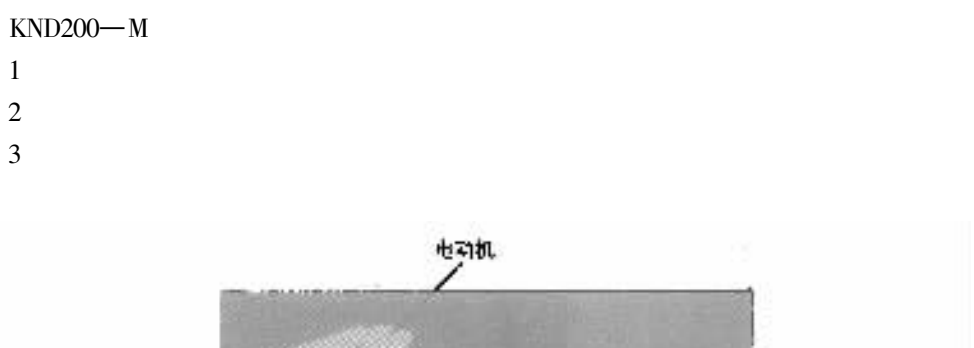

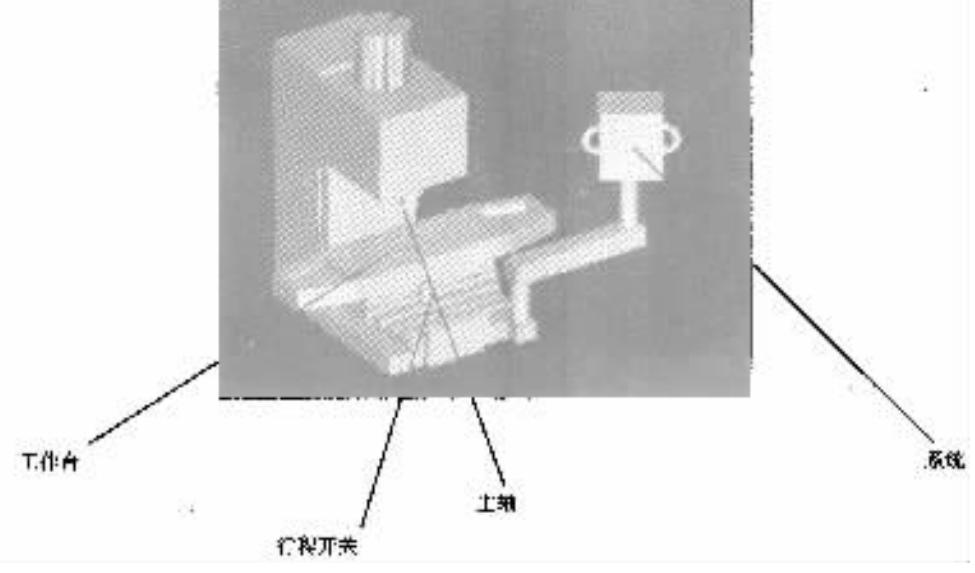

 $2 - 1$  $KND200 - M$ 

## $KND200 - M$

 $\mathbf X$ 

**KND** 

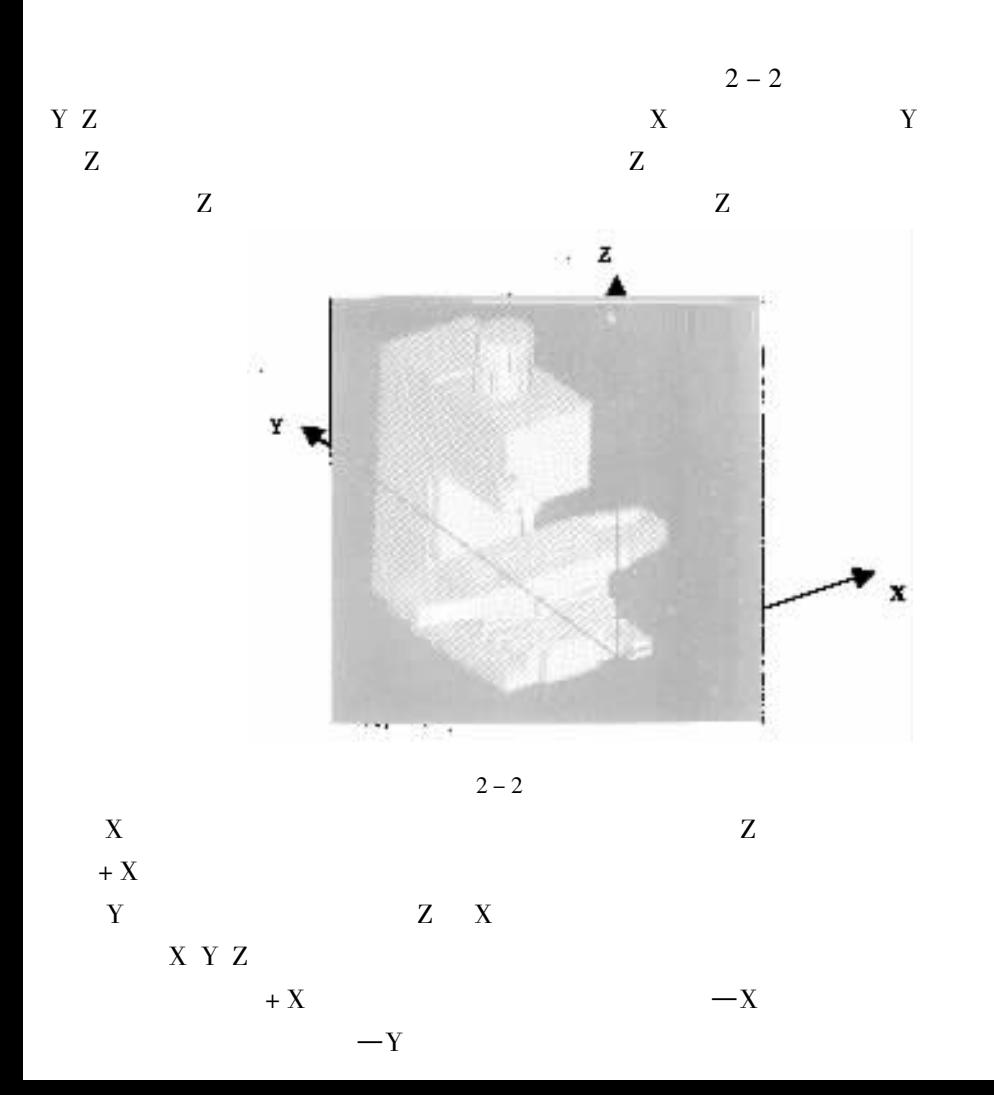

 $+Y$ 

 $+Z$ 

 $\overline{z}$ 

 $2 - 1$  $1.G$ 

 $2-1$  G

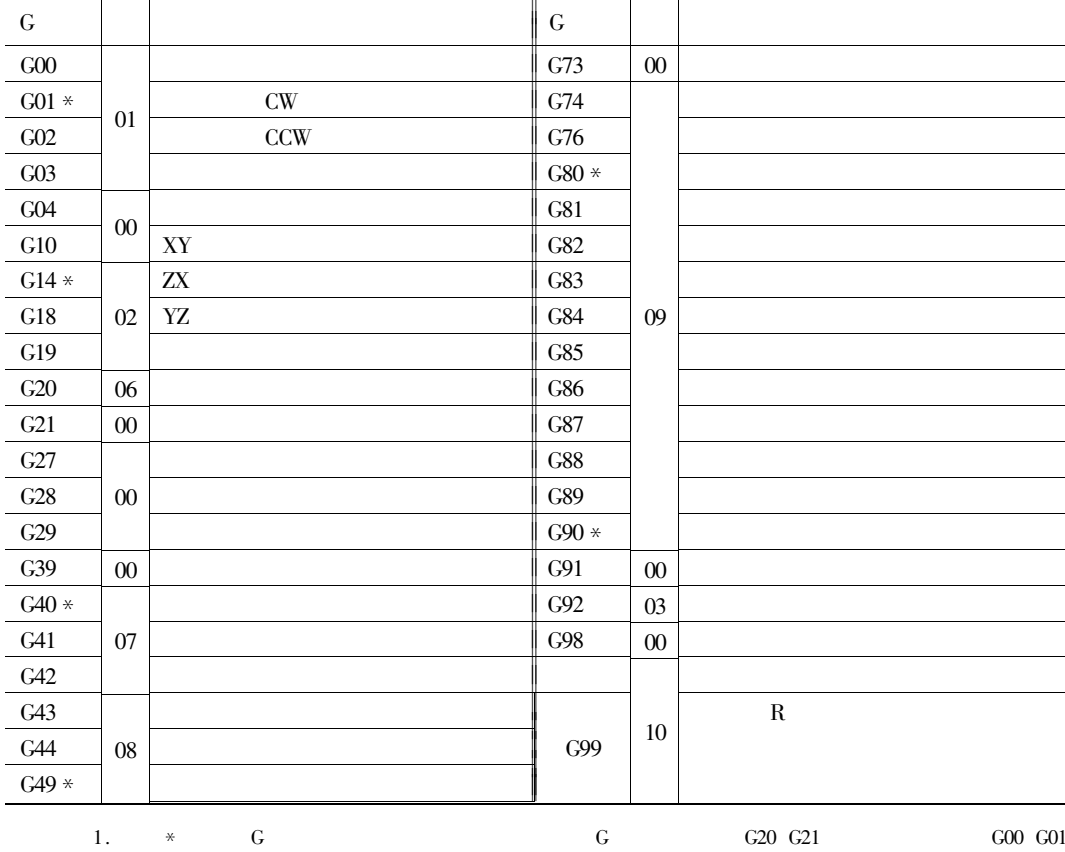

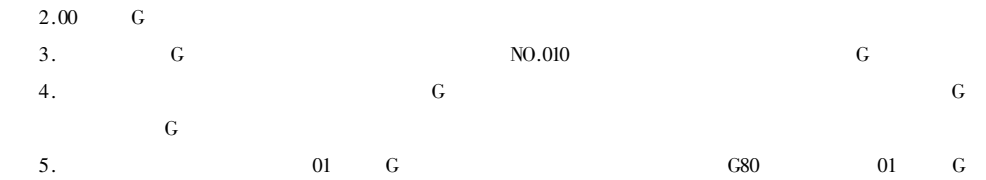

 $6.G$ 

 $\mathsf G$ 

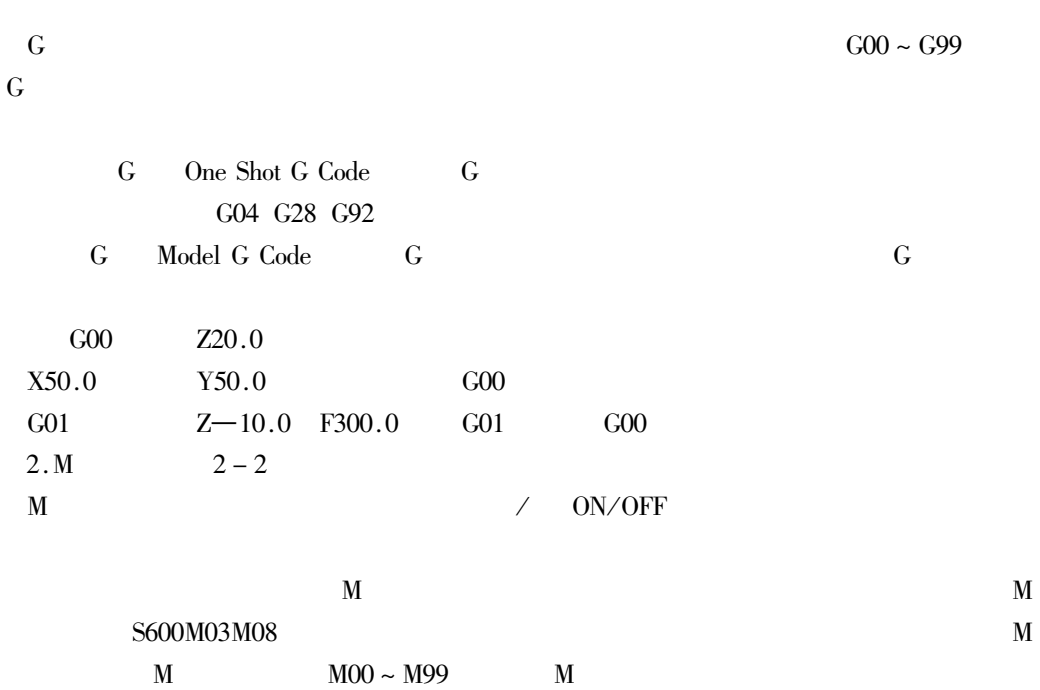

 $1.$ KND $200 - M$ 

 $2 - 3$ 

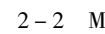

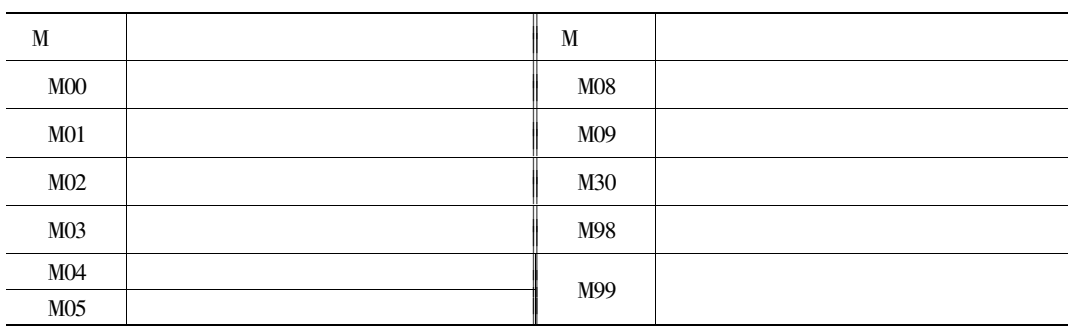

 $\overline{2}$ .  $2 - 4$ 

 $\,1\,$ 

 $\overline{2}$ 

 $\overline{\mathbf{3}}$  $\overline{4}$ 

 $\overline{5}$ 

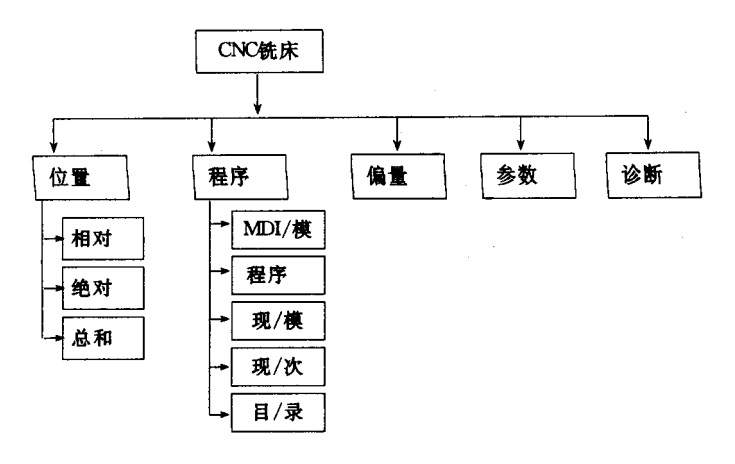

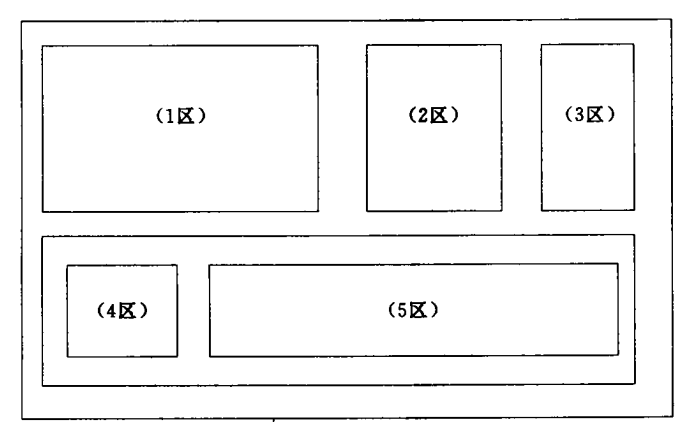

 $2 - 4$ 

 $\mathbf{1}$ 

 $2 - 5$  KND200 - M  $F1 \sim F5$   $\,1\,$ 

 $KND200 - M$  $\mathrm{F}1\sim\mathrm{F}5$  $2 - 5$  $\bf X$ Y

Z

 $\mathbf X$ 

Y

 $\rm{Z}$ 

 $\overline{G}$ 

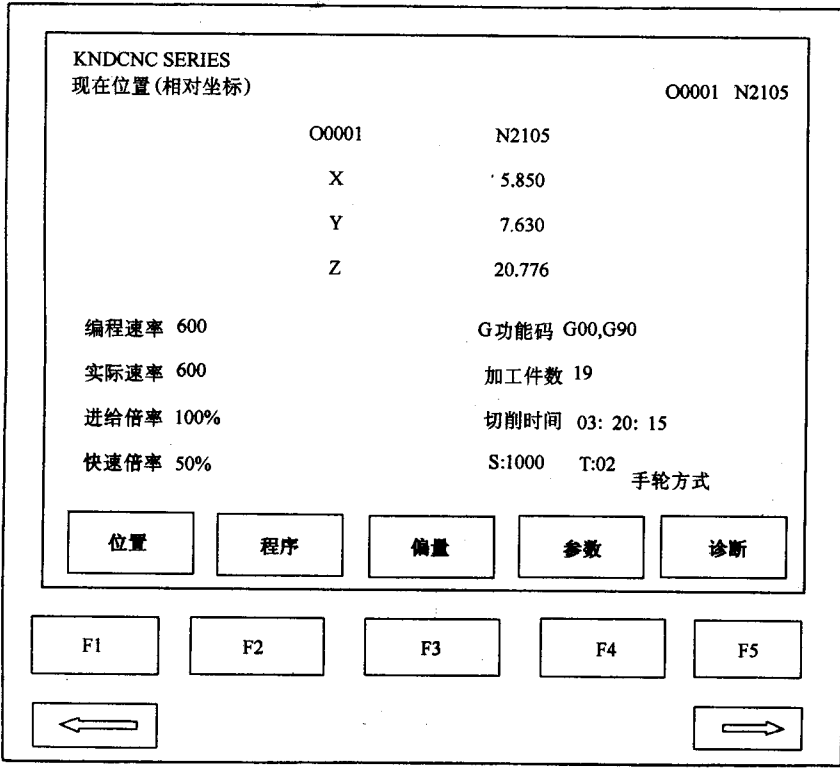

 $2 - 5$ 

 $\mathbf S$  $\overline{T}$ 

 $\rm F1$  $F2$  $F3$  $F4$  $F5$  $2\,2$  $2 - 6$  $2 - 6$  $\overline{O}$  $\overline{\bf N}$  $\mathbf G$  $\overline{G}$ 

 $\ddot{\phantom{0}}$ 

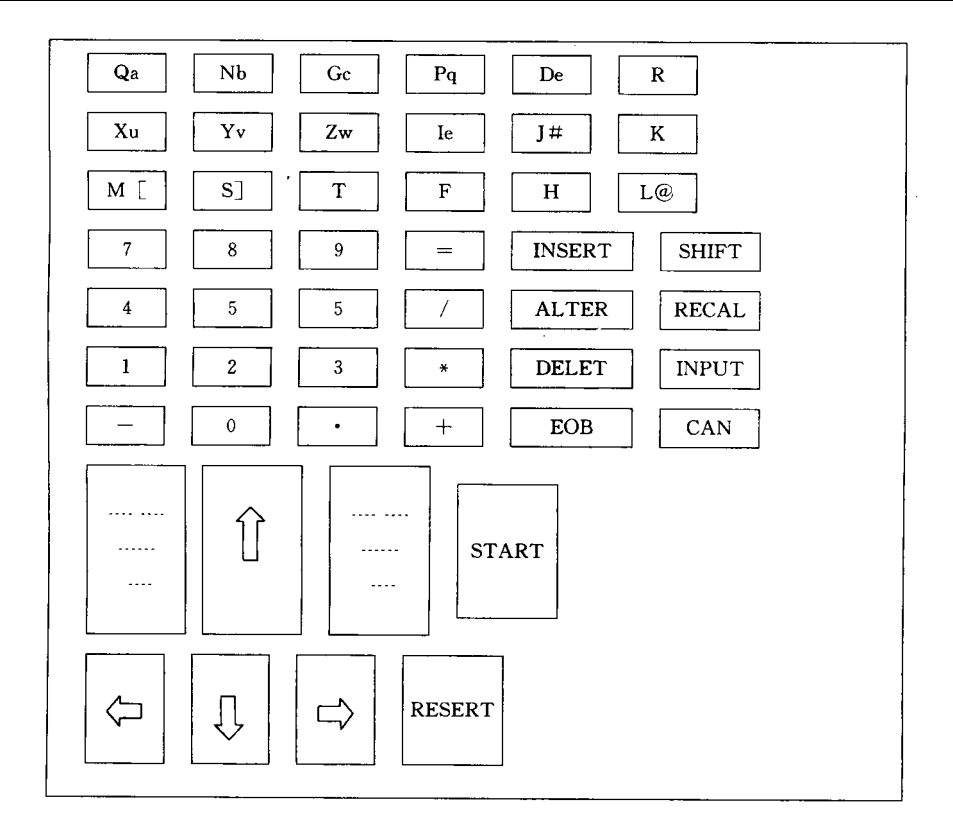

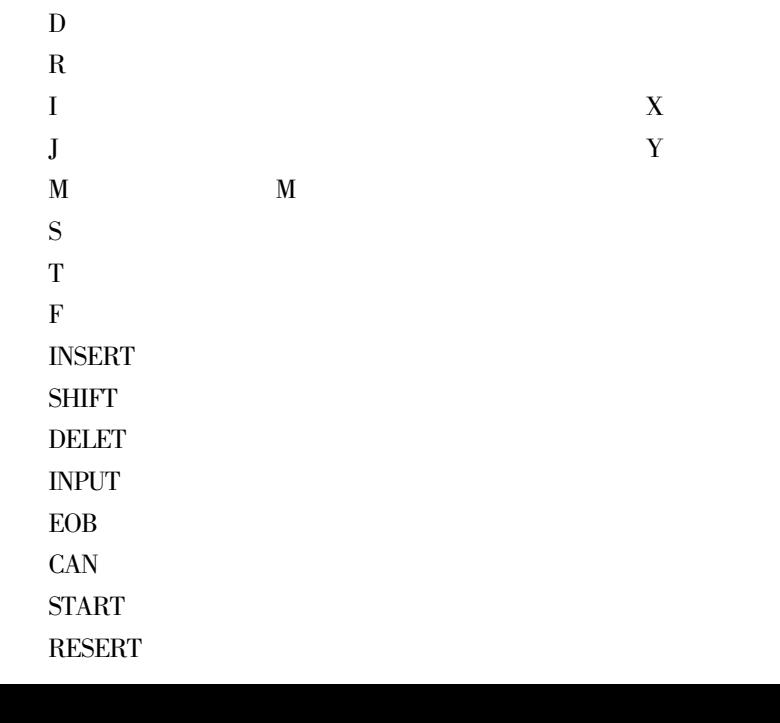

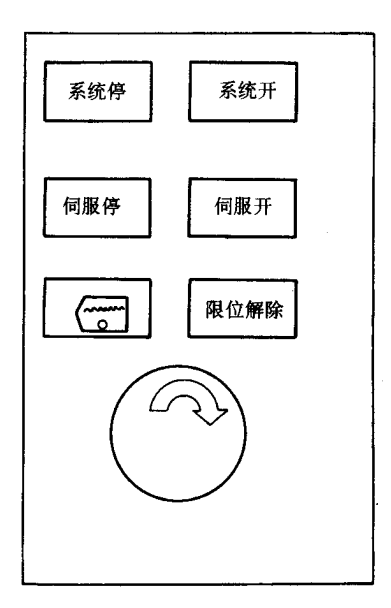

 $2 - 7$ 

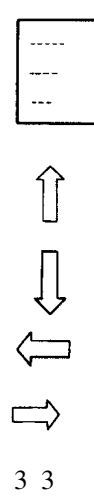

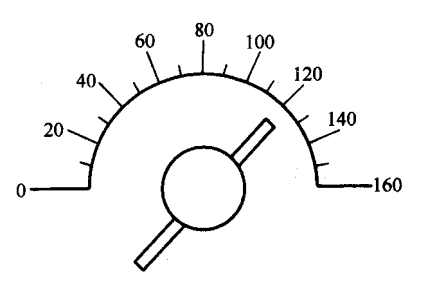

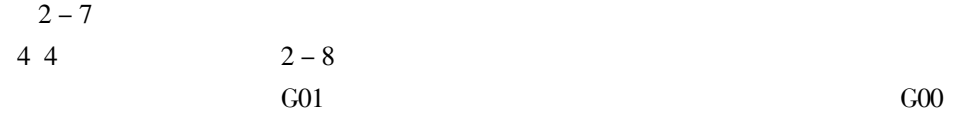

$$
5\ 5 \qquad \qquad 2-9
$$

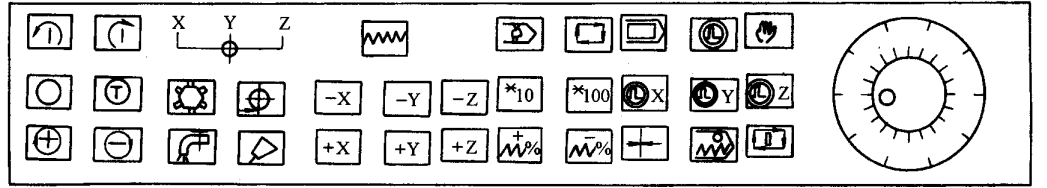

 $\sqrt{2}$  $\overline{\phantom{a}}$ 

 $\sqrt{2}$ 

 $\overline{1}$ 

 $2 - 9$ 

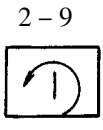

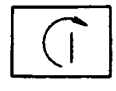

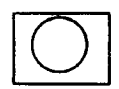

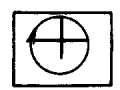

 $50\% \rightarrow 60\% \rightarrow 70\% \rightarrow 80\% \rightarrow 90\% \rightarrow 100\% \rightarrow 110\% \rightarrow 120\% \rightarrow$ 130%

 $/$  /

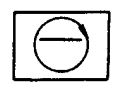

 $130\% \rightarrow 120\% \rightarrow 110\% \rightarrow 100\% \rightarrow 90\% \rightarrow 80\% \rightarrow 70\% \rightarrow 60\% \rightarrow$ 50%

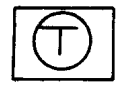

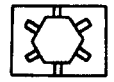

 $1/$ 

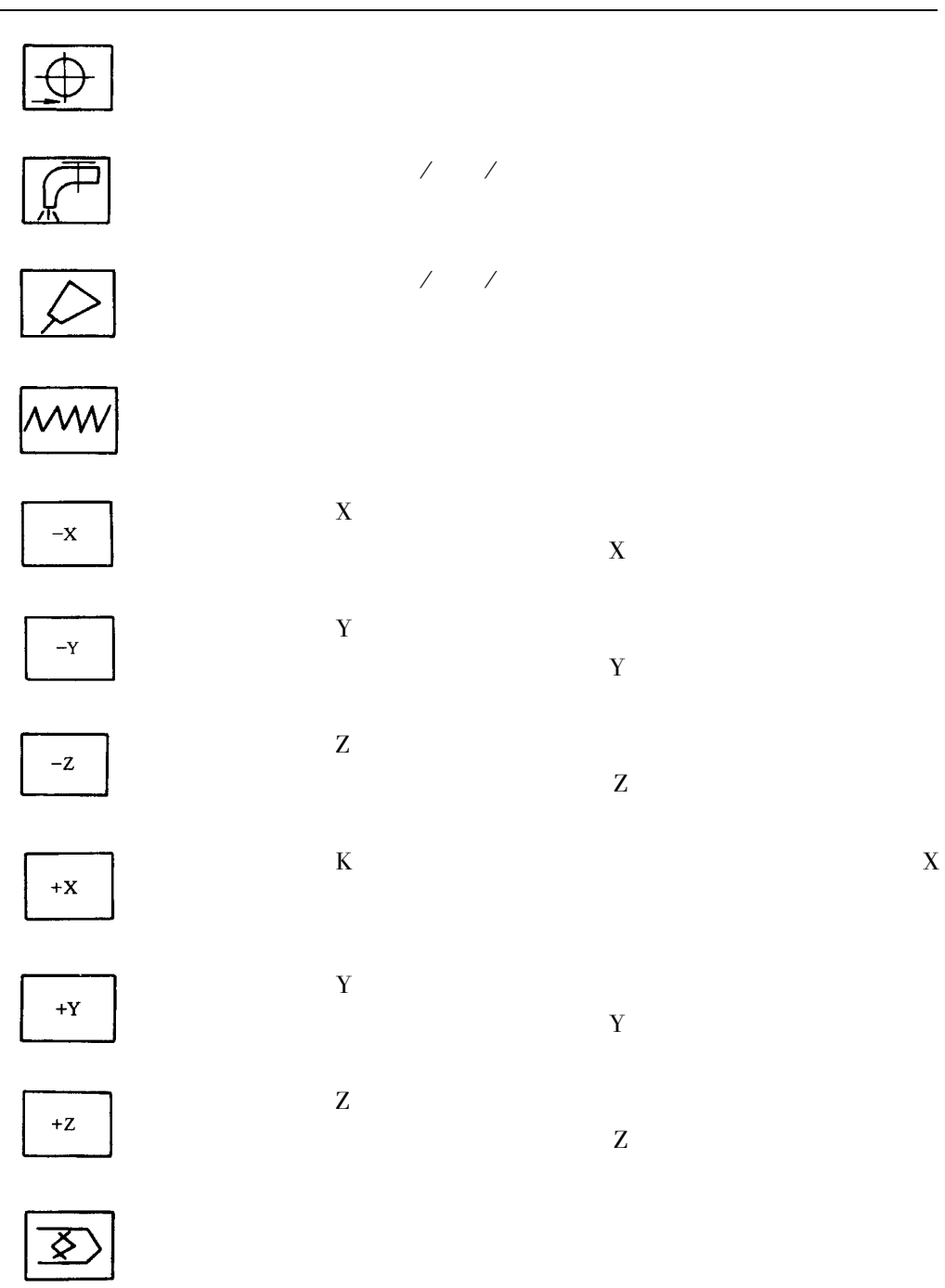

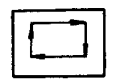

 $\mathbb{Z}^2$ 

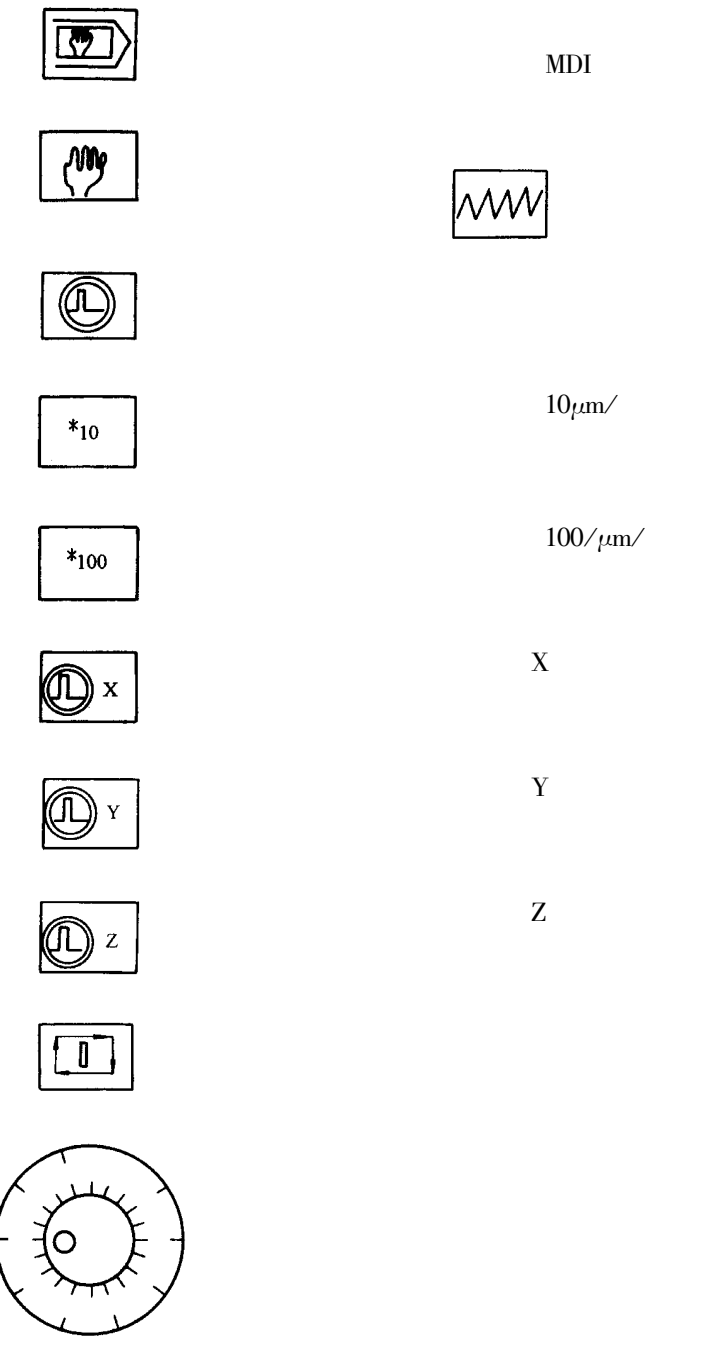

 $\overline{3}$ .  $\mathbf{1}$ 

 $F2$ 

 $F3$ 

$$
2-10
$$

$$
2 - 10
$$

 $2 - 11$ 

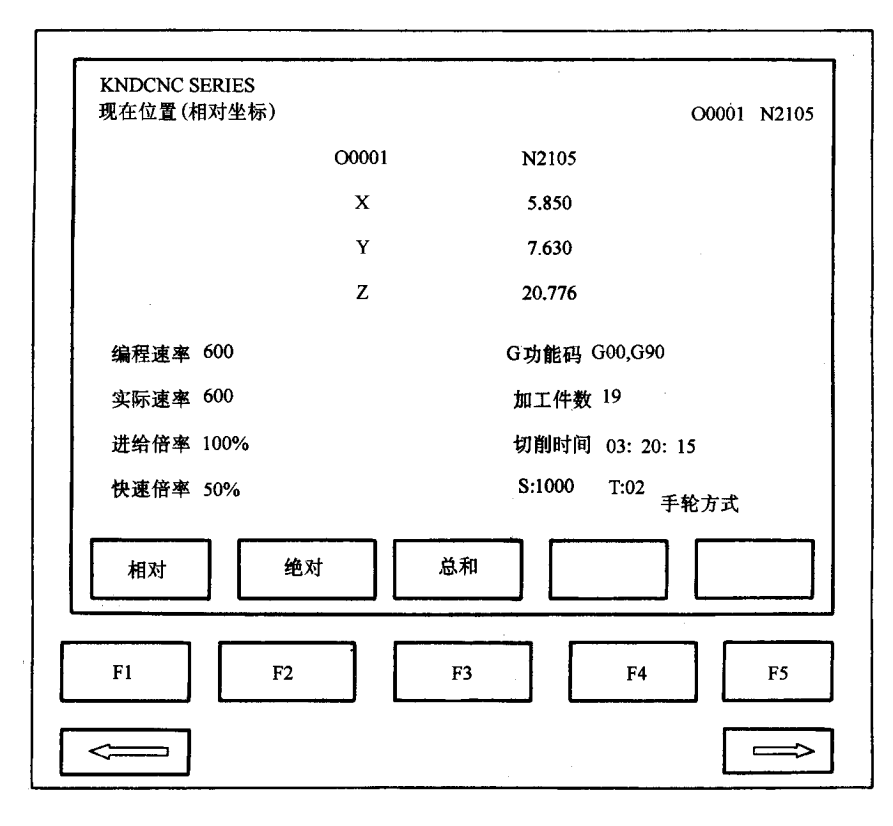

 $2 - 10$  $1 - 5 F2$ 

 $2 - 12$ 

 $\overline{2}$ 

 $\overline{2}$ 

 $F1$ 

 $\mathbf{1}$ **O0001 INSERT EOB**  $2 - 13$  $\overline{2}$ 3  $2 - 5$  F3  $2 - 14$  $\overline{4}$  $001$  $2 - 15$ 20.0 INPUT 5  $2 - 5$  $2 - 16$ 

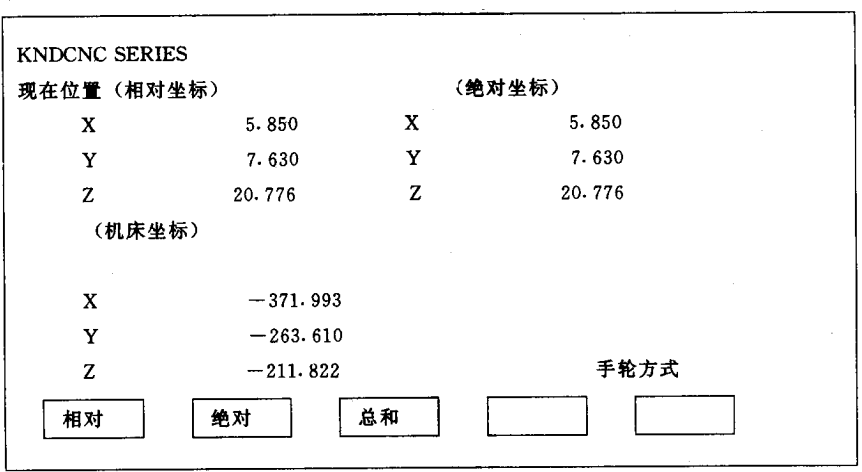

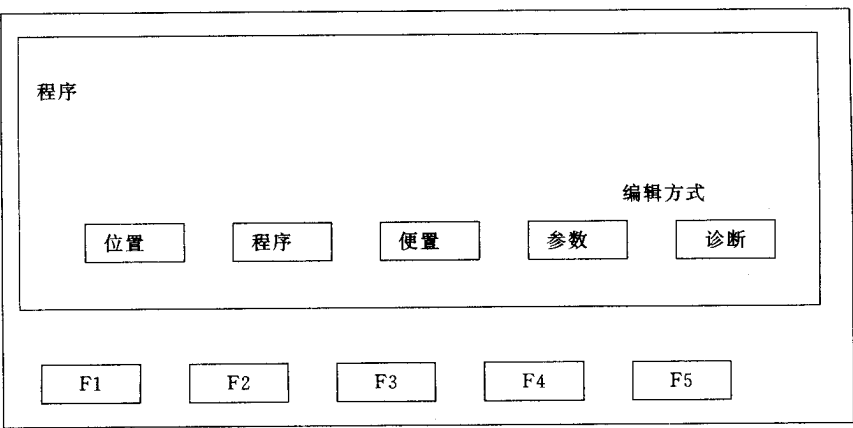

 $2 - 12$ 

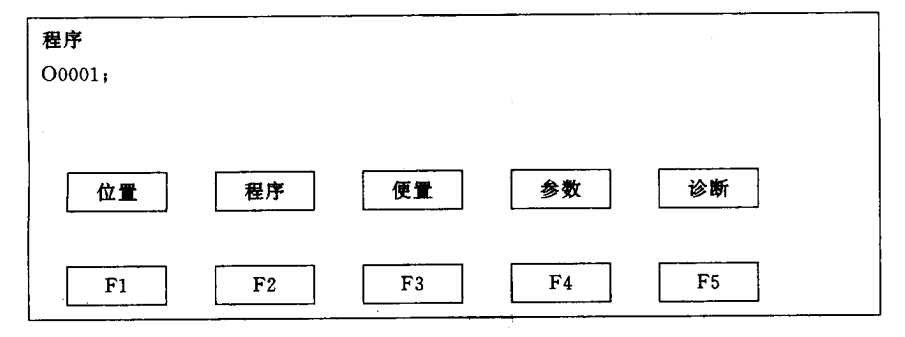

 $2 - 13$ 

 $2 - 17$  F<sub>2</sub>

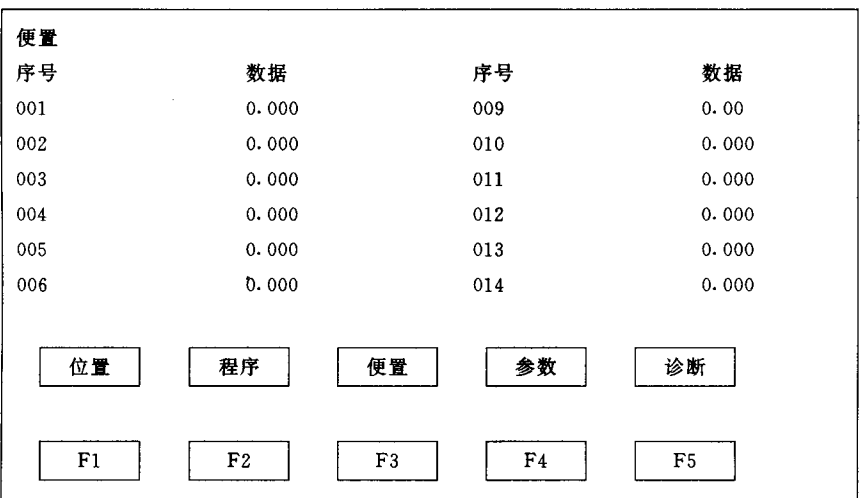

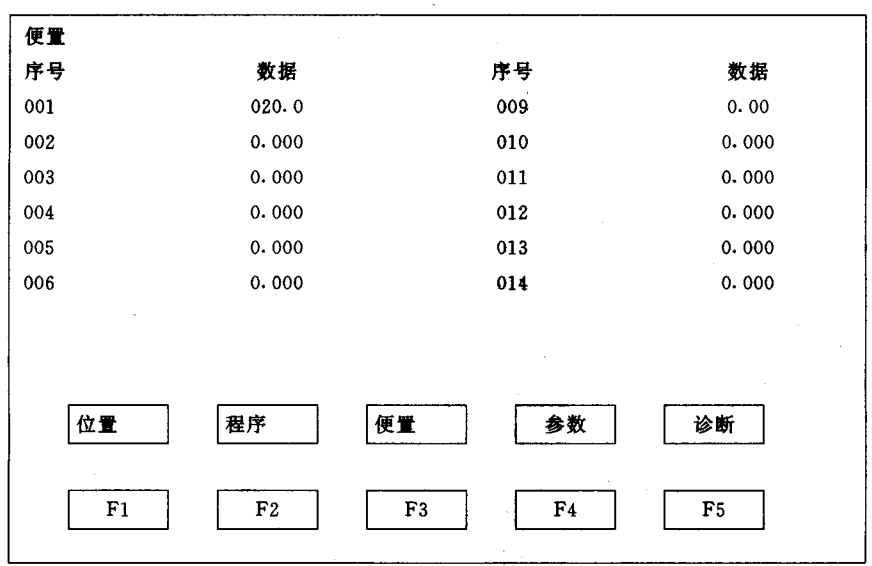

 $2-15\,$ 

 $2 - 18$  $F4$ F3  ${\rm F}5$  $\boldsymbol{6}$  $2 - 19$  $\rm F3$  $2 - 17$ 3 F3  $2 - 20$  $2 - 21$  $\boldsymbol{7}$  $1\,-\,17$  $F4$ 

 $.788.$ 

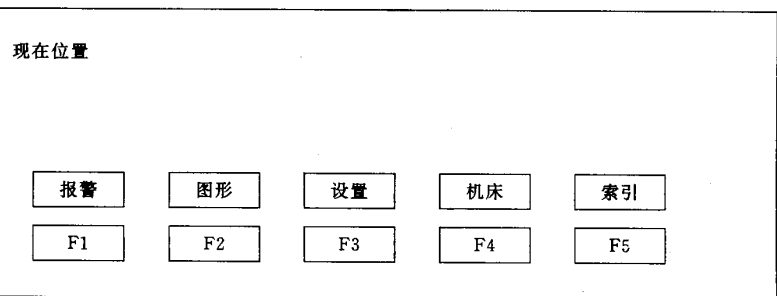

 $2 - 16$ 

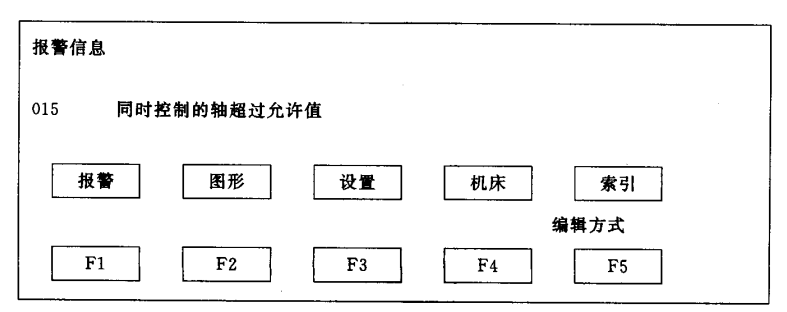

 $2 - 17$ 

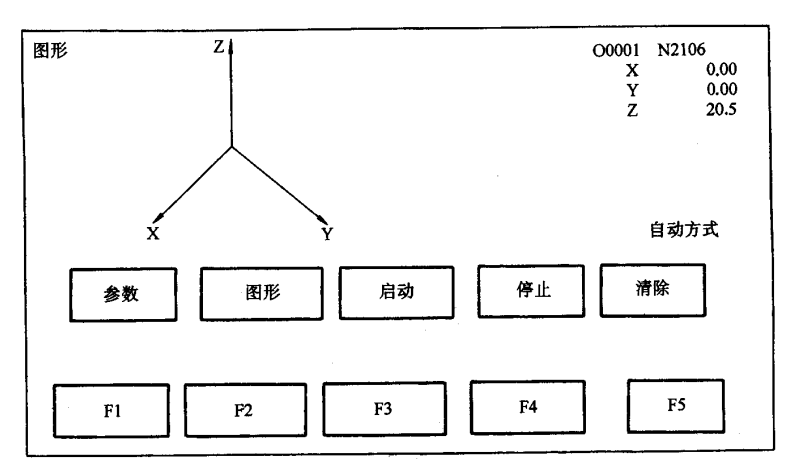

 $2 - 18$ 

 $2 - 17$  F5
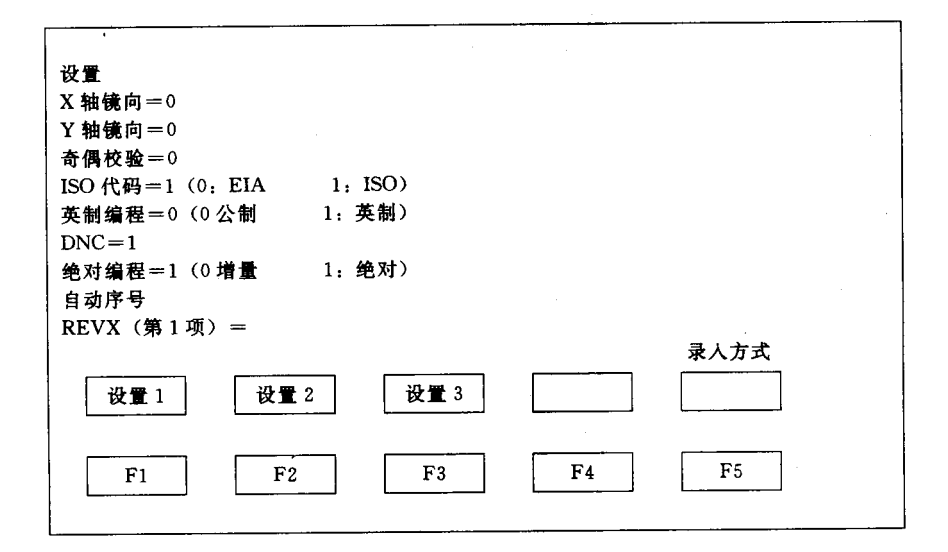

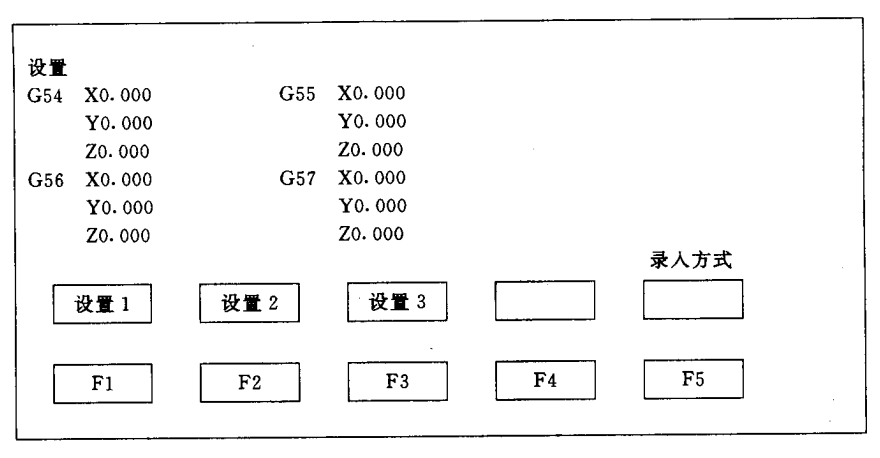

 $2 - 20$ 

 $1.$ 

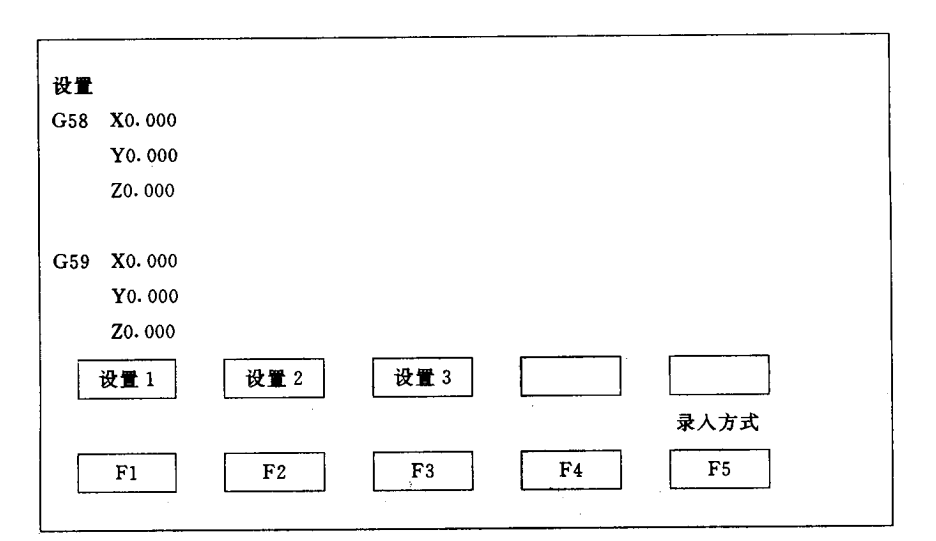

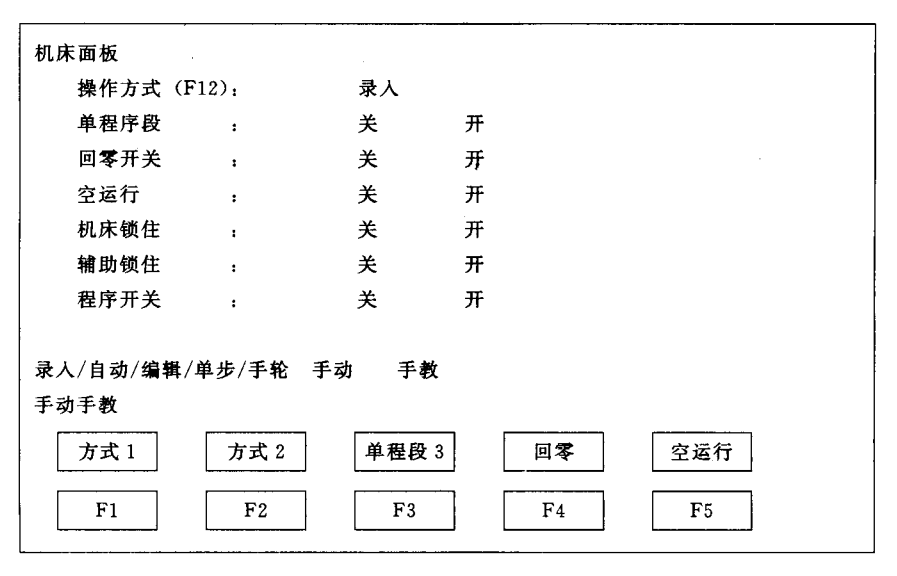

 $\overline{z}$ 

 $\overline{z}$ 

Z

 $\bar{\mathbf{X}}$ 

Z

 $2 - 22$ 

Y

X Y

 $\mathbf{u}$ 

Z  $\mathbf{u}$ 

3.

 $4.$ 

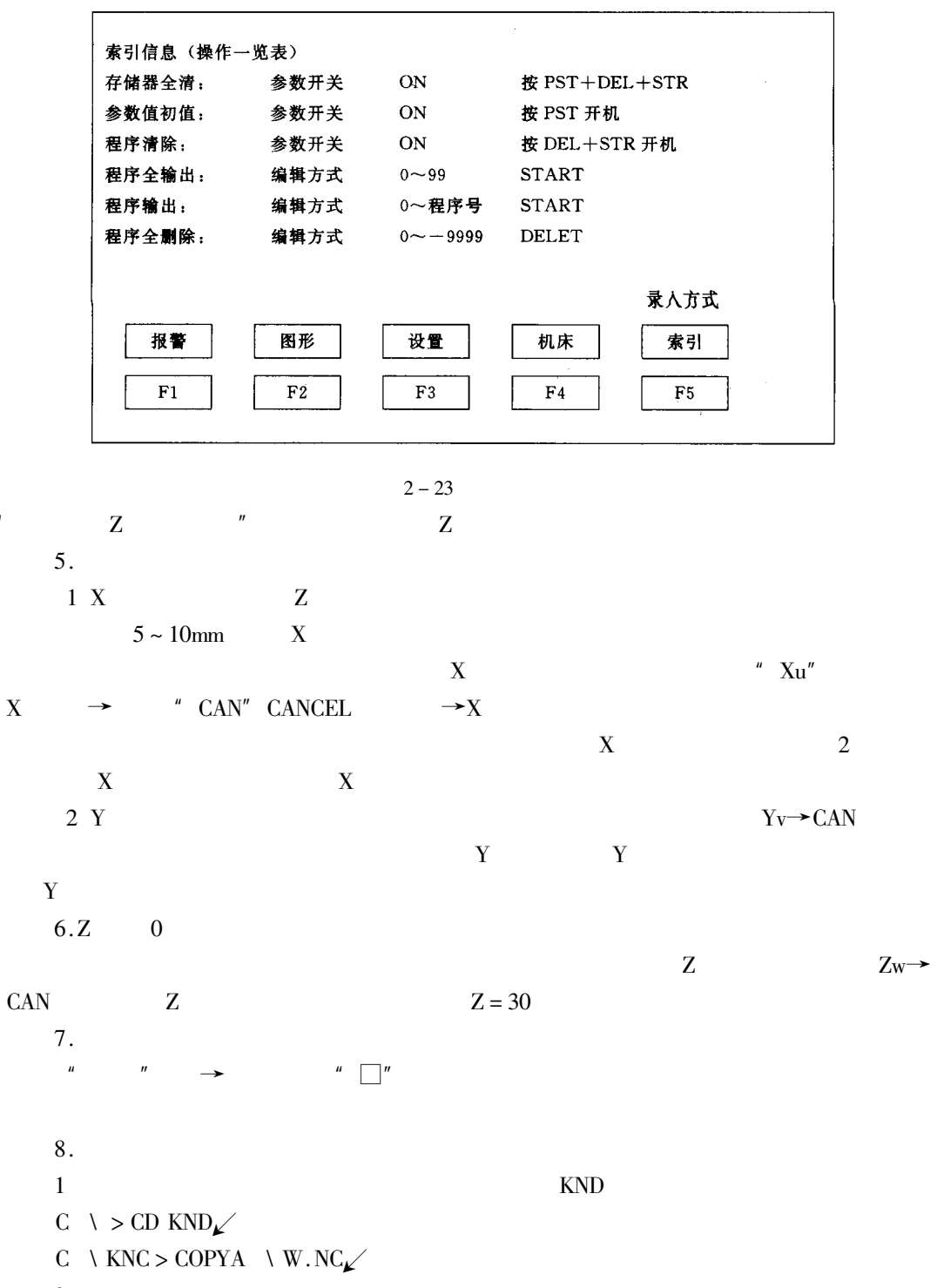

 $\overline{2}$ 

 $\mathbf{u}$ 

 $\ddot{\phantom{0}}$ 

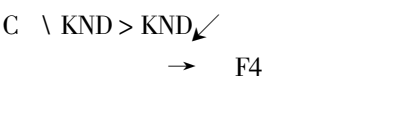

 $W. N C$ 

## FANUC

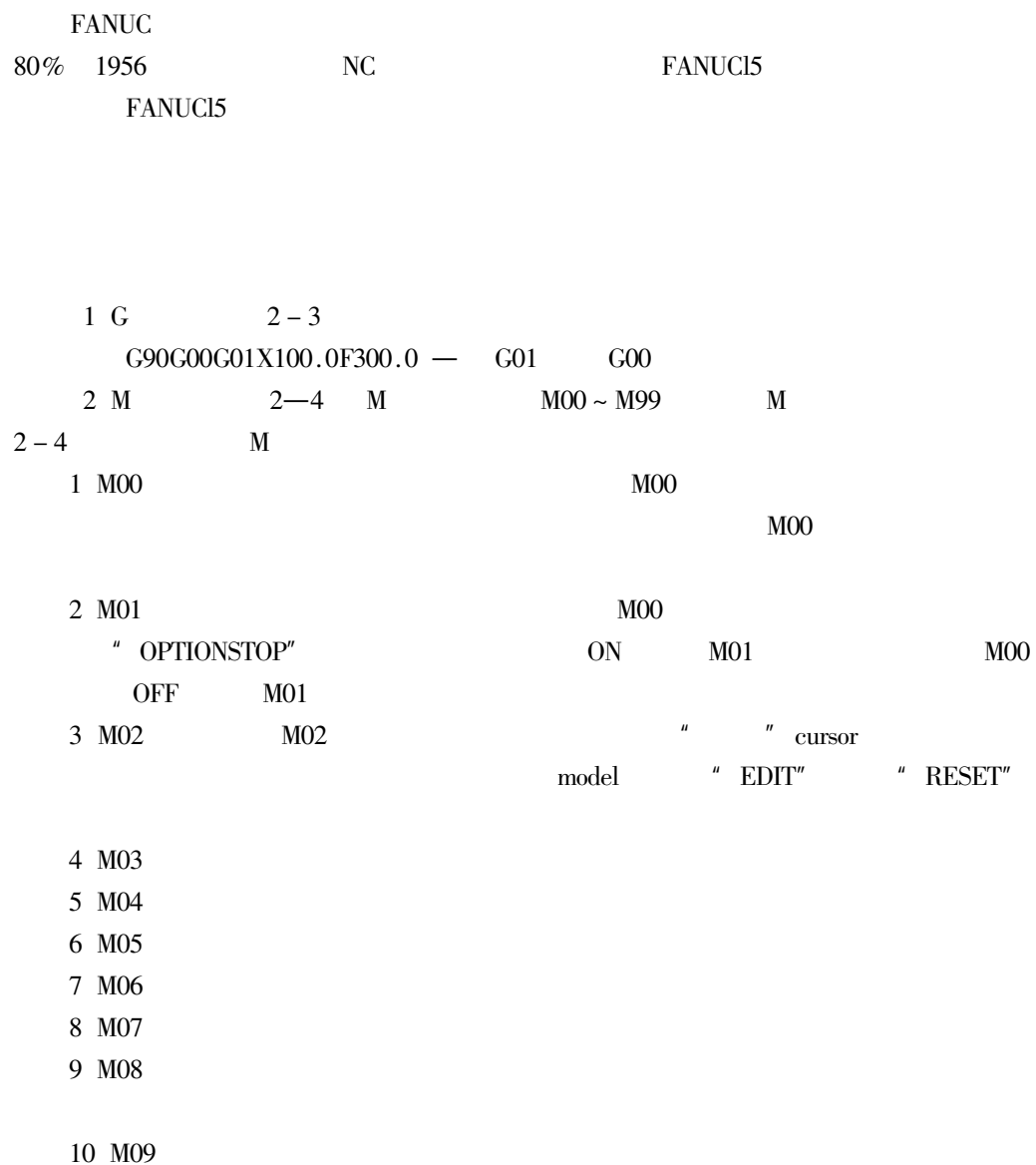

 $2-3$  G

| ${\bf G}$   |            |                        | ${\mathbb G}$ |        |         |
|-------------|------------|------------------------|---------------|--------|---------|
| G00         |            |                        | G54           | 14     |         |
| G01         |            |                        | G55           |        |         |
| G02         | 01         |                        | G56           |        |         |
| G03         |            |                        | G57           |        |         |
| ${\rm G}04$ |            |                        | ${\rm G}58$   |        |         |
| ${\rm G}10$ | $00\,$     |                        | G59           |        |         |
| $\ast$ G15  |            |                        | G65           | $00\,$ |         |
| ${\rm G}16$ | 17         |                        | ${\rm G68}$   |        |         |
| $\ast$ G17  |            | XY                     | $*$ G69       | 16     |         |
| G18         | 02         | XZ                     | G73           |        |         |
| G19         |            | $\mathbf{Y}\mathbf{Z}$ | ${\it G74}$   | 09     |         |
| ${\rm G20}$ |            |                        | ${\rm G76}$   |        |         |
| $*$ G21     | 06         |                        | $\star$ G80   |        |         |
| G22         |            |                        | G81           |        |         |
| G23         | 04         |                        | G82           |        |         |
| G27         |            |                        | G83           |        |         |
| G28         | $00\,$     |                        | G84           |        |         |
| G29         |            |                        | G85           |        |         |
| $\ast$ G40  |            |                        | ${\rm G}86$   | 09     |         |
| G41         | 07         |                        | G87           |        |         |
| G42         |            |                        | ${\rm G}88$   |        |         |
| G43         |            |                        | G89           |        |         |
| ${\it G44}$ | ${\bf 08}$ |                        | ${\rm G}90$   |        |         |
| * G49       |            |                        | G91           | 03     |         |
| G45         |            |                        | G92           | $00\,$ |         |
| ${\rm G46}$ |            |                        | ${\rm G}98$   |        |         |
| G47         | $00\,$     |                        | G99           | 10     | $\rm R$ |
| G48         |            |                        |               |        |         |
|             |            |                        |               |        |         |

 $1.''$ 

2.  $" 00$   $" G$ 

 $3'.00$  " G

 $4.$ 

G40 G49 G80

 $\overline{G}$ 

 $\overline{G}$  ${\bf G}$ 

 $2-4$  M

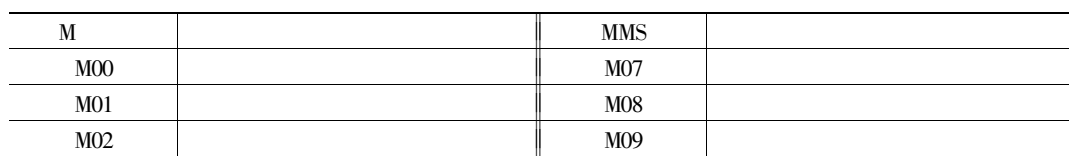

 ${\mathbb G}$ 

 $.794.$ 

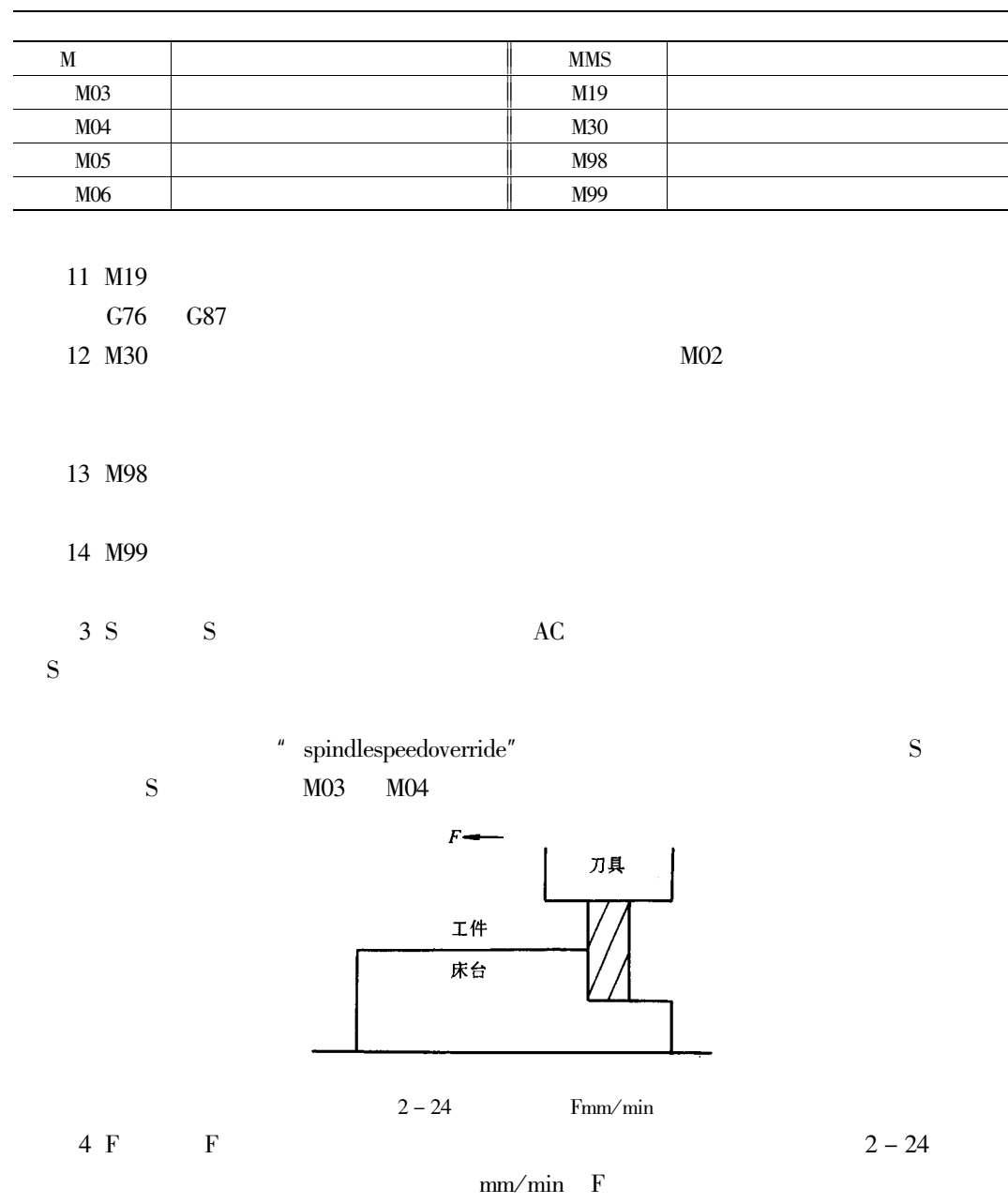

 $\mathbf F$ 

 $2 - 25$ 

 $\boldsymbol{u}$ 

 $\mathbf{u}$ 

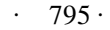

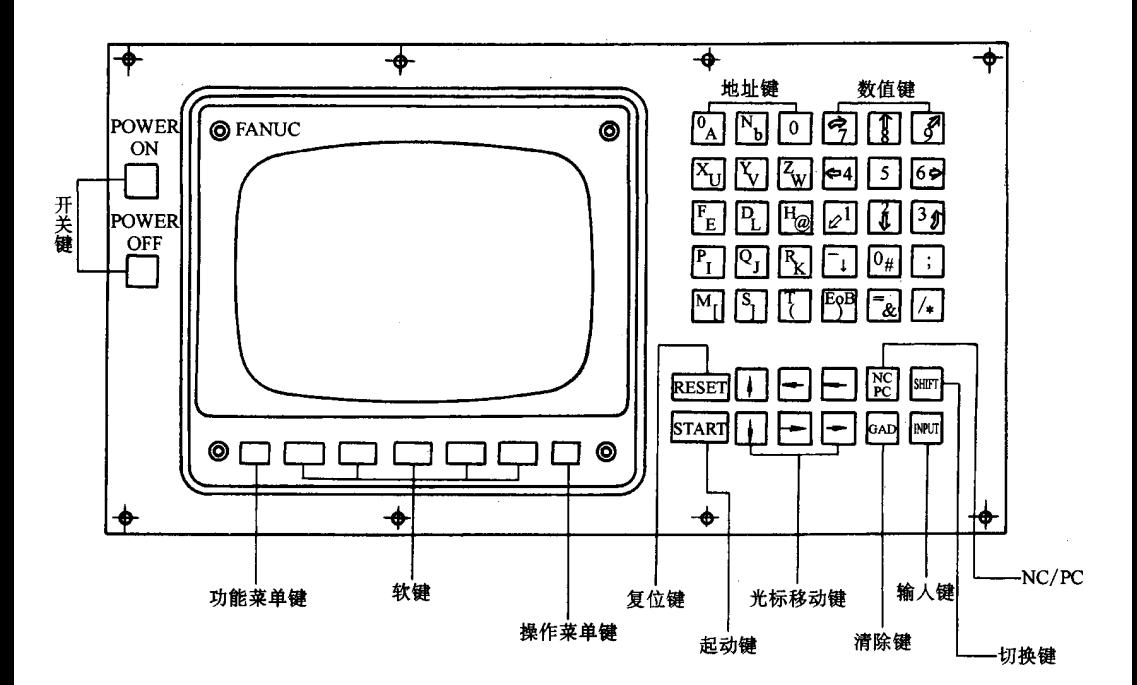

 $NC$ 

 $\mathbf{1}$ POWER ON/OFF **RESET** 

 $2 - 26$ 

 $2 - 27$ 

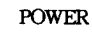

 $NC$ 

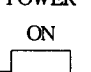

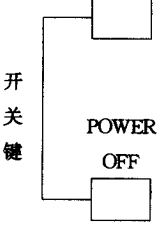

**MDI** 

 $P \# \exists$ 

 $\overline{2}$ 

 $2 - 26$ 

 $\mathfrak{Z}$ **START** 

> $\overline{2}$ **SHIFT**  $\overline{4}$

 $\overline{5}$ 1NPUT **MDI** 

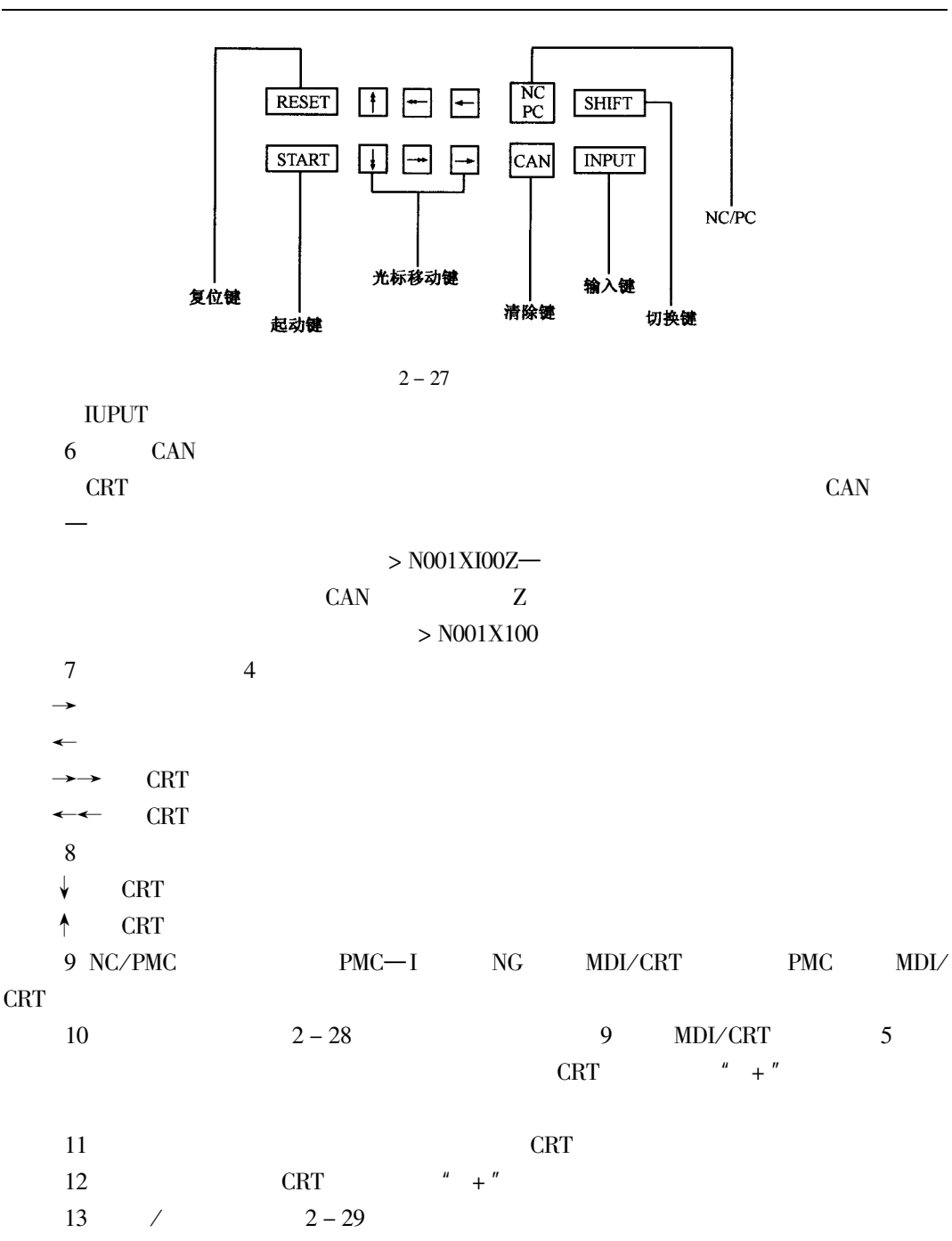

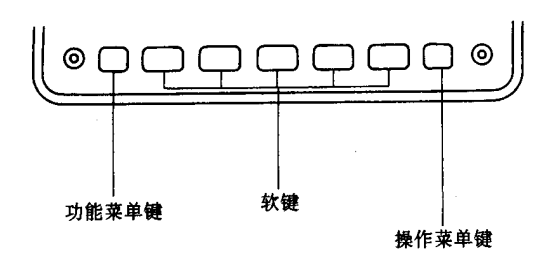

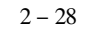

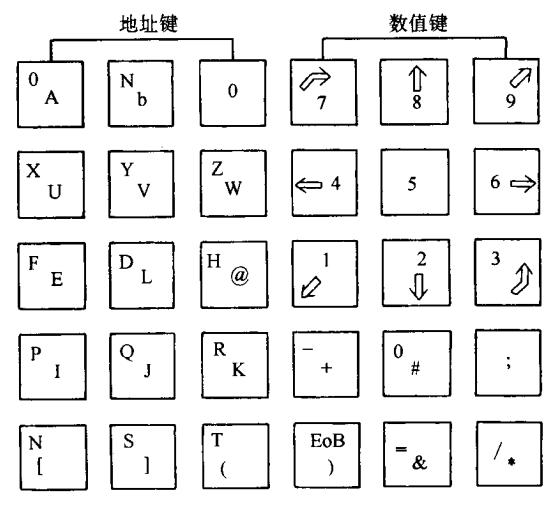

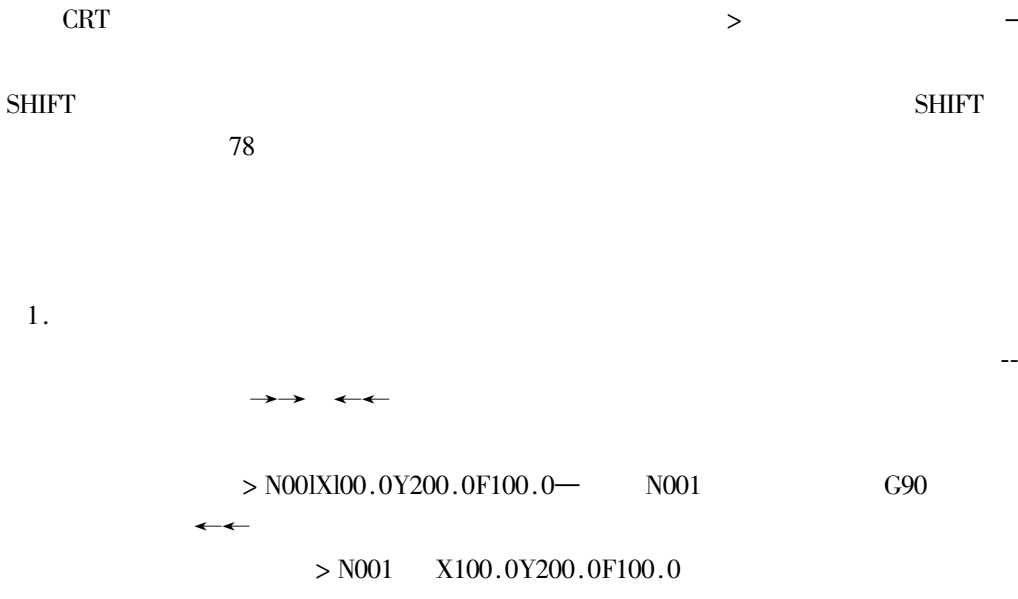

G90

#### $> N001G90$   $X100.0Y200.0F100.0$  $\rightarrow \rightarrow$

 $>$  N001G90X100.0Y200.0F100.0 -

 $\overline{2}$ .

#### **DELET**

#### Y200.0

 $>$  N001XI00.0Y200.0F100.0

 $\leftarrow$ 

 $>$  N001X100.0  $-$  Y200.0F100.0

**DELET** 

 $> N001X100.0$  - F100.0

 $\overline{\phantom{a}}$ 

 $>$  N001X100.0F100.0

CANCEL CANCEL

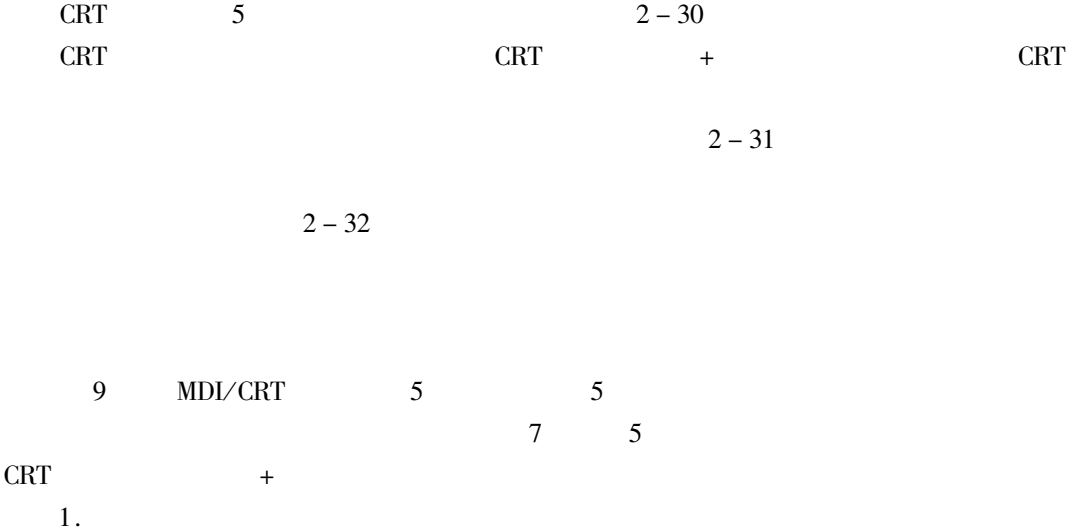

| <b>NOW POSITION</b>               |               |                                           |                             |  |  |  |
|-----------------------------------|---------------|-------------------------------------------|-----------------------------|--|--|--|
|                                   |               | O0001 IV0001                              |                             |  |  |  |
| (RELATIVE)                        |               | $\mathcal{A}=\mathcal{A}$ .<br>(ABSOLUTE) |                             |  |  |  |
| X<br>186.401                      |               | x<br>$-80.466$                            |                             |  |  |  |
| Y<br>$-22.803$                    |               | and a state<br>Y<br>$-118.809$            |                             |  |  |  |
| Z<br>89.001                       |               | z<br>$-155.276$                           |                             |  |  |  |
|                                   |               |                                           |                             |  |  |  |
| (MACHINE)                         | (DIST TO)     |                                           | (SPEED)                     |  |  |  |
| X<br>$-80.466$                    | X<br>0.000    |                                           | F                           |  |  |  |
| Y<br>$-118.809$                   | Y             | 0.000                                     |                             |  |  |  |
| z<br>$-155.276$                   | z             | 0.000                                     | S                           |  |  |  |
|                                   |               | * * * * J+H STOP * * * * * * * *          |                             |  |  |  |
| * * * LSK * * *                   |               |                                           |                             |  |  |  |
| <b>PROGRAM</b><br><b>POSITION</b> | <b>OFFSET</b> | $PRG - CHK$                               | <b>CHAPTER</b><br>$\ddot{}$ |  |  |  |

 $2 - 30$ 

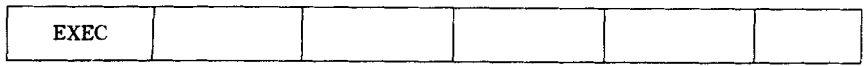

| $LUDCV: \rightarrow$ |
|----------------------|
|                      |

 $2 - 32$ 

 $\ddot{+}$ 

 $\, +$ 

 $CRT$  $\ddot{+}$ 

 $2.$ 

 $CRT$ 

 $3.$ 

 $CRT$ 

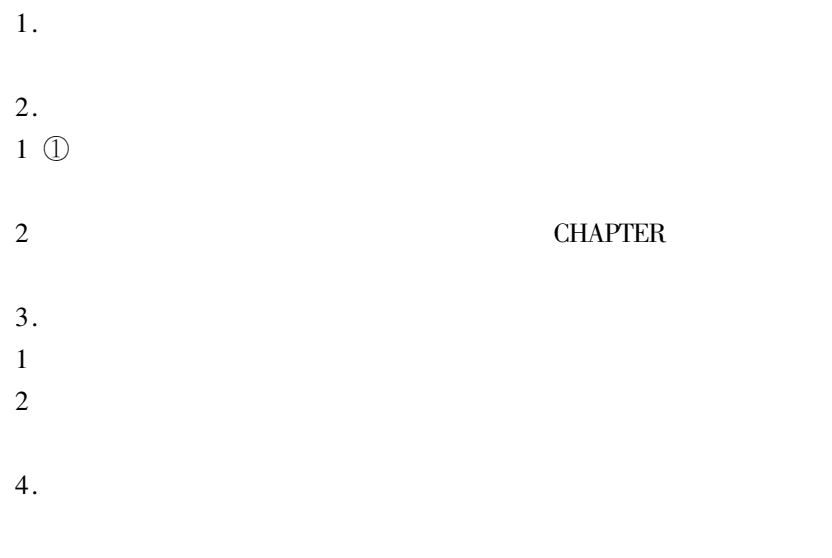

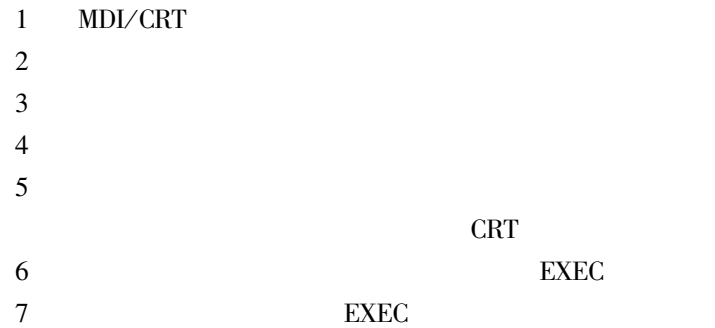

 $2 - 33$   $2 - 34$ 

| $\sim$ $\sim$<br>_________ | _______________________<br>. M | ----<br><u>ግማታ :</u><br>--- | . .<br>-- |  |
|----------------------------|--------------------------------|-----------------------------|-----------|--|
|----------------------------|--------------------------------|-----------------------------|-----------|--|

 $2-33\,$ 

1 POSITION 2 PROGRAM 3 OFFSET

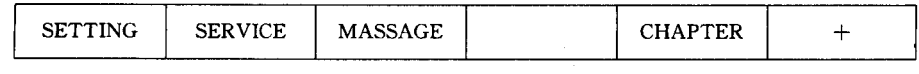

- 4 PRG-CHK
- 5 SETTING
- 6 SERVICE
- 7 MESSAGE

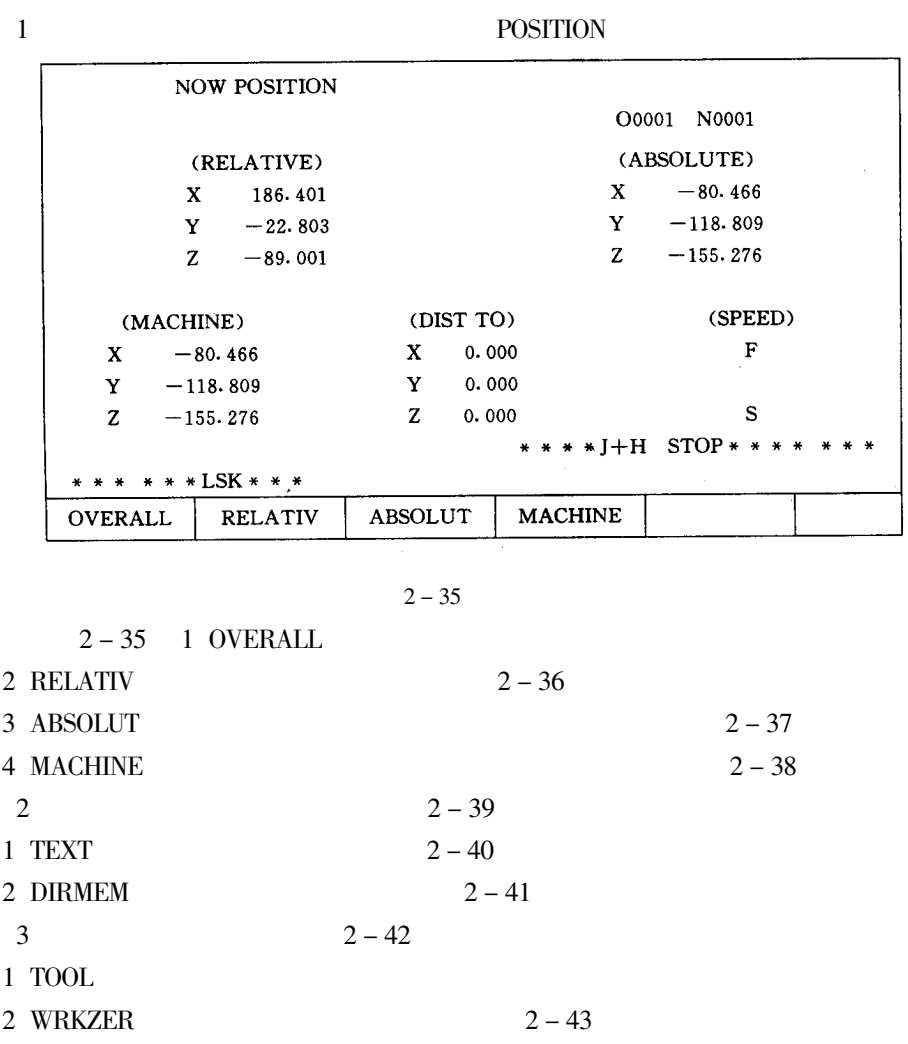

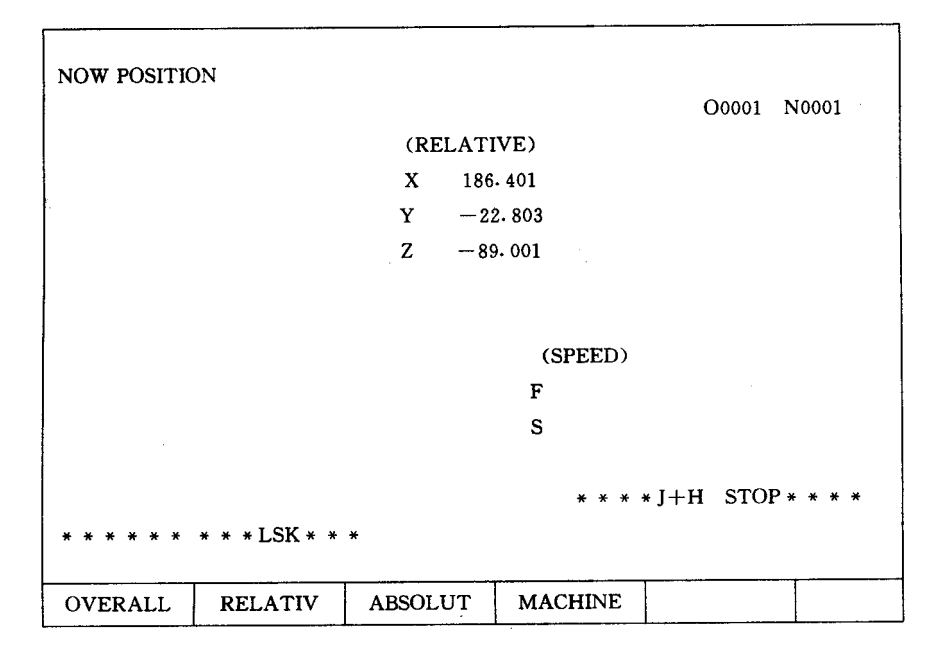

 $2 - 36$  $-$  PRG-CHK  $2 - 44$ 

 $\overline{4}$ 

| <b>NOW POSITION</b>   |                |                     |                |                     |  |  |  |
|-----------------------|----------------|---------------------|----------------|---------------------|--|--|--|
|                       |                | O0001               | N0001          |                     |  |  |  |
|                       |                | (ABSOLUTE)          |                |                     |  |  |  |
|                       |                | X                   | $-80.466$      |                     |  |  |  |
|                       |                | $Y - 118.809$<br>à. |                |                     |  |  |  |
|                       |                | $Z = -155.276$      |                |                     |  |  |  |
|                       |                |                     |                |                     |  |  |  |
|                       |                |                     | (SPEED)        |                     |  |  |  |
|                       |                |                     | F              |                     |  |  |  |
|                       |                |                     | s              |                     |  |  |  |
|                       |                |                     |                |                     |  |  |  |
|                       |                |                     |                | ***J+H STOP******** |  |  |  |
| * * * * * * LSK.* * * |                |                     |                |                     |  |  |  |
| <b>OVERALL</b>        | <b>RELATIV</b> | <b>ABSOLUT</b>      | <b>MACHINE</b> |                     |  |  |  |

 $2 - 37$ 

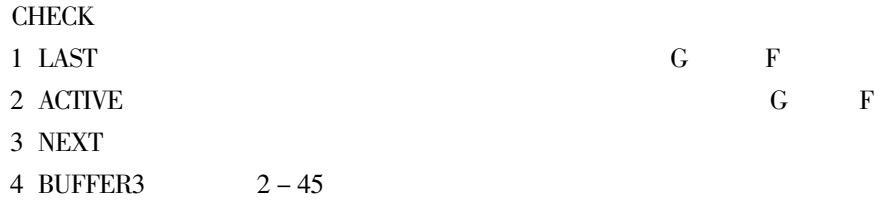

 $G \t F$ 

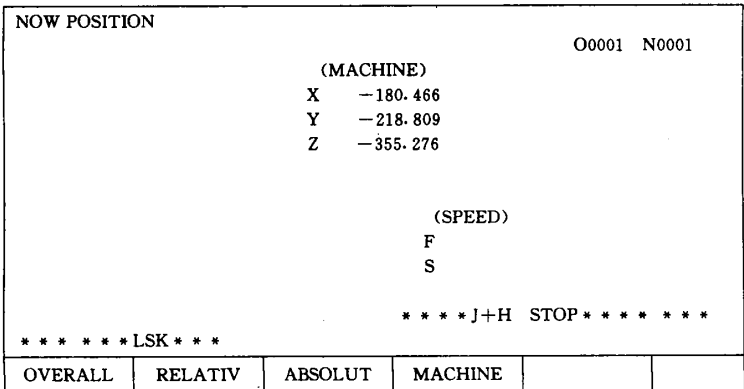

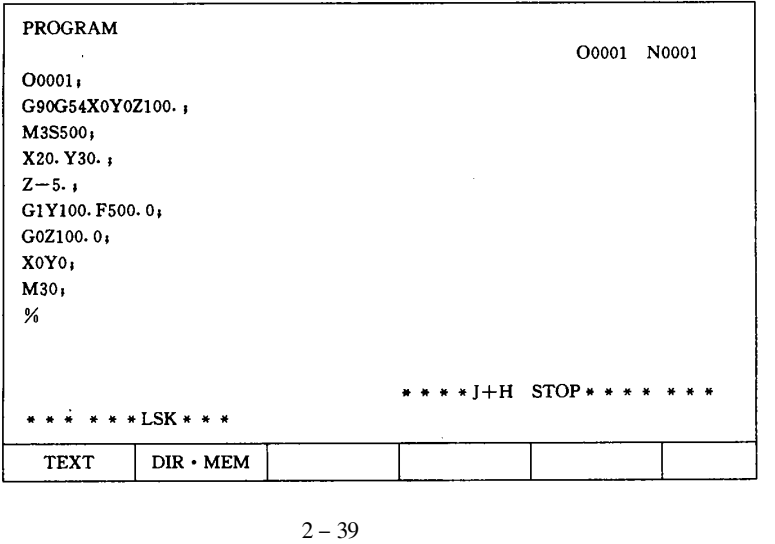

#### 5 BUFFER2

 $\overline{3}$ 

**SERVICE** 

 $\overline{5}$ **SETTING** 1 HANDY 2 GENERAL 3 OPPANL

4 MACRO

6

1 PARAM

- 2 PITCH
- 3 DIAGNOS

 ${\bf G}$ 

 $2 - 46$ 

 $2 - 47$ 

 $\overline{\mathrm{F}}$ 

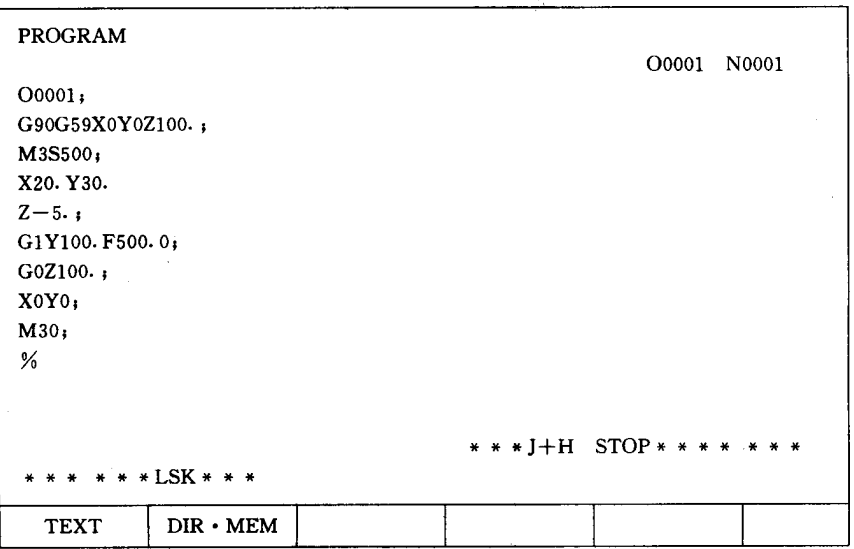

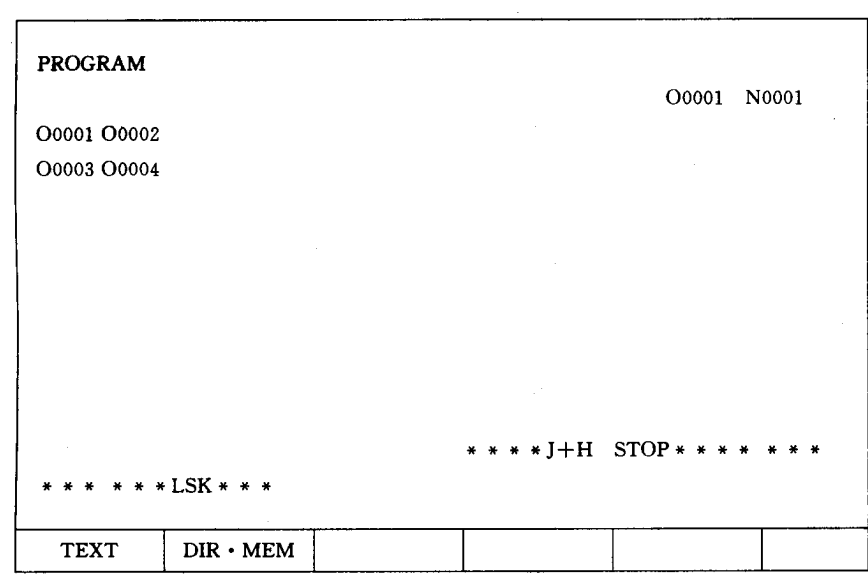

 $2 - 41$ 

| 4 DSP.MEM    | NC |               |          |
|--------------|----|---------------|----------|
| $\mathbf{r}$ |    | <b>NOTICE</b> | $2 - 48$ |

- $1$  AIARM
- 2 MESSAGE

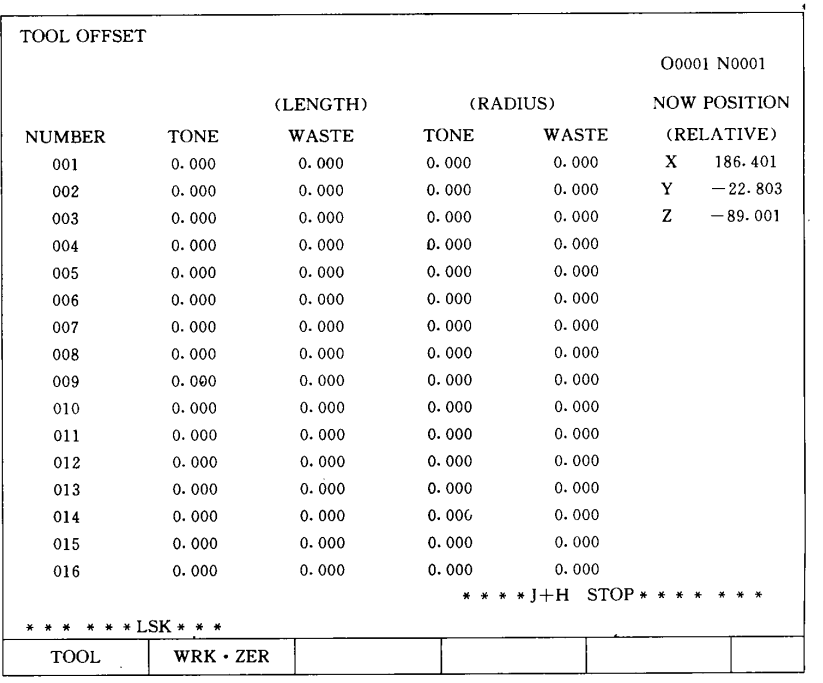

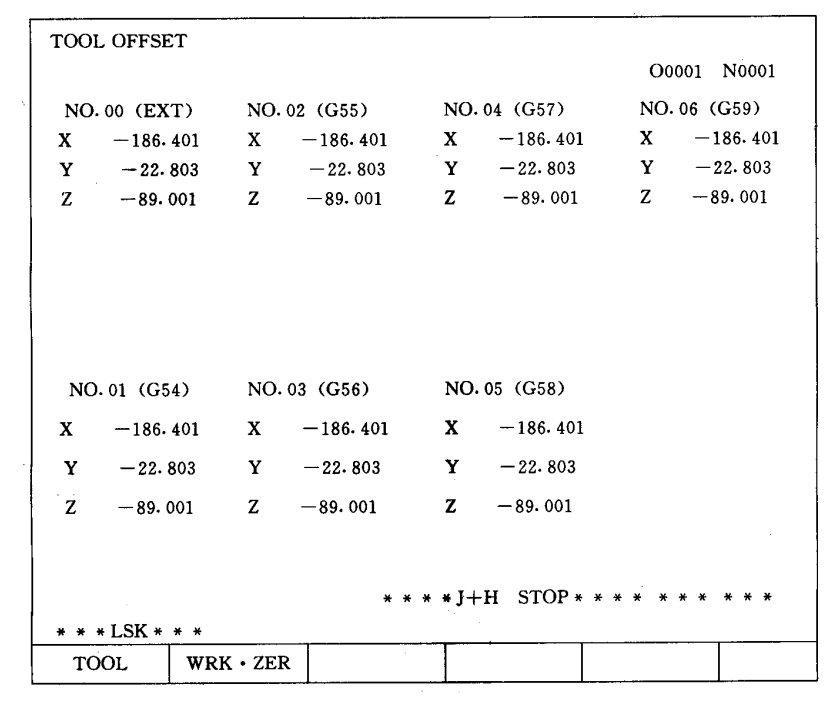

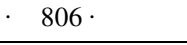

| <b>BUFFER</b>   |          |                |                          |                |  |  |
|-----------------|----------|----------------|--------------------------|----------------|--|--|
|                 |          |                |                          | O0001<br>N0001 |  |  |
|                 | (BUFFER) |                | (BUFFER1)                |                |  |  |
| $\mathbf X$     |          | D<br>$\bar{z}$ | X                        | D              |  |  |
| Y               |          | $\mathbf N$    | Y                        | ${\bf N}$      |  |  |
| z               |          | $\, {\bf p}$   | z                        | $\, {\bf P}$   |  |  |
| $\mathbf{A}$    |          | Q              | $\mathbf A$              | Q              |  |  |
| $\, {\bf B}$    |          | ${\bf R}$      | $\, {\bf B}$             | ${\bf R}$      |  |  |
| $\mathbf C$     |          | L              | $\mathbf C$              | $\mathbf L$    |  |  |
| U               |          |                | U                        |                |  |  |
| $\mathbf{V}$    |          |                | v                        |                |  |  |
| W               |          |                | W                        |                |  |  |
| I               |          |                | I                        |                |  |  |
| J               |          |                | J                        |                |  |  |
| $\bf K$         |          |                | K                        |                |  |  |
| F               |          |                | F                        |                |  |  |
| ${\bf S}$       |          |                | ${\bf s}$                |                |  |  |
| $\mathbf T$     |          |                | $\mathbf T$              |                |  |  |
| $\mathbf M$     |          |                | $\mathbf M$ .            |                |  |  |
| $\, {\bf B}$    |          |                | $\, {\bf B}$             |                |  |  |
|                 |          |                |                          |                |  |  |
|                 |          |                | * * * * J+H STOP * * * * | ₩<br>*         |  |  |
| * * * LSK * * * |          |                |                          |                |  |  |
| CHECK           | LAST     | <b>ACTIVE</b>  |                          |                |  |  |

 $2 - 44$ 

 $\mathbf{1}$  $2 - 50$  $\mathbf{1}$  $\ensuremath{\text{INPUT}}$  $\sqrt{2}$ **VALUE**  $\overline{3}$  $2 - 51$  $\overline{4}$ **EXEC INPUT**  $\overline{c}$ 

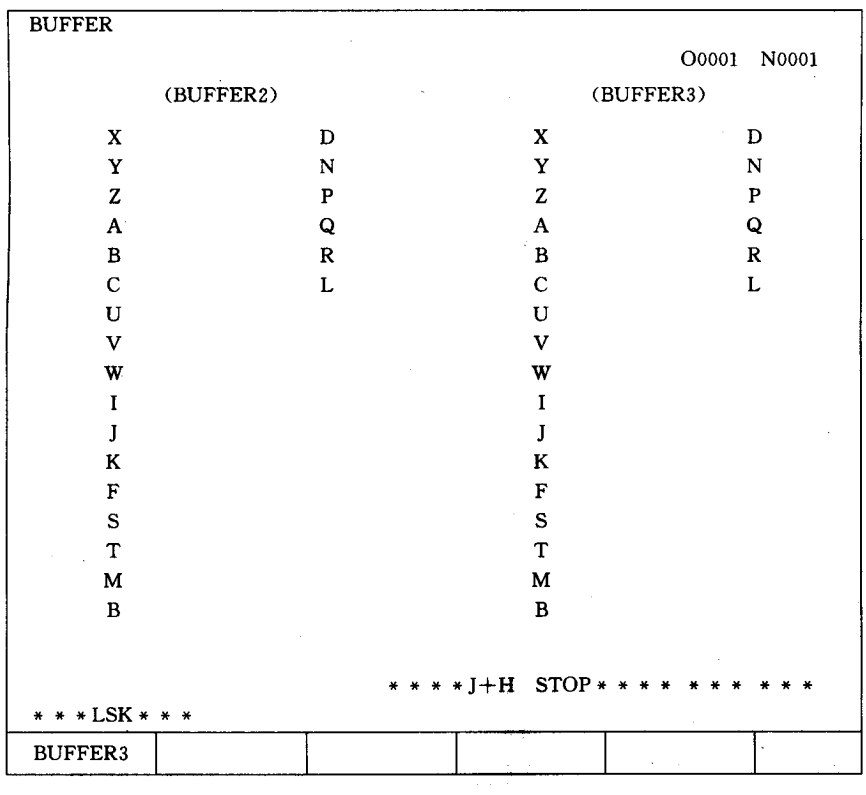

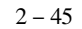

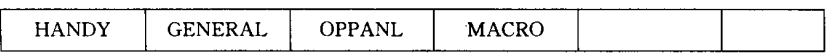

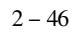

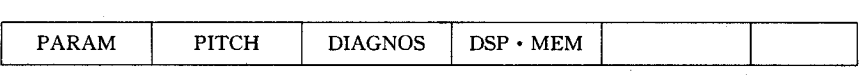

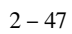

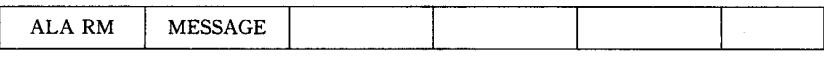

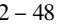

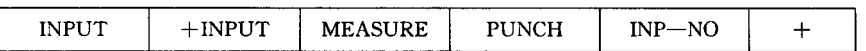

 $\Box$ 

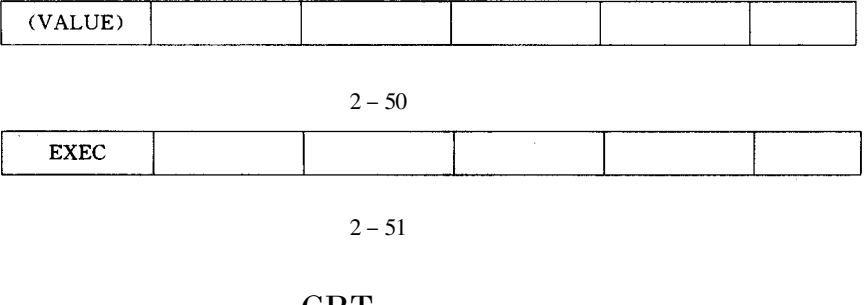

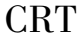

**CAN SHIFT** 

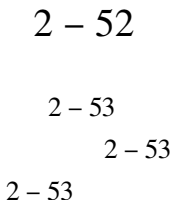

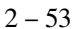

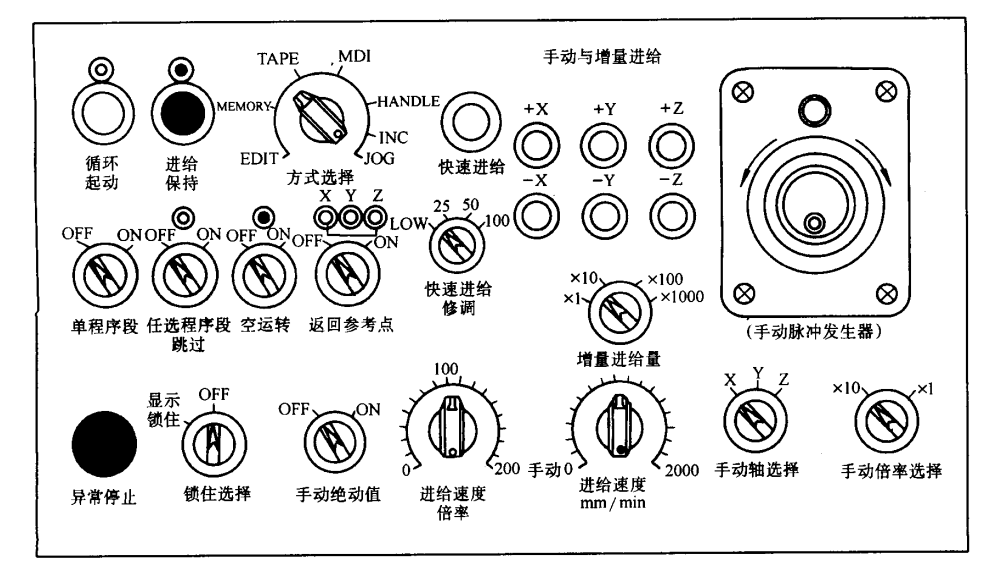

 $2 - 54$ 

 $2 - 54$ 

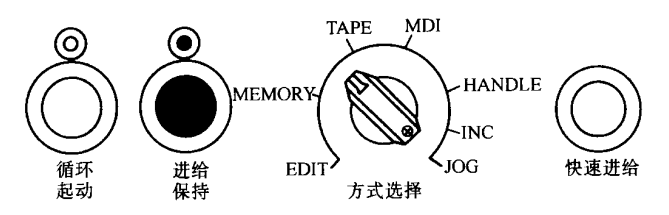

 $2 - 53$ 

"  $ON''$ 

 $2 - 55$ 

 $2 - 55$ 

"  $ON$ " "  $ON$ "  $2 - 55$ "  $ON$ "  $2 - 55$ "  $ON$ "  $2 - 55$  $2 - 56$ 

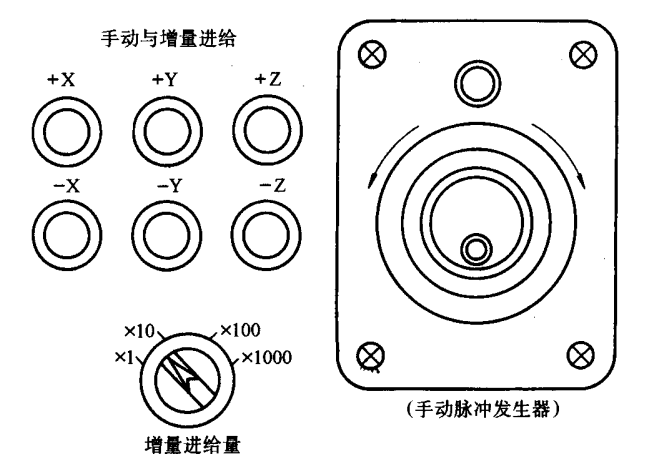

 $2 - 54$ 

 $2 - 56$ 

 $2 - 56$ 

 $2 - 56$ 

$$
2 - 57
$$

 $\Box$ 

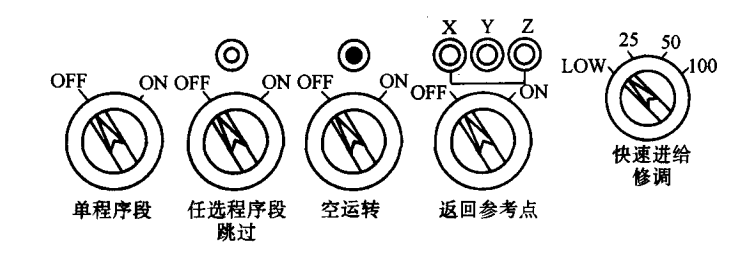

 $2 - 55$ 

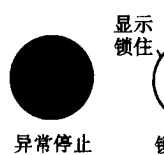

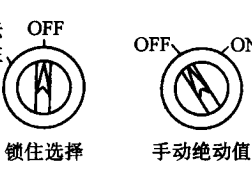

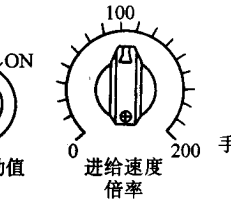

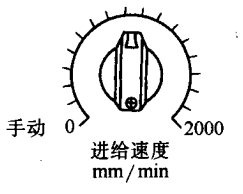

 $2 - 56$ 

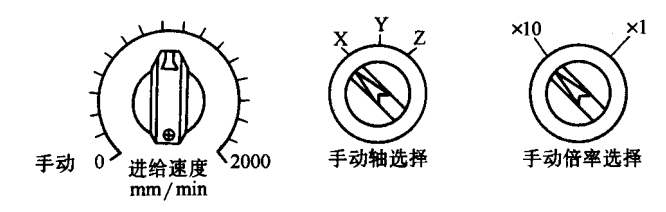

 $2 - 57$ 

 $2 - 57$ 

# **VMC800**

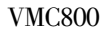

- $\mathbf{1}$
- $\overline{2}$
- 
- 3
- $\overline{4}$
- 
- 5

### **VMC800**

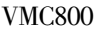

 $3 - 1$  $3 - 2$ 

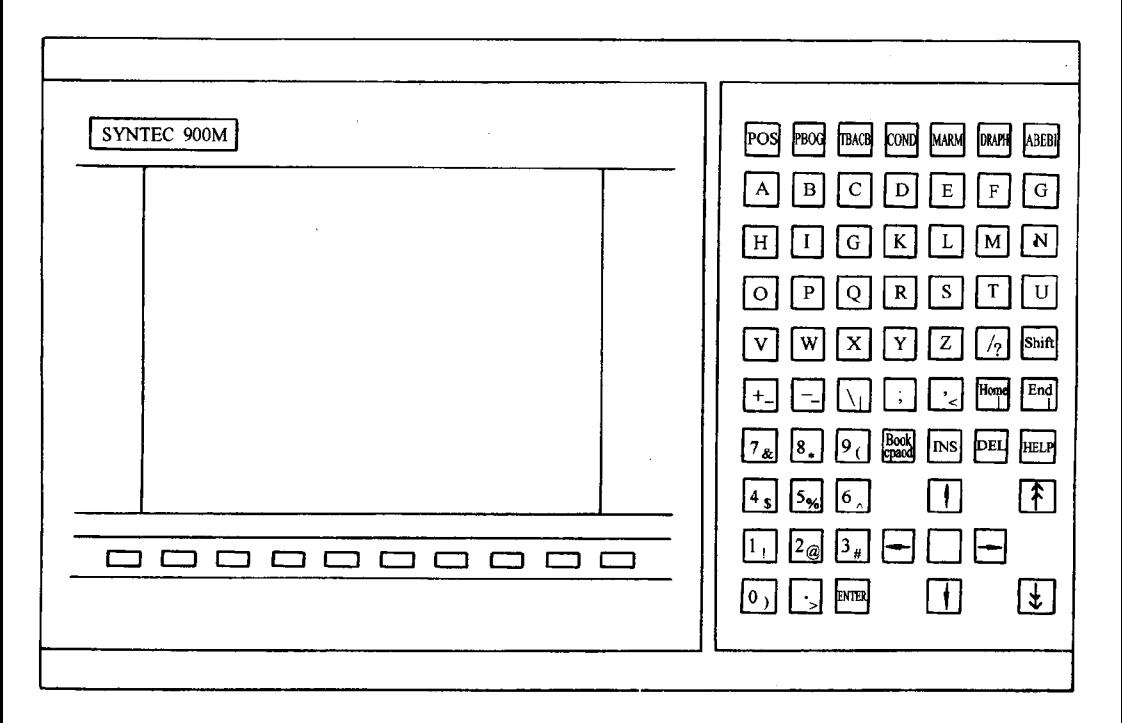

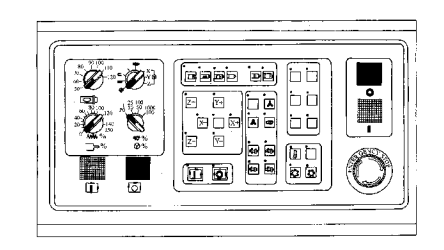

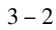

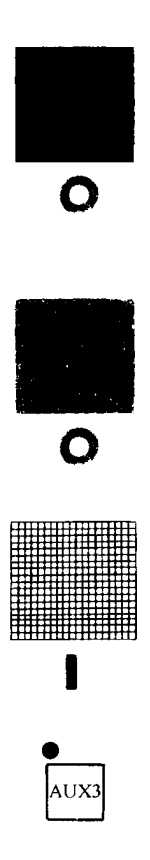

 $\overline{1}$  $\overline{c}$  $3 NC$ 

 $\,1\,$  $\overline{c}$ 

 $\overline{3}$ 

 $\mathbf{1}$  $\overline{2}$ 

 $\overline{3}$ 

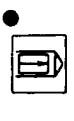

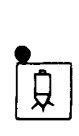

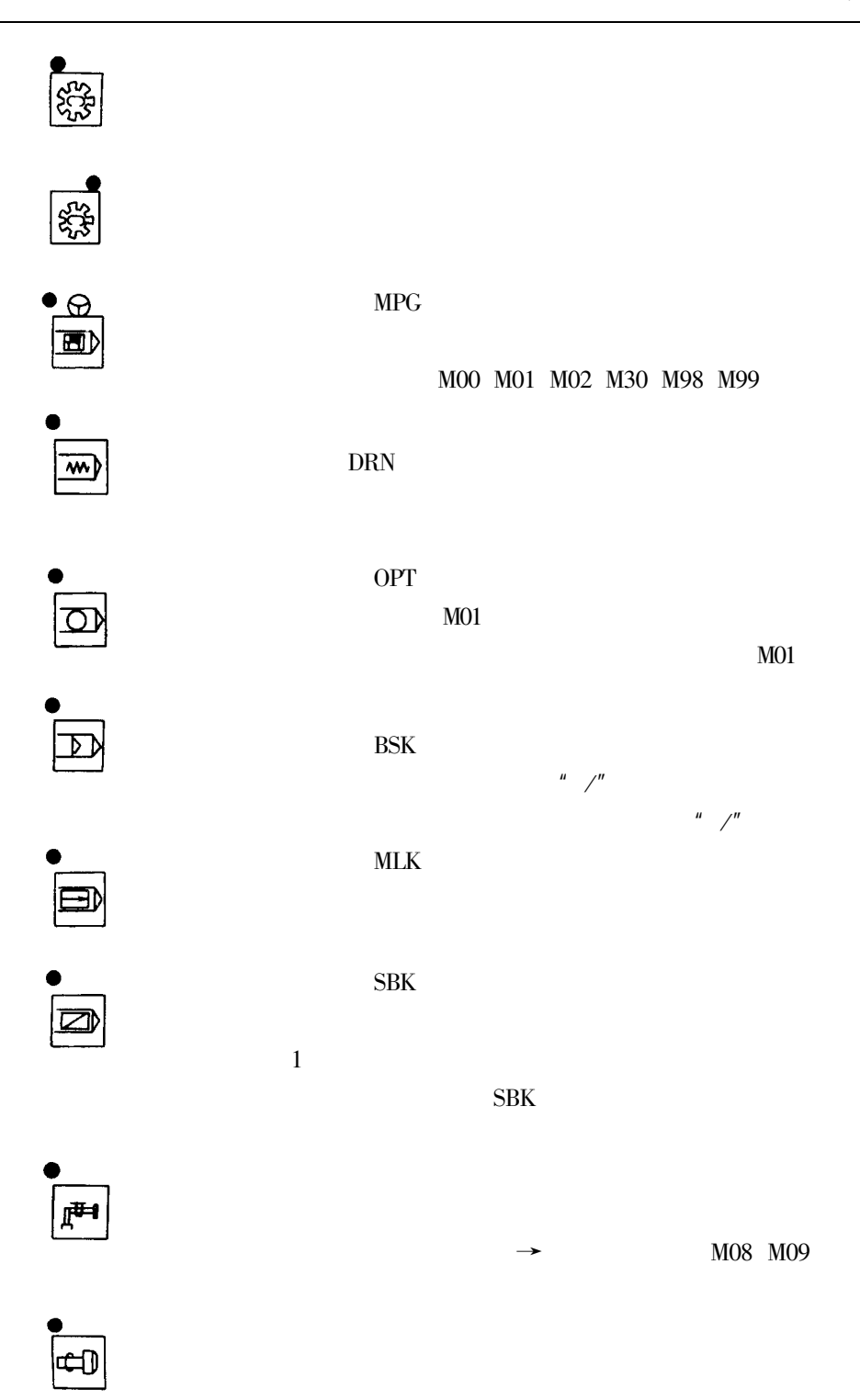

 $\ddot{\phantom{0}}$ 

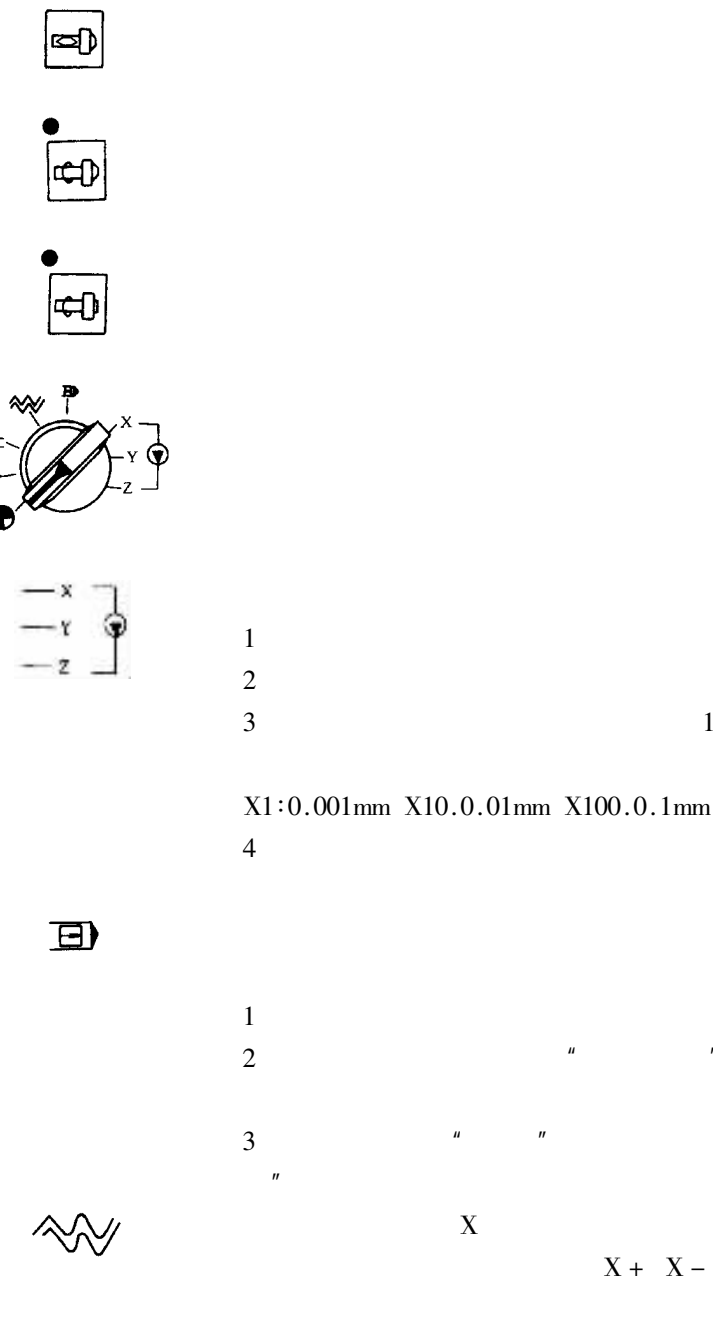

 $X + X - Y + Y - Z + Z -$ 

 $\boldsymbol{u}$ 

 $\mathbf{1}$ 

 $\boldsymbol{u}$ 

 $\sqrt{\overline{\phantom{2}}}}$ 

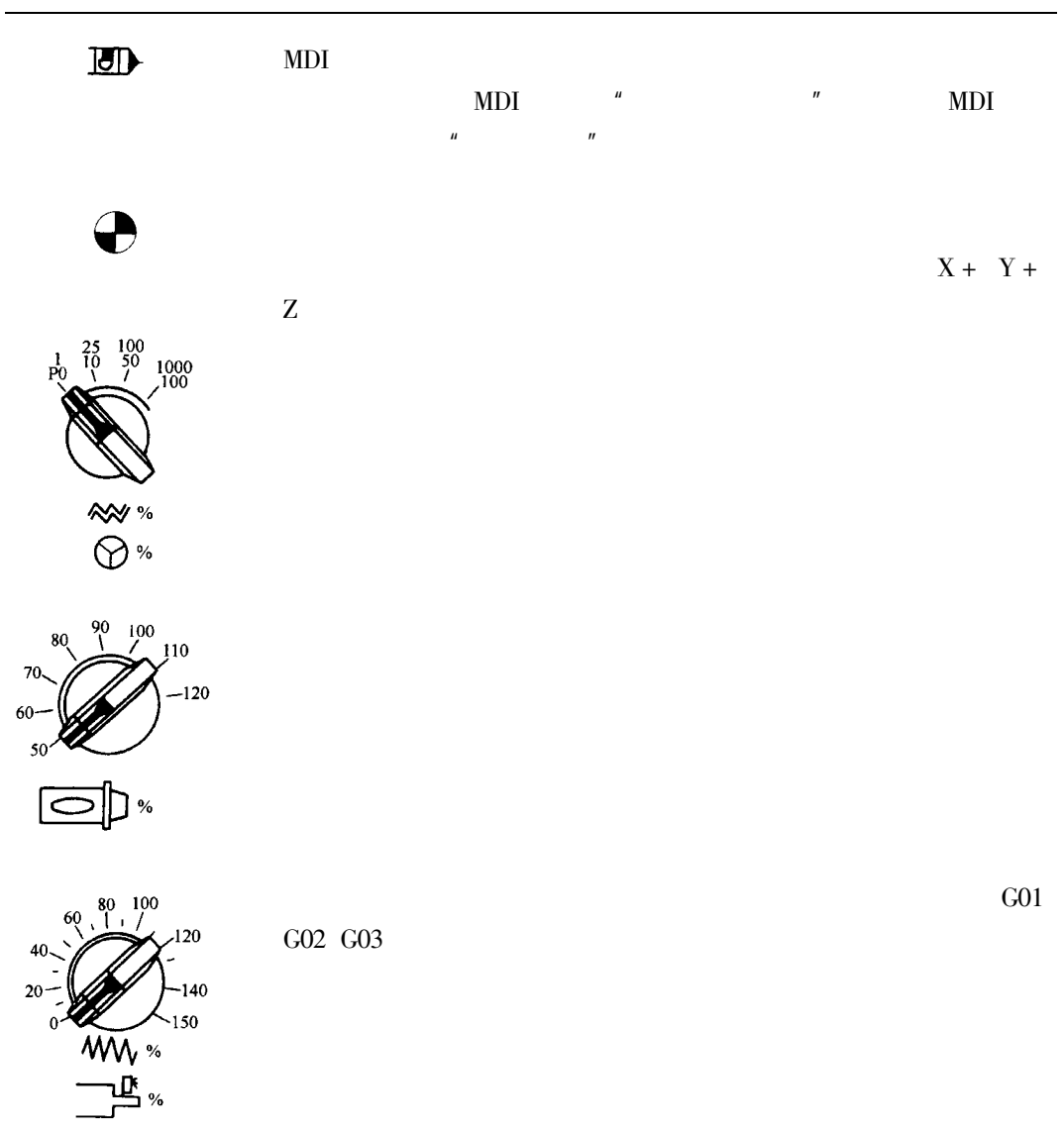

 $\ddot{\phantom{0}}$ 

 $3 - 1$  $\overline{G}$ 

#### $3-1$  G

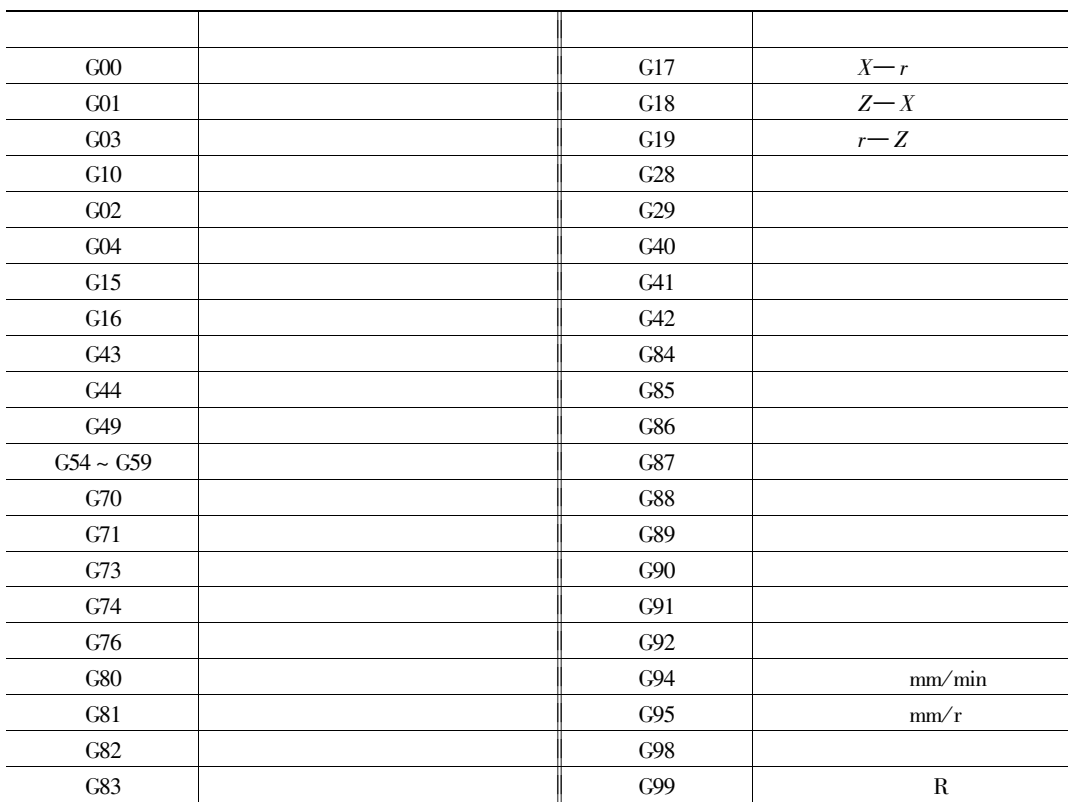

 $\overline{T}$ 

 $\bar{\rm T}$ 

T03 M6

 $T_{\perp}$ 

 $\overline{\mathbf{3}}$ 

M<sub>06</sub>

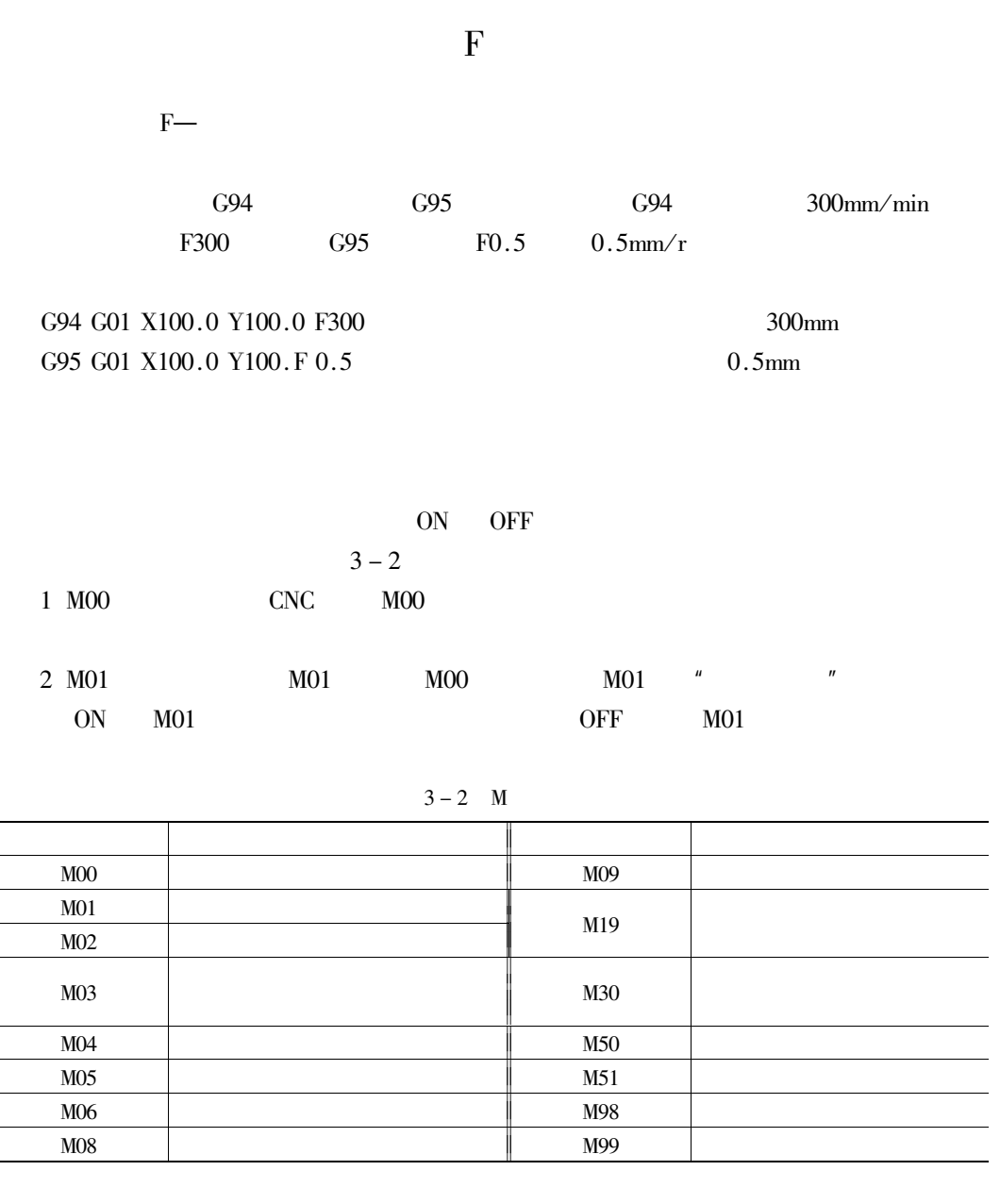

 $M<sub>02</sub>$  $\ensuremath{\mathrm{CNC}}$ " RESET"  $\boldsymbol{u}$ 

4 M03

3 MO2

 $\overline{\phantom{0}}$ 

 $\overline{\phantom{0}}$ 

 $\overline{\phantom{0}}$ 

 $M<sub>03</sub>$ 

S

 $\mathbf{u}$ 

 $\frac{1}{1}$ 

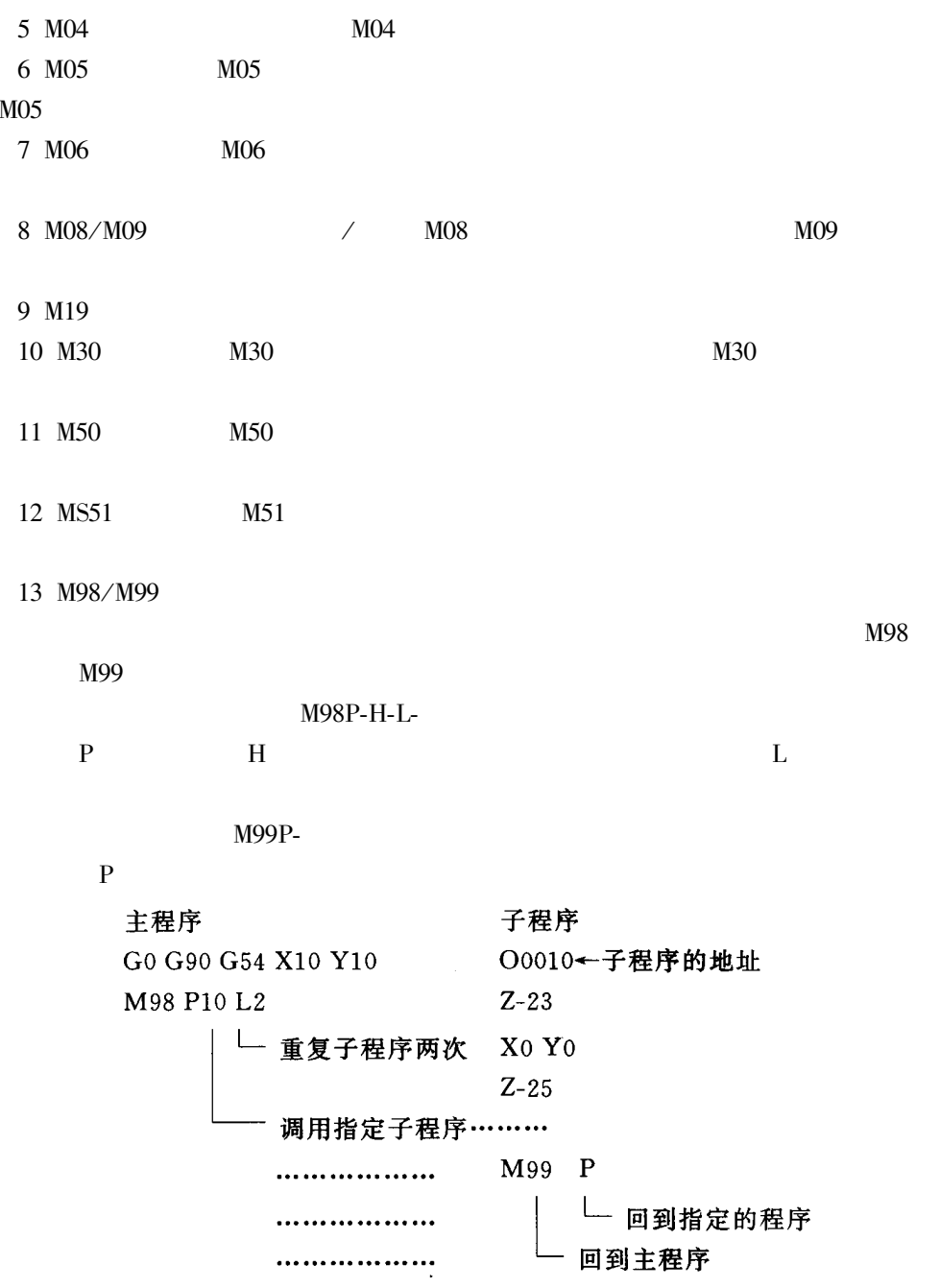

 $\bar{\rm T}$ 

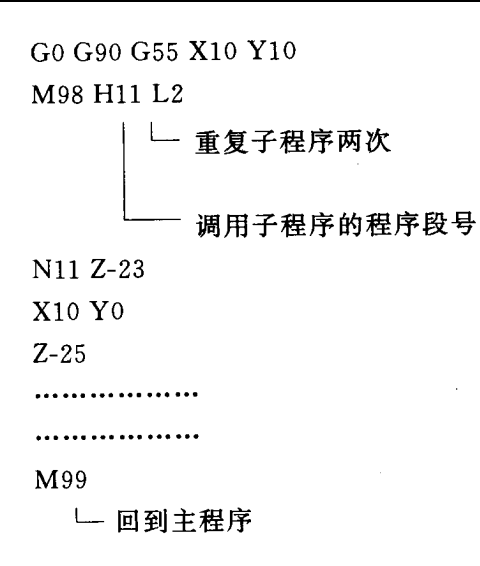

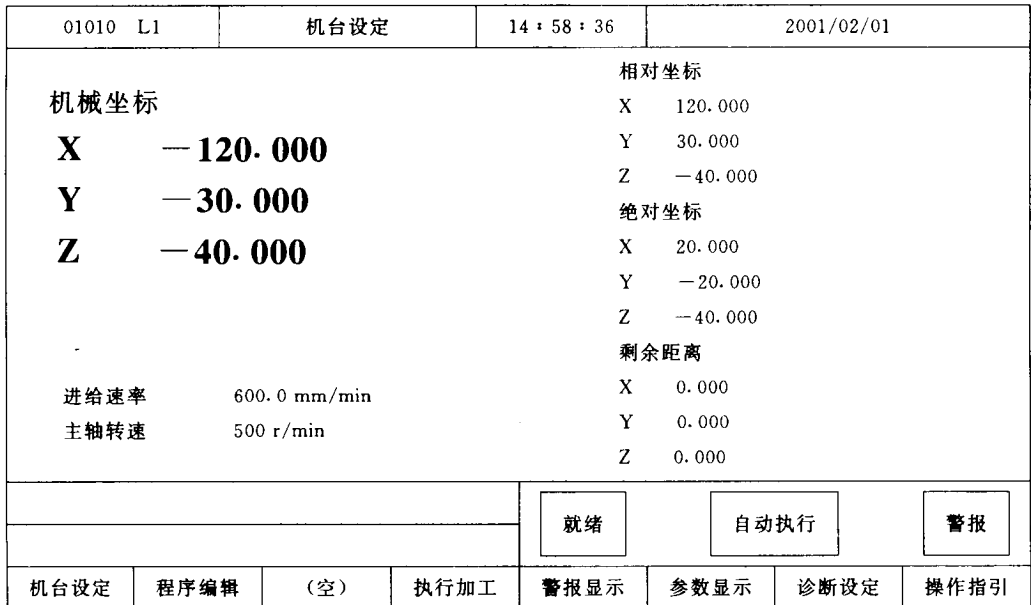

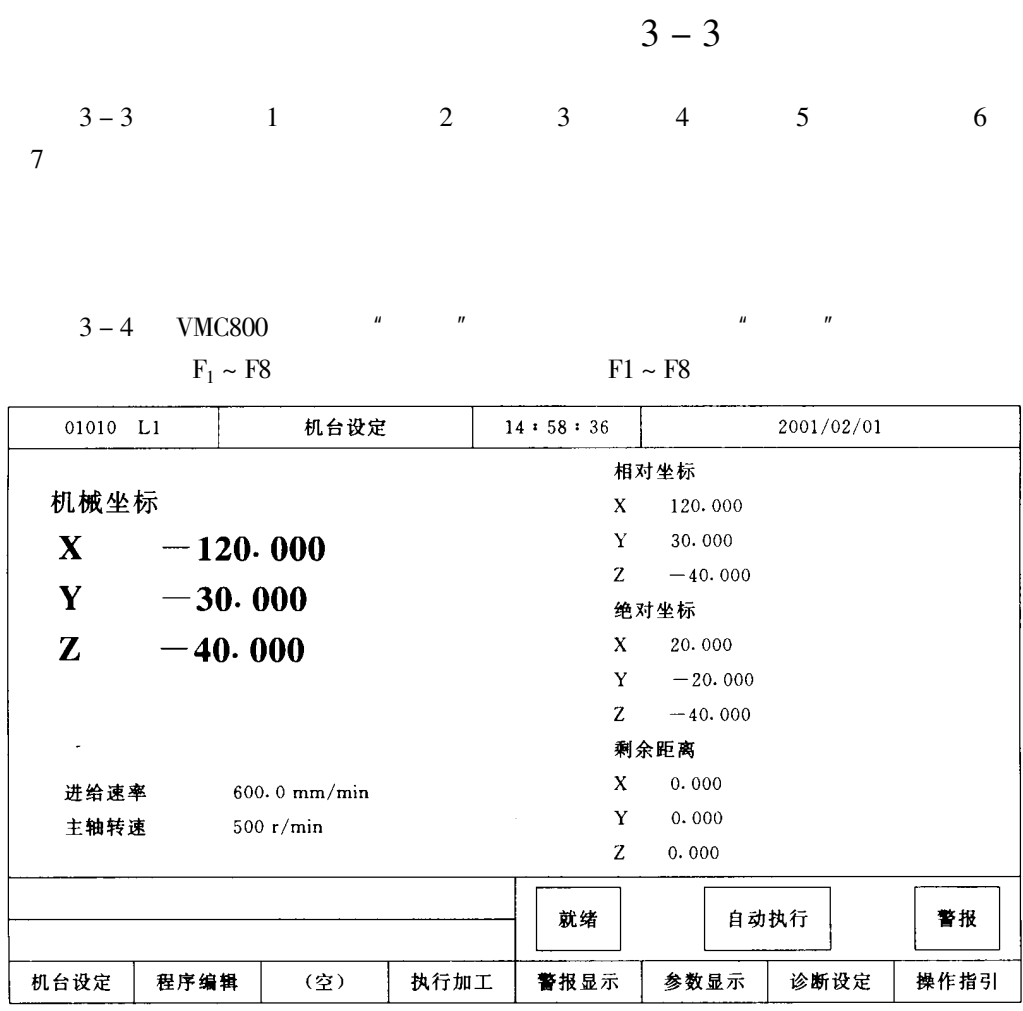

## $F1$

 $3 - 5$  $3 - 4$  $F1$ 1.  $3-5$  $\mathbf{X}^{\top} \mathbf{X}$ Y Y  $Z \, Z$ 

#### $mm/min$

 $\cdot$  821  $\cdot$ 

#### 2.

 $1 F1$ 

 $\boldsymbol{u}$ 

#### $F1$

 $X$   $Y$   $Z$   $F2$   $1/2$ 

### $3 - 5$

| 01010 L1           |                                      | 程序编辑                                        |  | $15 * 00 * 35$ |    | 2001/02/01 |      |  |  |  |
|--------------------|--------------------------------------|---------------------------------------------|--|----------------|----|------------|------|--|--|--|
|                    |                                      |                                             |  |                |    |            |      |  |  |  |
|                    | Program: 01010 Line: 00001 Column: 1 |                                             |  |                |    |            |      |  |  |  |
| F1000. S500;       |                                      |                                             |  |                |    |            |      |  |  |  |
| G90;               |                                      |                                             |  |                |    |            |      |  |  |  |
|                    | G00 X0. Y0. Z0.                      |                                             |  |                |    |            |      |  |  |  |
| //M00;             |                                      |                                             |  |                |    |            |      |  |  |  |
| G18                |                                      |                                             |  |                |    |            |      |  |  |  |
| G90:               |                                      |                                             |  |                |    |            |      |  |  |  |
| G98;               |                                      |                                             |  |                |    |            |      |  |  |  |
|                    |                                      | G74 X0. Z0. Y - 20. R - 5. $\sqrt{}$ HOLE 1 |  |                |    |            |      |  |  |  |
| $X10.$ , // HOLE 2 |                                      |                                             |  |                |    |            |      |  |  |  |
|                    | X20. $R-10.$ ; // HOLE 3             |                                             |  |                |    |            |      |  |  |  |
|                    | G99 Z-10., $//$ HOLE 4               |                                             |  |                |    |            |      |  |  |  |
|                    | G98 G91 Z-10., $//$ HOLE 5           |                                             |  |                |    |            |      |  |  |  |
|                    | $Z-10.$ Y $-10.$ ; // HOLE 5         |                                             |  |                |    |            |      |  |  |  |
| G90 Z-40. $Y-20$ . |                                      |                                             |  |                |    |            |      |  |  |  |
| G80:               |                                      |                                             |  |                |    |            |      |  |  |  |
| M02;               |                                      |                                             |  |                |    |            |      |  |  |  |
|                    |                                      |                                             |  |                |    |            |      |  |  |  |
|                    |                                      |                                             |  | 就绪             |    | 自动执行       | 警报   |  |  |  |
|                    |                                      |                                             |  |                |    |            |      |  |  |  |
|                    |                                      |                                             |  | 程序编辑           |    |            |      |  |  |  |
| 插人循环               | 删除行                                  | 编辑循环                                        |  | 子功能            | 教道 | 图形模拟       | 程序管理 |  |  |  |
|                    |                                      |                                             |  |                |    |            |      |  |  |  |

 $3 - 5$ 

 $2 F2 1/2$ 

 $\boldsymbol{u}$ 

 $\overline{\phantom{a}}$  $\mathbf X$  $\mathbf Y$  $\rm{Z}$ 

 $\overline{u}$ 

3 F4

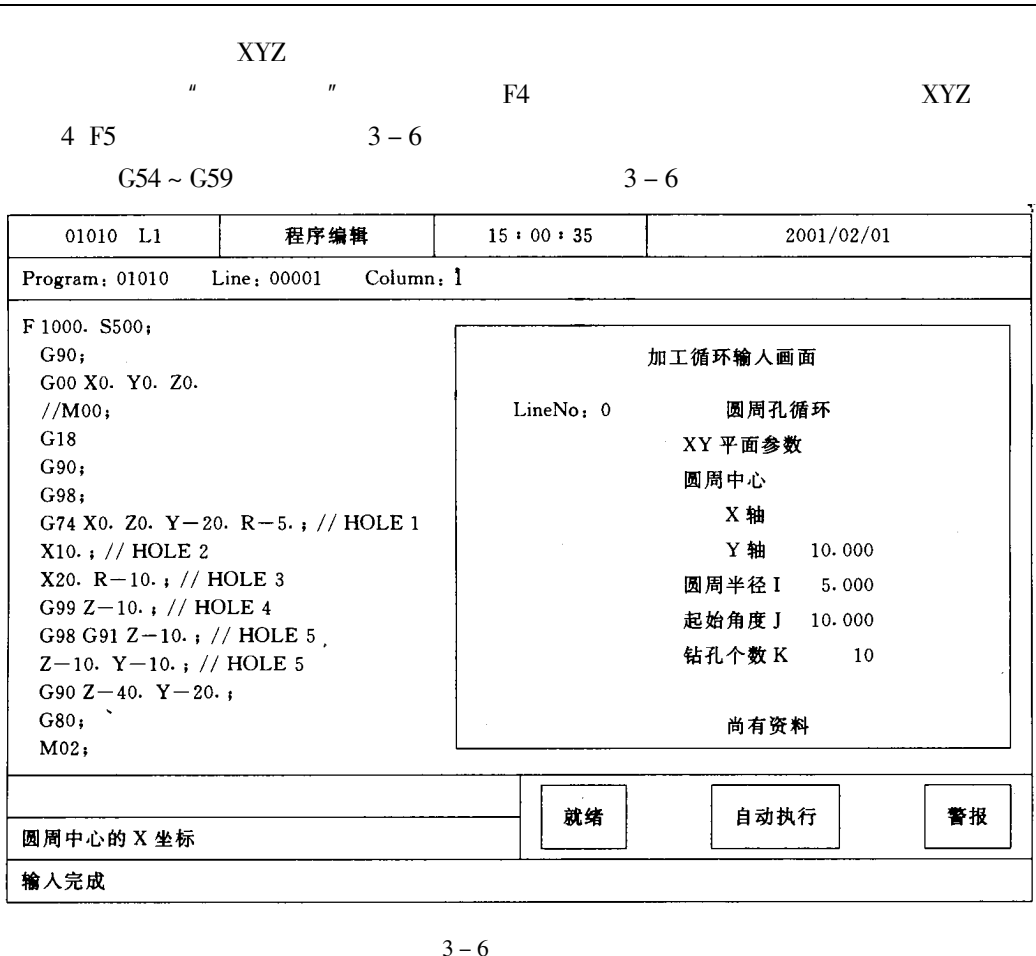

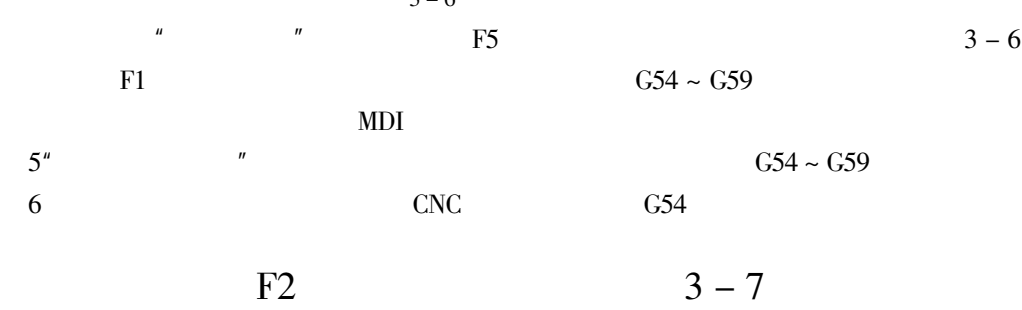

 $F2$ 

 $\overline{u}$ 

 $\uparrow \downarrow \longleftrightarrow$  $F2$ 

 $1.F1$ 

 $\mathbf{u}$ 

 $822.$ 

 $\ddot{\phantom{0}}$ 

 $F1$ 

 $\mathbf{u}$ 

 $\mathbf{u}$ 

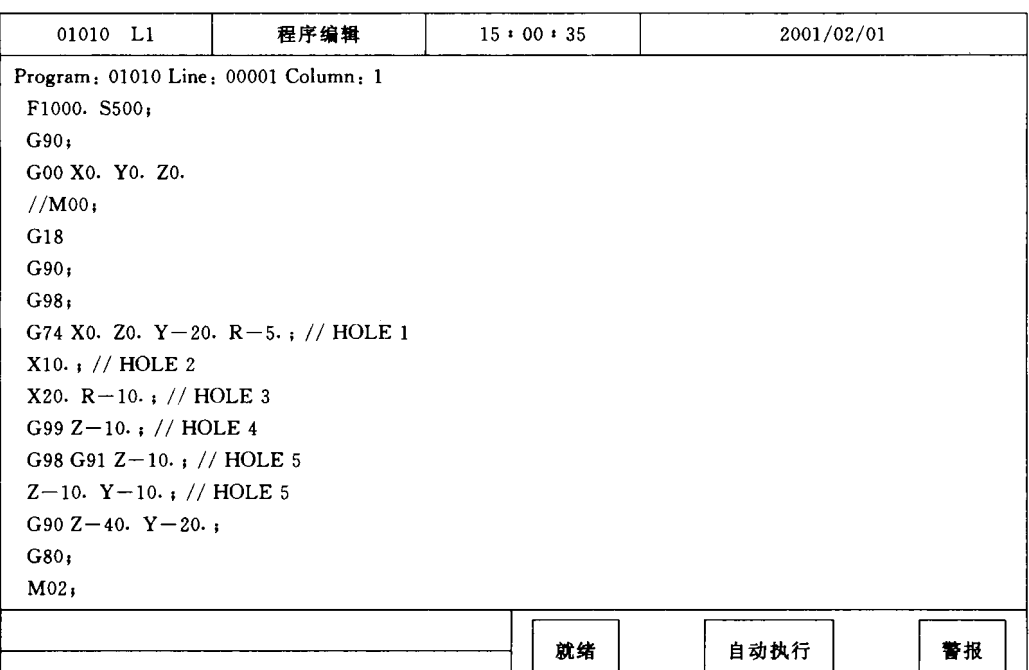

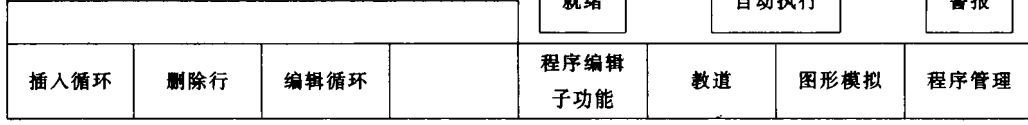

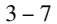

 $2.F2$ 

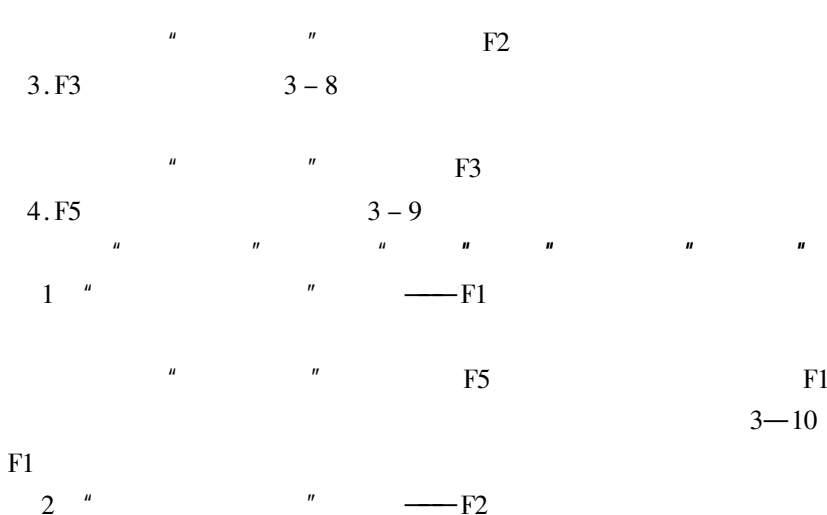

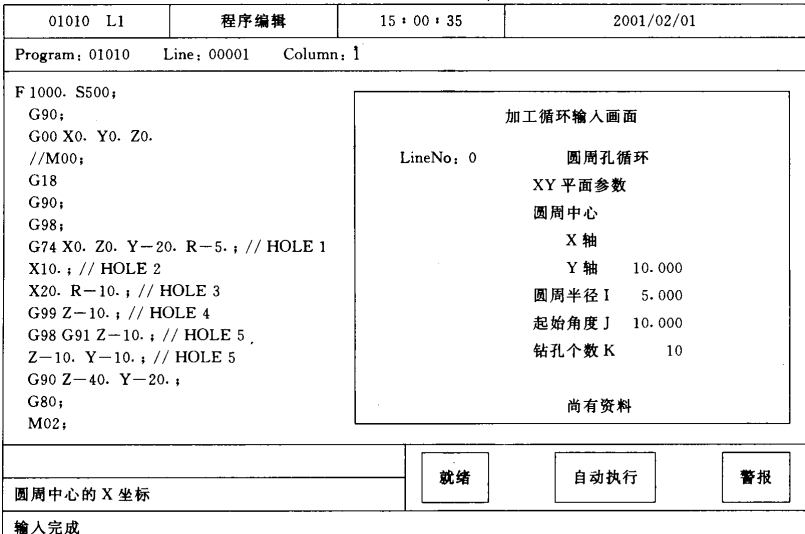

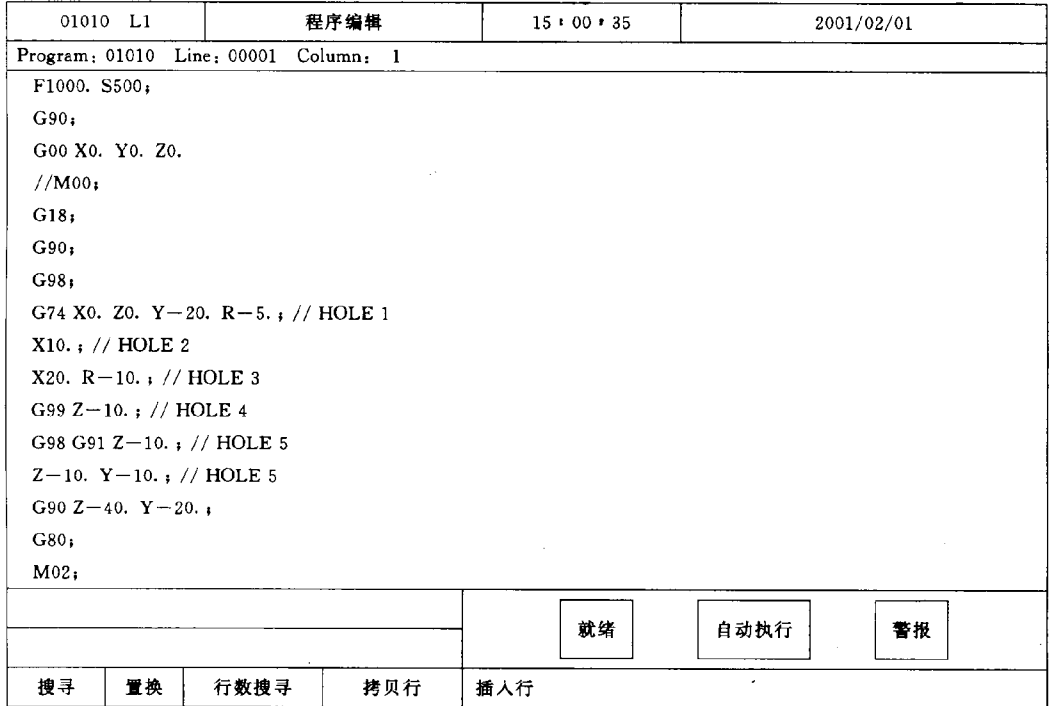

 ${\rm F}5$ 

 $\boldsymbol{\mathsf{u}}$ 

 $\boldsymbol{u}$
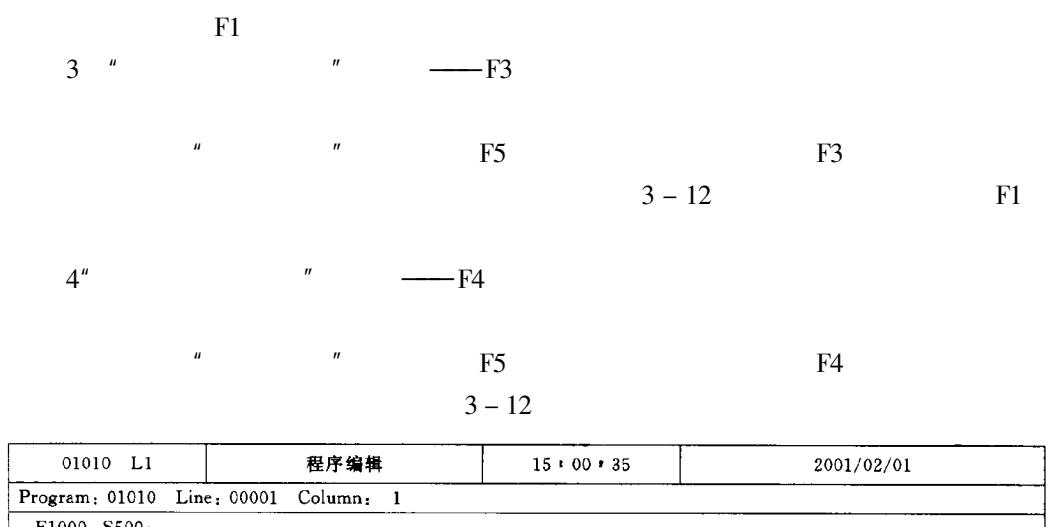

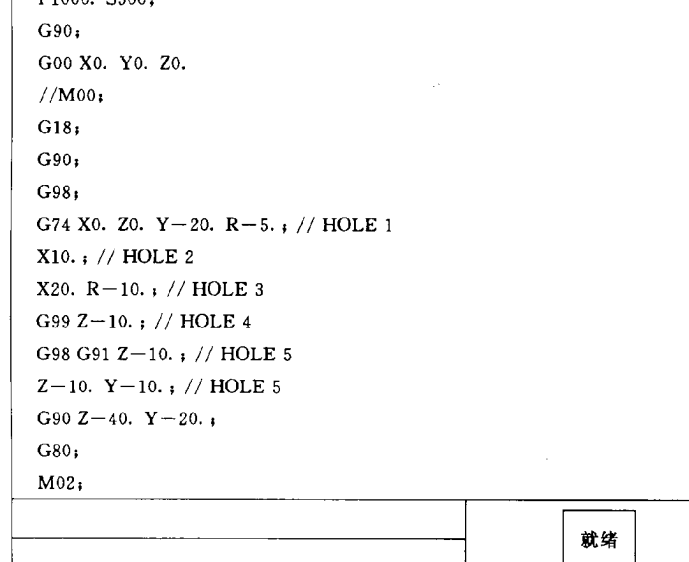

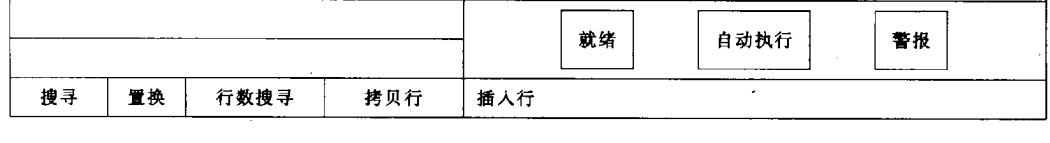

 $-F5$ 

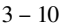

 $5<sup>''</sup>$ 

 $\mathbf{u}$ 

 $\mathbf{u}$ 

 $\mathbf{u}$ 

 $\boldsymbol{u}$ 

 $\overline{u}$ 

 ${\rm F}5$ 

 $\rm F5$ 

 $\overline{\text{NC}}$ 

 $F6$ 

 $3 - 13$ 

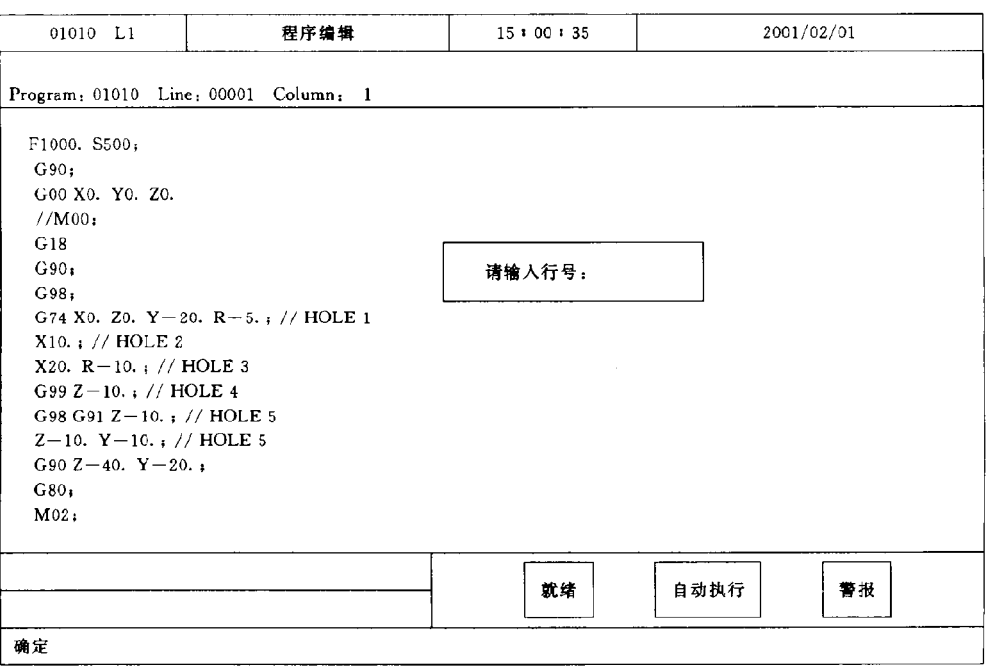

 $3 - 11$ 

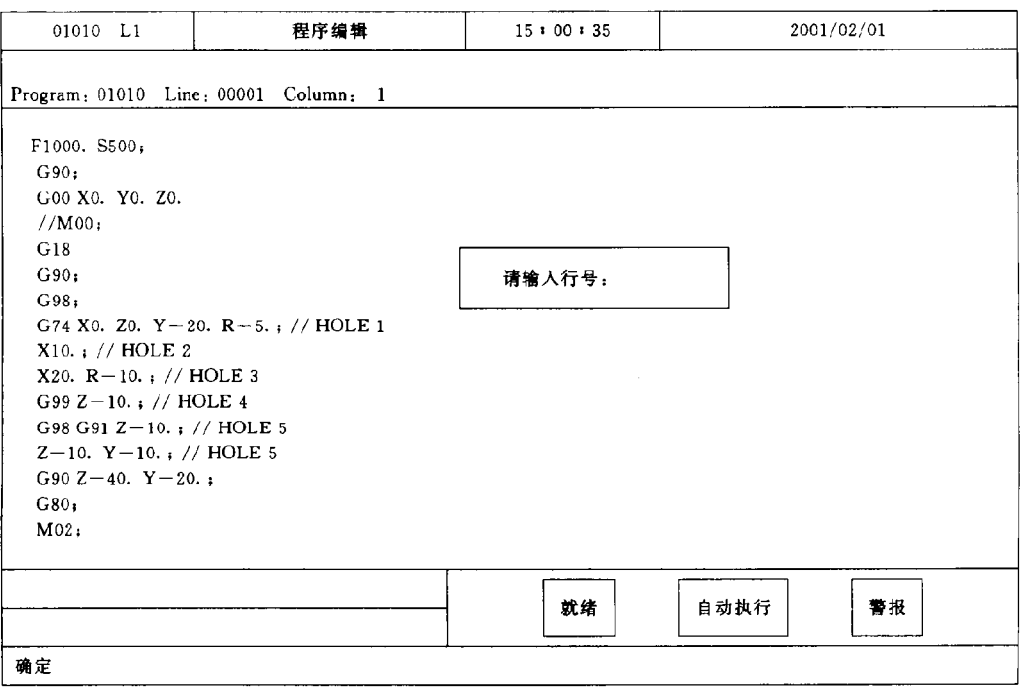

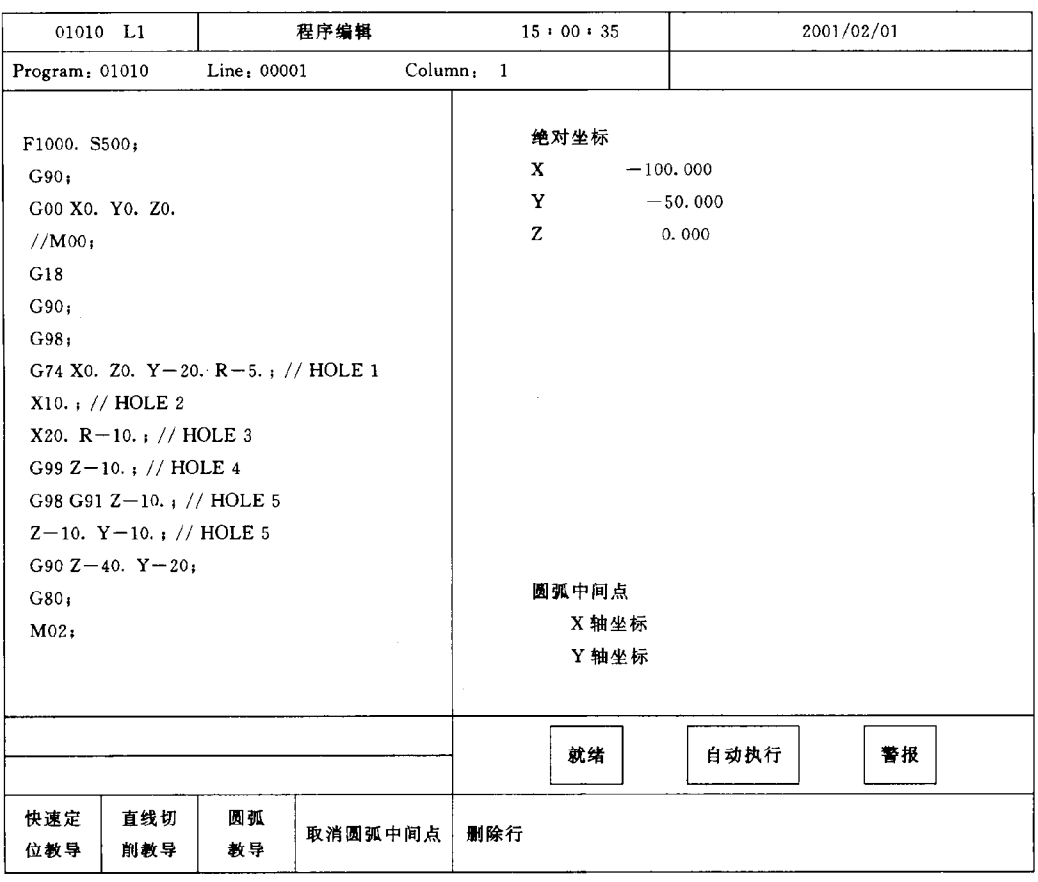

$$
3 - 13
$$

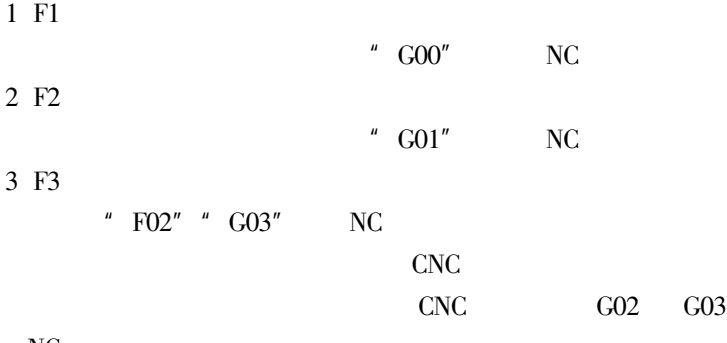

NC

4 F4

$$
6. F7 \qquad \qquad 3-14
$$

 $01010$  $L1$ 程序编辑 2001/02/01  $15:00:35$ Program: 01010 Line: 00001 Column: 1  $: 01010 L10$ 绝对坐标 X 10,000  $Y - 20,000$  $Z - 5.000$ (铣床测试程序 FOR G74) F1000. S500; G90; G00 X0. Y0. Z0. //M00, G18 G90.  $G98$ : G74 X0. Z0. Y-20. R-5.; // HOLE 1 X10.; // HOLE 2 X20. R-10.; // HOLE 3 G99 Z-10.;  $N$  HOLE 4

G98 G91 Z-10.; // HOLE 5 Z-10. Y-10;  $//$  HOLE 5 警报 就绪 自动执行 步进 连续 放大缩小 回复 取消 模拟参数设定

 $3 - 14$ 

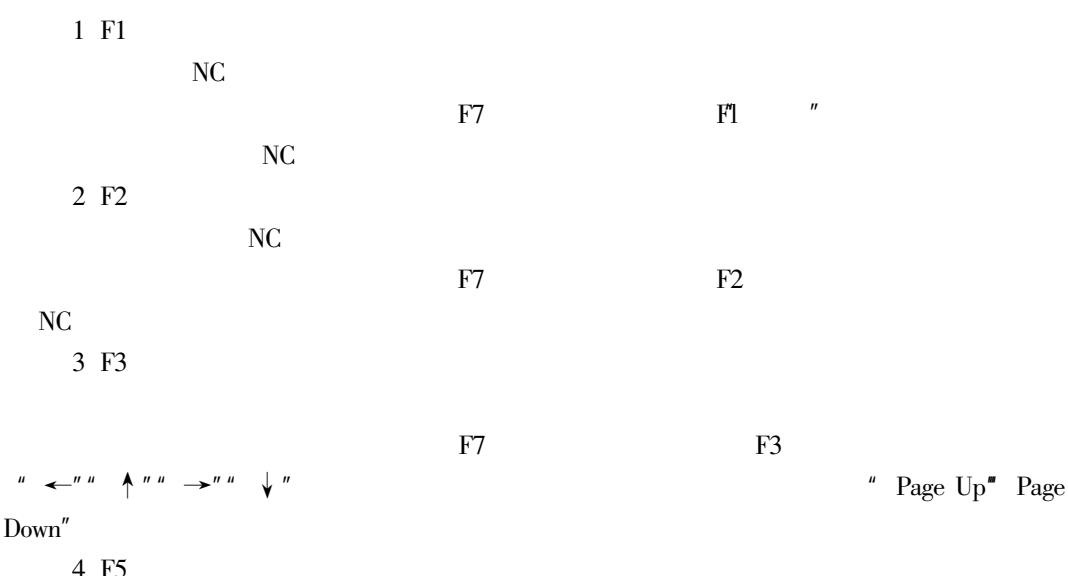

 $F7$  "

 $\mathbf{u}$ 

 $\mathbf{u}$ 

 $\mathbf{u}$ 

**7.F8** 

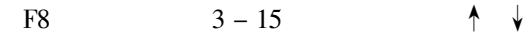

**ENTER** 

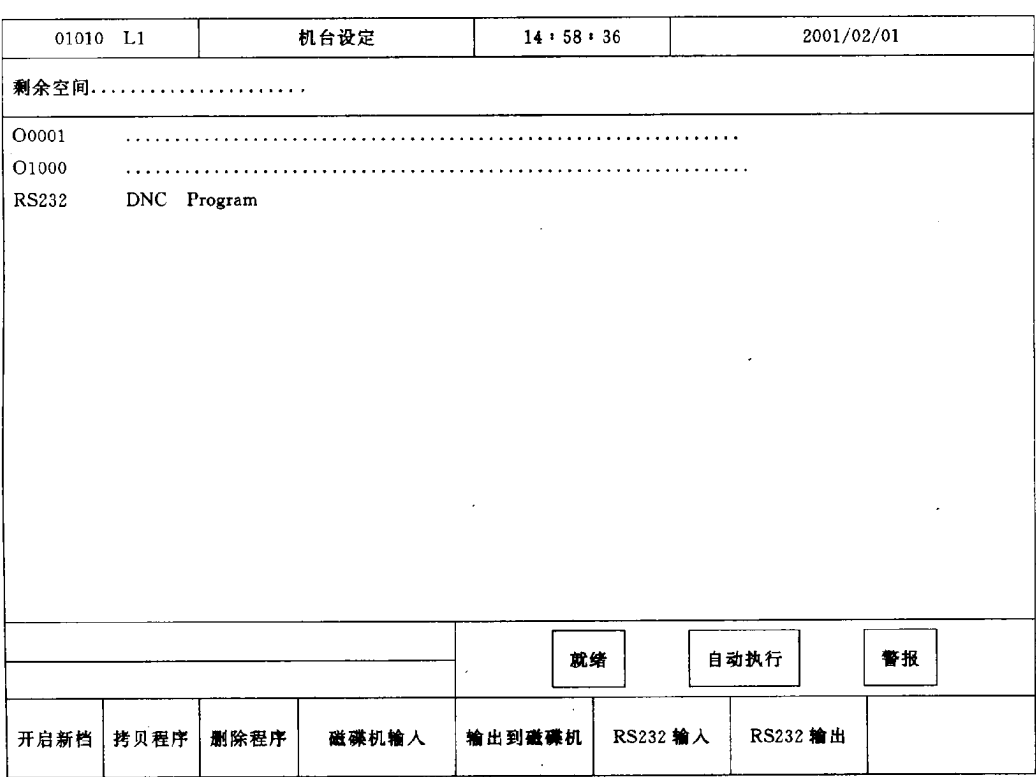

 $3 - 15$ 

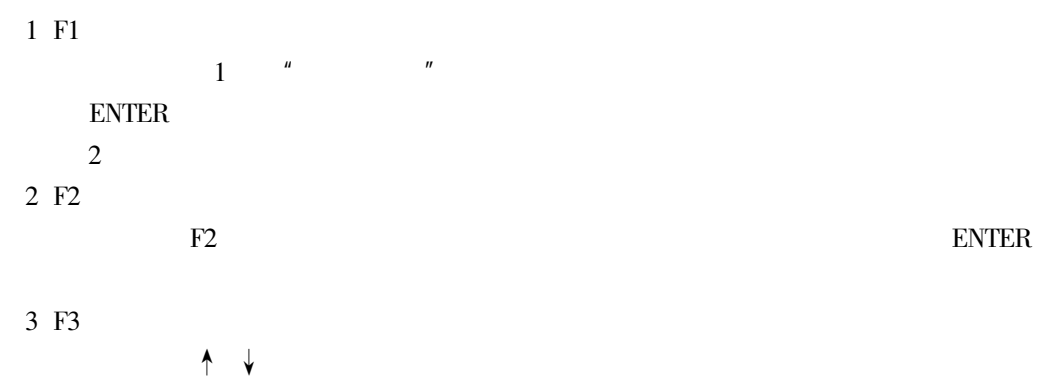

4 F4

 $3 - 16$ 

 $F4$  $\uparrow \quad \downarrow \quad \leftarrow \rightarrow$ 

 ${\rm ENTER}$ 

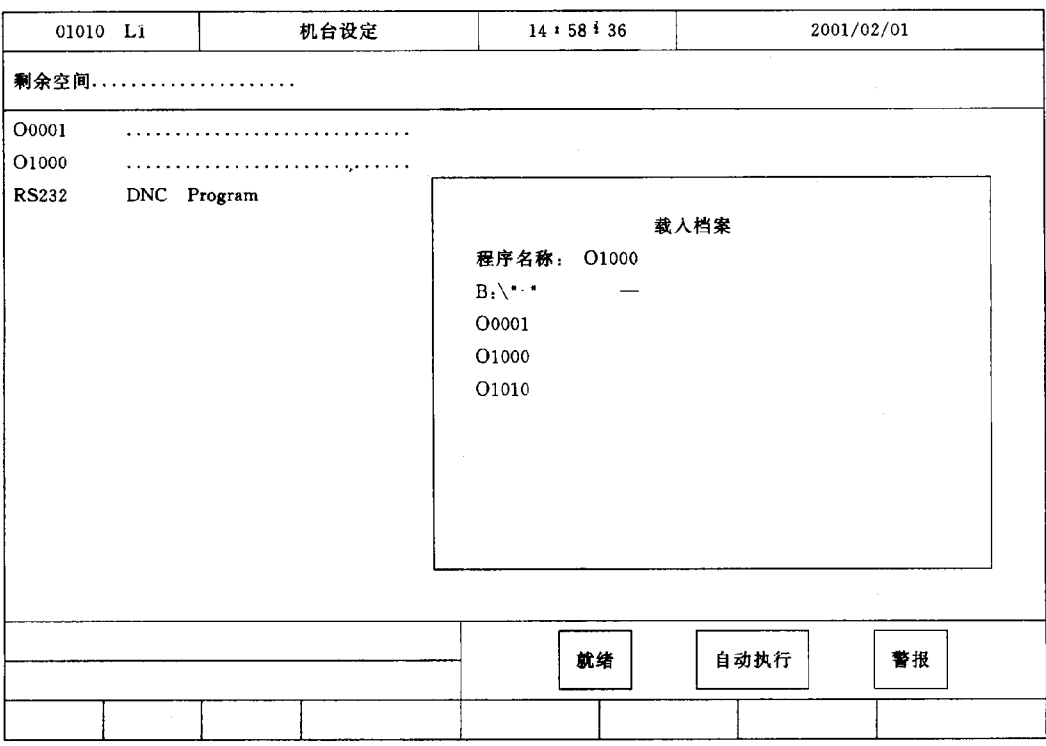

 $3 - 16$ 

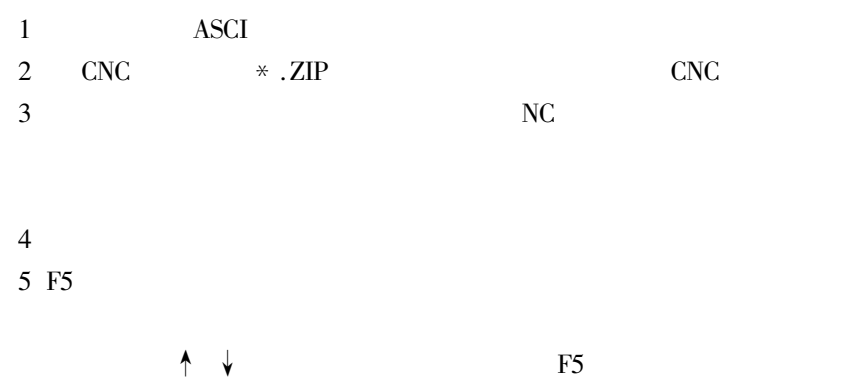

**ENTER** 6 F6RS232 /F7RS232 **RS232**  $\overline{\text{NC}}$  $\overline{\phantom{a}}$ 

 $3-$ 

 $F4$ 

 $\mathbf{r}$ 

 $\boldsymbol{u}$ 

 $MDl$  $F4$ 

 $1.F1$ 

 $F1$ 

 $17\,$ 

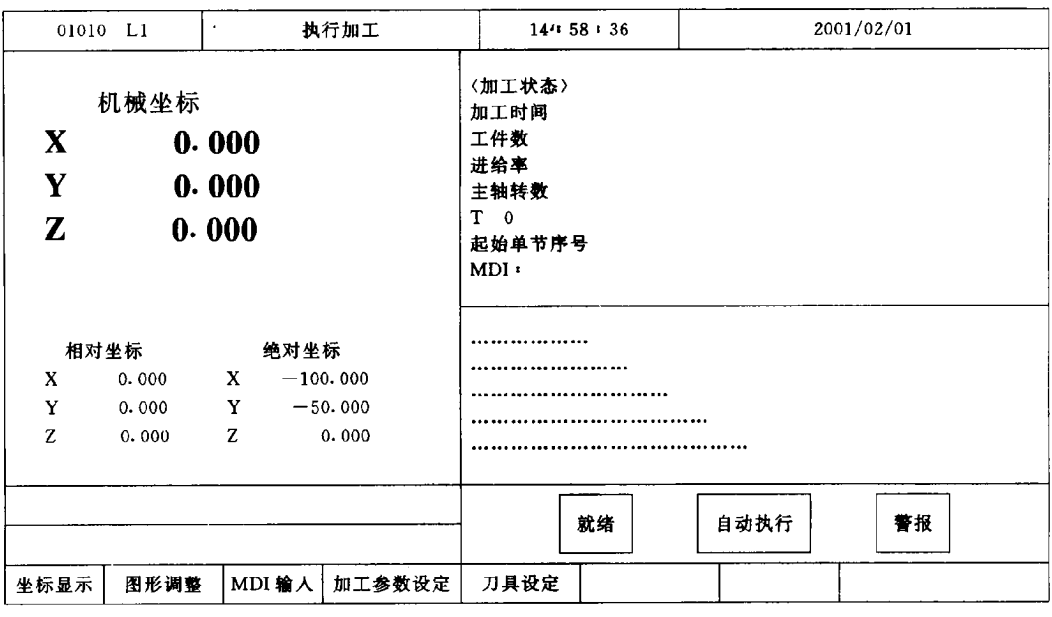

$$
3-17
$$

 $2.F2$  $3 - 18$ 

 $\boldsymbol{u}$ 

 $1$  F1

 $P2$ 

 $\overline{\mathbf{n}}$ 

 $\mathbf{u}$ 

 $2 F2$ 

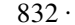

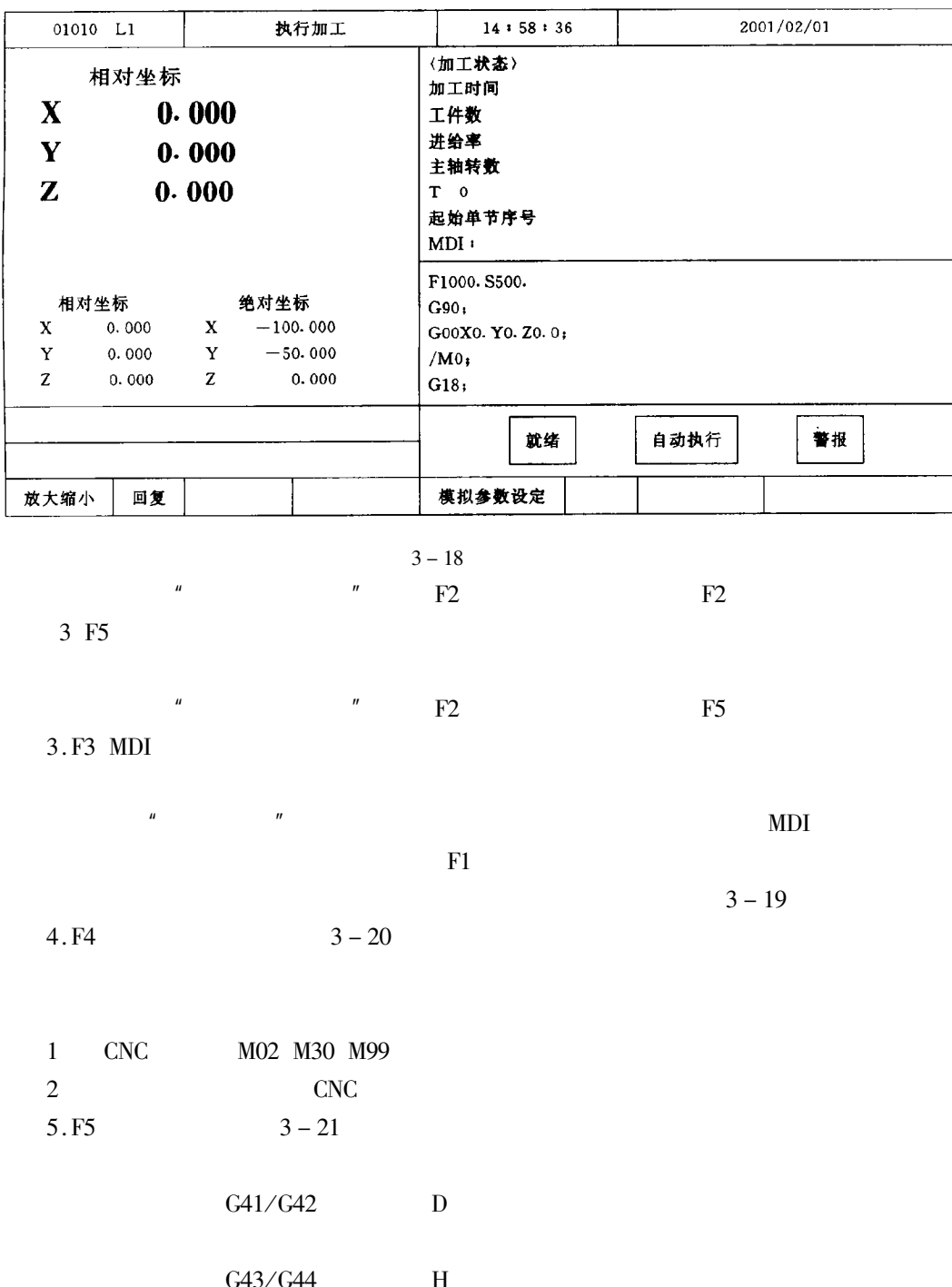

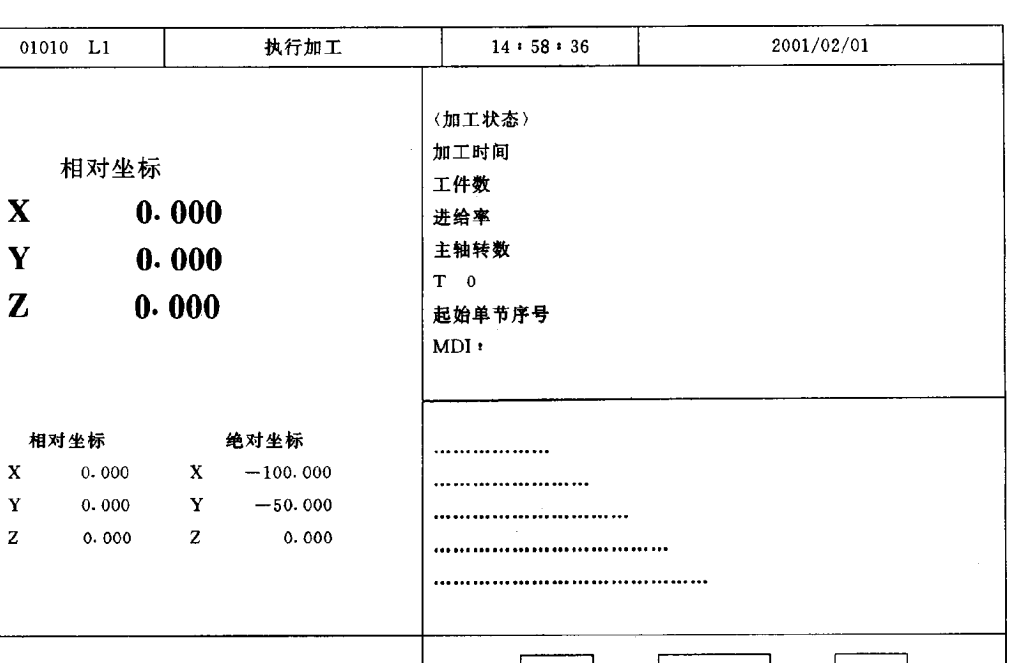

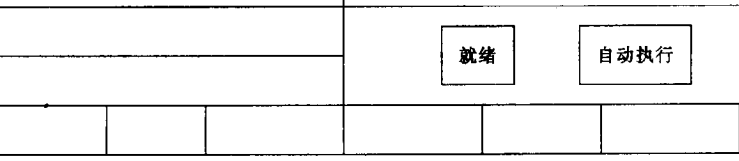

 $3 - 19$ 

F<sub>5</sub>

 $\mathbf{u}$ 

 $3 - 22$ 

警报

 $. 833.$ 

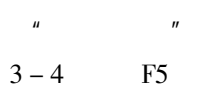

 $1$  F1

确定

 $2 F2$  $\mathbf{u}$  $\boldsymbol{u}$ 

 $\overline{u}$ 

**MVC800** 

 $F1$ 

 $F2$ 

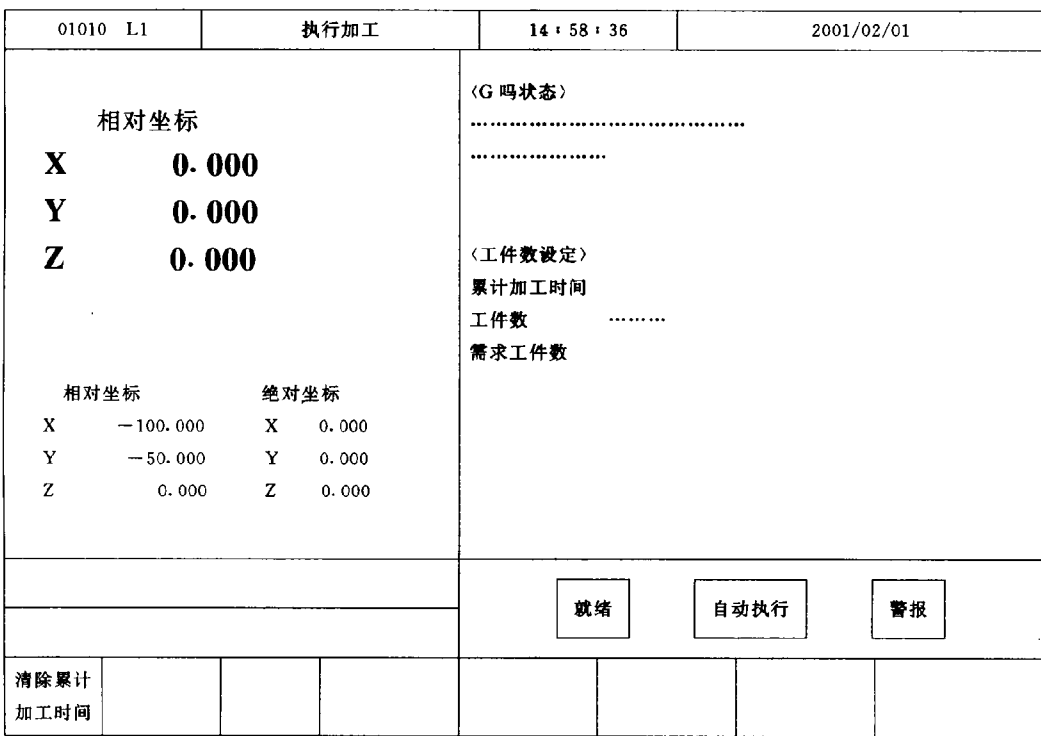

 $3 - 20$ 

 $CNC$ 

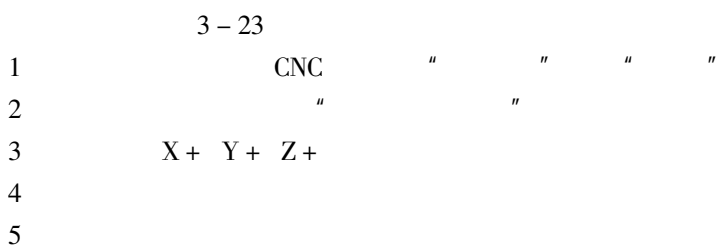

JOG INC-JOG MPG

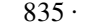

| 01010 L1     |            | 执行加工 |       | 14:58:36            |       |                   | 2001/02/01 |       |  |  |
|--------------|------------|------|-------|---------------------|-------|-------------------|------------|-------|--|--|
|              |            |      |       |                     |       | 输入模式(A:绝对; I: 增量) | 增量输入       |       |  |  |
| 相对坐标         |            |      |       | (X.Z测量输入)<br>《刀具补正》 |       |                   |            |       |  |  |
|              |            |      |       |                     |       |                   |            |       |  |  |
| Y            | 0.000      |      |       | 01                  | 0.000 | 0.000             | 0.000      | 0.000 |  |  |
|              |            |      |       | 02                  | 0.000 | 0.000             | 0.000      | 0.000 |  |  |
| Z            | 0.000      |      |       | 03                  | 0.000 | 0.000             | 0.000      | 0.000 |  |  |
|              |            |      |       | 04                  | 0.000 | 0.000             | 0.000      | 0.000 |  |  |
|              |            |      |       | 05                  | 0.000 | 0.000             | 0.000      | 0.000 |  |  |
|              |            |      |       | 06                  | 0.000 | 0.000             | 0.000      | 0.000 |  |  |
| 绝对坐标<br>相对坐标 |            |      | 07    | 0.000               | 0.000 | 0.000             | 0.000      |       |  |  |
| X            | $-100.000$ | X    | 0.000 | 08                  | 0.000 | 0.000             | 0.000      | 0.000 |  |  |
| Y            | $-50.000$  | Y    | 0.000 |                     |       |                   |            |       |  |  |
| Z            | 0.000      | z    | 0.000 |                     |       |                   |            |       |  |  |
|              |            |      |       |                     |       |                   |            |       |  |  |
|              |            |      |       |                     |       |                   |            |       |  |  |
|              |            |      |       |                     | 就绪    |                   | 自动执行       | 警报    |  |  |
| 清除 X轴        | 清除 Y轴      | 清除Z轴 |       |                     |       |                   |            |       |  |  |
| 相对坐标         | 相对坐标       | 相对坐标 |       |                     |       |                   |            |       |  |  |

 $3 - 21$ 

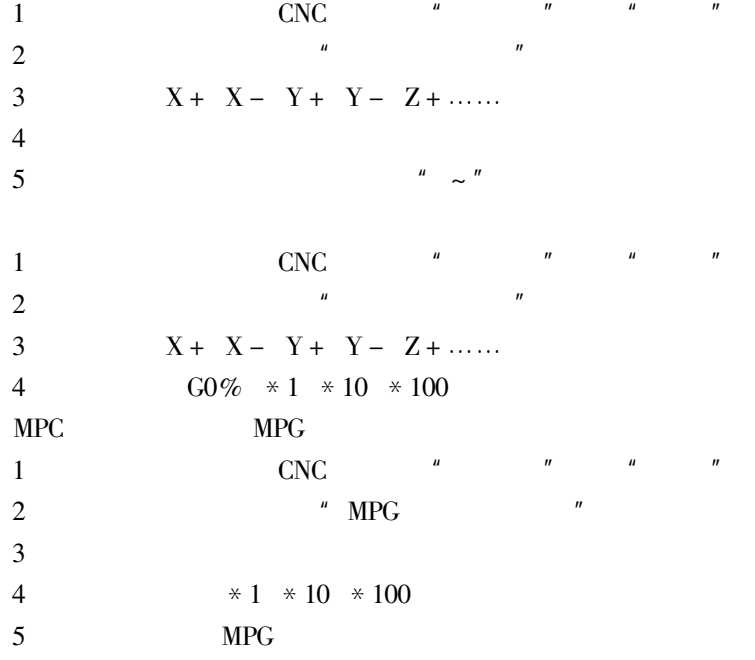

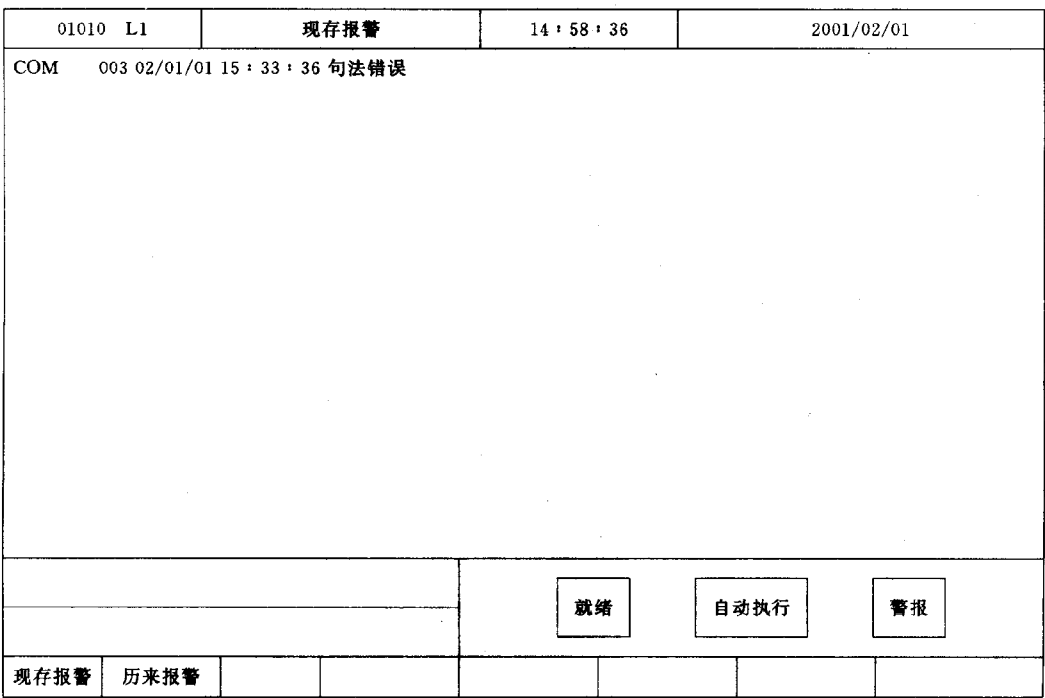

 $3 - 22$ 

 $/$  /RS232

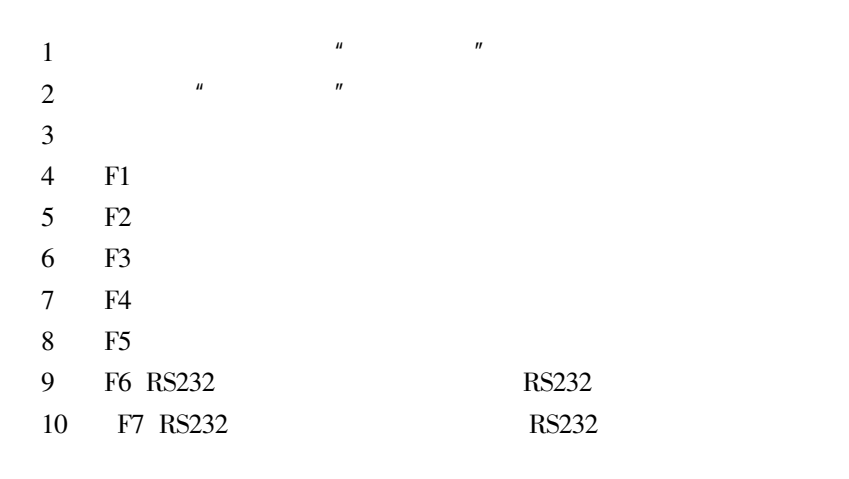

#### G40/G41/G42 G43/G44/G49

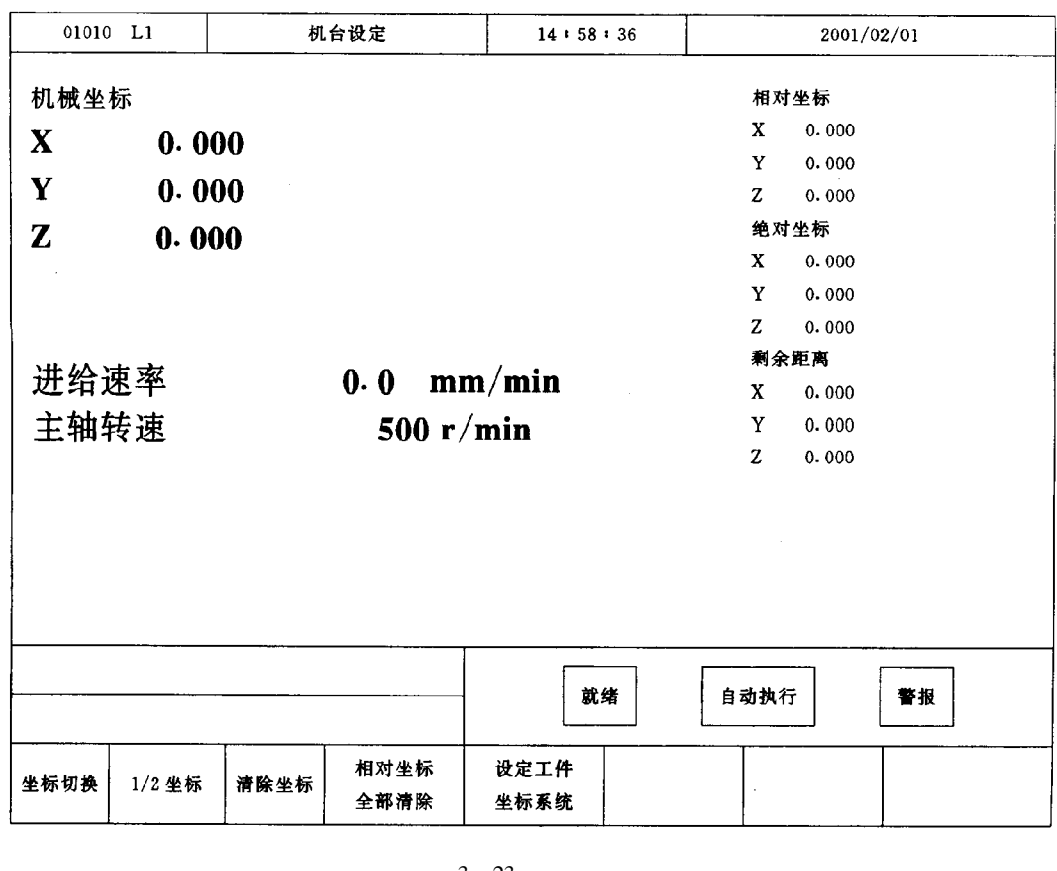

 $3 - 23$ 

 $\boldsymbol{u}$  $\mathbf{u}$  $\,1\,$  $\overline{2}$  $\boldsymbol{u}$  $\mathbf{u}$  $\overline{3}$ " Page  $up/down''$  $\boldsymbol{u}$  $\star$ " "  $A"$  "  $I"$  $\boldsymbol{u}$  $\overline{4}$  $\boldsymbol{u}$  $\overline{5}$  $\overline{6}$  $\boldsymbol{7}$ G41/G42  $\ddot{}$  $\overline{8}$ G43/G44  $\ddot{+}$ G43/G44/G49

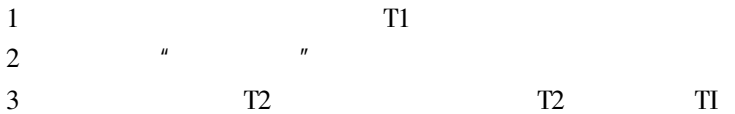

| 01010 L1     |            | 执行加工       |  | 14:58:36                                |                  | 2001/02/01 |       |       |  |  |  |
|--------------|------------|------------|--|-----------------------------------------|------------------|------------|-------|-------|--|--|--|
|              |            |            |  | 输入模式(A:绝对; I:增量)<br>増量输入<br>(X. 2 测量输入) |                  |            |       |       |  |  |  |
| 相对坐标         |            |            |  | 〈刀具补正〉                                  |                  |            |       |       |  |  |  |
| 0.000        |            |            |  | 刀具直径                                    |                  | 刀具磨损       | 刀具长度  | 刀长磨损  |  |  |  |
| X            |            |            |  |                                         | 0100.000         | 0.000      | 0.000 | 0.000 |  |  |  |
| Y            | 0.000      |            |  | 02                                      | 0.000            | 0.000      | 0.000 | 0.000 |  |  |  |
| $\mathbf{z}$ |            |            |  | 03                                      | 0.000            | 0.000      | 0.000 | 0.000 |  |  |  |
|              | 0.000      |            |  | 04                                      | 0.000            | 0.000      | 0.000 | 0.000 |  |  |  |
|              |            |            |  | 05                                      | 0.000            | 0.000      | 0.000 | 0.000 |  |  |  |
|              |            |            |  | 06                                      | 0.000            | 0.000      | 0.000 | 0.000 |  |  |  |
|              |            |            |  | 07                                      | 0.000            | 0.000      | 0.000 | 0.000 |  |  |  |
| 相对坐标         |            | 绝对坐标       |  | 08                                      | 0.000            | 0.000      | 0.000 | 0.000 |  |  |  |
| X            | $-100.000$ | X<br>0.000 |  |                                         |                  |            |       |       |  |  |  |
| Y            | $-50.000$  | Y<br>0.000 |  |                                         |                  |            |       |       |  |  |  |
| z            | 0.000      | z<br>0.000 |  |                                         |                  |            |       |       |  |  |  |
|              |            |            |  |                                         |                  |            |       |       |  |  |  |
|              |            |            |  |                                         |                  |            |       |       |  |  |  |
|              |            |            |  |                                         | 就绪<br>警报<br>自动执行 |            |       |       |  |  |  |
| 清除 X轴        | 清除 Y轴      | 清除 Z轴      |  |                                         |                  |            |       |       |  |  |  |
| 相对坐标         | 相对坐标       | 相对坐标       |  |                                         |                  |            |       |       |  |  |  |

 $3 - 24$ 

 $\boldsymbol{u}$ 

 $\pmb{u}$ 

 $\overline{4}$ 

 $\operatorname{T2}$ 

 $G54...G59$   $3-25$ 

 $\boldsymbol{n}$ 

 $\pmb{\mu}$ 

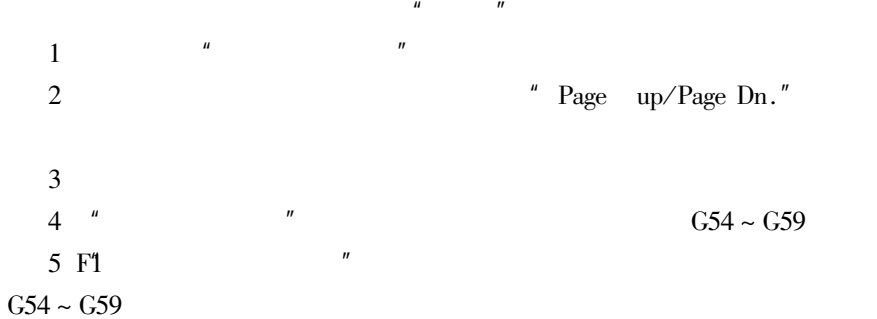

## MDl

 $\mathbf{1}$ "  $MDI$  $\mathbf{u}$ 

 $\boldsymbol{u}$ 

 $\overline{c}$ 

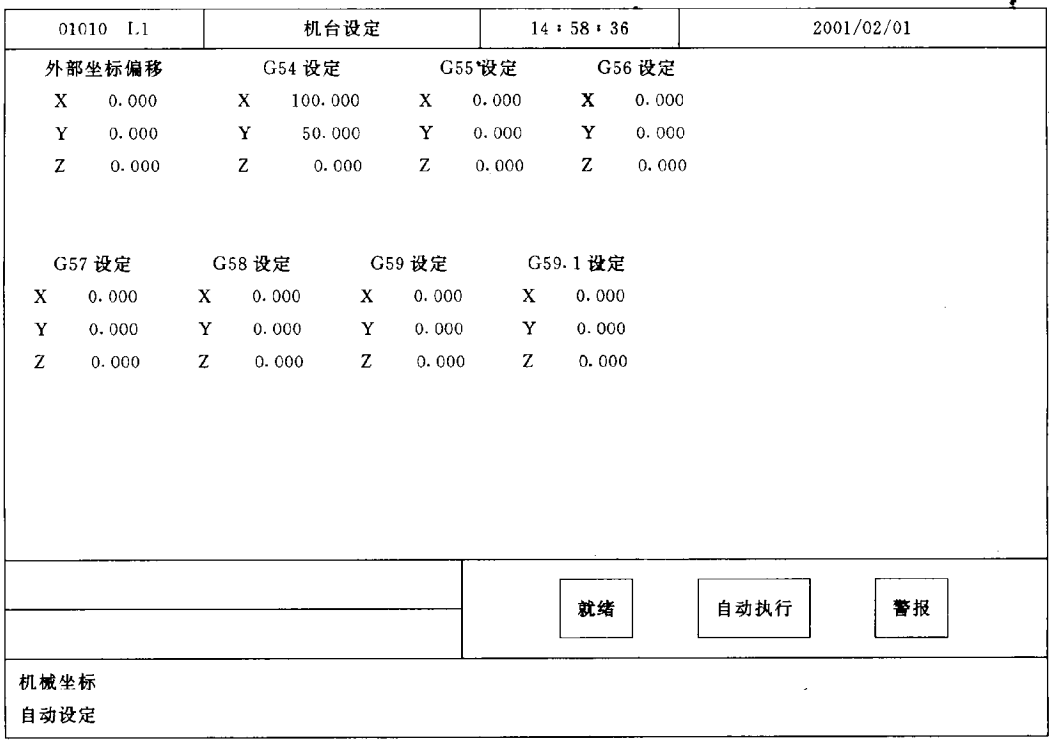

 $\mathbf{u}$ 

 $3 - 25$ 

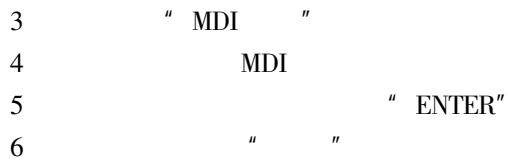

# $\overline{\text{NC}}$

 $\mathbf 1$  $\mathbf{u}$  $\overline{u}$  $\overline{c}$  $CNC$  $\mathbf{u}$  $\overline{\mathbf{3}}$  $\overline{\text{NC}}$  $\mathbf{u}$  $\overline{4}$  $\overline{u}$ 

 $\mathbf 1$ 

 $\overline{c}$ 

 $\overline{4}$ 

 $\overline{5}$ 

 $7$  MPG

#### $5$  "  $ENTER"$

 $\mathbf{1}$  $\mathbf{u}$  $\mathbf{u}$  $\overline{c}$  $\mathbf{u}$  $\mathbf{u}$  $\mathbf{r}$  $\overline{3}$  $\overline{\text{NC}}$  $\overline{4}$  $\overline{5}$ 

## $\overline{\text{NC}}$

 $\rm \overline{N}C$ 

 $\pmb{u}$ 

 $\boldsymbol{u}$  $\mathbf{u}$  $\overline{u}$  $3$  " MPG  $\mathbf{u}$  $\mathbf{u} = \mathbf{u}$  $CNC$  $\mathbf{u}$  $\boldsymbol{u}$  $\mathbf{u}$ 6 MPG

 ${\rm MPC}$ 

# **SINUMERIK 840D**

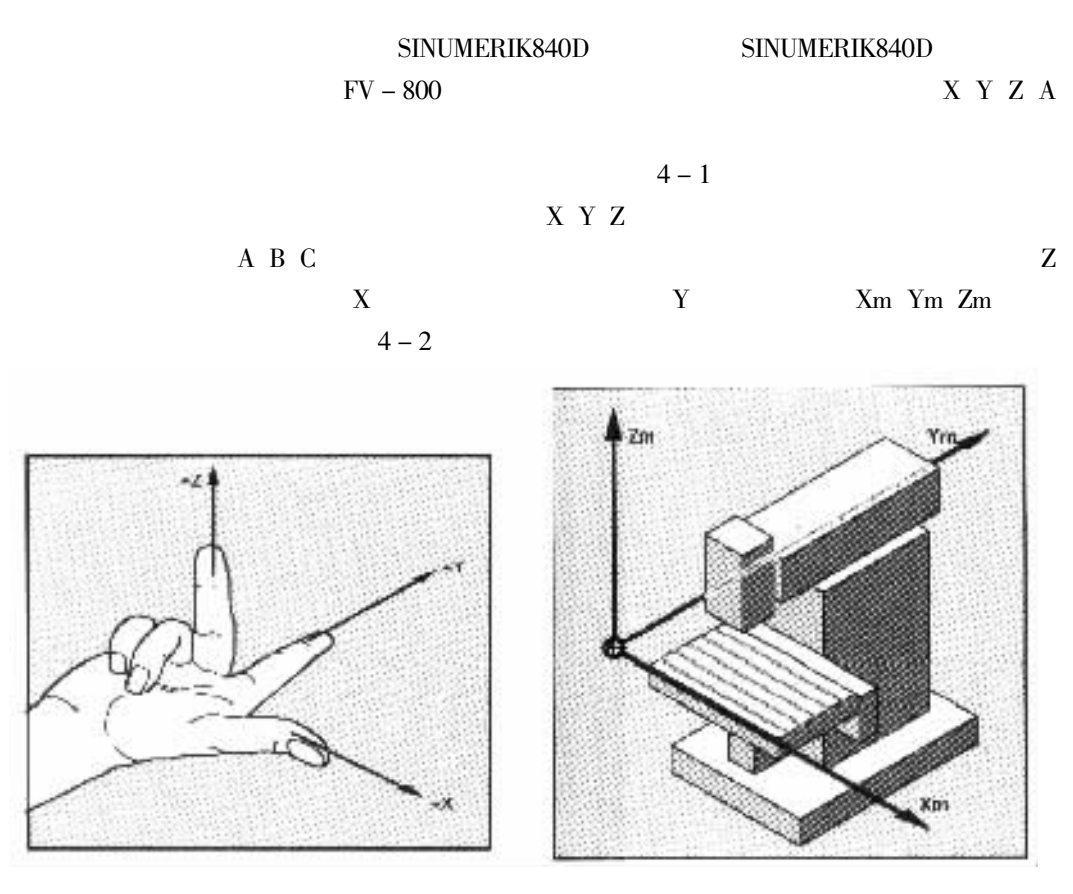

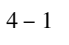

 $4 - 2$ 

 $4 - 3$ 

 $4 - 3$ 

**MCS** Xm Ym Zm **WCS** 

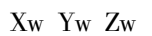

Xa Ya Za

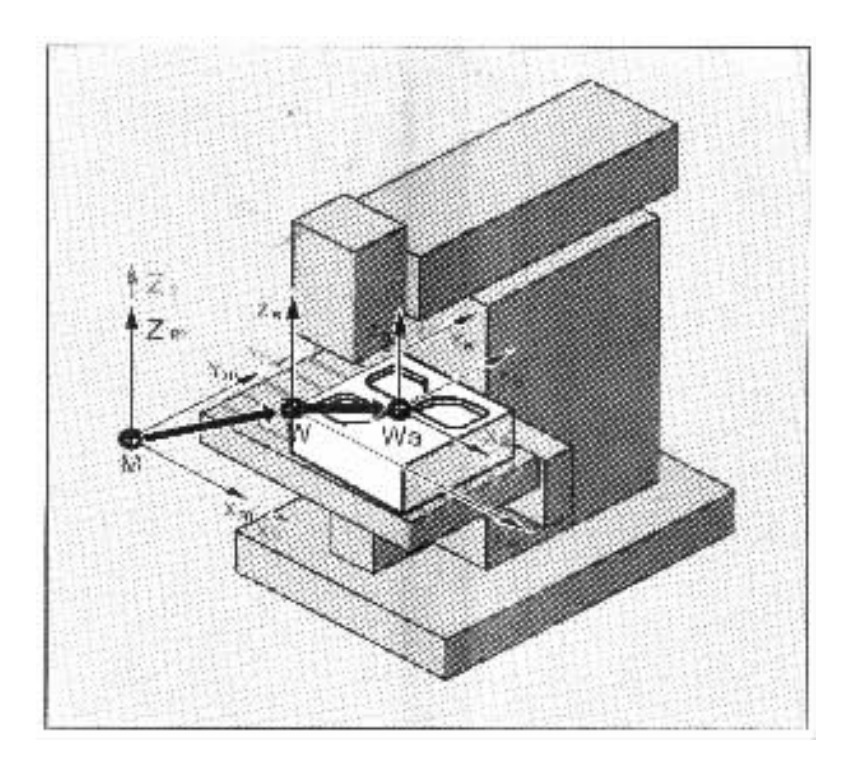

 $4 - 3$ 

### OP031

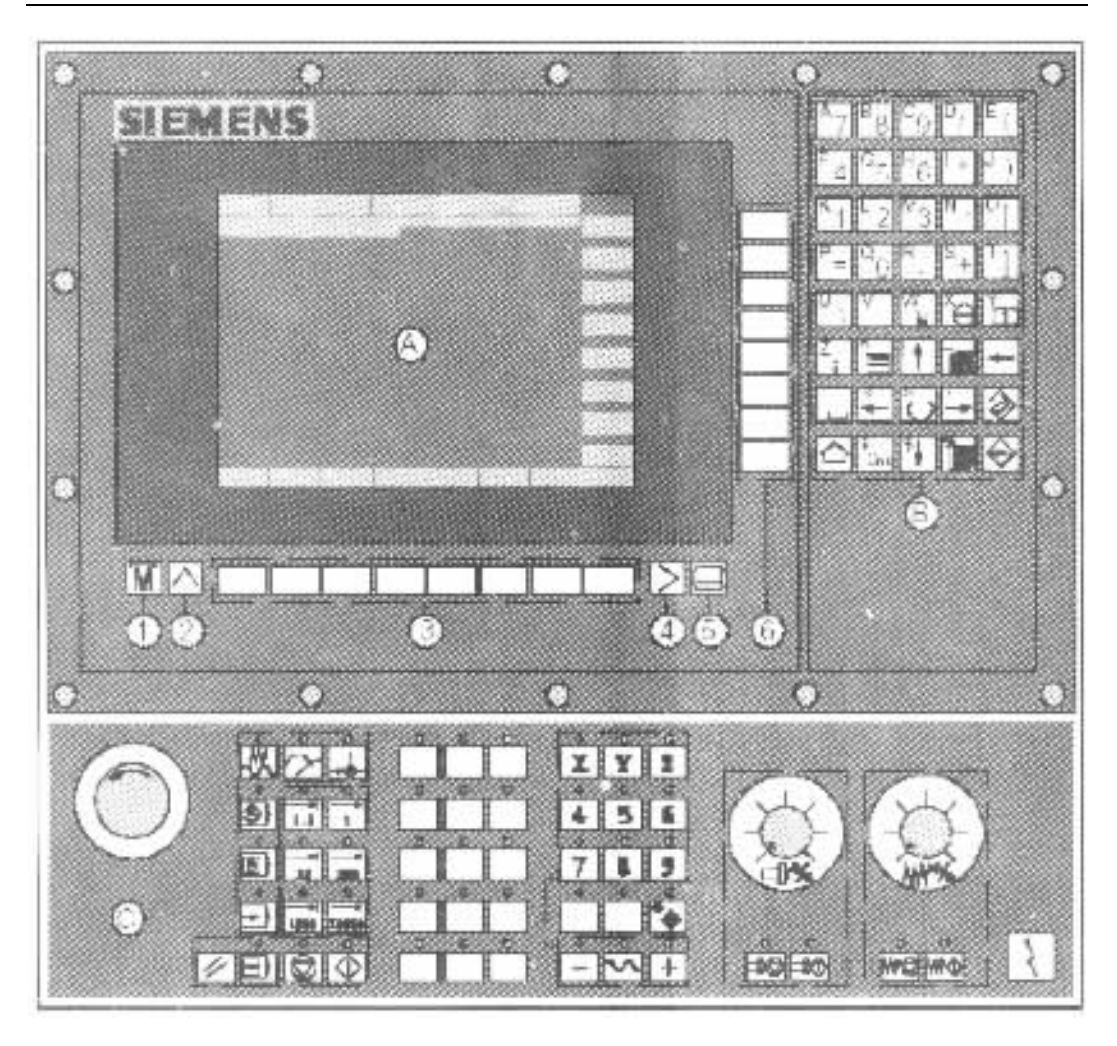

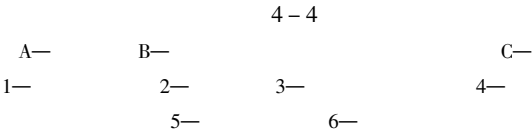

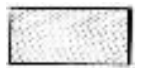

Parameter

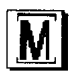

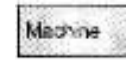

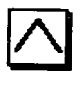

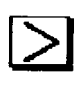

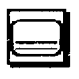

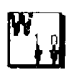

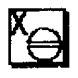

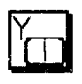

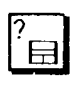

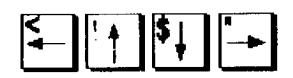

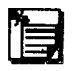

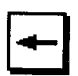

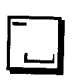

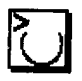

 $\overline{1}$ 

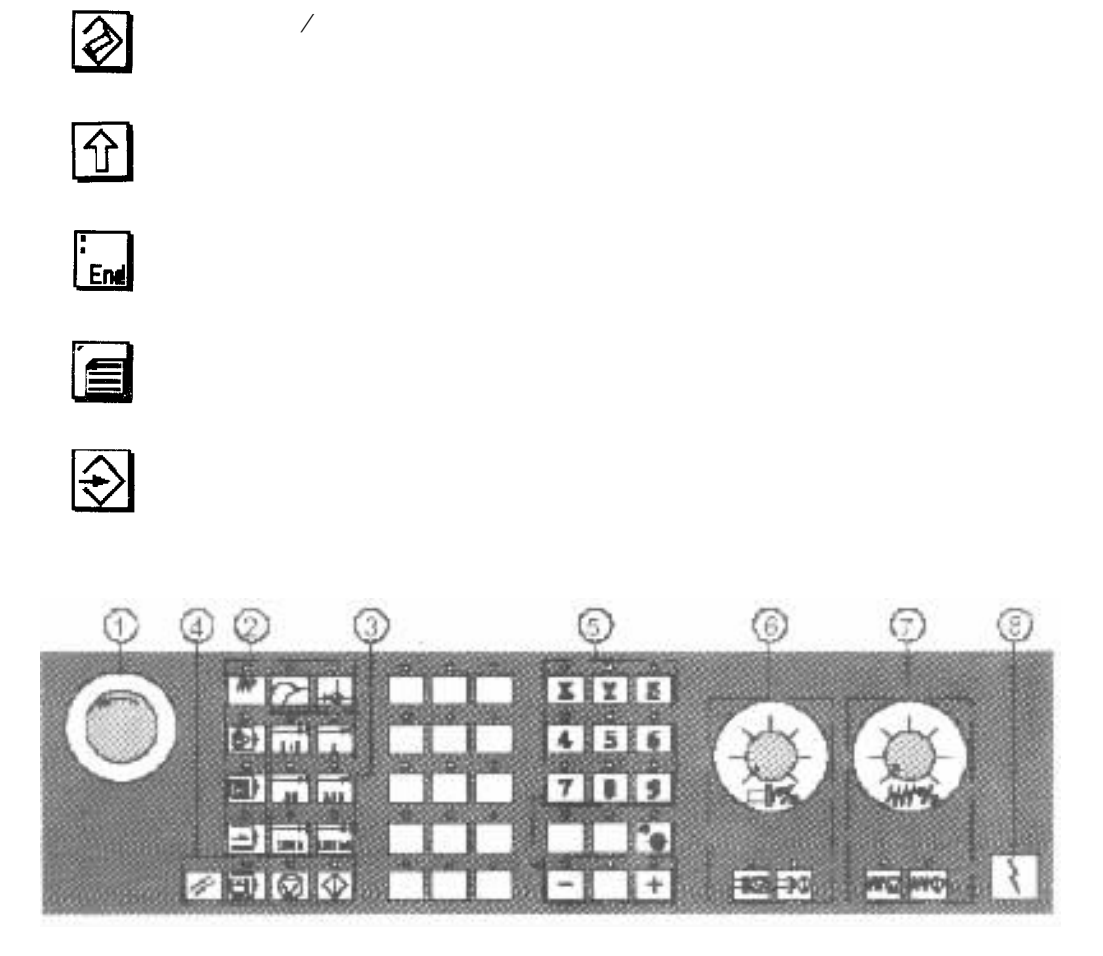

 $4 - 5$ 

 $4 - 5$ 

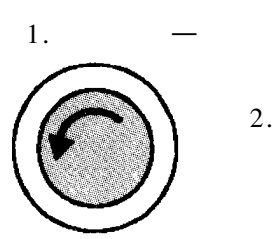

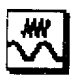

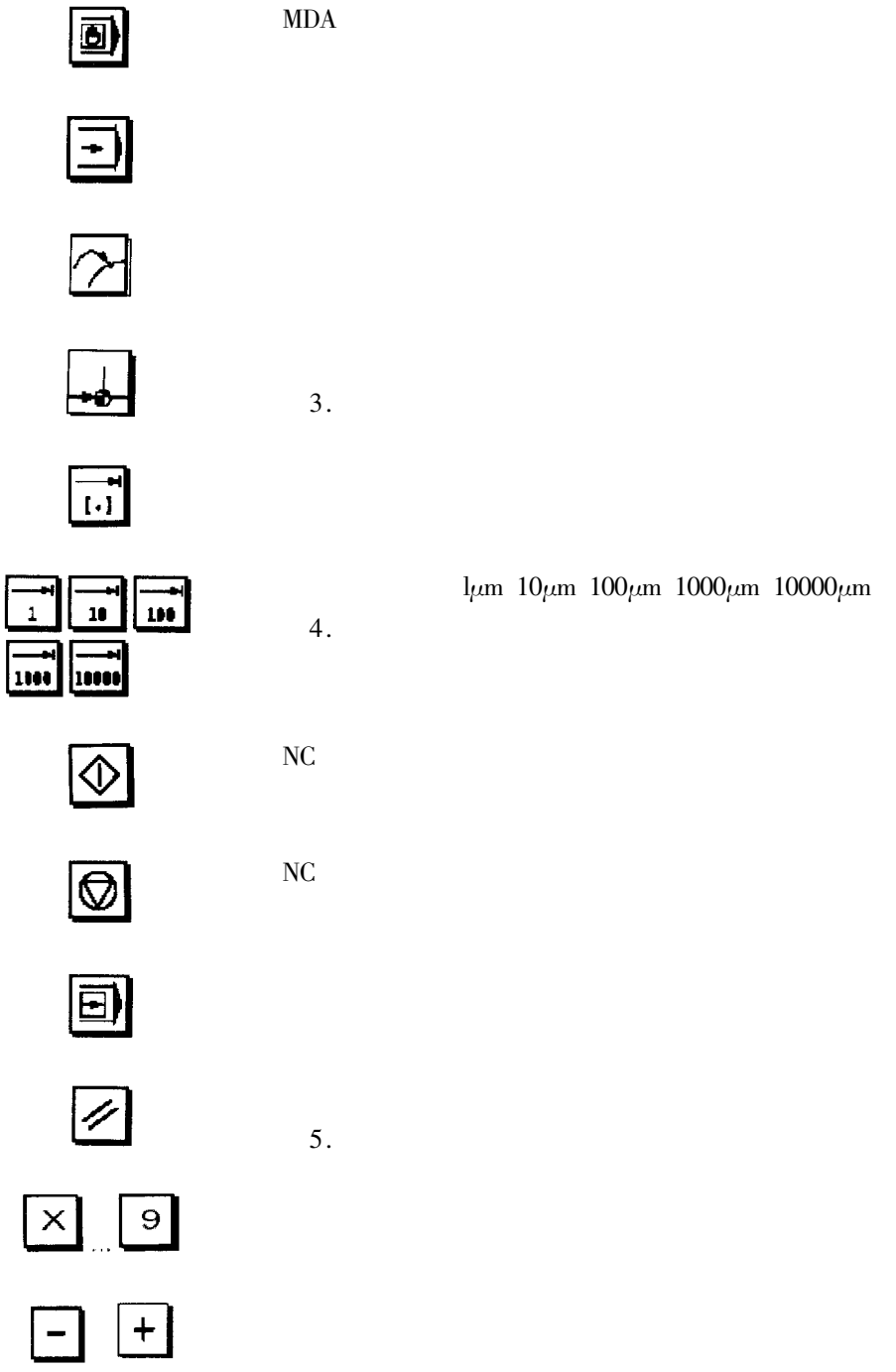

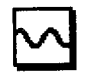

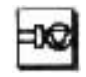

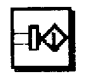

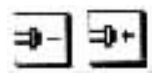

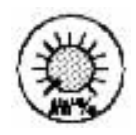

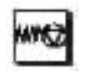

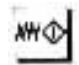

 $8.$ 

 $7.$ 

 $\overline{\phantom{a}}$ 

6.

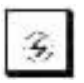

1.

**DIAGNOSIS** 

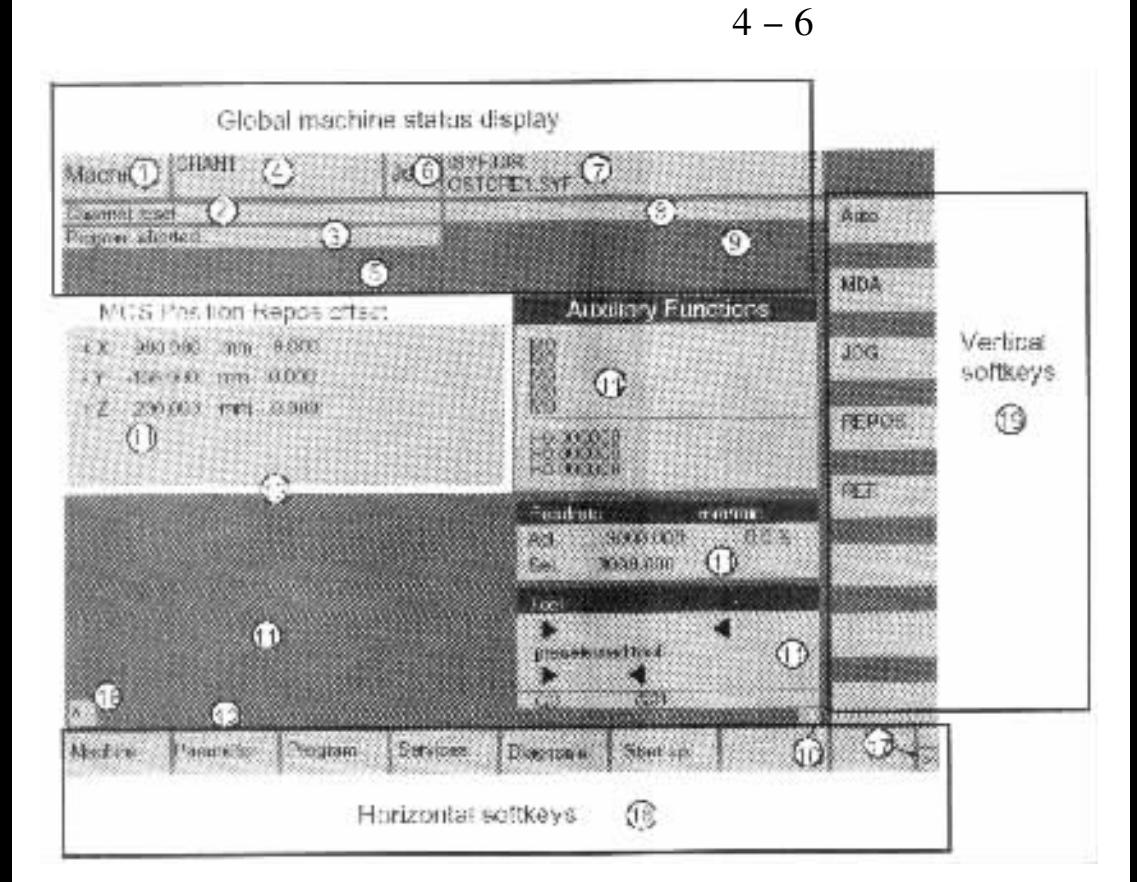

 $4 - 6$ 

 $4 - 6$  $2 1 \overline{\mathbf{a}}$  $5 7-$ 6  $10 -$ NC.  $11 12 13 16 17 18 19 -$ 

 $\mathbf K$ 

**MACHINE PARAMETERS**  $\overline{\phantom{a}}$ **PROGRAM SERVICES** 

 $4 - 7$ 

START-UP

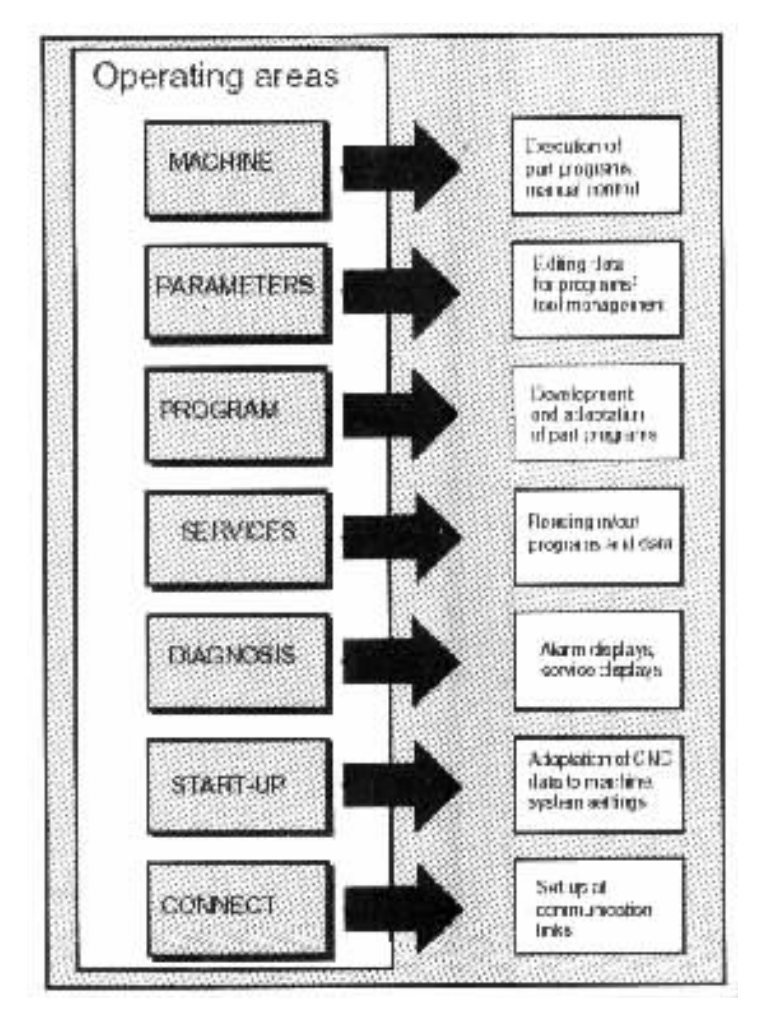

 $4 - 7$ 

#### **CONNECT** 2. SINUMERIK840D

 $\boldsymbol{u}$ 

 $4 - 8$ 

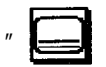

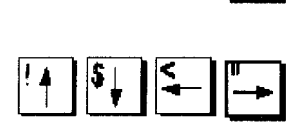

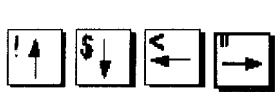

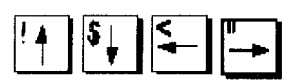

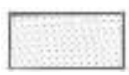

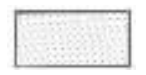

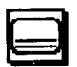

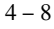

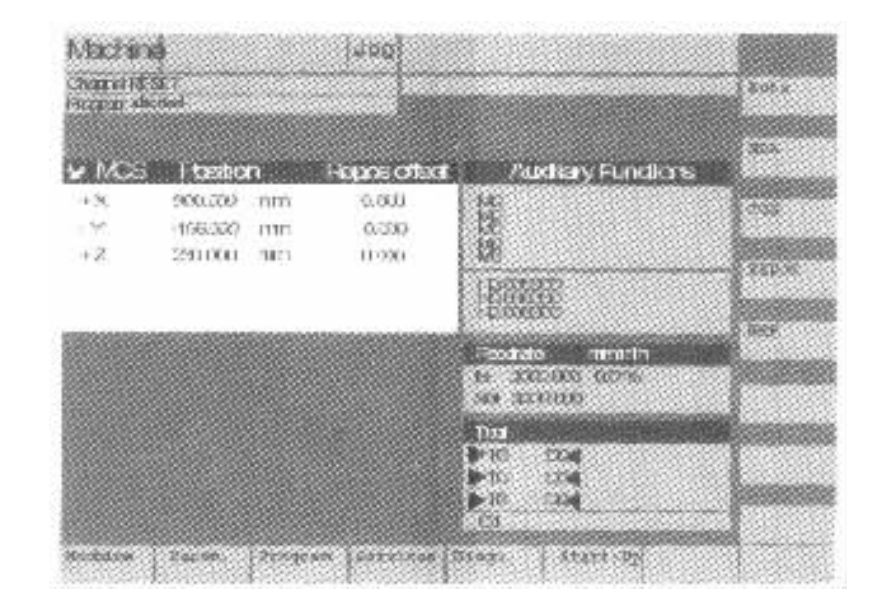

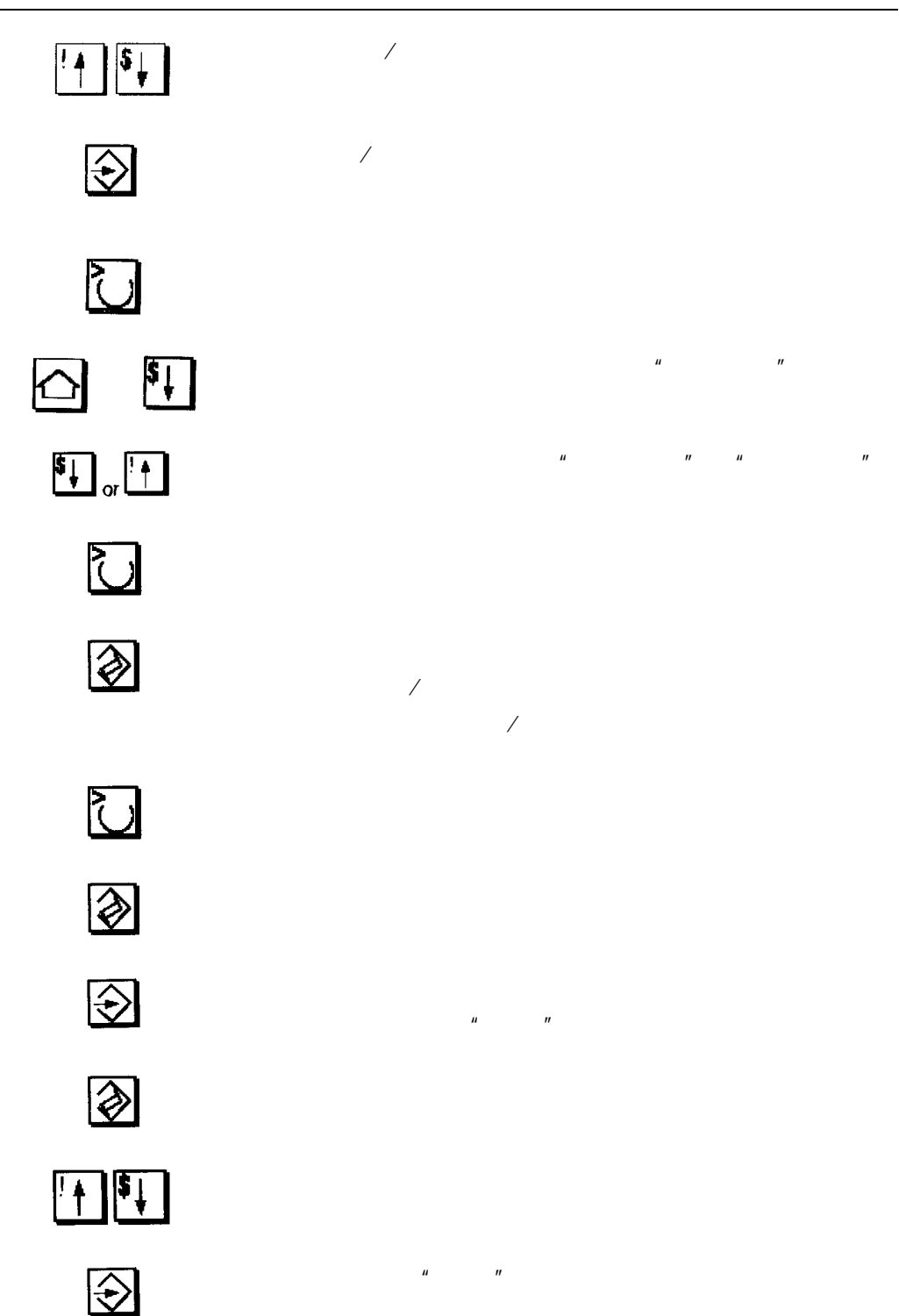

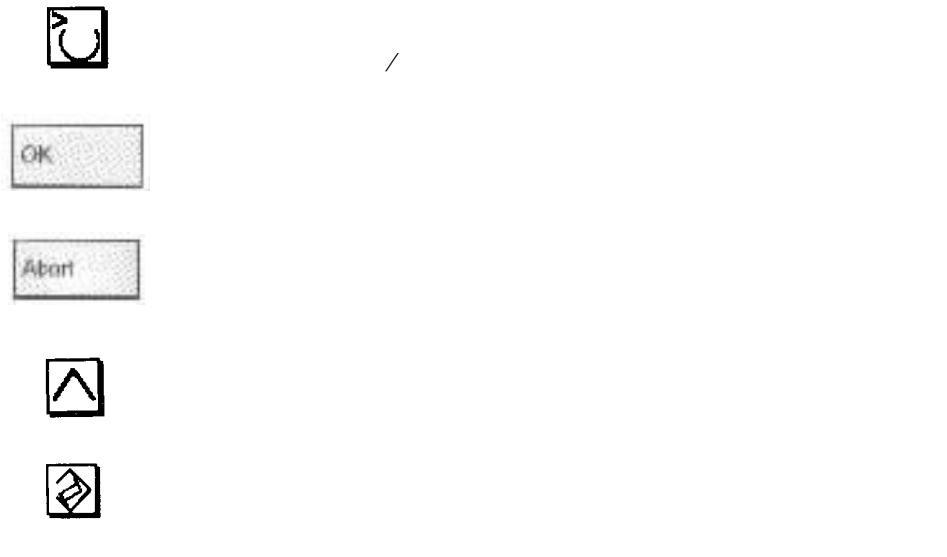

 $1 \sim 2$ min

 $\pmb{\mu}$ 

 $\boldsymbol{u}$ 

 $\boldsymbol{u}$ 

 $\mathbf{u}$ 

 $\boldsymbol{\mathsf{u}}$ 

 $\mathbf{u}$ 

**CNC** 

 $CNC$ 

 $\boldsymbol{u}$ 

 $\mathbf{u}$ 

Jog

 $\boxed{\text{M}}$  or Machine

Jog

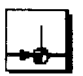

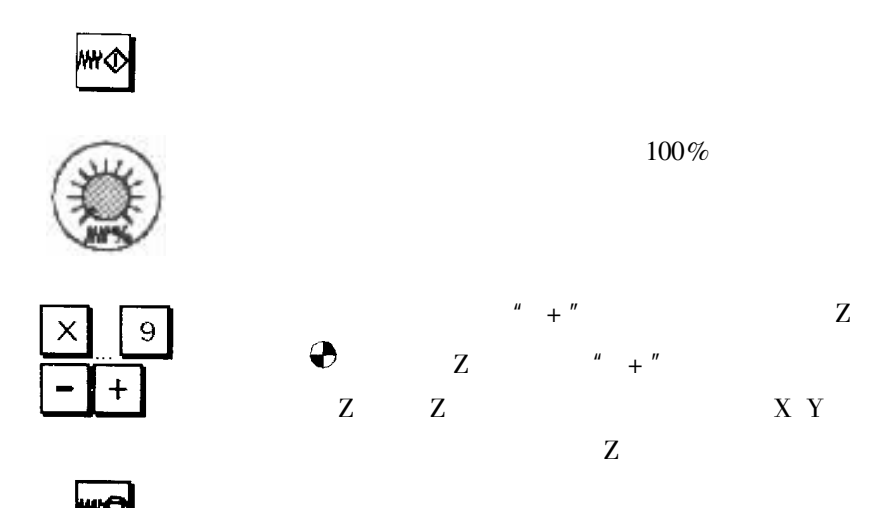

 $\overline{u}$ 

 $\boldsymbol{n}$ 

 $\overline{L1}$ 

Jos Auto MDA

 $\ddot{\phantom{0}}$ 

 $\ddot{\phantom{a}}$ 

 $\ddot{\phantom{0}}$ 

 $\ddot{\phantom{0}}$ 

 $\overline{\phantom{a}}$ 

 $\boldsymbol{u}$ 

 $\rm R$ 

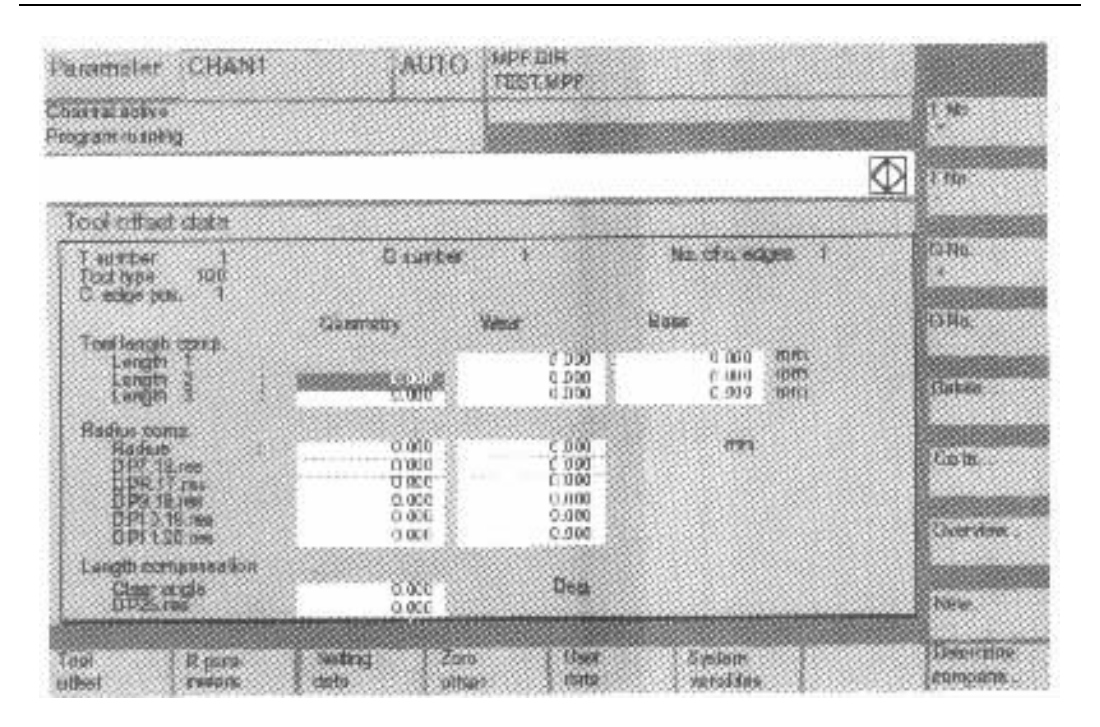

 $4 - 9$ 

 $\overline{R}$ 

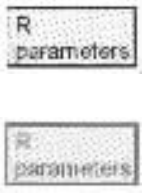

Setting dida

Zero offset

Liser data

**Determine** compensat.

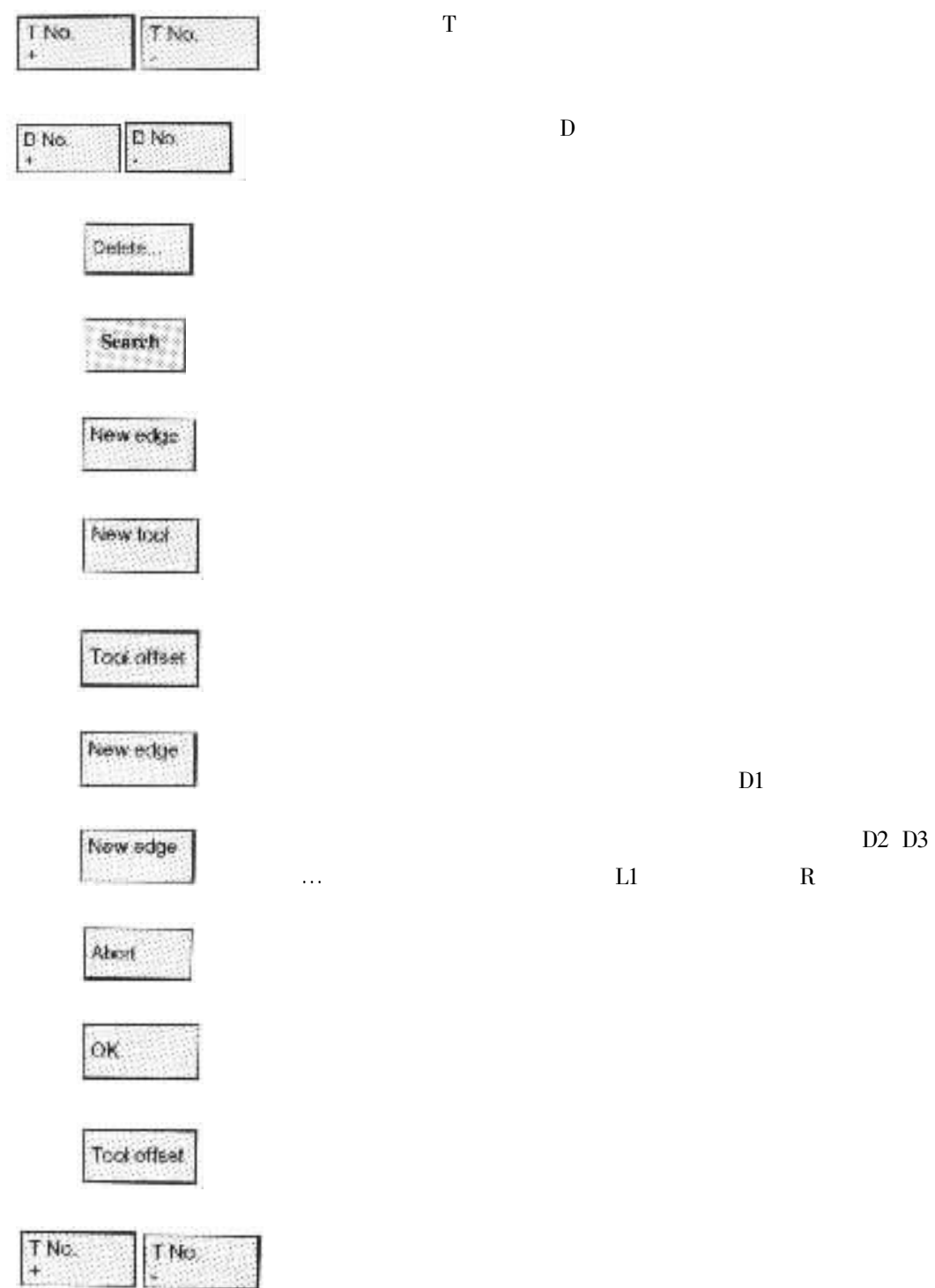

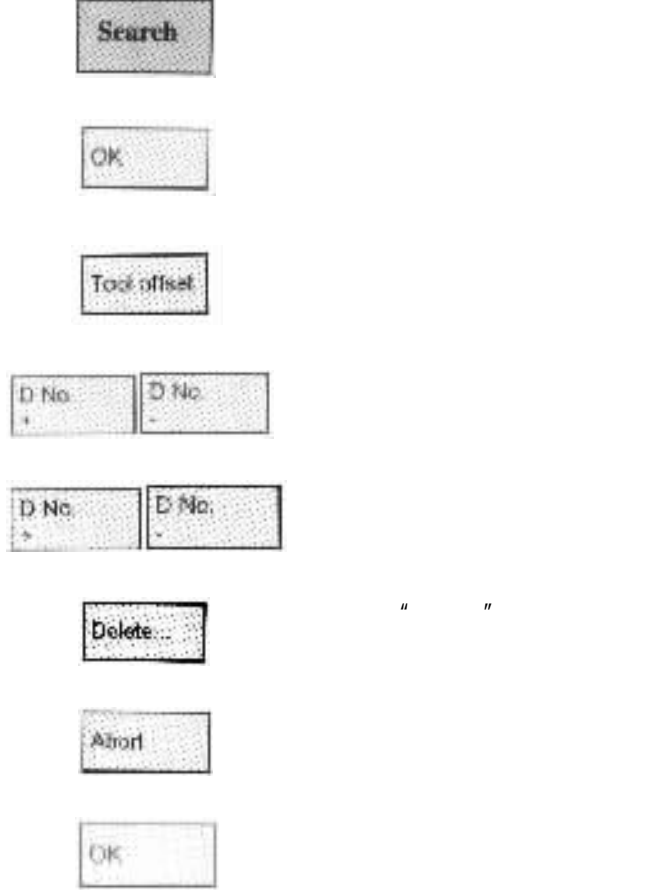

 $\boldsymbol{u}$ 

 $\mathbf{u}$ 

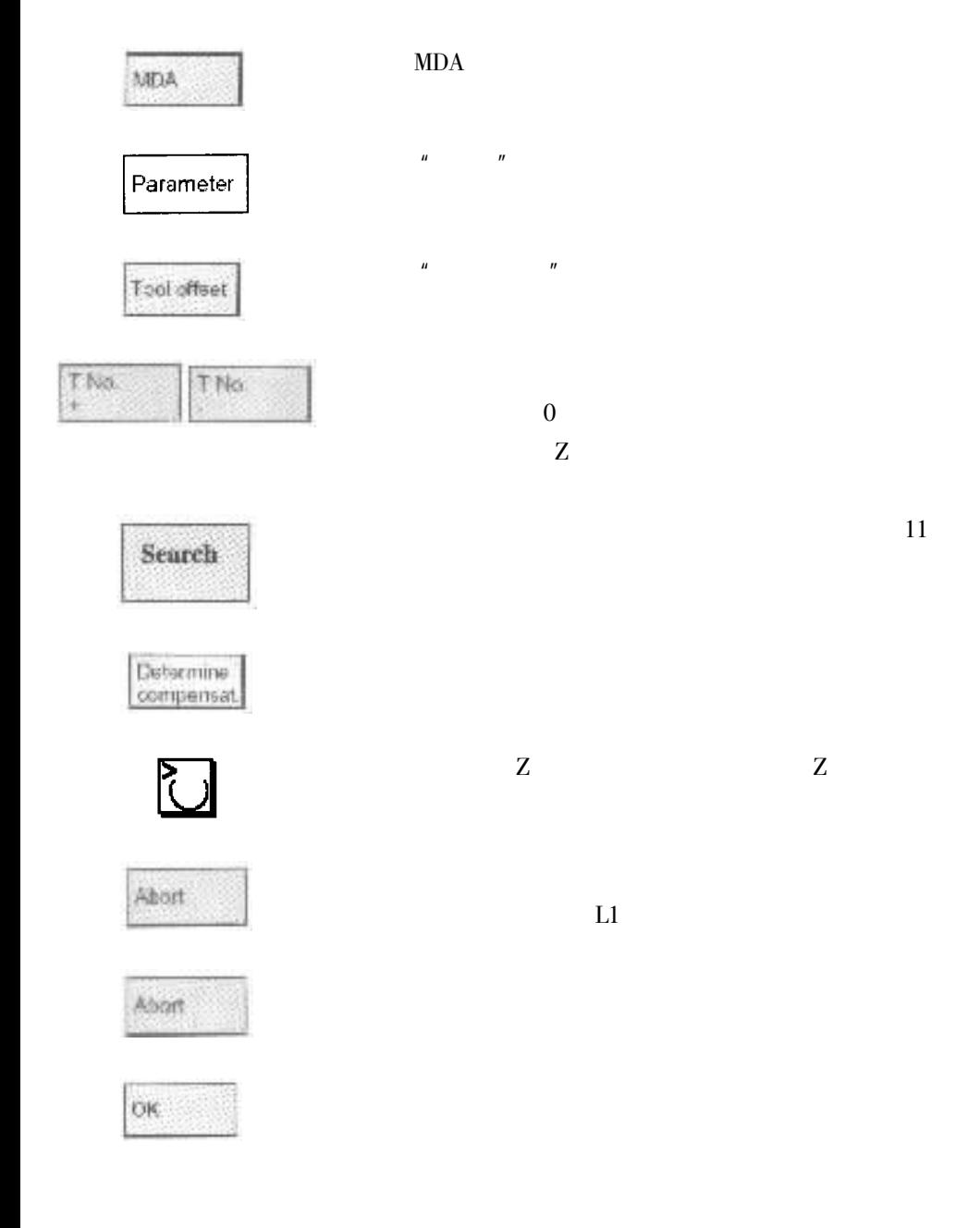

 $\overline{\phantom{a}}$ 

G54 G55 ...

 $\mathbf{u}$ 

 $\mathbf{u}$ 

 $\boldsymbol{u}$ 

 $\boldsymbol{u}$ 

 $\overline{\phantom{a}}$ 

 $\overline{1}$ 

 $\overline{u}$ 

 $\mathbf{u}$ 

 $\mathbf{u}$ 

 $\mathbf{u}$ 

 $\mathbf{u}$ 

 $\overline{u}$ 

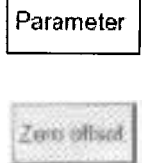

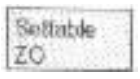

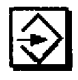

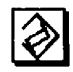

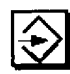

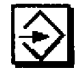

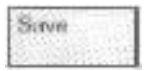

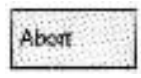

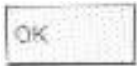

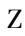

 $\overline{1}$ 

 $Zw = Zm -$ 

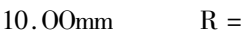

 $R = 5.00$ mm Z

50.00mm

X Y  $4 - 10$ 

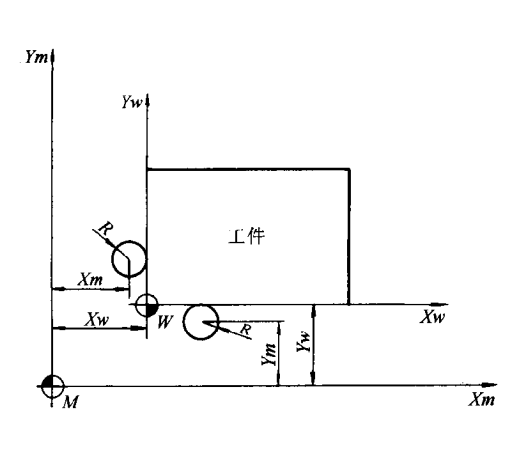

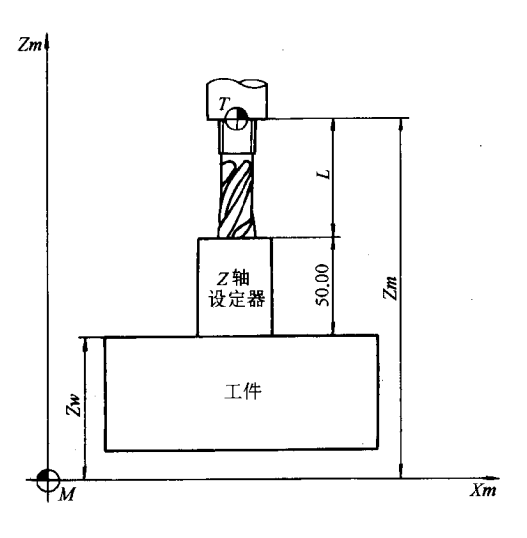

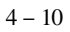

 $\ensuremath{\text{W}}$ 

 $Xw = Xm + R$ 

 $Yu = Ym + R$ 

 $\overline{u}$ 

 $\mathbf{u}$ 

 $\mathbf{u}$ 

 $\overline{u}$ 

 $4 - 11$ 

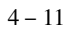

 $\rm{Z}$ 

 $\mathbf{u}$ 

 $\bar{Y}$ Z

 $\bar{X}$ 

 $\overline{z}$ 

 $L_1 - 50$ 

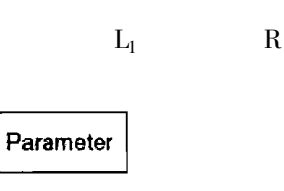

Zoro offset

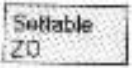

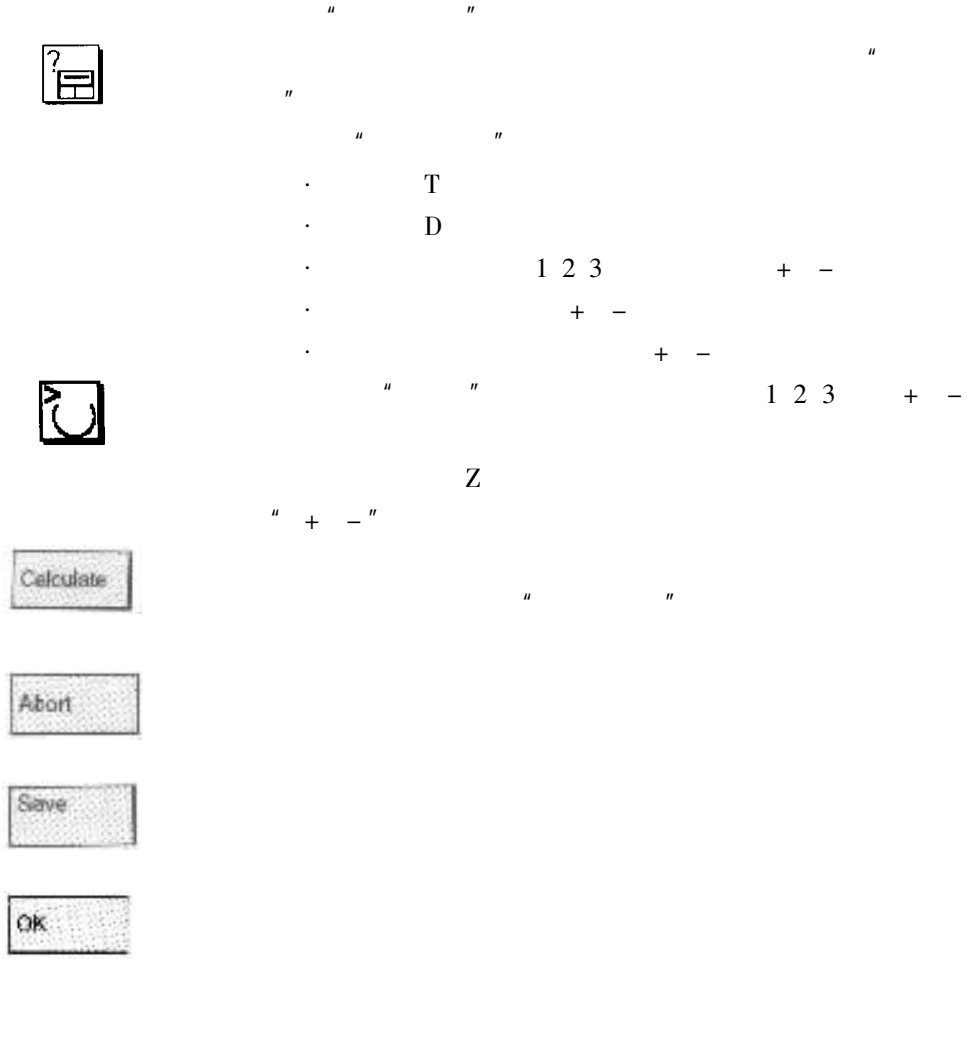

Parameter

 $\boldsymbol{u}$ 

 $\boldsymbol{u}$ 

 $\ddot{\phantom{a}}$ 

 $\mathbf{u}$ 

 $\boldsymbol{\mathsf{u}}$ 

Setting<br>data

Working area limitar
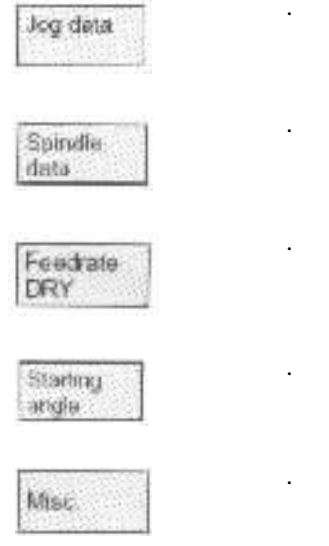

 $\ddot{\phantom{a}}$ 

 $\sqrt{2}$ 

 $\boldsymbol{\mathsf{u}}$ 

 $\boldsymbol{u}$ 

Protection zones

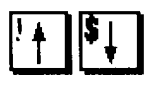

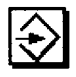

Machire

 $\overline{\phantom{a}}$ 

 ${\rm \log}$ 

 $\ddot{\phantom{0}}$ 

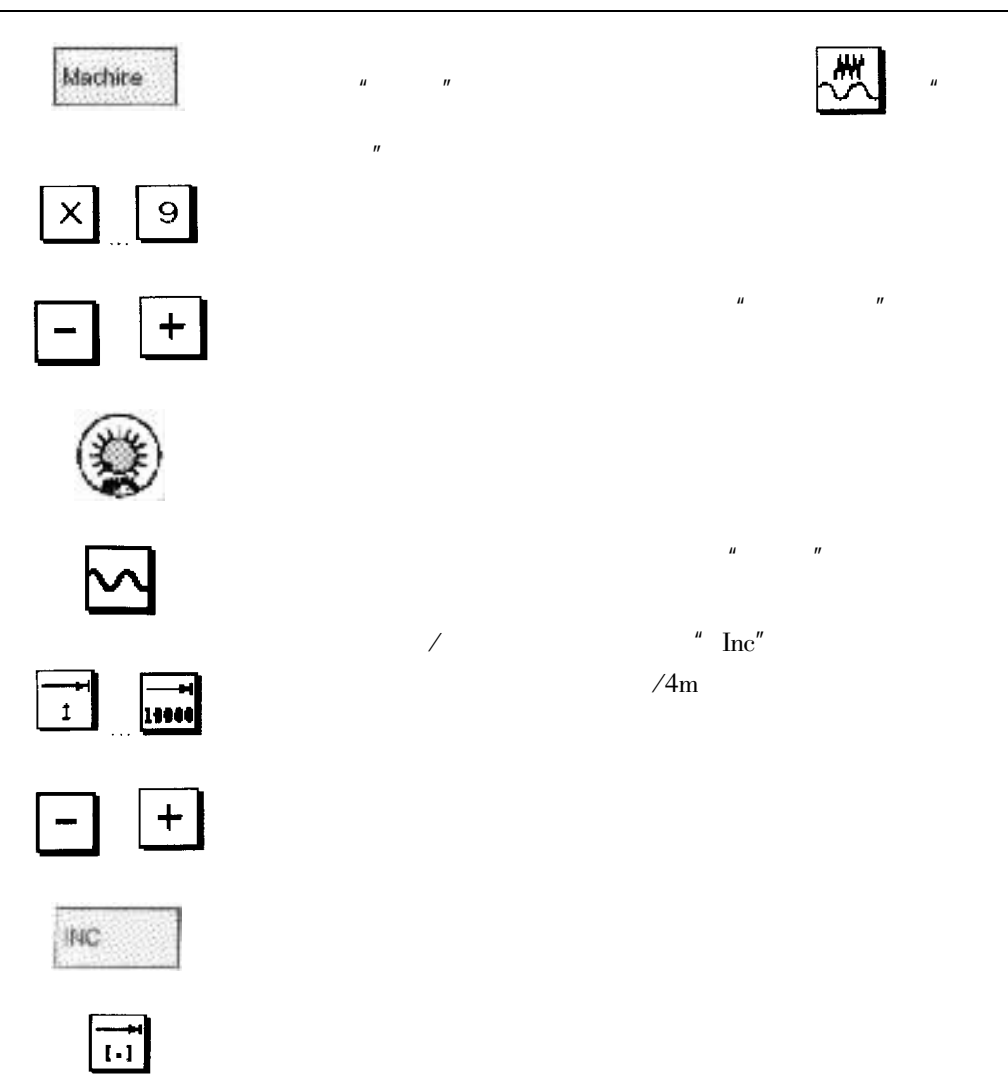

**MDA** 

 $\mathbf{u}$ 

 $\boldsymbol{u}$ 

**MDA** 

Madure

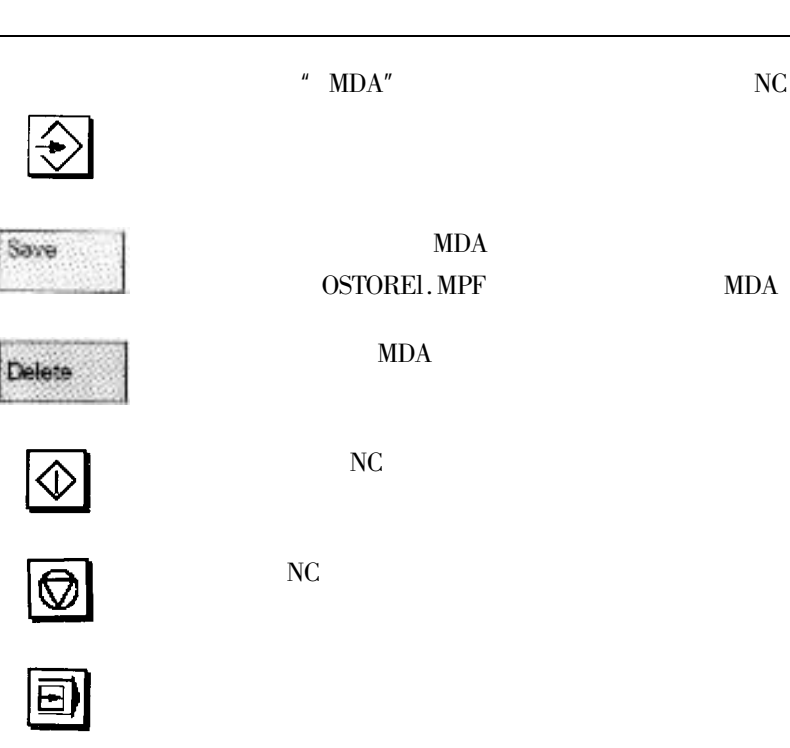

 $\boldsymbol{u}$ 

 $\boldsymbol{u}$ 

 $\overline{u}$ 

 $\mathbf{u}$ 

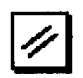

Machens

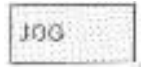

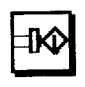

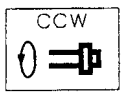

 $\overline{\mathbf{S}}$ 

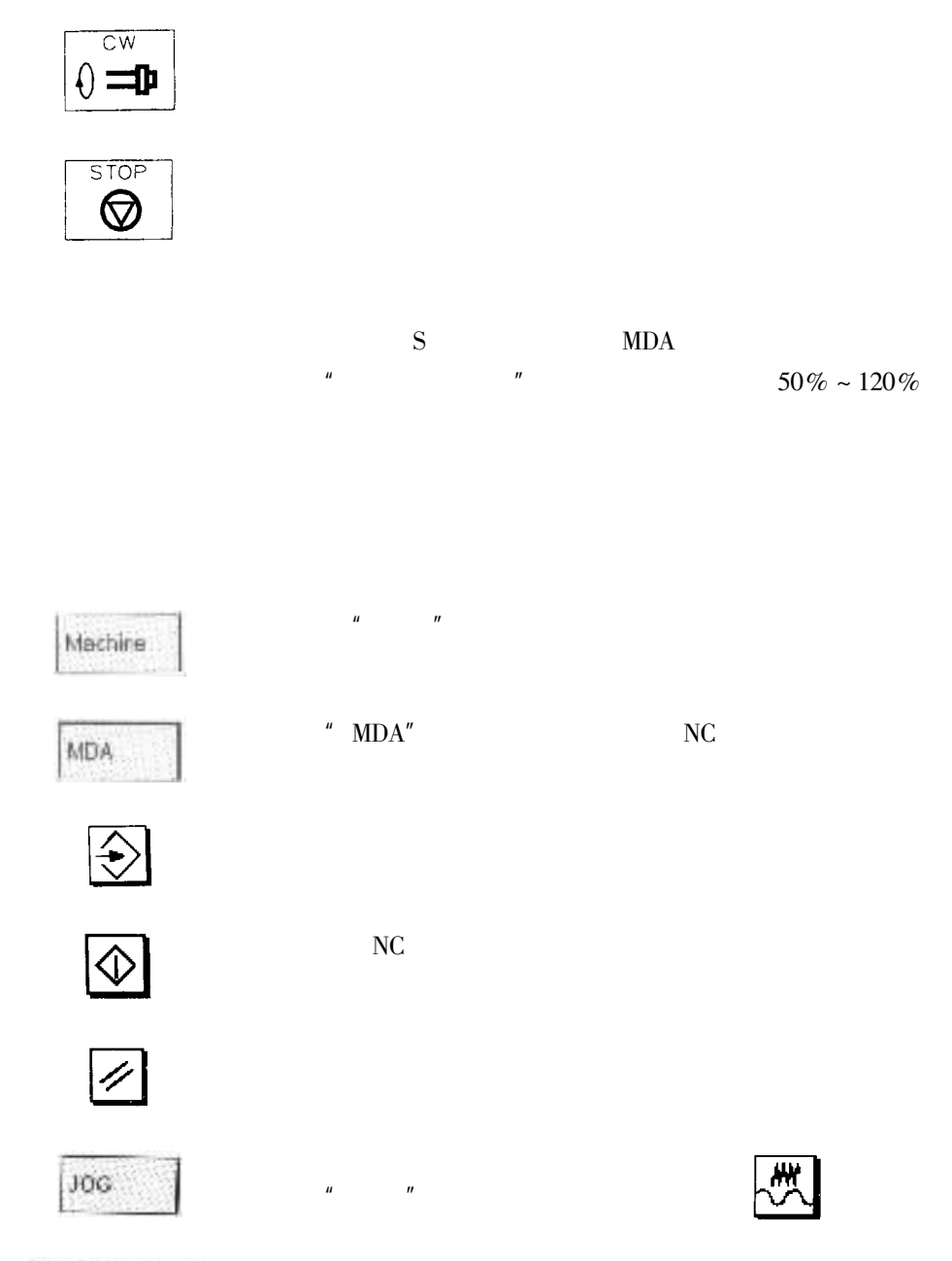

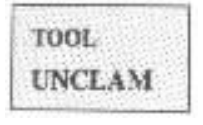

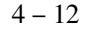

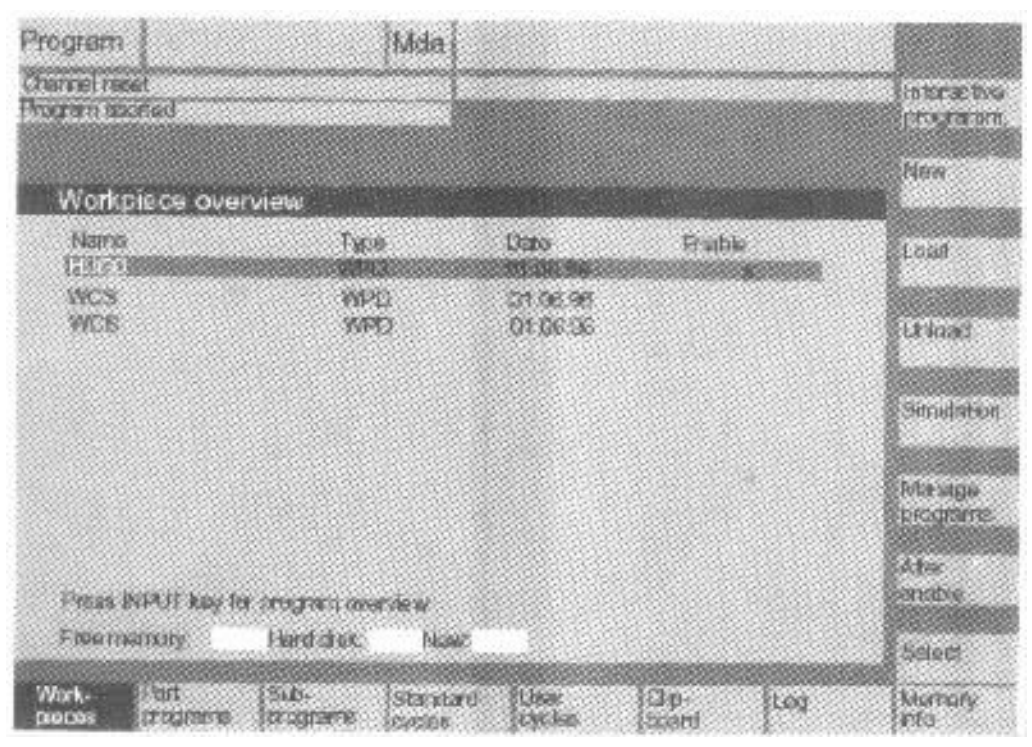

 $\ddot{\phantom{0}}$ 

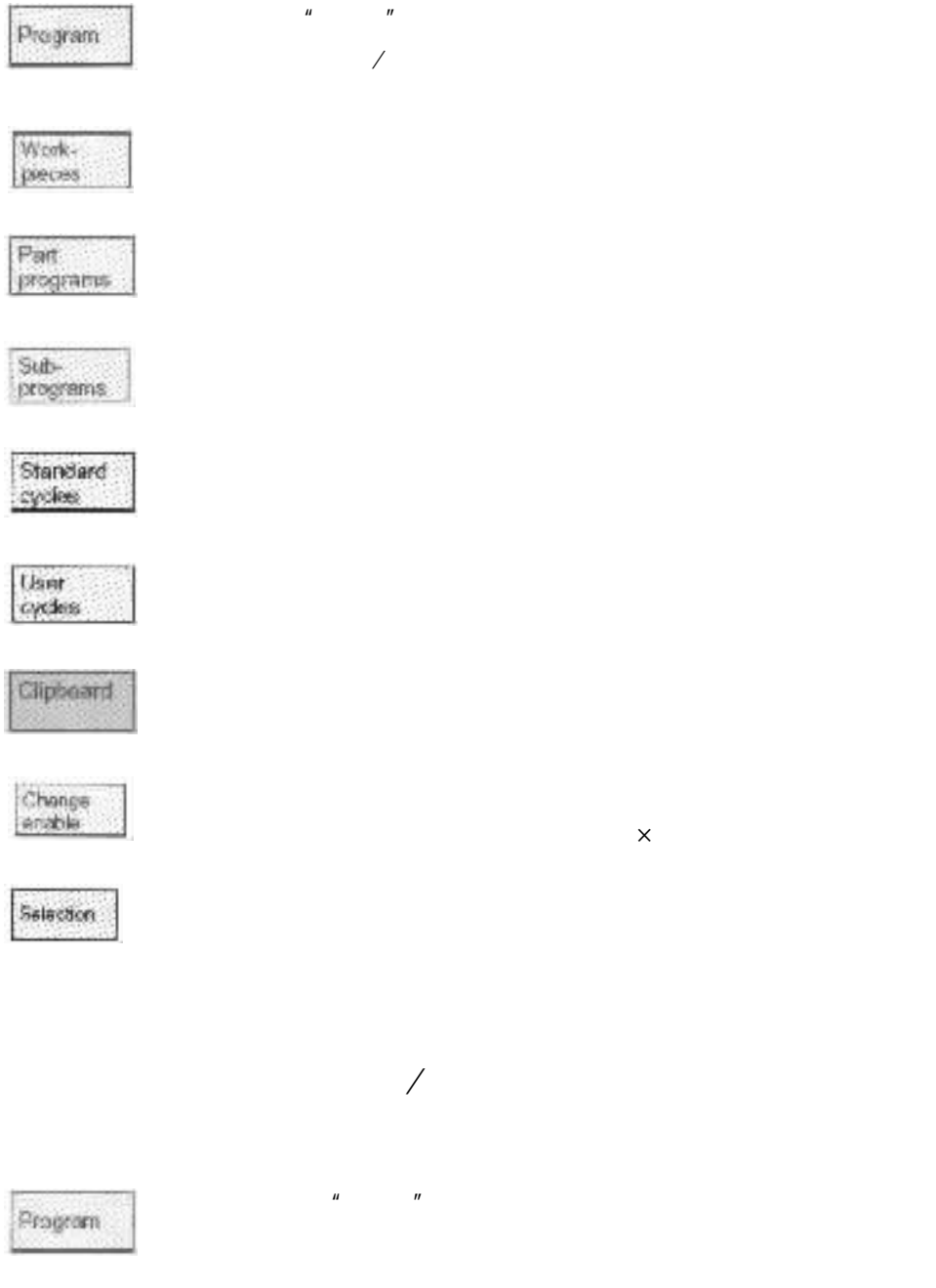

 $\mathbf{u}$  $\overline{u}$ 

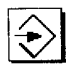

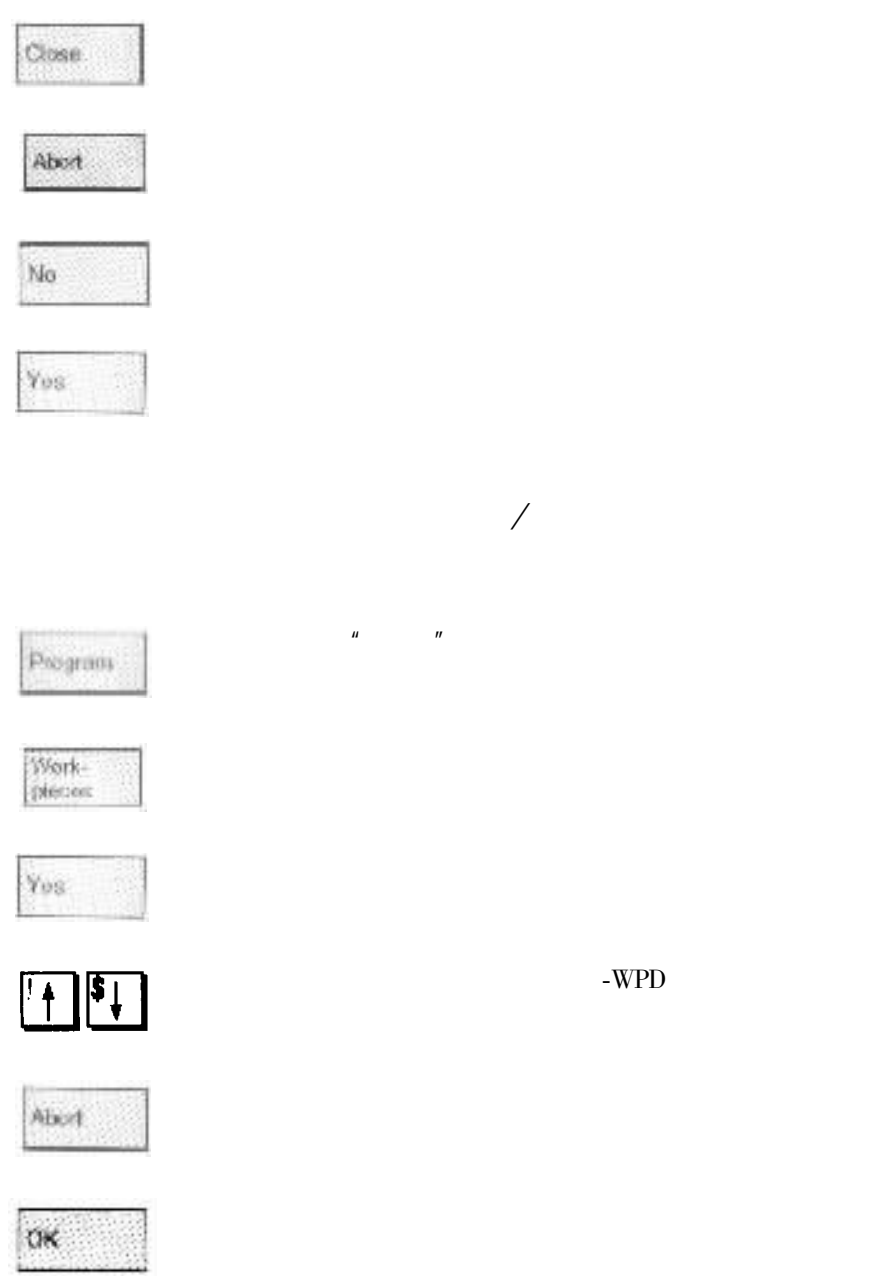

 $\boldsymbol{u}$ 

 $\overline{\phantom{a}}$ 

Program

Work<br>| plecies

 $\ddot{\phantom{a}}$ 

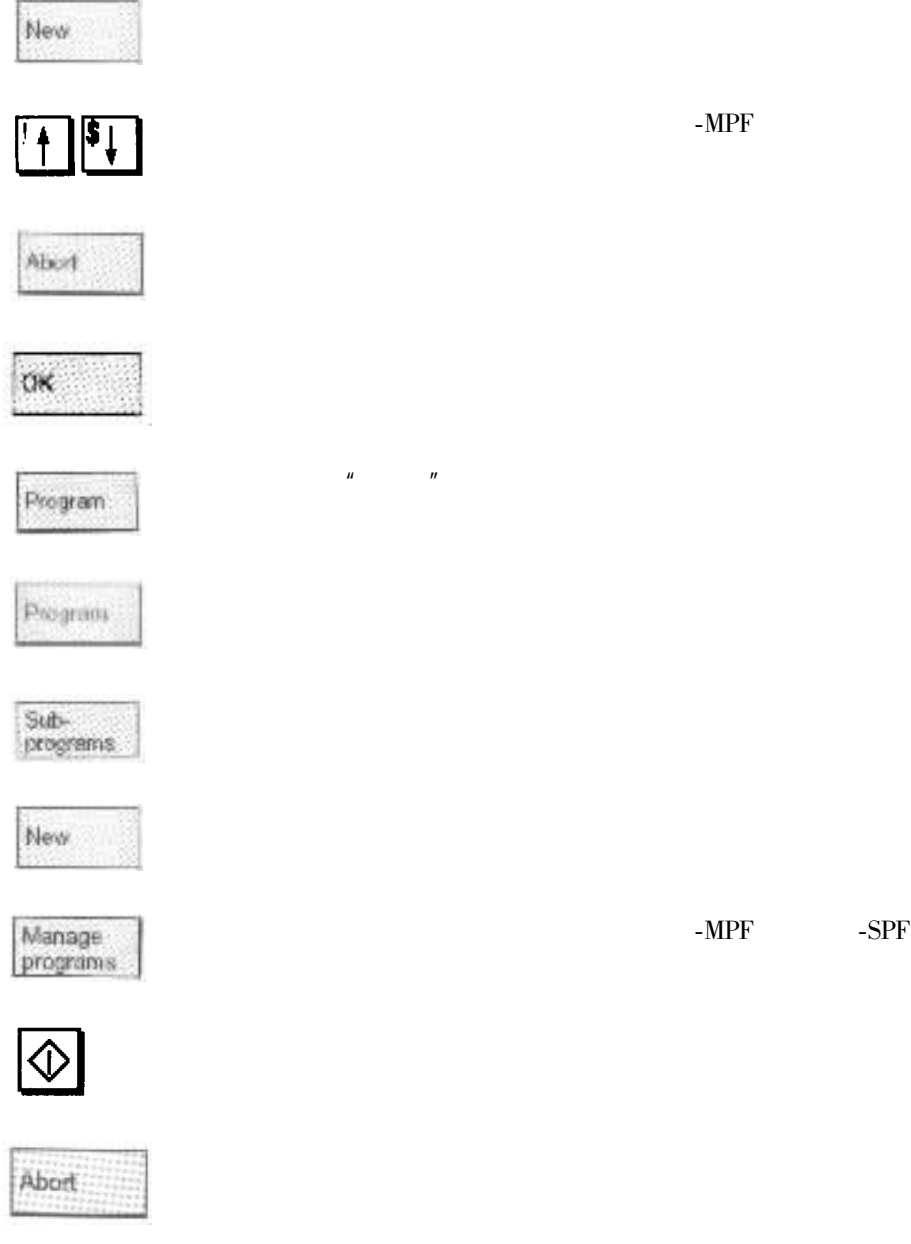

Program

 $\overline{\phantom{a}}$  $\mathbf{u}$ 

 $\sqrt{2}$ 

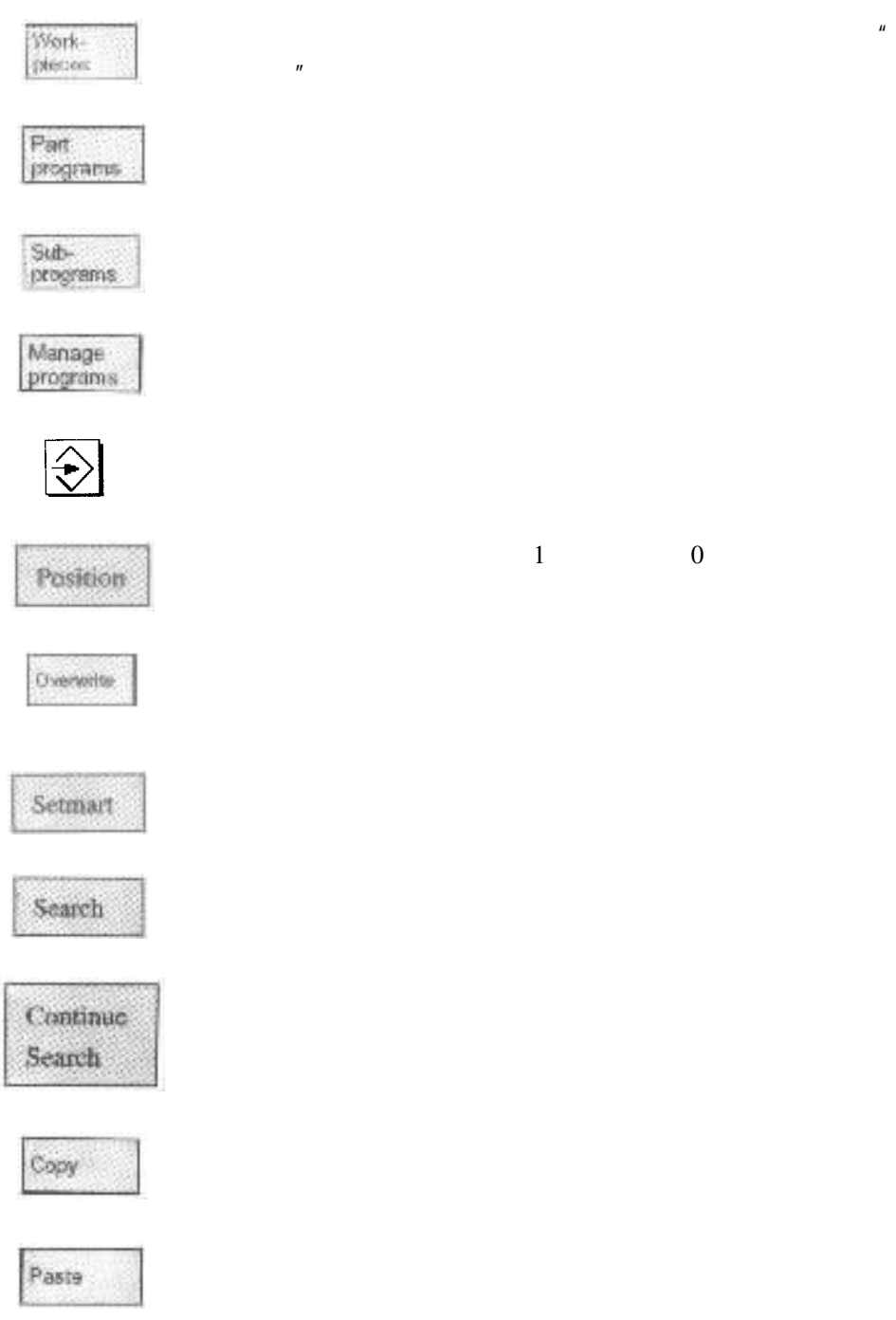

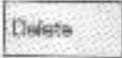

 $\mathbb{Z}^2$ 

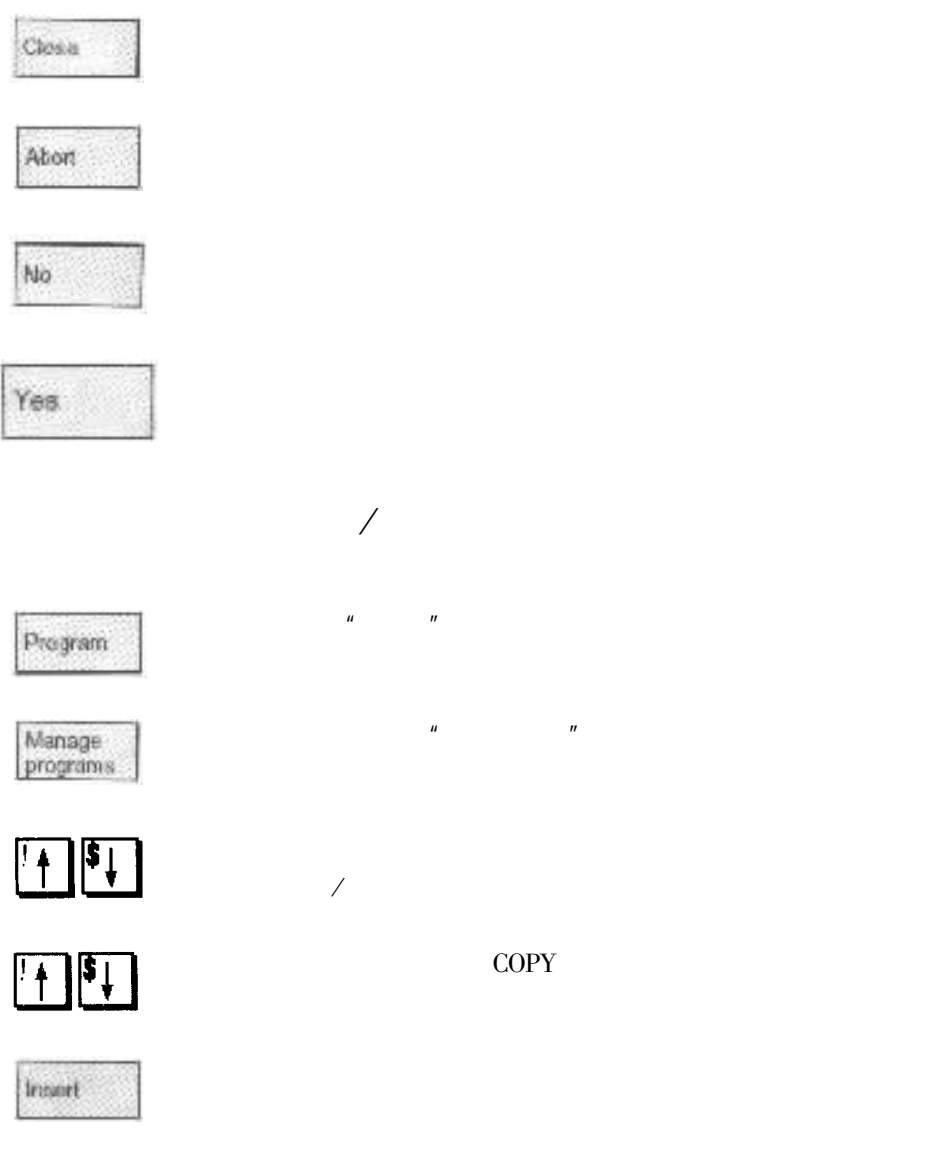

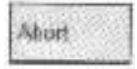

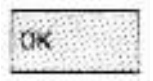

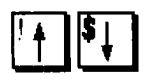

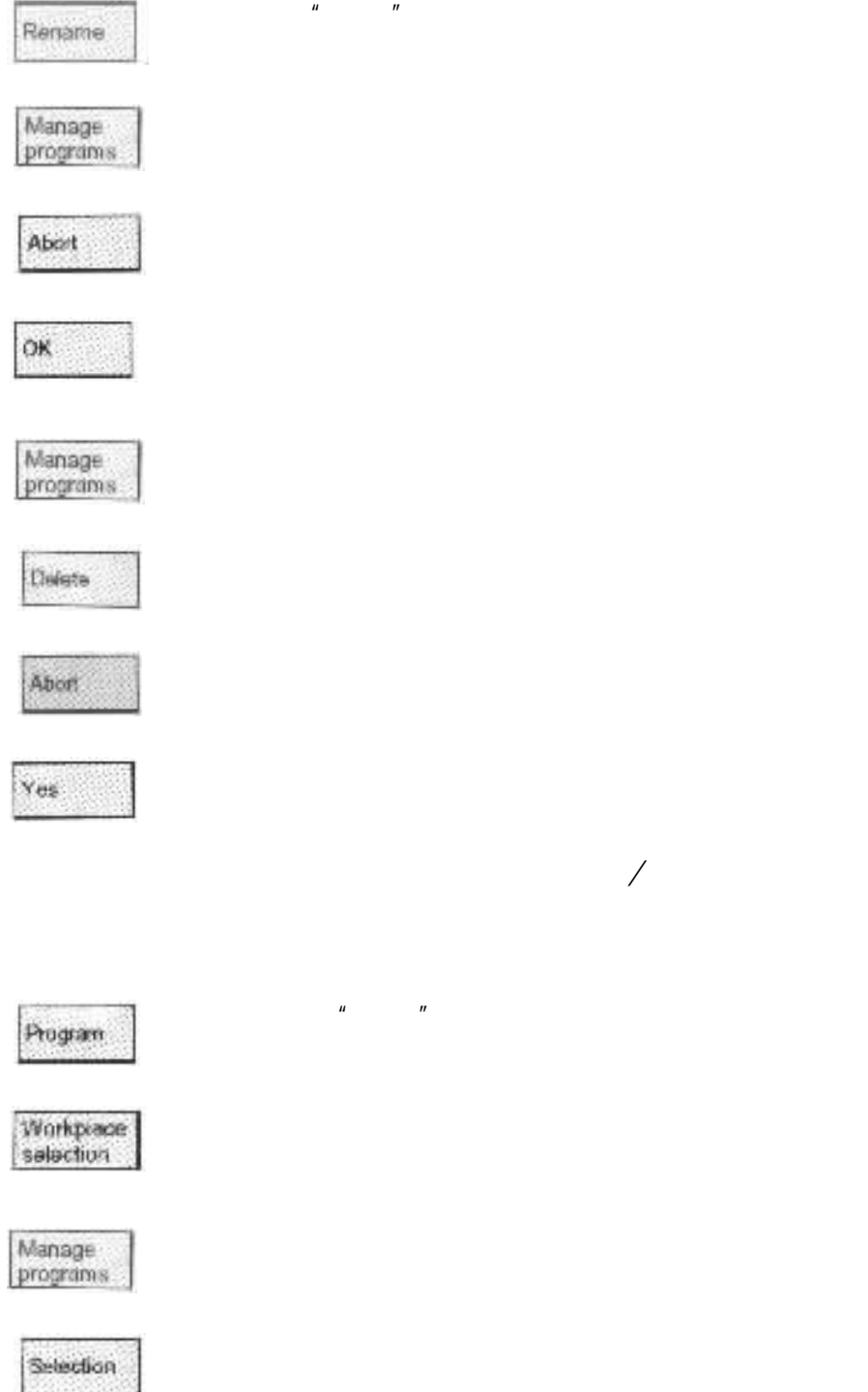

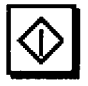

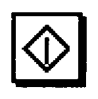

 $\overline{\phantom{a}}$ 

 $\overline{\phantom{a}}$ 

 $\boldsymbol{u}$ 

 $^{\prime\prime}$ 

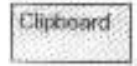

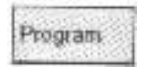

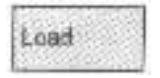

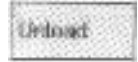

**CNC** 

 $4 - 13$ SINUMERIK 840D

 $\boldsymbol{u}$ 

 $\mathbf{u}$ 

 $\mathbf{u}$ 

 $\mathbf{u}$ 

 $CNC$ 

**PCIN** 

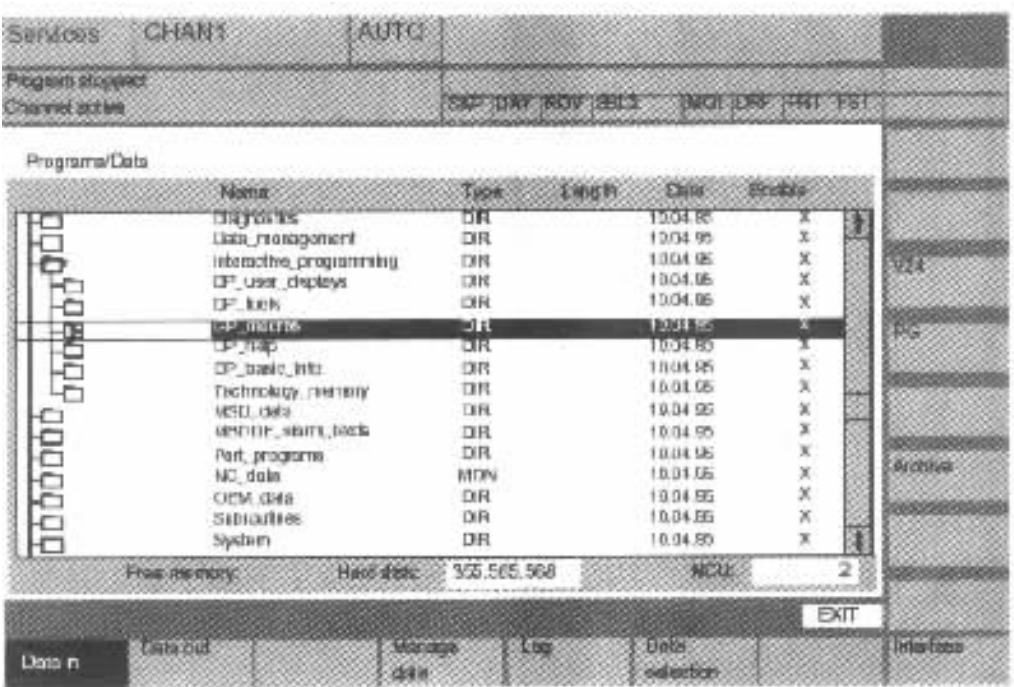

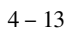

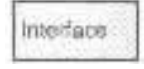

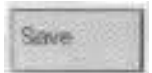

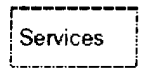

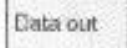

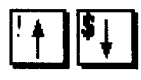

 $\frac{1}{2}$   $\frac{1}{2}$  $\boldsymbol{u}$ 

 $\boldsymbol{u}$ 

 $\mathbf{u}$ 

 $\bigotimes$ 

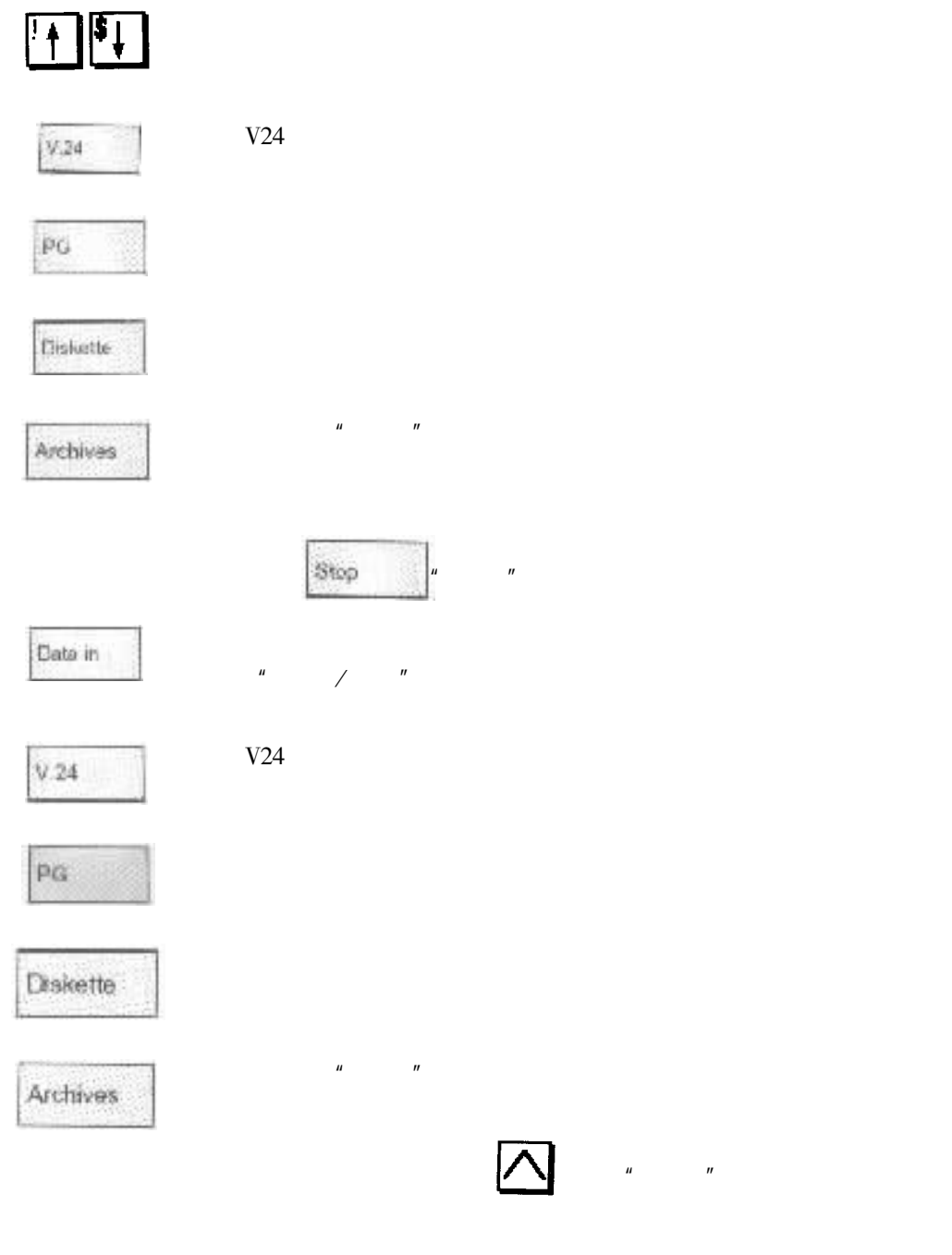

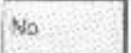

Yes  $\boldsymbol{u}$  $\mathbf{u}$  $\overline{\mathbf{M}}$  of Machine  $\boldsymbol{u}$  $\mathbf{u}$ AUTO- $\boldsymbol{u}$  $\mathbf{u}$ Program<br>overview  $\times$ Change<br>engble  $\overline{\phantom{a}}$  $\frac{1}{2}$ **CNC** Selection  $\boldsymbol{u}$  $\mathbf{u}$ 

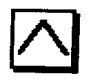

 $\mathbf{u}$ 

 $\boldsymbol{u}$ 

 $\ddot{\phantom{a}}$ 

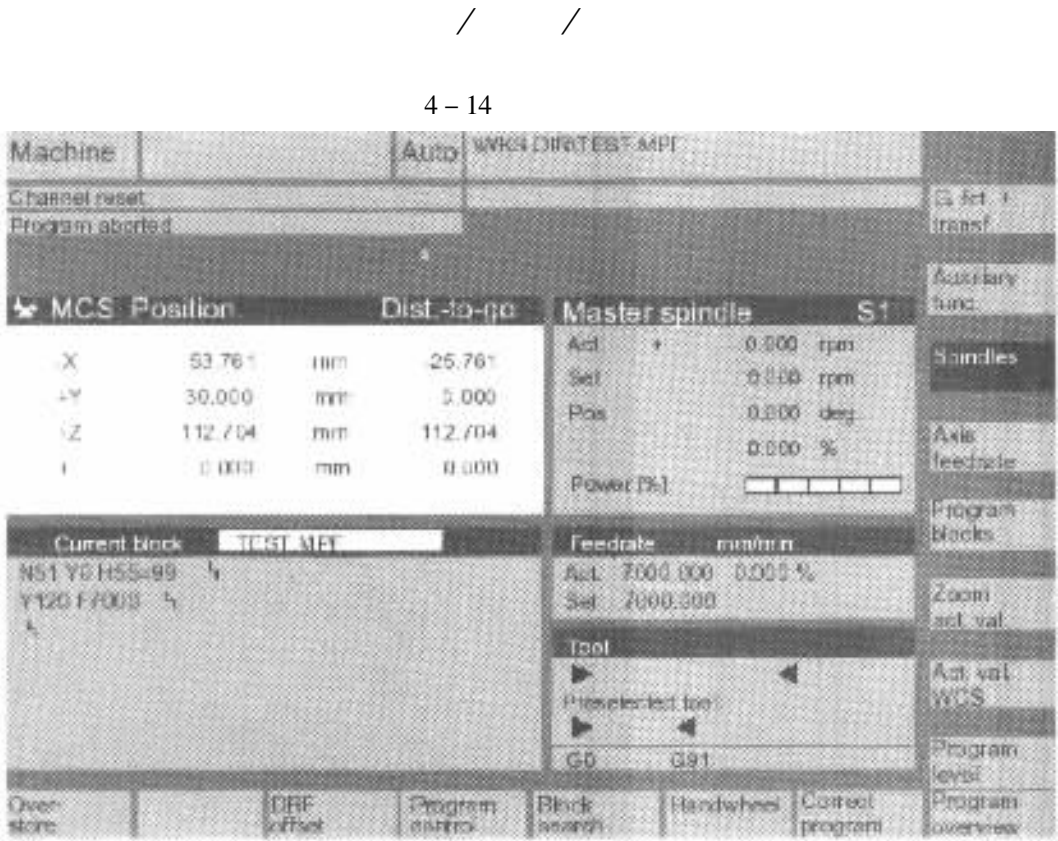

 $4 - 14$ 

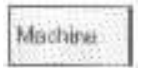

AUTO

Program<br>control

- $\mathbf{1}$
- $\overline{2}$
- $\overline{3}$

 $\boldsymbol{u}$ 

 $\overline{u}$ 

- $\overline{4}$
- 

 $\mathbf{u}$ 

 $\boldsymbol{u}$ 

# $\left| \begin{array}{c} \uparrow \\ \uparrow \end{array} \right|$

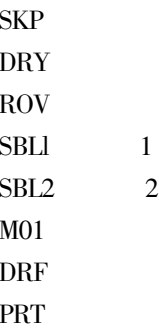

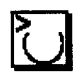

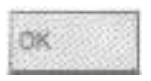

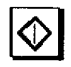

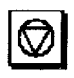

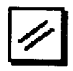

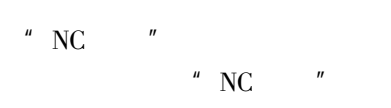

 $\mathbf{u}$ 

 $\boldsymbol{u}$ 

 $\boldsymbol{u}$ 

 $\mathbf{u}$ 

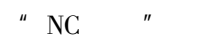

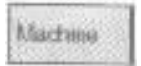

**JUG** 

 $^{\prime\prime}$  NC  $\overline{\phantom{a}}$ 

 $\mathbf{u}$ 

 $\mathbb{Z}^{\mathbb{Z}}$ 

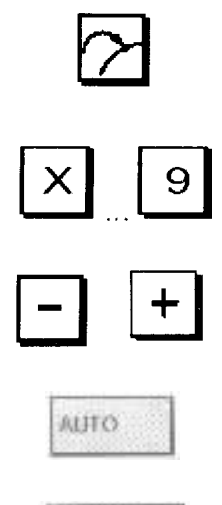

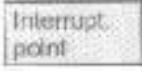

 $\boldsymbol{u}$ 

 $\mathbf{u}$ 

 $\boldsymbol{u}$ 

 $\overline{u}$ 

 $\mathbf{u}$ 

 $\boldsymbol{\eta}$ 

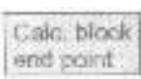

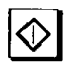

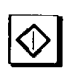

 $\overline{\text{NC}}$ 

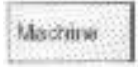

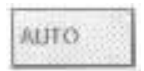

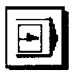

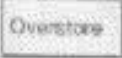

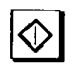

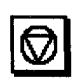

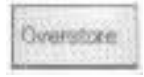

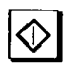

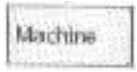

 $\boldsymbol{u}$ 

 $\mathbf{u}$ 

 $\boldsymbol{u}$ 

 $\boldsymbol{u}$ 

 $\mathbf{u}$ 

 $\mathbf{u}$ 

 $\boldsymbol{u}$ 

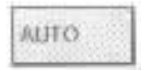

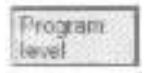

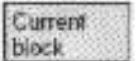

 $\boldsymbol{u}$ 

 $\boldsymbol{n}$ 

 $\pmb{\mathit{u}}$ 

 $\boldsymbol{u}$ 

Machine

 $\overline{P}$ 

 $\mathbf{u}$ 

 $\ddot{\phantom{0}}$ 

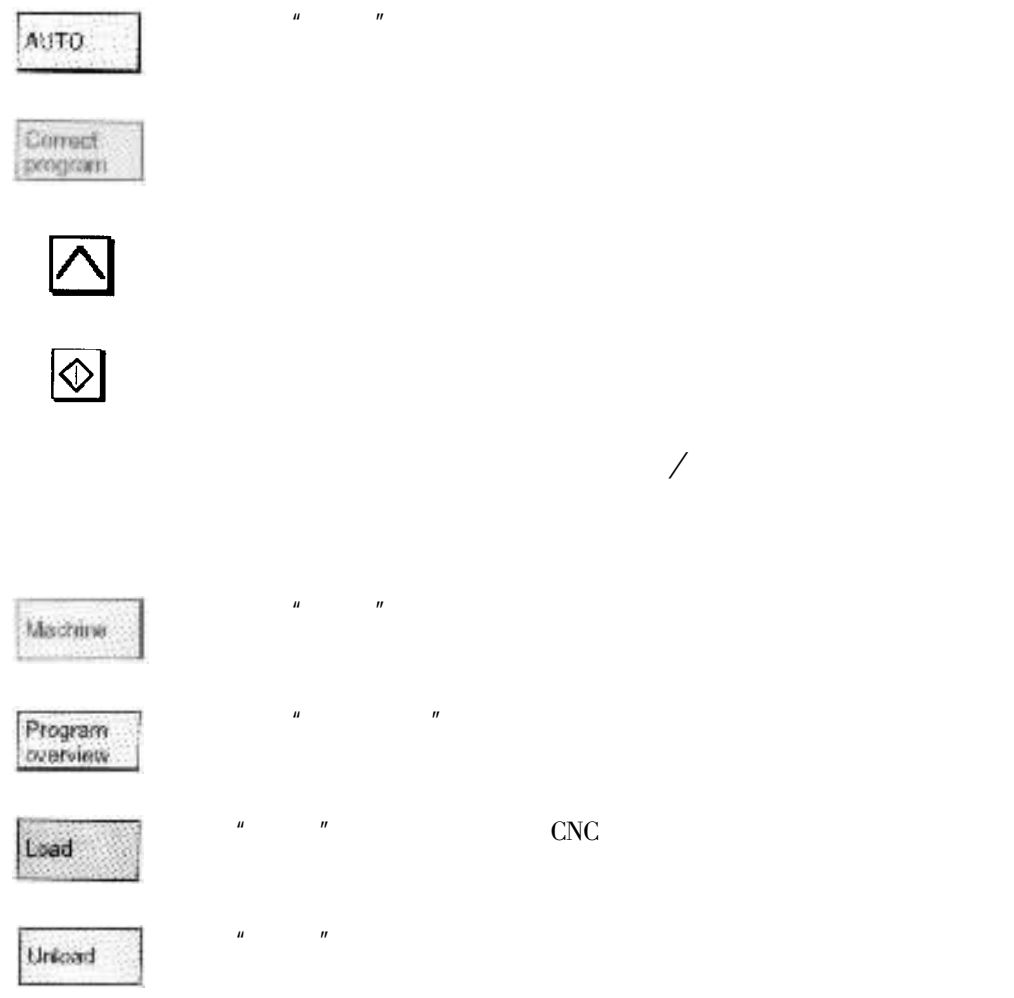

 $\boldsymbol{u}$  $\overline{u}$ 

**CNC** 

 $\boldsymbol{u}$ 

 $\overline{\phantom{a}}$ 

 $\boldsymbol{u}$ 

 $\overline{u}$ 

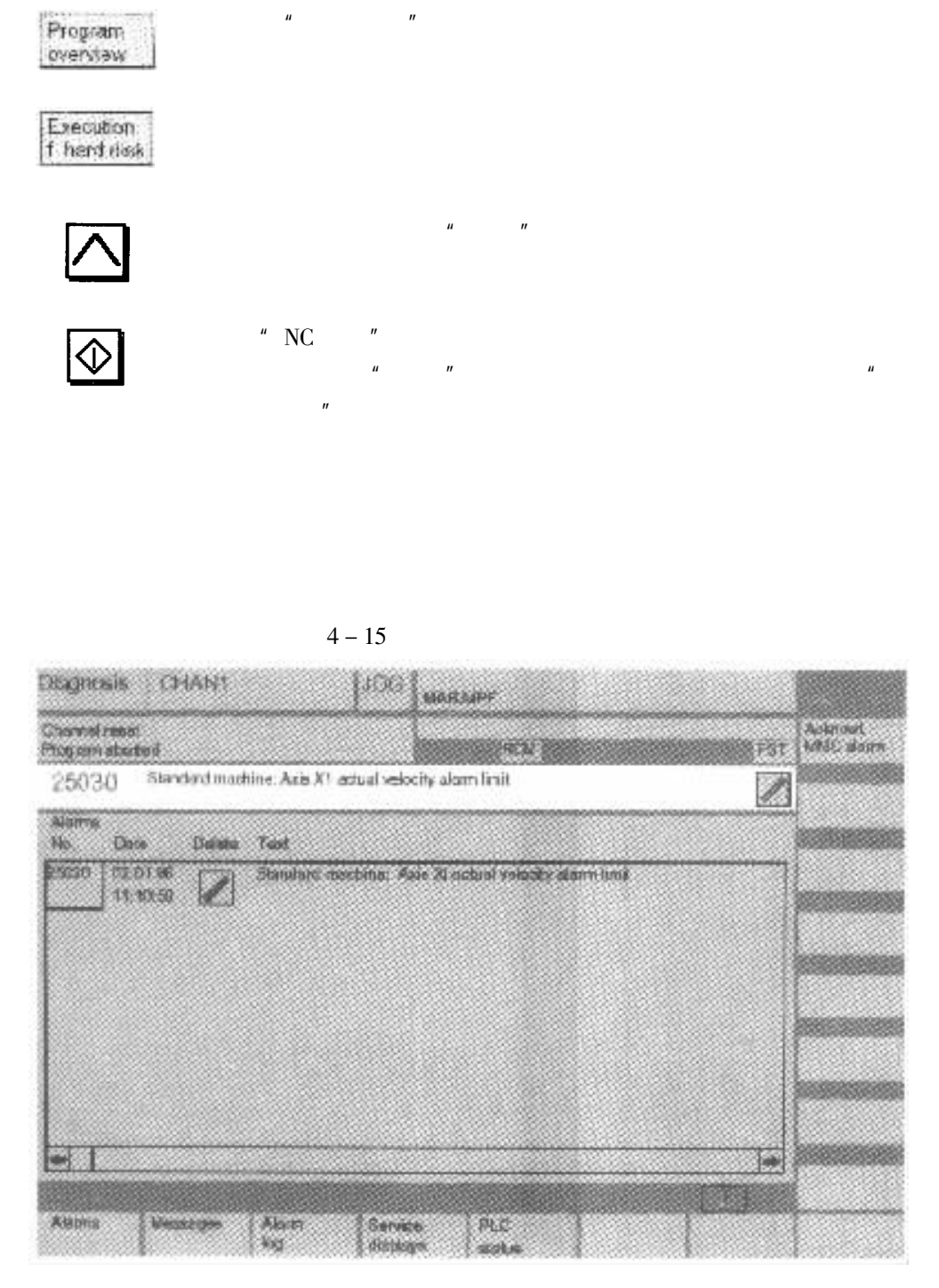

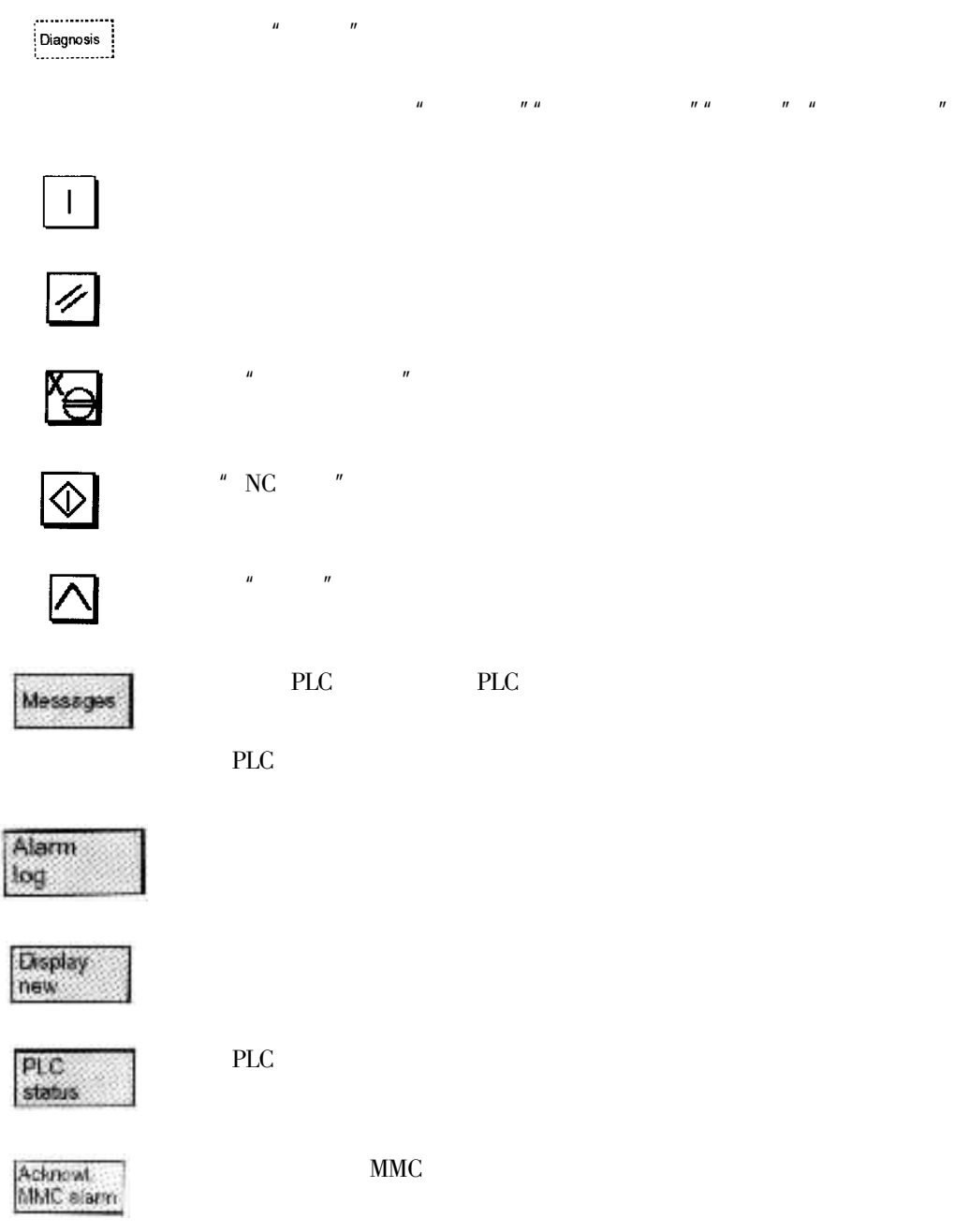

#### $X-Y$   $U-V$

**DK7725E** 

**DK7725E** 

 $\overline{1}$ .

2.

 $\overline{u}$ 

 $\boldsymbol{u}$ 

 $3.$ 

 $\,1\,$  $2 X-Y$  $\overline{3}$  $\overline{4}$  $_{\rm U-V}$  $\overline{5}$ 

 $\ddot{\phantom{a}}$ 

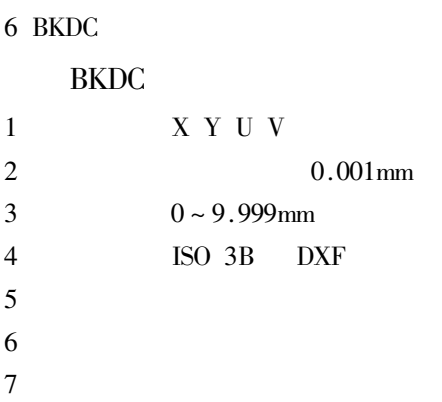

#### $\overline{c}$

#### $\overline{3}$

 $\rm i$ 

# **ISO**

 $13B$  $4\mathrm{B}$  $5B$ 

 $2$  ISO

ISO

ISO

 $\rm{a}$ 

 $G42$ 

 $G41$ 

 $\overline{G}$ 

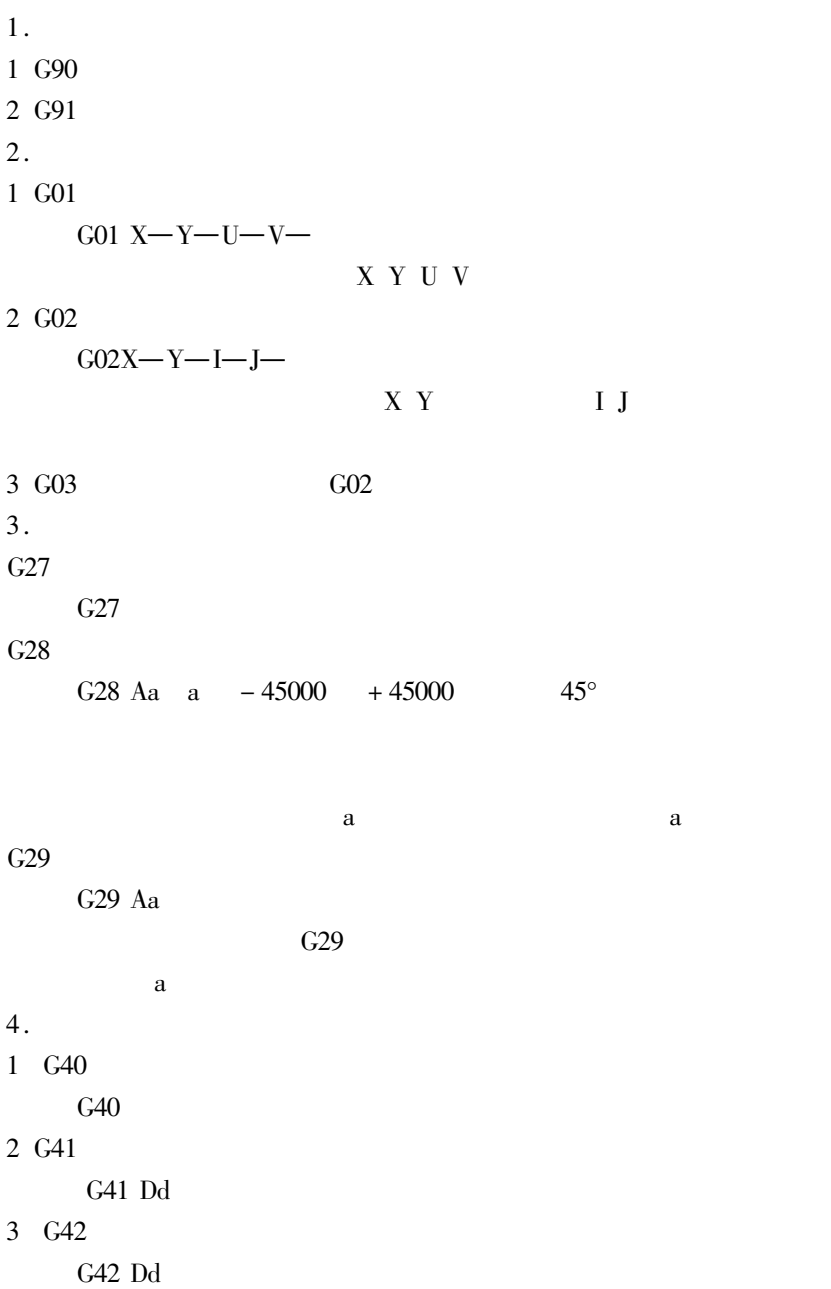

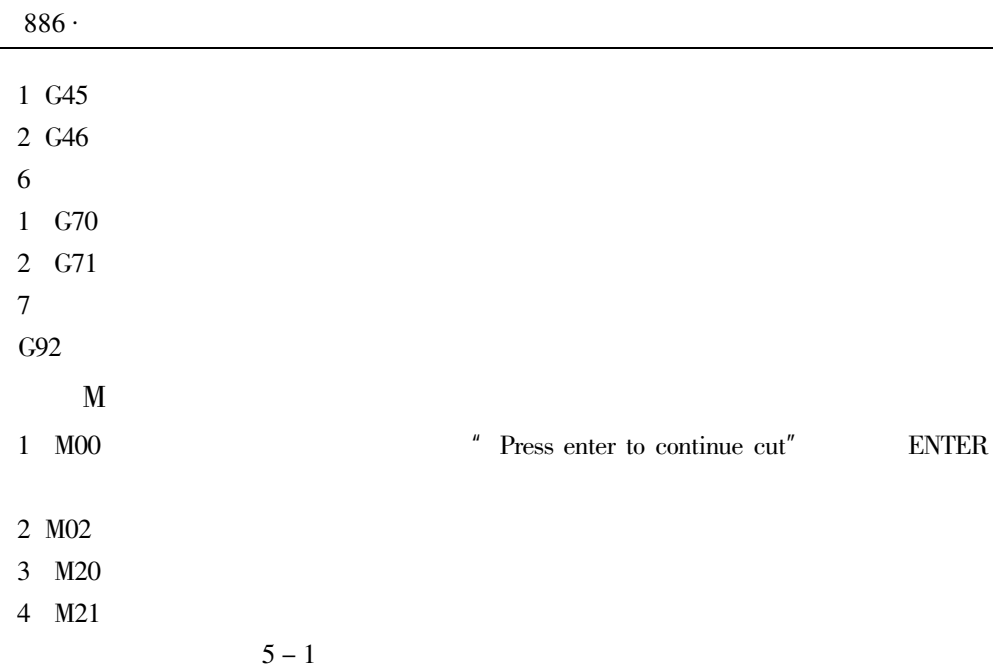

 $5 - 1$ 

 $\phi$ 0.18mm

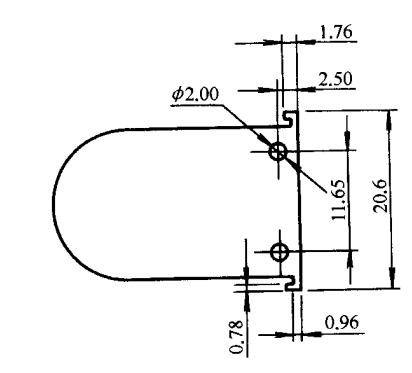

 $5 - 1$ 

 $11\,$ 

 $0.105$ 

 $\overline{0}$ .

 $\bullet$ 

N0020 X232193 N0025 G02 X232193 Y210221 1 - 895 J0 N0030 G01 X231298 N0035 M21 N0040 M00 N0045 G00 X231297 Y198571 N0050 M00 N0055 M20 N0060 G01 X231745 N0065 X232192 N0070 G02 X232192 Y198571 I - 895 I0 N0075 G01 X231297 N0080 M21 N0085 M00 N0090 G00 X235270 Y214599 N0095 M00 N0100 M20 N0105 G01 X234589 Y214599 N0110 X233908 Y214599 N0115 X233907 Y194096 N0120 G02 X233797 Y193986 1 - 109 J0 N0125 G01 X232037 N0130 G02 X231927 Y194096 IO J110 N0135 G01 X231927 Y194876 N0140 G02 X232037 Y194986 I109 J0 N0145 G01 X232728 N0150 X232728 Y195586 N0155 X213697 N0160 G02 X213698 Y213206 I0 J8809 N0165 G01 X232728 N0170 X232728 Y213806 N0175 X232038 N0180 G02 X231928 Y213916 IO IIIO N0185 G01 X231928 Y214696 N0190 G02 X232038 Y214806 H09 J0 N0195 G01 X233798

 $\ddot{\phantom{0}}$ 

N0200 G02 X233908 Y214696 I0 J - 110 N0205 G01 Y214599 N0210 X235270 Y214599 N0215 M02 **DK7725E** 

 $WAP - V$ 

## **BKDC**

**BKDC** 

**BKDC** 

**BKDC** 

 $5 - 2$ 

| $\sim$<br>$\left(1\right)$ |            |            |                   |            | $\left( 2\right)$ |                  |             |
|----------------------------|------------|------------|-------------------|------------|-------------------|------------------|-------------|
|                            |            |            |                   |            | (3)               |                  |             |
| (4)                        |            |            |                   |            | (5)               |                  |             |
| (6)<br>$\alpha$            |            |            | $\left( 7\right)$ |            |                   | $\left(8\right)$ |             |
| ${\bf F1}$                 | ${\bf F2}$ | ${\bf F3}$ | ${\bf F4}$        | ${\bf F5}$ | ${\rm F6}$        | F7               | $_{\rm F8}$ |

 $\,1\,$ 

 $\sqrt{2}$ 

 $\overline{3}$  $\overline{4}$ 5  $\overline{6}$  $\overline{7}$ 8  $F1 \sim F8$ 

 $F1 \sim F8$ 

### **BKDC**

**BKDC** 

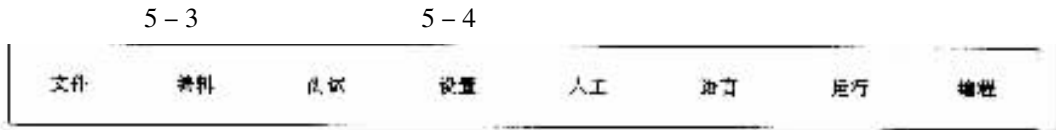

 $5 - 3$ 

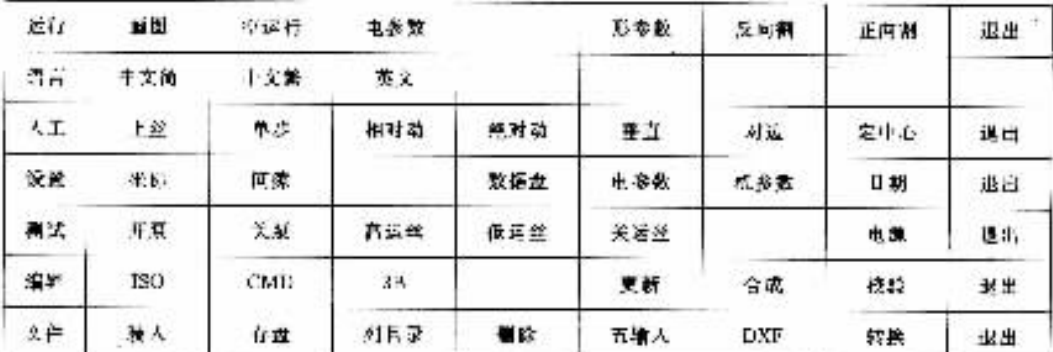

 $5 - 4$ 

 $\mathbf 1$ " ISO" "  $\text{CMD}$ " "  $3B$ "  $\overline{2}$  $\mathbf{u}$  $\overline{u}$  $U$  V  $\mathbf{u}$  $\mathbf{X} \;\; \mathbf{Y}$ " ISO"  $\mathbf{u}$ 

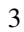

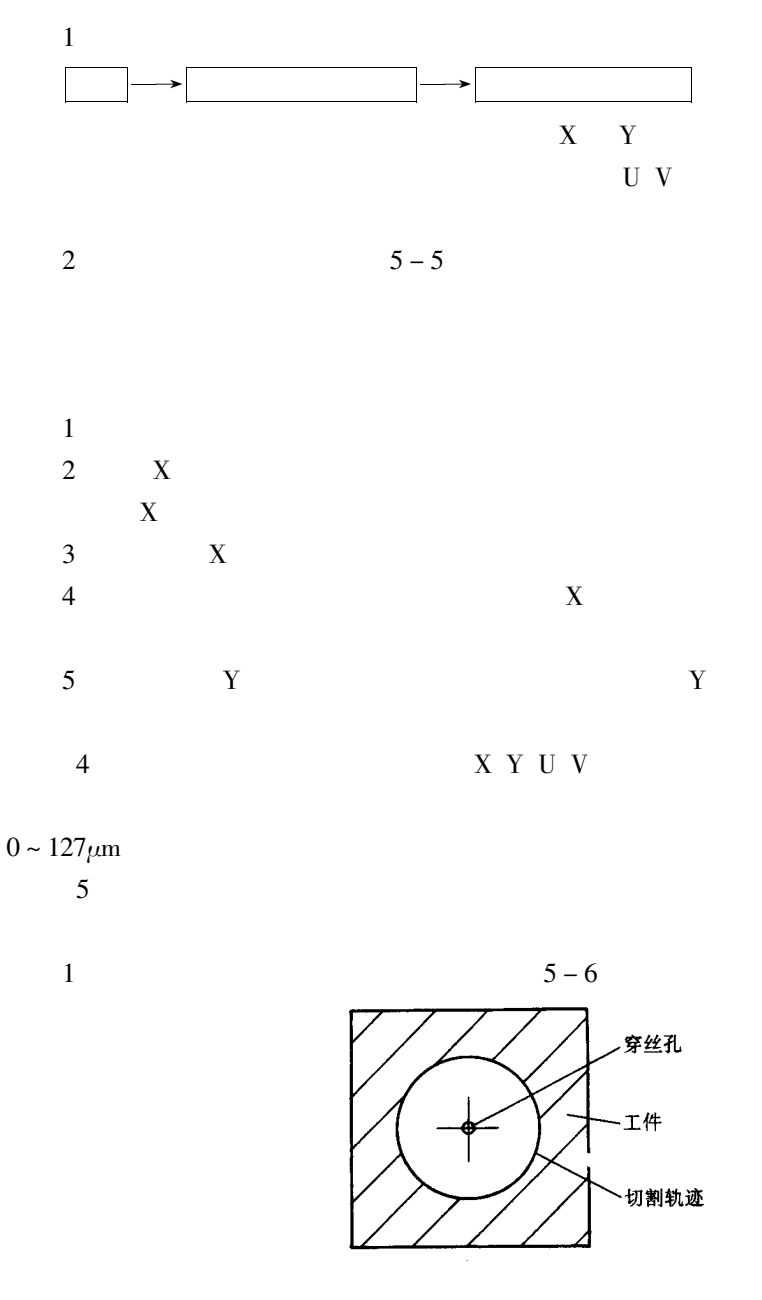

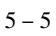

 $\circled{1}$ 

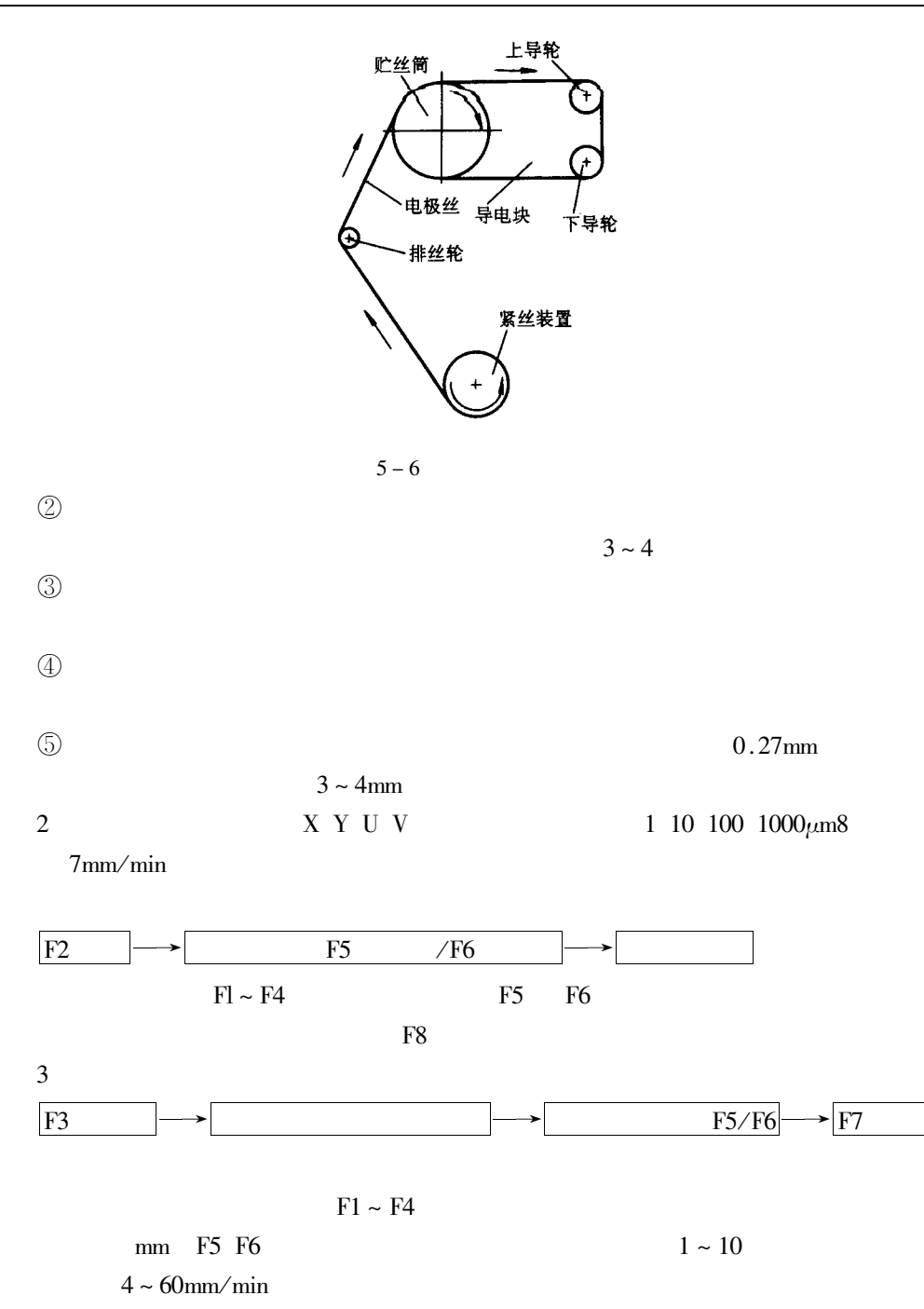

 $\overline{4}$ 

F<sub>4</sub> F7

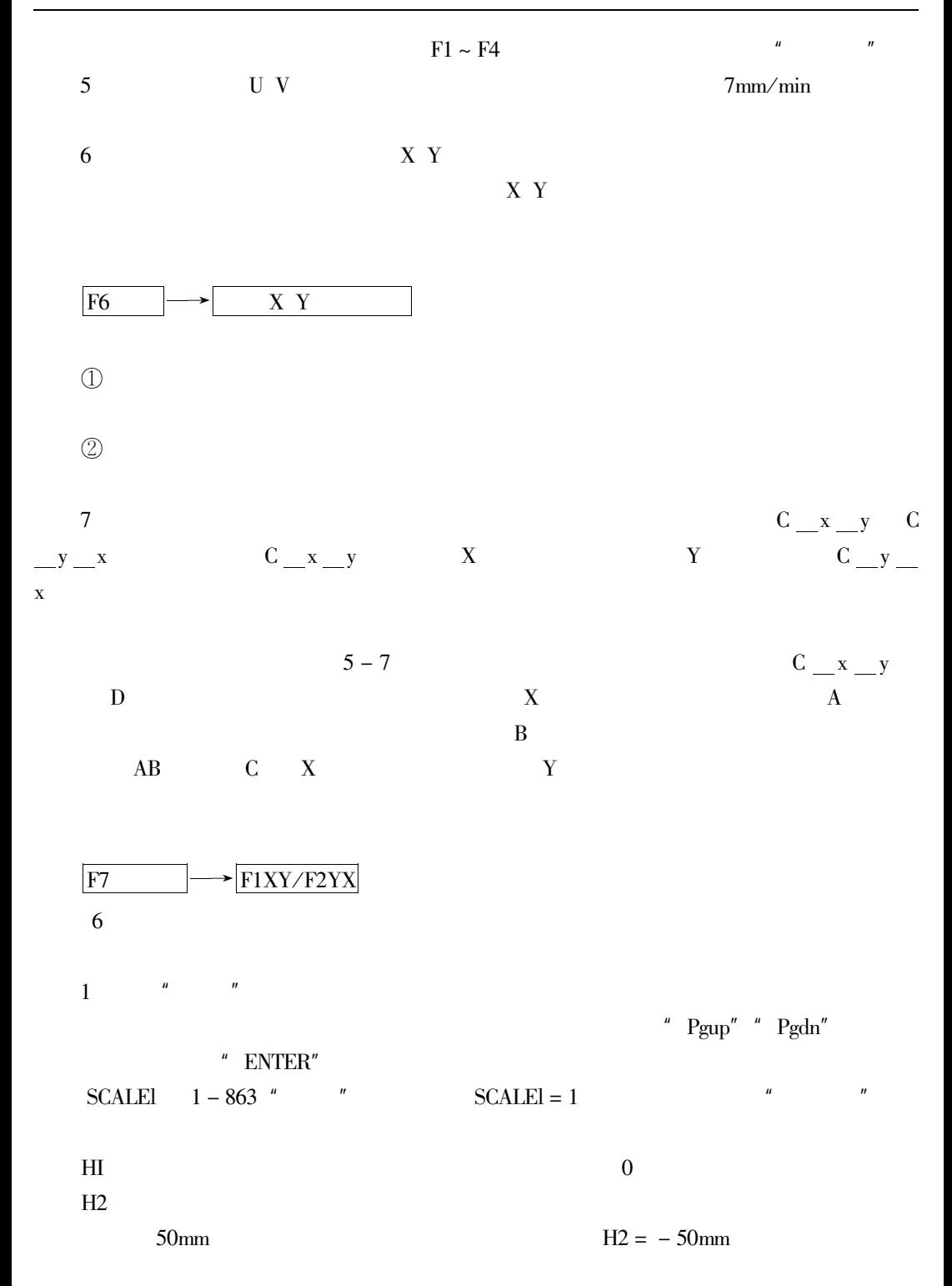

 $-360 - +360$ 

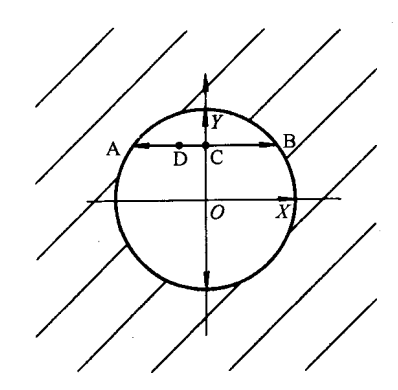

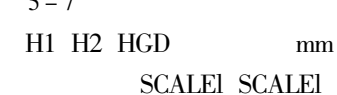

**SCALE** 

ANGLE

 $HGD$ 

**SCALE** 

 $\overline{\text{MI}}$ 

 $PA$ 

 ${\rm FRM}$ 

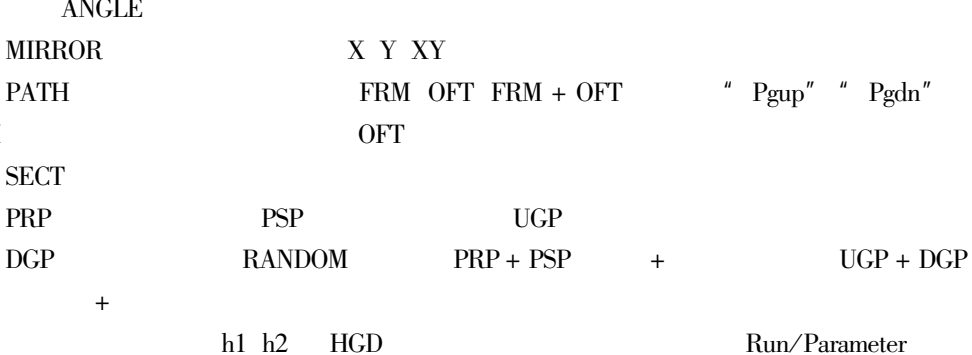

 $\overline{c}$ 

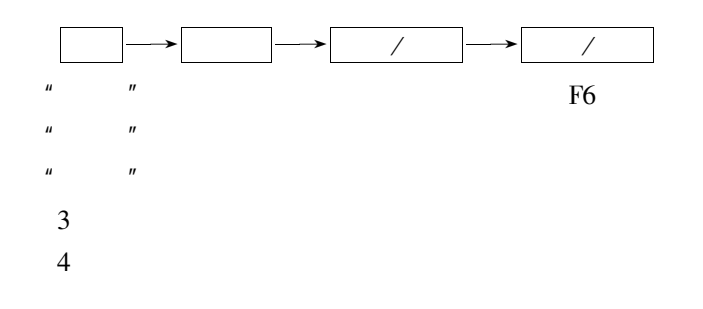

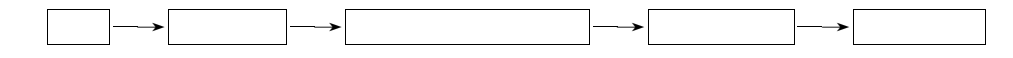

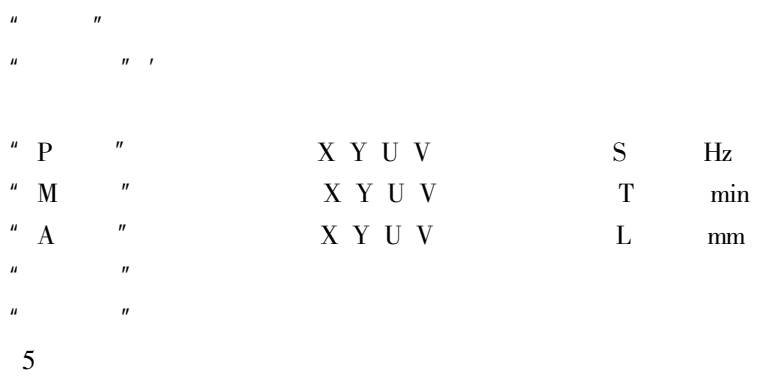

 $WAP - V$ 

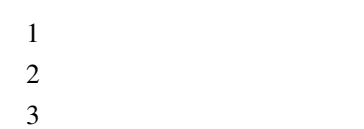

 $\overline{4}$  $\mathsf{G}$  $3B$ 

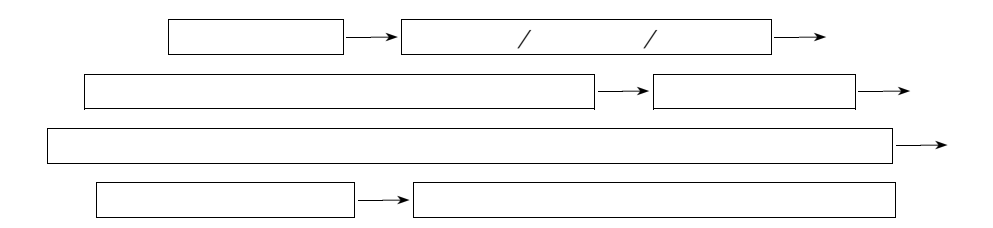

 $1.$  $\mathbf{1}$  $\mathbf 1$ 

 $5 - 10a$ 

 $5 - 9$ 

 $\overline{2}$ 

 $5 - 10<sub>b</sub>$ 

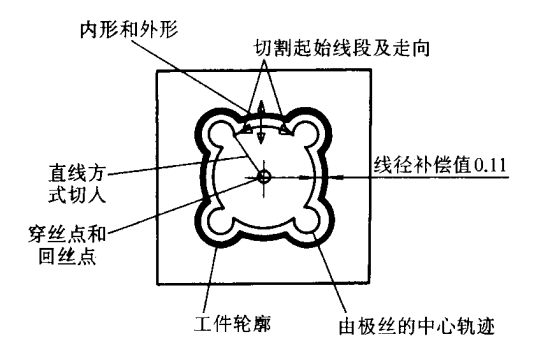

$$
5-8
$$

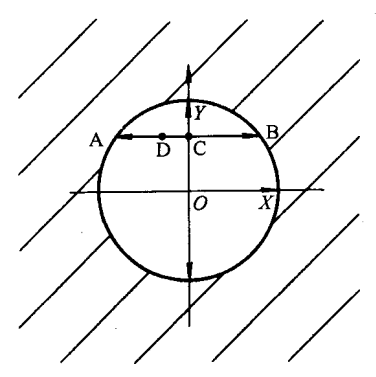

 $5 - 10$ 

 $\overline{2}$ 

 $0.18$ mm

 $0.45$ mm

 $0.45$ <sub>mm</sub>

 $5 - 11$ 

 $5 - 12$ 

 $0.110mm$ 

 $\overline{2}$ .

 $=$ 

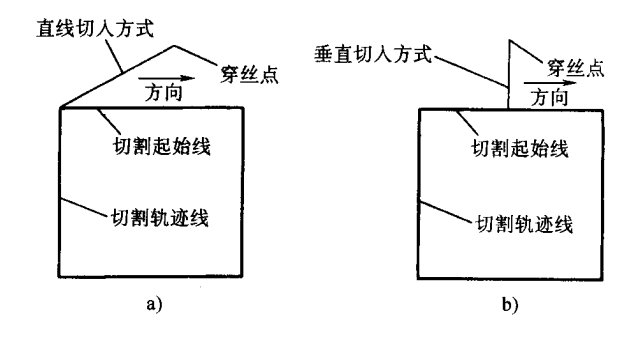

 $5 - 10$  $_{\rm b}$  $\rm{a}$ 

 $3.$ 

 $\overline{4}$ .

 $5 - 12$ 第一次切割的形状 第二次切割后的<br>形状

第二次切割的路线

 $5 - 11$ 

 $\mathbf{u}$ 

 $\mathbf{u}$ 

5.

 $5 - 12$ 

6.
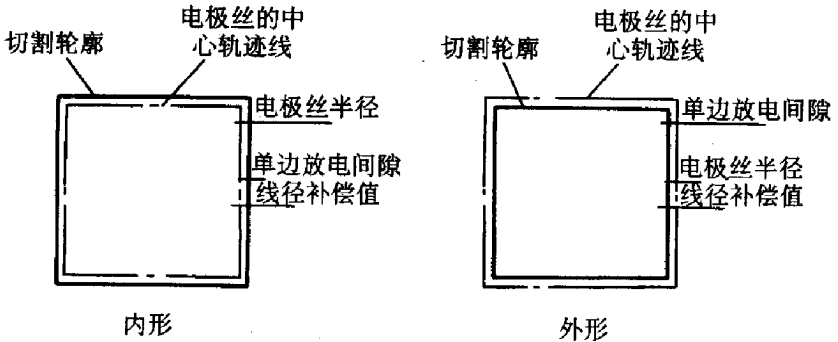

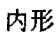

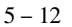

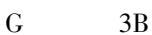

 $G$ 

 $3B$ 

 $\mathbf{1}$ 

 $F1 \sim F7$ 

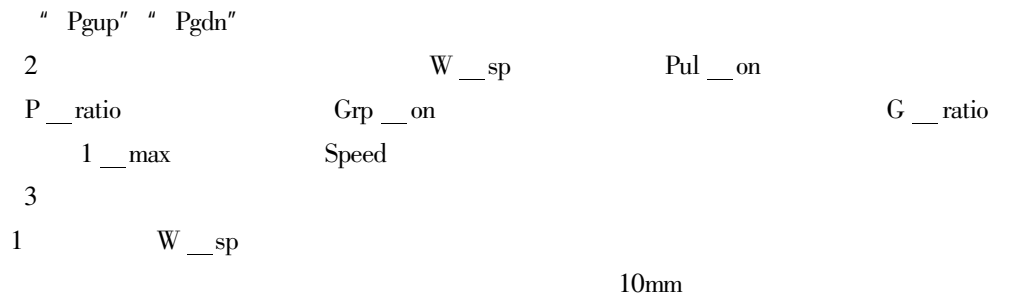

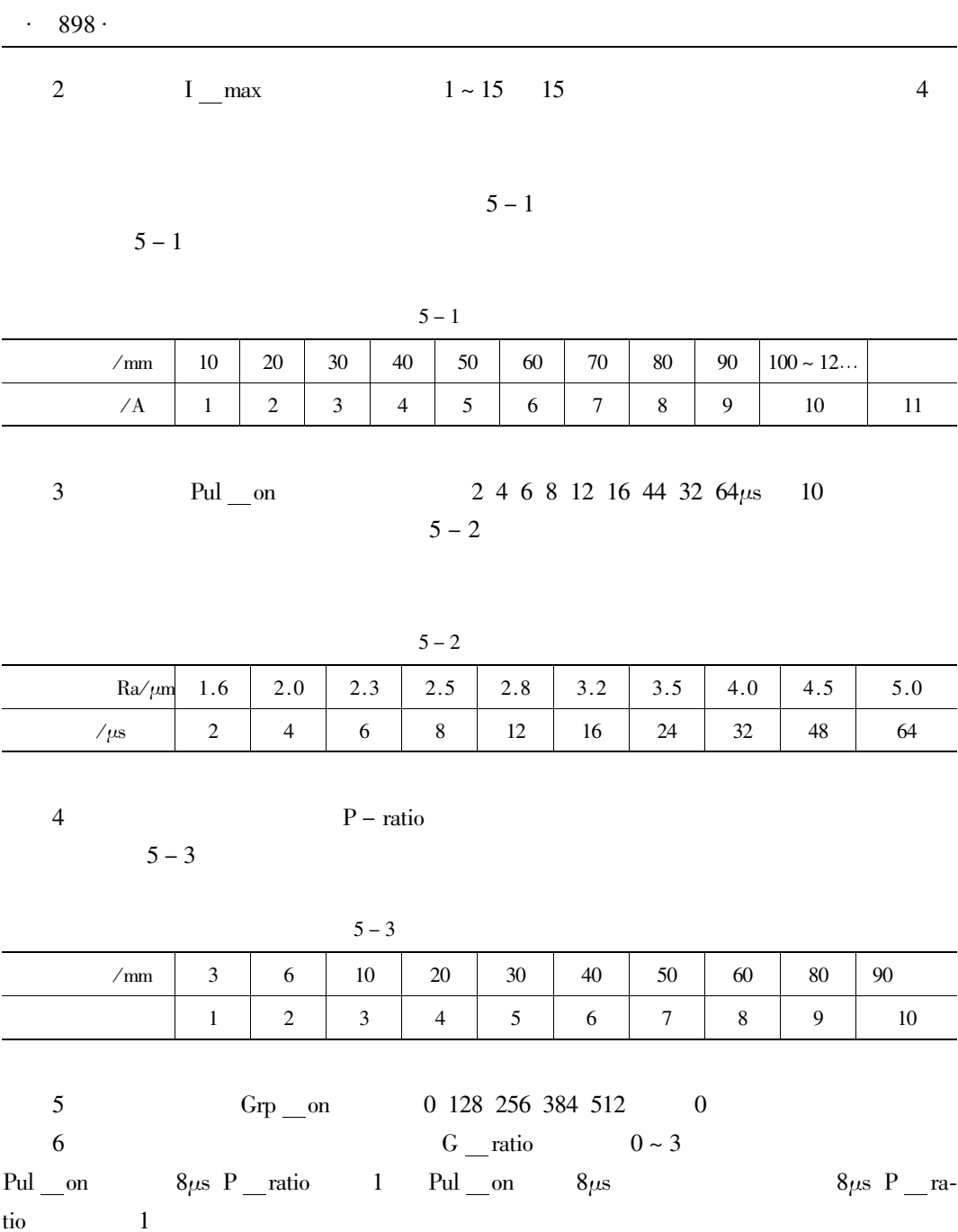

 $\mbox{Speed} \qquad \qquad 0 \sim 10$  $\boldsymbol{7}$  $11$ 

 $\mathbf S$ 

 $\overline{3}$ 

 $\overline{4}$ 

 $\,1\,$  $\overline{c}$  $\overline{3}$ 

## $5-13a$

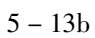

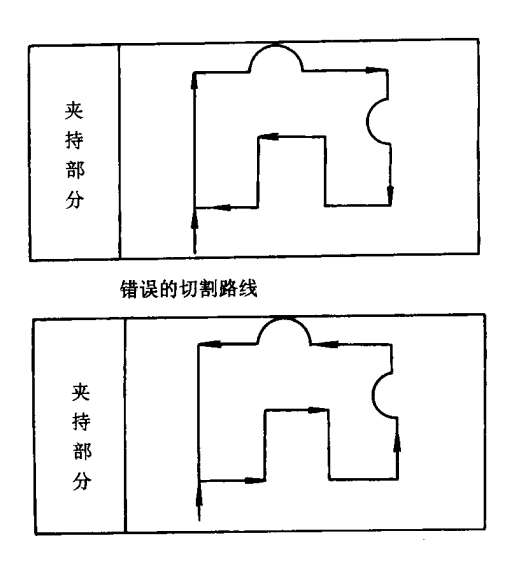

 $5 - 13$ 

 $\mathbf{1}$ 

 $\mathbf X$ 

 ${\bf U}$  $\mathbf V$ 

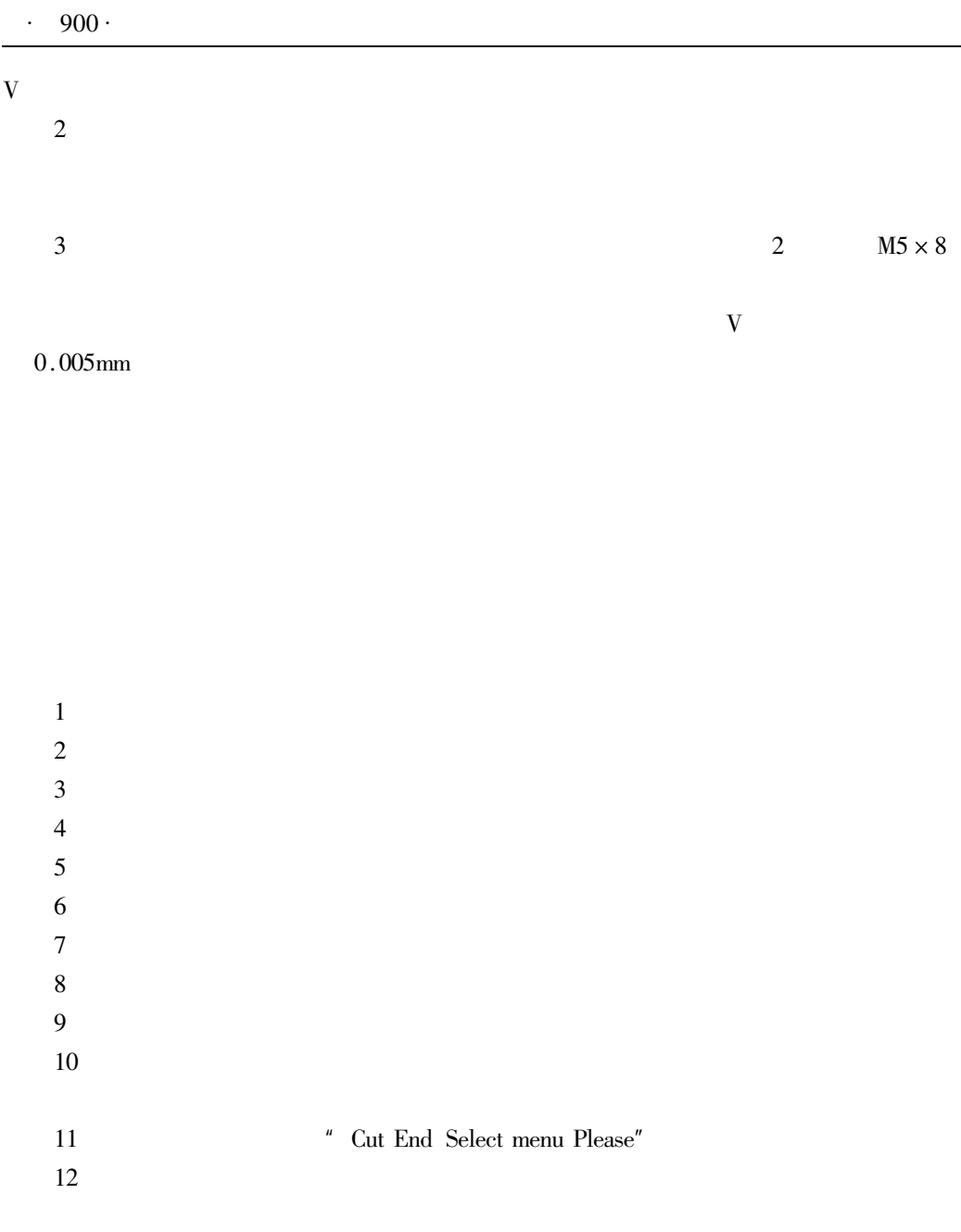

 $\overline{c}$  $\overline{3}$ 

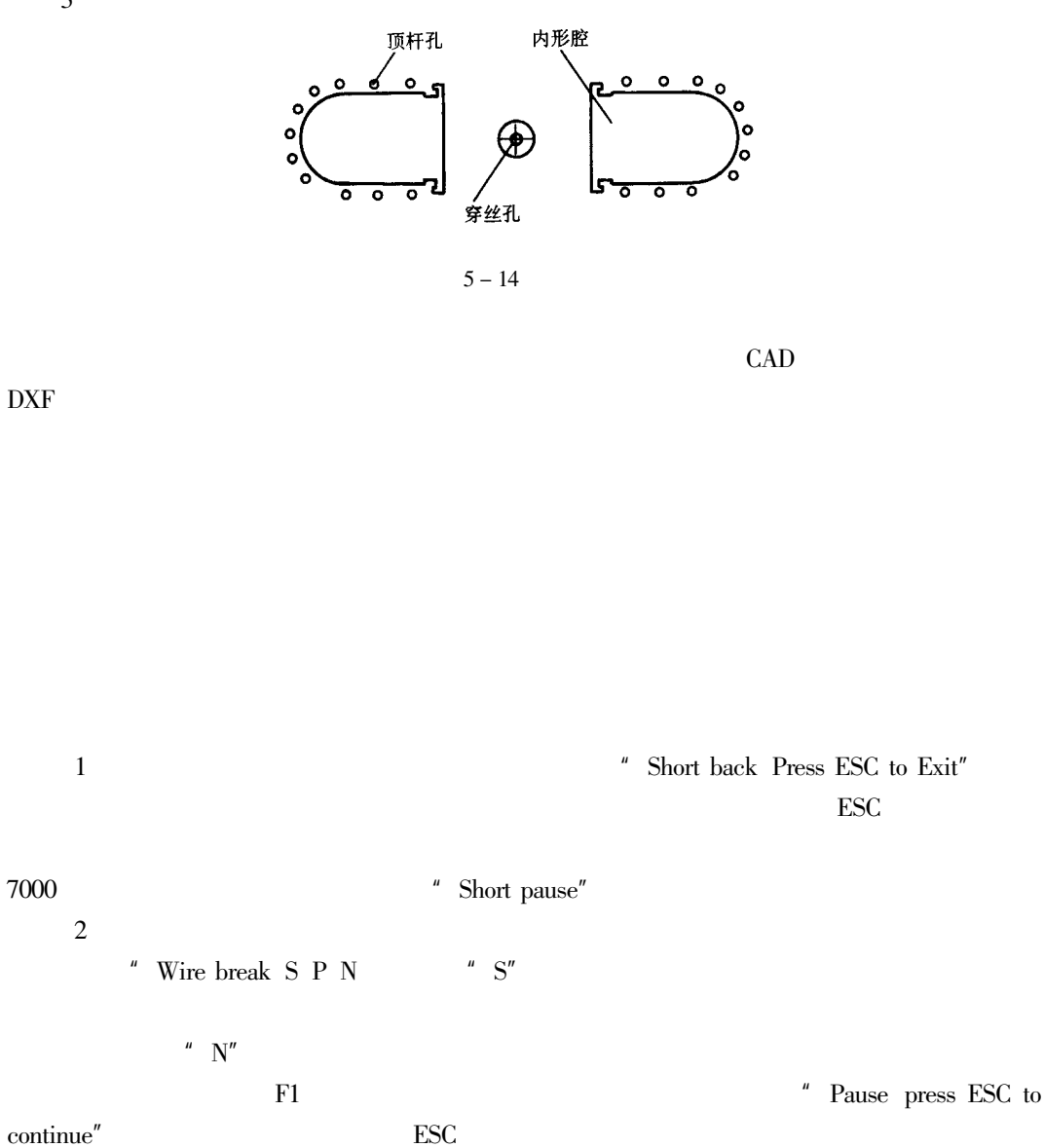

 $\ddot{\phantom{0}}$ 

 $\boldsymbol{\text{EDM}}$ Electrical Discharge Machining

MD21NC

ISO

 $6 - 1$ 

 $6 - 2$ 

 $\,1$  $\overline{2}$ **ISO**  $\overline{3}$  $\overline{4}$  $\overline{5}$ 

 $\cdot$  903  $\cdot$ 

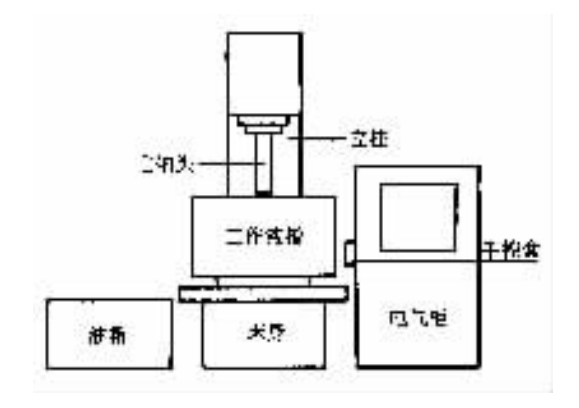

 $6 - 1$ 

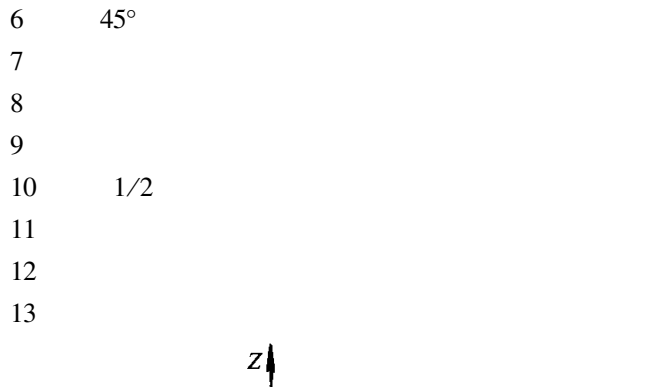

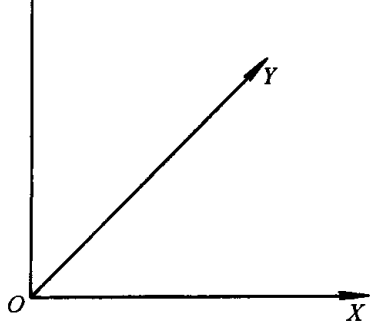

 $6 - 2$ 

 $14$ 

 $15$ 

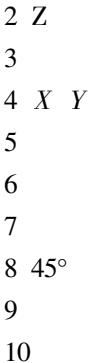

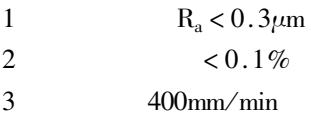

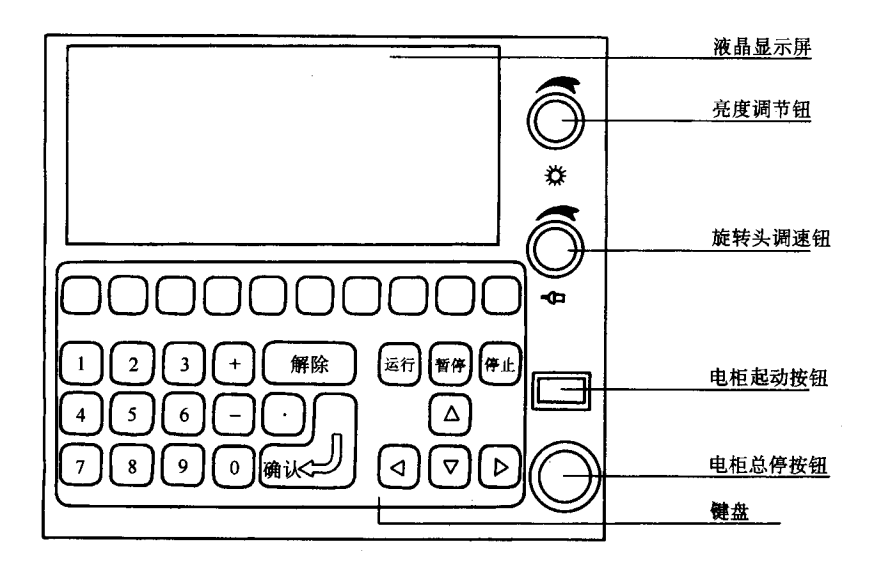

 $\mathbf{1}$  $\overline{c}$  $\overline{3}$  $\overline{4}$  $\overline{5}$  $\overline{6}$  $6 - 3$  10  $0 \sim 9$  3  $10<sup>1</sup>$  $+$   $\cdot$ 

 $\,1\,$  $\overline{c}$ 

 $6 - 4$ 

 $50s$ 

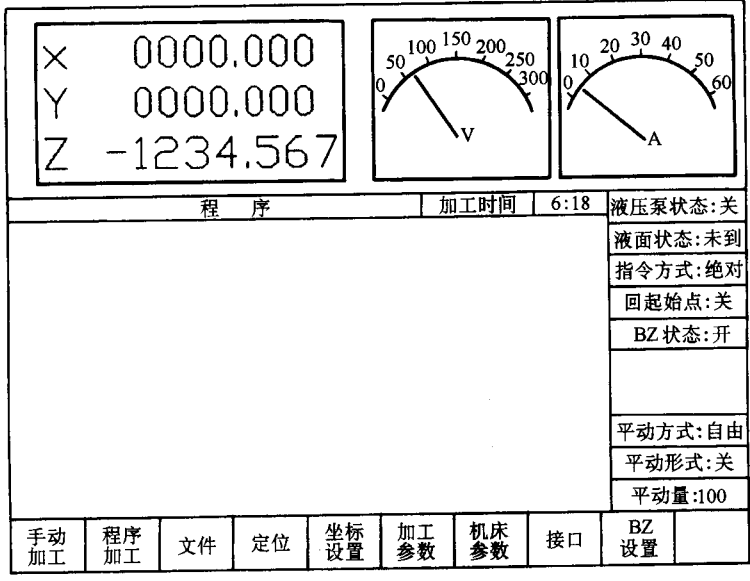

 $\ddot{\phantom{0}}$ 

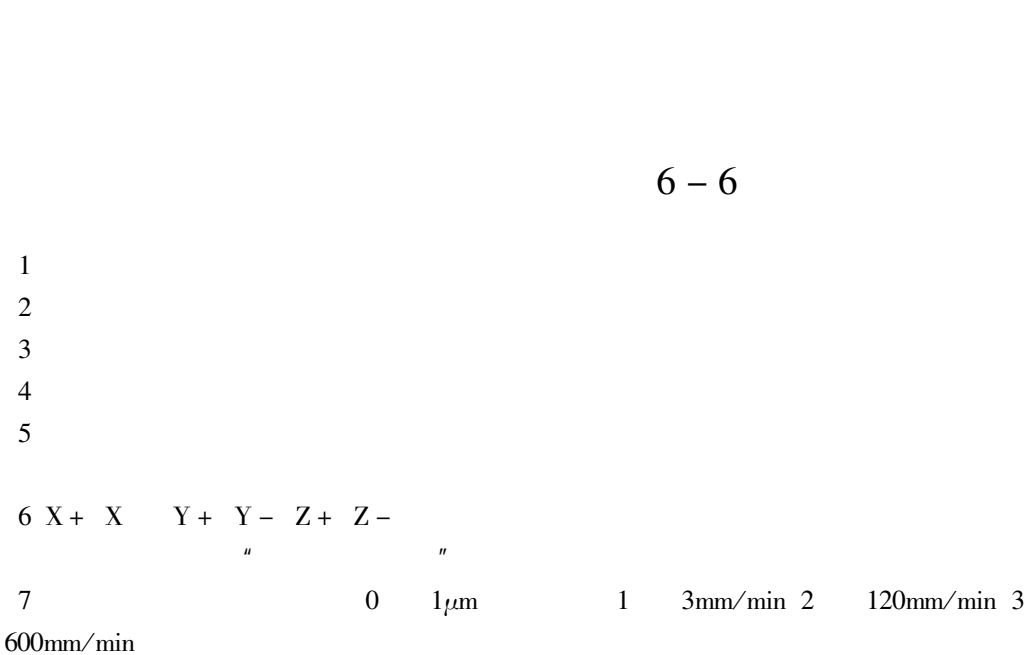

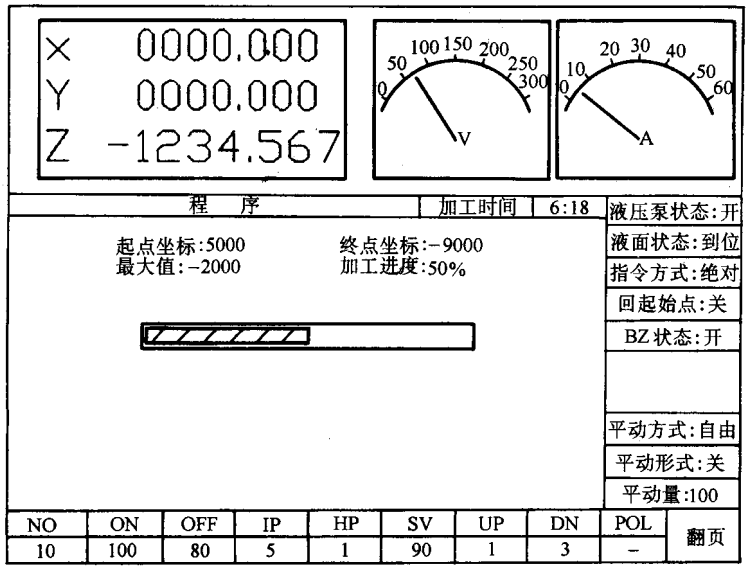

X Y Z

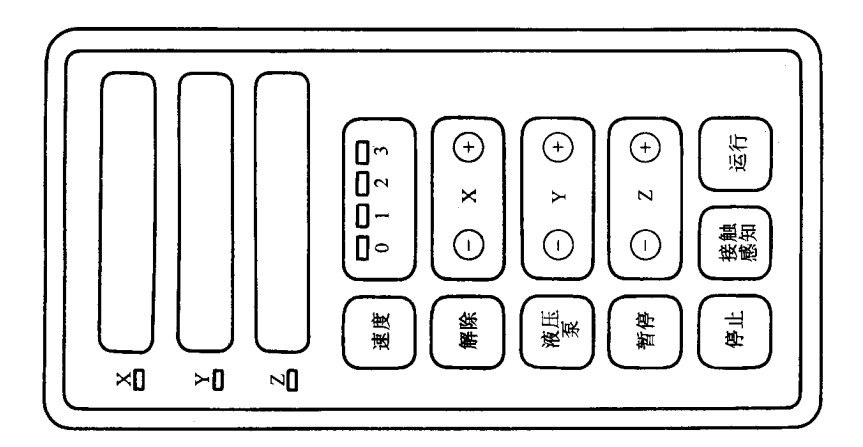

 $6 - 6$ 

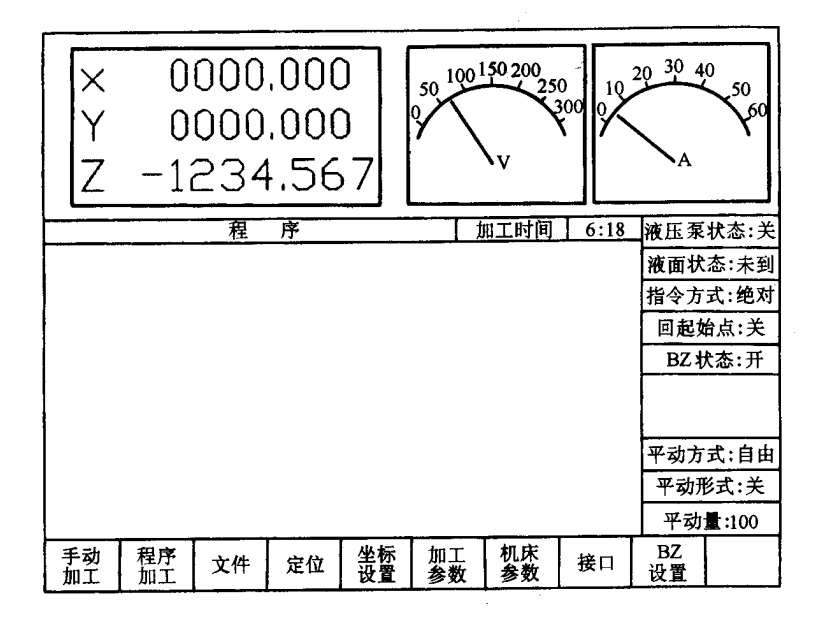

9

 $\ddot{\phantom{a}}$ 

 $6 - 7$ 

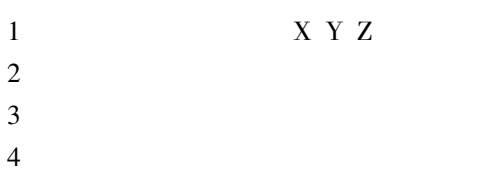

 $\overline{5}$ 

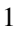

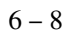

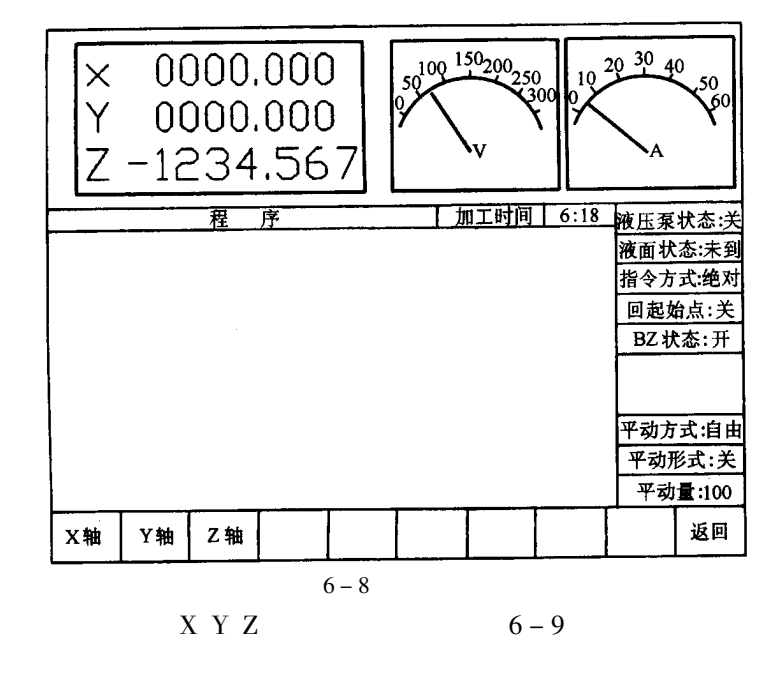

 $\overline{2}$ 

 $\mathfrak{Z}$ 

 $6 - 10$ 

 $\overline{4}$ 

 $\overline{1}$ 

 $\overline{2}$ 

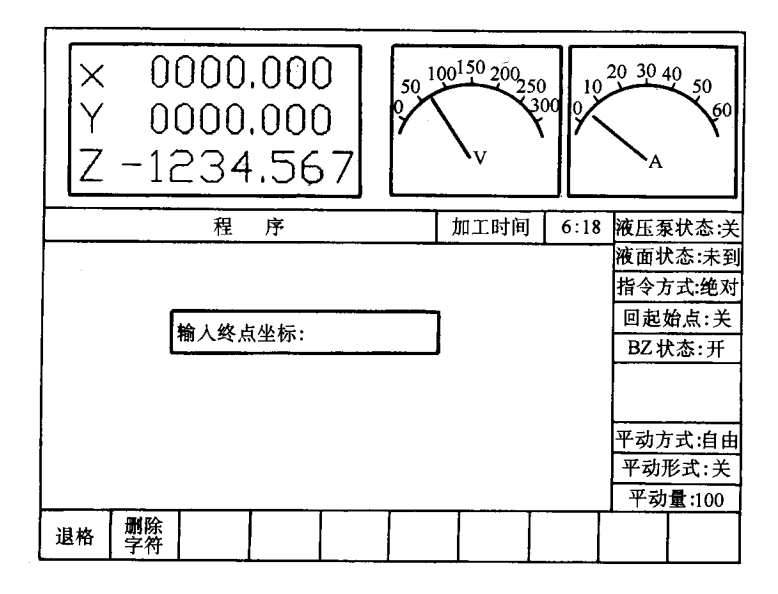

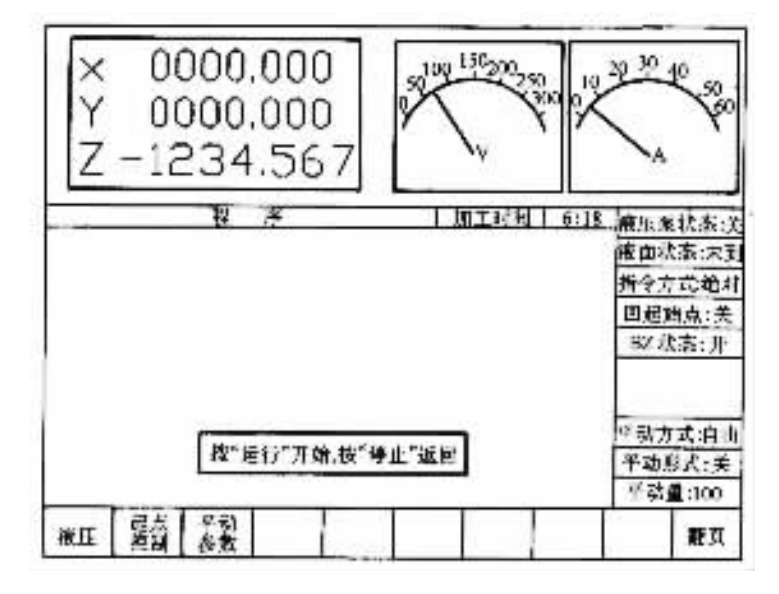

 $6 - 10$ 

 $\mathbf{u}$ 

 $6 - 11$ 

 $\mathbf{u}$ 

 $\mathbf{u}$ 

 $\boldsymbol{\mathsf{u}}$  $\mathbf X$ 

3

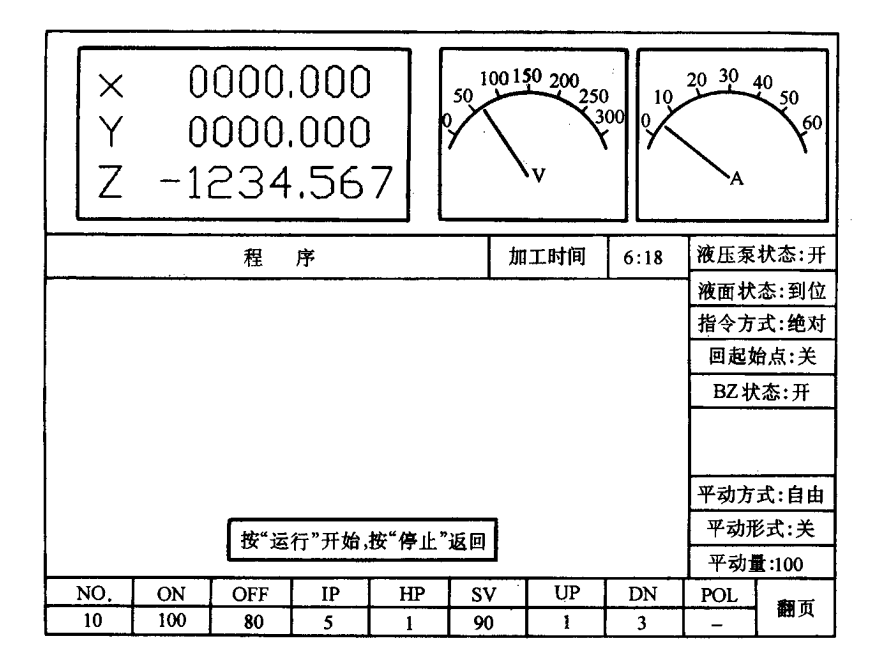

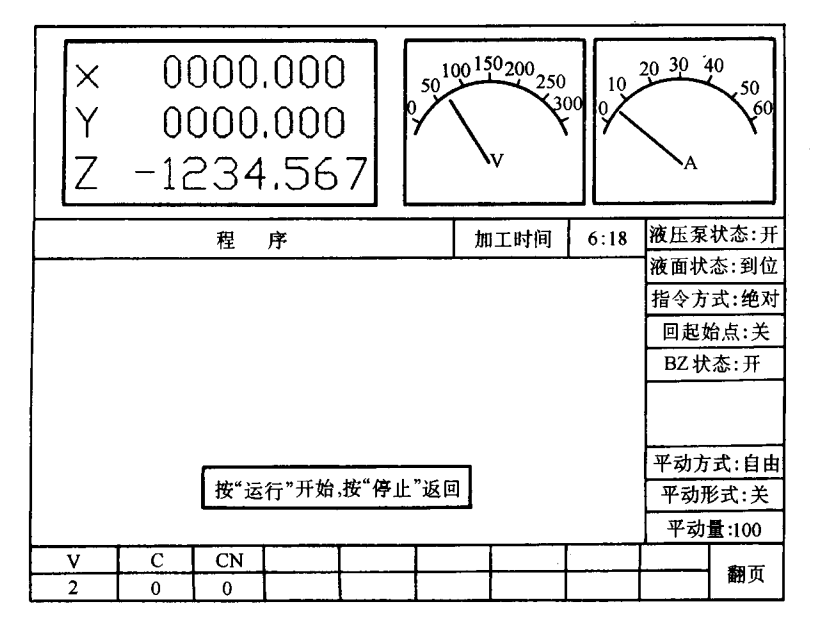

- **IP**  $HP$ **SV**  $UP$ **DN** POL  $\overline{\mathbf{V}}$
- $\overline{C}$
- $CN$

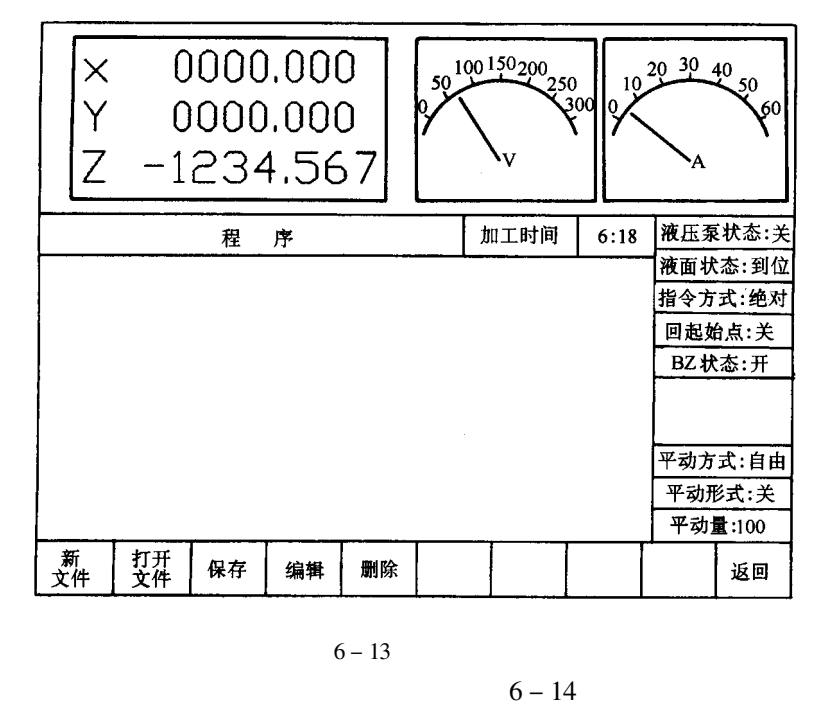

 $\mathbf{1}$ 

 $\mathbf{1}$ 

 $HO \sim H9$ 

pm

 $H$ 

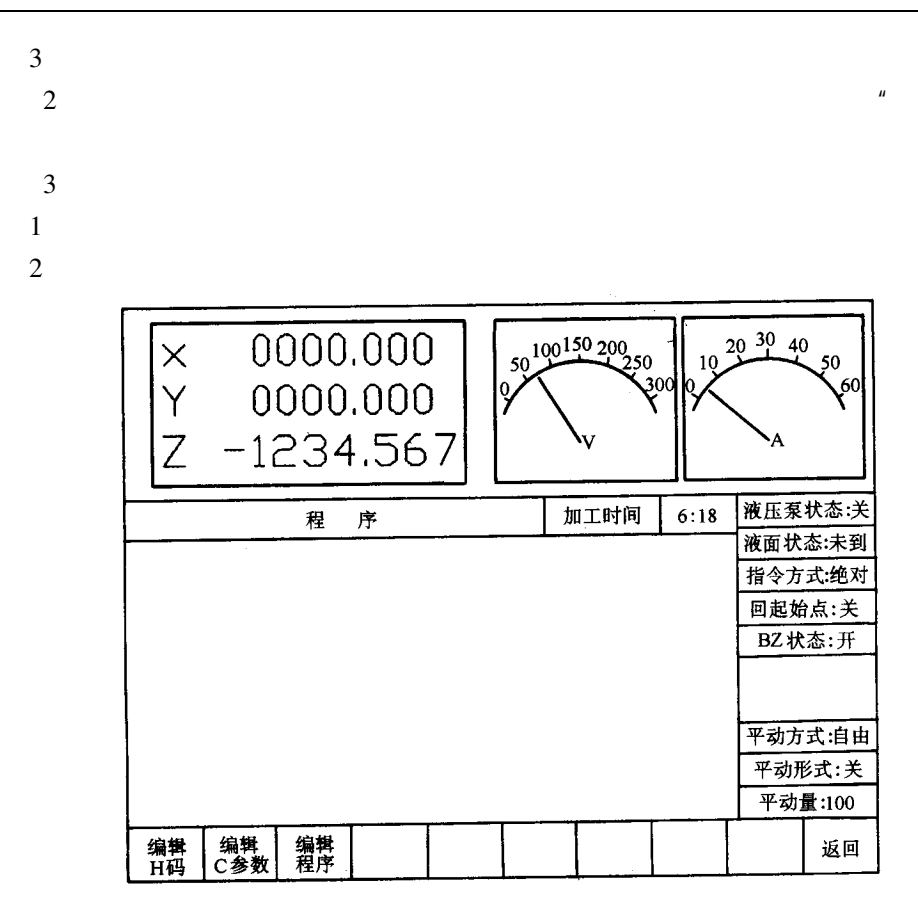

 $6 - 14$ 

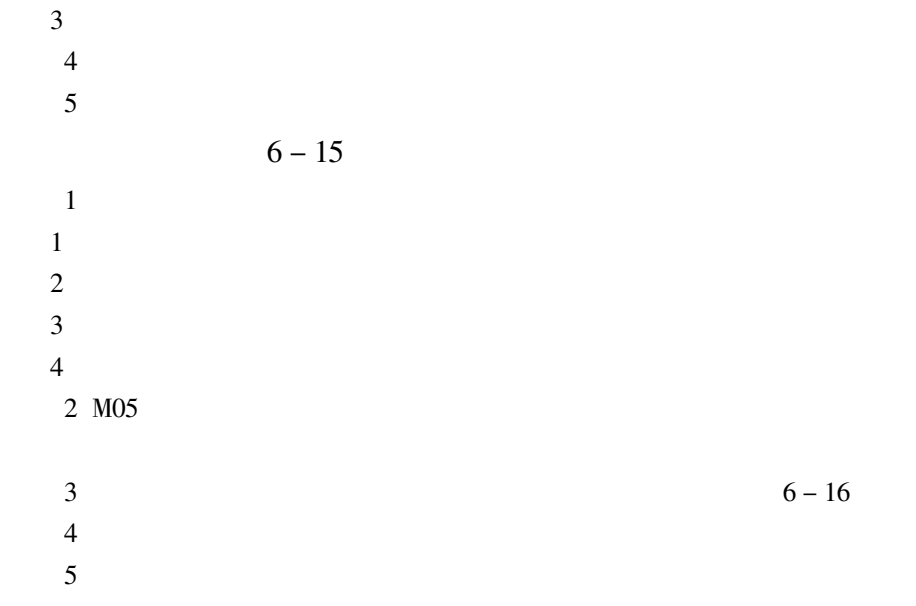

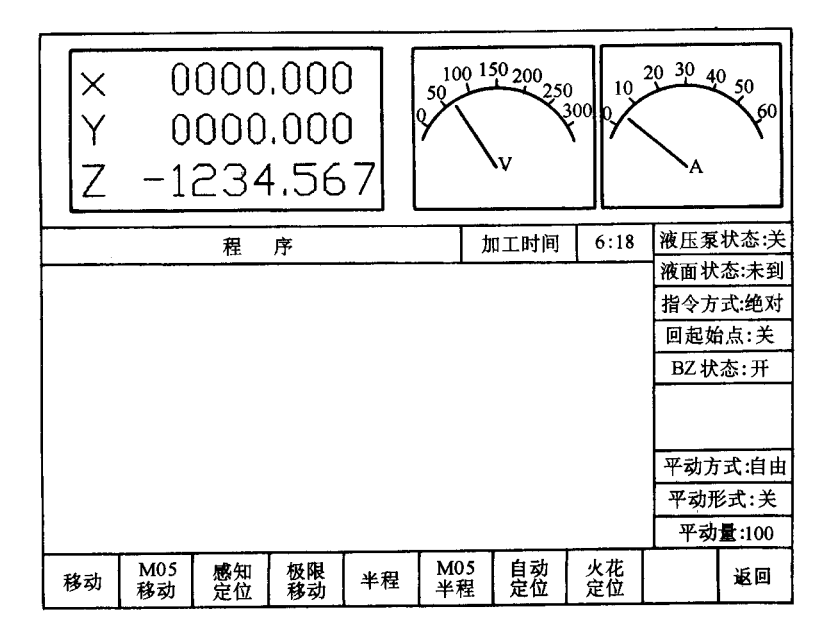

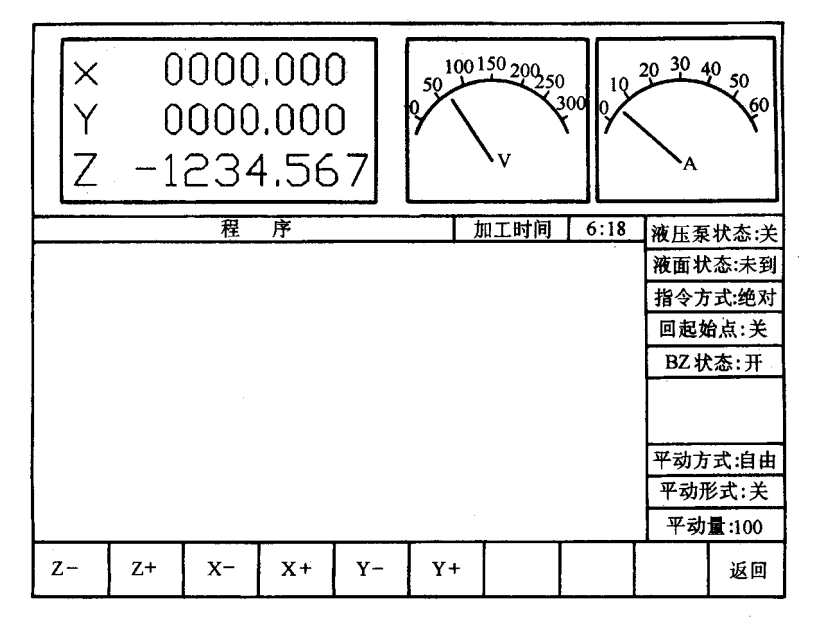

 $6 - 16$ 

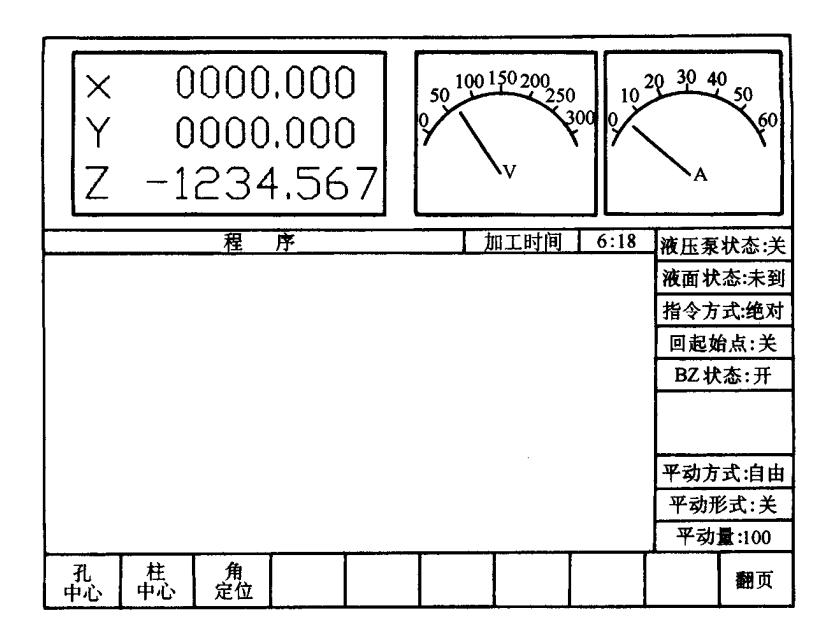

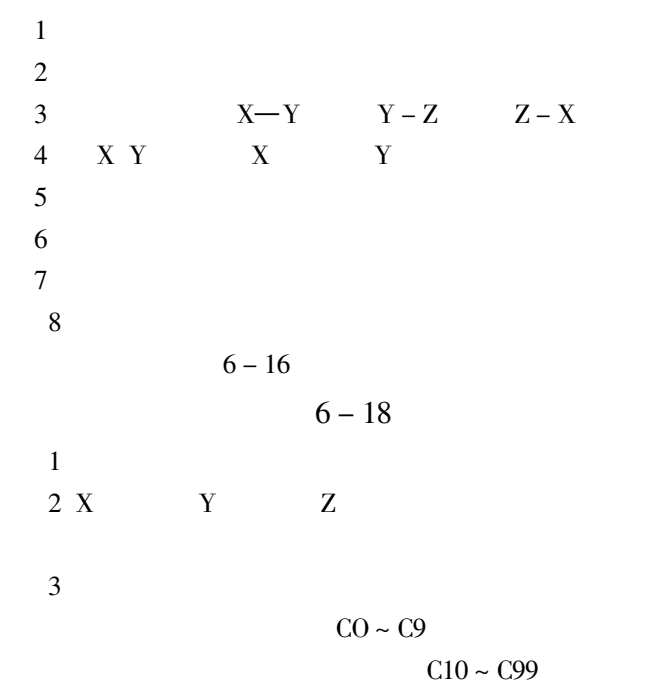

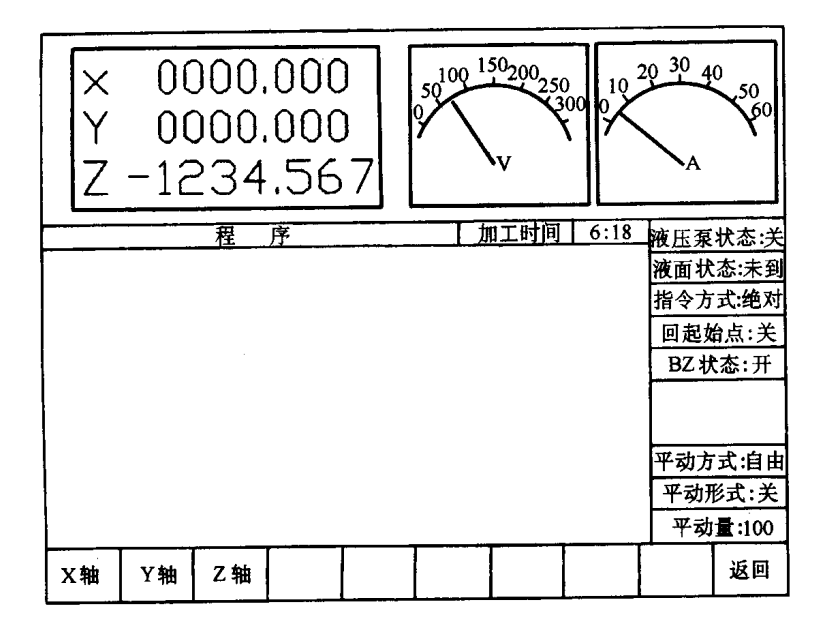

 $6 - 18$ 

 $6 - 1$ 

 $6 - 1$ 

| G00              | G92             |  |
|------------------|-----------------|--|
| G <sub>0</sub> 1 | G97             |  |
| G <sub>04</sub>  | M02             |  |
| <b>G80</b>       | M04             |  |
| G82              | M <sub>05</sub> |  |
| G90              | M98             |  |
| G91              | M99             |  |

 $\ddot{\phantom{0}}$ 

H<sub>6</sub>  $C<sub>90</sub>$  $G80Z -$ G97 G00 M05 Z1. M04 C01 LN01 STEP6 + H7 G01 Z260-H6 M04 C02 LN01 STEP100 + H7 G01 Z180-H6 M04 C03 LN01 STEP140 + H7 G01 Z140-H6 M04 C04 LN01 STEPI60 + H7 G01 Z100-H6 M04 C05 LN01 STEP180 + H7 G01 Z60-H6 M04 C06 LN01 STEP200 + H7 G01 Z30-H6 M04 C90 LN01 STEP220 + H7 G01 Z0-H6

 $R_a < 1.25 \mu m$ 

 $M<sub>02</sub>$ 

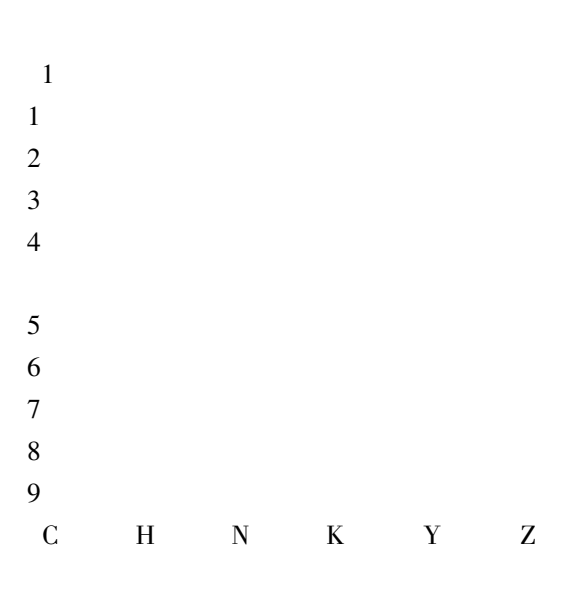

 $H7$ 

 $\overline{G}$ 

M

 ${\bf N}$ 

## LNXX STEPXXX

 $6 - 19$ 

| 轨迹<br>方式 | <b>OFF</b> | $\rightarrow$ |    |    |
|----------|------------|---------------|----|----|
| 自由       | 00         | 01            | 02 | 03 |
| 步进       | 10         | 11            | 12 | 13 |
| 锁定       | 20         | 21            | 22 | 23 |

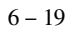

 $\overline{2}$